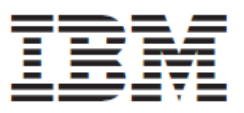

**Environmental Notices and User Guide** Забележки, свързани с околната среда и Ръководство на потребителя Napomene o zaštiti okoline i Vodič za korisnike Upozornění týkající se životního prostředí a průvodce uživatele Miljøforskrifter og brugervejledning Kennisgevingen voor milieu en Handleiding Keskkonnamõju teadaanded ja kasutusjuhend Ympäristönsuojeluun liittyvät ilmoitukset ja käyttöopas Consignes de protection de l'environnement et guide d'utilisation Guide d'utilisation et avis relatifs à *l'environnement* Hinweise zum Umweltschutz und **Benutzerhandbuch** Περιβαλλοντικές σημειώσεις και Οδηγός χρήσης Környezetvédelmi Figyelmeztetések és Felhasználói kézikönyv Athugasemdir um umhverfismál og Notendahandbók Avvisi per l'ambiente e Manuale per l'utente 環境情報およびユーザーガイド Paziņojumi par vides aizsardzību un lietotāja rokasgrāmata Vërejtje për mbrojtjen e ambientit jetësor, të dhënat për përdorimin dhe manuali Obavještenja o zaštiti životne sredine i Uputstvo za upotrebu

Aplinkos apsaugos pranešimai ir vartotojo vadovas Еколошка обавештења и упутства за кориснике Merknader om miljø og brukerhåndbok Informacje dotyczące ochrony środowiska i Podręcznik użytkownika Avisos Ambientais e Manual do Utilizador Avisos Ambientais e Guia do Usuário Observații privind mediul înconjurător și Ghidul utilizatorului Environmentálne vyhlásenia a užívateľská príručka Okoljska obvestila in uporabniški priročnik Guía del usuario y Avisos medioambientales Miljömeddelanden och användarhandbok Çevreye İlişkin Bildirimler ve Kullanıcı Kilavuzu Зауваження щодо навколишнього середовища та вказівки користувачу Ekološka obaveštenja i uputstva za korisnike पर्यावरणीय सूचनाएँ और उपयोगकर्ता मार्गदर्शिका vvizi Ambjentali u Gwida tal-Utent Thông báo về Môi trường và Hướng Sử dụng הודעות בנושא הסביבה ומדריך למשתמש Napomene o zaštiti životne sredine, korisničko uputstvo i priručnik ار شادات المحافظة على البيئة ودليل المستخدم 环境声明和用户指南 Курчап турган чөйрөнү коргоо боюнча эскертүү

жана Пайдалануу көрсөтмөлөрү

#### **Eighteenth Edition, April 2020**

This edition applies to IBM® servers, storage, workstations, networking, peripheral products, appliances, and medical devices.

# **© Copyright International Business Machines Corporation 2008, 2020.**

US Government Users Restricted Rights – Use, duplication or disclosure restricted by GSA ADP Schedule Contract with IBM Corp.

# **Contents**

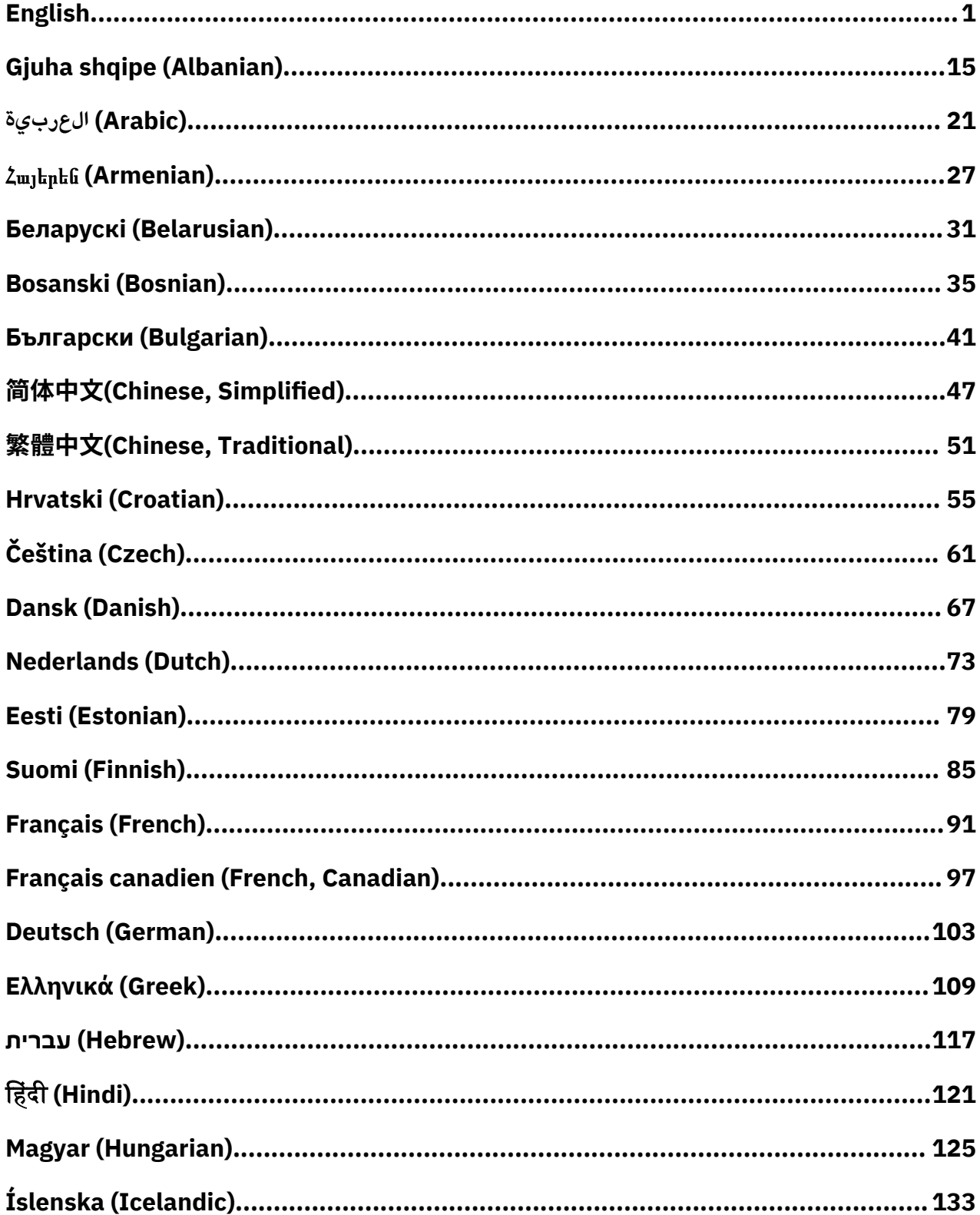

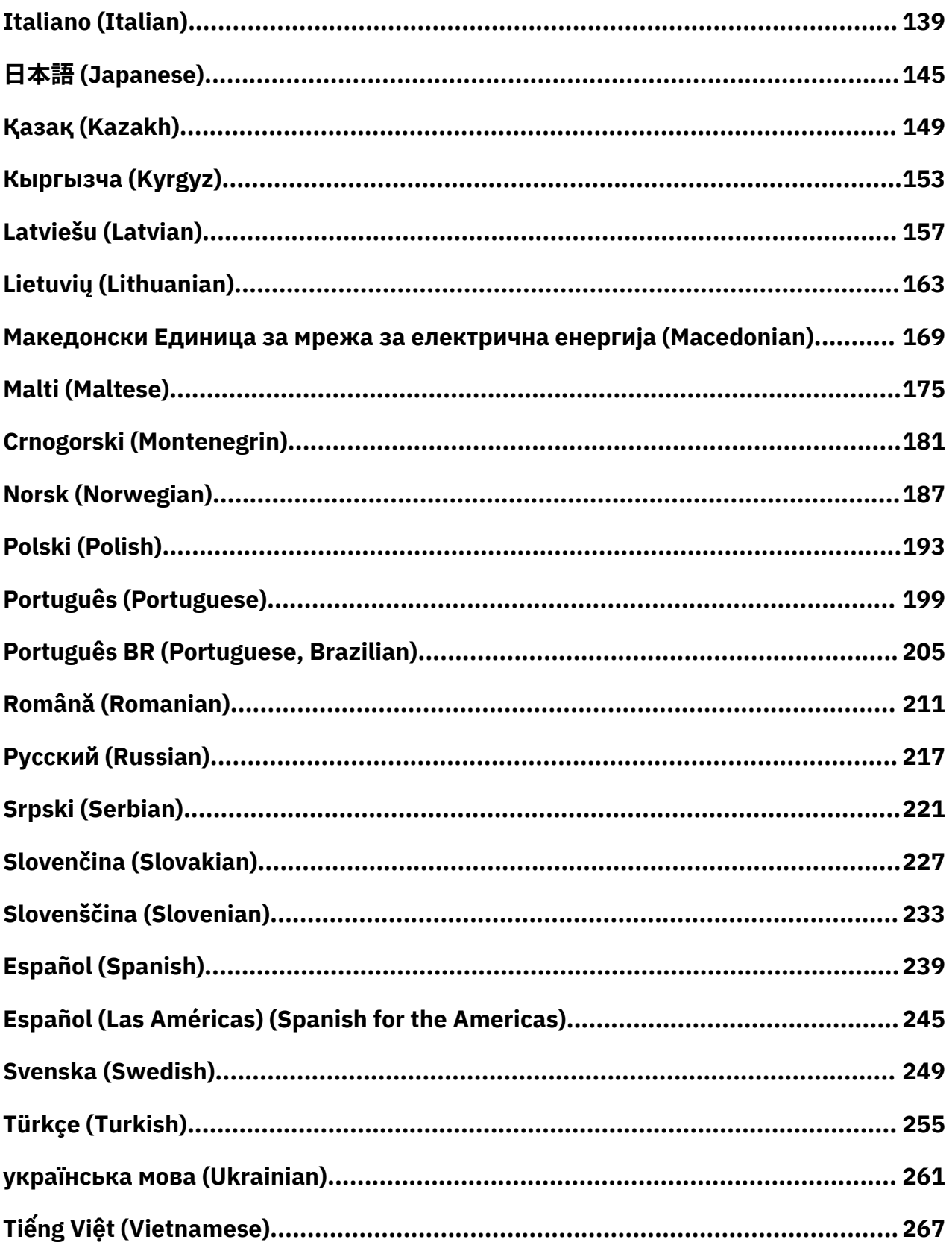

# <span id="page-4-0"></span>**English**

# **Limitations (A)**

International Business Machines Corporation (or its affiliate responsible for the transfer of the subject System) ("IBM") believes the information provided below is accurate, but except the extent required by law, makes no commitment, affirmation, or certification with respect to any of the information. Rather, IBM provides all such information "AS IS", without any express or implied warranty of any kind. IBM reserves the right to update and modify this information without advance notice if IBM believes it is appropriate to do so. IBM does not intend to provide any update or modification at any periodic or scheduled time. The notices contained in this document are translated only as required by the jurisdiction in which the applicable law or regulation is in effect. This edition replaces all previous releases. The latest release of this document can be found at [ftp://public.dhe.ibm.com/systems/support/warranty/](ftp://public.dhe.ibm.com/systems/support/warranty/envnotices/environmental_notices_and_user_guide.pdf) [envnotices/environmental\\_notices\\_and\\_user\\_guide.pdf](ftp://public.dhe.ibm.com/systems/support/warranty/envnotices/environmental_notices_and_user_guide.pdf). (A1)

Links to non-IBM websites are provided as a convenience and for informational purposes; they do not constitute an endorsement or an approval by IBM of any of the products, services or statements of the corporation or organization. IBM bears no responsibility for the accuracy, legality or content of the external site, or for that of subsequent links. Contact the external site for answers to questions regarding its content. (A1.1)

# **Product information (B)**

For Turkey: Pursuant to Turkey's Directive on the Restriction of the Use of Certain Hazardous Substances in Electrical and Electronic Equipment (EEE Directive), IBM products as and when imported into Turkey after 30 May 2009 "conform to the EEE Directive". This notice is not applicable to the service spare parts (manufactured for products marketed prior to the effective date of EEE Directive), which are out of the scope of the EEE Directive as per Article 2. (2) thereof. Pursuant to Turkey's Waste Electrical and Electronic Equipment (WEEE) Control Regulation, products are "compliant with WEEE regulation". (B1)

For California: Perchlorate Material - special handling may apply. See [http://www.dtsc.ca.gov/](http://www.dtsc.ca.gov/hazardouswaste/perchlorate) [hazardouswaste/perchlorate](http://www.dtsc.ca.gov/hazardouswaste/perchlorate). The foregoing notice is provided in accordance with California Code of Regulations Title 22, Division 4.5 Chapter 33 Best Management Practices for Perchlorate Materials. (B2)

For India: Certain IBM products that are in scope of Schedule I of India's e-waste (Management and Handling) Rules, 2011 (Rules) put on the market new in India as of 1 May 2012. These products are compliant to the Rules and may be eligible for certain exemptions specified therein. Typical exemptions that may be used in IBM products include:

- Mercury in cold cathode fluorescent lamps and external electrode fluorescent lamps (CCFL and EEFL) for special purposes.
- Lead as an alloying element in steel for machining purposes and in galvanized steel containing up to 0.35% lead by weight.
- Lead as an alloying element in aluminum containing up to 0.4% lead by weight.
- Copper alloy containing up to 4% lead by weight.
- Lead in high melting temperature type solders (i.e. lead-based alloys containing 85% by weight or more lead).
- Electrical and electronic components which contain lead in a glass or ceramic other than a dielectric ceramic in capacitors, e.g. piezoelectronic devices, or in a glass or ceramic matrix compound.
- Lead in dielectric ceramic in capacitors for a rated voltage of 125 V AC or 250 V DC or higher.
- Cadmium and its compounds in electrical contacts.
- Lead in white glasses used for optical applications.
- Lead in solders to complete a viable electrical connection between semiconductor die and carrier within integrated circuit flip chip packages. (B3)

For Ukraine: This equipment complies with the requirements of the Ukraine Technical Regulation for Restricting the Use of Certain Dangerous Substances in Electrical and Electronic Equipment. (B4)

For Vietnam: This notice is effective as of 1 December 2012: Pursuant to Vietnam's Circular Number 30/2011/TT-BCT on Temporary stipulations for permissible toxic chemical content limits in electrical products, IBM products as and when produced or imported into Vietnam after the effective date conform to the Circular. Maximum content of hazardous chemicals allowed in electric and electronic products are:

- 1. 0.1% of total weight for lead, mercury, hexavalent chromium, polybrominated biphenyls, and polybrominated diphenyl ethers; and
- 2. 0.01% for cadmium, unless the use of the substance in the Product is subject to an applicable exemption to the Circular (a list of exemptions approved by Vietnam can be found in Appendix 3 Exemptions to maximum concentration limits for hazardous chemicals specified in Appendix 1.)

This notice is not applicable to service spare parts, batteries and electrical and electronic components which are out of the scope of Circular Number 30/2011/TT-BCT. (B5)

# IBM

International Business Machines Corporation New Orchard Road Armonk, New York 10504

IBM Deutschland GmbH Technical Relations Europe IBM-Allee 1 D-71139 Ehningen Germany

For Member States of the European Union and other jurisdictions requiring a single point of contact for Electrical and Electronic Equipment as required in European Union Directive 2011/65/EU and other legal requirements in jurisdictions requiring this information, please contact IBM Customer Support at [http://](http://www.ibm.com/customersupport/) [www.ibm.com/customersupport/.](http://www.ibm.com/customersupport/) For all other jurisdictions, including Iceland, Macedonia and Malta, please contact your supplier. (B6)

CE Mark applies only to those new products put on the market in the European Union (EU) and the European Free Trade Association jurisdictions by IBM. (B7)

For Nigeria: IBM promotes the usage and acquisition of electrical and electronic equipment (EEE) that are energy efficient. Consumers can find more information regarding IBM's product energy efficiency at: <http://www.ibm.com/ibm/environment/products/energy.shtml>(B8)

For European Union (EU) countries and other jurisdictions requiring this notice: Article 33 Communication on Substances of Very High Concern (SVHC) in Articles are required by European Union Regulation (EC) No 1907/2006 of the European Parliament and the Council dated 18 December 2006 concerning the Registration, Evaluation, Authorization and Restriction of Chemicals (REACH). For products where this is required, these communications can be found at [https://www.ibm.com/support/knowledgecenter/](https://www.ibm.com/support/knowledgecenter/ENVSAF_SHR/envsafetynotice/envsafetynotice_kickoff.htm) [ENVSAF\\_SHR/envsafetynotice/envsafetynotice\\_kickoff.htm](https://www.ibm.com/support/knowledgecenter/ENVSAF_SHR/envsafetynotice/envsafetynotice_kickoff.htm). (B9)

*IBM Knowledge Center* is a website containing IBM's technical publications and IBM product documentation in a single location. The IBM Knowledge Center can be found at: [http://www.ibm.com/](http://www.ibm.com/support/knowledgecenter) [support/knowledgecenter.](http://www.ibm.com/support/knowledgecenter) (B10)

For Bosnia-Herzegovina, Republic of Srpska: The conformity marking, as required by The Rulebook on the Restriction of the Use of Certain Hazardous Substances in Electrical and Electronic Equipment, where it is not possible to affix to the Electrical and Electronic Equipment is presented here. (B11)

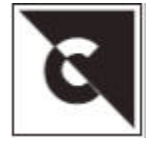

## **Product recycling and disposal (C)**

This unit must be recycled or discarded according to applicable local and national regulations. IBM encourages owners of information technology (IT) equipment to responsibly recycle their equipment when it is no longer needed. IBM offers a variety of product return programs and services in several countries to assist equipment owners in recycling their IT products. Information on IBM product recycling offerings can be found at [https://www.ibm.com/ibm/environment/products/recycling.shtml.](https://www.ibm.com/ibm/environment/products/recycling.shtml) (C1)

Many local and national jurisdictions require no-charge product recycling programs for certain electronic equipment. Information on IBM product take back for recycling programs can be found at [http://](http://www.ibm.com/ibm/recycle/ww) [www.ibm.com/ibm/recycle/ww](http://www.ibm.com/ibm/recycle/ww). (C1.1)

Electronic Product Environmental Assessment Tool (EPEAT) certified products: For IBM products certified to the EPEAT NSF/ANSI 426-2017 Standard Environmental Leadership and Corporate Social Responsibility Assessment of Servers, please note the following

- 1. Product take-back service information at [https://www.ibm.com/financing/asset-buyback/global](https://www.ibm.com/financing/asset-buyback/global-asset-recovery-services)[asset-recovery-services](https://www.ibm.com/financing/asset-buyback/global-asset-recovery-services) and
- 2. Availability of product information as required by Article 15 of the European Union Waste Electrical and Electronic Equipment Directive 2012/19/EU - send request to prodinfo@us.ibm.com.

(C1.2)

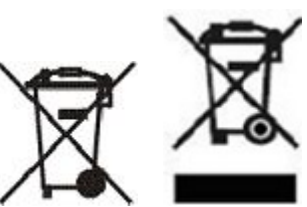

**Notice:** These marks on Products apply to countries within the European Union (EU), Buenos Aires Province, Iceland, India, Nigeria, Norway, and other jurisdictions requiring this symbol and corresponding product take-back programs. (C2)

Appliances are labeled in accordance with European Union Directives 2002/96/EC and 2012/19/EU concerning waste electrical and electronic equipment (WEEE), Iceland Regulation Number 442 on Electrical and Electronic Equipment Waste and Norway Regulations on the Recovery and Treatment of Waste. These requirements determine the framework for the return and recycling of used appliances as applicable throughout these countries. This label is applied to various products to indicate that the product is not to be thrown away, but rather reclaimed upon end-of-life per the requirements. (C3)

In accordance with the European Waste Electrical and Electronic Equipment (WEEE) Directive, Norway Regulations on the Recovery and Treatment of Waste, and other legal requirements in jurisdictions requiring the above product mark or an electrical and electronic equipment (EEE) take-back program, EEE is to be collected separately and to be reused, recycled, or recovered at end-of- life. Users of EEE with the above WEEE marking must not dispose of end-of-life EEE as unsorted municipal waste, but use the collection framework available to customers for the return, recycling, and recovery of WEEE. Customer participation is important to minimize any potential effects of EEE on the environment and human health due to the potential presence of hazardous substances in EEE. For proper collection and treatment, contact your local IBM representative. (C4)

For Croatia: In accordance with the Croatia Ordinance on the Management of Waste Electrical and Electronic Appliances and Equipment (WEEE), electrical and electronic equipment (EEE) is to be collected separately and to be reused, recycled, or recovered at end of life. The symbol for marking EEE listed in this ordinance indicates the necessity of separate collection for electrical and electronic waste. Users of EEE with the above product mark must not dispose of end of life EEE as unsorted municipal waste, but use the collection framework available to customers for the return, recycling, and recovery of WEEE. Customer participation is important to minimize any potential effects of EEE on the environment and human health due to the potential presence of hazardous substances in EEE. (C5)

For Costa Rica: As of the effective date of Decree 35933-s, consumers in Costa Rica can find information about e-waste management processes for IBM equipment at <http://www.gbm.net>and [http://](http://www.asegire.com/) [www.asegire.com/](http://www.asegire.com/). (C6)

In India, many parts in information technology (IT) equipment may be recycled based on your countries infrastructure. Consumers can find information for the collection/recycling/return of electrical and electronic equipment (EEE) at: [http://www.ibm.com/ibm/recycle/in.](http://www.ibm.com/ibm/recycle/in) (C7)

In Norway, information for the return of electrical and electronic equipment (EEE) can be found at: [http://](http://www.ibm.com/ibm/recycle/no/weee) [www.ibm.com/ibm/recycle/no/weee](http://www.ibm.com/ibm/recycle/no/weee) and <http://www.elretur.no>. (C9)

In Sweden, information for the collection of electrical and electronic equipment (EEE) can be found at: <http://www.ibm.com/ibm/recycle/ww>. (C10)

Oklahoma – Information regarding recycling covered electronic devices in the State of Oklahoma, can be found at: [http://deq.state.ok.us/lpdnew/Ewaste.html.](http://deq.state.ok.us/lpdnew/Ewaste.html) (C11)

Oregon - Oregon E-Cycles provides FREE e-cycling for your computers, monitors and TVs at participating collection sites near you! For more information, visit [http://www.oregon.gov/DEQ/ecycles/Pages/](http://www.oregon.gov/DEQ/ecycles/Pages/default.aspx) [default.aspx](http://www.oregon.gov/DEQ/ecycles/Pages/default.aspx) or call 1-888-5-ECYCLE. (C12)

For Utah: Information about recycling covered electronic devices in the State of Utah can be found at: [https://deq.utah.gov/waste-management-and-radiation-control/solid-waste/recycling/recycling](https://deq.utah.gov/waste-management-and-radiation-control/solid-waste/recycling/recycling-electronics-responsibly)[electronics-responsibly.](https://deq.utah.gov/waste-management-and-radiation-control/solid-waste/recycling/recycling-electronics-responsibly) (C13)

Washington - For information about recycling covered electronic devices in the State of Washington, go to the Department of Ecology Web site at<http://1800recycle.wa.gov/>or telephone the Washington Department of Ecology at 1-800-RECYCLE (1-800-732-9253). (C14)

Wisconsin - Electronic devices may not be disposed of or burned in a solid waste disposal or treatment facility, or placed in a container where the contents of which will be disposed of or burned in a solid waste disposal or treatment facility. For information regarding recycling covered electronic devices, see [http://](http://www.ibm.com/ibm/recycle/us/index.shtml) [www.ibm.com/ibm/recycle/us/index.shtml.](http://www.ibm.com/ibm/recycle/us/index.shtml) (C15)

Puerto Rico: In accordance with the 'Puerto Rican Electronic Equipment Recycling and Disposal Act' IBM is obligated to accept electronic equipment back for recycling and/or disposal when discarded by the consumer. (C16)

Province of Buenos Aires (Argentina): In accordance the Province of Buenos Aires Law 14321, applicable electrical and electronic systems may be returned free of charge for selective treatment and disposal. (C17)

Peru: As of the effective date of National Regulations for the Management and Management of Waste Electrical and Electronic, Decree No. 001-2012-MINAM, waste of electrical and electronic equipment (WEEE) must be separated from municipal waste and handled by WEEE operators. WEEE generated will be received, at no cost, by the WEEE management system operators. Upon effective date, information regarding the return of EEE can be found at [http://www.ibm.com/ibm/recycle/ww.](http://www.ibm.com/ibm/recycle/ww) (C18)

For China, participation in the proper recycling and disposal of waste electrical and electronic equipment (WEEE) is important to minimize any potential effects of WEEE on the environment and human health due to the potential presence of hazardous substances in electrical and electronic equipment (EEE). (C19)

Province of San Juan (Argentina): In accordance to the Province of San Juan Law no. 8362, electrical and electronic equipment (EEE) users and waste electrical and electronic equipment (WEEE) holders are to abide by the Integrated Management Plan established by this law and contact the Office of the Secretary of State of the Environment and Sustainable Development of the Province (SEAyDS) to identify the location of WEEE Collection Sites. (C20)

Province of Chaco (Argentina): In accordance to the Province of Chaco Law no. 7345, applicable electrical and electronic systems may be returned free of charge for selective treatment and disposal. (C21)

China: The following information satisfies requirements set forth by the People's Republic of China standard SJ/T 11364-2014, "Marking for the Restriction of Hazardous Substances in Electrical and Electronic Products". The hazardous substance table (HST) which follows replaces other HST documents that may be included with IBM products. Depending on the configuration for each IBM product, the

components listed in the HST may not be present in each IBM product. Additionally, refer to paragraph (A1) for the web site containing the latest release of the IBM "Environmental Notices and User Guide". (C22)

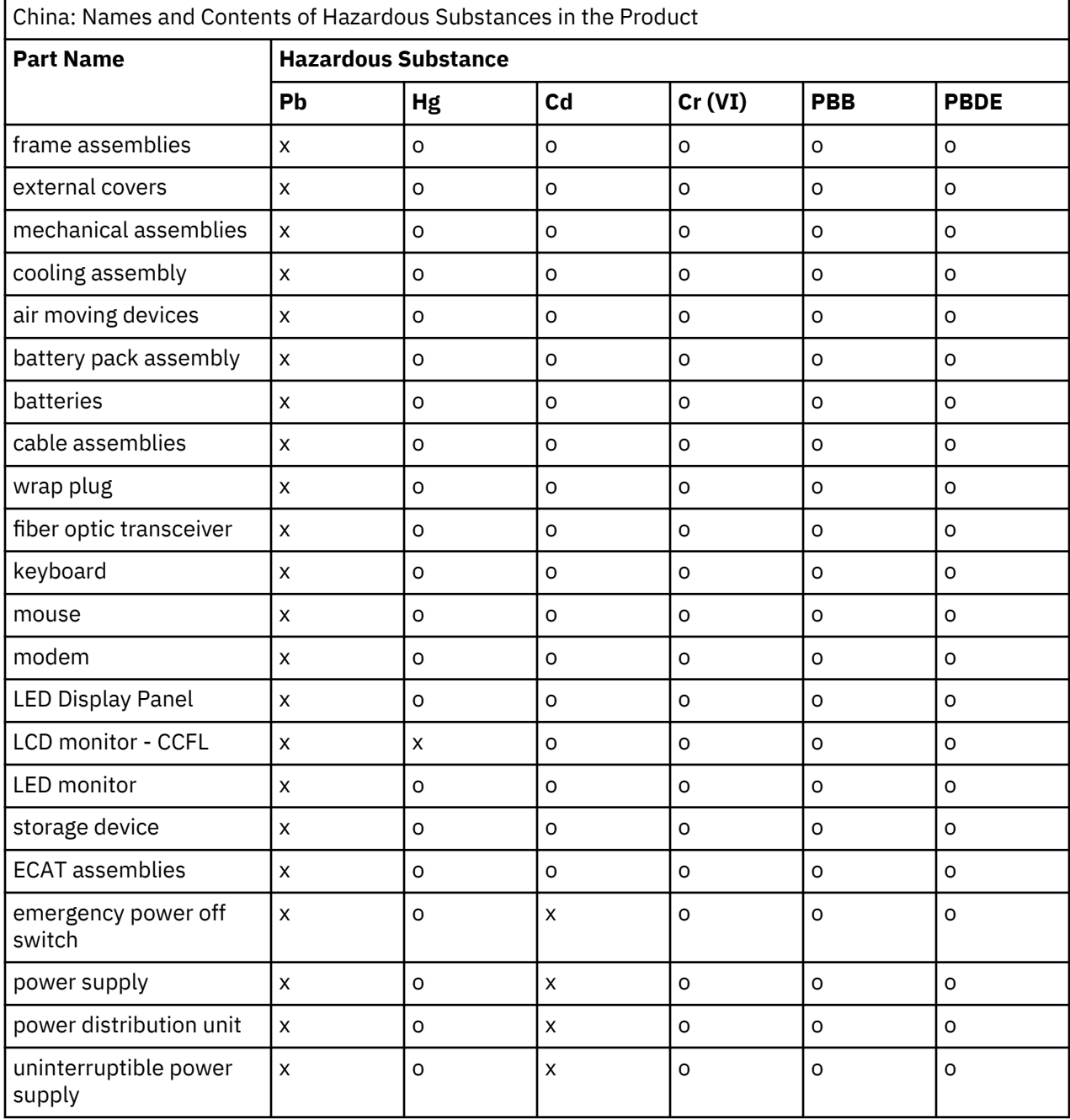

This table is prepared according to SJ/T 11364.

**o**

Indicates that this hazardous substance contained in all of the homogeneous materials for this part is below the limit requirement in GB/T 26572.

**x**

Indicates that this hazardous substance contained in at least one of the homogeneous materials used for this part is above the limit requirement in GB/T 26572.

Environmental Protection Use Period (EPUP) Disclaimer: The number provided as the EPUP is provided solely to comply with applicable laws of the People's Republic of China. It does not create any warranties or liabilities on behalf of IBM to customers. The EPUP assumes that the product will be used under

normal conditions in accordance with the IBM operating manual. Certain assemblies inside this product (for example, assemblies that contain a battery) may have an EPUP which is lower than the EPUP on this product. (C23)

Israel: Upon request, and in accordance with the law 5772-2012 on 'Environmental Treatment of Electrical and Electronic Equipment and Batteries Law', IBM will provide information to recyclers in accordance with the 'EICTA, CECED, AeA and EERA Joint Position Guidance on information for treatment facilities'. In order for the request to be processed, requests must be submitted in English and include the following information:

Company name / Country: email address: Contact name:

For information on IBM Systems, Appliances and Storage Systems Products, please direct your inquiry to ProdInfo@us.ibm.com. (C24)

Hungary:

- IBM Electrical and electronic equipment (EEE) may contain parts and components which at end-of-life may qualify as hazardous waste.
- EEE and waste electrical and electronic equipment (WEEE) can be delivered free of charge to the place of sale or any distributor which sells electrical and electronic equipment of the same nature and function as the used EEE or WEEE.
- Information regarding IBM's mission pertaining to the re-use and preparing for re-use of EEE and in reducing the quantity of WEEE as well as the recovery and other forms of recycling may be found at http://www-05.ibm.com/hu/kornyezet/
- IBM, as a producer, bears the cost incurred in connection with the fulfillment of their obligations under Hungary Law No. 197/2014 (VIII.1.) subsections (1)-(5) of section 12

(C25)

Canada: Pursuant to Canada's SOR-2014-254, Products Containing Mercury Regulations, the following product(s) contains mercury in the form of cold cathode fluorescent lamps used to backlight displays. Tape storage system MTM 3576 L5B, at one time, did use an embedded display component, PN 00V6723.

This product contains mercury / contient du mercure.

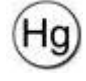

Safe handling procedures and the measures to be taken in case of accidental breakage of the cathode fluorescent lamp used in the display can be found at: [http://healthycanadians.gc.ca/drugs-products](http://healthycanadians.gc.ca/drugs-products-medicaments-produits/consumer-consommation/home-maison/cfl-afc-eng.php)[medicaments-produits/consumer-consommation/home-maison/cfl-afc-eng.php.](http://healthycanadians.gc.ca/drugs-products-medicaments-produits/consumer-consommation/home-maison/cfl-afc-eng.php) This product should be disposed of or recycled in accordance with the applicable laws; proper disposal/recycling information can be found at<http://www.ibm.com/ibm/recycle/ww/>. (C26)

Russia and Eurasian Economic Union: This unit must be recycled or discarded according to applicable local and national regulations. (C27)

Taiwan: In accordance with CNS 15663 Section 5 requirement "Marking of presence conditions of the restricted substance", the Presence Condition of the Restricted Substances Marking table of all products sold to Taiwan is found below.

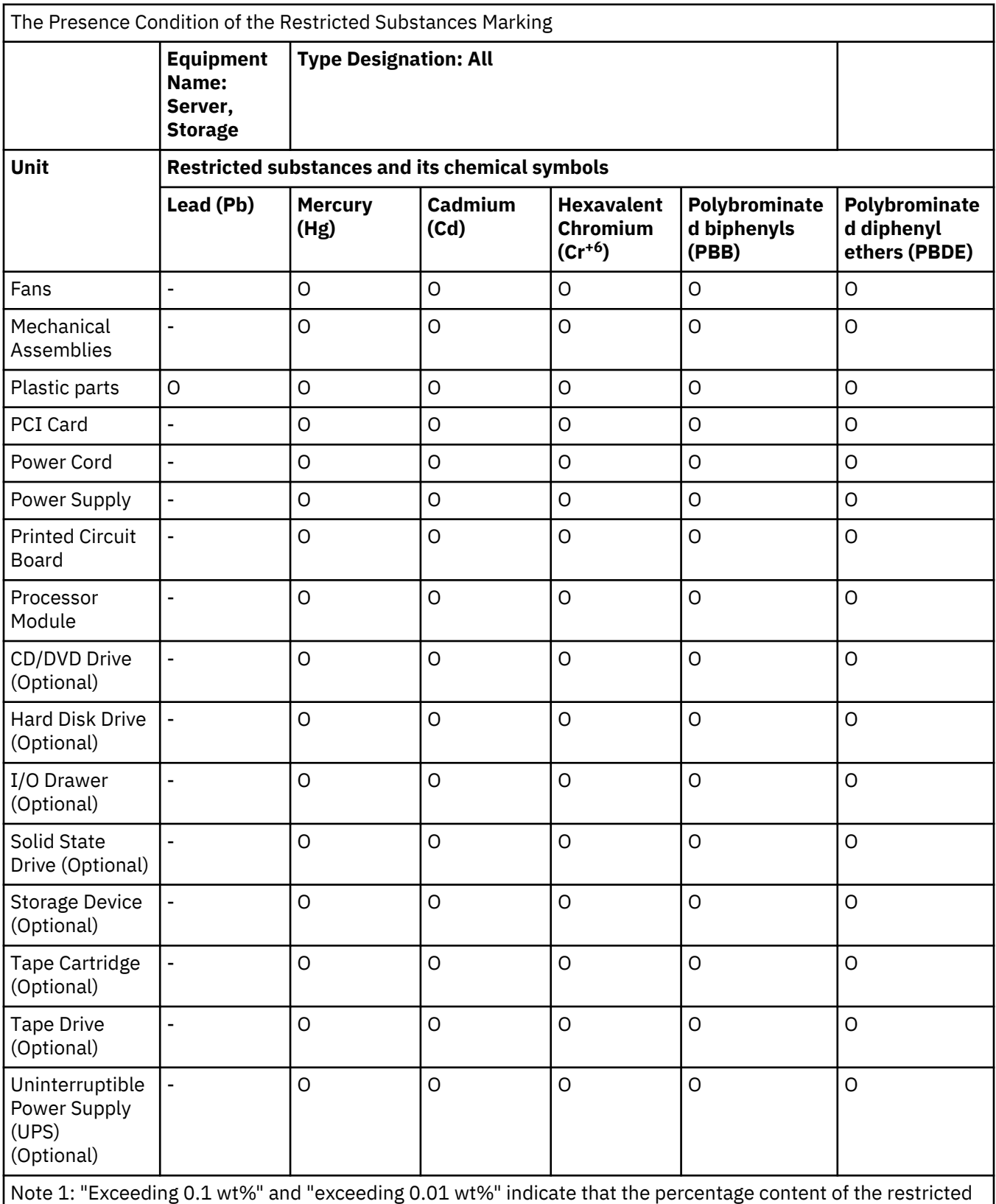

substance exceeds the reference percentage value of presence condition.

Note 2: "O" Indicates that the percentage content of the restricted substance does not exceed the percentage of reference value of presence.

Note 3: "-" Indicates that the restricted substance corresponds to the exemption.

CNS 15663 Disclaimer: The information provided in this table is solely to comply with applicable laws of Taiwan. It does not create any warranties or liabilities on behalf of IBM to customers. The table assumes that the product will be used under normal conditions in accordance with the IBM operating manual. (C28)

## **Battery information (D)**

For IBM and Other Equipment Manufacturer (OEM) products, technical publications and product documentation, which may include product instructions such as battery removal procedures, can be found as indicated in the table below:

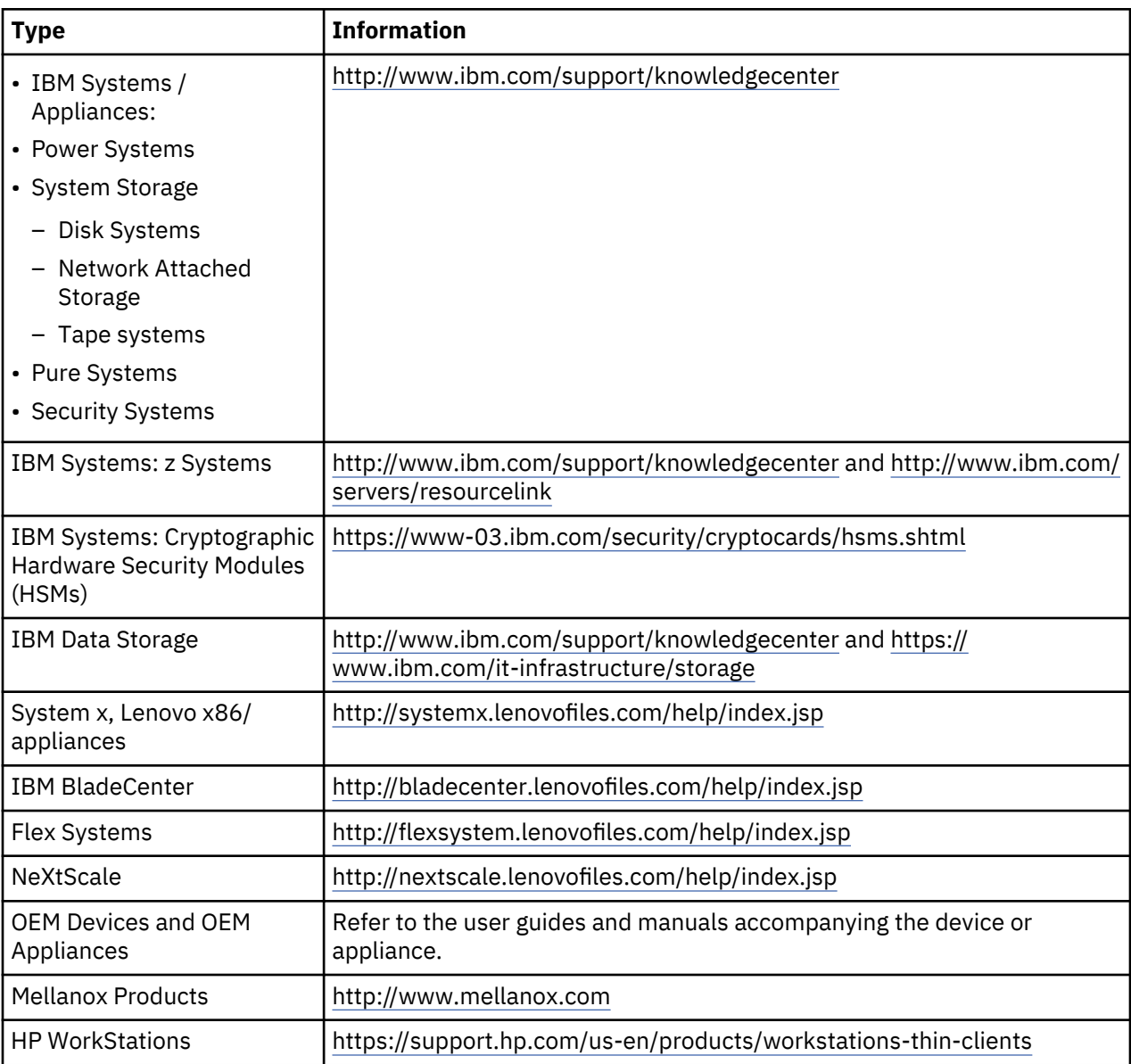

# (D0.5)

Battery Removal Instructions specific to a Lenovo ThinkPad used with IBM systems may be found at:

- Lenovo ThinkPad T540 [http://support.lenovo.com/en\\_US/guides-and-manuals/detail.page?](http://support.lenovo.com/en_US/guides-and-manuals/detail.page?DocID=UM019482) [DocID=UM019482](http://support.lenovo.com/en_US/guides-and-manuals/detail.page?DocID=UM019482)
- Lenovo ThinkPad T530 [https://download.lenovo.com/ibmdl/pub/pc/pccbbs/mobiles\\_pdf/](https://download.lenovo.com/ibmdl/pub/pc/pccbbs/mobiles_pdf/t530_t530i_w530_ug_en.pdf?linkTrack=PSP:ProductInfo:UserGuide) [t530\\_t530i\\_w530\\_ug\\_en.pdf?linkTrack=PSP:ProductInfo:UserGuide](https://download.lenovo.com/ibmdl/pub/pc/pccbbs/mobiles_pdf/t530_t530i_w530_ug_en.pdf?linkTrack=PSP:ProductInfo:UserGuide)
- Lenovo ThinkPad T520 [http://download.lenovo.com/pccbbs/mobiles\\_pdf/t520\\_t520i\\_w520\\_ug\\_en.pd](http://download.lenovo.com/pccbbs/mobiles_pdf/t520_t520i_w520_ug_en.pdf)

# (D0.6)

This product might contain one or more primary and/or rechargeable batteries. For example: nonspillable sealed lead acid, nickel metal hydride, lithium metal, or lithium ion batteries. Consult your user manual, service manual, or product websites such as those referenced in paragraphs D0.5 and D0.6 for specific battery information. The battery must be recycled or disposed of properly. Recycling facilities may not be available in your area. For information on disposal of batteries, go to [http://](http://www.ibm.com/ibm/environment/products/index.shtml) [www.ibm.com/ibm/environment/products/index.shtml](http://www.ibm.com/ibm/environment/products/index.shtml) or contact your local waste disposal facility. Valve Regulated Lead Acid Battery Safety Data Sheets are included in this document. (D1)

Many local and national jurisdictions require no-charge take-back/recycling programs for certain waste batteries. Information on IBM product take back for recycling programs can be found at [http://](http://www.ibm.com/ibm/recycle/ww) [www.ibm.com/ibm/recycle/ww](http://www.ibm.com/ibm/recycle/ww). (D1.1)

In the United States, IBM has established a return process for reuse, recycling, or proper disposal of used IBM sealed lead acid, nickel cadmium, nickel metal hydride, and other battery packs from IBM Equipment. For information on proper disposal of these batteries, contact IBM at 1-800-426-4333. Please have the IBM part number listed on the battery available prior to your call. (D2)

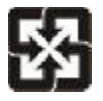

Please recycle batteries 廢電池請回收

The above symbol applies in Taiwan. (D3)

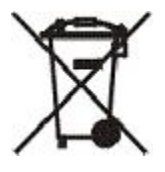

**Notice:** This mark on batteries and accumulators or their packaging applies to countries within the European Union (EU), India and other jurisdictions requiring this symbol and corresponding battery and accumulator take-back programs. (D4)

Batteries or packaging for batteries are labeled in accordance with European Directive 2006/66/EC concerning batteries and accumulators and waste batteries and accumulators and Croatia Regulations Concerning the Management of Waste Batteries and Accumulators. These requirements determine the framework for the return and recycling of used batteries and accumulators as applicable throughout the European Union and Croatia. This label is applied to various batteries to indicate that the battery is not to be thrown away, but rather reclaimed upon end of life per these requirements. (D5)

In accordance with the European Directive 2006/66/EC and other jurisdictions requiring this symbol and corresponding battery and accumulator take-back programs, batteries and accumulators are labeled to indicate that they are to be collected separately and recycled at end-of- life. The label on the battery may also include a chemical symbol for the metal contained in the battery (Pb for lead, Hg for mercury, and Cd for cadmium). Users of batteries and accumulators must not dispose of batteries and accumulators as unsorted municipal waste, but use the collection framework available to customers for the return, recycling, and treatment of batteries and accumulators. Customer participation is important to minimize any potential effects of batteries and accumulators on the environment and human health due to the potential presence of hazardous substances. For proper collection and treatment, contact your local IBM representative. (D6)

This notice is provided in accordance with Royal Decree 106/2008 of Spain: The retail price of batteries, accumulators and power cells includes the cost of the environmental management of their waste. (D7)

Spain: Before depositing the device in collection installations, the end-user must remove the piles and accumulators from it and deposit them in selective collection points for these wastes, as long as the intervention of a qualified professional is not necessary for that purpose. (D7.1)

In accordance with Brazil Resolution Number 401, of 4 November 2008, lead acid, cadmium and mercury batteries are labeled to indicate that they are to be collected separately and recycled at end-of- life. The

label on the battery may also include a chemical symbol for the metal concerned in the battery (Pb for lead, Hg for mercury, and Cd for cadmium). Users of batteries and accumulators must not dispose of batteries as unsorted municipal waste, but use the collection framework available to customers for the return, recycling, and treatment of batteries and accumulators. Customer participation is important to minimize any potential effects of batteries and accumulators on the environment and human health due to the potential presence of hazardous substances. For proper collection and treatment, contact your local IBM representative. (D8)

In accordance with the Croatia Ordinance Concerning the Management of Waste Batteries and Accumulators, batteries and accumulators are labeled to indicate that they are to be collected separately and recycled at end-of- life. The symbol from Annex II of Croatia's Ordinance indicates the necessity of separate collection. The label on the battery may also include a chemical symbol for the metal contained in the battery (Pb for lead, Hg for mercury, and Cd for cadmium). Users of batteries and accumulators must not dispose of batteries and accumulators as unsorted municipal waste, but use the collection framework available to customers for the return, recycling, and treatment of batteries and accumulators. Customer participation is important to minimize any potential effects of batteries and accumulators on the environment and human health due to the potential presence of hazardous substances. For proper collection and treatment, contact your local IBM representative. (D9)

For Turkey - The product that you have purchased must be delivered to the nearest disposed battery/ accumulator temporary storing, recovery or disposal facility when the validity date expires and the products become a waste in order to protect human and environmental health. For this purpose:

- 1. Deliver your used battery/ accumulator to the points of where the products are sold or they are admitted in unleaking containers.
- 2. Do not mix used batteries/ accumulators with household and/or other wastes, do not ever pour them in surroundings such as soil, water, sewer system, or garbage containers, etc. or burn them in stoves and boilers.
- 3. Do not leave used batteries/ accumulators anywhere at random, keep them away from children, and deliver your disposed battery to the nearest collection point. (D10)

In Germany, batteries may be returned free of charge to the point of sale after use. The end-user is under legal obligation to return used batteries. (D11)

In Iceland, batteries and accumulators may be returned to IBM at no cost to the customer. IBM will handle batteries and accumulator waste in accordance with applicable rules. (D12)

For Hungary, IBM is obliged to take back, take over and collect batteries and accumulators free of charge. (D13)

For India, heavy metals (Hg, Cd, Pb) are considered to be toxic substances. When improperly disposed of, these heavy metals present a risk to the environment and health. (D14)

For Costa Rica: Lead acid batteries may be used in or with IBM systems. If a copy of the Safety Data Sheet is required in Spanish, please see section entitled Safety Data Sheets (I) or send the request to prodinfo@us.ibm.com. (D15)

For Israel: Upon request, and in accordance with the law 5772-2012 on 'Environmental Treatment of Electrical and Electronic Equipment and Batteries Law', IBM will provide information to recyclers in accordance with the 'EICTA, CECED, AeA and EERA Joint Position Guidance on information for treatment facilities'. In order for the request to be processed, requests must be submitted in English and include the following information:

Company name / Country: email address: Contact name:

For information on batteries and accumulators used with IBM Systems, Appliances and Storage Systems Products, please direct your inquiry to prodinfo@us.ibm.com. (D16)

# **Flat panel display (E)**

This notice applies to products with a liquid crystal display, such as flat panel displays in monitors, laptop computers, and liquid crystal display screens in tape library products. The fluorescent lamp or lamps in the liquid crystal display may contain mercury. The liquid crystal display is labeled accordingly if it contains mercury. Dispose of it as required by local ordinances and regulations. (E1)

# **Refrigeration (F)**

This notice applies for systems which contain modular refrigeration units such as the IBM zEnterprise<sup>®</sup> 196 (z196), IBM System z10® Enterprise Class (z10 EC), IBM System z9® Enterprise Class (z9® EC), IBM eServer™ zSeries 990 (z990), and IBM eServer zSeries 900 (z900). This system contains one or more modular refrigeration units with R-134a or R-507 refrigerant and a polyolester oil. This refrigerant must not be released or vented to the atmosphere. Skin contact with refrigerant might cause frostbite. Wear appropriate eye and skin protection. Modular refrigeration units are hermetically sealed and must not be opened or maintained. Dispose of waste and residues in accordance with local authority requirements. Gases/liquefied gas must be recovered for recycling, reclamation and destruction from all equipment. (F1)

This notice is provided in accordance with the European Union (EU) Regulation 517/2014 on fluorinated greenhouse gases. This product contains fluorinated greenhouse gases covered by the Kyoto Protocol. Per Annex I, Section 1, of EU Regulation 517/2014, the global warming potential of R-134a is 1430 and R-507 is 3985. If the system is an IBM zEnterprise 196 (z196) or an IBM System z10 Enterprise Class (z10 EC), each system contains up to 4.54 kg of R-134a. If the system is an IBM System z9 Enterprise Class (z9 EC) or IBM eServer zSeries 990 (z990), each system contains 2.44 kg of R-134a. If the system is an IBM eServer zSeries 900 (z900), each system contains 1.88 kg of R-507. (F2)

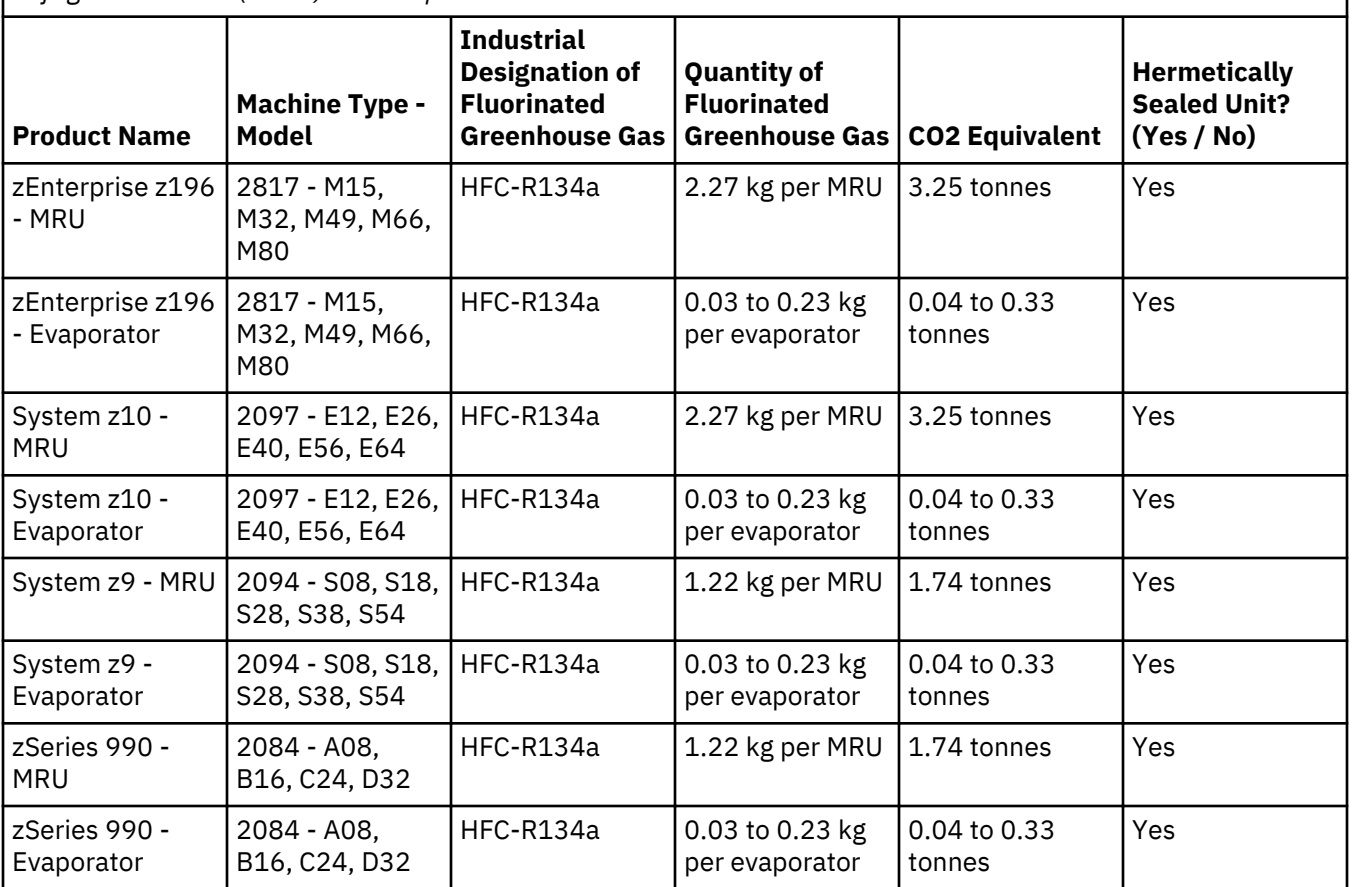

*Table 1. Product and Equipment Fluorinated Greenhouse Gases (FGGs) Information Table: Modular Refrigeration Units (MRUs) and Evaporators*

*Table 1. Product and Equipment Fluorinated Greenhouse Gases (FGGs) Information Table: Modular Refrigeration Units (MRUs) and Evaporators (continued)*

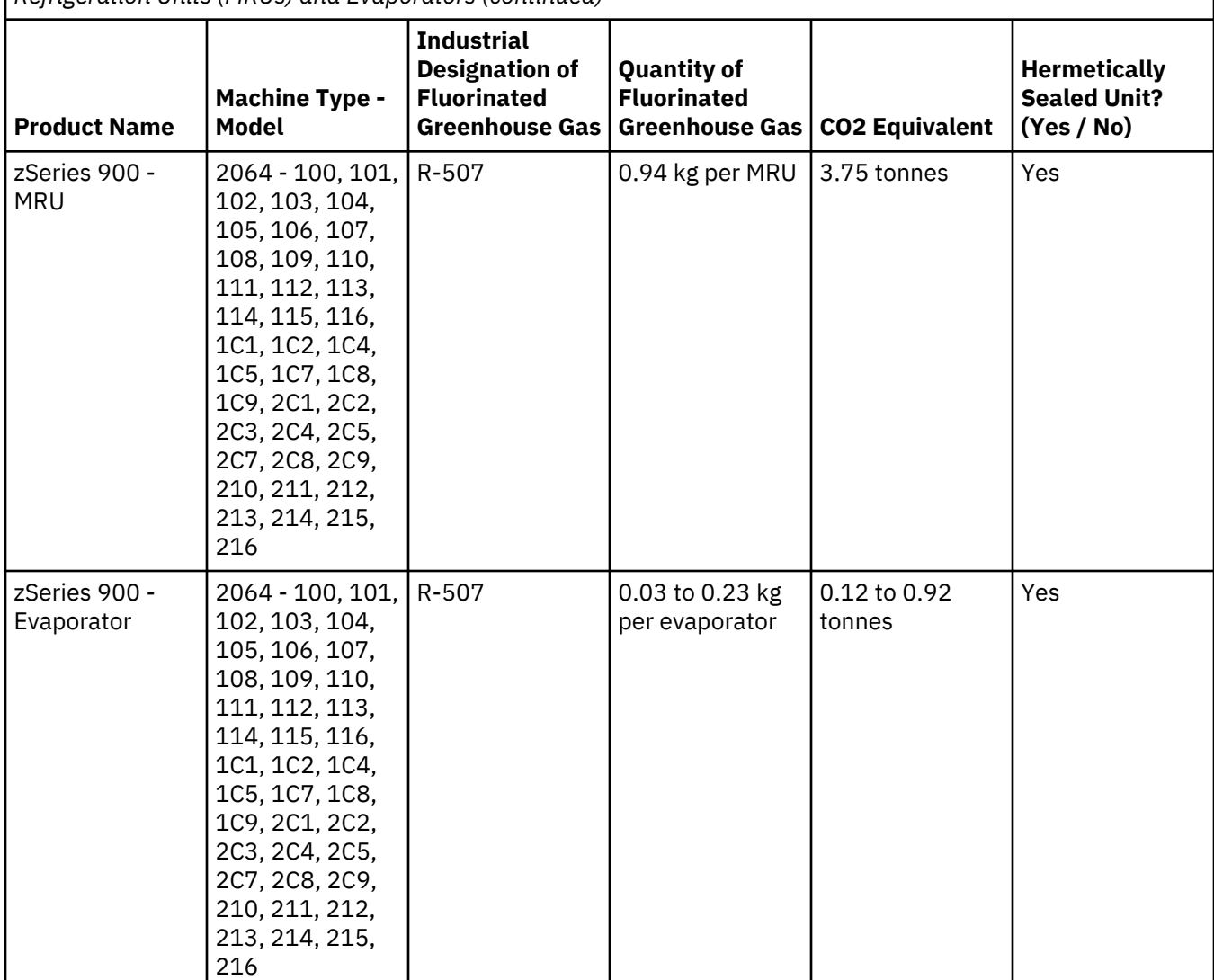

(F3)

# **Water cooling systems (G)**

This notice applies to products that contain a water cooling system in which IBM has supplied the water solution, such as IBM Power 775, IBM Power 575, IBM zEnterprise 196 (z196), IBM zEnterprise EC12, IBM z13 (z13) and IBM z14 (z14). The system contains 0.099% Benzotriazole Aqueous Solution supplied by EMD Performance Materials Corp. A Safety Data Sheet is supplied with the product, which should be referenced for first aid, handling, personal protection, disposal, and other relevant information. This chemical solution is classified as nonhazardous according to the European Union Directive 67/548/EEC; however, it is recommended that eye protection be used when handling the chemical.

This notice applies to products which contain a water cooled unit, such as IBM zEnterprise 196 (z196), IBM zEnterprise EC12, IBM z13 (z13) and IBM z14 (z14). These water cooled units were rinsed with a liquid biocide. Only residual amounts of the biocide remain within the water cooled unit. The liquid biocide is a mixture of hydrogen peroxide (CAS 7722-84-1), Alkyl dimethyl ethyl benzyl ammonium chloride (CAS 85409-23-0) and Alkyl Dimethyl Benzyl Ammonium Chloride (CAS 68391-01-5).

Observe all federal, provincial, state, local and other applicable environmental regulations for disposal. Contact a licensed professional waste disposal service to dispose of this materials. If an additional copy of the Safety Data Sheet is required, please send the request to prodinfo@us.ibm.com (G1)

## **External power supplies (H)**

An external power supply (EPS) or an AC/DC adapter might accompany this product or be included as a spare part. The EPS and AC/DC adapter must be used only for the product for which they were originally intended. The following is a list of EPSs and AC/DC adapters and the original product for which they were intended. The list is not all-inclusive. (H1)

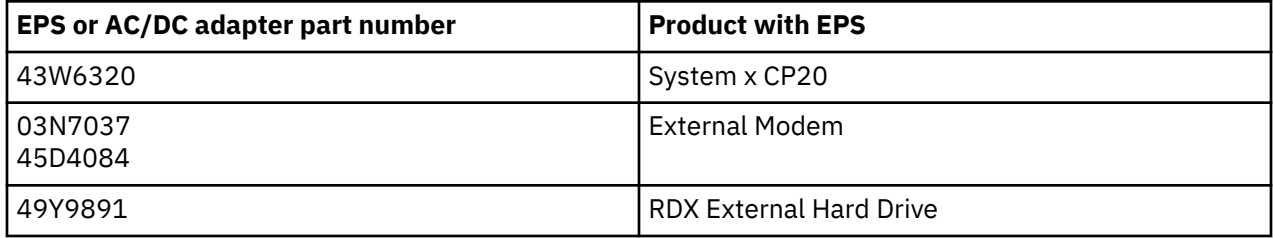

### **Frame Lighting – Light-Emitting Diode (LED) Assembly for IBM System Storage TS4500 or TS3500 Tape Library (I)**

This pertains to the Frame Lighting LED assembly that is part of the 3584 L25, L55, D25, D55, S25, S55, D53, D23, S24, S54, L53, and D23 frame assemblies, described in the Reference section of the TS4500 Service online documentation in the IBM Knowledge Center or the Parts Catalog section of the IBM System Storage TS3500 3584 Maintenance Information document.

The frame lighting LED assembly, also known as the light strip or Frame Lighting Card (FLC), in the TS4500 or TS3500 high density frame models is designed for use only in the TS4500 or TS3500 tape library. It is not suitable for household illumination or other applications. (I1)

# **Safety data sheets (J)**

# **SAFETY DATA SHEET**

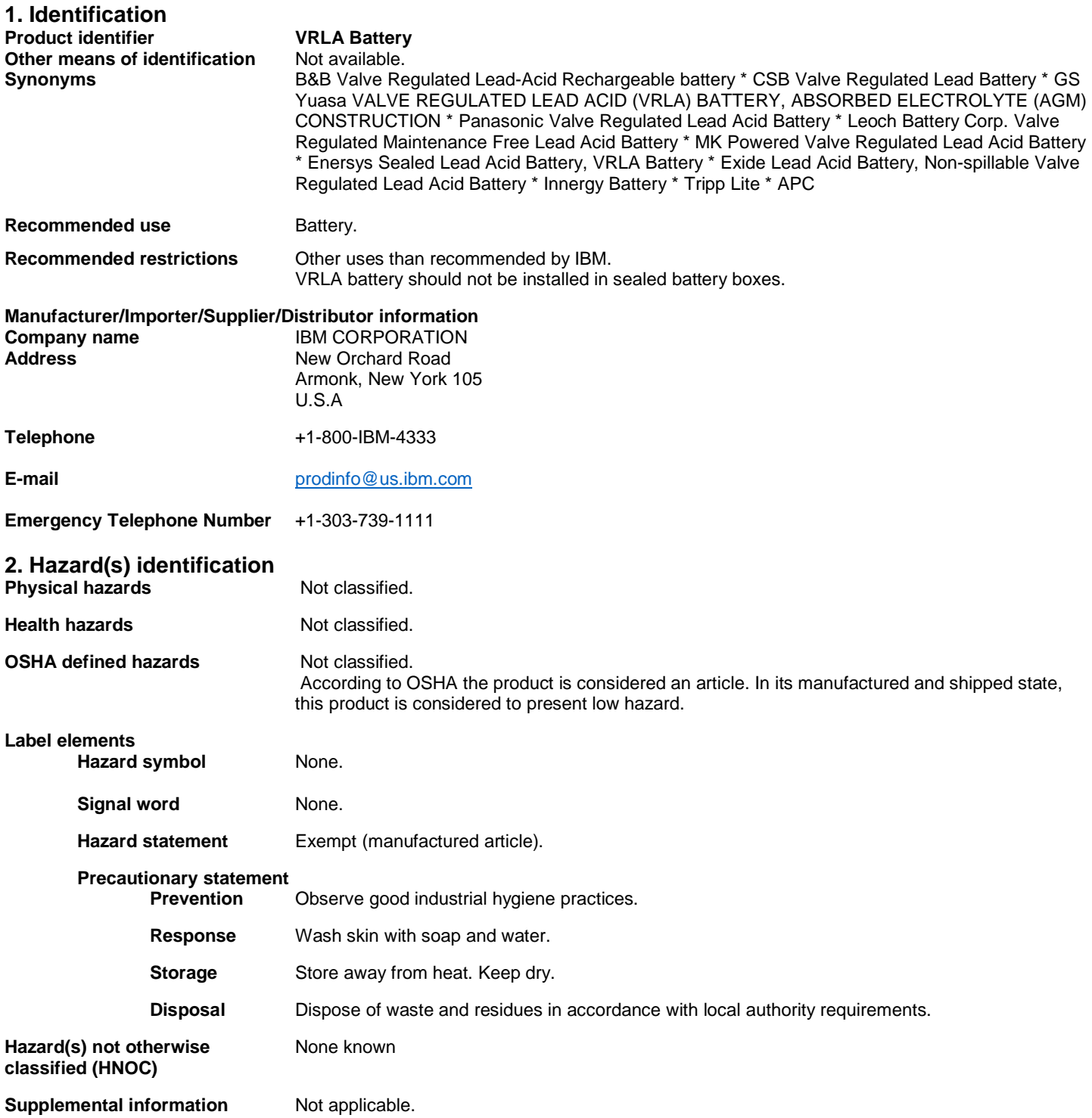

# **3. Composition/information on ingredients**

The VRLA battery is an article, not a mixture.

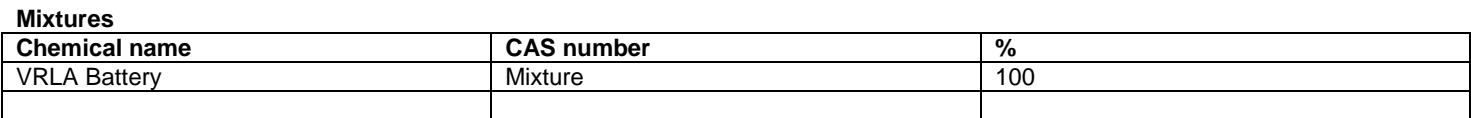

#### **Constituents**

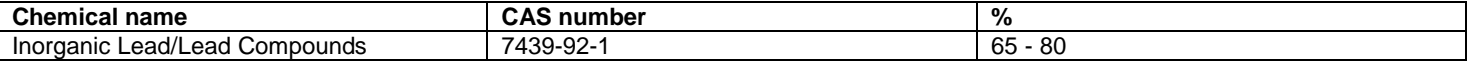

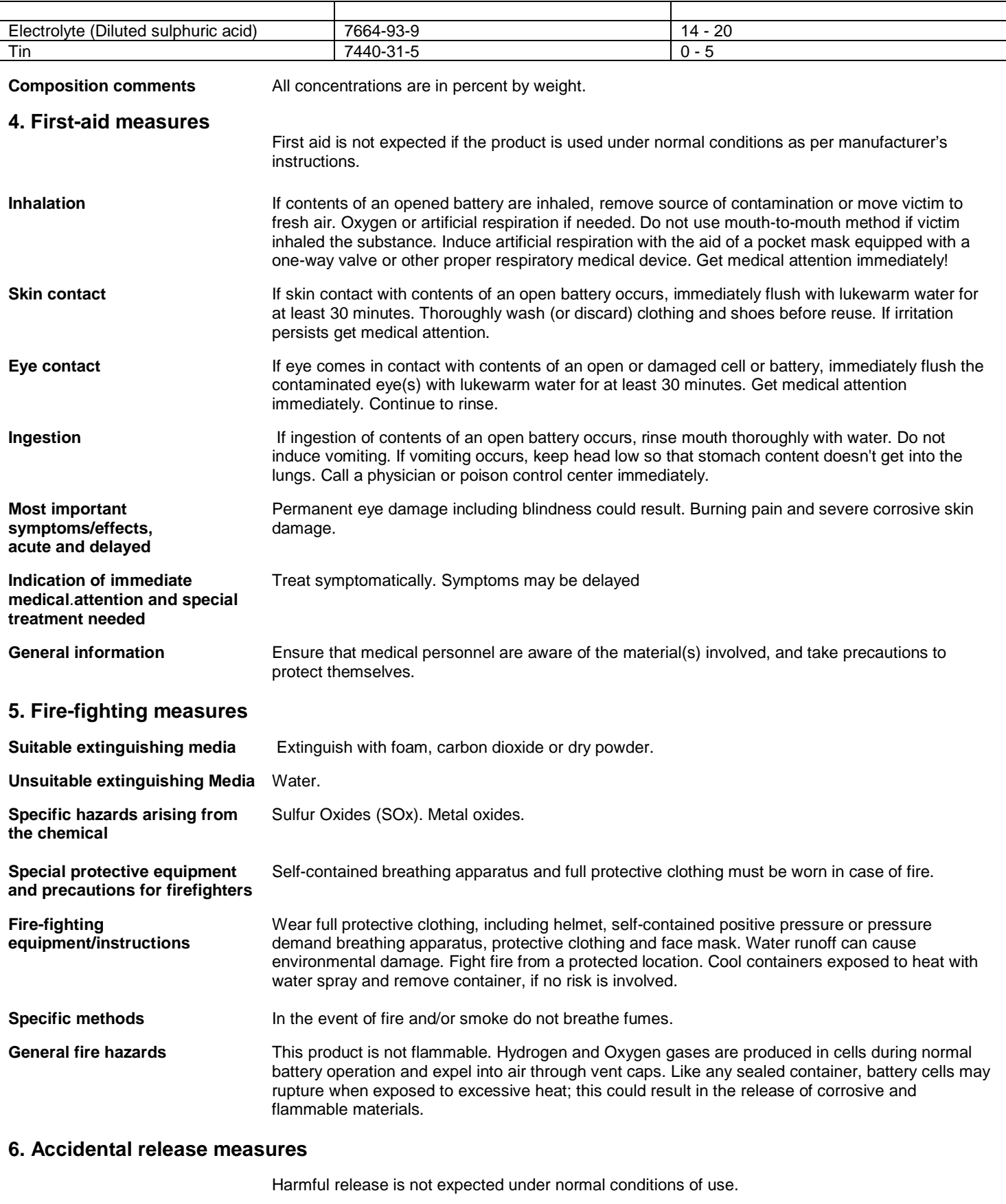

**Personal precautions,** Avoid skin contact and inhalation of vapors during disposal of spills. Wear protective clothing as **protective equipment and** described in Section 8 of this safety data sheet. Provide adequate venti **protective equipment and** described in Section 8 of this safety data sheet. Provide adequate ventilation. Neutralize with **emergency procedures** alkaline material (Lime, crushed limestone, sodium bicarbonate or soda ash). alkaline material (Lime, crushed limestone, sodium bicarbonate or soda ash). Flush area with water.

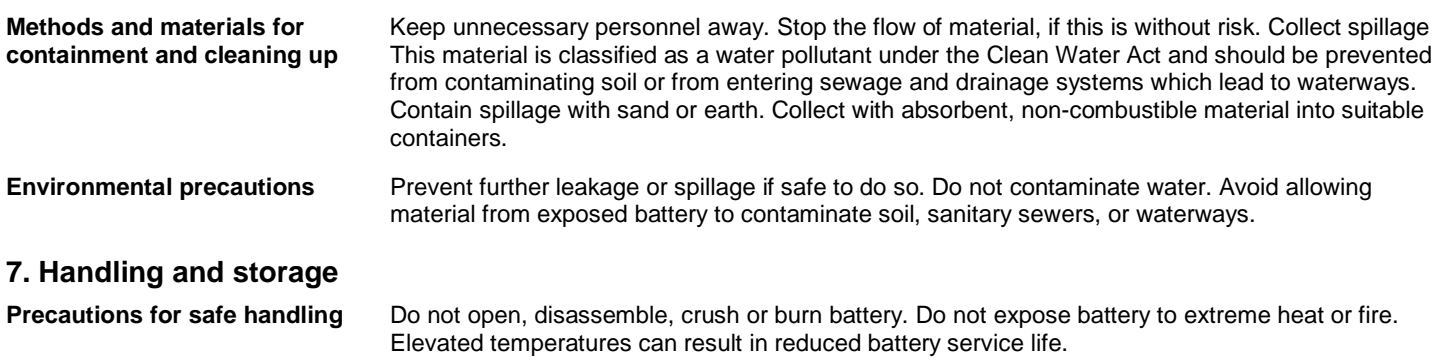

**Conditions for safe storage,** Store in a cool, dry, well-ventilated place. Prevent short circuits. **including any incompatibilities**

### **8. Exposure controls/personal protection**

#### **Occupational exposure limits**

#### **US. OSHA Specifically Regulated Substances (29 CFR 1910.1001-1050)**

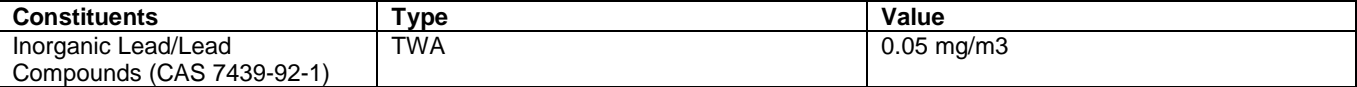

#### **US. OSHA Table Z-1 Limits for Air Contaminants (29 CFR 1910.1000)**

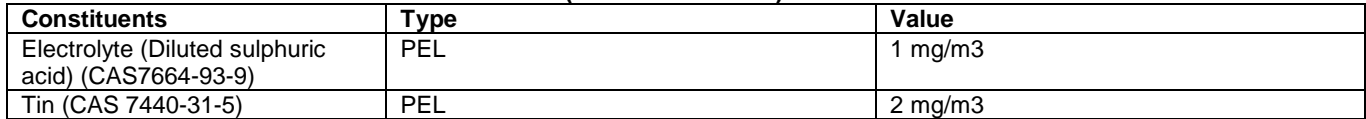

#### **US. ACGIH Threshold Limit Values**

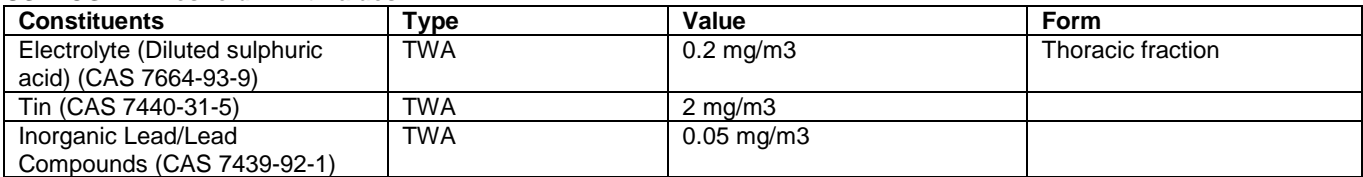

#### **US. NIOSH: Pocket Guide to Chemical Hazards**

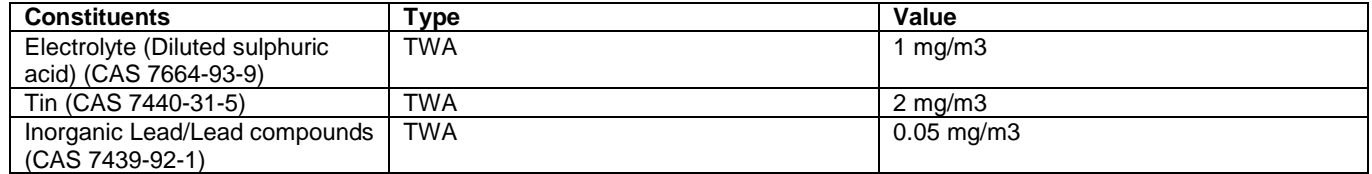

#### **Biological limit values**

#### **ACGIH Biological Exposure Indices**

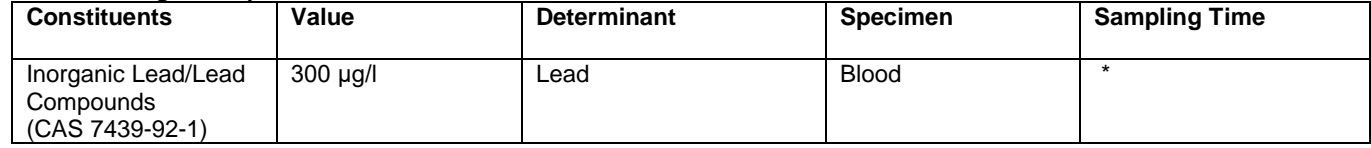

\* For sampling details, please see the source document

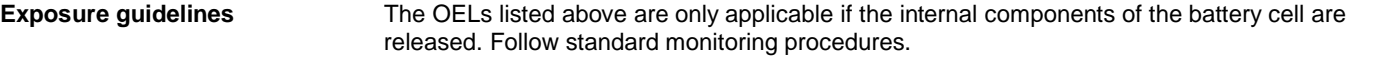

**Appropriate engineering** Good general ventilation (typically 10 air changes per hour) should be used. Ventilation rates **controls** should be matched to conditions. If applicable, use process enclosures, local exhaust ventilation, or other engineering controls to maintain airborne levels below recommended exposure limits. If exposure limits have not been established, maintain airborne levels to an acceptable level.

# **Individual protection measures, such as personal protective equipment**<br>**Eye/face protection** Not necessary under normal conditions.

**Eye/face protection** Not necessary under normal conditions. Wear chemical goggles if handling an open or leaking battery.

```
Skin protection
```
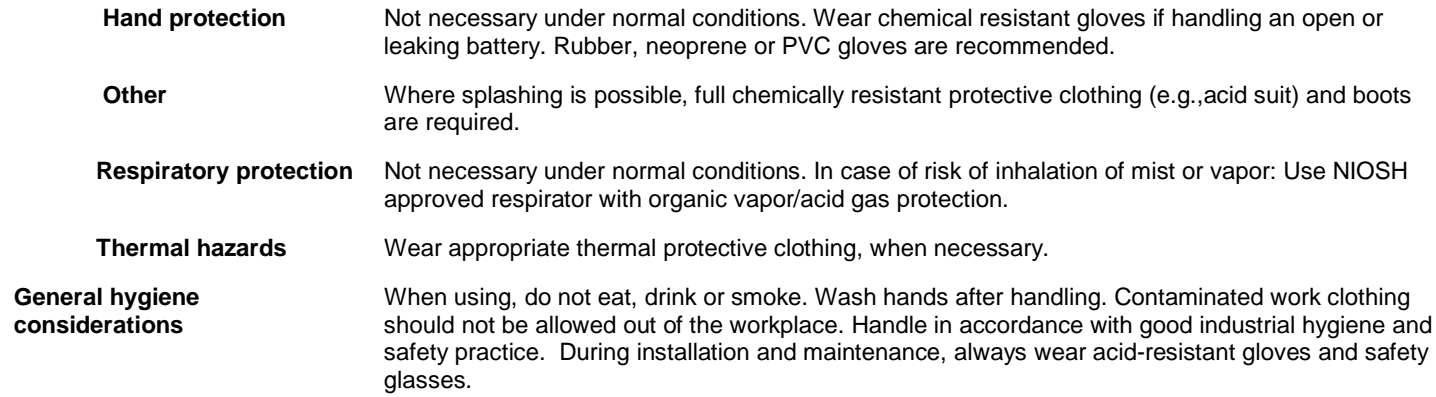

# **9. Physical and chemical properties**

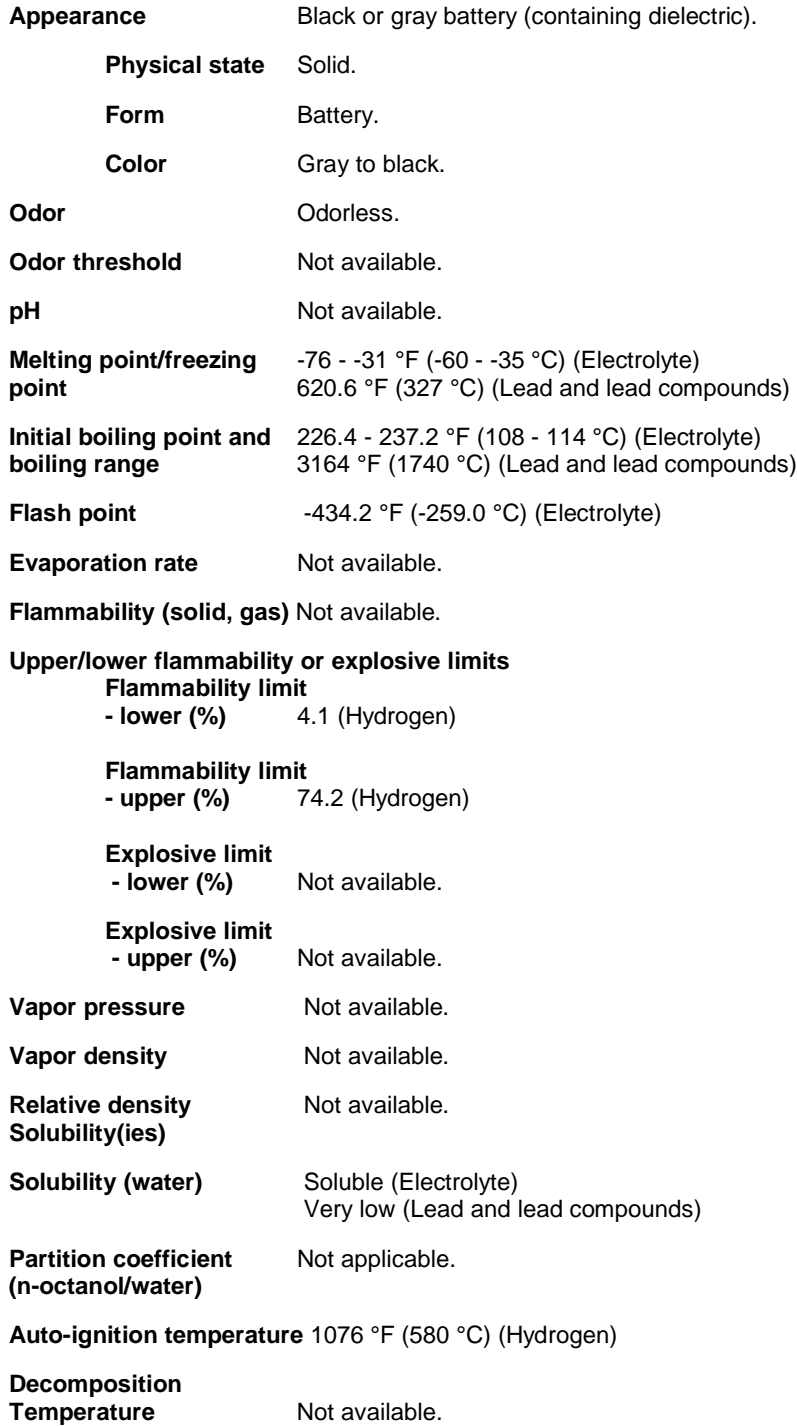

**Viscosity** Not applicable.

#### **10. Stability and reactivity**

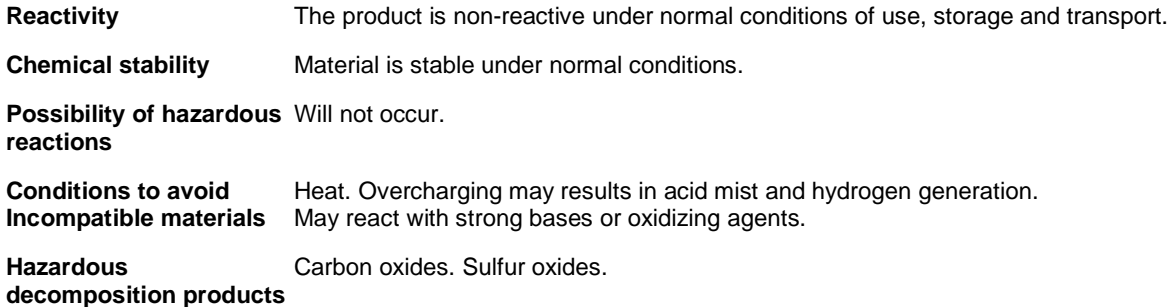

#### **11. Toxicological information**

#### **Information on likely routes of exposure**

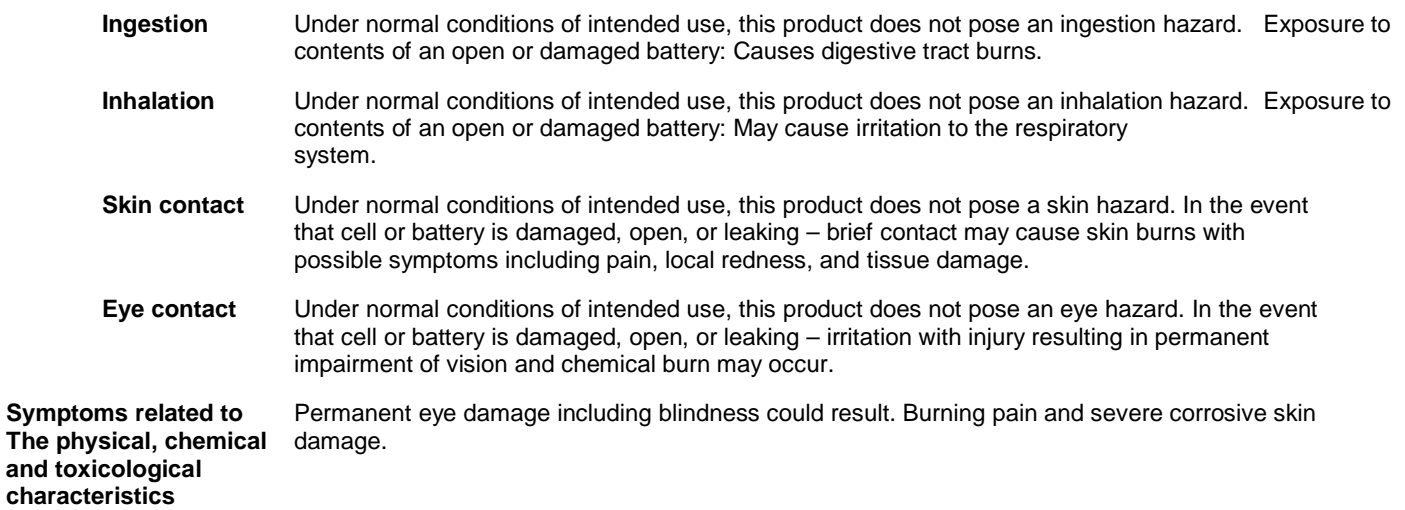

#### **Information on toxicological effects**

**Acute toxicity** Sulfuric acid: Causes severe skin burns and eye damage. No toxicological impacts are expected under normal use conditions. Risk of exposure occurs only if the cell is mechanically, thermally, or electrically abused to the point of compromising the enclosure.

#### **Toxicological data**

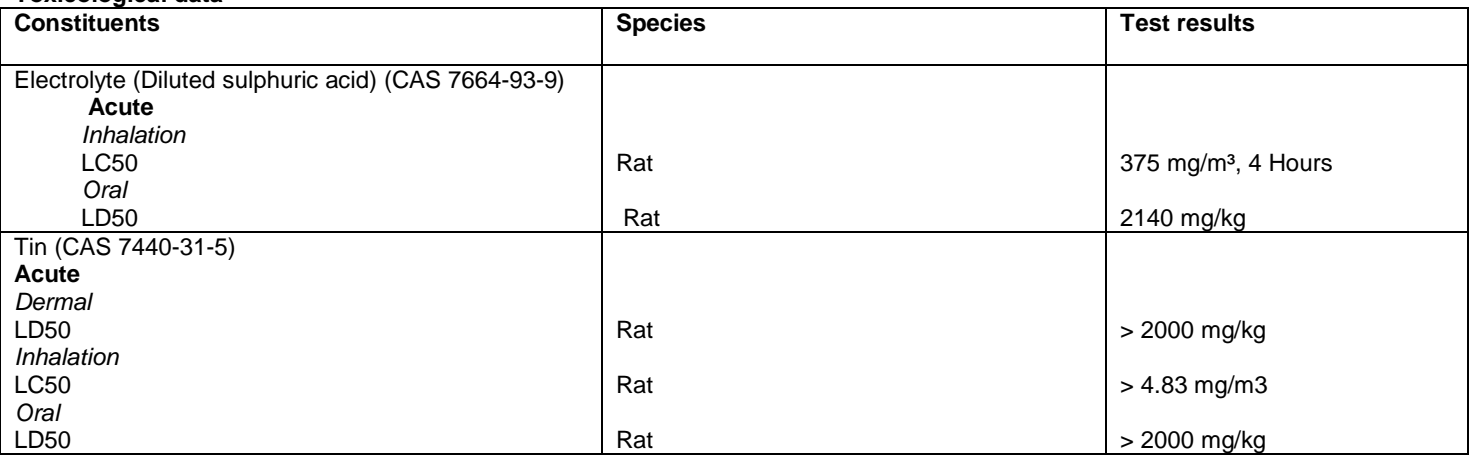

**Skin corrosion/irritation** Electrolyte: Causes severe skin burns.

**Serious eye damage/eye** Electrolyte: Causes serious eye damage. **Irritation**

# **Respiratory or skin sensitization**

**Respiratory** May cause sensitization by inhalation. May cause allergy or asthma symptoms or breathing difficulties if inhaled.

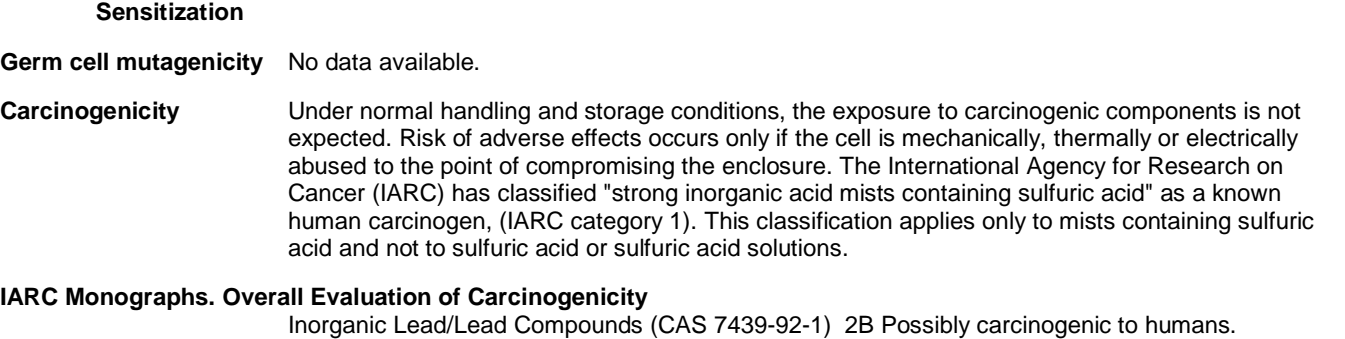

#### **NTP Report on Carcinogens**

Inorganic Lead/Lead Compounds (CAS 7439-92-1) Reasonably Anticipated to be a Human Carcinogen.

**Reproductive toxicity** May damage fertility or the unborn child.

**Skin Not a skin sensitizer.** 

**Specific target organ toxicity -<br>single exposure** No data available. single exposure

#### **Specific target organ toxicity -**

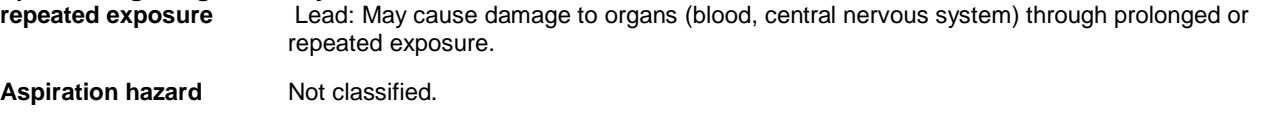

Chronic effects **Prolonged exposure may cause chronic effects.** 

#### **12. Ecological information**

**Ecotoxicity** Very toxic to aquatic life with long lasting effects. However: No ecological impacts expected under normal use conditions.

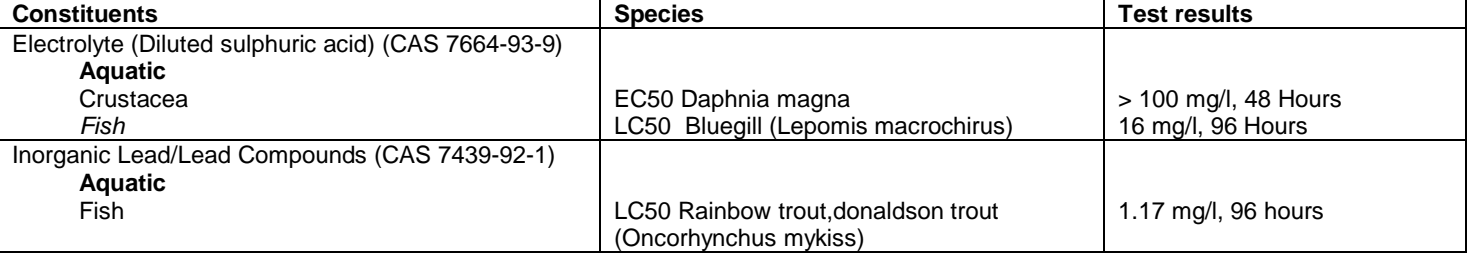

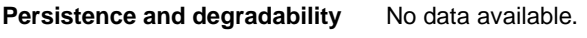

**Bioaccumulative potential** No data available.

**Mobility in soil The product is not mobile in soil.** 

**Other adverse effects** Not available.

#### **13. Disposal considerations**

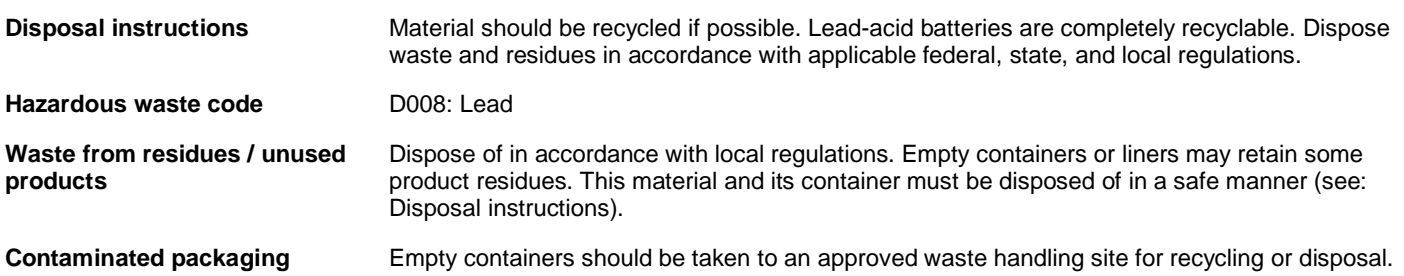

### **14. Transport information**

#### **Batteries: UN2800 / WET, NON-SPILLABLE electric storage / Class 8**

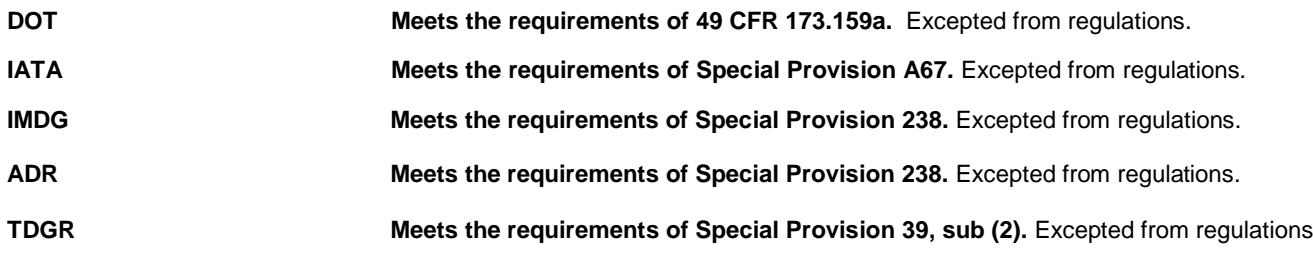

# **15. Regulatory information**

**US federal regulations** This battery is regarded as an article.

#### **TSCA Section 12(b) Export Notification (40 CFR 707, Subpt. D)** Not regulated.

#### **US. OSHA Specifically Regulated Substances (29 CFR 1910.1001-1050)**

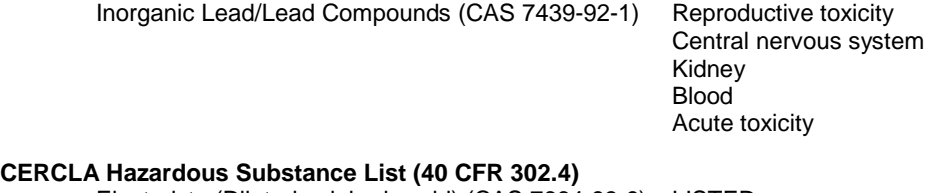

Electrolyte (Diluted sulphuric acid) (CAS 7664-93-9) LISTED Inorganic Lead/Lead Compounds (CAS 7439-92-1) LISTED

#### **Superfund Amendments and Reauthorization Act of 1986 (SARA)**

#### **SARA 302 Extremely hazardous substance**

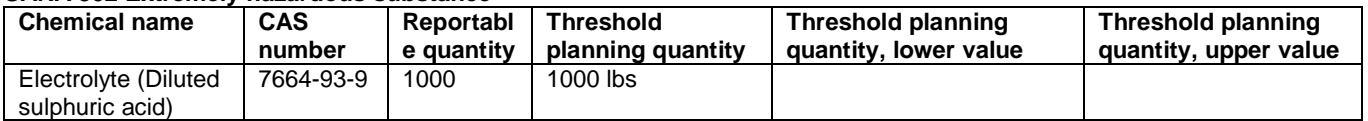

# **Chemical**

**SARA 311/312 Hazardous** Not Hazardous as this is an article.

#### **SARA 313 (TRI reporting)**

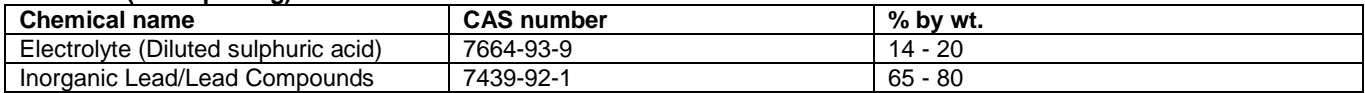

#### **Other federal regulations**

**Clean Air Act (CAA) Section 112 Hazardous Air Pollutants (HAPs) List** Inorganic Lead/Lead Compounds (CAS 7439-92-1)

**Clean Air Act (CAA) Section 112(r) Accidental Release Prevention (40 CFR 68.130)** Electrolyte (Diluted sulphuric acid) (CAS 7664-93-9)

#### **Safe Drinking Water Act** Not regulated **(SDWA)**

#### **Drug Enforcement Administration (DEA). List 2, Essential Chemicals (21 CFR 1310.02(b) and 1310.04(f)(2) and Chemical Code Number**

Electrolyte (Diluted sulphuric acid) (CAS 7664-93-9) 6552

#### **Drug Enforcement Administration (DEA). List 1 & 2 Exempt Chemical Mixtures (21 CFR 1310.12(c))** Electrolyte (Diluted sulphuric acid) (CAS 7664-93-9) 20 % weight/volumn

#### **DEA Exempt Chemical Mixtures Code Number**

Electrolyte (Diluted sulphuric acid) (CAS 7664-93-9) 6552

#### **US state regulations**

.

**US. Massachusetts RTK - Substance List**

Electrolyte (Diluted sulphuric acid) (CAS 7664-93-9) Inorganic Lead/Lead Compounds (CAS 7439-92-1) Tin (CAS 7440-31-5)

- **US. New Jersey Worker and Community Right-to-Know Act** Electrolyte (Diluted sulphuric acid) (CAS 7664-93-9) Inorganic Lead/Lead Compounds (CAS 7439-92-1) Tin (CAS 7440-31-5)
- **US. Pennsylvania Worker and Community Right-to-Know Law** Electrolyte (Diluted sulphuric acid) (CAS 7664-93-9) Inorganic Lead/Lead Compounds (CAS 7439-92-1) Tin (CAS 7440-31-5)
- **US. Rhode Island RTK** Electrolyte (Diluted sulphuric acid) (CAS 7664-93-9) Inorganic Lead/Lead Compounds (CAS 7439-92-1)

#### **US. California Proposition 65**

**WARNING**

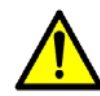

Batteries, battery posts, battery terminals, and related accessories can expose you to chemicals including lead and lead compounds, which are known to the State of California to cause cancer and birth defects or other reproductive harm. For more information go to www.P65Warnings.ca.gov.

**US - California Proposition 65 - Carcinogens & Reproductive Toxicity (CRT): Listed substance** Inorganic Lead/Lead Compounds (CAS 7439-92-1)

#### **16. Other information, including date of preparation or last revision**

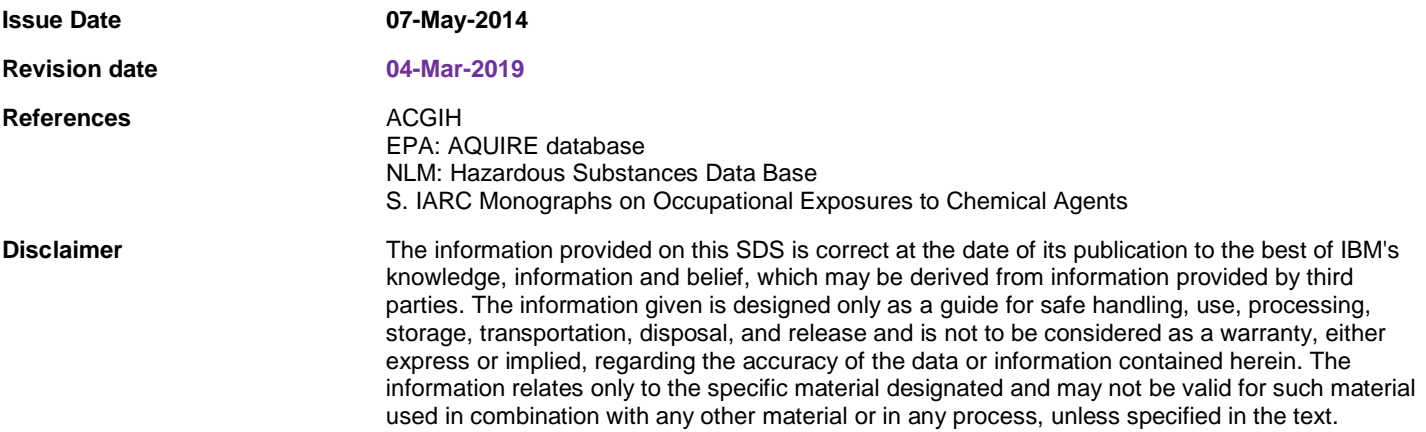

# <span id="page-26-0"></span>**Gjuha shqipe (Albanian)**

## **Kufizimet (A)**

International Business Machines Corporation (apo filiala e saj e cila është përgjegjëse për transferin e Sistemit lëndor) ("IBM") konsiderohet se informacionet e dërguara në tekstin në vijim janë të sakëta,por që, përveçë në masën të cëlën e parasheh ligji,nuk merr obligime,nuk paraqet pohimet apo nuk lëshon vërtetime lidhur me informacionet e dhëna të çfarëdo lloji. Në fakt kompania IBM të tëra këto informacione "AS IS", i dërgon pa kurrfarë garancione të theksuara apo të heshtura lidhur me të njejtat. IBM mbanë të drejtën të bëjë azhornimin dhe të ndryshoj informacionet pa njohtim paraprak,nëse konsideron se kjo është e arësyeshëme. IKompania IBM nuk ka synim të bëjë azhornimin apo ndryshimin e informacioneve në asnjë interval periodik kohorë apo në kohën e caktuar. Lajmërimet që përmbahen në këtë dokument përkthehen vetëm në masën në të cilën në jurisdiksionin e caktuar kërkohet me ligj ose me rregullat të cilat janë në fuqi. Ky version zëvendëson të gjithë versionet e mëparshëm. Versioni më i ri i këtij dokumenti mund të gjendet në [ftp://public.dhe.ibm.com/systems/support/warranty/envnotices/](ftp://public.dhe.ibm.com/systems/support/warranty/envnotices/environmental_notices_and_user_guide.pdf) environmental notices and user guide.pdf. (A1)

Lidhjet e faqeve që nuk i përkasin IBM-së jepen për lehtësi dhe për qëllime informimi; ato nuk përbëjnë mbështetje publike apo miratim nga ana e IBM-së për asnjë lloj produkti, shërbimi ose deklarate të korporatës ose organizatës. IBM-ja nuk mban kurrfarë përgjegjësie për saktësinë, ligjshmërinë ose përmbajtjen e faqes së jashtme të internetit, ose për ato të lidhjeve që mund të vendosen më vonë. Kontaktoni faqen e jashtme të internetit nëse keni pyetje lidhur me përmbajtjen e saj. (A1.1)

### **Të dhënat mbi prodhimin (B)**

# TRM

International Business Machines Corporation New Orchard Road Armonk, New York 10504

IBM Deutschland GmbH Technical Relations Europe IBM-Allee 1 D-71139 Ehningen Germany

Për shtetet anëtare të Unionit Evropian dhe juridiksionet tjera të cilat kërkojnë një vend të kontaktit për pajisjet elektronike ose elektrike në përputhje me Direktivën e Unionit Evropian 2011/65/EU dhe kërkesat tjera ligjore në jurisdiksionet të cilët i kërkojnë këto informata, ju lutemi kontaktoni mbështetjen për shfrytëzuesit të kompanisë IBM në [http://www.ibm.com/customersupport/.](http://www.ibm.com/customersupport/) Për të gjithë jurisdiksionet tjerë, përfshirë Islandën, Maqedoninë dhe Maltën, ju lutemi kontaktoni furnizuesin tuaj. (B6)

Shenja CE aplikohet vetëm në produkte të reja të cilat IBM i vë në qarkullim në territorin e Unionit Evropian (EU) dhe Asociacionit Evropian për tregëti të lirë. (B7)

Për shtetet e Unionit Evropian dhe jurisdiksionet tjera të cilët kërkojnë këtë lajmërim: Neni 33 i Lajmërimit për substancat shumë të rrezikshme (SVHC) në nenet të cilët janë paraparë me rregullativën e Unionit Evropian (EC) Nr. 1907/2006 të Parlamentit Evropian dhe Këshillit prej 18. dhjetor 2006. e cila ka të bëjë me regjistrimin, evaluimin, autorizimin dhe kufizimet e kimikateve (REACH). Për prodhimet për të cilat është kjo e domosdoshme, këto lajmërime mund të gjenden në [https://www.ibm.com/support/](https://www.ibm.com/support/knowledgecenter/ENVSAF_SHR/envsafetynotice/envsafetynotice_kickoff.htm) [knowledgecenter/ENVSAF\\_SHR/envsafetynotice/envsafetynotice\\_kickoff.htm](https://www.ibm.com/support/knowledgecenter/ENVSAF_SHR/envsafetynotice/envsafetynotice_kickoff.htm). (B9)

*IBM qendra e diturive* është ëebsajti i cili bashkon publikimet teknike dhe dokumentacionin për produktet e kompanisë IBM në një vend. IBM qendrën e diturive mund ta gjeni në adresën: [http://www.ibm.com/](http://www.ibm.com/support/knowledgecenter) [support/knowledgecenter.](http://www.ibm.com/support/knowledgecenter) (B10)

## **Reciklimi dhe hedhja e prodhimit (C)**

Kjo njësi duhet të riciklohet ose hidhet sipas rregullave lokale dhe kombëtare në fuqi. IBM nxit pronarët pajisjeve të e teknologjisë së informacionit (IT) të riciklojnë në mënyrë të përgjegjshme pajisjet e tyre kur nuk nevojiten më. IBM ofron një sërë programesh dhe shërbimesh për kthimin e produkteve në vende të ndryshme për të ndihmuar pronarët e pajisjeve në riciklimin e produkteve IT të tyre. Informacione mbi ofrimet për riciklimin e produkteve IBM mund të gjenden në [https://www.ibm.com/ibm/environment/](https://www.ibm.com/ibm/environment/products/recycling.shtml) [products/recycling.shtml](https://www.ibm.com/ibm/environment/products/recycling.shtml). (C1)

Për disa lloje të pajisjes elektronike shumë jurisdiksione lokale dhe nacionale kërkojnë zbatimin e programeve pa pagesë për reciklimin e prodhimit. Informatat për programet e kthimit të prodhimit të kompanisë IBM për shkak të reciklimit mund të gjenden në [http://www.ibm.com/ibm/recycle/ww.](http://www.ibm.com/ibm/recycle/ww) (C1.1)

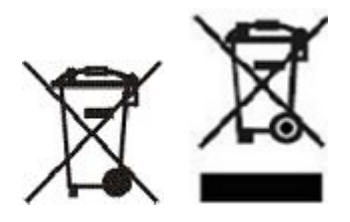

**Vërejtje:** Këto shenja në produkte përdoren në shtetet e Unionit Evropian (EU), në provincën argjentiniane Buenos Aires, Islandë, Indi, Nigeri, Norvegji dhe territore tjera të cilat kërkojnë vënien e këtij simboli dhe programe të përshtatshme të kthimit të mallit. (C2)

Në pajtim me Direktivën për mbeturinat elektrike dhe elektronike (WEEE), rregullat norvegjeze mbi reciklimin dhe përpunimin e mbeturinave, dhe kërkesat tjera ligjore në territoret të cilat kërkojnë vënien e shenjave të dhëna më lartë, ose në pajtim me programet mbi kthimin e mbeturinave elektrike dhe elektronike (ЕЕЕ), mbeturinat elektrike dhe elektronike duhet të grumbullohen në mënyrë të posacme me qëllim të përdorimit të sërishëm, reciklimit dhe kthimit të sërishëm në fund të kohëzgjatjes së punës. Përdoruesit e EEE me shenjën WEEE të caktuar më parë pas skadimit të afatiti të përdorimit EEE nuk guxojnë të vendosen si mbeturina komunale të ndryshme, por duhet tiu përmbahen kornizave për grumbullimin të cilat i kanë në disponim klientët për kthimin, riciklimin dhe shfrytëzimin e tyre përsëri WEEE. Pjesëmarrja e klientëve është shumë me rëndësi për minimizimin e cilave do ndikimive potencilae EEE në mjedisin jetësor dhe shëndetin e njerëzve si pasojë e prezencës potenciale të materieve të rrezikshme në EEE. Për grumbullimin dhe përpunimin e caktuar, kontaktoni përfaqësuesin tuaj lokal të kompanisë IBM. (C4)

# **Informata mbi baterinë (D)**

Për produktet, publikimet teknike dhe dokumentacionin e produkteve IBM dhe prodhuesve të tjerë të pajisjeve (OEM), që përfshijnë udhëzimet për produktet siç janë procedurat e ndërrimit të baterive, mund të gjenden siç është treguar në tabelën më poshtë:

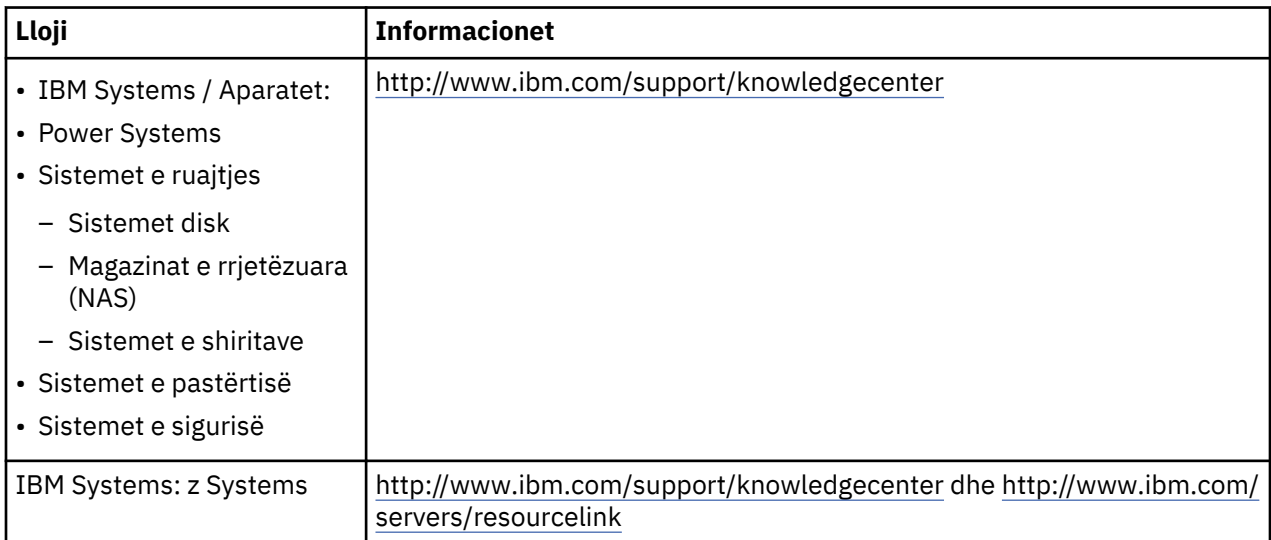

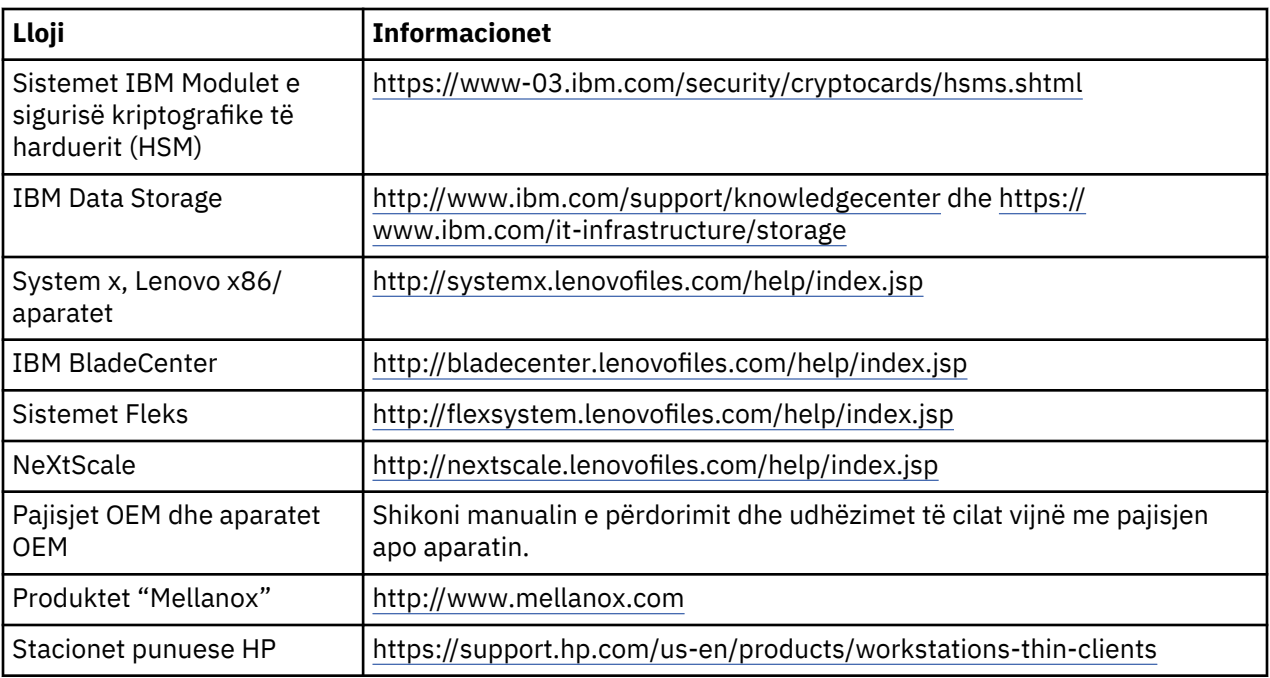

# (D0.5)

Udhëzimet për heqjen e baterive për Lenovo ThinkPad që përdoren te sistemet IBM mund t'i gjeni në:

- Lenovo ThinkPad T540 [http://support.lenovo.com/en\\_US/guides-and-manuals/detail.page?](http://support.lenovo.com/en_US/guides-and-manuals/detail.page?DocID=UM019482) [DocID=UM019482](http://support.lenovo.com/en_US/guides-and-manuals/detail.page?DocID=UM019482)
- Lenovo ThinkPad T530 [https://download.lenovo.com/ibmdl/pub/pc/pccbbs/mobiles\\_pdf/](https://download.lenovo.com/ibmdl/pub/pc/pccbbs/mobiles_pdf/t530_t530i_w530_ug_en.pdf?linkTrack=PSP:ProductInfo:UserGuide) [t530\\_t530i\\_w530\\_ug\\_en.pdf?linkTrack=PSP:ProductInfo:UserGuide](https://download.lenovo.com/ibmdl/pub/pc/pccbbs/mobiles_pdf/t530_t530i_w530_ug_en.pdf?linkTrack=PSP:ProductInfo:UserGuide)
- Lenovo ThinkPad T520 [http://download.lenovo.com/pccbbs/mobiles\\_pdf/t520\\_t520i\\_w520\\_ug\\_en.pdf](http://download.lenovo.com/pccbbs/mobiles_pdf/t520_t520i_w520_ug_en.pdf)

### (D0.6)

Për lloje të caktuara të pajisjes elektronike shumë jurisdiksione lokale dhe nacionale kërkojnë zbatimin e programeve pa pagesë për kthimin/reciklimin e prodhimit. Informatat për programet e kthimit të prodhimeve të kompanisë IBM për shkak të reciklimin mund t'i gjeni në [http://www.ibm.com/ibm/](http://www.ibm.com/ibm/recycle/ww) [recycle/ww.](http://www.ibm.com/ibm/recycle/ww) (D1.1)

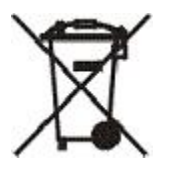

**Vërejtje:** Kjo shenjë në bateri dhe akumulatorë ose në paketimin e tyre përdoret në shtetet e Unionit Evropian (UE), Indi dhe në territoret tjera të cilat kërkojnë vënien e këtij simboli dhe përdorimin e programit të përshtatshëm të kthimit të baterive dhe akumulatorëve. (D4)

Në përputhje me Direktivën evropiane 2006/66/EC dhe jurisdiksionet tjerë të cilët e kërkojnë simbol dhe programet përkatëse për tërheqjen e baterive dhe akumulatorëve, bateritë dhe akumulatorët janë të etiketuar ashtu që të tregojnë se të njëjtit duhet të grumbullohen dhe riciklohen ndaras pas skadimit të kohës së përdorimit. Etiketa në bateri mundet gjithashtu të përfshijë edhe simbolin kimik të metalit të cilin e përmban bateria (Pb për pliumbin, Hg për zhivën dhe Cd për kadmiumin). Pëdoruesit e baterive dhe akumulatorëve pas skadimit të kohës së përdorimit nuk guxojnë ti vendosin bateritë dhe akumulatorët si mbeturina komunale të ndryshme, por duhet tiu përmbahen kornizës për grumbullimin të cilën klientët e kanë në disponim për kthimin, riciklimin dhe përdorimin përsëri të baterive dhe akumulatorëve. Pjesëmarrja e klientëve është shumë me rëndësi për minimizimin e cilit do ndikim potencial të baterive dhe akumulatorëve në mjedisin jetësor dhe shëndetin e njeriut si pasojë e prezencës potenciale të materieve të rrezikshme. Për grumbullimin dhe përpunim përkatës, kontaktoni përfaqësuesin tuaj lokal të kompanisë IBM. (D6)

## **Ekran me panel të sheshtë (E)**

Ky njoftim vlen për produktet që kanë ekran me kristal likuid, si ekranet e sheshta që përdoren në monitorë e laptopë dhe ekranet me kristal likuid që përdoren në produktet e bibliotekës së shiritave. Llamba ose llambat fluoreshente në ekranin me kristal likuid mund të përmbajnë mërkur. Ekrani me kristal likuid është etiketuar nëse përmban mërkur. Hidheni duke iu përmbajtur urdhërave dhe rregullave vendase. (E1)

# **Ftohja (F)**

Ky njoftim i referohet sistemeve të cilat përmbajnë njësi modulare për ftohje siç është IBM zEnterprise 196 (z196), IBM System z10 Enterprise Class (z10 EC), IBM System z9 Enterprise Class (z9 EC), IBM eServer zSeries 990 (z990), dhe IBM eServer zSeries 900 (z900). Ky sistem përmban një ose më shumë njësi modulare për ftohje me fluidin ftohës R-134a ose R-507 dhe me vaj poliestër. Ky fluid ftohës nuk guxon të lirohet ose të lëshohet në atmosferë. Nëse fluidi ftohës vjen në kontakt me lëkurën, mund të shkaktojë morth. Duhet të barten mjetet e përshtatshme mbrojtëse për sy dhe lëkurë. Njësitë modulare për ftohje janë të mbyllura hermetikisht dhe nuk guxojnë të hapen as të riparohen. Mbeturinat dhe mbetjet të hiqen në përputhje me kërkesat e autoriteteve lokale. Gazërat/gazërat e lëngshme duhet të rikthehen për shkak të reciklimit, meliorizimit dhe shkatërrimit nga të gjitha pajisjet. (F1)

Ky njohtim paraqitet në pajtim me Rregulloren 517/2014 të Unionit Europian,(UE) të gazrave të fluorinuara me efekt të kopshtit me xhama. Ky prodhim përmban gazra të fluorizuara me efekt të kopshtit të qelqit të dhënë në protokolin Kjoto. Per Annex I, Section 1, of EU Regulation 517/2014, the global warming potential of R-134a is 1430 and R-507 is 398Në përputhje me Aneksin I,pjesa l të Rregullores 517/2014 të Unionit Europian potenciali i ngrohjes globale R-134a është 1430 , e R-507 është 39855. Nëse është në pyetje sistemi IBM zEnterprise 196 (z196) apo IBM System z10 Enterprise Class (z10 EC), çdonjëni prej tyre përmbanë deri 4,54 kg lëndë freskuese R-134a. Nëse është në pyetje sistemi IBM System z9 Enterprise Class (z9 EC) apo IBM eServer zSeries 990 (z990), çdonjëni prej tyre përmbanë 2,44 kg lëndë freskuese R-134a. Nëse është në pyetje sistemi IBM eServer zSeries 900 (z900), çdonjëni përmbanë 1,88 kg lëndë freskuese R-507. (F2)

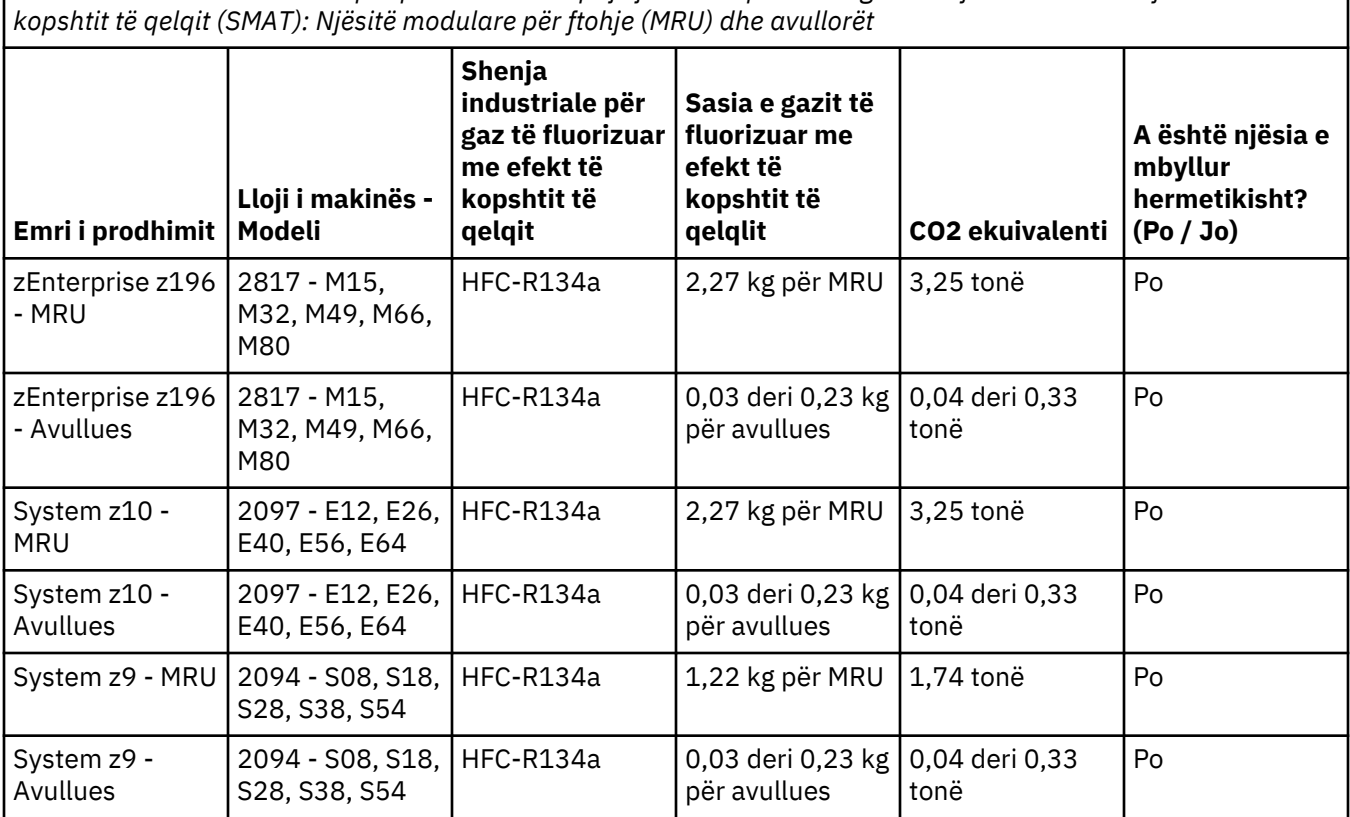

*Table 2. Tabela me të dhëna për prodhimet dhe pajisjen e cila përmban gazra të fluorizuara me efektin e*

*Table 2. Tabela me të dhëna për prodhimet dhe pajisjen e cila përmban gazra të fluorizuara me efektin e kopshtit të qelqit (SMAT): Njësitë modulare për ftohje (MRU) dhe avullorët (continued)*

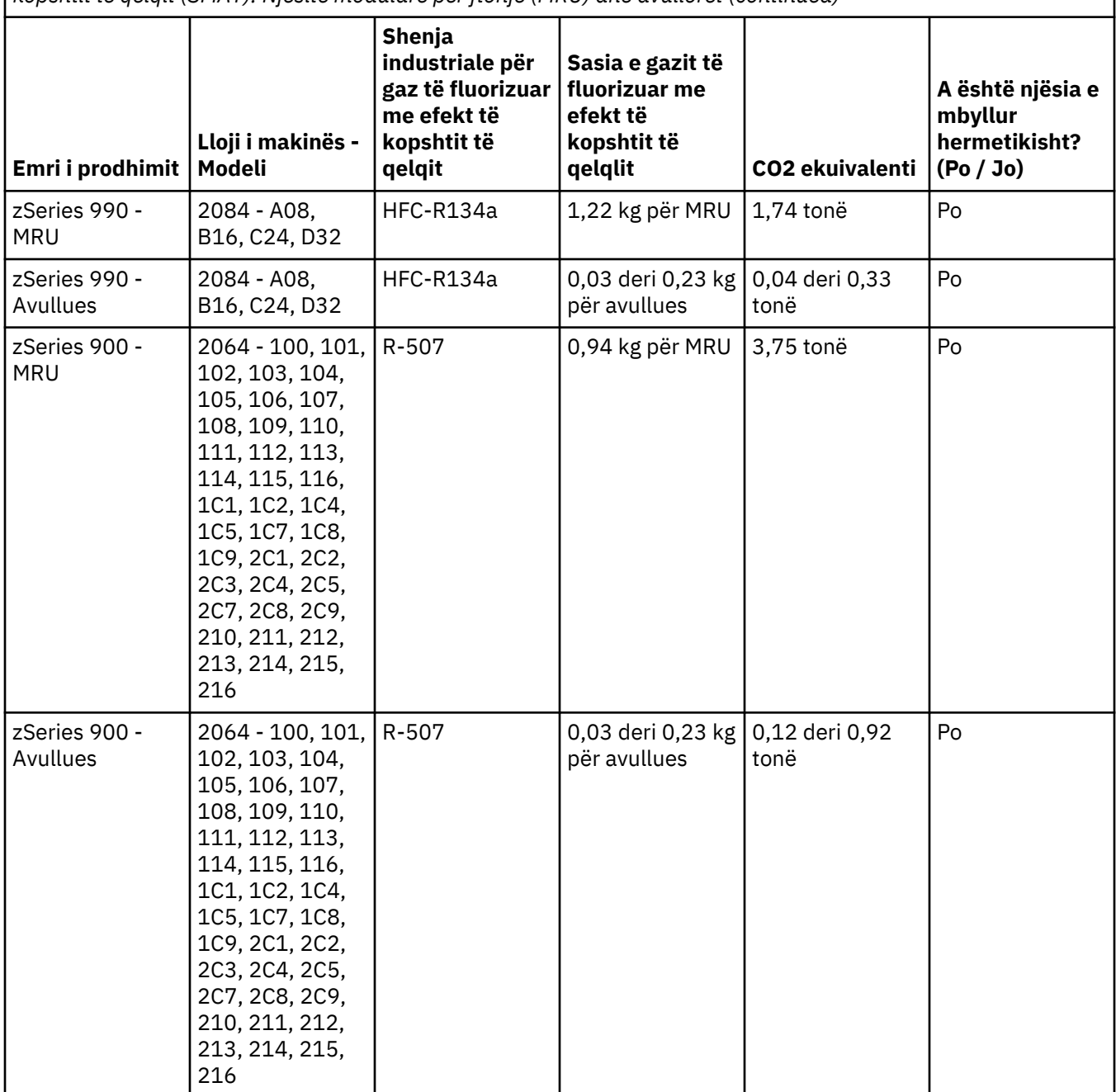

### (F3)

### **Sisteme të ftohjes me ujë (G)**

Ky njoftim vlen për produktet që përmbajnë sisteme ftohjeje me ujë, të cilët IBM-ja i ka furnizuar me solucionin ujor siç janë sistemet: IBM Power 775, IBM Power 575, IBM zEnterprise 196 (z196), IBM zEnterprise EC12, IBM z13 (z13) dhe IBM z14 (z14). Sistemi përmban 0,099% solucion benzotriazoli ujor i furnizuar nga kompania "EMD Performance Materials Corp"." Produktin e shoqëron një fletë për të dhënat e sigurisë, e cila duhet të shërbejë si referencë për ndihmën e parë, punën me substancën, mbrojtjen personale, sistemimin/hedhjen e produktit dhe përmban edhe informacione të tjera të rëndësishme. Ky solucion kimik klasifikohet si jo i rrezikshëm sipas Direktivës 67/548/EEC të Bashkimit Evropian. Megjithatë, rekomandohet që gjatë punës me substancën kimike të mbahen syze mbrojtëse.

Ky njoftim vlen për produktet që përmbajnë një njësi që ftohet me ujë, si p.sh. IBM zEnterprise 196, (z196), IBM zEnterprise EC12, IBM z13 (z13) dhe IBM z14 (z14). Këto njësi që ftohen me ujë janë larë me një biocid të lëngshëm. Brenda njësisë që ftohet me ujë ngelin vetëm sasitë mbeturinore të biocidit. Biocidi i lëngshëm është përzierje e peroksidit të hidrogjenit (CAS 7722-84-1), alkil dimetil etil benzil amonium kloridit (CAS 85409-23-0) dhe alkil dimetil benzil amonium kloridit (CAS 68391-01-5).

Në lidhje me hedhjen e produktit, respektoni të gjitha rregulloret mjedisore federale, provinciale, shtetërore, lokale dhe rregullore të tjera në fuqi. Kontaktoni ndonjë shërbim profesional të licencuar për sistemimin e këtyre materialeve. Nëse ju duhet ndonjë kopje tjetër e fletës së të dhënave të sigurisë, ju lutemi të dërgoni një kërkesë në adresën e postës elektronike: prodinfo@us.ibm.com (G1)

# **Furnizimet elektrike eksterne (H)**

Furnizimi elektrik ekstern (EPS) ose adapteri C/DC mund t'iu bashkangjitet këtij prodhimi ose mund të përfshihet si pjesë rezervë. EPS dhe adapter AC/DC duhet të përdoren vetëm për prodhimin për të cilin fillimisht kanë qenë të dedikuara. Vijon lista e EPS-it dhe adapterit AC/DC dhe prodhimeve origjinale për të cilat ato janë përdorur. Lista nuk përfhsin të gjitha prodhimet. (H1)

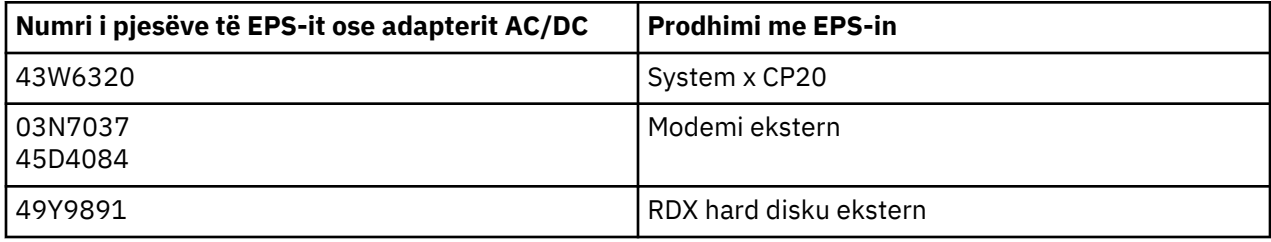

### **Ndriçimi i kornizës – detali me diodë dritëlëshuese (LED-Light Emitting Diode) për librarinë e shiritave TS4500 ose TS3500 të Sistemit të Ruajtjes të IBM-së (I)**

Ky dokument ka të bëjë me detalin kornizëndriçues "LED", i cili është pjesë e detaleve të kornizave 3584 L25, L55, D25, D55, S25, S55, D53, D23, S24, S54, L53, dhe D23, të cilat përshkruhen në pjesën e referencave të dokumentit të servisimit në internet "TS4500", i cili gjendet në Qendrën e Njohurive të IBM-së (IBM Knowledge Center) ose në pjesën e "Katalogut të pjesëve" (Parts Catalog) të dokumentit informativ për mirëmbajtjen e Sistemit të Ruajtjes TS3500, për bibliotekën 3584 të IBM-së.

Detali kornizëndriçues "LED", i cili njihet ndryshe edhe si "shirit drite" ose "kartë kronizëndriçuese" (FLC – Frame Lighting Card) në modelet me kornizë me dendësi të lartë TS4500 ose TS3500, është projektuar për t'u përdorur vetëm në librarinë e shiritave TS4500 ose TS3500. Ky detal nuk është i përshtatshëm për ndriçim shtëpiak ose për përdorime të tjera. (I1)

# **العربية )Arabic )**

# **الحدود )A )**

<span id="page-32-0"></span>ترى شركة International Business Machines Corporation (أو الشركات التابعة لها السؤولة عن نقل النظام النعلق) ("IBM") أن المعلومات الموضحة بأسفل دقيقة، ولكن فيما عدا المدى المطلوب بموجب القانون، لن تقدم أي التزام أو تأكيد أو شهادة فيما يتعلق بأية معلومات. وبالأحرى، تقدم شركة IBM كل هذه المعلومات "كما هي"، بدون أي ضمان صريح أو ضمني من أي نوع. وتحتفظ شركة IBM بحقها في تحديث وتعديل هذه المعلومات بدون اشعار مسبق اذا كانت ترى IBM أنه من المناسب القيام بذلك. لا تنوي IBM تقديم أي تحديث أو تعديل في أي وقت دوري أو مجدول. يتم ترجمة الاشعارات الواردة في هذه الوثيقة طبقا للقوانين المعمول بها من قبل الولاية القضائية في البلاد. هذه الطبعة تحل محل كل الاصدارات السابقة. يمكن  [ftp://public.dhe.ibm.com/systems/support/warranty/envnotices/](ftp://public.dhe.ibm.com/systems/support/warranty/envnotices/environmental_notices_and_user_guide.pdf) في الوثيقة لهذه اصدار أحدث ايجاد [environmental\\_notices\\_and\\_user\\_guide.pdf](ftp://public.dhe.ibm.com/systems/support/warranty/envnotices/environmental_notices_and_user_guide.pdf). (A1[\(](ftp://public.dhe.ibm.com/systems/support/warranty/envnotices/environmental_notices_and_user_guide.pdf)

يتم تقديم الروابط الى مواقع الانترنت خلاف مواقع IBM للسهولة ولأغراض اعلامية؛ فهي لا تشكل مصادقة أو موافقة من قبل شركة IBM على أي من المنتجات أو الخدمات أو بيانات الشركة أو المؤسسة. ولا تتحمل شركة IBM المسؤولية عن دقة أو قانونية أو محتوى الموقع الخارجي، أو أي من الروابط اللاحقة. ارجع الى الموقع الخارجي للحصول على اجابات عن الأسئلة المتعلقة بالمحتوى الخاص بها. (A1.1)

**معلومات المنتج )B )**

TEM

International Business Machines Corporation New Orchard Road Armonk, New York 10504

> IBM Deutschland GmbH Technical Relations Europe IBM-Allee 1 D-71139 Ehningen Germany

بالنسبة للدول الأعضاء في الاتحاد الأوربي والولايات القضائية الأخرى التي تتطلب نقطة اتصال واحدة الى Electronic and Electrical Equipment كما هو مطلوب في EU2011/65/ Directive Union European والمتطلبات القانونية الأخرى في الولايات القضائية التي تتطلب هذه المعلومات، برجاء الاتصال بالمسؤول عن دعم العملاء لشركة IBM في [/customersupport/com.ibm.www://http](http://www.ibm.com/customersupport/) . بالنسبة للولايات القضائية الأخرى، بما في ذلك أيسلندا ومقدونيا ومالطا، برجاء الاتصال بالمورد الخاص بك )6B).

ينطبق Mark CE على المنتجات الجديدة فقط المطروحة بالأسواق بالاتحاد الأوروبي والمشتركة باتفاقية التجارة الحرة الأوروبية من قبل شركة .IBM  $((B7)$ 

بالنسبة لدول الاتحاد الأوروبي والولايات القضائية التي تتطلب هذا الاشعار: تكون المادةArticle 33 Communication on Substances of (SVHC (Concern High Very في Articles مطلوبا لتشريعات الاتحاد الأوروبي رقم 1907/2006 الى للبرلمان الأوروربي والمجلس بتاريخ 18 ديسمبر، 2006 بشأن التشريعات والتقييمات والقيود فيما يتعلق بالمواد الكيماوية Registration, Evaluation, Authorization and Restriction of Chemicals (REACH). بالنسبة للمنتجات التي يكون هذا مطلوبا بها، يمكن ايجاد هذه الاتصالات في //https: [.www.ibm.com/support/knowledgecenter/ENVSAF\\_SHR/envsafetynotice/envsafetynotice\\_kickoff.htm](https://www.ibm.com/support/knowledgecenter/ENVSAF_SHR/envsafetynotice/envsafetynotice_kickoff.htm)  $(B9)$ 

*Center Knowledge IBM* هو موقع انترنت يحتوي على المطبوعات الفنية لشركة IBM ووثائق منتجات IBM في مكان واحد. يمكن ايجاد IBM [.](http://www.ibm.com/support/knowledgecenter))B10( :<http://www.ibm.com/support/knowledgecenter> في Knowledge Center

# **طرق اعادة تصنيع والتخلص من المنتج )C )**

العديد من الولايات القضائية المحلية والقومية تتطلب برامج اعادة تدوير للمنتج بدون تكلفة لأجهزة الكترونية معينة. يمكن ايجاد المعلومات عن منتج IBM المتعلق ببرامج اعادة التدوير في http://www[.](http://www.ibm.com/ibm/recycle/ww)ibm.com/ibm/recycle/ww .(C1.1)

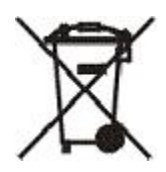

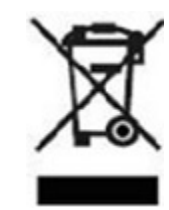

**اشعار:** هذه العلامات على المنتجات تنطبق على البلدان داخل الاتحاد الآوربي، مقاطعة بوينس آيرس، أيسلندا، الهند، نيجيريا، النرويج، والولايات القضائية الأخرى التي تتطلب هذا الرمز وبرامج استرجاع المنتج المناظرة. (C2)

وفقا لاتجاهات European Waste Electrical and Electronic Equipment (WEEE) Directive؛ و لوائح الذرويج المتعلقة باستعادة ومعالجة النفايات، والمتطلبات القانونية الأخرى في الولايات القضائية التي تتطلب علامة المنتج السابقة أو برنامج استرجاع Electrical and (EEE (Equipment Electronic، سيتم تجميع EEE بطريقة منفصلة لاعادة استخدامها أو اعادة تدويرها أو استعادتها في نهاية عمرها. لا يجب أن يقوم مستخدمي EEE بعلامة WEEE السابقة بالتخلص من EEE في نهاية عمرها على أنها نفاية محلية غير مصنفة، لكن يجب أن يقوموا باستخدام اطار عمل المجموعة المتاح للعملاء الخاص بارجاع واعادة تدوير واستعادة WEEE. يكون اشتراك العميل هام جدا لتقليل أية تأثيرات محتملة من EEE على البيئة وصحة الانسان نتيجة للوجود المحتمل للمواد الخطيرة في . EEE للتجميع والمعالجة بطريقة صحيحة، اتصل بممثل شركة IBM المحلي )4C).

### **معلومات البطارية )D )**

بالنسبة لمنتجات IBM و (OEM (Manufacturer Equipment Other ، يمكن ايجاد النشرات والمطبوعات الفنية للمنتج، والتي قد تتضمن تعليمات المنتج مثل اجراءات ازالة البطارية، كما هو موضح في الجدول بأسفل:

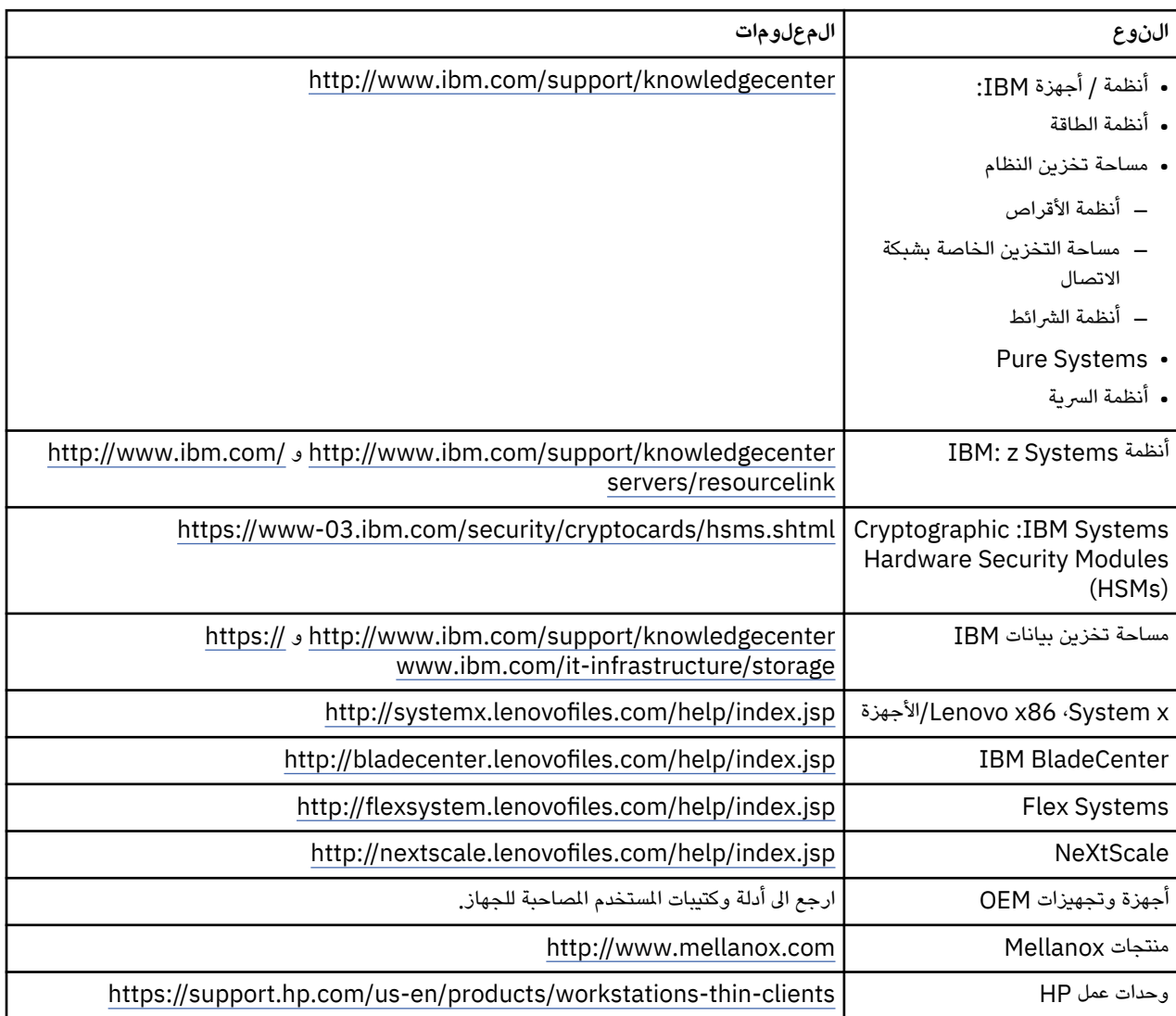

 $(D0.5)$ 

توجد تعليمات ازالة بطارية ThinkPad Lenovo المستخدمة مع أنظمة IBM في:

- http://support.lenovo.com/en\_US/guides-and-manuals/detail.page? Lenovo ThinkPad T540 [DocID=UM019482](http://support.lenovo.com/en_US/guides-and-manuals/detail.page?DocID=UM019482)
- https://download.lenovo.com/ibmdl/pub/pc/pccbbs/mobiles\_pdf/ Lenovo ThinkPad T530 . [t530\\_t530i\\_w530\\_ug\\_en.pdf?linkTrack=PSP:ProductInfo:UserGuide](https://download.lenovo.com/ibmdl/pub/pc/pccbbs/mobiles_pdf/t530_t530i_w530_ug_en.pdf?linkTrack=PSP:ProductInfo:UserGuide)
- [http://download.lenovo.com/pccbbs/mobiles\\_pdf/t520\\_t520i\\_w520\\_ug\\_en.pdf](http://download.lenovo.com/pccbbs/mobiles_pdf/t520_t520i_w520_ug_en.pdf) Lenovo ThinkPad T520 .

 $(D0.6)$ 

العديد من الولايات القضائية المحلية والقومية تتطلب برامج استرجاع/اعادة تدوير بدون تكلفة لأجهزة الكترونية معينة. يمكن ايجاد المعلومات عن منتج [.](http://www.ibm.com/ibm/recycle/ww))D1.1( <http://www.ibm.com/ibm/recycle/ww> في التدوير اعادة ببرامج المتعلق IBM

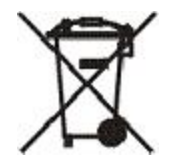

**اشعار:** هذه العلامة على البطاريات والمركمات أو العبوات الخاصة بها تنطبق على البلدان داخل الاتحاد الآوربي ) EU ) والهند والولايات القضائية الأخرى التي تتطلب هذا الرمز وبرامج استرجاع البطارية والمركمات المناظرة )4D).

وفقا لاتجاهات EC2006/66/ Directive European والولايات القضائية الأخرى التي تتطلب هذا الرمز وبرامج استرجاع البطارية والمركمات المناظرة، يتم وضع علامات على البطاريات والمركمات للاشارة الى أنه سيتم جمعها بشكل منفصل واعادة تدويرها في نهاية عمرها. قد تتضمن العلامة الموجودة على البطارية رمز كيميائي للمعدن المتضمن في البطارية Pb ) للرصاص، Hg للزئبق، Cd للكادميوم). لا يجب أن يقوم مستخدمي البطاريات والمركمات بالتخلص من البطاريات والمركمات على أنها نفايات محلية غير مصنفة، ويجب أن يقوموا باستخدام اطار عمل الجمع المتاح للعملاء لارجاع واعادة تدوير ومعالجة البطاريات والمركمات. تعد مشاركة العميل هامة جدا لتقليل أية تأثيرات محتملة للبطاريات والمركمات على البيئة وصحة الانسان نتيجة لاحتمال وجود المواد الخطيرة. ولكي يتم التجميع والمعالجة بطريقة صحيحة، اتصل بممثل شركة IBM المحلي )6D).

# **التبريد )F )**

ينطبق هذا الاشعار على الأنظمة التي تحتوي على وحدات تبريد نموذجية مثل (196 IBM System z10 ،IBM zEnterprise 196 IBM ، IBM eServer zSeries 990 (z990) ، IBM System z9 Enterprise Class (z9 EC) ،Enterprise Class (z10 EC) . (900z (900 zSeries eServer يحتوي هذا النظام على واحدة أو أكثر من وحدات التبريد النموذجية ذات وحدة التبريد a-134R أو -507R وزيت البوليول استر. يجب ألا تتعرض وحدة التبريد هذه للجو الخارجي. وقد تؤدي ملامسة الجلد لوحدة التبريد هذه الى حدوث أذى نتيجة الصقيع. يجب ارتداء واقي العين والجلد المناسب. تكون وحدات التبريد النموذجية مغلفة باحكام ولا يجب فتحها أو صيانتها. يجب التخلص من النفايات والمخلفات وفقا لمتطلبات الجهات المحلية. يجب استرجاع الغازات/الغاز المسال من جميع المعدات لأغراض اعادة التدوير والاستصلاح والتدمير )1F).

يتم تقديم هذا الاشعار وفقا لقوانين الاتحاد الأوربي 517/2014 Regulation) EU (Union European فيما يتعلق بغازات الاحتباس الحراري المعالجة بالفلور. يحتوي هذا المنتج على غازات احتباس حراري معالجة بالفلور مشمولة ببرتوكول Kyoto Protocol. ووفقا للملحق I، الجزء 1، من قانون الاتحاد الأوربي 517/2014 ، تكون احتمالية ارتفاع درجة الحرارة العام الى a-134R هي 1430 وبالنسبة الى -507R هي . 3985 اذا كان النظام هو IBM zEnterprise 196 (z196) أو IBM System z10 Enterprise Class (z10 EC)، سيحتوي كل نظام حتى 4.54 كيلوجرام من R-134a. اذا كان النظام هو IBM System z9 Enterprise Class (z9 EC) أو IBM eServer zSeries 990 (z990) سيحتوي كل نظام على 2.44 كيلوجرام من . a-134R اذا كان النظام هو (900z (900 zSeries eServer IBM ، سيحتوي كل نظام على 1.88 كيلوجرام من R-507. (F2)

 *Product and Equipment Fluorinated Greenhouse Gases (FGGs) :Modular Refrigeration Units معلومات جدول 3 . الجدول (MRUs) and Evaporators*

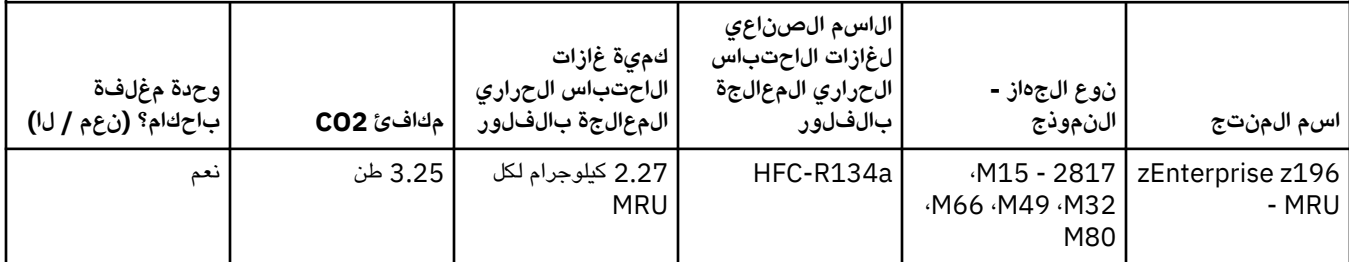

 *Product and Equipment Fluorinated Greenhouse Gases (FGGs) :Modular Refrigeration Units معلومات جدول 3 . الجدول (استمرار) MRUs) and Evaporators )*

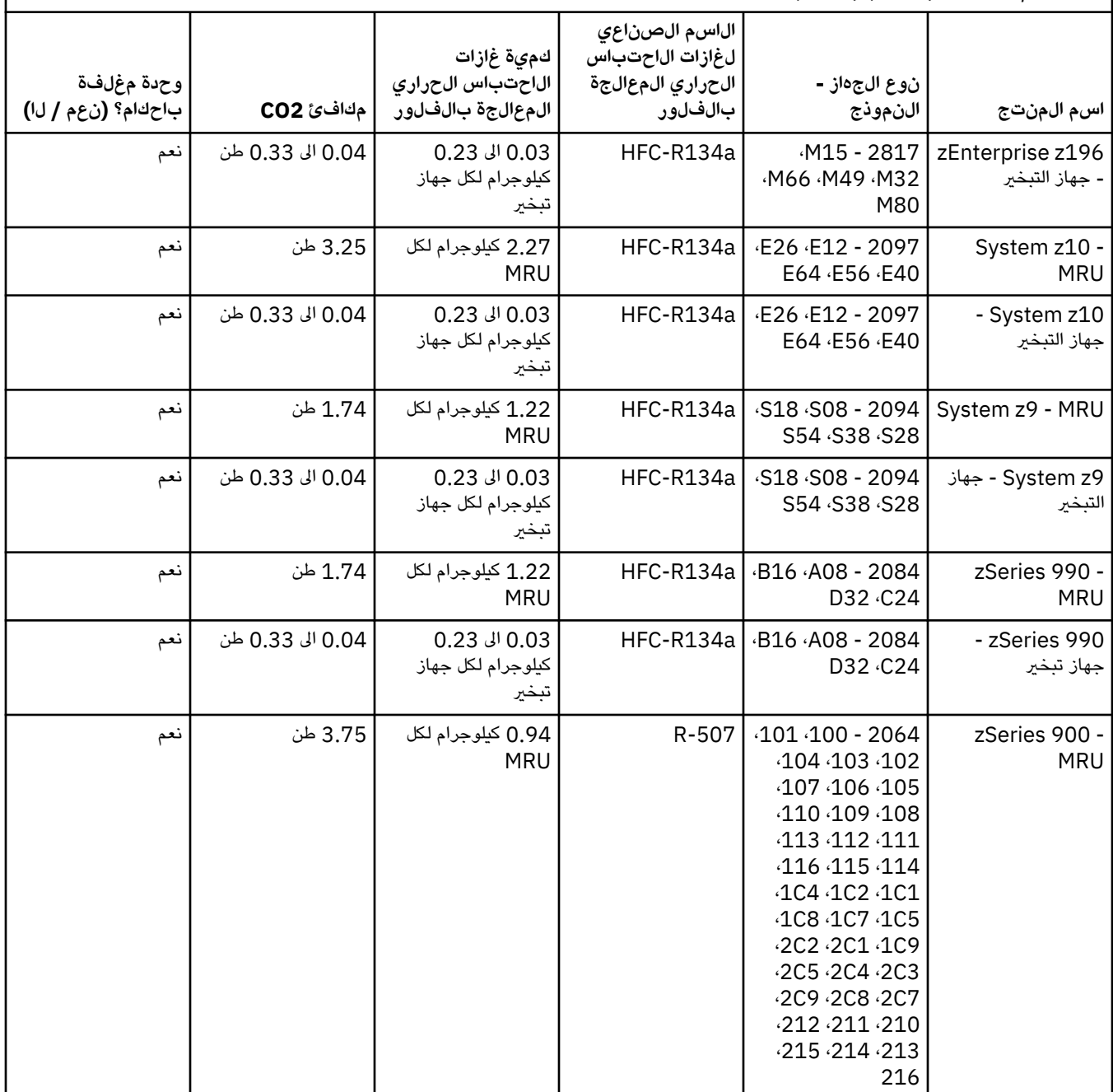
*Product and Equipment Fluorinated Greenhouse Gases (FGGs) :Modular Refrigeration Units معلومات جدول 3 . الجدول (استمرار) MRUs) and Evaporators )*

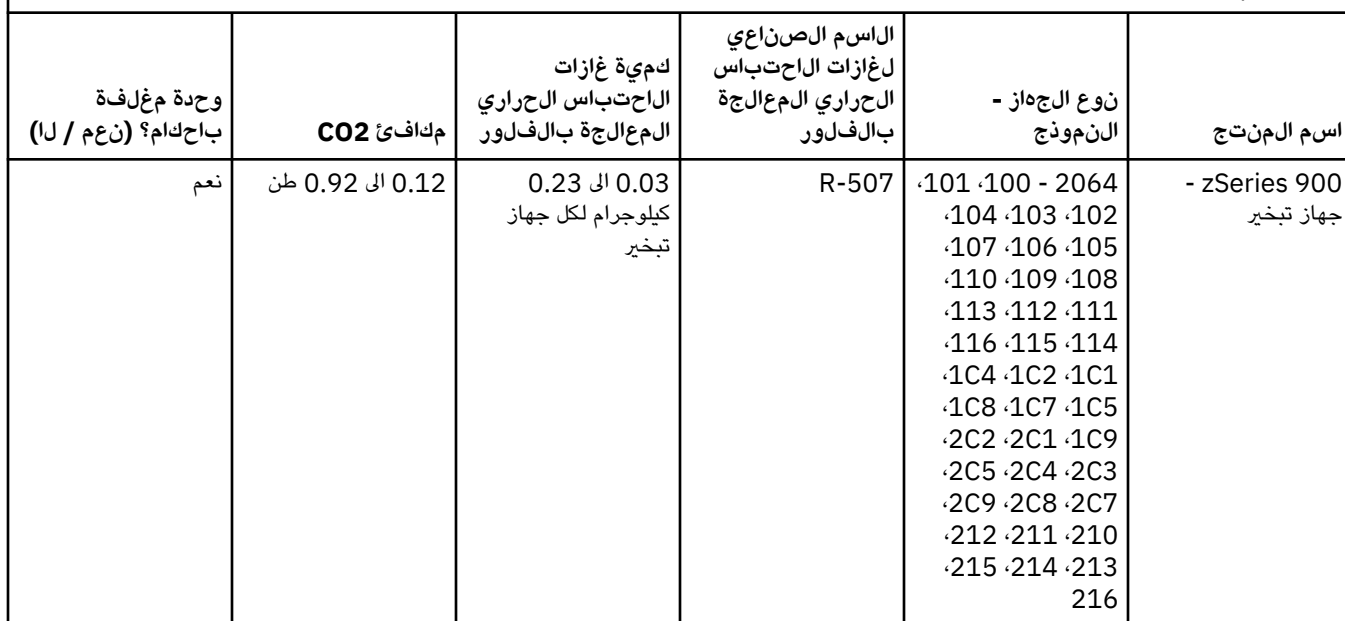

# $(F3)$

#### **أنظمة تبريد المياه )G )**

ينطبق هذا الاشعار على المنتجات التي تحتوي على نظام تبريد مائي قامت IBM بتزويده بمحلول مائي، مثل 775 Power IBM ، Power IBM على النظام يحتوي IBM z14 )z14(. ، IBM z13 )z13( ، IBM zEnterprise EC12 ، IBM zEnterprise 196 )z196( ،575 0.099% من محلول بنزوتريازول المائي الذي توفره شركة . .Corp Materials Performance EMD يتم توفير ورقة بيانات الأمان مع المنتج، والتي يجب الرجوع اليها للحصول على الاسعافات الأولية والمناولة والحماية الشخصية والتخلص من المنتج والمعلومات الأخرى ذات الصلة. يصنف هذا المحلول الكيميائي على أنه غير خطير وفقا لتعليمات الاتحاد الأوروبي EEC67/548/ ؛ ومع ذلك يوصى باستخدام حماية العين عند التعامل مع المادة الكيميائية.

ينطبق هذا الاشعار على المنتجات التي تحتوي على وحدة تبريد مائي، مثل (196ج) IBM ،IBM zEnterprise EC12 ،IBM zEnterprise 196 (13z (13z، .) 14z (14z IBM تم غسل وحدات التبريد المائية هذه بمبيد بيولوجي سائل. تظل الكميات المتبقية من المبيد الحيوي داخل وحدة التبريد المائي فقط. المبيد الحيوي السائل هو خليط من بيروكسيد الهيدروجين )7722-84-1 CAS ) وألكيل ثنائي ميثيل ايثيل بنزيل كلوريد الأمونيوم CAS) ) 85409-23-0 وألكيل ثنائي ميثيل بنزيل كلوريد الأمونيوم )68391-01-5. CAS)

قم بمراقبة جميع اللوائح البيئية الاتحادية والاقليمية والحكومية والمحلية وغيرها من اللوائح الأخرى المعمول بها للتخلص. اتصل بخدمة التخلص من النفايات المهنية المرخصة للتخلص من هذه المواد. اذا كان يتطلب نسخة اضافية من ورقة بيانات الأمان، برجاء ارسال الطلب الى prodinfo@us.ibm.com (G1(

#### **اضاءة الاطار – مجموعة الصمام الثنائي الباعث للضوء ) LED )الى 4500TS Storage System IBM أو Tape 3500TS Library (I(**

يتعلق هذا بمجموعة LED لاضاءة الاطار التي تعد جزءا من مجموعات اطارات 25L 3584 ، 55L ، 25D ، 55D ، 25S ، 55S ، 53D ، 23D ، 24S ، 54S، 53L ، 23D ، الموضحة في قسم المراجع لمطبوعات Service 4500TS الفنية عبر الانترنت في Center Knowledge IBM أو قسم كتالوج الأجزاء لوثيقة معلومات صيانة IBM System Storage TS3500 3584.

تم تصميم مجموعة LED لاضاءة الاطارات، المعروفة أيضا باسم الشريط الضوئي أو بطاقة اضاءة الاطار )FLC ) ، في نماذج اطارات 4500TS أو 3500TS عالية الكثافة للاستخدام فقط في مكتبة شرائط 4500TS أو . 3500TS وهي غير مناسبة للاضاءة المنزلية أو غيرها من التطبيقات )1I).

# Հայերեն **(Armenian)**

#### Սահմանափակումներ **(A)**

IBM կորպորացիան (և նրա այն մասնաճյուղը, որը պատասխանատու է քննարկվող Համակարգի փոխանցման համար) (այսուհետ՝ "IBM") ենթադրում է, որ ստորև զետեղված տեղեկատվությունը ճշգրիտ է, թեև բացառությամբ դրա բովանդակության, որ պահանջվում է ըստ օրենքի՝ այն չի տալիս ոչ մի պարտավորություն, հավաստում կամ պնդում նման տեղեկատվության որևէ մասի վերաբերյալ: Մասնավորապես, IBM կորպորացիան հատկացնում է նման ամբողջ տեղեկատվությունը այնպես, ԻՆՉՊԵՍ ՈՐ ԱՅՆ ԿԱ՝ առանց որևիցէ ակնհայտ կամ ենթադրյալ երաշխիքների: IBM կորպորացիան իրեն է վերապահում առանց նախօրոք ծանուցման տվյալ տեղեկատվությունը արդիականացնելու և փոփոխելու իրավունքը, եթե դա նպատակահարմար համարի: IBM կորպորացիան նպատակադրված չէ պարբերաբար կամ որոշակի ժամկետներում որևիցէ արդիականացում կամ փոփոխություններ կատարել: Տվյալ փաստաթղթում պարունակվող ծանուցումները թարգմանվում են համապատասխան իրավասությամբ տարածքների կողմից՝ բացառապես հիմնվելով համապատասխան օրենքի կամ օրենսդրական ակտի պահանջների վրա: Տվյալ հրապարակումը փոխարինում է բոլոր նախորդ տարբերակներին: Տվյալ փաստաթղթի վերջին տարբերակը հասանելի է հետևյալ հասցեով [ftp://](ftp://public.dhe.ibm.com/systems/support/warranty/envnotices/environmental_notices_and_user_guide.pdf) [public.dhe.ibm.com/systems/support/warranty/envnotices/environmental\\_notices\\_and\\_user\\_guide.pdf](ftp://public.dhe.ibm.com/systems/support/warranty/envnotices/environmental_notices_and_user_guide.pdf): (A1)

Այլ կազմակերպությունների համացանցային (Վեբ) կայքերին հղումները ներկայացված են որպես տեղեկանք: Նրանք IBM ընկերության կողմից ընկերության կամ կազմակերպության արտադրանքի, ծառայությունների և դիմումների հաստատումը կամ հավանությունը չեն հանդիսանում: IBM-ը արտաքին կայքի կամ հետագա հղումների ճշգրտության, օրինականության կամ կոնտենտի համար պատասխանատվություն չի կրում: Տեղափոխվեք արտաքին կայք, որպեսզի կոնտենտին վերաբերվող հարցերին պատասխաններ ստանաք: (A1.1)

# Տեղեկություններ արտադրանքի մասին **(B)**

# TRM

International Business Machines Corporation New Orchard Road Armonk, New York 10504

IBM Deutschland GmbH Technical Relations Europe IBM-Allee 1 D-71139 Ehningen Germany

Եվրոպական Միության անդամ-պետությունների և այլ իրավասությունների դեպքում, որոնք պահանջում են միասնական կապի կենտրոնի ստեղծում այն խնդիրների լուծման նպատակով, որոնք կապված են էլեկտրական և էլեկտրոնային սարքավորումների հետ՝ համաձայն Եվրոպական Միության 2011/65/ԵՄ հրահանգի պահանջների և այն իրավասությունների այլ իրավական պահանջների, որոնք պահանջում են նման տեղեկատվության տրամադրում, անհրաժեշտ է դիմել IBM-ի տեխնիկական աջակցության կենտրոն հետևյալ հասցեով <http://www.ibm.com/customersupport/>: Մնացած բոլոր իրավասությունների դեպքում՝ ներառյալ Իսլանդիան, Մակեդոնիան և Մալթան, խնդրում ենք դիմել Ձեր մատակարարին: (B6)

ԵՄ պահանջներին համապատասխանության մասին նշագրումը վերաբերվում է միայն այն նոր արտադրանքներին, որոնք Եվրոպական Միության (ԵՄ) և Ազատ առևտրի եվրոպական ասոցիացիայի երկրների շուկա են թողարկվել IBM կորպորացիայի կողմից: (B7)

*IBM* գիտելիքների կենտրոնը իրենից ներկայացնում է էլեկտրոնային կայք, ուր միևնույն հասցեում կենտրոնացված են IBM-ի տեխնիկական հրապարակումներն ու IBM-ի արտադրանքների վերաբերյալ փաստաթղթերի ամբողջ կազմը: IBM գիտելիքների կենտրոնը հասանելի է հետևյալ էլեկտրոնային հասցեով: <http://www.ibm.com/support/knowledgecenter>: (B10)

#### Արտադրանքի վերամշակում և ոչնչացում **(C)**

Որոշակի էլեկտրոնային սարքավորումների դեպքում բազմաթիվ տեղական և ազգային իրավասություններ պահանջում են արտադրանքների անվճար վերամշակման (ուտիլացման) ծրագրերի ներդրում: IBM-ի արտադրանքների՝ վերամշակման (ուտիլացման) ծրագրերի հիման վրա վերադարձման վերաբերյալ տեղեկատվությունը կարող եք գտնել հետևյալ հասցեով [http://](http://www.ibm.com/ibm/recycle/ww) [www.ibm.com/ibm/recycle/ww](http://www.ibm.com/ibm/recycle/ww): (C1.1)

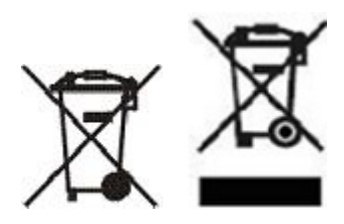

Ծանուցում**:** Տվյալ նշանները արտադրանքների վրա օգտագործվում են Եվրոպական Միության (ԵՄ) պետություններում, Բուենոս-Այրես պրովինցիայում, Իսլանդիայում, Հնդկաստանում, Նիգերիայում, Նորվեգիայում և այլ երկրներում, որոնցում պահանջվում է վերոհիշյալ նշանի առկայությունը և արտադրանքների վերադարձման համապատասխան ծրագրերի կատարումը: (C2)

Համաձայն Էլեկտրական և էլեկտրոնային սարքավորումների ուտիլացման վերաբերյալ Եվրոպական հրահանգների (WEEE), Թափոնների վերամշակման և ուտիլացման վերաբերյալ նորվեգիական կանոնակարգի, ինչպես նաև այլ իրավական ակտերի, որոնք գործում են այն իրավասություններում, որտեղ պահանջվում է արտադրանքի վերոհիշյալ նշագրումը կամ Էլեկտրական և էլեկտրոնային սարքավորումների վերադարձման ծրագրերի իրագործումը (EEE)՝ էլեկտրական և էլեկտրոնային սարքավորումները (EEE) ենթակա են առանձին հավաքման, կրկնակի օգտագործման կամ վերականգնման՝ շահագործման ժամկետի ավարտից հետո: Վերոհիշյալ WEEE նշագրումով էլեկտրական և էլեկտրոնային սարքավորումներ (EEE) օգտագործողները չպետք է դեն նետեն շահագործման ժամկետը լրացած էլեկտրական և էլեկտրոնային սարքավորումները (EEE)՝ առանց կենցաղային թափոնների պատշաճ տեսակավորման, այլև պետք է կիրառեն հաճախորդի մոտ առկա հավաքման մեխանիզմը՝ WEEE-ի վերադարձման, վերամշակման և վերականգնման նպատակով: Սպառողի հիմնական նպատակը կայանում է էլեկտրական և էլեկտրոնային սարքավորումների (EEE)՝ վնասակար նյութերի առկայության պատճառով շրջակա միջավայրի և մարդու առողջության վրա ցանկացած պոտենցիալ ազդեցությունները նվազագույնի հասցնելու մեջ: Պատշաճ հավաքման և վերամշակման վերաբերյալ տեղեկատվություն ստանալու նպատակով խնդրում ենք դիմել IBM-ի տեղական ներկայացուցչին: (C4)

Ռուսաստան և Եվրասիական տնտեսական միություն. նշված արտադրանքը պետք է վերամշակվի կամ ուտիլացվի՝ տեղական և ազգային կանոնների համաձայն: (C27)

# Տեղեկություններ մարտկոցի վերաբերյալ **(D)**

Ստորև ներկայացված աղյուսակում նշված է, որտեղ կարելի է գտնել IBM ընկերության և այլ արտադրողների արտադրանքը, արտադրանքի վերաբերյալ տեխնիկական հրապարակումները և փաստաթղթերը, որոնք կարող են ներառել արտադրանքին կից հրահանգը, օրինակ՝ կուտակիչի դուրս հանելու կարգը:

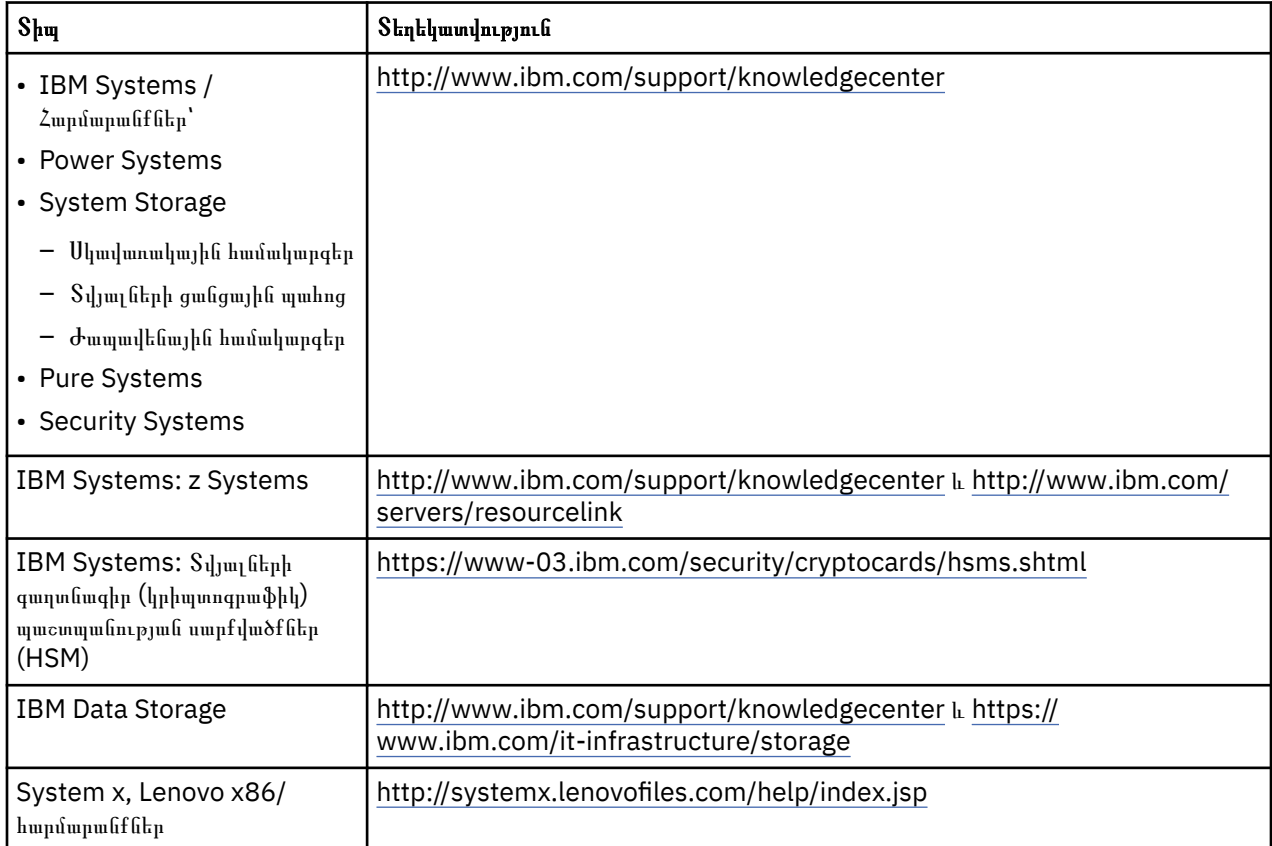

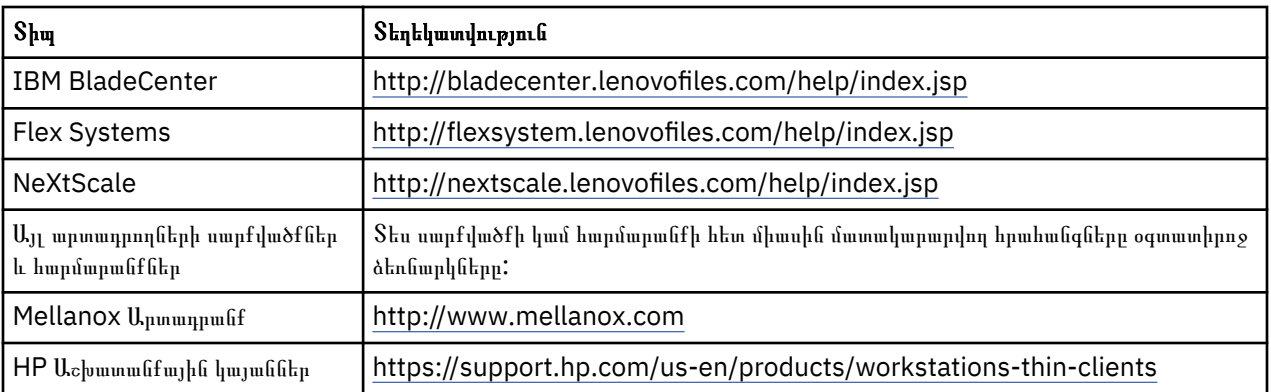

Lenovo ThinkPad-ի համար նախատեսված մարտկոցի հեռացման հրահանգները, որոնք օգտագործվում են IBM համակարգերի դեպքում, կարելի է գտնել՝ անցնելով հետևյալ հղումով.

- Lenovo ThinkPad T540 [http://support.lenovo.com/en\\_US/guides-and-manuals/detail.page?](http://support.lenovo.com/en_US/guides-and-manuals/detail.page?DocID=UM019482) [DocID=UM019482](http://support.lenovo.com/en_US/guides-and-manuals/detail.page?DocID=UM019482)
- Lenovo ThinkPad T530 [https://download.lenovo.com/ibmdl/pub/pc/pccbbs/mobiles\\_pdf/](https://download.lenovo.com/ibmdl/pub/pc/pccbbs/mobiles_pdf/t530_t530i_w530_ug_en.pdf?linkTrack=PSP:ProductInfo:UserGuide) [t530\\_t530i\\_w530\\_ug\\_en.pdf?linkTrack=PSP:ProductInfo:UserGuide](https://download.lenovo.com/ibmdl/pub/pc/pccbbs/mobiles_pdf/t530_t530i_w530_ug_en.pdf?linkTrack=PSP:ProductInfo:UserGuide)
- Lenovo ThinkPad T520 [http://download.lenovo.com/pccbbs/mobiles\\_pdf/t520\\_t520i\\_w520\\_ug\\_en.pdf](http://download.lenovo.com/pccbbs/mobiles_pdf/t520_t520i_w520_ug_en.pdf)

#### (D0.6)

Բազմաթիվ տեղական ու ազգային իրավասությունների շրջանակներում սահմանված է որոշակի օգտագործված մարտկոցների վերադարձման ու օգտահանման անվճար ծրագրերի առկայության պահանջը: Օգտահանման ծրագրերի հիման վրա IBM ապրանքների վերադարձման վերաբերյալ տեղեկատվությունը կարելի է գտնել՝ անցնելով հետևյալ հղումով. [http://](http://www.ibm.com/ibm/recycle/ww) [www.ibm.com/ibm/recycle/ww](http://www.ibm.com/ibm/recycle/ww). (D1.1)

# **Беларускі (Belarusian)**

#### **Абмежаванні (A)**

Карпарацыя IBM (ці яе філіял, што адказвае за перадачу разгляданай Сістэмы) (далей па тэксце - "IBM") мяркуе, што пададзеная ніжэй інфармацыя з'яўляецца дакладнай, але, з выняткам зместу, патрабаванага па законе, не дае ніякіх абавязанняў, запэўненняў ці цверджанняў у адносінах якойнебудзь часткі такой інфармацыі. Дакладней кажучы, IBM падае ўсю такую інфармацыю як ЯНА ЁСЦЬ, без якіх-небудзь выяўных ці якія разумеюцца гарантый. IBM пакідае за сабой права абнаўляць і змяняць гэту інфармацыю без папярэдняга апавяшчэння, калі IBM палічыць гэта мэтазгодным. IBM не плануе, перыядычна ці рэгулярна, падаваць якія-небудзь абнаўленні ці змены. Апавяшчэнні, што змяшчаюцца ў дадзеным дакуменце, перакладаюцца вылучна выходзячы з вымогаў адпаведнага закона ці рэгулятарнага акта на тэрыторыі з адпаведнай юрысдыкцыяй. Гэта рэдакцыя замяняе ўсе папярэднія версіі. Апошнюю версію гэтага дакумента можна знайсці па адрасе [ftp://public.dhe.ibm.com/systems/support/warranty/envnotices/](ftp://public.dhe.ibm.com/systems/support/warranty/envnotices/environmental_notices_and_user_guide.pdf) [environmental\\_notices\\_and\\_user\\_guide.pdf.](ftp://public.dhe.ibm.com/systems/support/warranty/envnotices/environmental_notices_and_user_guide.pdf) (A1)

IBM прадстаўляе спасылкі на староннія вэб-сайты для зручнасці і ў інфармацыйных мэтах; гэта не азначае, што IBM ухваляе прадукты, сэрвісы ці заявы пэўнай карпарацыі або арганізацыі. IBM не нясе адказнасці за дакладнасць, законнасць або змесціва знешняга сайта ці далейшых спасылак. Па пытаннях, якія тычацца змесціва знешняга сайта, звяртайцеся да яго ўладальнікаў. (A1.1)

#### **Інфармацыя пра прадукт (B)**

# TRM

International Business Machines Corporation New Orchard Road Armonk, New York 10504

IBM Deutschland GmbH Technical Relations Europe IBM-Allee 1 D-71139 Ehningen Germany

Для дзяржаў-членав Еўрапейскага Саюза і іншых юрысдыкцый, што патрабуюць адзіны кантактны цэнтр што тычыцца пытанняў, звязаных з электрычным і электронным абсталяваннем у адпаведнасці з вымогамі Дырэктывы Еўрапейскага Саюза 2011/65/ЕС, і іншых праўных вымогаў у юрысдыкцыях, што патрабуюць падаванне такой інфармацыі, просім звяртацца ў службу тэхнічнай падтрымкі IBM па <http://www.ibm.com/customersupport/>. У стасунку ўсіх іншых юрысдыкцый, уключаючы Ісландыю, Македонію і Мальту, просім звяртацца да пастаўшчыка. (B6)

Маркіроўка на адпаведнасць вымогі ЕС адносіцца толькі да такіх новых прадуктаў, якія былі выпушчаны IBM на рынак Еўрапейскага Саюза (ЕС) і краін Еўрапейскай асацыяцыі вольнага гандлю. (B7)

*Цэнтр ведаў IBM (IBM Knowledge Center)* - гэта вэб-сайт, дзе ў адным месцы пазбіраны тэхнічныя публікацыі IBM і дакументацыя на прадукты IBM. Цэнтр ведаў IBM можна знайсці па адрасе: [http://](http://www.ibm.com/support/knowledgecenter) [www.ibm.com/support/knowledgecenter](http://www.ibm.com/support/knowledgecenter). (B10)

#### **Перапрацоўка і выдаленне прадукту (C)**

Для пэўнага электроннага абсталявання многія мясцовыя і нацыянальныя юрысдыкцыі патрабуюць укаранення праграм бясплатнай перапрацоўкі (утылізацыі) прадуктаў. Інфармацыю пра зварот прадукту IBM па праграме перапрацоўкі (утылізацыі) можна знайсці па адрасе [http://](http://www.ibm.com/ibm/recycle/ww) [www.ibm.com/ibm/recycle/ww](http://www.ibm.com/ibm/recycle/ww). (C1.1)

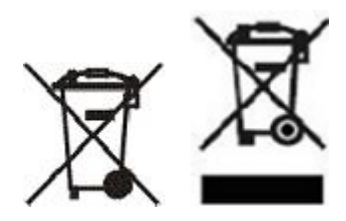

**Апавяшчэнне:** Гэтыя знакі на Прадуктах выкарыстоўваюцца ў краінах Еўрапейскага Саюза (ЕС), правінцыі Буэнас-Айрэс, Ісландыі, Індыі, Нігерыі, Нарвегіі і іншых краінах, што патрабуюць наяўнасці гэтага знака і выканання адпаведных праграм звароту прадуктаў. (C2)

У адпаведнасці з Еўрапейскай дырэктывай пра ўтылізацыю электрычнага і электроннага абсталявання (WEEE), Палажэннем Нарвегіі пра аднаўленне і перапрацоўку адыходаў, а таксама іншыя праўныя вымогі ў юрысдыкцыях, што патрабуюць вышэйпаказаную маркіроўку прадукцыі ці рэалізацыю праграм звароту электрычнага і электроннага абсталявання (EEE), EEE падлягае паасобнаму збору, паўторнаму выкарыстанню, перапрацоўцы ці аднаўленню па сканчэнню тэрміну эксплуатацыі. Карыстачы EEE з паказанай вышэй маркіроўкай WEEE не павінны выкідваць EEE з мінулым тэрмінам эксплуатацыі без належнага сартавання побытавых адыходаў, але і скарыстаць наяўны ў кліента механізм зборкі для звароту, перапрацоўкі і аднаўлення WEEE. Асноўнае заданне для спажыўца складаецца ў мінімізацыі ўсякіх патэнцыйных уплываў EEE на навакольнае асяроддзе і на здароўе чалавека з-за наяўнасці ў EEE шкодных рэчываў. Для атрымання інфармацыі пра правільны збор і перапрацоўку просім звяртацца да мясцовага прадстаўніка IBM.  $(C4)$ 

Расія і Еўразійскі эканамічны саюз: Гэты выраб павінен быць перапрацаваны ці ўтылізаваны ў адпаведнасці з мясцовымі і нацыянальнымі правіламі. (C27)

#### **Інфармацыя аб акумулятарах (D)**

Для прадукцыі IBM і іншых вытворцаў абсталявання (IВА), тэхнічныя публікацыі і дакументацыю пра прадукцыю, якія могуць змяшчаць інструкцыі па выкарыстанні прадукцыі, як прыкладам, працэдуру вымання акумулятара, можна знайсці ў адпаведнасці з табліцай ніжэй:

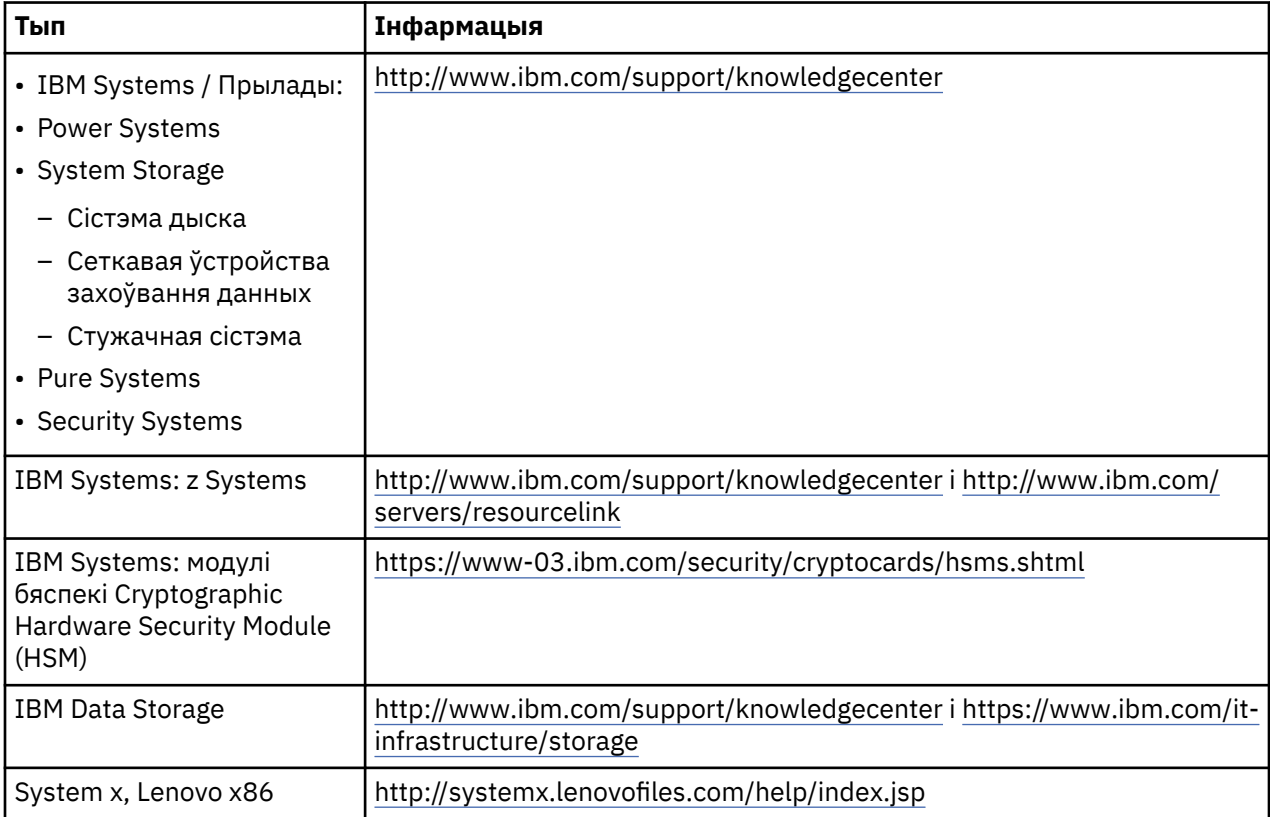

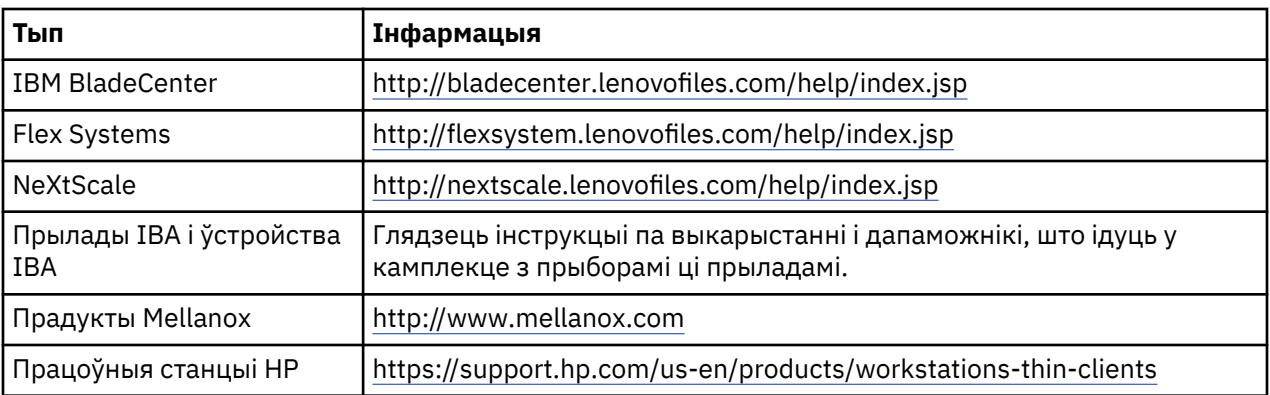

Інструкцыі па выманні акумулятара для Lenovo ThinkPad, якія выкарыстоўваюцца ў сістэмах IBM, можна знайсці па наступнай спасылцы:

- Lenovo ThinkPad T540 [http://support.lenovo.com/en\\_US/guides-and-manuals/detail.page?](http://support.lenovo.com/en_US/guides-and-manuals/detail.page?DocID=UM019482) [DocID=UM019482](http://support.lenovo.com/en_US/guides-and-manuals/detail.page?DocID=UM019482)
- Lenovo ThinkPad T530 [https://download.lenovo.com/ibmdl/pub/pc/pccbbs/mobiles\\_pdf/](https://download.lenovo.com/ibmdl/pub/pc/pccbbs/mobiles_pdf/t530_t530i_w530_ug_en.pdf?linkTrack=PSP:ProductInfo:UserGuide) [t530\\_t530i\\_w530\\_ug\\_en.pdf?linkTrack=PSP:ProductInfo:UserGuide](https://download.lenovo.com/ibmdl/pub/pc/pccbbs/mobiles_pdf/t530_t530i_w530_ug_en.pdf?linkTrack=PSP:ProductInfo:UserGuide)
- Lenovo ThinkPad T520 [http://download.lenovo.com/pccbbs/mobiles\\_pdf/t520\\_t520i\\_w520\\_ug\\_en.pdf](http://download.lenovo.com/pccbbs/mobiles_pdf/t520_t520i_w520_ug_en.pdf)

# (D0.6)

Многімі мясцовымі і нацыянальнымі юрысдыкцыямі ўстаноўлена вымога па наяўнасці дармовых праграм звароту і ўтылізацыі вызначаных адпрацаваных акумулятараў. Інфармацыю пра зварот прадуктаў IBM па праграмах утылізацыі можна знайсці па спасылцы: [http://www.ibm.com/ibm/](http://www.ibm.com/ibm/recycle/ww) [recycle/ww.](http://www.ibm.com/ibm/recycle/ww) (D1.1)

# **Bosanski (Bosnian)**

# **Ograničenja (A)**

International Business Machines Corporation (ili njena podružnica koja je odgovorna za prenos predmetnog Sistema) ("IBM") smatra da su informacije dostavljene u daljem tekstu tačne, ali da, osim u meri koju predviđa zakon, ne preuzima obaveze, ne iznosi tvrdnje niti izdaje potvrde u pogledu bilo kojih datih informacija. Zapravo, kompanija IBM sve ove informacije "U FAKTIČKOM STANJU", dostavlja bez ikakvih izričitih ili prećutnih garancija u pogledu istih. IBM zadržava pravo da ažurira i mjenja ove informacije bez prethodnog obaveštavanja, ukoliko smatra da je to opravdano to do so. IBM nema namjeru da vrši ažuriranje ili izmjenu informacija u bilo kom konkretnom periodičnom intervalu ili u zakazano vrijeme. Obavještenja sadržana u ovom dokumentu se prevode samo u mjeri u kojoj to zahtijeva nadležnost gdje je mjerodavni zakon ili propis na snazi. Ovo izdanje zamjenjuje sve prethodne verzije. Najnovija verzija ovog dokumenta se može naći na: [ftp://public.dhe.ibm.com/systems/support/warranty/](ftp://public.dhe.ibm.com/systems/support/warranty/envnotices/environmental_notices_and_user_guide.pdf) [envnotices/environmental\\_notices\\_and\\_user\\_guide.pdf](ftp://public.dhe.ibm.com/systems/support/warranty/envnotices/environmental_notices_and_user_guide.pdf). (A1)

Linkovi ka ne-IBM veb lokacijama postoje kao pogodnost i u informativne svrhe; one ne sačinjavaju potvrdu niti suglasnost kompanije IBM za bilo koje proizvode, usluge ili izjave korporacije ili organizacije. IBM ne snosi odgovornost za preciznost, zakonitost ili sadržaj spoljašnje lokacije niti narednih linkova. Obratite se spoljašnjoj lokaciji za odgovore na pitanja u vezi sa sadržajem. (A1.1)

#### **Informacije o proizvodu (B)**

IBM

Korporacija International Business Machines New Orchard Road Armonk, New York 10504

IBM Deutschland GmbH Technical Relations Europe IBM-Allee 1 D-71139 Ehningen Germany

Za države članice Evropske unije i ostale teritorije gdje se zahtijeva jedno mjesto kontakta za Električnu i elektronsku opremu na način kako to predviđa Direktiva Evropske unije 2011/65/EU i drugi zakonski zahtjevi u nadležnostima u kojima se zahtijevaju ove informacije, molimo kontaktirajte IBM podršku za korisnike na: <http://www.ibm.com/customersupport/>. Za sve ostale teritorije, uključujući Island, Makedoniju i Maltu, molimo kontaktirajte svog dobavljača. (B6)

CE oznaka se primjenjuje samo na one nove proizvode koje IBM stavlja u promet na teritoriji Evropske unije (EU) i Evropske asocijacije za slobodnu trgovinu. (B7)

Za zemlje Evropske unije (EU) i druge teritorije koje zahtijevaju stavljanje ovakvog obavještenja: član 33 Saopštenja o supstancama visokog rizika (SVHC) u proizvodima se zahtijeva na osnovu Uredbe Evropske unije (EC) br. 1907/2006 Evropskog parlamenta i Savjeta od 18. decembra 2006. godine o registraciji, evaluaciji, autorizaciji i zabrani hemijskih supstanci (REACH). Za proizvode za koje je ovo neophodno, ova obavještenja se mogu naći na: [https://www.ibm.com/support/knowledgecenter/ENVSAF\\_SHR/](https://www.ibm.com/support/knowledgecenter/ENVSAF_SHR/envsafetynotice/envsafetynotice_kickoff.htm) [envsafetynotice/envsafetynotice\\_kickoff.htm.](https://www.ibm.com/support/knowledgecenter/ENVSAF_SHR/envsafetynotice/envsafetynotice_kickoff.htm) (B9)

*IBM centar znanja* je vebsajt koji objedinjuje tehničke publikacije i dokumentaciju o proizvodima kompanije IBM na jednom mjestu. The IBM Knowledge Center can be found at: [http://www.ibm.com/](http://www.ibm.com/support/knowledgecenter) [support/knowledgecenter.](http://www.ibm.com/support/knowledgecenter) (B10)

Za Bosnu i Hercegovinu, Republiku Srpsku: ovdje je izložena oznaka usklađenosti u slučaju da ju nije moguće dodati na električnu i elektronsku opremu kako to zahtijeva Pravilnik o ograničenju korištenja određenih opasnih tvari u električnoj i elektronskoj opremi.(B11)

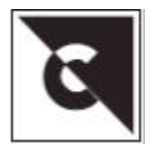

# **Recikliranje i odlaganje proizvoda. (C)**

Ovu jedinicu je potrebno reciklirati ili odbaciti u sukladu sa sa primjenjivim lokalnim i državnim zakonima. IBM preporučuje vlasnicima IT opreme da odgovorno resikliraju svoje uređaje kada im oni više nisu potrebni. IBM nudi brojne programe i usluge u mnogim državama koje vlasnicima opreme pomažu u recikliranju IT proizvoda. Više informacija o ponudama recikliranja IBM proizvoda možete pronaći na <https://www.ibm.com/ibm/environment/products/recycling.shtml>. (C1)

Mnoge lokalne i nacionalne nadležnosti za određenu elektronsku opremu zahtijevaju programe za recikliranje proizvoda bez nadoknade. Informacije o povratu IBM proizvoda za programe recikliranja se mogu naći na: [http://www.ibm.com/ibm/recycle/ww.](http://www.ibm.com/ibm/recycle/ww) (C1.1)

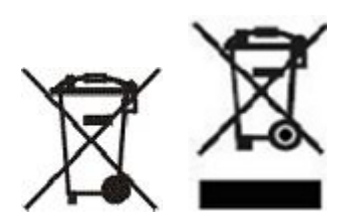

**Napomena:** Ove oznake na proizvodima se koriste u zemljama Evropske unije (EU), u argentinskoj provinciji Buenos Aires, Islandu, Indiji, Nigeriji, Norveškoj i drugim teritorijama koje zahtijevaju stavljanje ovog simbola i odgovarajuće programe povrata robe.(C2)

U skladu sa Direktivom o električnom i elektronskom otpadu (WEEE) Evropske unije, norveškim propisima o reciklaži i obradi otpada, i drugim pravnim zahtjevima na teritorijama koje zahtijevaju stavljanje gorenavedene oznake ili u skladu sa programima povrata električnog ili elektronskog otpada (EEE), električni ili elektronski otpad treba prikupljati posebno radi ponovnog korišćenja, reciklaže i povrata na kraju radnog vijeka. Korisnici EEE opreme koja ima gorenavedenu WEEE oznaku ne smiju odlagati istrošenu EEE opremu kao nesortirani komunalni otpad, već moraju koristiti metode prikupljanja koje su korisnicima dostupne za vraćanje, recikliranje i obnavljanje opreme sa WEEE oznakom. Učešće korisnika je važno kako bi se smanjili potencijalni negativni efekti EEE opreme na životnu sredinu i zdravlje ljudi usljed mogućeg prisustva opasnih supstanci u EEE opremi. Da biste dobili odgovarajuće informacije o prikupljanju i tretmanu, IBM obratite se lokalnom IBM predstavniku. (C4)

# **Informacije o bateriji (D)**

Tehničke publikacije i dokumentaciju za IBM proizvode i proizvode drugih proizvođača opreme (OEM), što može uključiti informacije o proizvodu kao što je procedura za uklanjanje baterija, može se pronaći na način koji je opisan u tabelama ispod:

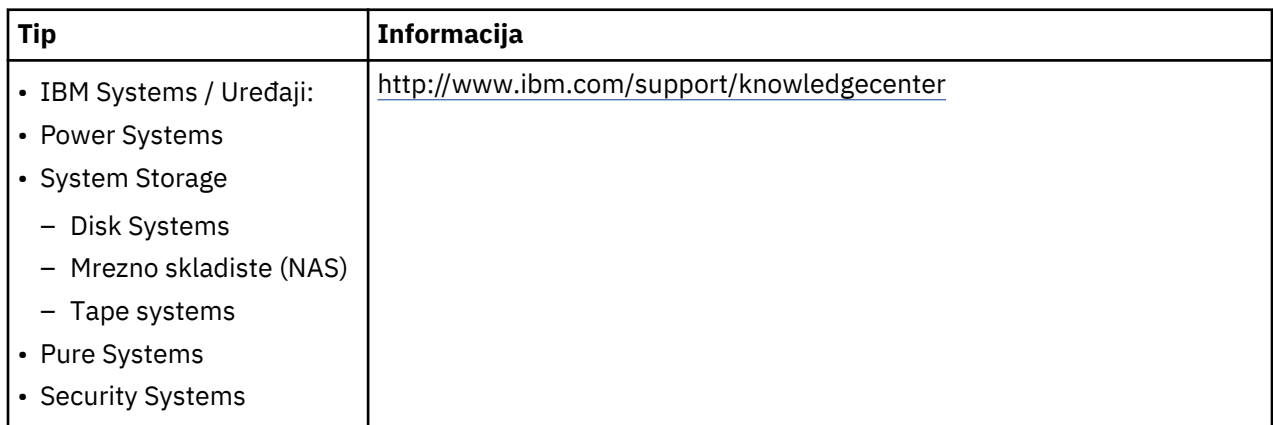

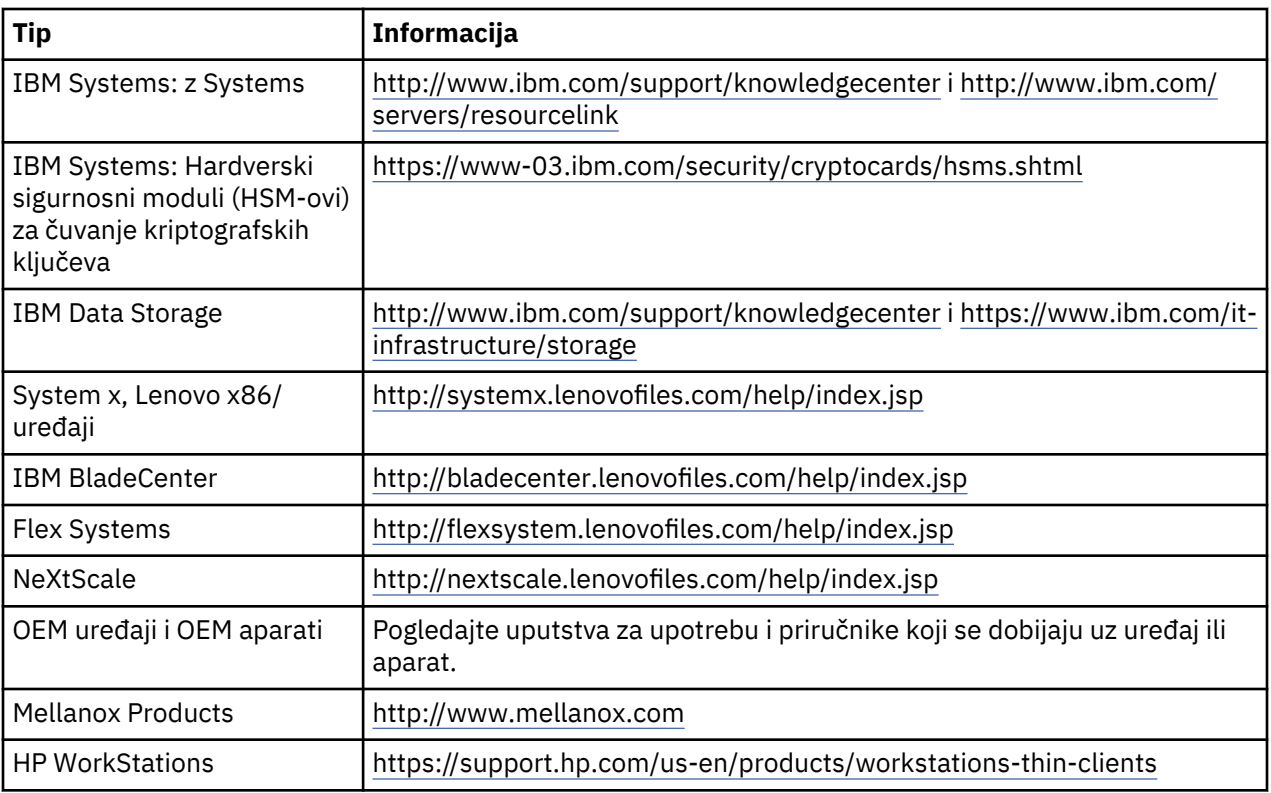

Uputstva za skidanje baterije za Lenovo ThinkPad koji se koristi sa IBM sistemima možete naći na:

- Lenovo ThinkPad T540 [http://support.lenovo.com/en\\_US/guides-and-manuals/detail.page?](http://support.lenovo.com/en_US/guides-and-manuals/detail.page?DocID=UM019482) [DocID=UM019482](http://support.lenovo.com/en_US/guides-and-manuals/detail.page?DocID=UM019482)
- Lenovo ThinkPad T530 [https://download.lenovo.com/ibmdl/pub/pc/pccbbs/mobiles\\_pdf/](https://download.lenovo.com/ibmdl/pub/pc/pccbbs/mobiles_pdf/t530_t530i_w530_ug_en.pdf?linkTrack=PSP:ProductInfo:UserGuide) [t530\\_t530i\\_w530\\_ug\\_en.pdf?linkTrack=PSP:ProductInfo:UserGuide](https://download.lenovo.com/ibmdl/pub/pc/pccbbs/mobiles_pdf/t530_t530i_w530_ug_en.pdf?linkTrack=PSP:ProductInfo:UserGuide)
- Lenovo ThinkPad T520 [http://download.lenovo.com/pccbbs/mobiles\\_pdf/t520\\_t520i\\_w520\\_ug\\_en.pdf](http://download.lenovo.com/pccbbs/mobiles_pdf/t520_t520i_w520_ug_en.pdf)

(D0.6)

Mnoge lokalne i nacionalne nadležnosti zahtijevaju programe povrata/reciklaže bez nadoknade za određene istrošene baterije. Informacije o povratu IBM proizvoda za programe recikliranja se mogu naći na<http://www.ibm.com/ibm/recycle/ww>. (D1.1)

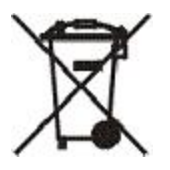

**Napomena:** Ova oznaka na baterijama i akumulatorima ili na njihovom pakovanju se koristi u zemljama Evropske unije (EU), Indije i na drugim teritorijama koje zahtijevaju stavljanje ovog simbola i primjenu odgovarajućeg programa povrata baterija i akumulatora. (D4)

U skladu sa Direktivom 2006/66/EC Evropske unije i na drugim teritorijama koje zahtijevaju ovaj simbol i odgovarajuće programe za povrat baterija i akumulatora, baterije i akumulatori se označavaju da bi se navelo da se moraju sakupljati odvojeno i reciklirati na kraju vijeka trajanja. Oznaka na bateriji može takođe sadržavati hemijski simbol za metal koji se nalazi u bateriji (Pb za olovo, Hg za živu i Cd za kadmijum). Korisnici baterija i akumulatora ne smiju dolagati baterije i akumulatore kao nesortirani komunalni otpad, već moraju koristiti mrežu za prikupljanje koja je korisnicima na raspolaganju za povrat, reciklažu i tretman baterija i akumulatora. Učešće korisnika je važno kako bi se svi potencijali efekti baterija i akumulatora na životnu sredinu i zdravlje ljudi zbog prisustva opasnih supstanci sveli na minimum. Za pravilno prikupljanje i tretman, kontaktirajte svog lokalnog IBM predstavnika. (D6)

# **Hlađenje (F)**

Ovo obavještenje se odnosi na sisteme koji sadrže modularne jedinice za hlađenje kao što su IBM zEnterprise 196 (z196), IBM System z10 Enterprise Class (z10 EC), IBM System z9 Enterprise Class (z9 EC), IBM eServer zSeries 990 (z990), i IBM eServer zSeries 900 (z900). Ovaj sistem sadrži jednu ili više modularnih jedinica za hlađenje sa rashladnim sredstvom R-134a ili R-507 i poliesterskim uljem. Ovo rashladno sredstvo se ne smije ispuštati ili ventilirati u atmosferu. Kontakt kože sa rashladnim sredstvom može izazvati promrzline. Nositi odgovarajuću zaštitu za oči i kožu. Modularne jedinice za hlađenje su hermetički zatvorene i ne smiju se otvarati ili održavati. Dispose Ukloniti otpad i ostatke u skladu sa zahtevima lokalnih vlasti. Gasovi/tecni gasovi se moraju povratiti radi reciklaze, meliorizacije i unistenja iz sve opreme. (F1)

Ovo obavještenje se dostavlja u skladu sa Uredbom br. 517/2014 Evropske Unije (EU) o fluorovanim gasovima sa efektom staklene bašte. Ovaj proizvod sadrži fluorisane plinove sa efektom staklene bašte obuhvaćene Protokolom iz Kjota. Saglasno Aneksu I, Odeljku 1 Uredbe br. 517/2014 Evropske Unije, potencijal globalnog zagrijevanja R-134a iznosi 1430 a R-507 iznosi 3985. Ukoliko je u pitanju sistem IBM zEnterprise 196 (z196) ili IBM System z10 Enterprise Class (z10 EC), svaki od njih sadrži do 4,54 kg R-134a. Ukoliko je u pitanju sistem IBM System z9 Enterprise Class (z9 EC) ili IBM eServer zSeries 990 (z990), svaki od njih sadrži 2,44 kg R-134a. Ukoliko je u pitanju IBM eServer zSeries 900 (z900), svaki od njih sadrždi 1,88 kg R-507. (F2)

*Tablica 4. Tabela sa informacijama o fluorisanim plinovima sa efektom staklene bašte (FGGs) u proizvodima i opremi: Modularne jedinice za hlađenje (MRUs) i isparivači*

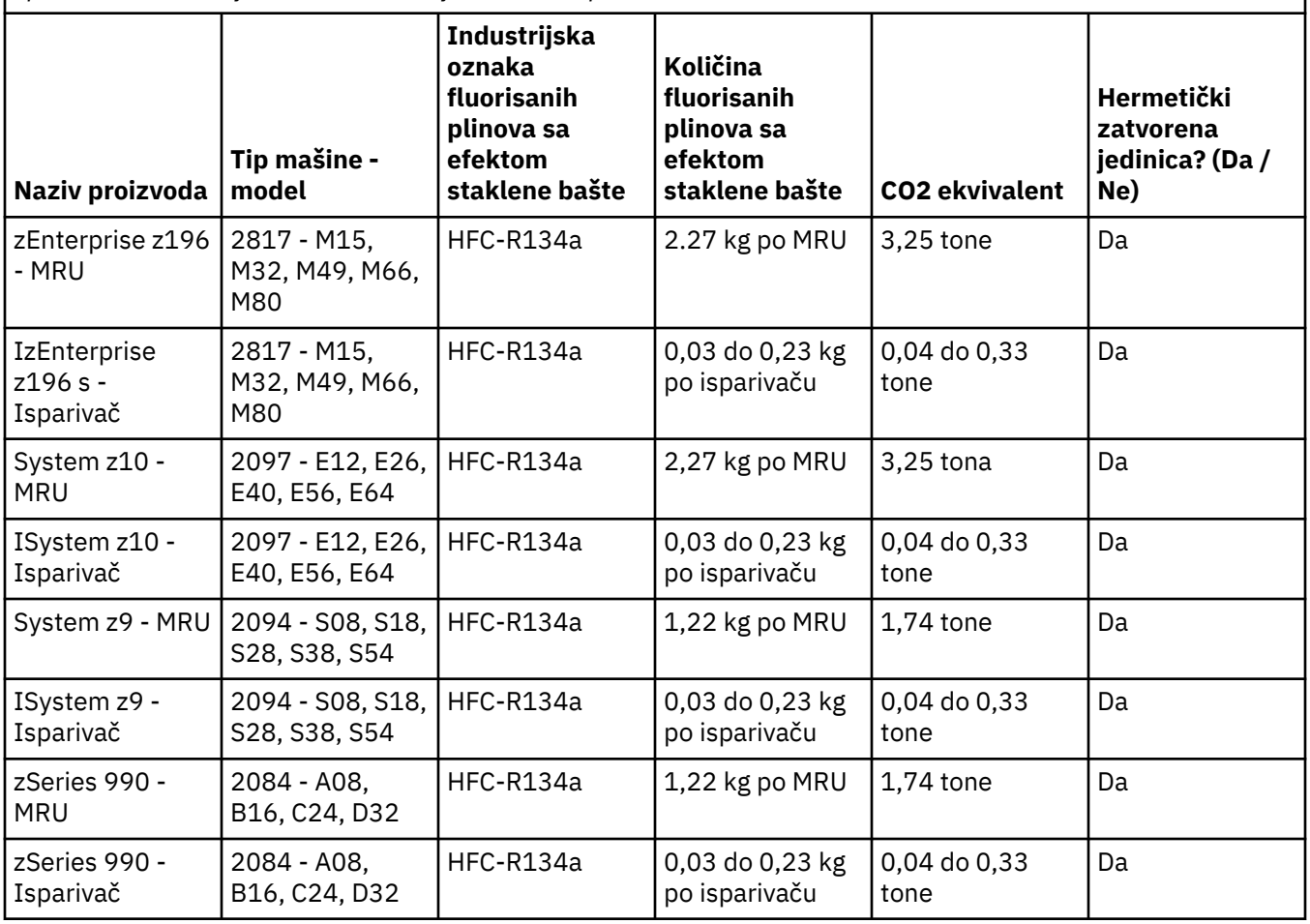

*Tablica 4. Tabela sa informacijama o fluorisanim plinovima sa efektom staklene bašte (FGGs) u proizvodima i opremi: Modularne jedinice za hlađenje (MRUs) i isparivači (nastavak)*

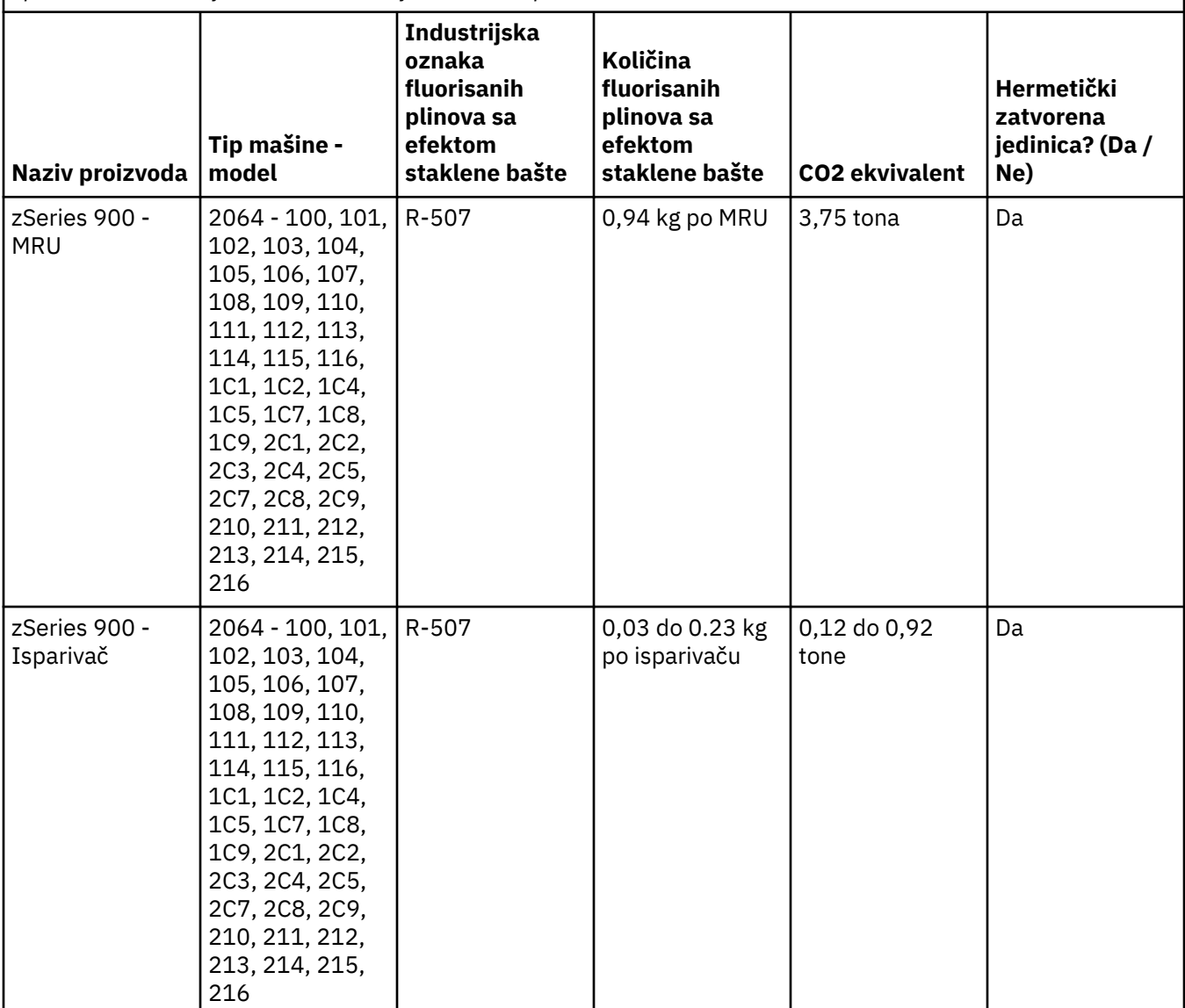

#### (F3)

#### **Sistemi za vodeno hlađenje (G)**

Ovo obavještenje se odnosi na proizvode koji sadrže sustave hlađenja vodom u kojima je IBM isporučio vodeni rastvor, kao što je IBM Power 775, IBM Power 575, IBM zEnterprise 196 (z196), IBM zEnterprise EC12, IBM z13 (z13) i IBM z14 (z14). Sustav sadrži 0,099% vodenog rastvora benzotriazola koji dobavlja korporacija EMD Performance Materials. Sigurnosno-tehnički list se isporučuje s proizvodom i u njemu se nalaze upute o prvoj pomoći, rukovanju, osobnoj zaštiti, odlaganju na otpad i druge relevantne informacije. Ovaj hemijski rastvor je klasifikovan kao bezopasan prema Direktivi Evropske unije br. 67/548/EEC. Međutim, preporučuje se zaštita očiju prilikom rukovanja ovom hemikalijom.

Ovo obavještenje se odnosi na proizvode koji sadrže komponentu za vodeno hlađenje, kao što je IBM zEnterprise 196 (z196), IBM zEnterprise EC12, IBM z13 (z13) i IBM z14 (z14). Ove komponente za vodeno hlađene isprane su s tekućim biocidom. Unutar komponente za vodeno hlađenje ostaci biocida nalaze se samo u tragovima. Tečni biocid je smeša vodonik peroksida (CAS 7722-84-1), alkil dimetil etil benzil amonijum hlorida (CAS 85409-23-0) i alkil dimetil benzil amonijum hlorida (CAS 68391-01-5).

Poštujte sve savezne, pokrajinske, državne, lokalne i druge važeće ekološke propise za odlaganje na otpad. Za zbrinjavanje ovih materijala, obratite se ovlaštenoj stručnoj službi za odlaganje otpada. Ako je potrebna dodatna kopija Sigurnosno-tehničkog lista, pošaljite zahtjev na prodinfo@us.ibm.com (G1)

#### **Eksterno napajanje (H)**

Eksterno napajanje (EPS) ili AC/DC adapter mogu biti isporučeni zajedno sa ovim proizvodom ili biti uključeni kao rezervni dio. EPS i AC/DC adapter se moraju korisiti samo uz proizvod za koji su prvobitno namijenjeni. Slijedi lista EPS uređaja i AC/DC adaptera i originalnih proizvoda za koje su namijenjeni. Spisak nije konačan. (H1)

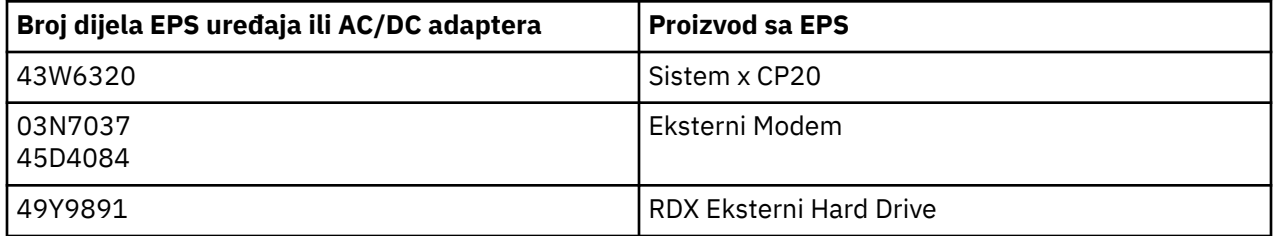

#### **Svjetlosni okvir – Sklop svjetlećih dioda (LED) za IBM System Storage TS4500 ili TS3500 Tape Library (I)**

To se odnosi na sklop LED rasvjete koji je dio sklopova okvira 3584 L25, L55, D25, D55, S25, S55, D53, D23, S24, S54, L53 i D23, opisanih u odjeljku Reference u dokumentaciji na mreži za TS4500 Service u IBM Knowledge centru ili u odjeljku Katalog dijelova u dokumentu sa informacijama za održavanje IBM System Storage TS3500 3584.

Sklop LED rasvjete, poznat i kao svjetlosna traka ili kartica sa svjetlosnim okvirom (FLC) u modelima okvira visoke gustoće zapisa TS4500 ili TS3500 osmišljen je za upotrebu isključivo u optičkim trakama (eng. tape library) TS4500 ili TS3500. Nije prikladan za kućnu rasvjetu ili druge primjene. (I1)

# **Български (Bulgarian)**

#### **Ограничения (A)**

International Business Machines Corporation (или нейният филиал, отговорен за прехвърляне на въпросната Система) ("IBM") счита, че информацията, предоставена по-долу, е точна с изключение до степен, изисквана по закон, и не поема отговорност, не потвърждава и не сертифицира подобна информация. Вместо това IBM предоставя пълната информация "КАКТО Е", без каквито и да било преки или косвени гаранции. IBM си запазва правото да актуализира и изменя тази информация без предизвестие, ако IBM сметне, че това е подходящо. IBM не възнамерява да предоставя актуализации или изменения на определени или планирани периоди от време. Забележките, съдържащи се в този документ, са преведени съгласно изискванията на юрисдикцията, в която приложимият закон или разпоредба е в сила. Това издание замества всички предишни издания. Последното издание на този документ може да бъде намерено на [ftp://public.dhe.ibm.com/systems/](ftp://public.dhe.ibm.com/systems/support/warranty/envnotices/environmental_notices_and_user_guide.pdf) [support/warranty/envnotices/environmental\\_notices\\_and\\_user\\_guide.pdf](ftp://public.dhe.ibm.com/systems/support/warranty/envnotices/environmental_notices_and_user_guide.pdf). (A1)

Връзките към уебсайтове, които не са на IBM, се предоставят за удобство и за информационни цели; те не служат за популяризиране или одобрение от страна на IBM на някои от продуктите, услугите или изявленията на корпорацията или организацията. IBM не носи отговорност за точността, законността или съдържанието на външния сайт или на последващите връзки. Свържете се с външния сайт за отговори на въпроси относно съдържанието му. (A1.1)

#### **Информация за продукт (B)**

# TRM

International Business Machines Corporation New Orchard Road Armonk, Ню Йорк 10504

IBM Deutschland GmbH Technical Relations Europe IBM-Allee 1 D-71139 Ehningen Германия

За държави-членки на Европейския съюз и други юрисдикции, изискващи едно лице за контакт за електрическо и електронно оборудване, както се изисква в Директива 2011/65/ЕС на Европейския съюз и други правни изисквания на юрисдикции, изискващи тази информация, моля, свържете се с IBM клиентска поддръжка на <http://www.ibm.com/customersupport/>. За всички други юрисдикции, включително Исландия, Македония, Република и Малта, моля, свържете с Вашия доставчик. (B6)

Маркировката CE се прилага само за тези нови продукти, които са пуснати от IBM на пазара на Европейския съюз (ЕС) и в юрисдикциите по Европейската асоциация за свободна търговия. (B7)

За държави от Европейския съюз (ЕС) и други юрисдикции, изискващи това известие: член 33 от Съобщението относно веществата, предизвикващи сериозно безпокойство (SVHC) в членовете, които се изискват от Регламент на Европейския съюз (ЕО) № 1907/2006 на Европейския парламент и на Съвета от дата 18 декември 2006 относно регистрацията, оценката, разрешаването и ограничаването на химични вещества и препарати (REACH). За продукти, при които това се изисква, тези съобщения могат да се намерят на [https://www.ibm.com/support/knowledgecenter/](https://www.ibm.com/support/knowledgecenter/ENVSAF_SHR/envsafetynotice/envsafetynotice_kickoff.htm) [ENVSAF\\_SHR/envsafetynotice/envsafetynotice\\_kickoff.htm](https://www.ibm.com/support/knowledgecenter/ENVSAF_SHR/envsafetynotice/envsafetynotice_kickoff.htm). (B9)

*IBM Knowledge Center* е уеб сайт, съдържащ технически публикации на IBM и продуктова документация на IBM на едно място. IBM Knowledge Center може да бъде открит на: [http://](http://www.ibm.com/support/knowledgecenter) [www.ibm.com/support/knowledgecenter](http://www.ibm.com/support/knowledgecenter). (B10)

#### **Рециклиране и изхвърляне на продукт (C)**

Много местни и национални юрисдикции изискват безплатни програми за рециклиране на продукти за определено електронно оборудване. Информация относно IBM продукт, приет обратно за програми за рециклиране, може да се намери на <http://www.ibm.com/ibm/recycle/ww>. (C1.1)

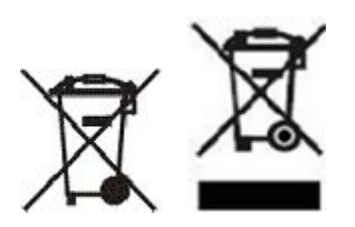

**Забележка:** Тези марки на Продукти се прилагат за държави в рамките на Европейския съюз (ЕС), провинция Буенос Айрес, Исландия, Индия, Нигерия, Норвегия и други юрисдикции, изискващи този символ и съответните програми за събиране на продукти. (C2)

В съответствие с Европейската директива относно отпадъците от електрическо и електронно оборудване (ОЕЕО), Норвежките разпоредби относно възстановяване и третиране на отпадъци и други законови изисквания в юрисдикции, налагащи горепосочената продуктова маркировка или програма за събиране на електрическо и електронно оборудване (ЕЕО), електрическото и електронно оборудване трябва да се събира отделно, за да бъде използвано повторно, рециклирано или възстановено в края на неговия жизнен цикъл. Потребителите на EEE с горното обозначение за WEEE не трябва да изхвърлят EEE в края на жизнения му цикъл като несортиран обществен отпадък, а да използват каналите за връщане, рециклиране и възстановяване на WEEE, които са достъпни за клиенти. Клиентското участие е важно за минимизирането на всички потенциални ефекти от EEE върху околната среда и човешкото здраве поради потенциалното наличие на опасни вещества в EEE. За правилно събиране и третиране се свържете с вашия местен представител на IBM. (C4)

#### **Информация за батерията (D)**

За продукти на IBM и на други производители на оборудване, техническите публикации и продуктовата документация, която може да включва продуктови инструкции, като например процедури по изваждане на акумулатори, може да бъде намерена, както е описано в таблицата подолу:

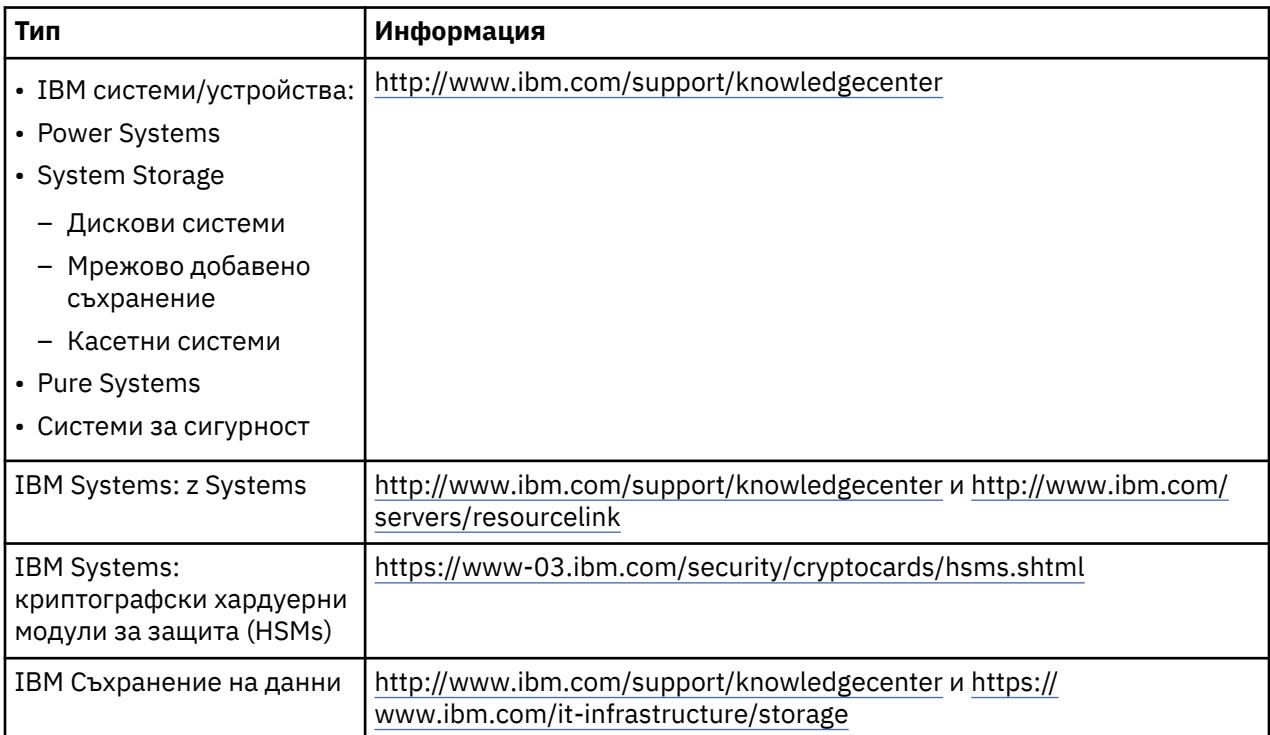

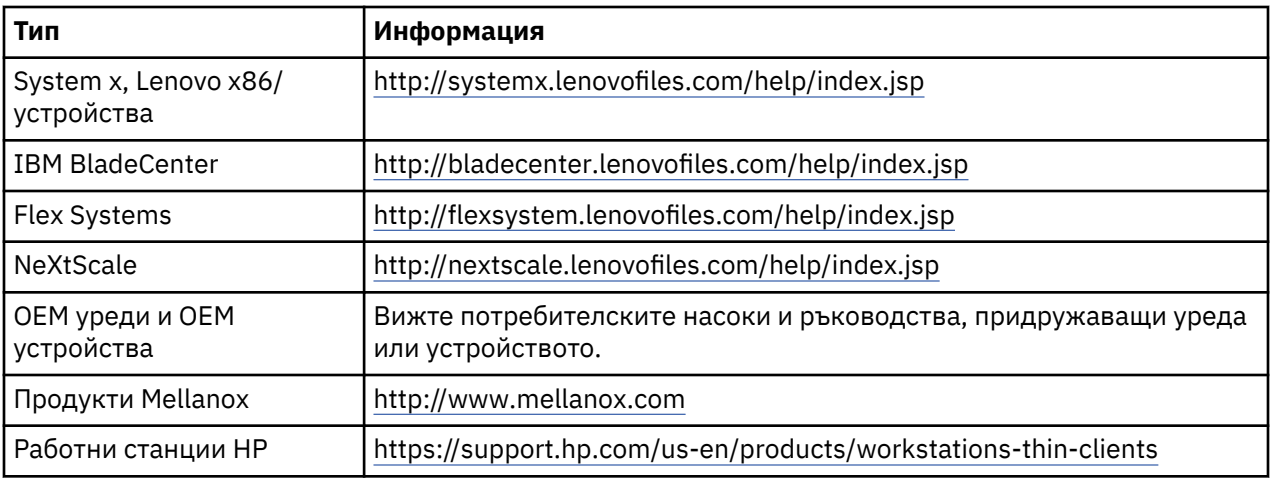

Инструкциите за изваждане на батерии, специфични за Lenovo ThinkPad, използван със системи на IBM, могат да бъдат намерени на:

- Lenovo ThinkPad T540 [http://support.lenovo.com/en\\_US/guides-and-manuals/detail.page?](http://support.lenovo.com/en_US/guides-and-manuals/detail.page?DocID=UM019482) [DocID=UM019482](http://support.lenovo.com/en_US/guides-and-manuals/detail.page?DocID=UM019482)
- Lenovo ThinkPad T530 [https://download.lenovo.com/ibmdl/pub/pc/pccbbs/mobiles\\_pdf/](https://download.lenovo.com/ibmdl/pub/pc/pccbbs/mobiles_pdf/t530_t530i_w530_ug_en.pdf?linkTrack=PSP:ProductInfo:UserGuide) [t530\\_t530i\\_w530\\_ug\\_en.pdf?linkTrack=PSP:ProductInfo:UserGuide](https://download.lenovo.com/ibmdl/pub/pc/pccbbs/mobiles_pdf/t530_t530i_w530_ug_en.pdf?linkTrack=PSP:ProductInfo:UserGuide)
- Lenovo ThinkPad T520 [http://download.lenovo.com/pccbbs/mobiles\\_pdf/t520\\_t520i\\_w520\\_ug\\_en.pdf](http://download.lenovo.com/pccbbs/mobiles_pdf/t520_t520i_w520_ug_en.pdf)

#### (D0.6)

Много местни и национални юрисдикции изискват безплатни програми за връщане/рециклиране за определени отпадъци от батерии. Информация относно IBM продукт, приет обратно за програми за рециклиране, може да се намери на [http://www.ibm.com/ibm/recycle/ww.](http://www.ibm.com/ibm/recycle/ww) (D1.1)

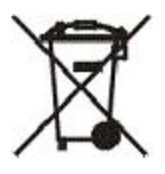

**Забележка:** Тази маркировка върху батерии и акумулатори или тяхната опаковка се прилага за държави в рамките на Европейския съюз (ЕС), Индия или други юрисдикции, изискващи този символ и съответните програми за събиране на батерии и акумулатори. (D4)

В съответствие с Европейската директива 2006/66/EC и други юрисдикции, изискващи този символ и съответните програми за обратно изкупуване на батерии и акумулатори, батериите и акумулаторите се обозначават, за да бъде указано, че подлежат на разделно събиране и рециклиране в края на жизнения им цикъл. Етикетът върху батерията може също да включва химически символ за съдържащия се в батерията метал (Pb за олово, Hg за живак и Cd за кадмий). Потребителите на батерии и акумулатори не трябва да ги изхвърлят в края на жизнения им цикъл като несортирана общинска смет, а да използват достъпната за клиенти колекторна система за връщане, рециклиране и обработка на батерии и акумулатори. Клиентското участие е важно за минимизирането на всички потенциални ефекти от батериите и акумулаторите върху околната среда и човешкото здраве поради потенциалното наличие на опасни вещества. За правилно събиране и третиране се свържете с вашия местен представител на IBM. (D6)

#### **Охлаждане (F)**

Това известие се отнася до системи, които съдържат модуларни охладителни устройства, например IBM zEnterprise 196 (z196), IBM System z10 Enterprise Class (z10 EC), IBM System z9 Enterprise Class (z9 EC), IBM eServer zSeries 990 (z990) и IBM eServer zSeries 900 (z900). Тази система съдържа едно или повече модуларни охладителни устройства с охладител R-134a или R-507 и полиестерно масло. Този охладител не трябва да бъде освобождаван или изпускан в атмосферата. Контактът с кожата с охладителя може да причини измръзване. Носете подходяща защита за кожата и очите. Модулните охладителни блокове са херметично запечатани и не трябва да бъдат отваряни или ремонтирани. Изхвърляйте отпадъците и остатъците в съответствие с разпоредбите на местните власти. От цялото оборудване трябва да бъдат събирани газовете/ втечнените газове с цел рециклиране, обработване и унищожаване. (F1)

Това известие се издава в съответствие с Регламент (ЕС) на (EU) 517/2014 на Европейския съюз относно флуорсъдържащите парникови газове. Този продукт съдържа флуорирани парникови газове, покривани от Протокола от Киото. Съгласно Приложение I, Раздел 1 от Регламент (ЕС) 517/2014 на Европейския съюз, потенциалът за глобално затопляне на R-134a е 1430, а на R-507 е 3985. Ако системата е IBM zEnterprise 196 (z196) или IBM System z10 Enterprise Class (z10 EC), всяка система съдържа до 4.54 kg от R-134a. Ако системата е IBM System z9 Enterprise Class (z9 EC) or IBM eServer zSeries 990 (z990), всяка система съдържа 2.44 kg от R-134a. Ако системата е IBM eServer zSeries 900 (z900), всяка система съдържа 1.88 kg от R-507. (F2)

*Таблица 5. Информационна таблица за флуорирани парникови газове (FGG) в продукт и оборудване: модулни блокове за охлаждане (MRUs) и изпарители*

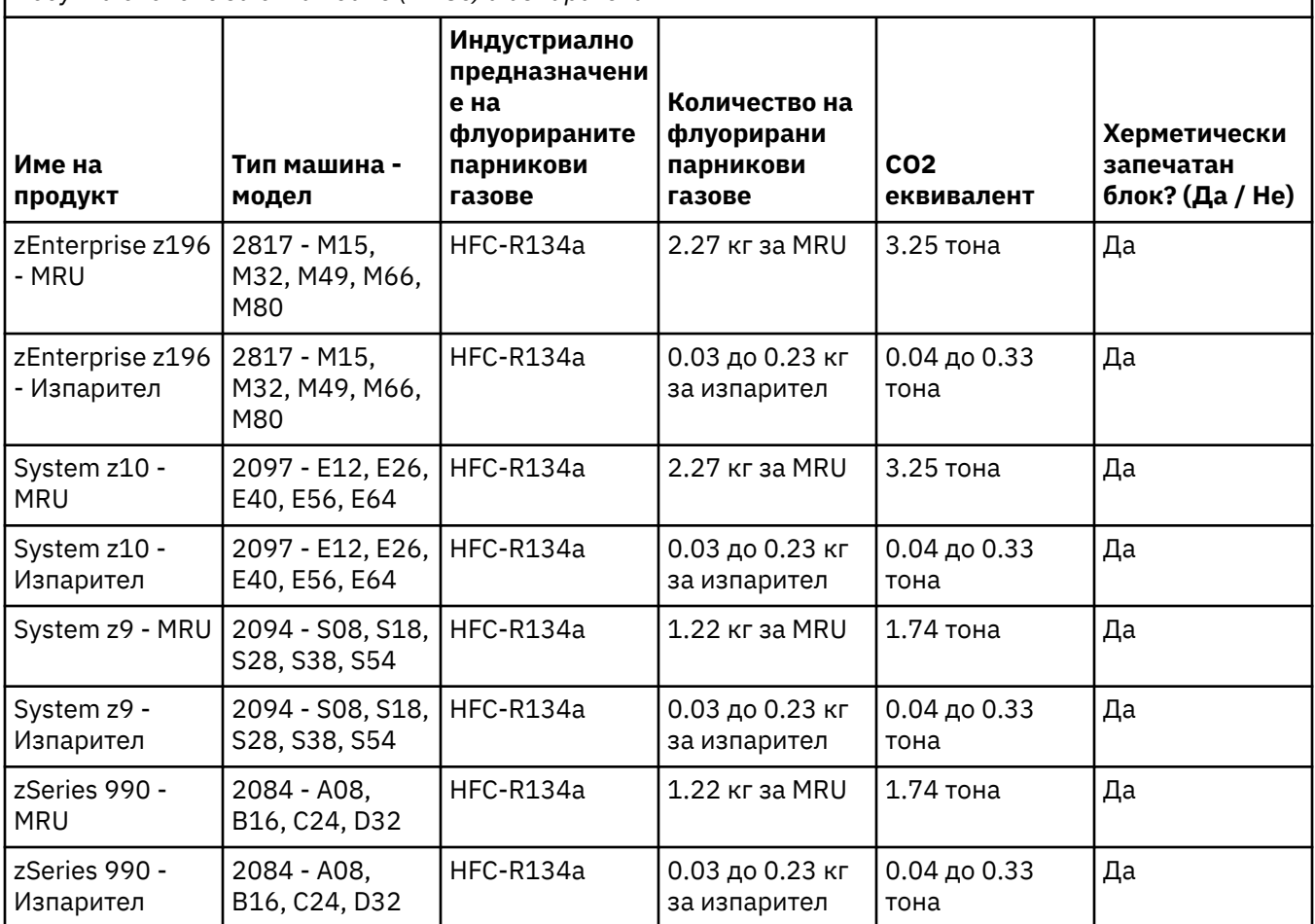

*Таблица 5. Информационна таблица за флуорирани парникови газове (FGG) в продукт и оборудване: модулни блокове за охлаждане (MRUs) и изпарители (продължение)*

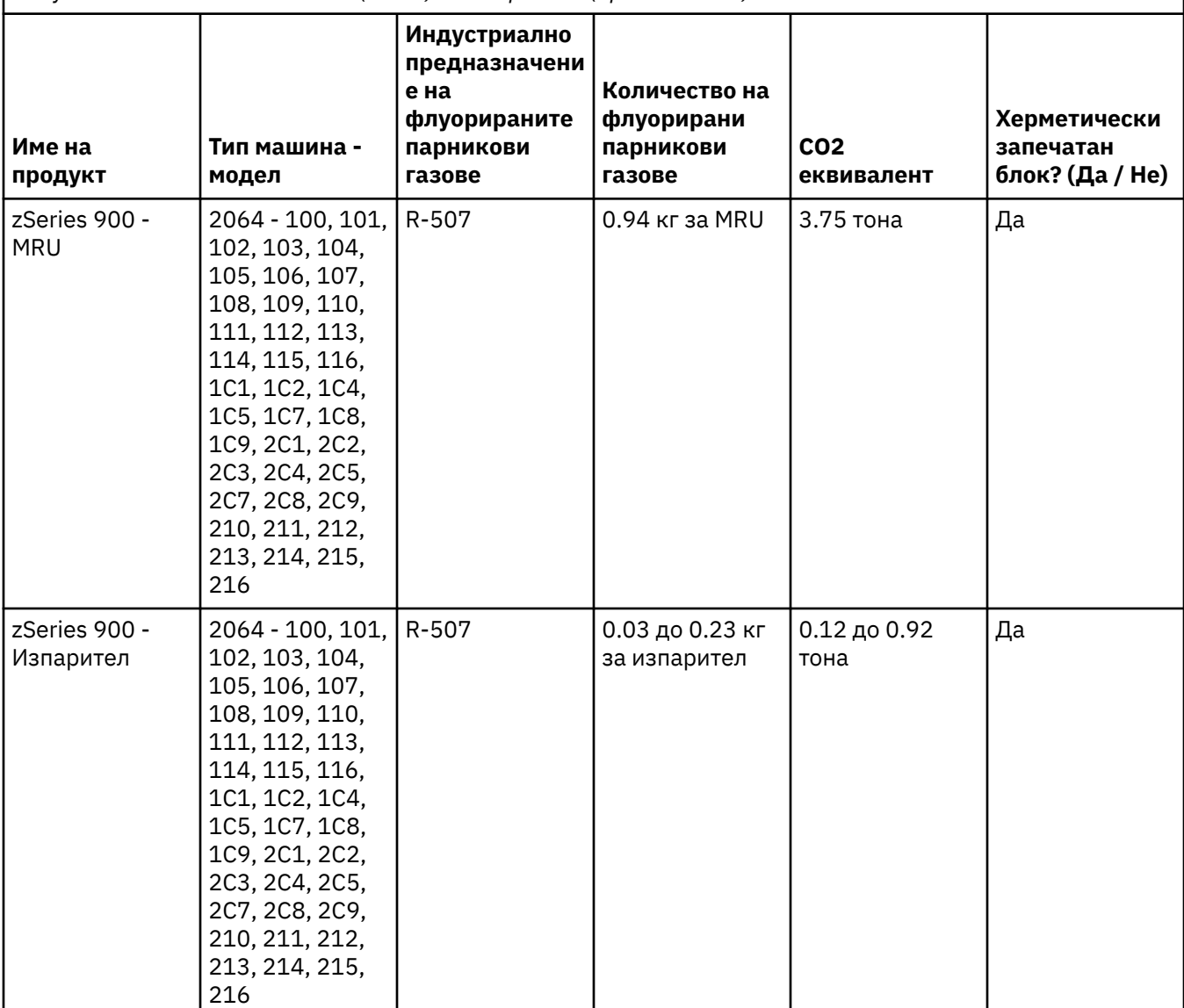

#### (F3)

#### **Системи за охлаждане на вода (G)**

Това известие важи за продуктите, които съдържат система за водно охлаждане, в която IBM предоставя водния разтвор като IBM Power 775, IBM Power 575, IBM zEnterprise 196 (z196), IBM zEnterprise EC12, IBM z13 (z13) и IBM z14 (z14). Системата съдържа 0,099% воден разтвор на бензотриазол, доставен от EMD Performance Materials Corp. Информационен лист за безопасност, с който трябва да се направи справка при необходимост от оказване на първа помощ, инструкции за работа, лична защита, изхвърляне и друга свързана информация, е предоставен заедно с продукта. Този химически разтвор се класифицира като неопасен съгласно Директива на Европейския съюз 67/548/ЕИО; препоръчва се обаче при работа с химическото вещество да се използват предпазни средства за защита на очите.

Това известие важи за продуктите, които съдържат блок с водно охлаждане, като IBM zEnterprise 196 (z196), IBM zEnterprise EC12, IBM z13 (z13) и IBM z14 (z14). Тези блокове с водно охлаждане се изплакват с течен биоцид. В блока с водно охлаждане остават само остатъчни количества биоцид. Течният биоцид е смес от водороден пероксид (CAS 7722-84-1), алкил диметил етил бензил амониев хлорид (CAS 85409-23-0) и алкил диметил бензил амониев хлорид (CAS 68391-01-5).

Спазвайте всички федерални, общински, държавни, местни и други приложими изисквания относно изхвърлянето. Свържете се с лицензирана професионална служба за изхвърляне на отпадъци във връзка с изхвърлянето на тези материали. Ако се нуждаете от допълнително копие на информационния лист за безопасност, моля, изпратете заявка на prodinfo@us.ibm.com (G1)

#### **Външни захранващи блокове (H)**

Възможно е външен захранващ блок (ВЗБ) или адаптер на променлив ток да придружават този продукт или да бъдат включени като резервна част. ВЗБ и адаптерът на променлив ток трябва да бъдат използвани само за продукта, за който са предназначени оригинално. Следното е списък на ВЗБ и адаптери на променлив до прав ток, както и оригиналните продукти, за които те са предназначени. Списъкът не е изчерпателен. (H1)

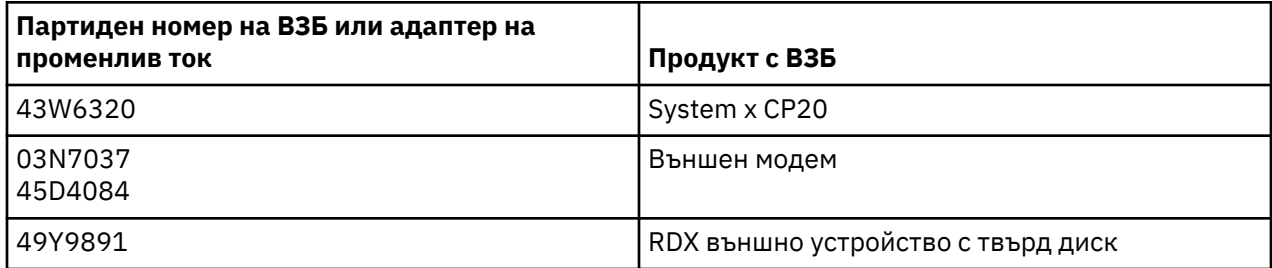

#### **Рамково осветяване – светодиоден (LED) комплект за система за съхранение на IBM TS4500 или библиотека за касети TS3500(I)**

Това се отнася до светодиодният (LED) комплект за рамково осветяване, който е част от рамковите комплекти 3584 L25, L55, D25, D55, S25, S55, D53, D23, S24, S54, L53 и D23, описани в раздела за справка на онлайн документацията на услугата TS4500 в базата знания на IBM или раздела на каталога на резервни части на документа с информация за поддръжка на системата за съхранение на IBM TS3500 3584.

Светодиодният (LED) комплект за рамково осветяване, известен още като светеща лента или карта за рамково осветяване (FLC), в моделите с рамка с висока плътност TS4500 или TS3500 е предвиден за употреба само в библиотека за касети TS4500 или TS3500. Не е подходящо за домашно осветление или други приложения. (I1)

# **简体中文(Chinese, Simplified)**

# **限制(A)**

国际商业机器公司(或其负责此主题系统转移的关联公司)(以下简称"IBM")确信以下提供的信息准确无 误,不作与任何这些信息有关的任何承诺、确认或证明,但法律要求的范围除外。IBM "按现状" 提供所有此 类信息,不提供任何明示或暗含的保证。IBM 保留权利,只要 IBM 认为合适, 就可以随时更新和修改此信 息,而不提前通知。IBM 不打算定期或按计划的时间对此信息进行更新或修改。 本文档中包含的声明仅根据 适用法律或法规生效的管辖区域的要求进行翻译。本版本用于替换所有先前版本。 可在以下站点找到本文档 的最新版本:[ftp://public.dhe.ibm.com/systems/support/warranty/envnotices/](ftp://public.dhe.ibm.com/systems/support/warranty/envnotices/environmental_notices_and_user_guide.pdf) environmental notices and user guide.pdf<sub>o</sub> (A1)

提供指向非 Web 站点的链接是为方便起见,仅供您参考。它们并不表示 IBM 对公司或组织的任何产品、服 务或声明的背书或认可。对于外部站点或后续链接的准确性、合法性或内容,IBM 概不负责。请与外部站点 联系, 以获取有关其内容的问题的解答。(A1.1)

# **产品信息(B)**

IBM Knowledge Center 是一个网站,在单一位置包含 IBM 技术出版物和 IBM 产品文档。可在以下站点找到 IBM Knowledge Center: [http://www.ibm.com/support/knowledgecenter.](http://www.ibm.com/support/knowledgecenter) (B10)

# **产品回收和处置(C)**

本部件必须根据适用的当地和国家或地区法律进行回收或处置。IBM 鼓励信息技术 (IT) 设备的所有者负责任 地回收不再需要的设备。IBM 在多个国家或地区提供多种产品回收计划和服务,以帮助设备所有者回收其 IT 产品。可在以下站点找到有关 IBM 产品回收产品计划的信息:[https://www.ibm.com/ibm/environment/](https://www.ibm.com/ibm/environment/products/recycling.shtml) [products/recycling.shtml](https://www.ibm.com/ibm/environment/products/recycling.shtml)。(C1)

许多当地和国家或地区的政府当局要求针对某些电子设备实施免费产品回收计划。可在以下站点获取有关 IBM 产品退回的回收计划信息:<http://www.ibm.com/ibm/recycle/ww>。(C1.1)

由于电气和电子设备 (EEE) 存在有害物质,因此在中国正确回收和处置废旧电气和电子设备 (WEEE) 对于最 大程度减少 WEEE 对环境和人员健康影响非常重要。(C19)

对于中国:以下信息满足中华人民共和国标准 SJ/T 11364-2014 《电子电气产品有害物质限制使用标识要 求》中的规定。下面的"有害物质表"(HST) 用于取代 IBM 产品中可能包含的其他 HST 文档。根据每个 IBM 产品的配置,HST 中列出的组件不一定在每个 IBM 产品中都存在。 此外,请参阅 A1 段落,以访问包含最新 版 IBM《Environmental Notices and User Guide》的网站。(C22)

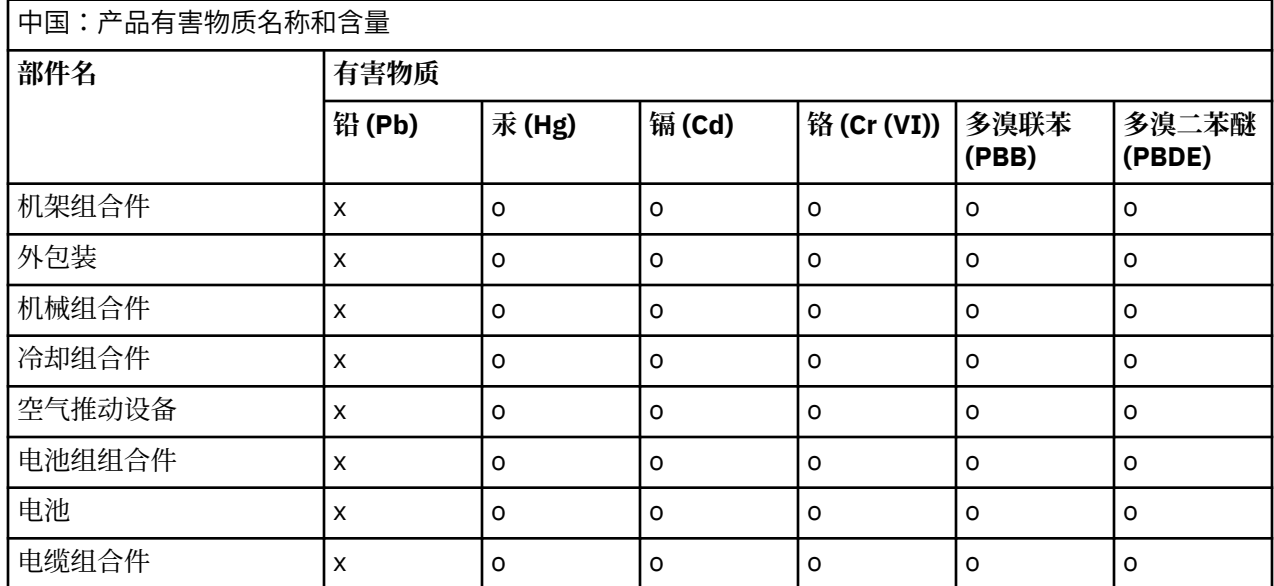

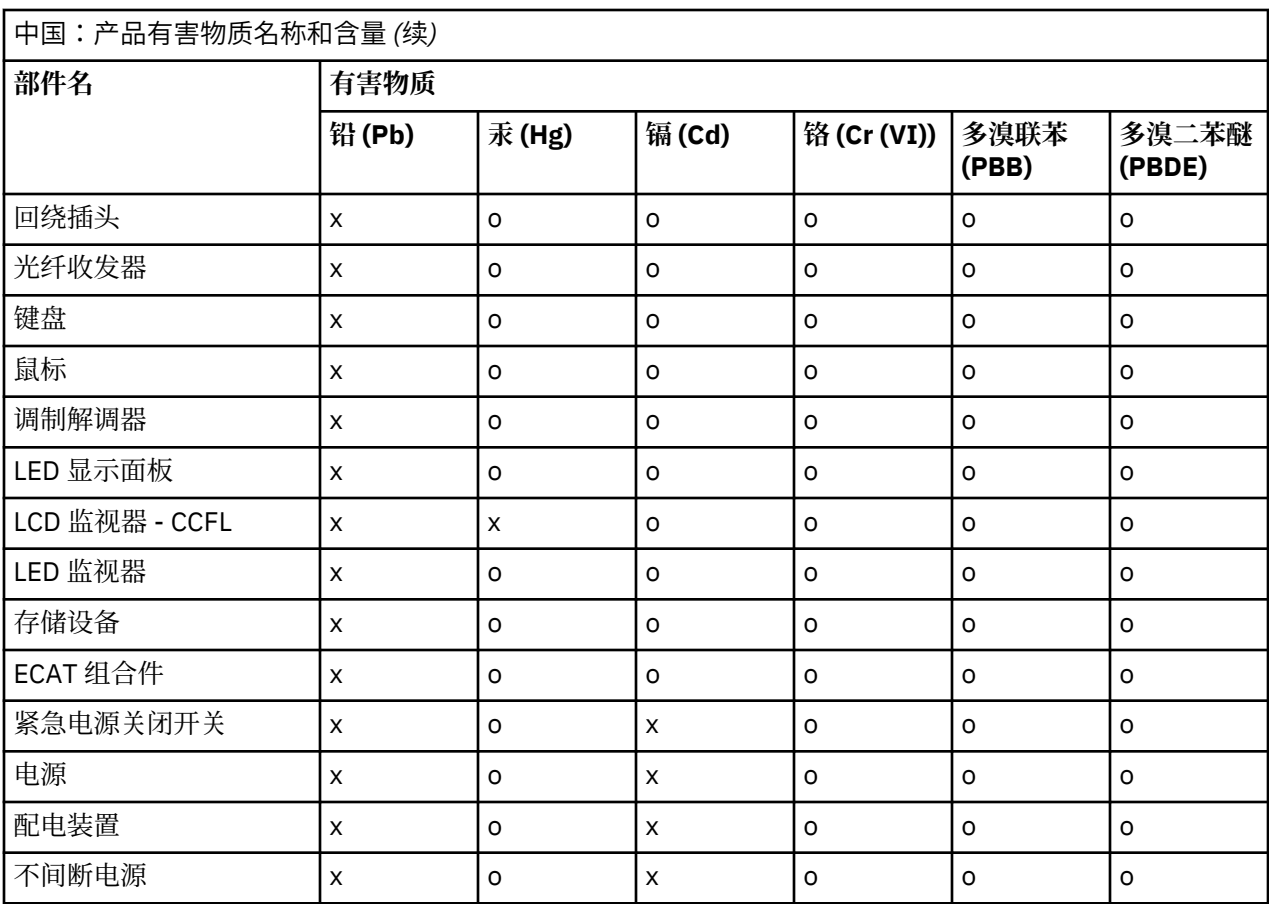

此表根据 SJ/T 11364 制定。

**o**

指示此部件所有同种材质中包含的此有害物质低于 GB/T 26572 中的限制要求。

**x**

指示用于此部件的同种材质中至少有一个包含的此有害物质高于 GB/T 26572 中的限制要求。

环保使用期限 (EPUP) 免责声明:EPUP 提供的数字仅仅符合中华人民共和国适用法律。并不代表 IBM 对客 户履行任何保证和或责任。EPUP 假定正常情况下产品的使用情况与 IBM 的操作手册一致。此产品中的某些 组合件(例如,电池中包含的组合件)具有的 EPUP 可能低于此产品的 EPUP。(C23)

#### **电池信息(D)**

下表中指明了对于 IBM 和其他设备制造商 (OEM) 产品, 何处可以找到可能包含产品指示信息(例如电池移 除步骤)的技术出版物和产品文档:

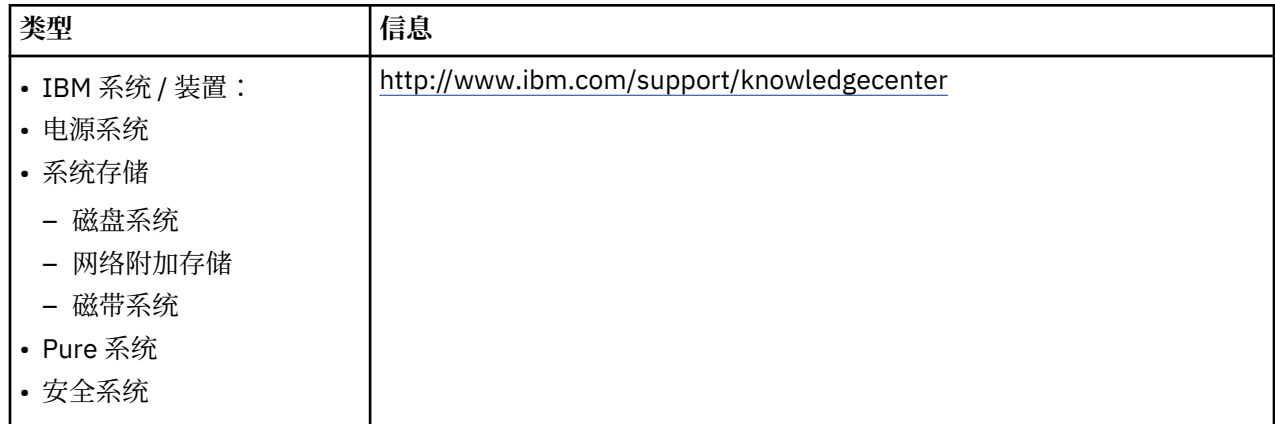

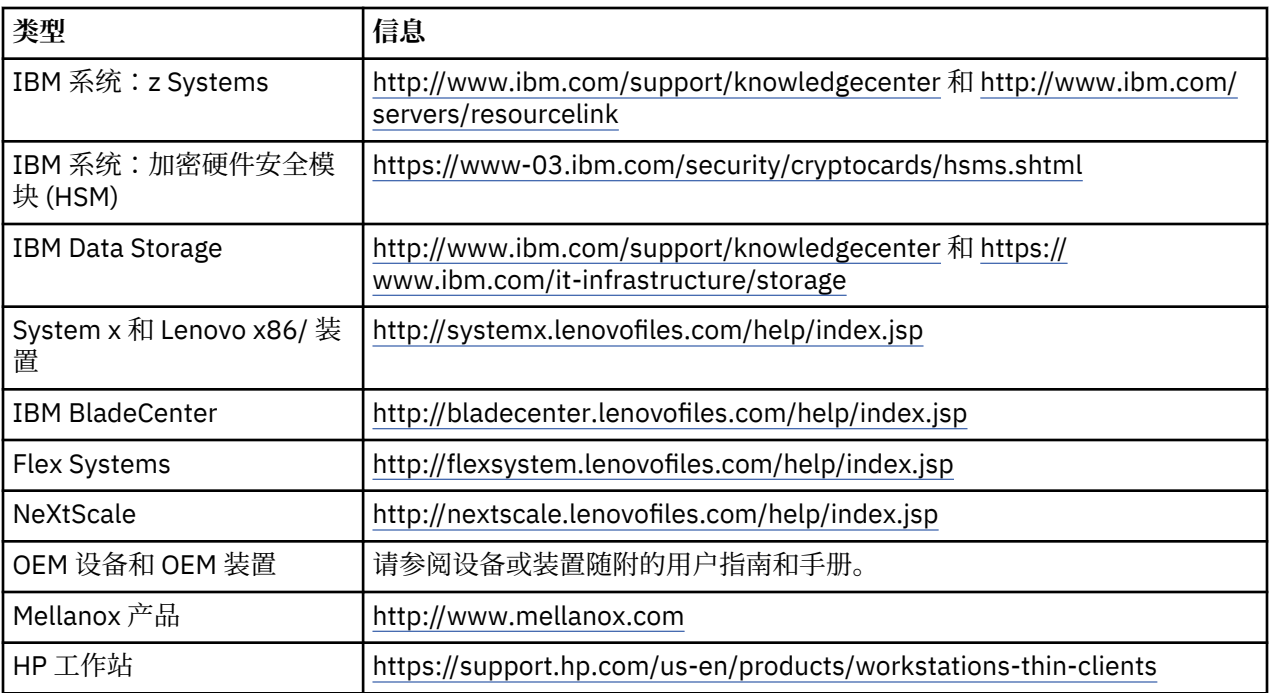

可在以下站点找到特定于用于 IBM 系统的 Lenovo ThinkPad 的电池拆卸指示信息:

- Lenovo ThinkPad T540 [http://support.lenovo.com/en\\_US/guides-and-manuals/detail.page?](http://support.lenovo.com/en_US/guides-and-manuals/detail.page?DocID=UM019482) [DocID=UM019482](http://support.lenovo.com/en_US/guides-and-manuals/detail.page?DocID=UM019482)
- Lenovo ThinkPad T530 [https://download.lenovo.com/ibmdl/pub/pc/pccbbs/mobiles\\_pdf/](https://download.lenovo.com/ibmdl/pub/pc/pccbbs/mobiles_pdf/t530_t530i_w530_ug_en.pdf?linkTrack=PSP:ProductInfo:UserGuide) [t530\\_t530i\\_w530\\_ug\\_en.pdf?linkTrack=PSP:ProductInfo:UserGuide](https://download.lenovo.com/ibmdl/pub/pc/pccbbs/mobiles_pdf/t530_t530i_w530_ug_en.pdf?linkTrack=PSP:ProductInfo:UserGuide)
- Lenovo ThinkPad T520 [http://download.lenovo.com/pccbbs/mobiles\\_pdf/t520\\_t520i\\_w520\\_ug\\_en.pdf](http://download.lenovo.com/pccbbs/mobiles_pdf/t520_t520i_w520_ug_en.pdf)

(D0.6)

此产品可能包含一块或多块主电池和/或可充电电池。例如:防漏液密封铅酸电池、氢化物镍电池、锂电池或 锂离子电池。请参考您的用户手册、服务手册或者在段落 D0.5 和 D0.6 引用的产品 Web 站点,获取具体的 电池信息。必须正确回收或处置电池。您所在区域可能无回收设施。要了解有关处置电池的信息,请转至 <http://www.ibm.com/ibm/environment/products/index.shtml> 或联系您当地的废品处置机构。 本文档中包 含了阀控铅酸电池的安全数据表。(D1)

许多当地和国家或地区的政府当局要求针对特定些废旧电池实施免费的退回和回收计划。可在以下站点获取 有关 IBM 产品退回的回收计划信息:<http://www.ibm.com/ibm/recycle/ww>。 (D1.1)

#### **平板显示器(E)**

此声明适用于具有液晶显示屏(例如监视器、笔记本电脑中的平板显示屏以及磁带库产品中的液晶显示屏) 的产品。液晶显示屏中的荧光灯可能含有汞。如果液晶显示屏含有汞,将贴上相应的标签。请根据当地法律 法规对其进行处置。(E1)

#### **制冷(F)**

此声明适用于包含模块化制冷部件的系统,例如 IBM zEnterprise 196 (z196)、IBM System z10 Enterprise Class (z10 EC)、IBM System z9 Enterprise Class (z9 EC)、IBM eServer zSeries 990 (z990) 和 IBM eServer zSeries 900 (z900)。此系统包含一个或多个具有 R-134a 或 R-507 制冷剂和合成润滑油的模块化制冷部 件。不得将该制冷剂释放或排放到大气中。皮肤与制冷剂接触可能会导致冻伤。 请正确穿戴眼部和皮肤保护 装置。模块化制冷部件是密封的,不得打开或进行维护保养。请根据当地管理要求排放废弃物。所有设备的 汽油/液化石油气都必须进行回收再利用后进行销毁。(F1)

#### **水冷系统(G)**

此声明适用于包含水冷系统的产品, 即 IBM 提供水冷解决方案的产品, 例如 IBM Power 775、IBM Power 575、IBM zEnterprise 196 (z196), IBM zEnterprise EC12、IBM z13 (z13) 和 IBM z14 (z14)。此系统包含 由 Sigma Aldrich Corporation 提供的 0.099% 到 0.1% 浓度的苯并三唑类水溶液。安全数据表随产品一起提 供, 在进行参考以获取急救、处理、个人防护、处置和其他相关信息。根据欧盟指令 67/548/EEC, 此化学 溶液归类为无害物质;但是,建议在处理化学物品时对眼部进行保护。

此声明适用于包含水冷设备的产品,例如 IBM zEnterprise 196 (z196)、IBM zEnterprise EC12、IBM z13 (z13) 和 IBM z14 (z14)。这些水冷设备已用液体杀菌剂进行冲洗。水冷设备中仅残留了少量杀菌剂。液体杀 菌剂是过氧化氢 (CAS 7722-84-1)、烷基二甲基乙基苯基氯化铵 (CAS 85409-23-0) 和烷基二甲基苯基氯化 铵 (CAS 68391-01-5) 的混合物。

应遵守所有联邦/国家或地区、省/州、地方法律以及其他适用的环境法规进行处置。请联系有执照的专业废 品处置服务机构来处理这些材料。如果需要安全数据表的额外副本,请将此请求发送至 prodinfo@us.ibm.com (G1)

# **繁體中文(Chinese, Traditional)**

#### **限制(A)**

International Business Machines Corporation(或其負責傳送主題「系統」的子公司)("IBM") 堅信以下所 提供的資訊正確無誤,但法律所要求的延伸內容除外,並對於此資訊的任何部分不會做出任何承諾、確認或 提供憑證。相反, IBM 會"依現狀"提供所有此類資訊, 不含任何明示或默示的保證。IBM 保留以下權利:在 IBM 認為適當的情況下更新與修改此資訊,而不另行通知。IBM 不保證定期或按照排定的時間來提供任何更 新或修改。包含在此文件中的注意事項僅在以下情況下才需要翻譯:適用法律或法規在其中有效的管轄區要 求進行翻譯。此版本將取代所有舊版。可在下列位置找到此文件的最新版本:[ftp://public.dhe.ibm.com/](ftp://public.dhe.ibm.com/systems/support/warranty/envnotices/environmental_notices_and_user_guide.pdf) systems/support/warranty/envnotices/environmental notices and user guide.pdf<sub>o</sub> (A1)

提供非 IBM 網站的鏈結是為方便起見,僅供參考;它們並非表示 IBM 對公司或組織的任何產品、服務或陳 述的背書或認可。對於外部網站或後續鏈結的正確性、合法性或內容,IBM 概不負責。請聯絡外部網站,取 得其內容的相關問題解答。(A1.1)

# **產品資訊(B)**

# TRM

International Business Machines Corporation New Orchard Road Armonk, New York 10504

IBM Deutschland GmbH Technical Relations Europe IBM-Allee 1 D-71139 Ehningen Germany

對於歐盟成員國以及其他管轄區,這些管轄區會根據歐盟 2011/65/EU 法規與其他需要此資訊的管轄區內的 合法要求,需要電機電子設備單個聯絡點,請聯絡 IBM 客戶支援中心:[http://www.ibm.com/](http://www.ibm.com/customersupport/) [customersupport/](http://www.ibm.com/customersupport/)。對於其他所有管轄區,其中包括冰島、馬其頓以及馬耳他,請聯絡供應商。(B6)

CE 標示僅適用於那些 IBM 在歐盟 (EU) 以及歐洲自由貿易聯盟管轄區內的市場中投入的新產品。(B7)

*IBM Knowledge Center* 是一個網站,其中在單個位置中包含了 IBM 技術出版品與 IBM 產品說明文件。可在 以下位置中找到 IBM Knowledge Center:<http://www.ibm.com/support/knowledgecenter>。(B10)

#### **產品回收與處置(C)**

許多當地管轄區與國家管轄區需要適用於特定電子設備的免費產品回收程式。可在以下位置中找到用於回收 的 IBM 產品收回程式相關的資訊:<http://www.ibm.com/ibm/recycle/ww>。(C1.1)

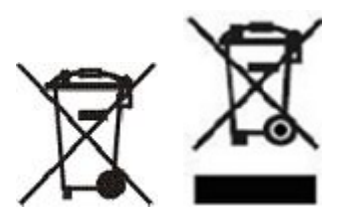

**注意事項 :** 這些產品相關的標示將在以下國家或地區內適用:歐盟 (EU)、布宜諾斯艾利斯省、冰島、印度、 奈及利亞、挪威以及其他需要此符號以及對應產品的收回程式的管轄區。(C2)

根據歐洲廢電機電子設備 (WEEE) 法規,挪威有關廢物的回收與處理法規,以及需要上述產品標示或電機電 子設備 (EEE) 收回程式的管轄區內其他合法需求,將單獨收集 EEE,對其進行重複使用、回收或在到達其使 用壽命時進行回復。帶有上述 WEEE 標示之 EEE 使用者,不得按照未經分類整理的城市廢物來處理壽命終止 的 EEE,而是,客戶應使用可用的收集架構來送還 WEEE,對其進行回收以及回復。因為 EEE 中可能存在有

害物質,這會對環境與人類健康造成潛在影響,而讓客戶參與其中對於降低該影響至關重要。如需適當的收 集與處理方法,請聯絡當地 IBM 業務代表。(C4)

台灣:依檢驗標準 CNS15663 第 5 節『含有標示』之規定,本公司銷售至台灣所有產品之「限用物質含有 情況標示」樣張如下。

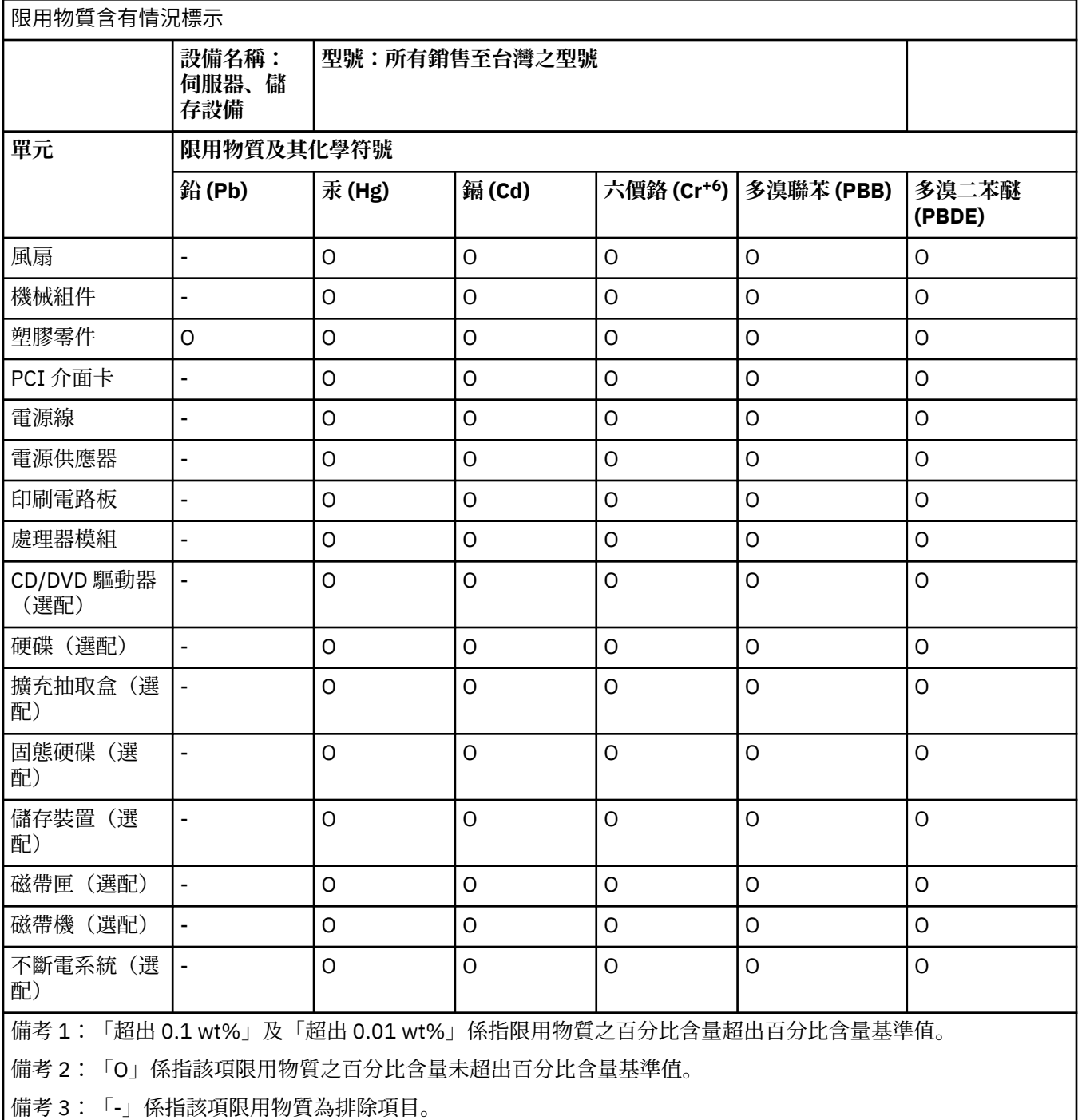

法律免責聲明 CNS 15663 免責聲明:此表格提供的資訊僅符合台灣適用法律。並不代表 IBM 向客戶履行任 何保證或責任。該表格的假設正常條件是產品的使用情況與 IBM 操作手冊運作一致。 (C28)

# **電池資訊 (D)**

對於 IBM 及其他設備製造商 (OEM) 產品,技術出版品及產品說明文件可能包含產品指示(例如電池處置程 序),如下表所指示:

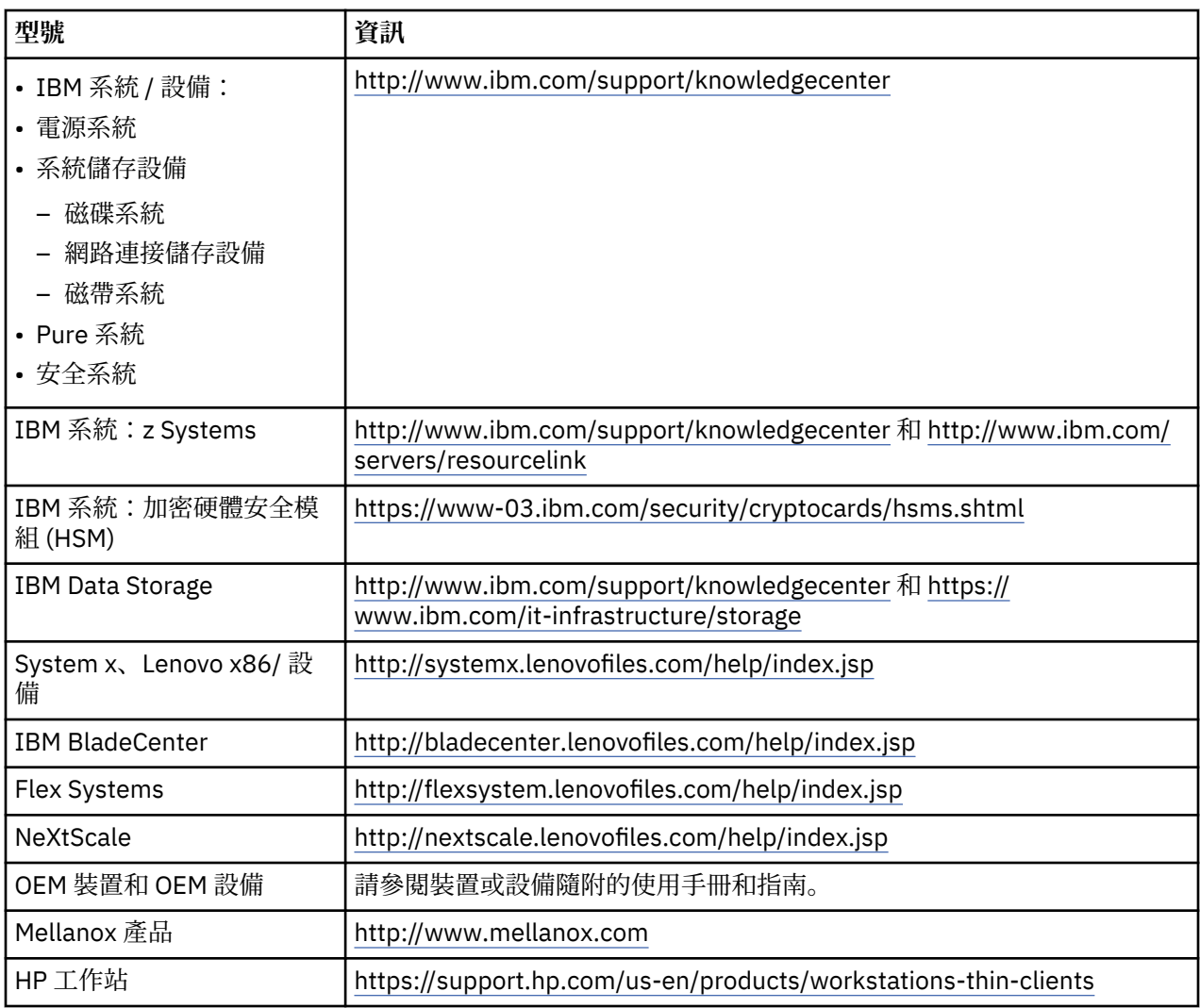

可於下列位置找到搭配使用 IBM 系統之 Lenovo ThinkPad 的專用「電池移除指示」:

- Lenovo ThinkPad T540 [http://support.lenovo.com/en\\_US/guides-and-manuals/detail.page?](http://support.lenovo.com/en_US/guides-and-manuals/detail.page?DocID=UM019482) [DocID=UM019482](http://support.lenovo.com/en_US/guides-and-manuals/detail.page?DocID=UM019482)
- Lenovo ThinkPad T530 [https://download.lenovo.com/ibmdl/pub/pc/pccbbs/mobiles\\_pdf/](https://download.lenovo.com/ibmdl/pub/pc/pccbbs/mobiles_pdf/t530_t530i_w530_ug_en.pdf?linkTrack=PSP:ProductInfo:UserGuide) [t530\\_t530i\\_w530\\_ug\\_en.pdf?linkTrack=PSP:ProductInfo:UserGuide](https://download.lenovo.com/ibmdl/pub/pc/pccbbs/mobiles_pdf/t530_t530i_w530_ug_en.pdf?linkTrack=PSP:ProductInfo:UserGuide)
- Lenovo ThinkPad T520 [http://download.lenovo.com/pccbbs/mobiles\\_pdf/t520\\_t520i\\_w520\\_ug\\_en.pdf](http://download.lenovo.com/pccbbs/mobiles_pdf/t520_t520i_w520_ug_en.pdf)

#### (D0.6)

許多當地管轄區與國家管轄區需要適用於特定廢舊電池的免費召回/回收程式。可在以下位置中找到用於回收 的 IBM 產品收回程式相關的資訊:<http://www.ibm.com/ibm/recycle/ww>。 (D1.1)

# **Hrvatski (Croatian)**

# **Ograničenja (A)**

International Business Machines Corporation (ili njegove podružnice odgovorne za prijenos predmetnog Sistema) ("IBM") smatra da su dolje navedene informacije točne, ali osim do opsega zahtijevanog zakonom, ne daje nikakva obećanja, izjave ili potvrde u odnosu na bilo koje od tih informacija. Umjesto toga, IBM daje sve takve informacije "KAKVE JESU", bez ikakvih izravnih ili posrednih jamstava. IBM rezervira pravo za ažuriranje i promjenu ovih informacija bez prethodne obavijesti, ako IBM misli da je to potrebno. IBM ne namjerava raditi ažuriranja ili promjene u nekim periodičnim ili raspoređenim vremenima. Napomene sadržane u ovom dokumentu su prevedene onako kako se zahtijeva zakonodavstvom u kojem su primjenjivi zakon ili propis na snazi. Ovo izdanje zamjenjuje sva prethodna izdanja. Zadnje izdanje ovog dokumenta se može naći na [ftp://public.dhe.ibm.com/systems/support/](ftp://public.dhe.ibm.com/systems/support/warranty/envnotices/environmental_notices_and_user_guide.pdf) [warranty/envnotices/environmental\\_notices\\_and\\_user\\_guide.pdf.](ftp://public.dhe.ibm.com/systems/support/warranty/envnotices/environmental_notices_and_user_guide.pdf) (A1)

Poveznice za web sjedišta koja nisu IBM-ova navedene su samo radi prikladnosti i u informativne svrhe; one ne predstavljaju podršku ili odobrenje IBM-a za bilo koje proizvode, usluge ili izjave te korporacije ili organizacije. IBM ne snosi odgovornost za točnost, zakonitost ili sadržaj vanjskog web sjedišta ili web sjedišta narednih poveznica. Kontaktirajte vanjsko sjedište za odgovore na pitanja vezana uz njihov sadržaj.(A1.1)

#### **Informacije o proizvodu (B)**

IBM

International Business Machines Corporation New Orchard Road Armonk, New York 10504

IBM Deutschland GmbH Technical Relations Europe IBM-Allee 1 D-71139 Ehningen Germany

Zemlje članice Europske Unije i druge zemlje čije zakonodavstvo zahtijeva jedno mjesto kontakta za Električnu i elektroničku opremu prema Direktivi 2011/65/EU Europske Unije i prema ostalim pravnim zahtjevima u zakonodavstvima gdje se to traži, trebaju kontaktirati IBM Korisničku podršku na [http://](http://www.ibm.com/customersupport/) [www.ibm.com/customersupport/.](http://www.ibm.com/customersupport/) U ostalim zakonodavstvima, uključujući Island, Makedoniju i Maltu, molimo kontaktirajte vašeg dobavljača. (B6)

CE oznaka se odnosi samo na one nove proizvode koje IBM stavlja na tržište u Europskoj Uniji (EU) i u European Free Trade Association pravnim nadležnostima. (B7)

Za države Europske Unije (EU) i druge pravne nadležnosti za koje je potrebna ova napomena: Članak 33 Communication on Substances of Very High Concern (SVHC) zahtijeva pravilnik Br. 1907/2006 Europskog Parlamenta i Vijeća, s datumom 18. prosinca, 2006, koji se odnosi na Registraciju, Procjenu, Autorizaciju i Ograničenja kemikalija (REACH). Za proizvode gdje je to zahtjevano, ove komunikacije mogu biti nađene na [https://www.ibm.com/support/knowledgecenter/ENVSAF\\_SHR/envsafetynotice/](https://www.ibm.com/support/knowledgecenter/ENVSAF_SHR/envsafetynotice/envsafetynotice_kickoff.htm) [envsafetynotice\\_kickoff.htm.](https://www.ibm.com/support/knowledgecenter/ENVSAF_SHR/envsafetynotice/envsafetynotice_kickoff.htm) (B9)

*IBM Centar znanja* je Web sjedište koje sadrži IBM tehničke publikacije i dokumentaciju za IBM proizvode, sve na jednom mjestu. IBM Centar znanja se može naći na: [http://www.ibm.com/support/](http://www.ibm.com/support/knowledgecenter) [knowledgecenter.](http://www.ibm.com/support/knowledgecenter) (B10)

Za Bosnu i Hercegovinu, Republiku Srpsku: Oznaka o usklađenosti, kako se zahtijeva Pravilnikom o ograničenju korištenja određenih rizičnih supstanci u električkoj i elektroničkoj opremi, gdje ju nije moguće pričvrstiti na električku i elektroničku opremu, je prisutna ovdje. (B11)

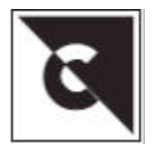

#### **Recikliranje i zbrinjavanje proizvoda (C)**

Mnoge lokalne i nacionalne pravne nadležnosti zahtijevaju nenaplative programe reciklaže proizvoda za određenu elektroničku opremu. Informacije o povratu IBM proizvoda za programe recikliranja mogu biti nađene na<http://www.ibm.com/ibm/recycle/ww>. (C1.1)

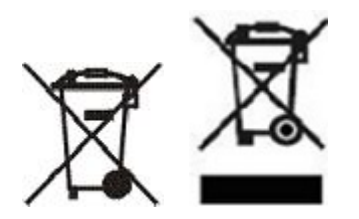

**Napomena:** Ove oznake na Proizvodima se primjenjuju na države unutar Europske Unije (EU), Buenos Aires Provinciju, Island, Indiju, Nigeriju, Norvešku i druge pravne nadležnosti koje zahtijevaju ovaj simbol i odgovarajuće programe za povrat proizvoda. (C2)

U skladu s Direktivom European Waste Electrical and Electronic Equipment (WEEE), norveškim propisima o obnavljanju i obradi otpada, te s ostalim propisima pravnih nadležnosti koje zahtijevaju gornju oznaku proizvoda ili posebne programe za vraćanje električke i elektroničke opreme (EEE), EEE se treba skupljati odvojeno i ponovno koristiti, reciklirati ili obnavljati nakon prestanka korištenja. Korisnici EEE s gornjom WEEE oznakom ne smiju EEE odbacivati kao nerazvrstani gradski otpad, nego moraju raditi u skladu s dostupnim načinima za povrat, recikliranje i obnavljanje WEEE. Sudjelovanje korisnika je važno radi smanjenja mogućih EEE učinaka na okolinu i zdravlje ljudi, zbog moguće prisutnosti opasnih materijala u EEE. Radi ispravnog skupljanja i rukovanja, kontaktirajte vašeg lokalnog IBM predstavnika. (C4)

Za Hrvatsku: U skladu s hrvatskim Pravilnikom o gospodarenju otpadnim električnim i elektroničkim uređajima i opremom (WEEE), električna i elektronička oprema (EEE) treba se zasebno skupljati te ponovno koristiti, reciklirati ili obnoviti nakon prestanka korištenja. Simbol kojim se označava EEE naveden u ovom pravilniku označava nužnost zasebnog skupljanja električnog i elektroničkog otpada. Korisnici EEE-a koji nosi gornju oznaku na proizvodu ne smiju nakon iskorištenja odbaciti EEE kao nerazvrstani gradski otpad, nego moraju koristiti načine koji su korisnicima dostupni za povrat, recikliranje i obnavljanje WEEE-a. Sudjelovanje korisnika je važno radi smanjenja mogućih učinaka EEE-a na okolinu i zdravlje ljudi, zbog moguće prisutnosti opasnih materijala u EEE-u. (C5)

#### **Informacije o bateriji (D)**

Za IBM i proizvode drugih proizvođača opreme (OEM), tehničke publikacije i dokumentacija proizvoda, u kojima se mogu nalaziti upute za proizvode poput postupaka uklanjanja baterija, mogu se pronaći prema oznakama iz sljedeće tablice:

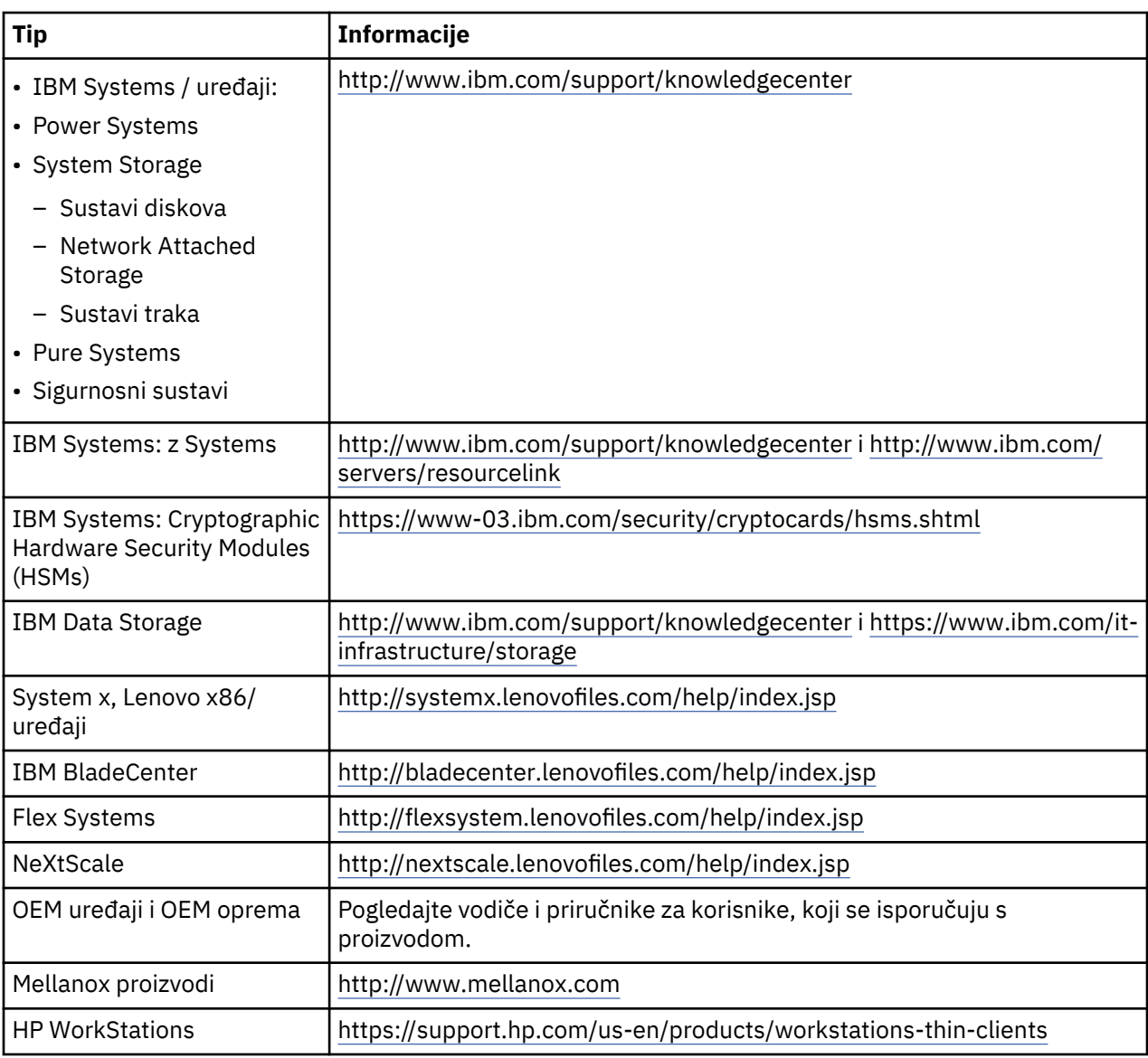

Upute za uklanjanje baterija koje su specifične za Lenovo ThinkPad i koriste se za IBM sisteme se mogu naći na:

- Lenovo ThinkPad T540 [http://support.lenovo.com/en\\_US/guides-and-manuals/detail.page?](http://support.lenovo.com/en_US/guides-and-manuals/detail.page?DocID=UM019482) [DocID=UM019482](http://support.lenovo.com/en_US/guides-and-manuals/detail.page?DocID=UM019482)
- Lenovo ThinkPad T530 [https://download.lenovo.com/ibmdl/pub/pc/pccbbs/mobiles\\_pdf/](https://download.lenovo.com/ibmdl/pub/pc/pccbbs/mobiles_pdf/t530_t530i_w530_ug_en.pdf?linkTrack=PSP:ProductInfo:UserGuide) [t530\\_t530i\\_w530\\_ug\\_en.pdf?linkTrack=PSP:ProductInfo:UserGuide](https://download.lenovo.com/ibmdl/pub/pc/pccbbs/mobiles_pdf/t530_t530i_w530_ug_en.pdf?linkTrack=PSP:ProductInfo:UserGuide)
- Lenovo ThinkPad T520 [http://download.lenovo.com/pccbbs/mobiles\\_pdf/t520\\_t520i\\_w520\\_ug\\_en.pdf](http://download.lenovo.com/pccbbs/mobiles_pdf/t520_t520i_w520_ug_en.pdf)

(D0.6)

Mnoge lokalne i nacionalne pravne nadležnosti zahtijevaju nenaplative programe povrata/recikliranja za određene odbačene baterije. Informacije o povratu IBM proizvoda za programe recikliranja mogu biti nađene na<http://www.ibm.com/ibm/recycle/ww>. (D1.1)

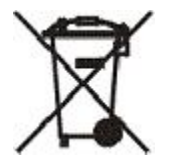

**Napomena:** Ova oznaka na baterijama i akumulatorima ili njihovom pakiranju se odnosi na države unutar Europske Unije (EU), Indiju i druge pravne nadležnosti koje zahtijevaju ovaj simbol i odgovarajuće programe za povrat baterija i akumulatora. (D4)

U skladu s Europskom Direktivom 2006/66/EC i u ostalim pravnim nadležnostima koje zahtijevaju ovaj simbol i odgovarajuće programe za povrat baterija i akumulatora, na baterijama i akumulatorima je označeno da se oni moraju odvojeno skupljati i reciklirati nakon prestanka upotrebe. Oznaka na bateriji može također uključivati i kemijski simbol metala koji je sadržan u bateriji (Pb za olovo, Hg za živu i Cd za kadmij). Korisnici baterija i akumulatora ne smiju odbacivati baterije i akumulatore kao nerazvrstani gradski otpad, nego moraju koristiti načine koji su korisnicima dostupni za povrat, recikliranje i obradu baterija i akumulatora. Sudjelovanje korisnika je važno radi smanjenja mogućih učinaka baterija i akumulatora na okolinu i zdravlje ljudi, zbog moguće prisutnosti opasnih materijala. Radi ispravnog skupljanja i rukovanja, kontaktirajte vašeg lokalnog IBM predstavnika. (D6)

U skladu s hrvatskim Pravilnikom o gospodarenju otpadnim baterijama i akumulatorima, na baterijama i akumulatorima postoji oznaka za njihovo odvojeno skupljanje i recikliranje nakon iskorištenja. Simbol iz Dodatka II hrvatskog pravilnika označava potrebu za odvojeno skupljanje. Oznaka na bateriji može također uključivati i kemijski simbol metala koji je sadržan u bateriji (Pb za olovo, Hg za živu i Cd za kadmij). Korisnici baterija i akumulatora ne smiju odbacivati baterije i akumulatore kao nerazvrstani gradski otpad, nego moraju koristiti načine koji su korisnicima dostupni za povrat, recikliranje i obradu baterija i akumulatora. Sudjelovanje korisnika je važno radi smanjenja mogućih učinaka baterija i akumulatora na okolinu i zdravlje ljudi, zbog moguće prisutnosti opasnih materijala. Radi ispravnog skupljanja i rukovanja, kontaktirajte vašeg lokalnog IBM predstavnika. (D9)

# **Hlađenje (F)**

Ova napomena se odnosi na sisteme koji sadrže modularne rashladne jedinice, kao što su IBM zEnterprise 196 (z196), IBM System z10 Enterprise Class (z10 EC), IBM System z9 Enterprise Class (z9 EC), IBM eServer zSeries 990 (z990) i IBM eServer zSeries 900 (z900). Ovaj sistem sadrži jednu ili više modularnih rashladnih jedinica s R-134a ili R-507 rashladnim sredstvom i poliolester uljem. To rashladno sredstvo se ne smije ispuštati u atmosferu. Sredstvo za hlađenje u doticaju s kožom može uzrokovati ozebline. Potrebno je nositi odgovarajuću zaštitu za oči i kožu. Modularne rashladne jedinice su hermetički zatvorene i ne smiju se otvarati ili održavati. Zbrinite otpad i ostatke u skladu sa zahtjevima lokalnih vlasti. Plinovi/tekući plinovi se moraju obnoviti za recikliranje, zbrinjavanje ili uništavanje u cijeloj opremi. (F1)

Ova napomena se daje u skladu s Propisom 517/2014 Europske Unije (EU) o stakleničkim plinovima s fluorom. Ovaj proizvod sadrži stakleničke plinove s fluorom koji su opisani u Kyoto Protokolu. Prema Dodatku I, Odjeljku 1, EU Propisa 517/2014, potencijal globalnog zagrijavanja za R-134a je 1430, a za R-507 je 3985. Ako se radi o IBM zEnterprise 196 (z196) ili IBM System z10 Enterprise Class (z10 EC) sistemima, svaki sistem sadrži do 4.54 kg R-134a. Ako se radi o IBM System z9 Enterprise Class (z9 EC) ili IBM eServer zSeries 990 (z990) sistemima, svaki sistem sadrži 2.44 kg R-134a. Ako se radi o IBM eServer zSeries 900 (z900) sistemima, svaki sistem sadrži 1.88 kg R-507. (F2)

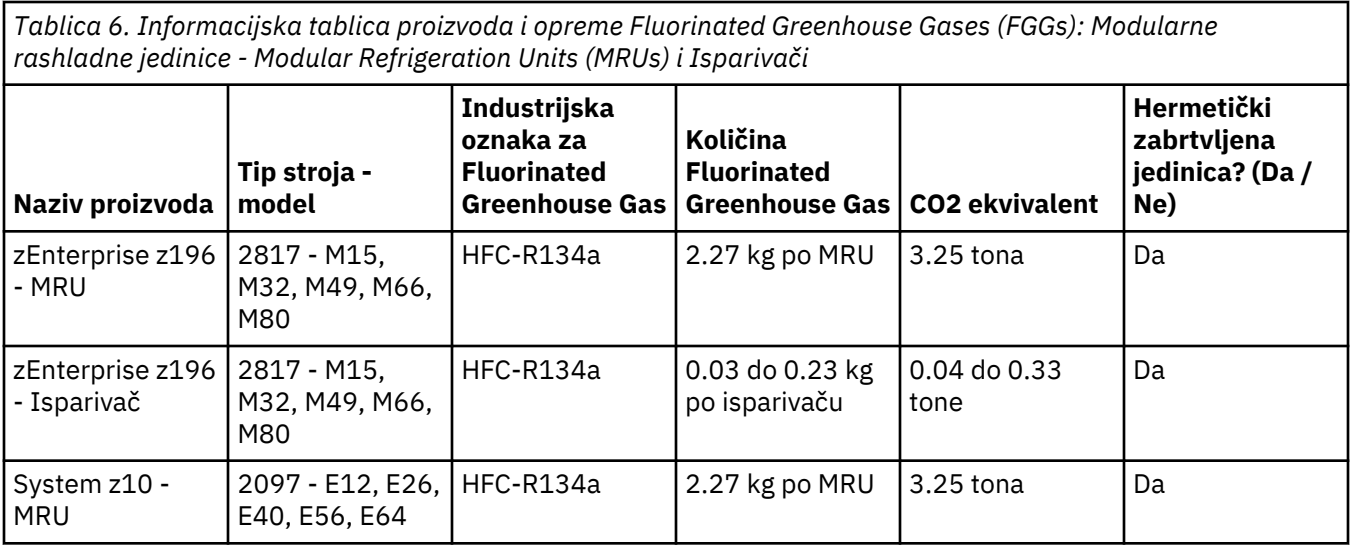

*Tablica 6. Informacijska tablica proizvoda i opreme Fluorinated Greenhouse Gases (FGGs): Modularne rashladne jedinice - Modular Refrigeration Units (MRUs) i Isparivači (nastavak)*

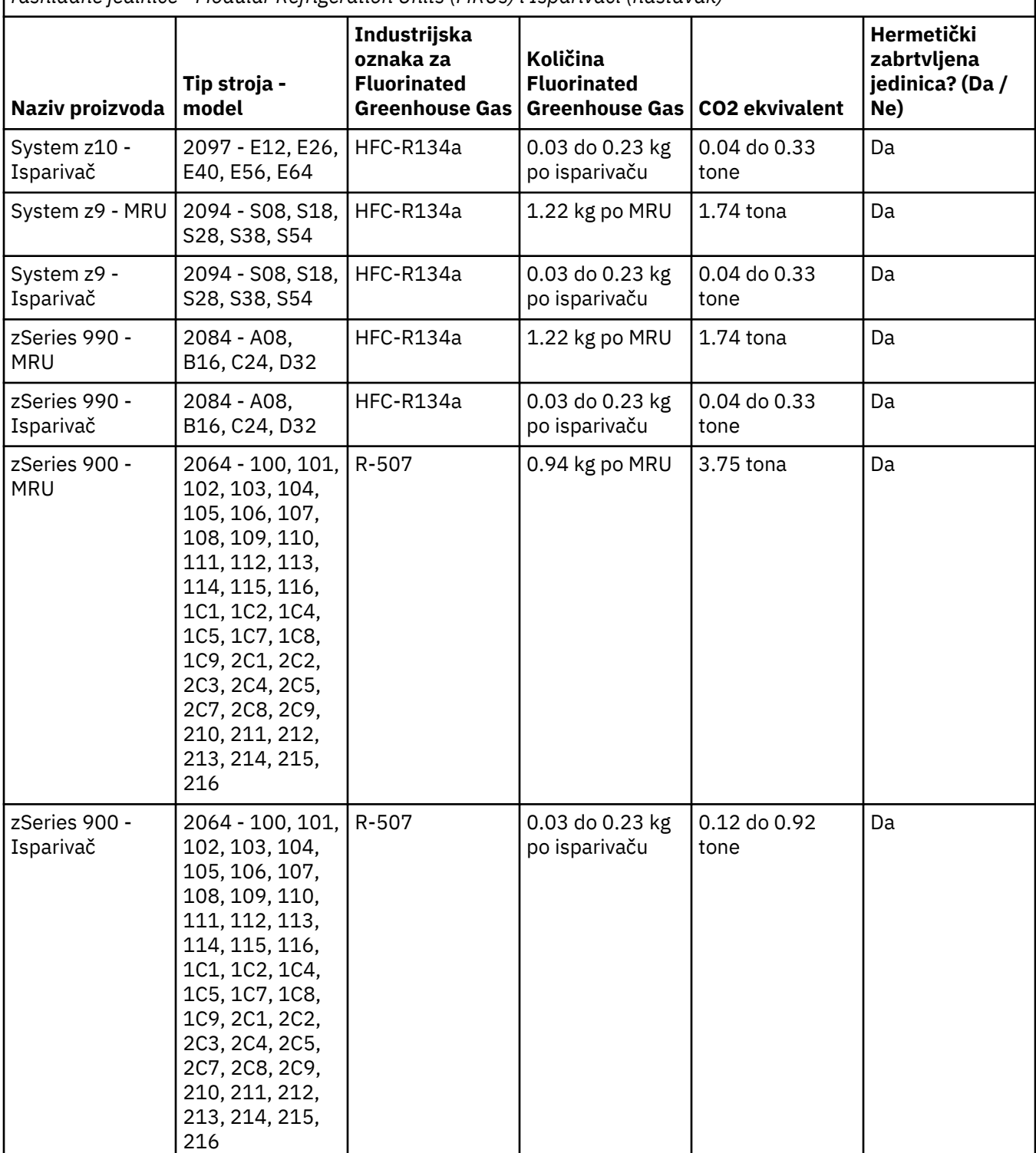

#### (F3)

#### **Sustavi vodenog hlađenja (G)**

Ova obavijest se odnosi na proizvode koji sadrže sustav za vodeno hlađenje za koji je IBM isporučio vodenu otopinu, kao što su IBM Power 775, IBM Power 575, IBM zEnterprise 196 (z196), IBM zEnterprise EC12, IBM z13 (z13) i IBM z14 (z14). Sustav sadrži 0,099% benzotriazol vodenu otopinu koju isporučuje EMD Performance Materials Corp. S proizvodom dolazi sigurnosni tehnički list na koji se upućuje u slučaju

potrebe prve pomoći, za rukovanje, osobnu zaštitu, odlaganje, kao i druge relevantne informacije. Ova kemijska otopina je prema Direktivi 67/548/EEC Europske unije klasificirana kao neopasna, ali se ipak preporučuje korištenje zaštitnih naočala prilikom rukovanja kemikalijom.

Ova obavijest se odnosi na proizvode koji sadrža jedinicu za vodeno hlađenje, kao što su IBM zEnterprise 196 (z196), IBM zEnterprise EC12, IBM z13 (z13) i IBM z14 (z14). Ove jedinice za vodeno hlađenje su isprane s tekućim biocidom. U jedinici za vodeno hlađenje ostaju samo rezidualne količine biocida. Tekući biocid je mješavina vodikovog peroksida (CAS 7722-84-1), alkil dimetil etil benzil amonijevog klorida (CAS 85409-23-0) i alkil dimetil benzil amonijevog klorida (CAS 68391-01-5).

Pridržavajte se svih saveznih, pokrajinskih, državnih, lokalnih i drugih primjenjivih ekoloških propisa za odlaganje. Obratite se ovlaštenom stručnom servisu ili službi za zbrinjavanje otpada prilikom odlaganja ovih materijala. Ako vam je potrebna dodatna kopija sigurnosnog tehničkog lista, molimo pošaljite zahtjev na prodinfo@us.ibm.com (G1)

#### **External power supplies (H)**

Eksterni dovod napona (EPS) ili AC/DC adaptor su možda isporučeni s ovim proizvodom ili su uključeni kao rezervni dio. EPS i AC/DC adaptor se moraju koristiti samo za proizvod za koji su namijenjeni. Sljedeće je popis EPS i AC/DC adaptora i originalnog proizvoda za koji su oni namijenjeni. Popis nije za sve uključiv. (H1)

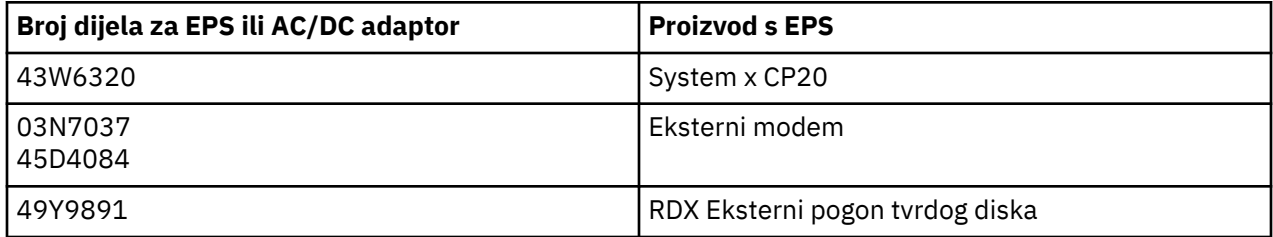

#### **Osvjetljenje okvira – Sklop svjetleće diode (LED) za IBM System Storage TS4500 ili TS3500 knjižnicu traka (I)**

Ovo se odnosi na sklop LED rasvjete okvira, koji predstavlja sastavni dio 3584 L25, L55, D25, D55, S25, S55, D53, D23, S24, S54, L53 i D23 sastava okvira, opisan je u odjeljku Upute u online dokumentaciji za TS4500 servisiranje u IBM Knowledge Centeru ili u odjeljku Katalog dijelova u dokumentu Informacije o održavanju IBM System Storage TS3500 3584.

Sklop LED rasvjete okvira, koji je također poznat kao svjetlosna traka ili Frame Lighting Card (FLC), u TS4500 ili TS3500 modelima okvira visoke gustoće dizajniran je za korištenje samo u TS4500 ili TS3500 knjižnicama traka. Nije prikladan kućnu rasvjetu ili druge primjene. (I1)
# **Čeština (Czech)**

# **Omezení (A)**

Společnost International Business Machines Corporation (nebo její afilace odpovědné za přepravu předmětného systému) (dále "IBM") považuje výše poskytnuté informace za správné, avšak v jejich souvislosti nečiní žádný závazek, neposkytuje žádné ujištění ani potvrzení. Společnost IBM poskytuje všechny tyto informace tak, "JAK JSOU", bez jakýchkoli vyjádřených nebo předpokládaných záruk. Společnost IBM si vyhrazuje právo aktualizovat a měnit toto sdělení bez předchozího upozornění, podle vlastního uvážení o vhodnosti změn. Společnost IBM nebude žádné aktualizace nebo změny poskytovat v pravidelných intervalech nebo v naplánovaných termínech. Upozornění obsažená v tomto dokumentu se vykládají v souladu s jurisdikcí, v níž platí příslušné zákony a předpisy. Tato verze nahrazuje všechny předchozí verze. Poslední verzi tohoto dokumentu můžete najít na adrese [ftp://public.dhe.ibm.com/](ftp://public.dhe.ibm.com/systems/support/warranty/envnotices/environmental_notices_and_user_guide.pdf) [systems/support/warranty/envnotices/environmental\\_notices\\_and\\_user\\_guide.pdf.](ftp://public.dhe.ibm.com/systems/support/warranty/envnotices/environmental_notices_and_user_guide.pdf) (A1)

Odkazy na webové stránky jiné než IBM jsou uvedeny pro pohodlí uživatele a informační účely; nepředstavují žádné doporučení nebo schválení IBM jakýchkoli produktů, služeb nebo prohlášení společnosti nebo organizace. IBM nenese žádnou odpovědnost za přesnost, legálnost nebo obsah externího webu nebo následných odkazů. V případě dotazů ohledně obsahu se obraťte na externí web. (A1.1)

## **Informace o produktu (B)**

# IBM

International Business Machines Corporation New Orchard Road Armonk, New York 10504

IBM Deutschland GmbH Technical Relations Europe IBM-Allee 1 D-71139 Ehningen Germany

V případě členských států Evropské unie a jiných jurisdikcí, v nichž je na základě požadavků směrnice Evropského parlamentu a Rady 2011/65/EU a jiných právních požadavků v jurisdikcích vyžadujících příslušné informace stanoven požadavek na ustanovení jediné kontaktní osoby pro elektrická a elektronická zařízení, kontaktujte středisko zákaznické podpory IBM na adrese [http://www.ibm.com/](http://www.ibm.com/customersupport/) [customersupport/](http://www.ibm.com/customersupport/). V případě všech ostatních jurisdikcí, včetně Islandu, Makedonie a Malty, se obraťte na svého dodavatele. (B6)

Značka CE se vztahuje výhradně k těm novým produktům, které společnost IBM uvedla na trh v EU (Evropská unie) a v jurisdikcích Evropského sdružení volného obchodu. (B7)

Pro země Evropské unie (EU) a další jurisdikce vyžadující toto oznámení: Článek 33 Sdělení o obsahu látek vzbuzujících velké obavy v předmětech (SVHC) je vyžadován Nařízením Evropského parlamentu a Rady (ES) č. 1907/2006 ze dne 18. prosince 2006 o registraci, hodnocení, povolování a omezování chemických látek (REACH). V případě produktů, u nichž je toto vyžadováno, lze tyto komunikace nalézt na adrese [https://www.ibm.com/support/knowledgecenter/ENVSAF\\_SHR/envsafetynotice/](https://www.ibm.com/support/knowledgecenter/ENVSAF_SHR/envsafetynotice/envsafetynotice_kickoff.htm) [envsafetynotice\\_kickoff.htm.](https://www.ibm.com/support/knowledgecenter/ENVSAF_SHR/envsafetynotice/envsafetynotice_kickoff.htm) (B9)

*Centrum znalostí IBM* je web, kde na jednom místě naleznete technické publikace IBM a dokumentaci k produktům IBM. Centrum znalostí IBM najdete na stránkách: [http://www.ibm.com/support/](http://www.ibm.com/support/knowledgecenter) [knowledgecenter.](http://www.ibm.com/support/knowledgecenter) (B10)

# **Recyklace a likvidace produktu (C)**

Mnohé místní nebo národní jurisdikce vyžadují nezpoplatněné programy recyklace produktů určitých elektronických zařízení. Informace o zpětném odběru produktů IBM do programů recyklace lze nalézt na adrese<http://www.ibm.com/ibm/recycle/ww>. (C1.1)

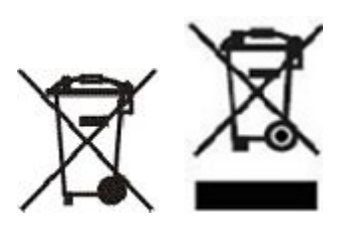

**Upozornění:** Tyto značky na Produktech platí pro členské státy Evropské unie (EU), region Buenos Aires, Island, Indii, Nigérii, Norsko a další jurisdikce, ve kterých jsou tento symbol a příslušné programy zpětného odběru produktu vyžadovány. (C2)

Podle směrnice EU o odpadních elektrických a elektronických zařízeních, norských předpisů o recyklaci a zpracování odpadů a dalších právních požadavků v jurisdikcích vyžadujících výše uvedenou značku a odpovídající programy zpětného odběru mají být elektrická a elektronická odpadní zařízení po uplynutí životnosti shromažďována odděleně a repasována, recyklována nebo využita. Uživatelé OEEZ nesmí likvidovat OEEZ po uplynutí životnosti s netříděným komunálním odpadem, nýbrž je musí odevzdat v síti sběren k recyklaci a k surovinovému využití OEEZ. Spolupráce uživatelů je důležitá pro minimalizaci případných možných účinků EEZ na životní prostředí a lidské zdraví v důsledku obsahu nebezpečných látek v EEZ. Informace o řádném sběru a likvidaci obdržíte u místního zástupce společnosti IBM. (C4)

# **Informace o baterii (D)**

U produktů IBM a OEM (Other Equipment Manufacturer) lze technické publikace a dokumentace k produktu, v nichž mohou být instrukce k zacházení s produktem, např. pokyny pro vyjmutí baterií, vyhledat podle informací uvedených v tabulce níže:

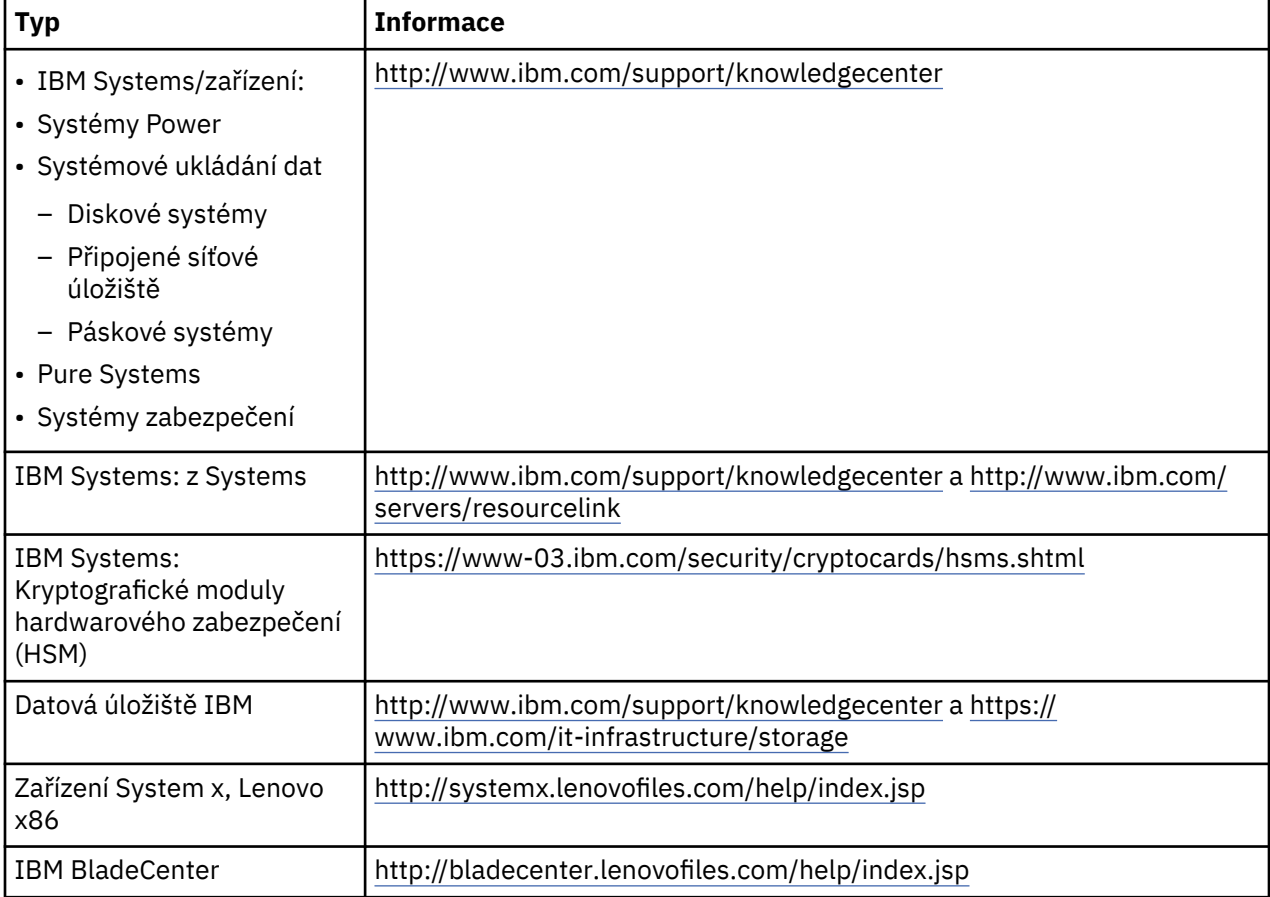

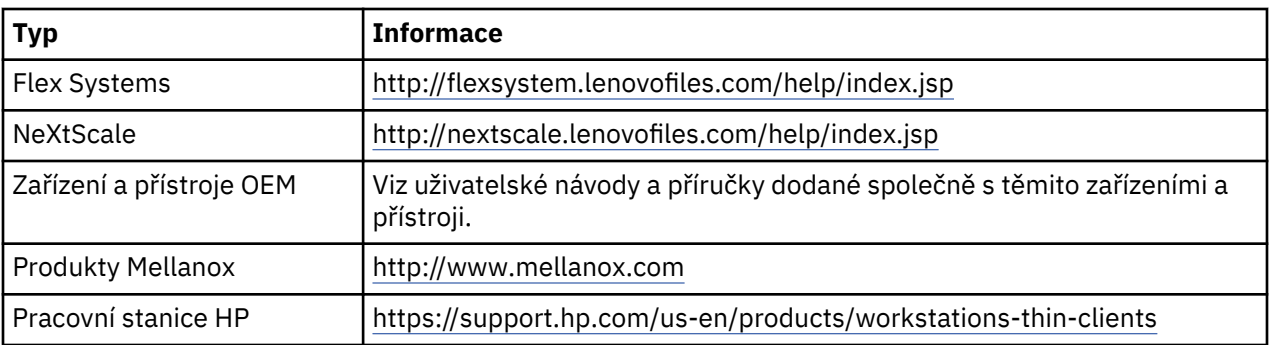

# (D0.5)

Pokyny k vyjmutí baterie ze zařízení Lenovo ThinkPad použité v produktech IBM Systems jsou k dispozici na adresách:

- Lenovo ThinkPad T540 [http://support.lenovo.com/en\\_US/guides-and-manuals/detail.page?](http://support.lenovo.com/en_US/guides-and-manuals/detail.page?DocID=UM019482) [DocID=UM019482](http://support.lenovo.com/en_US/guides-and-manuals/detail.page?DocID=UM019482)
- Lenovo ThinkPad T530 [https://download.lenovo.com/ibmdl/pub/pc/pccbbs/mobiles\\_pdf/](https://download.lenovo.com/ibmdl/pub/pc/pccbbs/mobiles_pdf/t530_t530i_w530_ug_en.pdf?linkTrack=PSP:ProductInfo:UserGuide) [t530\\_t530i\\_w530\\_ug\\_en.pdf?linkTrack=PSP:ProductInfo:UserGuide](https://download.lenovo.com/ibmdl/pub/pc/pccbbs/mobiles_pdf/t530_t530i_w530_ug_en.pdf?linkTrack=PSP:ProductInfo:UserGuide)
- Lenovo ThinkPad T520 [http://download.lenovo.com/pccbbs/mobiles\\_pdf/t520\\_t520i\\_w520\\_ug\\_en.pdf](http://download.lenovo.com/pccbbs/mobiles_pdf/t520_t520i_w520_ug_en.pdf)

## (D0.6)

Mnohé lokální nebo národní jurisdikce vyžadují programy bezúplatného zpětného odběru/recyklace pro určité typy likvidovaných baterií. Informace ohledně programů zpětného odběru produktů IBM za účelem recyklace lze nalézt na adrese [http://www.ibm.com/ibm/recycle/ww.](http://www.ibm.com/ibm/recycle/ww) (D1.1)

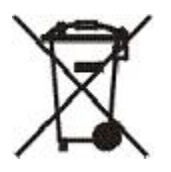

**Upozornění:** Tato značka pro baterie a akumulátory nebo jejich moduly platí pro členské státy Evropské unie (EU), Indii a další jurisdikce, ve kterých jsou tento symbol a příslušné programy zpětného odběru baterií a akumulátorů vyžadovány. (D4)

Podle směrnice 2006/66/ES a podle předpisů jurisdikcí vyžadujících tuto značku a odpovídající programy zpětného odběru baterií a akumulátorů mají být baterie a akumulátory po uplynutí životnosti shromažďovány odděleně a recyklovány. Značka na baterii může také obsahovat chemickou značku kovu obsaženého v baterii (Pb, Hg, Cd v případě olova, rtuti a kadmia). Uživatelé baterií a akumulátorů je nesmí likvidovat s netříděným komunálním odpadem, nýbrž je musí vrátit v síti sběren k recyklaci a zpracování. Spolupráce uživatelů je důležitá pro minimalizaci případných možných účinků baterií a akumulátorů na životní prostředí a lidské zdraví v důsledku obsahu nebezpečných látek. Informace o řádném sběru a likvidaci obdržíte u místního zástupce společnosti IBM. (D6)

# **Chlazení (F)**

Toto upozornění platí pro systémy obsahující modulární chladicí jednotky, jako jsou servery IBM zEnterprise 196 (z196), IBM System z10 Enterprise Class (z10 EC), IBM System z9 Enterprise Class (z9 EC), IBM eServer zSeries 990 (z990) a IBM eServer zSeries 900 (z900). Tento systém obsahuje nejméně jednu modulární chladicí jednotku s chladivem R-134a nebo R-507 a olejem POE. Toto chladivo nesmí být uvolňováno ani odvětráváno do atmosféry. Při styku s kůží mohou vznikat omrzliny. Používejte vhodné prostředky ochrany očí a kůže. Modulární chladicí jednotky jsou hermeticky uzavřeny, nesmí být otevírány a ani s nimi nesmí být manipulováno. Odpad a zbytky likvidujte v souladu s místními předpisy a nařízeními. Ze všech zařízení musejí být plyny/zkapalněné plyny získány zpět za účelem recyklace, zpětného zužitkování a likvidace. (F1)

Toto sdělení je poskytováno v souladu s nařízením (ES) č. 517/2014 o fluorovaných skleníkových plynech. Tento produkt obsahuje fluorované skleníkové plyny, na které se vztahuje Kjótský protokol. Podle Přílohy

I části 1 nařízení (ES) č. 517/2014 je potenciál globálního oteplování chladiva R-134a 1430 a R-507 3985. Každý jednotlivý systém IBM zEnterprise 196 (z196) nebo IBM System z10 Enterprise Class (z10 EC) obsahuje až 4,54 kg chladiva R-134a. Každý jednotlivý systém IBM System z9 Enterprise Class (z9 EC) nebo IBM eServer zSeries 990 (z990) obsahuje až 2,44 kg chladiva R-134a. Každý jednotlivý systém IBM eServer zSeries 900 (z900) obsahuje až 1,88 kg chladiva R-507. (F2)

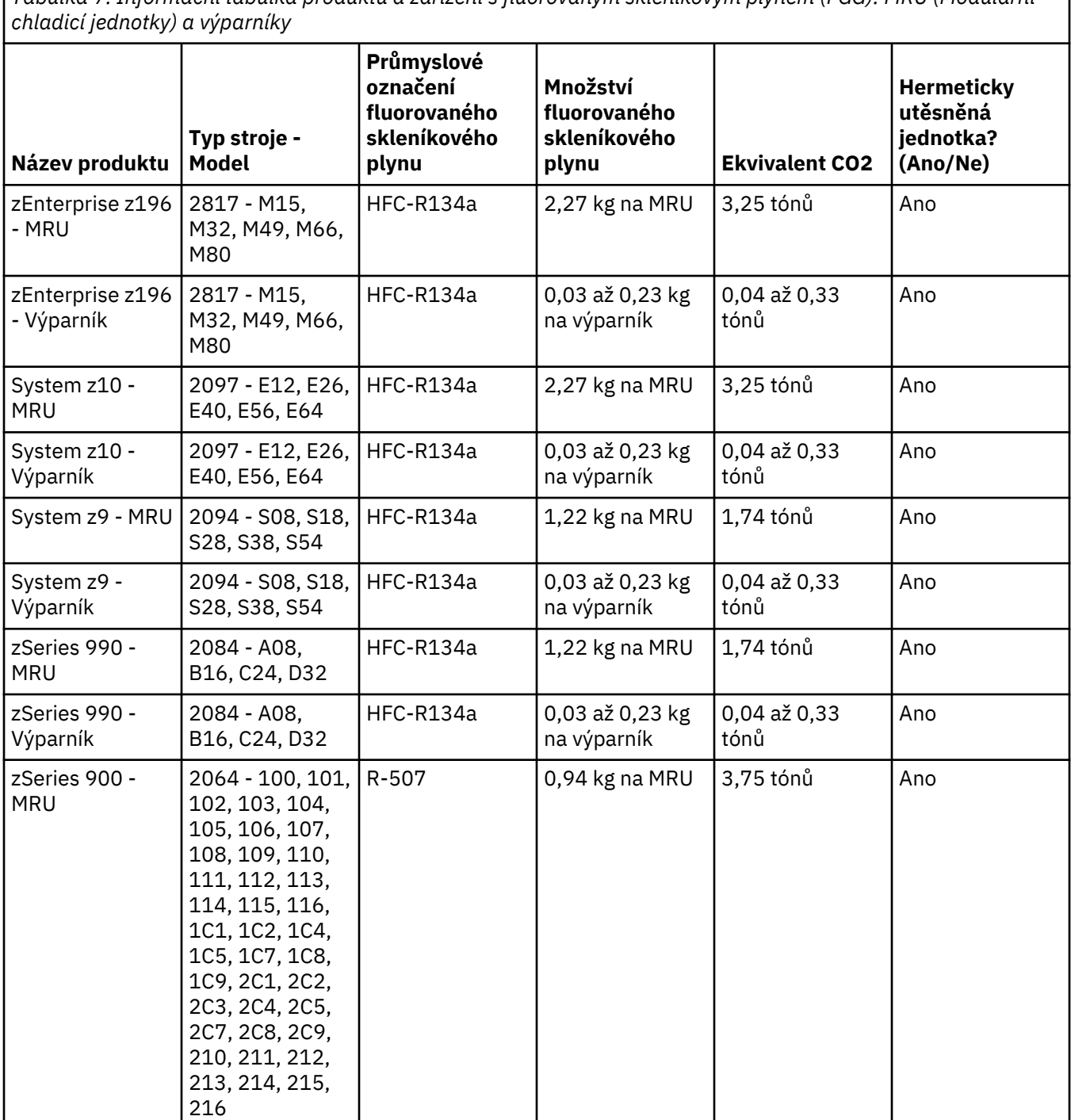

*Tabulka 7. Informační tabulka produktů a zařízení s fluorovaným skleníkovým plynem (FGG): MRU (Modulární*

*Tabulka 7. Informační tabulka produktů a zařízení s fluorovaným skleníkovým plynem (FGG): MRU (Modulární chladicí jednotky) a výparníky (pokračování)*

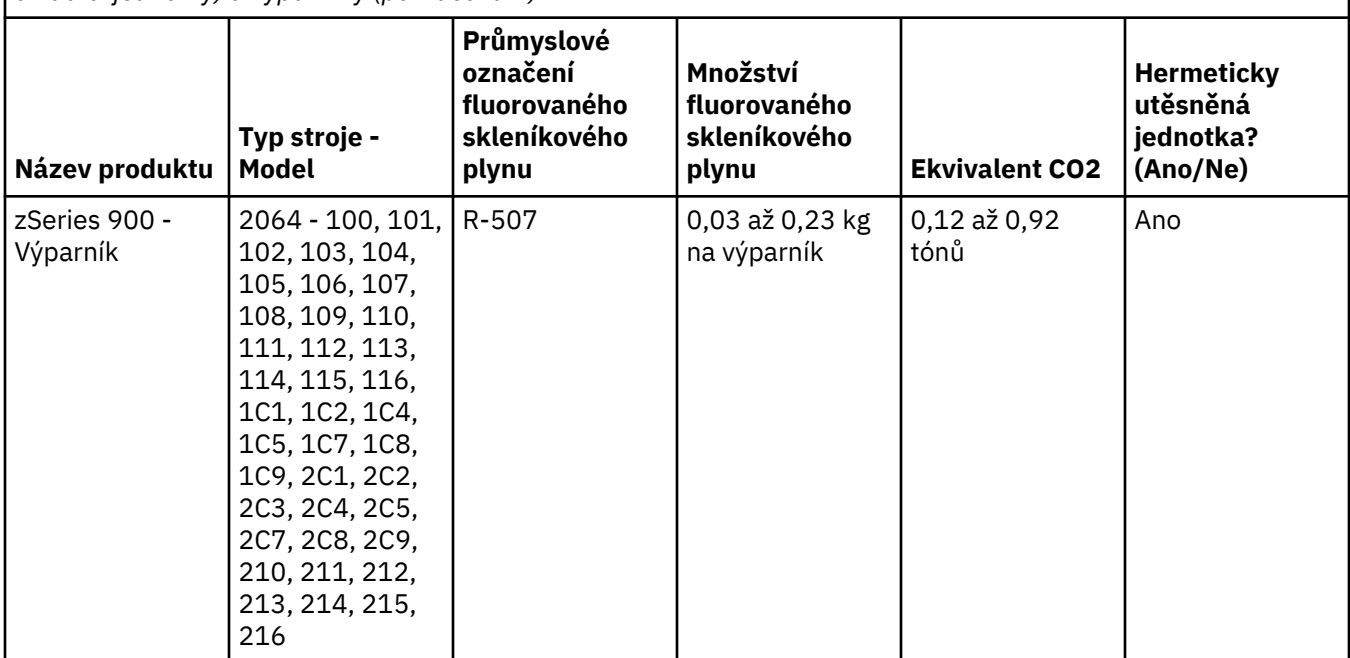

(F3)

# **Systémy vodního chlazení (G)**

Toto oznámení se týká produktů, které obsahují systém vodního chlazení, pro něž společnost IBM zajišťovala toto řešení vodního chlazení, jako např. IBM Power 775, IBM Power 575, IBM zEnterprise 196 (z196), IBM zEnterprise EC12, IBM z13 (z13) či IBM z14 (z14). Tento systém obsahuje 0,099% vodného roztoku benzotriazolu od společnosti EMD Performance Materials Corp. S produktem je dodáván bezpečnostní list s informacemi o první pomoci, manipulaci, osobních ochranných pomůckách a likvidaci a také další relevantní informace. Tento chemický roztok je podle směrnice Evropské unie 67/548/EHS klasifikován jako bezpečný, ale doporučuje se při manipulaci s ním používat ochranu zraku.

Toto oznámení se týká produktů, které obsahují přístroj chlazený vodou, jako např. IBM zEnterprise 196 (z196), IBM zEnterprise EC12, IBM z13 (z13) či IBM z14 (z14). Tyto vodou chlazené přístroje byly vymývány tekutým pesticidem. V takovém vodou chlazeném přístroji zůstává pouze reziduální množství pesticidu. Tekutý pesticid je směsí peroxidu vodíku (CAS 7722-84-1), alkyl dimethyl ethyl benzyl amonium chloridu (CAS 85409-23-0) a alkyl dimethyl benzyl amonium chloridu (CAS 68391-01-5).

Dodržujte veškeré federální, provinciální, státní, místní a další platné ekologické předpisy týkající se likvidace. Při likvidaci těchto materiálů se obracejte na licencovanou profesionální firmu pro likvidaci odpadů. O další kopie bezpečnostního listu můžete žádat na adrese prodinfo@us.ibm.com (G1).

# **Externí napájecí zdroje (H)**

Externí napájecí zdroj či napájecí adaptér může být přiložen k tomuto produktu nebo může být dodáván jako náhradní díl. Externí napájecí zdroje i napájecí adaptéry smějí být používány pouze s produkty, pro které jsou původně určeny. Následuje seznam externích napájecích zdrojů a napájecích adaptérů s produkty, pro které jsou původně určeny. Seznam není úplný. (H1)

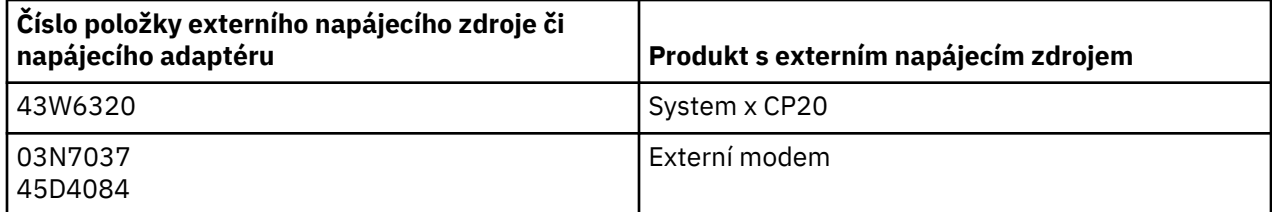

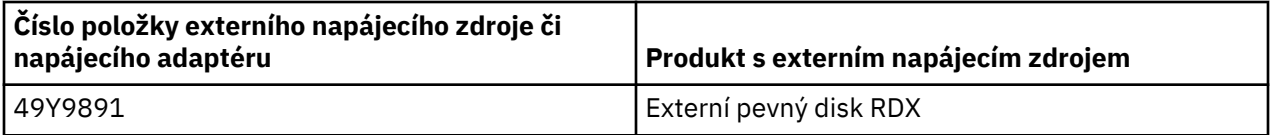

### **Osvětlení rámů – Montážní celek LED diod pro IBM System Storage TS4500 nebo páskovou knihovnu TS3500 Tape Library (I)**

Tento dokument se týká osvětlení rámů pomocí LED, které je součástí montážních celků rámů 3584 L25, L55, D25, D55, S25, S55, D53, D23, S24, S54, L53 a D23, jak jsou popsány v části Referenční informace dokumentace online služby TS4500 v Centru znalostí IBM nebo v části Katalog dílů dokumentu Informace pro údržbu produktů IBM System Storage TS3500 3584.

Montážní celek LED pro osvětlení rámů, označovaný také jako světelný pás nebo FLC (Frame Lighting Card), v modelech rámů TS4500 či TS3500 s vysokou hustotou je určen pouze pro použití v páskových knihovnách TS4500 nebo TS3500. Nehodí se k osvětlení domácnosti ani k jinému využití. (I1)

# **Dansk (Danish)**

### **Begrænsninger (A)**

International Business Machines Corporation (eller IBM's associerede og koncernforbundne virksomhed, der er ansvarlig for overførslen af det relevante System) (kaldet IBM), mener, at de oplysninger, der er angivet nedenfor, er præcise, men giver ingen tilsagn, bekræftelse eller certificering med hensyn til oplysningerne, bortset fra i det omfang, loven kræver det. IBM leverer alle oplysningerne, som de er og forefindes, uden nogen form for garanti, hverken udtrykkelig eller underforstået. IBM forbeholder sig ret til at opdatere og ændre oplysningerne uden forudgående varsel, hvis IBM mener, at det er relevant. IBM har ikke til hensigt at levere opdateringer eller ændringer regelmæssigt eller på planlagte tidspunkter. Meddelelserne i dette dokument oversættes kun i overensstemmelse med kravene i den jurisdiktion, hvor den relevante lov eller bestemmelse er gældende. Denne version erstatter alle tidligere udgaver. Den nyeste udgave af dette dokument findes på adressen [ftp://public.dhe.ibm.com/systems/support/](ftp://public.dhe.ibm.com/systems/support/warranty/envnotices/environmental_notices_and_user_guide.pdf) [warranty/envnotices/environmental\\_notices\\_and\\_user\\_guide.pdf.](ftp://public.dhe.ibm.com/systems/support/warranty/envnotices/environmental_notices_and_user_guide.pdf) (A1)

Links til ikke-IBM-websteder angives som en ekstra service og er udelukkende til information; de skal ikke ses som en anbefaling eller godkendelse fra IBM af nogen af de pågældende virksomheders eller organisationers produkter, serviceydelser eller erklæringer. IBM fralægger sig ethvert ansvar for nøjagtighed, lovlighed eller indhold af det eksterne websted eller for tilsvarende i de efterfølgende links. Kontakt det eksterne websted, hvis du har spørgsmål vedrørende webstedets indhold, som du gerne vil have svar på. (A1.1)

### **Produktoplysninger (B)**

# TRM

International Business Machines Corporation New Orchard Road Armonk, New York 10504

IBM Deutschland GmbH Technical Relations Europe IBM-Allee 1 D-71139 Ehningen Tyskland

Der gælder følgende for medlemsstater af Den Europæiske Union og for andre jurisdiktioner, der kræver et enkelt kontaktpunkt i forbindelse med elektrisk og elektronisk udstyr, som krævet ifølge EU-direktiv 2011/65/EU samt andre lovkrav i jurisdiktioner, der kræver denne information: Kontakt IBMkundesupport på <http://www.ibm.com/customersupport/>. For alle andre jurisdiktioner, herunder Island, Makedonien og Malta, gælder følgende: Kontakt leverandøren. (B6)

CE-mærkningen gælder kun de nye produkter, som er markedsført af IBM i jurisdiktioner inden for Den Europæiske Union (EU) og Den Europæiske Frihandelssammenslutning. (B7)

Til lande i Den Europæiske Union (EU) og andre jurisdiktioner, som kræver denne forskrift: Videregivelse af oplysninger om særligt problematiske stoffer (SVHC) i artikler (i henhold til artikel 33) er et krav i henhold til Europa-Parlamentets og Rådets forordning (EF) nr. 1907/2006 af 18. december om registrering, vurdering og godkendelse af samt begrænsninger for kemikalier. Oplysninger, som vedrører de relevante produkter, findes på adressen [https://www.ibm.com/support/knowledgecenter/](https://www.ibm.com/support/knowledgecenter/ENVSAF_SHR/envsafetynotice/envsafetynotice_kickoff.htm) [ENVSAF\\_SHR/envsafetynotice/envsafetynotice\\_kickoff.htm](https://www.ibm.com/support/knowledgecenter/ENVSAF_SHR/envsafetynotice/envsafetynotice_kickoff.htm). (B9)

*IBM Knowledge Center* er et websted, hvor tekniske publikationer og produktdokumentation fra IBM er samlet ét sted. IBM Knowledge Center findes på adressen: [http://www.ibm.com/support/](http://www.ibm.com/support/knowledgecenter) [knowledgecenter.](http://www.ibm.com/support/knowledgecenter) (B10)

# **Genbrug og bortskaffelse af materialer (C)**

Ved visse former for elektronisk udstyr kræver mange lokale og nationale jurisdiktioner gratis ordninger for genbrug af produkter. Oplysninger om returordninger for IBM-produkter med henblik på genbrug findes på<http://www.ibm.com/ibm/recycle/ww>. (C1.1)

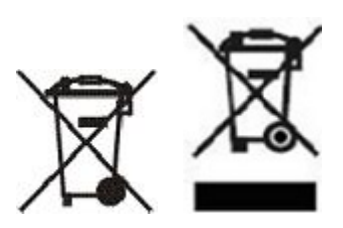

**Bemærkning:** Disse mærker på produkter gælder lande i Den Europæiske Union (EU), Buenos Airesprovinsen, Island, Indien, Nigeria, Norge og andre jurisdiktioner, der kræver dette symbol og de tilsvarende tilbagetagningsprogrammer for produkter. (C2)

I henhold til det europæiske direktiv om affald af elektrisk og elektronisk udstyr (WEEE), de norske bestemmelser vedrørende genindvinding og behandling af affald samt andre retslige krav i jurisdiktioner, der kræver det ovennævnte produktmærke eller et EEE-tilbagetagningsprogram, skal elektrisk og elektronisk udstyr (EEE) indsamles separat og genbruges, genindvindes eller genanvendes, når det er udtjent. Brugere af elektrisk og elektronisk udstyr (EEE) med det ovennævnte WEEE-mærke, må ikke bortskaffe EEE-udstyr sammen med usorteret husholdningsaffald, men skal benytte de returnerings- og indsamlingsordninger, der står til rådighed for brugerne med henblik på genbrug, genindvinding og andre former for nyttiggørelse af affald af elektrisk og elektronisk udstyr. Det er vigtigt, at kunderne deltager i denne ordning, så vi kan minimere de potentielle virkninger på miljøet og menneskers sundhed som følge af tilstedeværelsen af farlige stoffer i elektrisk og elektronisk udstyr. Kontakt din IBM-konsulent for at få mere at vide om korrekt indsamling og behandling. (C4)

# **Oplysninger om batteri(D)**

For IBM and Other Equipment Manufacturer (OEM) products, technical publications and product documentation, which may include product instructions such as battery removal procedures, can be found as indicated in the table below:

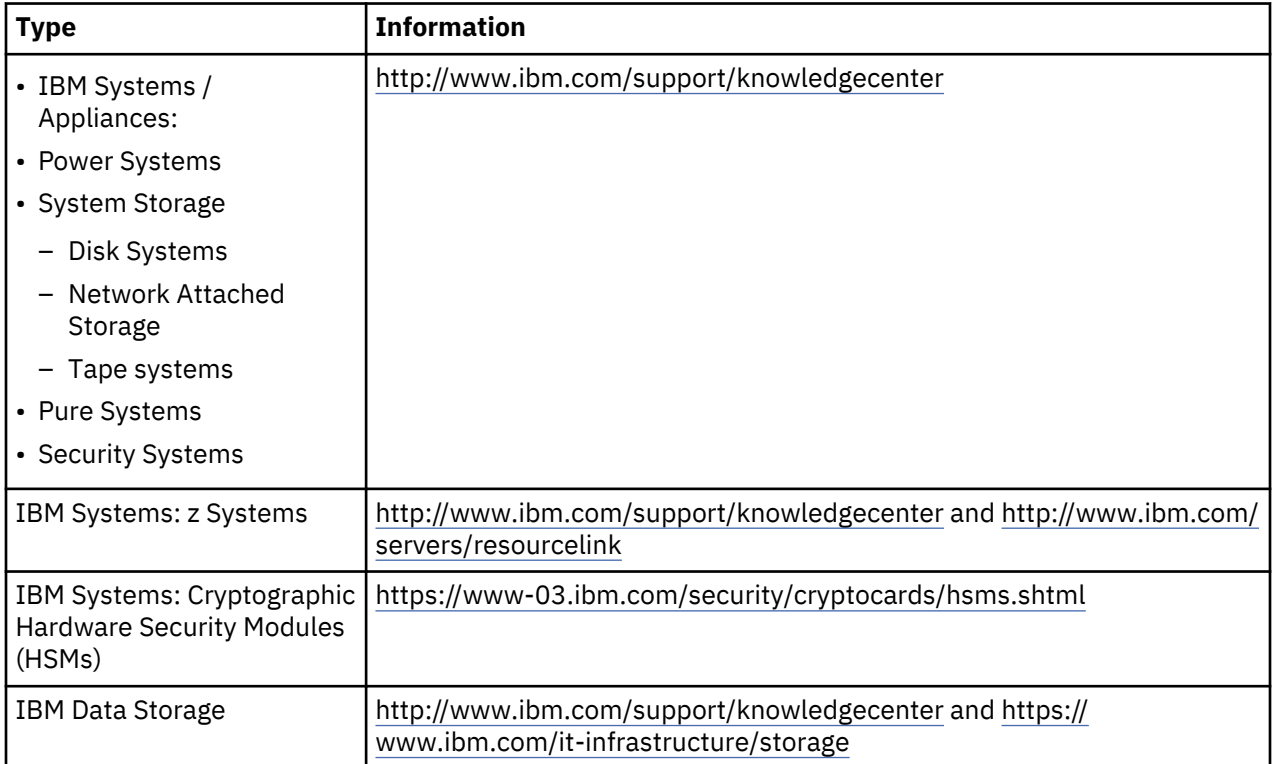

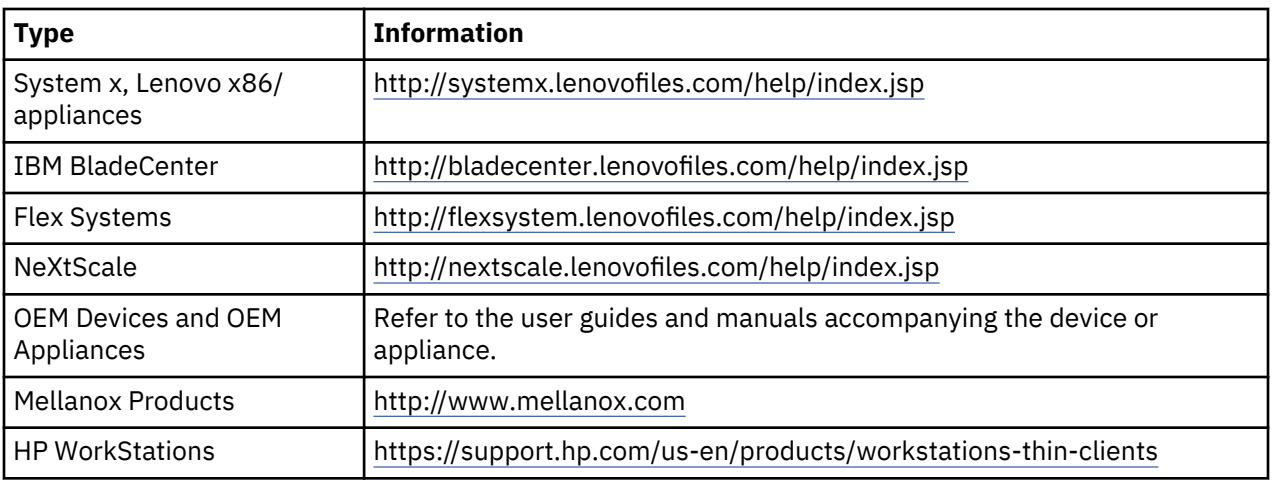

# (D0.5)

Der er en vejledning i fjernelse af batteri, som gælder specifikt for en Lenovo ThinkPad-computer, der benyttes sammen med IBM-systemer, på adressen:

- Lenovo ThinkPad T540 [http://support.lenovo.com/en\\_US/guides-and-manuals/detail.page?](http://support.lenovo.com/en_US/guides-and-manuals/detail.page?DocID=UM019482) [DocID=UM019482](http://support.lenovo.com/en_US/guides-and-manuals/detail.page?DocID=UM019482)
- Lenovo ThinkPad T530 [https://download.lenovo.com/ibmdl/pub/pc/pccbbs/mobiles\\_pdf/](https://download.lenovo.com/ibmdl/pub/pc/pccbbs/mobiles_pdf/t530_t530i_w530_ug_en.pdf?linkTrack=PSP:ProductInfo:UserGuide) [t530\\_t530i\\_w530\\_ug\\_en.pdf?linkTrack=PSP:ProductInfo:UserGuide](https://download.lenovo.com/ibmdl/pub/pc/pccbbs/mobiles_pdf/t530_t530i_w530_ug_en.pdf?linkTrack=PSP:ProductInfo:UserGuide)
- Lenovo ThinkPad T520 [http://download.lenovo.com/pccbbs/mobiles\\_pdf/t520\\_t520i\\_w520\\_ug\\_en.pdf](http://download.lenovo.com/pccbbs/mobiles_pdf/t520_t520i_w520_ug_en.pdf)

# (D0.6)

Mange lokale og nationale jurisdiktioner kræver ordninger med gratis tilbagelevering/genbrug af visse brugte batterier. Der er oplysninger (på engelsk) om tilbagelevering af IBM-produkter med henblik på genbrug på [http://www.ibm.com/ibm/recycle/ww.](http://www.ibm.com/ibm/recycle/ww) (D1.1)

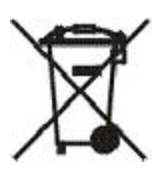

**Bemærkning:** Dette mærke på batterier og akkumulatorer eller deres emballage gælder lande i Den Europæiske Union (EU), Indien og andre jurisdiktioner, der kræver dette symbol og de tilsvarende tilbagetagningsprogrammer for batterier og akkumulatorer. (D4)

I henhold til det europæiske Direktiv 2006/66/EC og andre jurisdiktioner, der kræver dette symbol og de tilsvarende tilbagetagningsprogrammer for batterier og akkumulatorer, skal batterier og akkumulatorer mærkes for at angive, at de skal indsamles separat og genbruges, når de er udtjent. Mærket på batteriet kan også omfatte et kemisk symbol for det metal, som batteriet indeholder (Pb for bly, Hg for kviksølv og Cd for cadmium). Brugere af batterier og akkumulatorer må ikke bortskaffe batterier og akkumulatorer sammen med usorteret husholdningsaffald, men skal benytte de returnerings- og indsamlingsordninger, der står til rådighed for brugerne med henblik på genbrug, genindvinding og behandling af batterier og akkumulatorer. Det er vigtigt, at kunderne deltager i denne ordning, så vi kan minimere de potentielle virkninger på miljøet og menneskers sundhed som følge af tilstedeværelsen af farlige stoffer i batterier og akkumulatorer. Kontakt din IBM-konsulent for at få mere at vide om korrekt indsamling og behandling. (D6)

# **Køling (F)**

Denne forskrift gælder de systemer, som indeholder modulopbyggede køleelementer, f.eks. IBM zEnterprise 196 (z196), IBM System z10 Enterprise Class (z10 EC), IBM System z9 Enterprise Class (z9 EC), IBM eServer zSeries 990 (z990) og IBM eServer zSeries 900 (z900). Dette system indeholder en eller flere modulopbyggede køleenheder, der indeholder kølemidlet R-134A eller R-507 og en polyolesterolie.

Kølemidlet må ikke frigives eller udledes til atmosfæren. Hvis kølemidlet kommer i kontakt med huden, kan det give forfrysninger. Brug passende beskyttelsesbriller, og sørg for at beskytte huden. Modulopbyggede køleenheder er hermetisk lukkede og må hverken åbnes eller vedligeholdes. Affald og restprodukter skal bortskaffes i henhold til retningslinjer fra de lokale myndigheder. Gas/flydende gas skal genvindes fra alt udstyr med henblik på genanvendelse, genindvinding og destruktion. (F1)

Denne meddelelse opfylder betingelserne i EU-forordning 517/2014 om visse fluorholdige drivhusgasser. Dette produkt indeholder fluorholdige drivhusgasser, som er omfattet af Kyoto-protokollen. I henhold til bilag I, del 1 i EU-forordning 517/2014 er det globale opvarmningspotentiale for R-134a 1430 og for R-507 3985. Hvis systemet er et IBM zEnterprise 196-system (z196) eller et IBM System z10 Enterprise Class-system (z10 EC), indeholder hvert system op til 4,54 kg R-134a. Hvis systemet er et IBM System z9 Enterprise Class-system (z9 EC) eller IBM eServer zSeries 990-system (z990), indeholder hvert system 2,44 kg R-134a. Hvis systemet er et IBM eServer zSeries 900-system (z900), indeholder hvert system 1,88 kg R-507. (F2)

*Tabel 8. Tabel med oplysninger om flourholdige drivhusgasser (FGG) i produkter og udstyr: Køleenheder (MRU - Modular Refrigeration Unit) og fordampere*

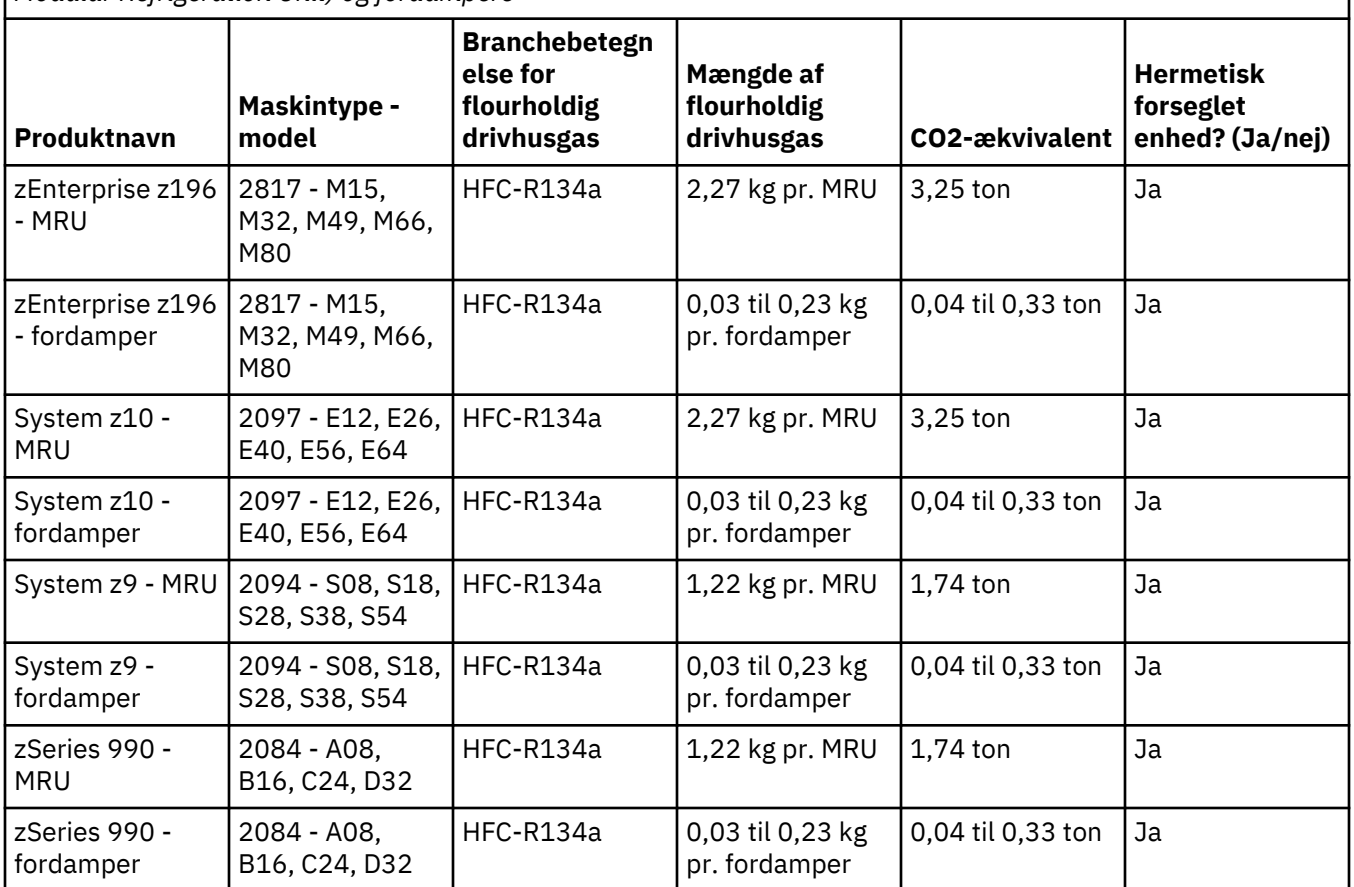

*Tabel 8. Tabel med oplysninger om flourholdige drivhusgasser (FGG) i produkter og udstyr: Køleenheder (MRU - Modular Refrigeration Unit) og fordampere (fortsat)*

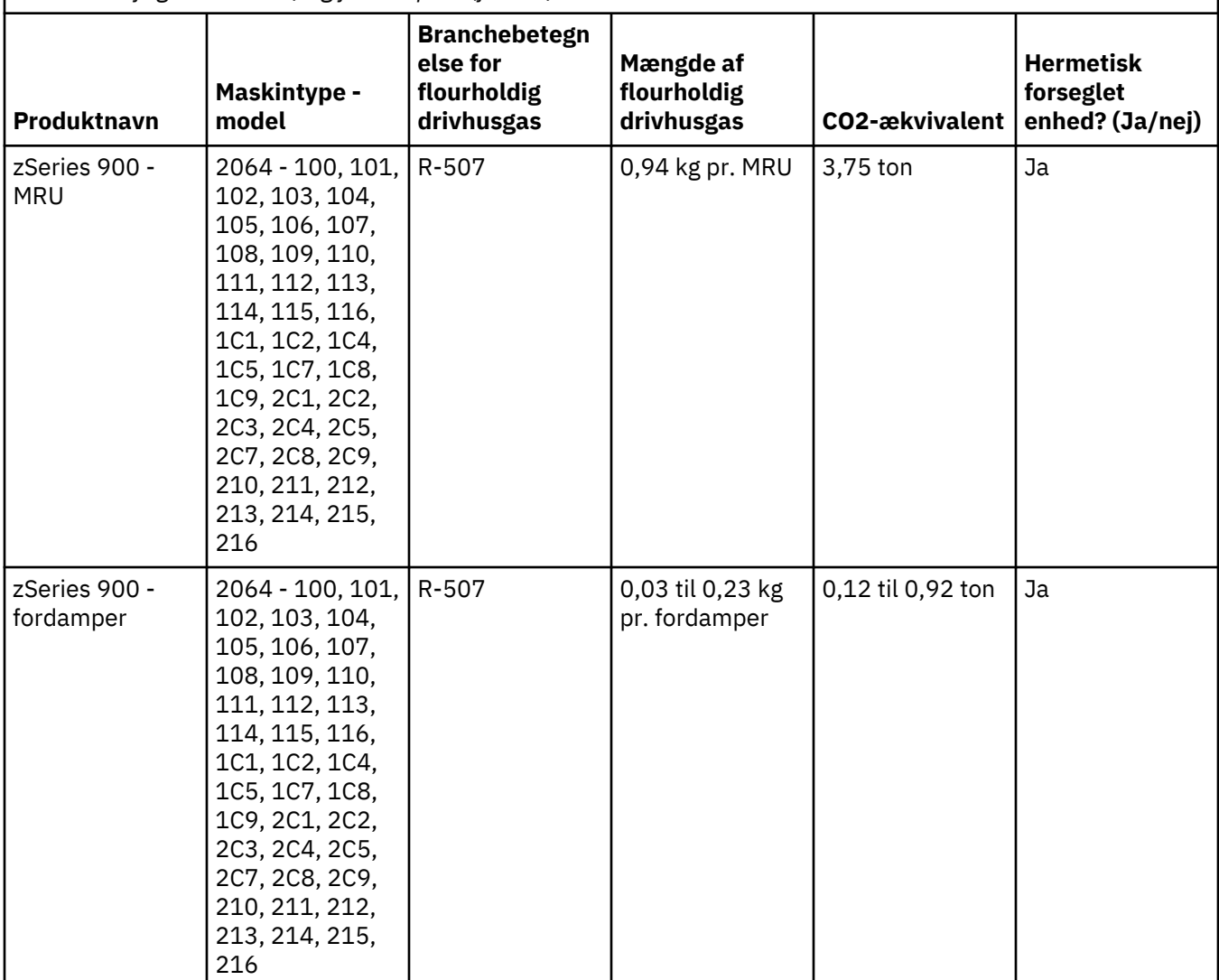

(F3)

# **Vandkølesystem (G)**

This notice applies to products that contain a water cooling system in which IBM has supplied the water solution, such as IBM Power 775, IBM Power 575, IBM zEnterprise 196 (z196), IBM zEnterprise EC12, IBM z13 (z13) and IBM z14 (z14). The system contains 0.099% Benzotriazole Aqueous Solution supplied by EMD Performance Materials Corp. A Safety Data Sheet is supplied with the product, which should be referenced for first aid, handling, personal protection, disposal, and other relevant information. This chemical solution is classified as nonhazardous according to the European Union Directive 67/548/EEC; however, it is recommended that eye protection be used when handling the chemical.

This notice applies to products which contain a water cooled unit, such as IBM zEnterprise 196 (z196), IBM zEnterprise EC12, IBM z13 (z13) and IBM z14 (z14). These water cooled units were rinsed with a liquid biocide. Only residual amounts of the biocide remain within the water cooled unit. The liquid biocide is a mixture of hydrogen peroxide (CAS 7722-84-1), Alkyl dimethyl ethyl benzyl ammonium chloride (CAS 85409-23-0) and Alkyl Dimethyl Benzyl Ammonium Chloride (CAS 68391-01-5).

Observe all federal, provincial, state, local and other applicable environmental regulations for disposal. Contact a licensed professional waste disposal service to dispose of this materials. If an additional copy of the Safety Data Sheet is required, please send the request to prodinfo@us.ibm.com (G1)

### **Eksterne strømforsyninger (H)**

Der følger eventuelt en ekstern strømforsyning eller en vekselstrøms/jævnstrømsadapter med dette produkt, eller den kan være inkluderet som en reservedel. Den eksterne strømforsyning og vekselstrøms/ jævnstrømsadapteren må kun bruges til det produkt, de oprindeligt er beregnet til. Det følgende er en liste over eksterne strømforsyninger og vekselstrøms/jævnstrømsadaptere og det oprindelige produkt, som de er beregnet til. Listen er ikke udtømmende. (H1)

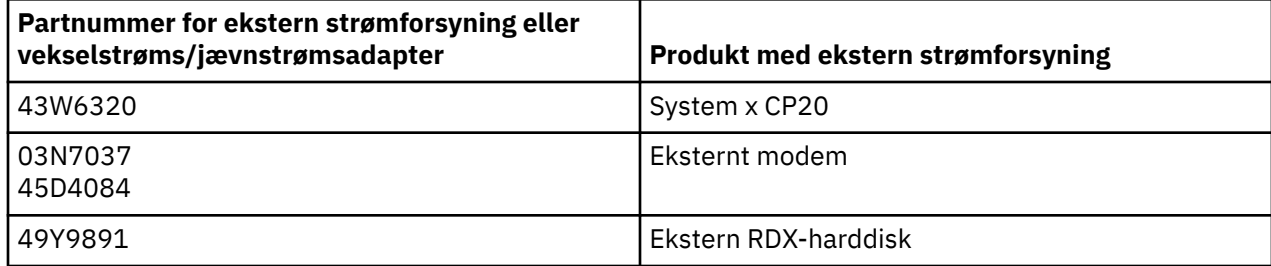

### **Rammelys – LED-samling (Light-Emitting Diode) til IBM System Storage TS4500 eller TS3500 Tape Library (I)**

Dette gælder for den LED-samling til rammelys, som er del af 584 L25, L55, D25, D55, S25, S55, D53, D23, S24, S54, L53 og D23 rammeenhederne, der er beskrevet i referenceafsnittet i onlinedokumentationen til TS4500-Serviceydelsen i IBM Knowledge Center eller i delkatalogafsnittet i dokumentet IBM System Storage TS3500 3584 Maintenance Information.

LED-samlingen til rammelys, også kaldet lysstrimlen eller Frame Lighting Card (FLC), i TS4500's eller TS3500's rammemodeller med stor kapacitet, er designet til udelukkende at blive anvendt i TS4500- eller TS3500-båndbiblioteker. Det er ikke egnet til belysning i husstande eller til andre anvendelsesformål. (I1)

# **Nederlands (Dutch)**

# **Beperkingen (A)**

International Business Machines Corporation (of haar dochteronderneming die verantwoordelijk is voor de overdracht van het Systeem) ("IBM") gaat er van uit dat de verstrekte informatie accuraat is, maar onthoudt zich - behoudens voorzover wettelijk vereist - van verplichtingen, beloften, of certificering met betrekking tot de informatie. IBM verstrekt al dergelijke informatie "AS IS", zonder enige uitdrukkelijke of stilzwijgende garantie. IBM houdt zich het recht voor deze informatie bij te werken en te wijzigen zonder kennisgeving vooraf als IBM van mening is dat dit toepasselijk is. IBM is niet voornemens om wat voor update of wijziging dan ook, op wat voor periodiek of gepland tijdstip dan ook aan te brengen. De kennisgevingen in dit document zijn uitsluitend vertaald omdat dit verplicht is in het rechtsgebied waarin de toepasselijke wet- of regelgeving van kracht is. Deze uitgave vervangt alle vorige uitgaven. De laatste uitgave van dit document vindt u op [ftp://public.dhe.ibm.com/systems/support/warranty/envnotices/](ftp://public.dhe.ibm.com/systems/support/warranty/envnotices/environmental_notices_and_user_guide.pdf) [environmental\\_notices\\_and\\_user\\_guide.pdf.](ftp://public.dhe.ibm.com/systems/support/warranty/envnotices/environmental_notices_and_user_guide.pdf) (A1)

Links naar niet-IBM websites worden verstrekt ter informatie; ze houden geen aanbeveling of goedkeuring door IBM in van de producten, diensten of verklaringen van het bedrijf of de organisatie. IBM draagt geen verantwoordelijkheid voor de nauwkeurigheid, wettigheid of inhoud van de externe site, of voor die van volgende links. Bekijk de contactmogelijkheden van de externe site voor vragen over de inhoud ervan. (A1.1)

# **Productinformatie (B)**

# TRM

International Business Machines Corporation New Orchard Road Armonk, New York 10504

IBM Deutschland GmbH Technical Relations Europe IBM-Allee 1 D-71139 Ehningen Duitsland

Voor lidstaten van de Europese Unie en andere rechtsgebieden waar de fabrikant van Elektrische en Elektronische Apparatuur op één enkele plaats kan worden gecontacteerd, zoals voorgeschreven in Richtlijn 2011/65/EU van de Europese Unie en in andere wettelijke voorschriften in rechtsgebieden waar deze informatie vereist is, neemt u contact op met IBM Customer Support op [http://www.ibm.com/](http://www.ibm.com/customersupport/) [customersupport/](http://www.ibm.com/customersupport/). Voor alle andere rechtsgebieden, waaronder IJsland, Macedonië en Malta neemt u contact op met uw leverancier. (B6)

Het CE-merk is alleen van toepassing op de nieuwe producten die door IBM op de markt worden gebracht in de Europese Unie (EU) en de gebieden van de Europese Vrijhandelsassociatie. (B7)

Voor landen in de Europese Unie (EU) en andere rechtsgebieden waar deze kennisgeving vereist is: Artikel 33, kennisgeving over zeer zorgwekkende stoffen (SVHC) in voorwerpen, is verplicht op grond van Richtlijn (EC) Nr 1907/2006 van het Europese Parlement en van de Raad, van 18 december 2006, betreffende de registratie, evaluatie, toelating en beperkingen van chemicaliën (Registration, Evaluation, Authorization and Restriction of Chemicals, REACH). Voor voorwerpen waarvoor dit vereist is, is communicatie hierover te vinden op [https://www.ibm.com/support/knowledgecenter/ENVSAF\\_SHR/](https://www.ibm.com/support/knowledgecenter/ENVSAF_SHR/envsafetynotice/envsafetynotice_kickoff.htm) [envsafetynotice/envsafetynotice\\_kickoff.htm.](https://www.ibm.com/support/knowledgecenter/ENVSAF_SHR/envsafetynotice/envsafetynotice_kickoff.htm) (B9)

*IBM Knowledge Center* is een website met technische publicaties en productdocumentatie van IBM op een enkele locatie. U vindt het IBM Knowledge Center op: [http://www.ibm.com/support/](http://www.ibm.com/support/knowledgecenter) [knowledgecenter.](http://www.ibm.com/support/knowledgecenter) (B10)

## **Hergebruik en afvalverwerking (C)**

In veel lokale en nationale rechtsgebieden zijn programma's voor kosteloze recycling van producten van kracht voor bepaalde elektronische apparatuur. Informatie over het door IBM terugnemen van producten in het kader van recyclingprogramma's is te vinden op<http://www.ibm.com/ibm/recycle/ww>. (C1.1)

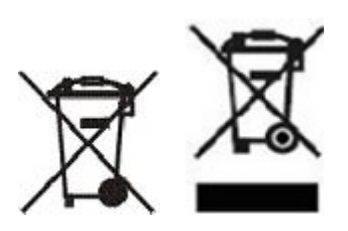

**Kennisgeving:** Deze merktekens op Producten zijn van toepassing op alle landen binnen de Europese Unie (EU), de provincie Buenos Aires, India, IJsland, Nigeria, Noorwegen en andere rechtsgebieden waar dit symbool en bijbehorende inleverprogramma's vereist zijn. (C2)

Overeenkomstig de Europese richtlijn inzake WEEE (Waste Electrical and Electronic Equipment), de Noorse Regulations on the Recovery and Treatment of Waste en andere wettelijke vereisten in rechtsgebieden waar dit symbool of een inleverprogramma voor elektrische en elektronische apparatuur (EEA) vereist is, dient (EEA) aan het eind van de levenscyclus afzonderlijk te worden ingezameld en te worden hergebruikt, gerecycled of teruggewonnen. Gebruikers van EEE met het hierboven genoemde merkteken mogen EEE aan het eind van de levenscyclus niet weggooien als normaal afval, maar dienen het te laten inzamelen voor hergebruik, recycling of terugwinning volgens de beschikbare procedures voor verwerking van WEEE. Naleving hiervan door de klant is van belang voor het beperken van mogelijke invloeden van EEE op het milieu en de gezondheid vanwege de mogelijke aanwezigheid van gevaarlijke stoffen in EEE. Neem voor de juiste manier van inzamelen en behandelen contact op met uw plaatselijke IBM-vertegenwoordiger.(C4)

# **Batterygegevens (D)**

Voor producten van IBM en OEM-leveranciers (Other Equipment Manufacturer) kunnen technische publicaties en productdocumentatie, die instructies kunnen bevatten als procedures voor verwijdering van de batterij, worden gevonden zoals aangegeven in de onderstaande tabel:

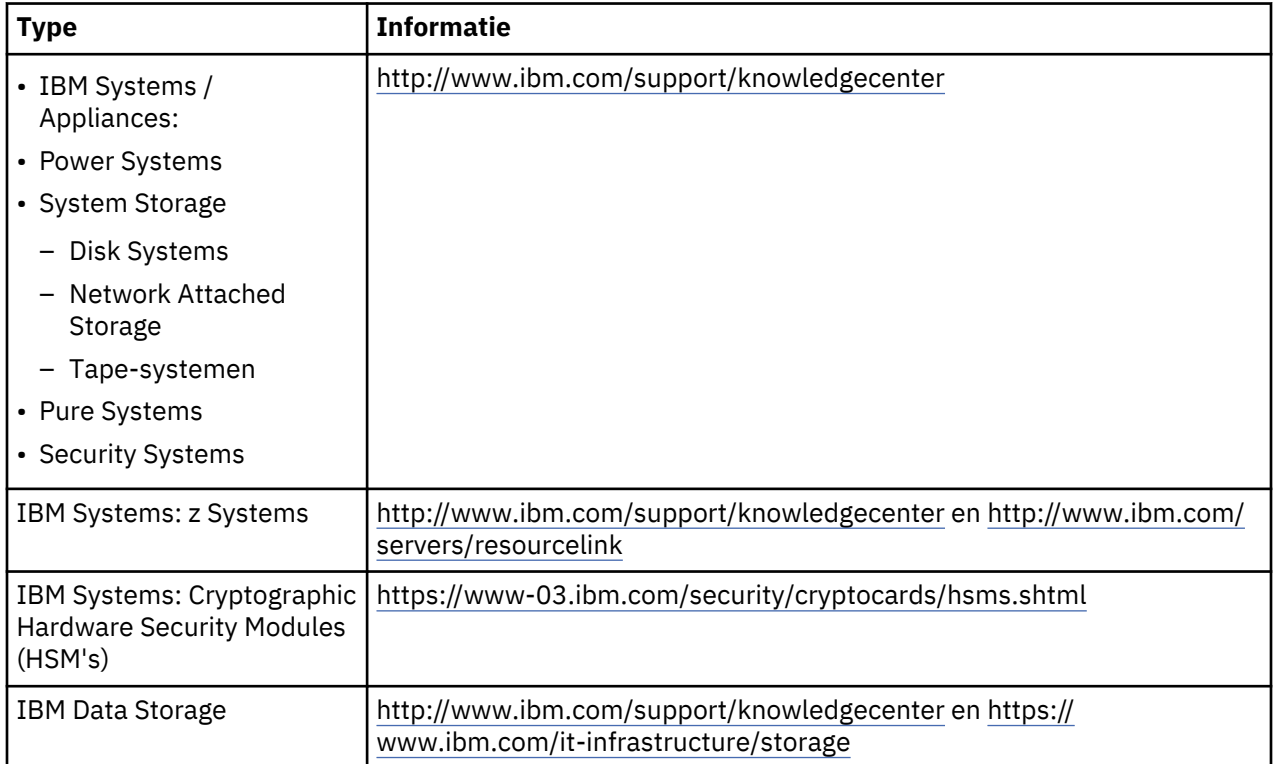

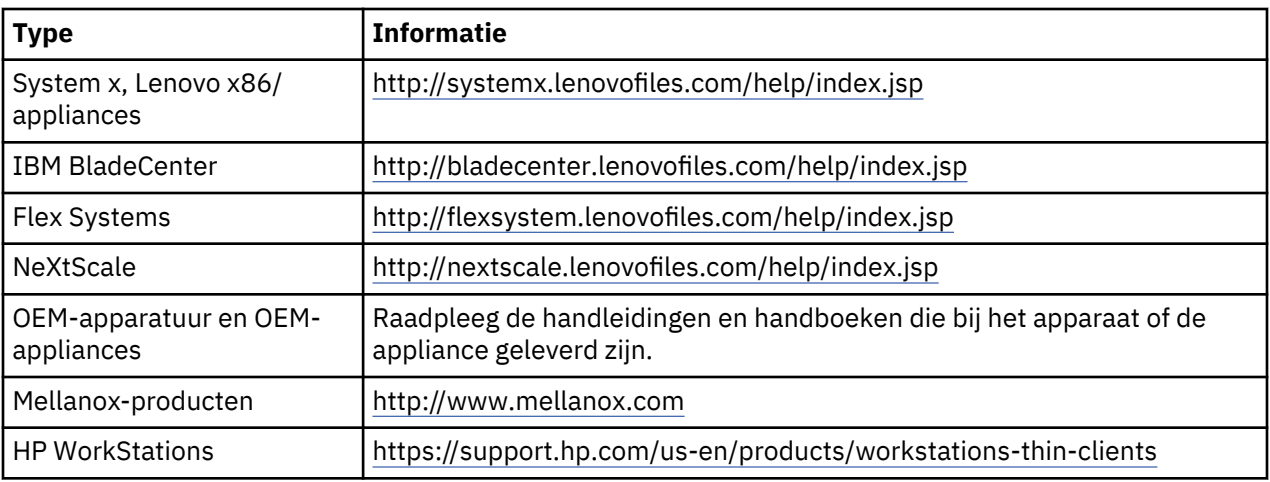

# (D0.5)

Instructies voor het verwijderen van een batterij voor een Lenovo ThinkPad die gebruik wordt bij IBMsystemen (Engelstalig), vindt u op:

- Lenovo ThinkPad T540 [http://support.lenovo.com/en\\_US/guides-and-manuals/detail.page?](http://support.lenovo.com/en_US/guides-and-manuals/detail.page?DocID=UM019482) [DocID=UM019482](http://support.lenovo.com/en_US/guides-and-manuals/detail.page?DocID=UM019482)
- Lenovo ThinkPad T530 [https://download.lenovo.com/ibmdl/pub/pc/pccbbs/mobiles\\_pdf/](https://download.lenovo.com/ibmdl/pub/pc/pccbbs/mobiles_pdf/t530_t530i_w530_ug_en.pdf?linkTrack=PSP:ProductInfo:UserGuide) [t530\\_t530i\\_w530\\_ug\\_en.pdf?linkTrack=PSP:ProductInfo:UserGuide](https://download.lenovo.com/ibmdl/pub/pc/pccbbs/mobiles_pdf/t530_t530i_w530_ug_en.pdf?linkTrack=PSP:ProductInfo:UserGuide)
- Lenovo ThinkPad T520 [http://download.lenovo.com/pccbbs/mobiles\\_pdf/t520\\_t520i\\_w520\\_ug\\_en.pdf](http://download.lenovo.com/pccbbs/mobiles_pdf/t520_t520i_w520_ug_en.pdf)

# (D0.6)

In veel lokale en nationale rechtsgebieden zijn programma's voor kosteloze inname/recycling van kracht voor bepaalde verbruikte batterijen. Informatie over het door IBM terugnemen van producten in het kader van recyclingprogramma's (Engelstalig) is te vinden op <http://www.ibm.com/ibm/recycle/ww>. (D1.1)

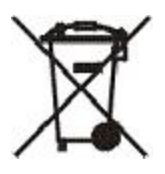

**Kennisgeving:** Dit merkteken op batterijen en accu's is van toepassing op alle landen binnen de Europese Unie (EU), India en andere rechtsgebieden waar dit symbool en bijbehorende inleverprogramma's vereist zijn. (D4)

In overeenstemming met de Europese richtlijn 2006/66/EC en andere rechtsgebieden waar dit symbool en bijbehorende inleverprogramma's vereist zijn, moeten batterijen en accu's van een label zijn voorzien waarop is aangegeven dat ze gescheiden moeten worden ingezameld en hergebruikt, gerecycled of teruggewonnen aan het einde van de levenscyclus. Op het label op de batterij kan ook een chemisch symbool staan voor het metaal dat in de batterij is opgenomen (Pb voor lood, Hg voor kwik en Cd voor cadmium). Gebruikers van batterijen en accu's mogen batterijen en accu's niet weggooien als ongesorteerd stedelijk afval, maar dienen het voor klanten beschikbare inzamelingssysteem te gebruiken voor het retourneren, recyclen en verwerken van batterijen en accu's. Deelname van klanten is belangrijk om de mogelijke gevolgen van batterijen en accu's voor het milieu en de volksgezondheid tengevolge van de mogelijke aanwezigheid van gevaarlijke bestanddelen tot een minimum te beperken. Neem voor de juiste manier van inzamelen en behandelen contact op met uw plaatselijke IBM-vertegenwoordiger. (D6)

# **Koeling (F)**

Deze kennisgeving is van toepassing op systemen met modulaire koeleenheden, zoals de IBM zEnterprise 196 (z196), IBM System z10 Enterprise Class (z10 EC), IBM System z9 Enterprise Class (z9 EC), IBM eServer zSeries 990 (z990) en IBM eServer zSeries 900 (z900). Dit systeem bevat een of meer modulaire koeleenheden met het koelmiddel R-134a of R-507 en een polyol-ester olie. Laat dit koelmiddel niet

vrijkomen of wegblazen in de open lucht. Bij aanraking van het koelmiddel met de huid kunnen bevriezingsverschijnselen optreden. Draag toepasselijke bescherming voor ogen en huid. Modulaire koeleenheden zijn hermetisch gesloten en mogen niet worden geopend of onderhouden. Houd u bij het verwijderen van afval of reststoffen aan de lokale regelgeving. Gas of vloeibaar gas moet uit alle apparatuur worden teruggewonnen voor hergebruik, regeneratie of vernietiging. (F1)

Deze kennisgeving wordt verstrekt ter naleving van de EU Richtlijn (Europese Unie) 517/2014 over gefluoreerde broeikasgassen. Dit product bevat gefluoreerde broeikasgassen die worden genoemd in het Kyoto Protocol. Volgens Annex I, Sectie 1 van EU Richtlijn 517/2014, is het potentieel voor wereldwijde opwarming van R-134a gelijk aan 1430 en dat van R-507 aan 3985. Als het systeem een IBM zEnterprise 196 (z196) of een IBM System z10 Enterprise Class (z10 EC) betreft, bevat elk systeem maximaal 4,54 kg R-134a. Als het systeem een IBM System z9 Enterprise Class (z9 EC) of IBM eServer zSeries 990 (z990) is, bevat elk systeem 2,44 kg R-134a. Als het systeem een IBM eServer zSeries 900 (z900) is, bevat elk systeem 1,88 kg R-507. (F2)

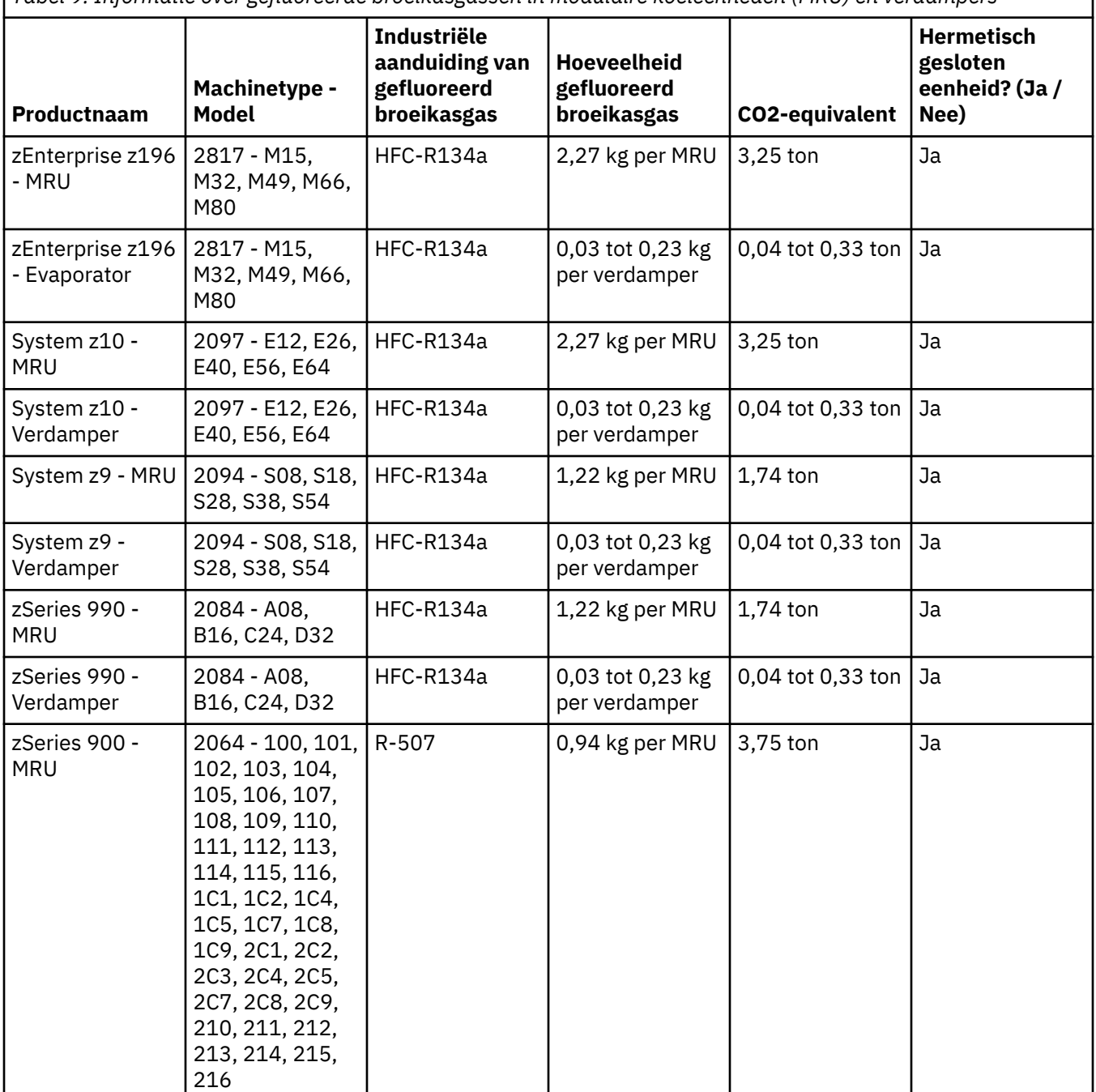

*Tabel 9. Informatie over gefluoreerde broeikasgassen in modulaire koeleenheden (MRU) en verdampers*

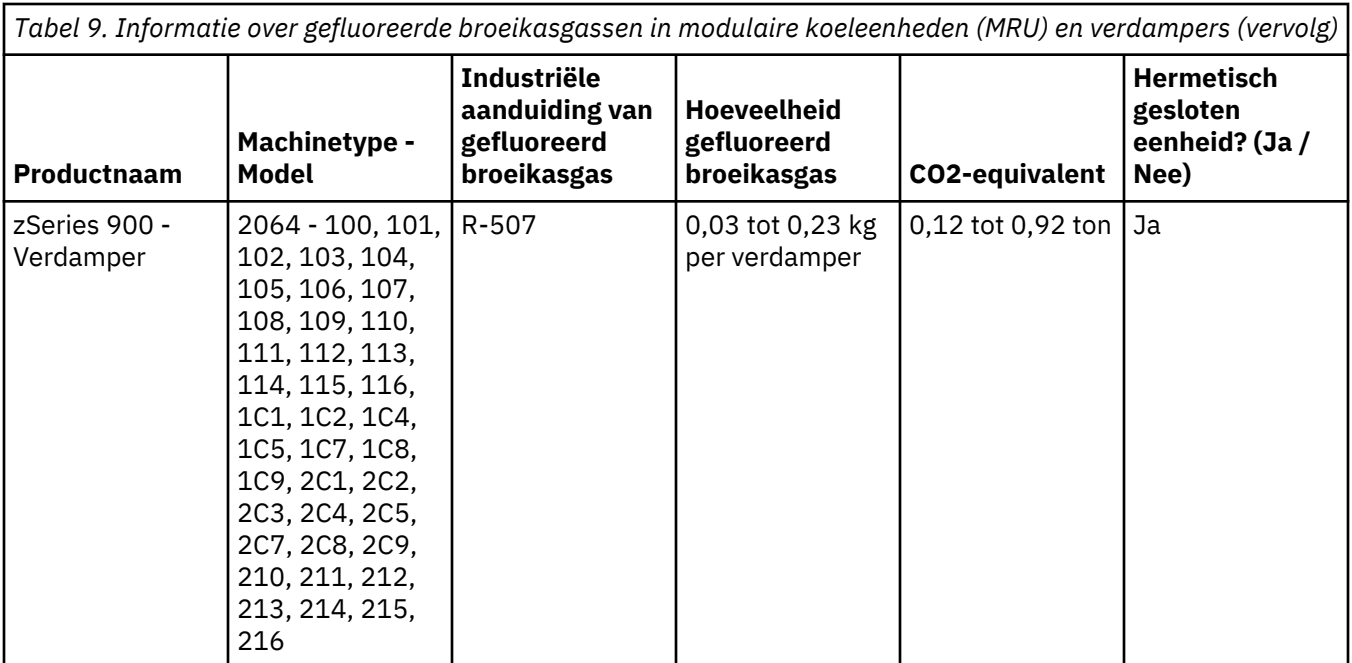

(F3)

# **Waterkoelsystemen (G)**

Deze kennisgeving is van toepassing op producten met een waterkoelsysteem waarvoor IBM de watercomponent geleverd heeft, bijvoorbeeld voor IBM Power 775, IBM Power 575, IBM zEnterprise 196 (z196), IBM zEnterprise EC12, IBM z13 (z13) en IBM z14 (z14). Het systeem bevat een oplossing van 0,099% Benzotriazool in water, geleverd door EMD Performance Materials Corp. Het product wordt geleverd met een Veiligheidsinformatieblad (Safety Data Sheet), dat u dient te raadplegen voor informatie over eerste hulp, transport, persoonlijke veiligheid, afvalverwerking en voor andere relevante informatie. Deze chemische oplossing is geclassificeerd als ongevaarlijk volgens Richtlijn 67/548/EEC van de Europese Unie; het wordt echter aanbevolen oogbescherming te gebruiken bij de verwerking van dit chemisch product.

Deze kennisgeving is van toepassing op producten met een waterkoeleenheid, zoals de IBM zEnterprise 196(z196), IBM zEnterprise EC12, IBM z13 (z13) en IBM z14 (z14). Deze waterkoeleenheden zijn gespoeld met een vloeibaar biocide. Er blijven alleen resthoeveelheden van het biocide achter binnen de waterkoeleenheid. Het vloeibare biocide is een mengsel van waterstofperoxide (CAS 7722-84-1), alkyldimethyl-ethylbenzyl-ammoniumchloride (CAS 85409-23-0) en alkyldimethylbenzylammoniumchloride (CAS 68391-01-5).

Neem alle federale, provinciale, nationale, lokale en andere toepasselijke milieuvoorschriften in acht bij het afdanken. Neem contact op met een professionele afvalverwerkingsservice met vergunning bij het afdanken van deze materialen. Als u een extra exemplaar van het Veiligheidsinformatieblad nodig hebt, kunt u uw aanvraag verzenden naar prodinfo@us.ibm.com (G1)

## **Externe voedingseenheden (H)**

Bij dit product kan een externe voedingseenheid (EPS) of een AC/DC-adapter zijn geleverd (mogelijk als reserveonderdeel). De EPS en de AC/DC-adapter moeten allen worden gebruikt voor het product waarvoor ze oorspronkelijk zijn bedoeld. Hieronder volgt een lijst met EPS'en en AC/DC-adapters en het product waarvoor ze oorspronkelijk zijn bedoeld. De lijst is niet uitputtend. (H1)

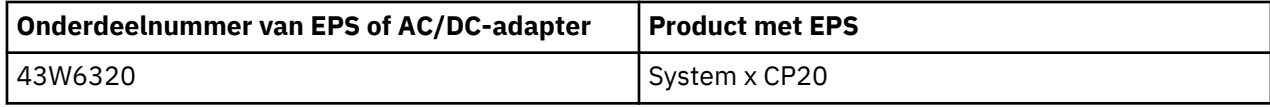

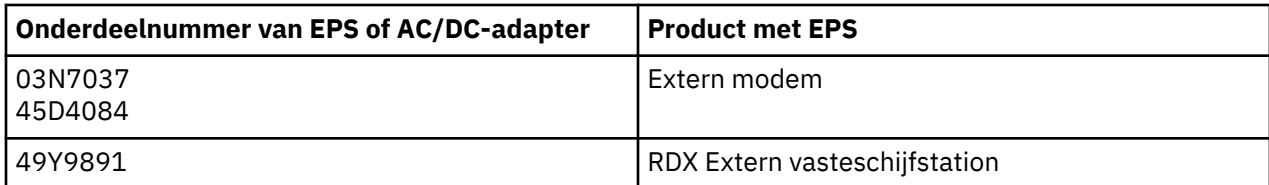

# **Frame Lighting – Light-Emitting Diode (LED) Assemblage voor IBM System Storage TS4500 of TS3500 Tape Library (I)**

Dit is van toepassing op de Frame Lighting LED-assemblage die deel uitmaakt van de 3584 L25, L55, D25, D55, S25, S55, D53, D23, S24, S54, L53 en D23-frameassemblages, beschreven in het Referencegedeelte van de online documentatie voor TS4500 Service in het IBM Knowledge Center of de sectie Parts Catalog van het document IBM System Storage TS3500 3584 Maintenance Information.

De Frame Lighting LED-assemblage, ook wel de light strip of Frame Lighting Card (FLC) genoemd, in de TS4500 of TS3500 high density framemodellen is ontworpen voor gebruik in uitsluitend de TS4500- of TS3500-tapebibliotheek. De eenheid is niet geschikt voor huishoudelijke verlichting of andere toepassingen. (I1)

# **Eesti (Estonian)**

# **Piirangud (A)**

International Business Machines Corporation (või selle tütarettevõte, kes vastutab Süsteemi üleandmise eest) ("IBM") usub, et allpool esitatud teave on täpne, kuid välja arvatud seaduses ettenähtud ulatuses, ei võta selle teabe suhtes kohustusi, ei kinnita ega tõenda seda. IBM pakub seda teavet "olemasoleval kujul", ilma igasuguste otseste ja kaudsete garantiideta.IBM jätab endale õiguse seda teavet ilma etteteatamiseta uuendada ja muuta, kui see IBM seisukohalt on vajalik. IBM ei kavatse teha mis tahes uuendusi või muudatusi mis tahes regulaarse või kavandatud ajavahemiku järel. Selles dokumendis sisalduvad teated tõlgitakse ainult siis, kui see on nõutav jurisdiktsioonis, kus kohaldatav seadus või määrus kehtib. See väljaanne asendab kõik varasemad väljaanded. Selle dokumendi uusima versiooni leiate ftp-aadressilt [ftp://public.dhe.ibm.com/systems/support/warranty/envnotices/](ftp://public.dhe.ibm.com/systems/support/warranty/envnotices/environmental_notices_and_user_guide.pdf) [environmental\\_notices\\_and\\_user\\_guide.pdf.](ftp://public.dhe.ibm.com/systems/support/warranty/envnotices/environmental_notices_and_user_guide.pdf) (A1)

Mitte-IBM-i veebisaitide lingid on lisatud ainult mugavuse ja teavitamise huvides; need pole osa IBM-i poolsest heakskiidust või kinnitusest seoses toodete, teenuste või ettevõtte või organisatsiooni avalduste kohta. IBM ei vastuta välise saidi või edasiste linkide täpsuse, seaduslikkuse ega sisu eest. Välise saidi sisuga seotud küsimuste korral pöörduge välise saidi poole. (A1.1)

## **Tooteteave (B)**

# IBM

International Business Machines Corporation New Orchard Road Armonk, New York 10504

IBM Deutschland GmbH Technical Relations Europe IBM-Allee 1 D-71139 Ehningen Saksamaa

Euroopa Liidu liikmesriikides ja muudes jurisdiktsioonides, kus nõutakse elektri- ja elektroonikaseadmete kohta ühtset kontaktaadressi, nagu on nõutav Euroopa Liidu direktiiviga 2011/65/EL ja muude juriidiliste nõuetega sellist teavet nõudvates jurisdiktsioonides, pöörduge IBM-i klienditoe poole veebiaadressil [http://www.ibm.com/customersupport/.](http://www.ibm.com/customersupport/) Kõigis muudes jurisdiktsioonides, kaasa arvatud Islandil, Makedoonias ja Maltal, võtke ühendust tarnijaga. (B6)

CE-märgis kehtib vaid nende uute toodete kohta, mille IBM toob turule Euroopa Liidus (EL-is) ja Euroopa Vabakaubanduse Assotsiatsiooni jurisdiktsioonides. (B7)

Euroopa Liidu (EL-i) riikide ja muude jurisdiktsioonide jaoks, kus see teatis on nõutav: artikkel 33 – Kohustus edastada teavet toodetes sisalduvate väga ohtlike ainete (VOA) kohta, mida nõuab Euroopa Parlamendi ja nõukogu 18. detsembri 2006. aasta määrus (EÜ) nr 1907/2006, mis käsitleb kemikaalide registreerimist, hindamist, autoriseerimist ja piiramist (REACH). Teatised toodete kohta, mille korral see on nõutav, leiate veebilehelt [https://www.ibm.com/support/knowledgecenter/ENVSAF\\_SHR/](https://www.ibm.com/support/knowledgecenter/ENVSAF_SHR/envsafetynotice/envsafetynotice_kickoff.htm) [envsafetynotice/envsafetynotice\\_kickoff.htm.](https://www.ibm.com/support/knowledgecenter/ENVSAF_SHR/envsafetynotice/envsafetynotice_kickoff.htm) (B9)

*IBM Knowledge Center* on veebisait, kuhu on koondatud IBM-i tehnilised juhendid ja IBM-i toodete dokumentatsioon. IBM Knowledge Center asub veebilehel [http://www.ibm.com/support/](http://www.ibm.com/support/knowledgecenter) [knowledgecenter.](http://www.ibm.com/support/knowledgecenter) (B10)

# **Toodete ringlussevõtt ja kõrvaldamine (C)**

Mitmed kohalikud ja riiklikud jurisdiktsioonid nõuavad teatud elektroonikaseadmete jaoks tasuta ringlussevõtuprogrammide olemasolu. Teavet IBM toote tagasivõtmise kohta ringlussevõtuprogrammidesse leiate veebilehelt<http://www.ibm.com/ibm/recycle/ww>. (C1.1)

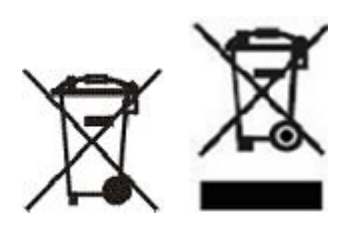

**Märkus.:** Need tootemärgised kehtivad Euroopa Liidu (EL-i) riikides, Buenos Airese provintsis, Islandil, Indias, Nigeerias, Norras ja muudes jurisdiktsioonides, kus on nõutavad see märgis ja vastavad toote tagasivõtuprogrammid. (C2)

Vastavalt Euroopa WEEE direktiivile, Norra jäätmete taaskasutamise ja töötlemise määrustikule ja eespool nimetatud tootemärki ning elektri- ja elektroonikaseadmete (EEE) tagasivõtuprogramme nõudvates jurisdiktsioonides kehtivatele muudele õigusnõuetele tuleb EEE nende tööea lõpul eraldi koguda ja korduskasutada, ringlusse võtta või ohutustada. Eespool nimetatud WEEE-märgistusega elektri- ja elektroonikaseadmete kasutajad ei tohi seadmete tööea lõppedes neid kõrvaldada sortimata tavajäätmetena, vaid peavad kasutama nende tagastamiseks, ringlussevõtuks ja taaskasutuseks klientidele ettenähtud elektri- ja elektroonikaseadmete jäätmete kogumisvõrgustikku. Klientide osalus on oluline selleks, et minimeerida elektri- ja elektroonikaseadmete võimalikku ebasoovitavat mõju keskkonnale ning inimeste tervisele, kuna sellised seadmed võivad sisaldada ohtlikke aineid. Teabe saamiseks õige kogumise ja käitlemise kohta pöörduge IBM-i kohalikku esindusse. (C4)

# **Akuteave (D)**

IBM-i ja muude tootjate toodete puhul leiate tehniliste juhendite ja tootedokumentatsiooni, mis võib sisaldada tootejuhiseid (nt patareide eemaldamise protseduure), kohta teavet allolevast tabelist.

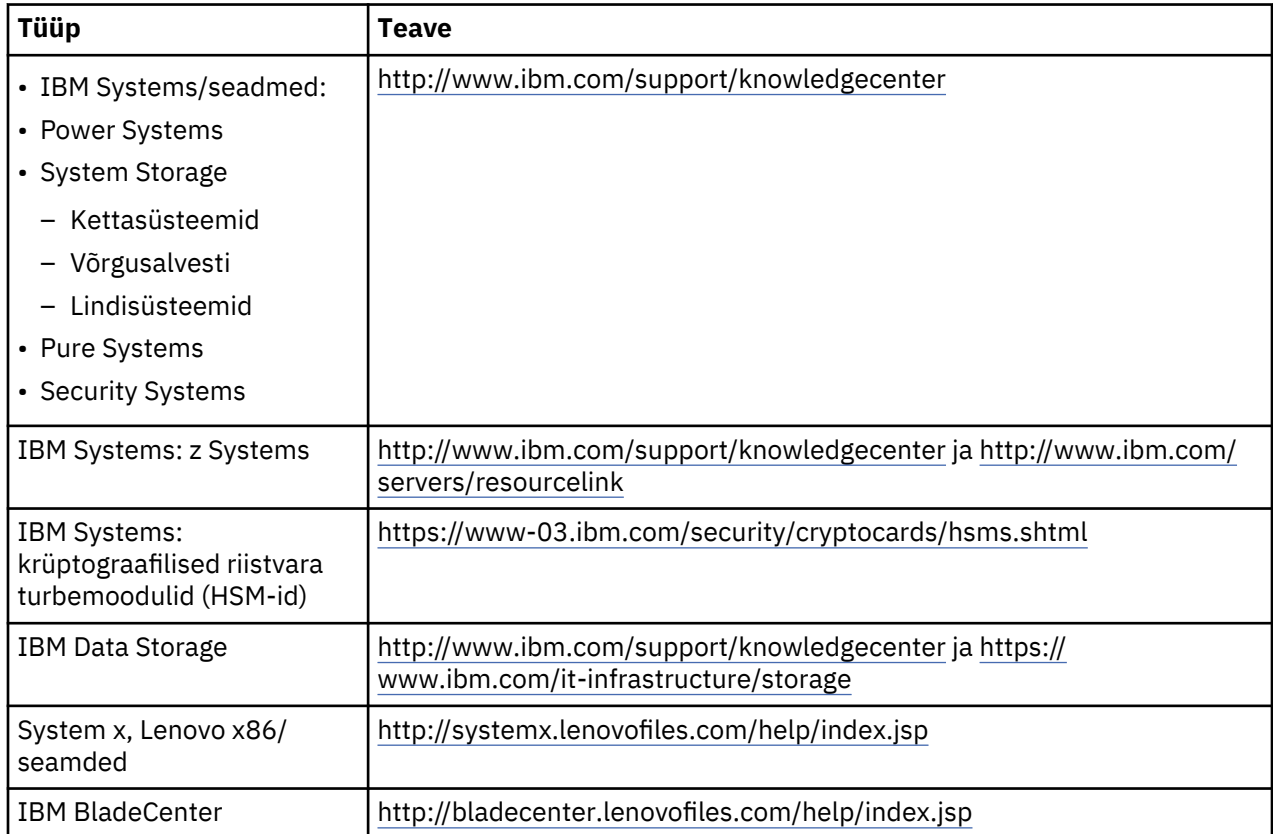

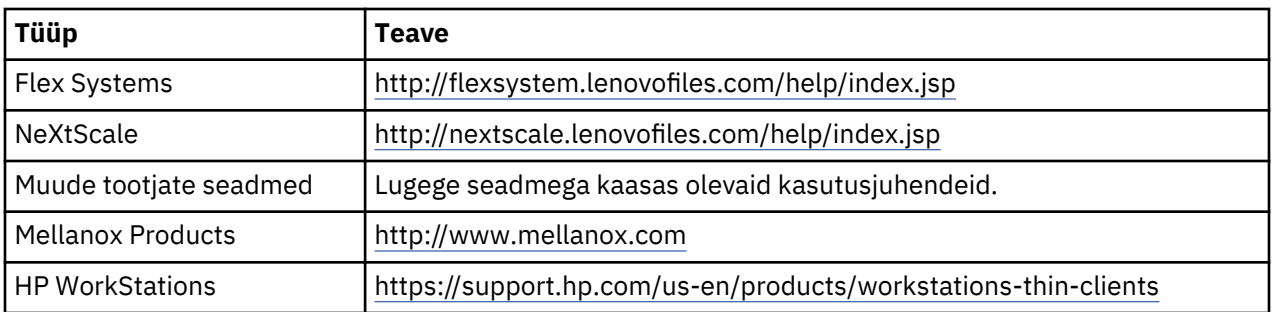

(D0.5)

IBM-i süsteemides kasutatava sülearvutiga Lenovo ThinkPad seotud patareide kõrvaldamise juhised asuvad järgmistel veebilehtedel:

- Lenovo ThinkPad T540 [http://support.lenovo.com/en\\_US/guides-and-manuals/detail.page?](http://support.lenovo.com/en_US/guides-and-manuals/detail.page?DocID=UM019482) [DocID=UM019482](http://support.lenovo.com/en_US/guides-and-manuals/detail.page?DocID=UM019482)
- Lenovo ThinkPad T530 [https://download.lenovo.com/ibmdl/pub/pc/pccbbs/mobiles\\_pdf/](https://download.lenovo.com/ibmdl/pub/pc/pccbbs/mobiles_pdf/t530_t530i_w530_ug_en.pdf?linkTrack=PSP:ProductInfo:UserGuide) [t530\\_t530i\\_w530\\_ug\\_en.pdf?linkTrack=PSP:ProductInfo:UserGuide](https://download.lenovo.com/ibmdl/pub/pc/pccbbs/mobiles_pdf/t530_t530i_w530_ug_en.pdf?linkTrack=PSP:ProductInfo:UserGuide)
- Lenovo ThinkPad T520 [http://download.lenovo.com/pccbbs/mobiles\\_pdf/t520\\_t520i\\_w520\\_ug\\_en.pdf](http://download.lenovo.com/pccbbs/mobiles_pdf/t520_t520i_w520_ug_en.pdf)

### (D0.6)

Mitmed kohalikud ja riiklikud jurisdiktsioonid nõuavad teatud patareijäätmete jaoks tasuta ringlussevõtuprogrammide olemasolu. Teavet IBM toote tagasivõtmise kohta ringlussevõtuprogrammidesse leiate veebilehelt<http://www.ibm.com/ibm/recycle/ww>. (D1.1)

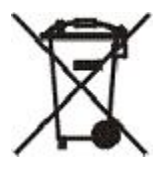

**Märkus.:** See märk patareidel ja akudel ning nende pakendil kehtib Euroopa Liidu (EL-i) riikides, Indias ja teistes jurisdiktsioonides, kus see sümbol ning vastavad patareide ja akude tagasivõtuprogrammid on kohustuslikud. (D4)

Vastavalt Euroopa Parlamendi ja nõukogu direktiivile 2006/66/EÜ ja teistele jurisdiktsioonidele, kus see sümbol ja vastavad patareide ja akude tagasivõtuprogrammid on kohustuslikud, tuleb patareid ja akud tähistada siltidega selle kohta, et need tuleb tööea lõppedes eraldi kokku koguda ja ringlusse võtta. Patareil võib olla ka sisalduva metalli keemiline sümbol (Pb - plii, Hg - elavhõbe js Cd - kaadmium). Patareide ja akude kasutajad ei tohi patareide ja akude tööea lõppemise korral kõrvaldada neid sortimata tavajäätmetena, vaid peavad kasutama nende tagastamiseks, ringlussevõtuks ja taaskasutuseks klientidele ettenähtud kogumisvõrgustikku. Klientide osalus on oluline selleks, et minimeerida patareide ja akude võimalikku ebasoovitavat mõju keskkonnale ning inimeste tervisele, kuna need võivad sisaldada ohtlikke aineid. Teabe saamiseks õige kogumise ja käitlemise kohta pöörduge IBM-i kohalikku esindusse. (D6)

## **Külmutusseadmed (F)**

See teadaanne kehtib süsteemide kohta, milles kasutatakse jahutusmooduleid, nt serverid IBM zEnterprise 196 (z196), IBM System z10 Enterprise Class (z10 EC), IBM System z9 Enterprise Class (z9 EC), IBM eServer zSeries 990 (z990) ja IBM eServer zSeries 900 (z900). Selles süsteemis on üks või mitu külmutusagensiga R-134a või R-507 ja polüoolesterõliga täidetud jahutusmoodulit. See külmutusagens ei tohi sattuda atmosfääri. Kokkupuutel nahaga võib tekkida külmakahjustus. Kandke asjakohaseid silmade ja naha kaitsevahendeid. Jahutusmoodulid on hermeetiliselt suletud ning neid ei tohi avada ega hooldada. Jäätmete kõrvaldamine peab toimuma kooskõlas kohaliku omavalitsuse nõuetega. Gaasid või veeldatud gaas tuleb käitlemiseks ja hävitamiseks kõigist seadmetest utiliseerida. (F1)

Käesolev teadaanne on kooskõlas Euroopa Liidu (EL) määrusega 517/2014 fluoritud kasvuhoonegaaside kohta. See toode sisaldab Kyoto protokolliga hõlmatud fluoritud kasvuhoonegaase. EL määruse

517/2014 lisa I 1. osa järgi on R-134a globaalse soojenemise potentsiaal 1430 ja R-507-l 3985. Kui süsteem on IBM zEnterprise 196 (z196) või IBM System z10 Enterprise Class (z10 EC), sisaldab iga seade kuni 4,54 kg külmutusagensit R-134a. Kui süsteem on IBM System z9 Enterprise Class (z9 EC) or IBM eServer zSeries 990 (z990), sisaldab iga seade 2,44 kg külmutusagensit R-134a. Kui süsteem on IBM eServer zSeries 900 (z900), sisaldab iga seade 1,88 kg külmutusagensit R-507. (F2)

*Tabel 10. Toote ja seadme fluoritud kasvuhoonegaaside (FGG-d) teabetabel: jahutusmoodulid (MRU-d) ja aurustid*

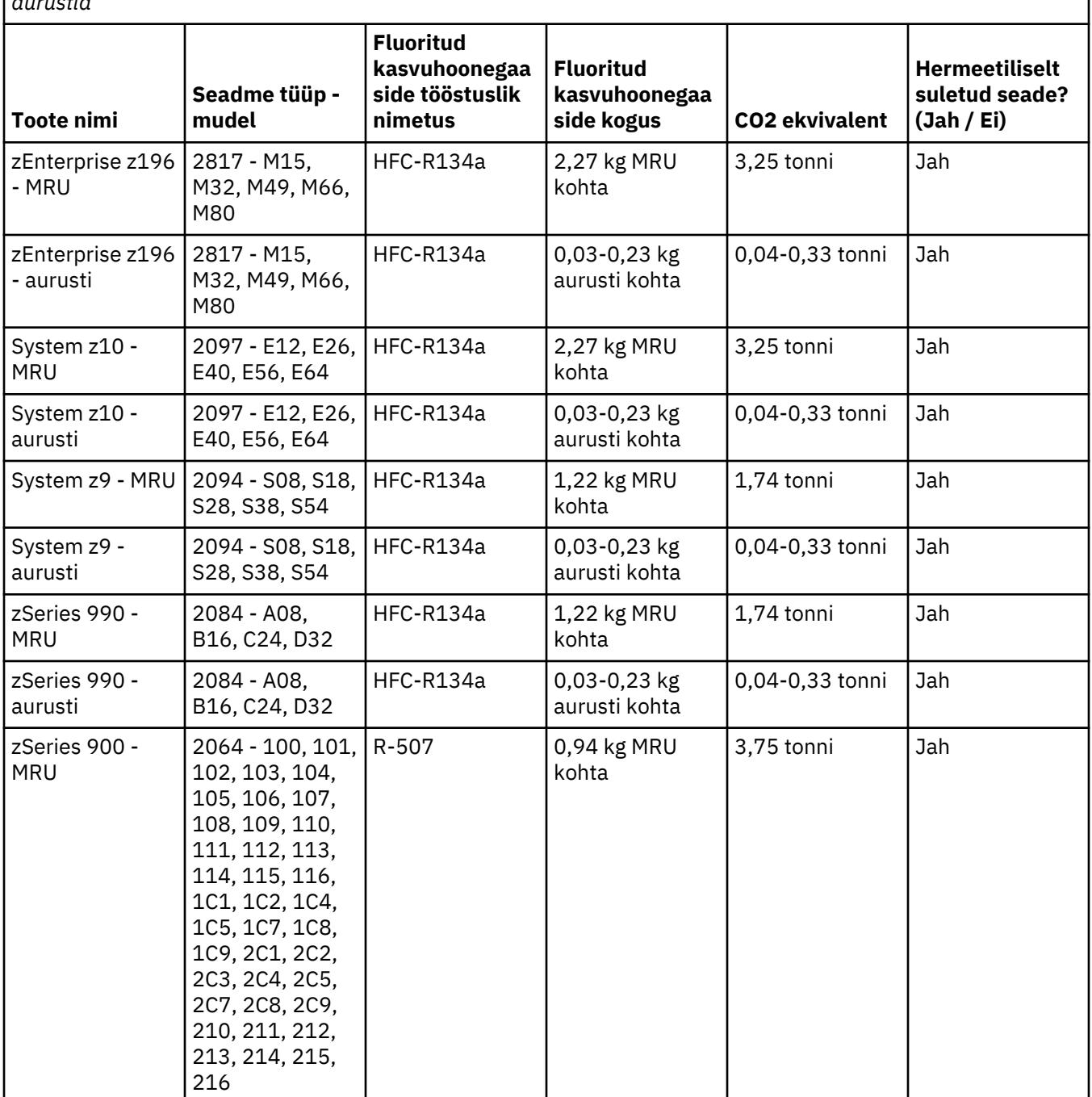

*Tabel 10. Toote ja seadme fluoritud kasvuhoonegaaside (FGG-d) teabetabel: jahutusmoodulid (MRU-d) ja aurustid (jätkub)*

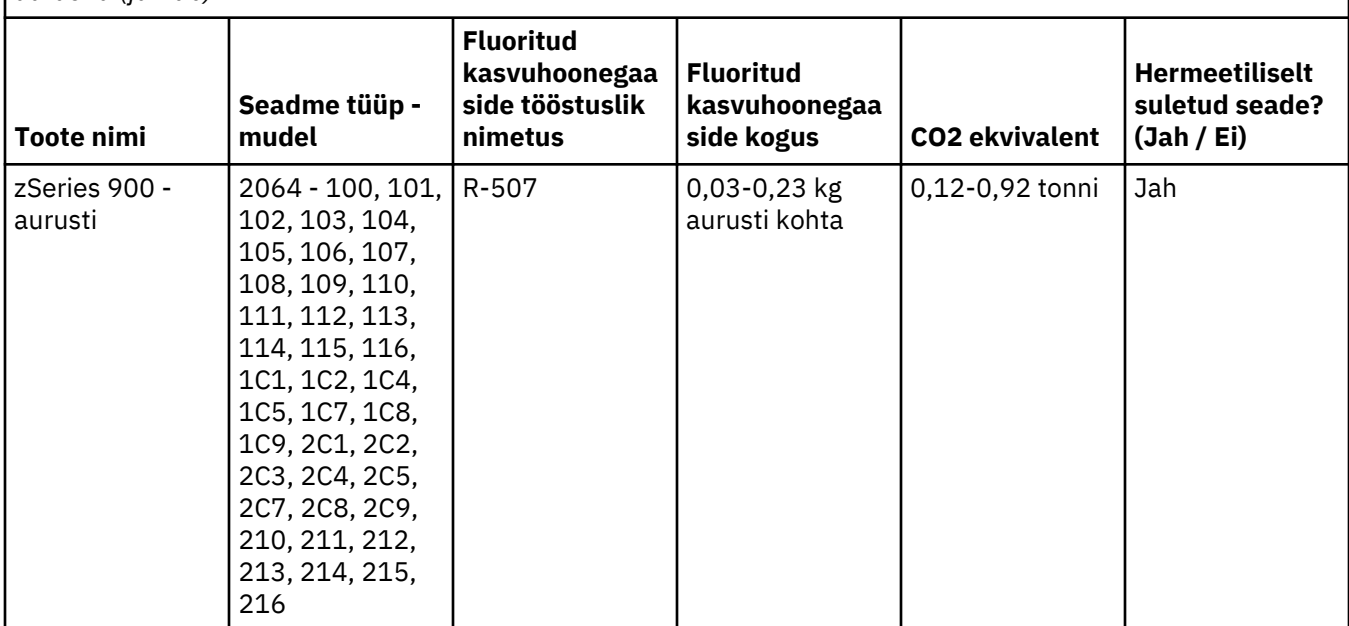

### (F3)

### **Vesijahutussüsteemid (G)**

See teatis kehtib toodete kohta, mis sisaldavad vesijahutussüsteemi, mille puhul IBM on tarninud vesilahuse, nt IBM Power 775, IBM Power 575, IBM zEnterprise 196 (z196), IBM zEnterprise EC12, IBM z13 (z13) ja IBM z14 (z14). Süsteem sisaldab 0,099% bensotriasool-vesilahust, mille on tarninud EMD Performance Materials Corp. Tootega on kaasas ohutuskaart, kust leiate teavet esmaabi, käitlemise, isikukaitse, kõrvaldamise ja muude oluliste teemade kohta. See keemiline lahus on Euroopa Liidu direktiivi 67/548/EMÜ kohaselt liigitatud ohutuks, kuid kemikaali käitlemisel on soovitatav kasutada silmakaitsevahendeid.

See teatis kehtib toodete kohta, mis sisaldavad vesijahutusega seadet, nt IBM zEnterprise 196 (z196), IBM zEnterprise EC12, IBM z13 (z13) ja IBM z14 (z14). Neid vesijahutusega seadmeid loputati vedela biotsiidiga. Vesijahutusega seadmesse jäid ainult biotsiidi jäägid. Vedel biotsiid on vesinikperoksiidi (CAS 7722-84-1), alküüldimetüületüülbensüül-ammooniumkloriidi (CAS 85409-23-0) ja alküüldimetüülbensüül-ammooniumkloriidi (CAS 68391-01-5) segu.

Järgige käitlemisel kõiki föderaalseid, maakondlikke, riiklikke, kohalikke ja muid kohaldatavaid keskkonnaalaseid eeskirju. Nende materjalide kõrvaldamiseks võtke ühendust litsensitud jäätmekäitlusteenuse osutajaga. Kui vajate täiendavat ohutuskaardi eksemplari, saatke taotlus aadressile prodinfo@us.ibm.com (G1)

## **Välised toitetarvikud (H)**

Väline toitetarvik (EPS) või vahelduv-alalisvoolumuundur võib olla selle toote komplektis või varuosa. EPS-i ja vahelduv-alalisvoolumuundurit tohib kasutada ainult tootega, millega kasutamiseks on see ette nähtud. Järgmine loend sisaldab EPS-e ja vahelduv-alalisvooluadaptereid ning algset toodet, millega kasutamiseks need ette on nähtud. See loend pole täielik. (H1)

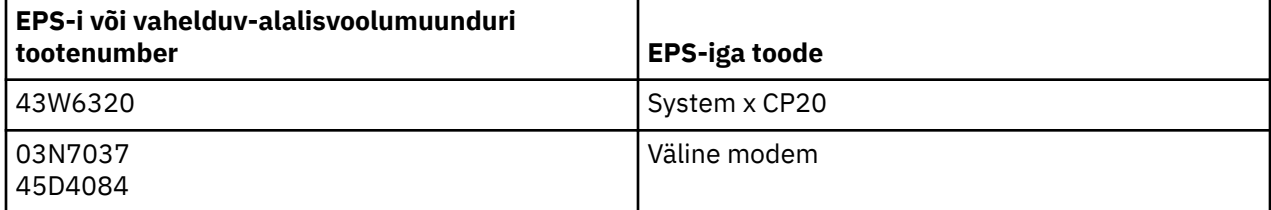

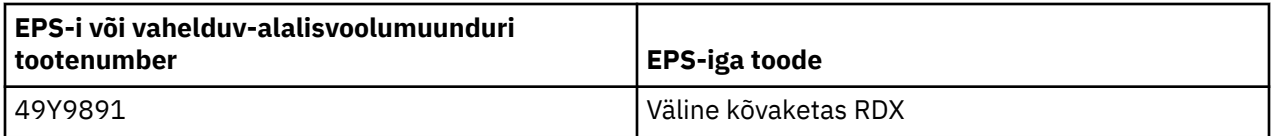

## **Raamivalgustus – valgusdioodi (LED) koost IBM System Storage TS4500 või linditeegi TS3500 jaoks (I)**

See käib raamivalgustuse LED-i koostu kohta, mis on raami koostude 3584 L25, L55, D25, D55, S25, S55, D53, D23, S24, S54, L53 ja D23 osa, mida on kirjeldatud IBM Knowledge Centeris TS4500 veebidokumentatsiooni viitejaotises või IBM System Storage TS3500 3584 hooldusteabe dokumendi osade kataloogi jaotises.

TS4500 või TS3500 suure tihedusega raamimudelite raamivalgustuse LED-i koost (tuntud ka kui valgusriba või raami valgustuskaart) on mõeldud kasutamiseks ainult linditeegis TS4500 või TS3500. See ei sobi kodumajapidamise valgustamiseks ega muuks otstarbeks. (I1)

# **Suomi (Finnish)**

### **Rajoitukset (A)**

International Business Machines Corporation (tai sen konserniyhtiö, joka vastaa kohdejärjestelmän siirrosta) (yhteisnimitys "IBM") uskoo, että sen jäljempänä toimittamat tiedot ovat oikeat, mutta ei anna niiden oikeellisuutta koskevaa sitoumusta, vakuutusta tai todistusta muutoin kuin lainsäädännön edellyttämässä laajuudessa. IBM toimittaa kaikki tiedot "sellaisenaan" ilman mitään nimenomaisesti tai konkludenttisesti myönnettyä takuuta. IBM:llä on oikeus harkintansa mukaan päivittää ja muokata näitä tietoja ilman ennakkoilmoitusta. IBM ei sitoudu toimittamaan päivitettyjä tai muokattuja tietoja säännöllisin välein tai tiettynä ajankohtana. Tämän asiakirjan ilmoitukset käännetään vain, jos hallintoalue, jossa soveltuva laki tai asetus on voimassa, edellyttää sitä. Tämä painos korvaa kaikki aiemmat painokset. Tämän asiakirjan uusin laitos on osoitteessa [ftp://public.dhe.ibm.com/systems/](ftp://public.dhe.ibm.com/systems/support/warranty/envnotices/environmental_notices_and_user_guide.pdf) [support/warranty/envnotices/environmental\\_notices\\_and\\_user\\_guide.pdf](ftp://public.dhe.ibm.com/systems/support/warranty/envnotices/environmental_notices_and_user_guide.pdf). (A1)

Linkit muun kuin IBM:n Web-sivustoille on annettu helpottamaan toimintaa, ja ne on tarkoitettu vain tiedoksi. IBM ei anna takuuta liittyen yhtiön tai organisaation tuotteisiin, palveluihin tai tehtävänkuvauksiin. IBM ei ole missään vastuussa ulkoisen Web-sivuston tai sen linkkien oikeellisuudesta, laillisuudesta tai sisällöstä. Sisältöön liittyvät kysymykset tulee lähettää ulkoisen Websivuston kautta. (A1.1)

### **Tuotetiedot (B)**

# IBM

International Business Machines Corporation New Orchard Road Armonk, New York 10504

IBM Deutschland GmbH Technical Relations Europe IBM-Allee 1 D-71139 Ehningen Germany

Euroopan unionin jäsenmaissa sekä muissa maissa ja muilla alueilla, joissa sähkö- ja elektroniikkalaitteita varten tulee olla keskitetty yhteydenottopiste Euroopan parlamentin ja neuvoston direktiivin 2011/65/EU tai muita alueita koskevien säädösten edellyttämällä tavalla, pyydämme ottamaan yhteyden IBM:n asiakastukeen osoitteessa [http://www.ibm.com/customersupport/.](http://www.ibm.com/customersupport/) Kaikissa muissa maissa ja muilla alueilla, myös Islannissa, Makedoniassa ja Maltalla, pyydämme ottamaan yhteyden jälleenmyyjään. (B6)

CE-merkintä koskee vain uusia tuotteita, joita IBM markkinoi Euroopan unionissa (EU) ja Euroopan vapaakauppajärjestö EFTA:n toimialueella. (B7)

Euroopan unionin (EU) maat ja muut hallintoalueet, jotka edellyttävät seuraavaa ilmoitusta: 33 artiklan mukaiset ohjeet erityistä huolta aiheuttavia aineita (SVHC) sisältävistä tuotteista, joita edellyttää Euroopan parlamentin ja neuvoston (EY) asetus N:o 1907/2006, annettu 18 päivänä joulukuuta 2006, kemikaalien rekisteröinnistä, arvioinnista, lupamenettelyistä ja rajoituksista (REACH). Kun tuotteelta vaaditaan nämä ohjeet, ne ovat saatavana Internet-osoitteessa [https://www.ibm.com/support/](https://www.ibm.com/support/knowledgecenter/ENVSAF_SHR/envsafetynotice/envsafetynotice_kickoff.htm) [knowledgecenter/ENVSAF\\_SHR/envsafetynotice/envsafetynotice\\_kickoff.htm](https://www.ibm.com/support/knowledgecenter/ENVSAF_SHR/envsafetynotice/envsafetynotice_kickoff.htm). (B9)

*IBM Knowledge Center* on Web-sivusto, joka sisältää IBM:n teknisiä julkaisuja ja tuotteiden käyttöohjeita kätevästi yhdessä paikassa. IBM Knowledge Center on Internet-osoitteessa [http://www.ibm.com/](http://www.ibm.com/support/knowledgecenter) [support/knowledgecenter.](http://www.ibm.com/support/knowledgecenter) (B10)

# **Tuotteiden kierrätys ja loppukäsittely (C)**

Monet paikalliset ja kansalliset määräykset edellyttävät, että käyttäjät voivat kierrättää tietyntyyppiset elektroniset laitteet veloituksetta. Tietoja IBM:n tuotteiden palautusohjelmasta ja kierrätyksestä on Internet-osoitteessa<http://www.ibm.com/ibm/recycle/ww>. (C1.1)

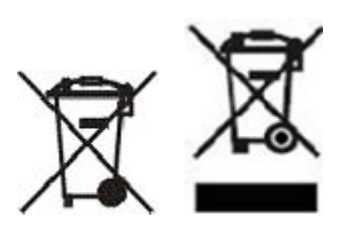

**Huomautus:** Nämä tuotteissa olevat merkinnät koskevat Euroopan unionin (EU) jäsenmaita sekä Buenos Airesin maakuntaa, Intiaa, Islantia, Nigeriaa, Norjaa ja muita maita tai alueita, joissa tämä merkintä ja sen mukaiset tuotteiden palautusohjelmat ovat pakollisia. (C2)

Sähkö- ja elektroniikkalaiteromua (WEEE, Waste Electrical and Electronic Equipment) koskevan Euroopan unionin direktiivin ja jätteiden talteenottoa ja käsittelyä koskevien Norjan säädösten mukaan sekä muissa maissa tai muilla alueilla, joissa laki edellyttää edellä mainitun tuotemerkinnän ja sen mukaisten palautusohjelmien käyttöä, on sähkö- ja elektroniikkalaitteet kerättävä erikseen ja käytettävä uudelleen, kierrättävä tai otettava talteen elinkaarensa päässä. Laitteita, jotka on merkitty edellä olevalla sähkö- ja elektroniikkalaiteromua koskevan WEEE-direktiivin mukaisella merkinnällä, ei saa elinkaarensa päässä hävittää lajittelemattoman yhdyskuntajätteen mukana, vaan ne on käytettävissä olevien keräysresurssien mukaan toimitettava sähkö- ja elektroniikkalaiteromun palautus-, kierrätys- tai talteenottopisteisiin. Asiakkaiden osallistuminen on tärkeää sen varmistamiseksi, että sähkö- ja elektroniikkalaitteiden mahdollisesti sisältämistä vaarallisista aineista aiheutuu mahdollisimman vähän haittaa ympäristölle ja ihmisten terveydelle. Saat tietoja asianmukaisesta keräyksestä ja käsittelystä paikalliselta IBM:n edustajalta. (C4)

# **Akun tiedot (D)**

IBM:n ja muiden laitevalmistajien (OEM) tuotteita koskevat tekniset julkaisut ja ohjeet, joita voivat olla esimerkiksi tuotteiden käyttöohjeet, kuten akun poisto-ohjeet, ovat saatavana seuraavassa taulukossa kuvatun mukaisesti:

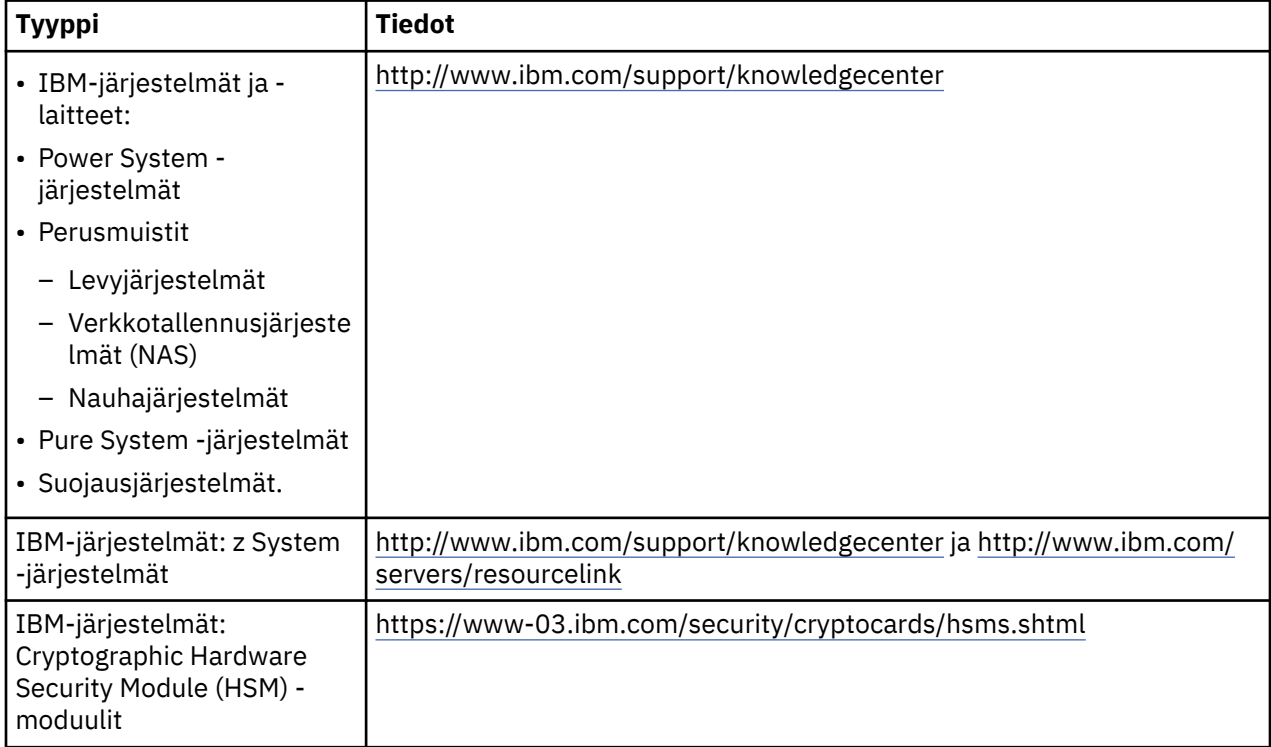

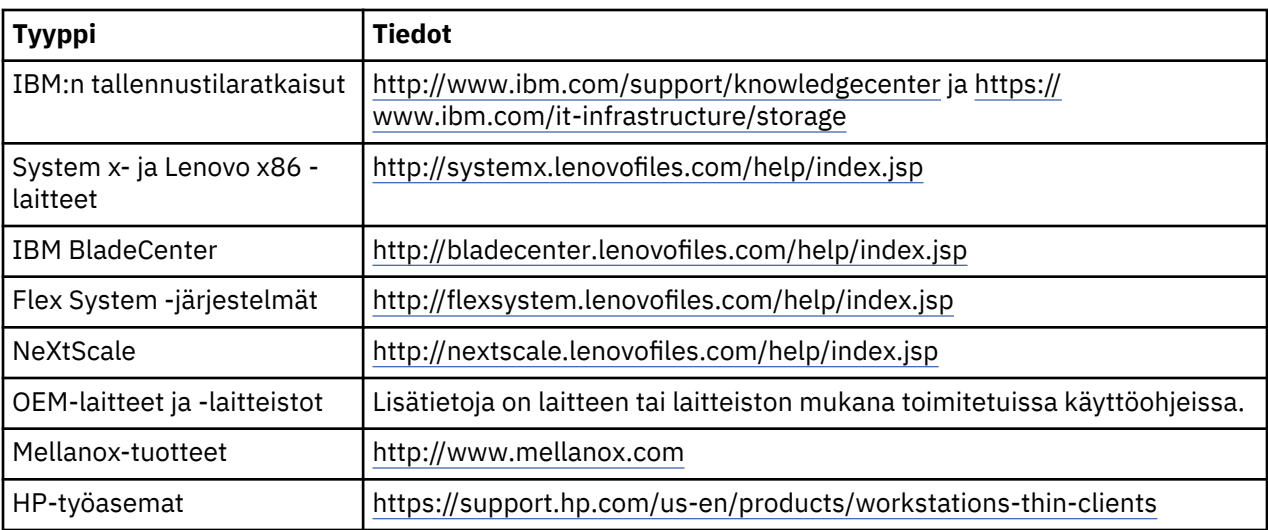

### (D0.5)

IBM-järjestelmien yhteydessä käytettävien Lenovo ThinkPad -laitteiden englanninkieliset akun poistoohjeet ovat seuraavissa Internet-osoitteissa:

- Lenovo ThinkPad T540 [http://support.lenovo.com/en\\_US/guides-and-manuals/detail.page?](http://support.lenovo.com/en_US/guides-and-manuals/detail.page?DocID=UM019482) [DocID=UM019482](http://support.lenovo.com/en_US/guides-and-manuals/detail.page?DocID=UM019482)
- Lenovo ThinkPad T530 [https://download.lenovo.com/ibmdl/pub/pc/pccbbs/mobiles\\_pdf/](https://download.lenovo.com/ibmdl/pub/pc/pccbbs/mobiles_pdf/t530_t530i_w530_ug_en.pdf?linkTrack=PSP:ProductInfo:UserGuide) [t530\\_t530i\\_w530\\_ug\\_en.pdf?linkTrack=PSP:ProductInfo:UserGuide](https://download.lenovo.com/ibmdl/pub/pc/pccbbs/mobiles_pdf/t530_t530i_w530_ug_en.pdf?linkTrack=PSP:ProductInfo:UserGuide)
- Lenovo ThinkPad T520 [http://download.lenovo.com/pccbbs/mobiles\\_pdf/t520\\_t520i\\_w520\\_ug\\_en.pdf](http://download.lenovo.com/pccbbs/mobiles_pdf/t520_t520i_w520_ug_en.pdf)

#### (D0.6)

Monet paikalliset ja kansalliset määräykset edellyttävät, että käyttäjät voivat palauttaa tai kierrättää tietyntyyppiset akut veloituksetta. Tietoja IBM:n tuotteiden palautusohjelmasta ja kierrätyksestä on Internet-osoitteessa<http://www.ibm.com/ibm/recycle/ww> (osa tiedoista on saatavilla vain englanniksi). (D1.1)

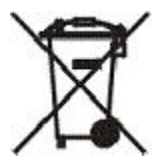

**Huomautus:** Tämä akuissa ja paristoissa tai niiden pakkauksessa oleva merkintä koskee Euroopan unionin (EU) jäsenvaltioita sekä Intiaa ja muita maita tai alueita, joissa tämä merkintä ja sen mukaiset akkujen ja paristojen palautusohjelmat ovat pakollisia. (D4)

Euroopan unionin direktiivin 2006/66/EY mukaan ja muissa maissa tai muilla alueilla, joissa tämä merkintä ja sen mukaiset akkujen ja paristojen palautusohjelmat ovat pakollisia, tämä merkintä tarkoittaa, että akut ja paristot on kerättävä erikseen ja kierrätettävä elinkaarensa päässä. Jos paristossa tai akussa on metallia, tuotteessa oleva merkintä saattaa sisältää myös kyseisen metallin kemiallisen merkin: Pb (lyijy), Hg (elohopea) tai Cd (kadmium). Käyttäjät eivät saa hävittää paristoja ja akkuja lajittelemattoman yhdyskuntajätteen mukana, vaan heidän on käytettävissä olevien keräyskäytäntöjen mukaan toimitettava ne paristojen ja akkujen palautus-, kierrätys- tai käsittelypisteisiin. Asiakkaiden osallistuminen on tärkeää sen varmistamiseksi, että paristojen ja akkujen mahdollisesti sisältämistä vaarallisista aineista aiheutuu mahdollisimman vähän haittaa ympäristölle tai ihmisten terveydelle. Saat tietoja asianmukaisesta keräyksestä ja käsittelystä paikalliselta IBM:n edustajalta. (D6)

## **Jäähdytys (F)**

Tämä huomautus koskee järjestelmiä, joissa käytetään modulaarisia jäähdytysyksiköitä. Tällaisia järjestelmiä ovat esimerkiksi IBM zEnterprise 196 (z196), IBM z10 Enterprise Class (z10 EC), IBM System z9 Enterprise Class (z9 EC), IBM eServer zSeries 990 (z990) ja IBM eServer zSeries 900 (z900). Tässä

järjestelmässä on yksi tai useita modulaarisia jäähdytysyksiköitä, jotka sisältävät R-134a- tai R-507 jäähdytysainetta ja polyoliesteriöljyä. Tätä jäähdytysainetta ei saa päästää ilmakehään. Ihokosketus jäähdytysaineen kanssa saattaa aiheuttaa paleltumia. Silmät ja iho on suojattava asianmukaisilla silmäsuojaimilla ja suojavaatetuksella. Modulaariset jäähdytysyksiköt on suljettu ilmatiiviisti, eikä niitä saa avata tai huoltaa. Hävitä jätteet voimassa olevan lainsäädännön vaatimusten mukaisesti. Kaasu ja nestekaasu on kerättävä kaikista laitteista kierrätettäväksi, uudelleen käytettäväksi ja tuhottavaksi. (F1)

Tämä ilmoitus on toimitettu fluoratuista kasvihuonekaasuista annetun Euroopan unionin asetuksen (EU) N:o 517/2014 määräysten mukaisesti. Tämä tuote sisältää Kioton pöytäkirjan soveltamisalaan kuuluvia fluorattuja kasvihuonekaasuja. R-134A-jäähdytysaineen lämmitysvaikutus on Euroopan unionin asetuksen N:o 517/2014 liitteessä I olevan osan 1 mukaisesti 3 985. Jokainen IBM zEnterprise 196 (z196)- ja IBM System z10 Enterprise Class (z10 EC) -järjestelmä sisältää enintään 4,54 kg R-134ajäähdytysainetta. Jokainen IBM System z9 Enterprise Class (z9 EC) ja IBM eServer zSeries 990 (z990) järjestelmä sisältää 2,44 kg R-134a-jäähdytysainetta. Jokainen IBM eServer zSeries 900 (z900) järjestelmä sisältää 1,88 kg R-507-jäähdytysainetta. (F2)

*Taulukko 11. Taulukko tuotteista ja laitteista, jotka sisältävät fluorattuja kasvihuonekaasuja: modulaariset jäähdytysyksiköt ja höyrystimet*

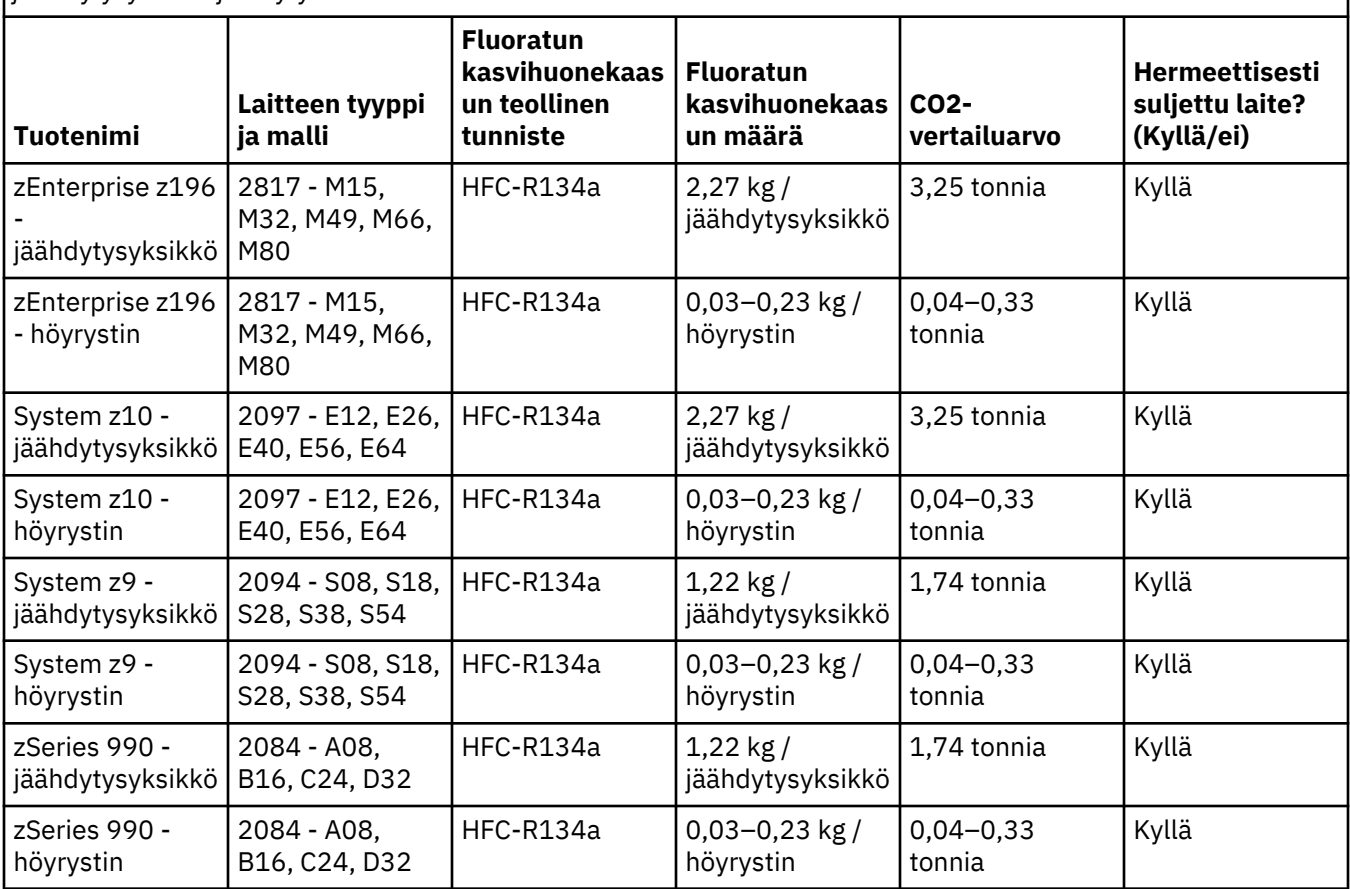

*Taulukko 11. Taulukko tuotteista ja laitteista, jotka sisältävät fluorattuja kasvihuonekaasuja: modulaariset jäähdytysyksiköt ja höyrystimet (jatkoa)*

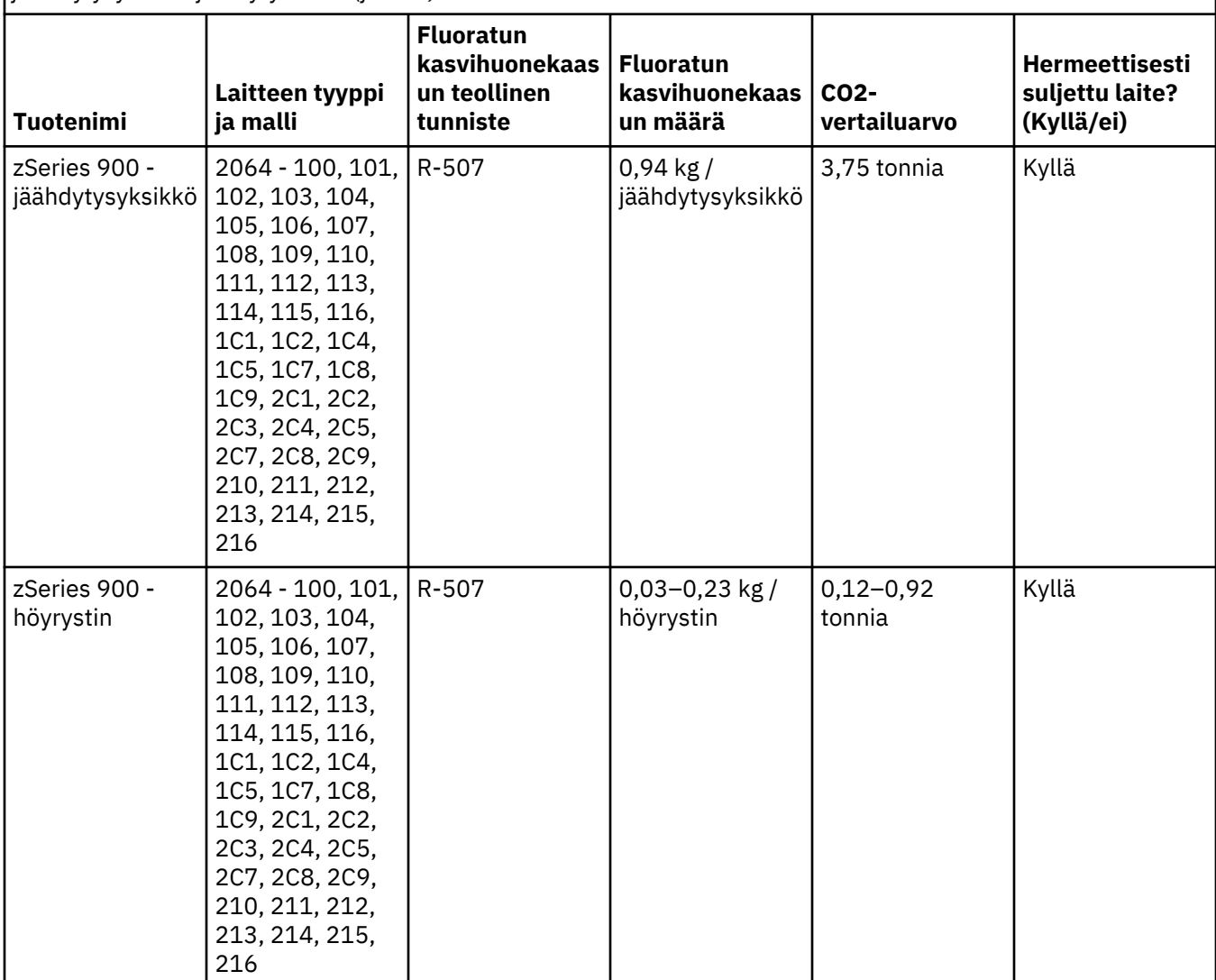

(F3)

# **Vesijäähdytysjärjestelmät (G)**

Tämä ilmoitus koskee tuotteita, jotka sisältävät vesijäähdytysjärjestelmän, johon IBM on toimittanut vesiratkaisun (kuten esim. IBM Power 775, IBM Power 575, IBM zEnterprise 196 (z196), IBM zEnterprise EC12, IBM z13 (z13) ja IBM z14 (z14). Järjestelmä sisältää 0,099 %:n vahvuista bentsotriatsolivesiliuosta, jonka toimittaja on EMD Performance Materials Corp. Tuotteen mukana on toimitettu käyttöturvallisuustiedote, jossa on tuotteen käsittelyä, henkilökohtaisia suojavarusteita ja tuotteen hävittämistä koskevia ohjeita sekä muita oleellisia tietoja. Tämä kemiallinen liuos on luokiteltu Euroopan Unionin direktiivissä 67/548/EEC vaarattomaksi; on kuitenkin suositeltavaa, että kemikaalin käsittelyn yhteydessä käytetään suojalaseja.

Tämä ilmoitus koskee tuotteita, jotka sisältävät vesijäähdytysjärjestelmän (kuten IBM zEnterprise 196 (z196), IBM zEnterprise EC12, IBM z13 (z13) ja IBM z14 (z14)). Kyseiset vesijäähdytteiset yksiköt on huuhdeltu nestemäisellä biosidilla. Vesijäähdytettyyn yksikköön on jäänyt vain pieniä biosidijäämiä. Nestemäinen biosidi on sekoitus vetyperoksidia(CAS 7722-84-1), alkyylidimetyylietyylibentsyyliammoniumkloridia (CAS 85409-23-0) ja alkyylidimetyylibentsyyliammoniumkloridia (CAS 68391-01-5).

Aineen hävittämisessä on noudatettava kaikkia liittovaltion, valtion, osavaltion ja maakunnan ympäristösäädöksiä sekä paikallisia ja muita ympäristösäädöksiä. Jos aineet on hävitettävä, ota yhteyttä valtuutettuun jätteidenpoistopalveluun. Jos käyttöturvatiedotteita tarvitaan lisää, lähetä pyyntö osoitteeseen prodinfo@us.ibm.com (G1)

### **Ulkoiset virtalähteet (H)**

Tämän tuotteen mukana on saatettu toimittaa tai siihen saattaa varaosana sisältyä ulkoinen virtalähde (external power supply, EPS) tai vaihto- tai tasavirralla toimiva verkkolaite. EPS-laitetta ja verkkolaitetta saa käyttää vain yhdessä sen tuotteen kanssa, johon ne on alun perin tarkoitettu. Seuraavassa on luettelo EPS-laitteista ja verkkolaitteista sekä tuotteista, joihin kyseiset laitteet on alun perin tarkoitettu. Luettelo ei ole tyhjentävä. (H1)

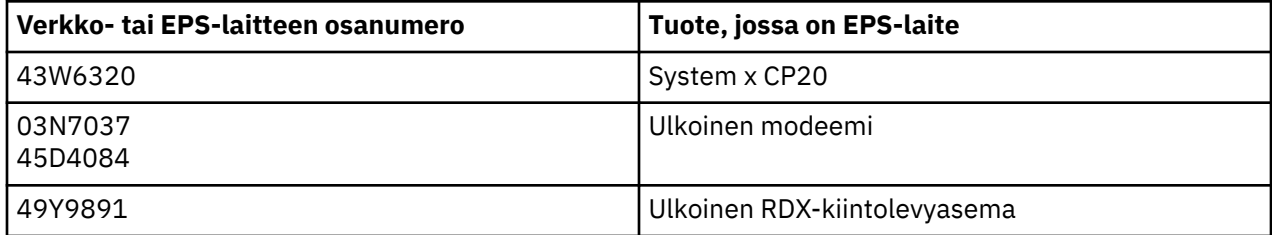

### **Kehysvalo – Valodiodikokoonpano (LED) IBM System Storage TS4500- tai TS3500 -nauhakirjastoa varten(I)**

Asia koskee Frame Lighting LED -kokoonpanoa, joka on osa 3584 L25-, L55-, D25-, D55-, S25-, S55-, D53-, D23-, S24-, S54-, L53- ja D23-kehyskokoonpanoa ja joka on kuvailtu IBM Knowledge Center sivuston TS4500-palvelun opasohjelman Viitteet-osiossa tai IBM System Storage TS3500 3584:n Huoltotiedot-käyttöohjeen Osaluettelo-osiossa.

TS4500- tai TS3500 -kehysmalleissa käytetty LED-kehysvalokokoonpano (tunnetaan myös nimellä "valonauha" tai "FLC" (Frame Lighting Card)) on tarkoitettu käytettäväksi vain TS4500-tai TS3500 nauhakirjastoissa. Kokoonpanoa ei saa käyttää kodin valaisuun tai muihin tarkoituksiin. (I1)

# **Français (French)**

## **Limitations (A)**

International Business Machines Corporation (ou ses filiales chargées du transfert du système) ("IBM") pense que les informations fournies ci-dessus sont exactes ; toutefois, ces informations ne constituent pas pour IBM, un quelconque engagement, une quelconque affirmation ou certification, à l'exception des exigences édictées par la réglementation en vigueur. Ces informations sont fournies "EN L'ETAT" sans garantie d'aucune sorte (explicites ou implicites). IBM se réserve le droit de mettre à jour et de modifier ces informations sans préavis, si IBM le juge approprié. IBM ne prévoit pas de fournir une mise à jour ou une modification à intervalle régulier ou à une période donnée. Les remarques contenues dans le présent document sont traduites uniquement tel que requis par la juridiction dans laquelle la loi ou la réglementation applicable est en vigueur. La présente édition remplace toutes les éditions précédentes. La dernière édition du présent document est disponible à l'adresse : [ftp://public.dhe.ibm.com/systems/](ftp://public.dhe.ibm.com/systems/support/warranty/envnotices/environmental_notices_and_user_guide.pdf) [support/warranty/envnotices/environmental\\_notices\\_and\\_user\\_guide.pdf](ftp://public.dhe.ibm.com/systems/support/warranty/envnotices/environmental_notices_and_user_guide.pdf). (A1)

Les liens vers des sites Web hors IBM sont fournis à titre utilitaire et informatif ; ils ne constituent en aucun cas une promotion ou une approbation par IBM des produits, services ou déclaration de l'entreprise ou de l'organisation. IBM décline toute responsabilité quant à l'exactitude, à la légalité ou au contenu du site externe, ou des liens de ce site. Contactez le site externe si vous avez des questions concernant son contenu. (A1.1)

# **Informations produit (B)**

# TRM

International Business Machines Corporation New Orchard Road Armonk, New York 10504

IBM Deutschland GmbH Relations techniques Europe IBM-Allee 1 D-71139 Ehningen Allemagne

Les États membres de l'Union Européenne et les autres juridictions exigeant un référent unique pour les Équipements électriques et électroniques, conformément à la Directive de l'Union Européenne 2011/65/EU, ainsi que les juridictions comportant d'autres dispositions légales exigeant ces informations doivent contacter le Support clients IBM à l'adresse <http://www.ibm.com/customersupport/>. Toutes les autres juridictions, notamment l'Islande, la Macédoine et Malte, doivent contacter leur fournisseur. (B6)

Le label CE s'applique uniquement aux nouveaux produits commercialisés commercialisés par IBM dans l'Union européenne (UE) et et dans les juridictions de l'Association européenne de libre-échange (AELE). (B7)

Pour les pays de l'Union européenne (UE) et les autres juridictions nécessitant cet avis : Le respect de l'Article 33 Communication sur les substances extrêmement préoccupantes (SVHC) dans les articles est exigé par l'Union européenne dans le Règlement (CE) N° 1907/2006 du Parlement européen et du Conseil, daté du 18 décembre 2006, concernant l'enregistrement, l'évaluation et l'autorisation des substances chimiques, ainsi que les restrictions applicables à ces substances (REACH). Pour les produits concernés, ces communications sont disponibles à l'adresse [https://www.ibm.com/support/](https://www.ibm.com/support/knowledgecenter/ENVSAF_SHR/envsafetynotice/envsafetynotice_kickoff.htm) [knowledgecenter/ENVSAF\\_SHR/envsafetynotice/envsafetynotice\\_kickoff.htm](https://www.ibm.com/support/knowledgecenter/ENVSAF_SHR/envsafetynotice/envsafetynotice_kickoff.htm). (B9)

*IBM Knowledge Center* est un site Web qui regroupe les publications techniques et la documentation produit d'IBM en un seul endroit. L'IBM Knowledge Center se trouve à l'adresse [http://www.ibm.com/](http://www.ibm.com/support/knowledgecenter) [support/knowledgecenter.](http://www.ibm.com/support/knowledgecenter) (B10)

## **Recyclage ou mise au rebut des produits (C)**

De nombreuses administrations locales et nationales exigent des programmes de recyclage gratuits pour certains équipements électroniques. Les informations sur la reprise des produits IBM pour les programmes de recyclage sont disponibles à l'adresse<http://www.ibm.com/ibm/recycle/ww>. (C1.1)

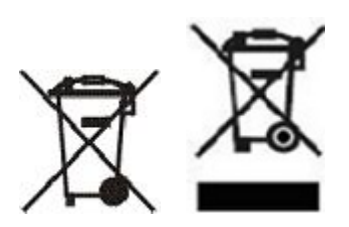

**Remarque :** Le marquage apposé sur les produits s'applique aux pays de l'Union européenne (EU), à la Province de Buenos Aires, à l'Islande, à l'Inde, au Nigéria, à la Norvège et aux autres juridictions nécessitant ce symbole, ainsi qu'aux programmes de reprise de produits correspondants. (C2)

Conformément à la Directive européenne sur les déchets d'équipements électriques et électroniques (DEEE), à la réglementation norvégienne en matière de récupération et de traitement des déchets et aux autres réglementations des juridictions nécessitant le marquage ci-dessus ou un programme de reprise des équipements électriques et électroniques (EEE), ces mêmes équipements électriques et électroniques doivent être collectés séparément et réutilisés, recyclés ou récupérés en fin de vie. Les utilisateurs d'équipements électriques et électroniques (EEE) portant la marque DEEE ci-dessus ne doivent pas mettre au rebut ces équipements EEE en fin de vie comme des déchets municipaux non triés, mais ils doivent utiliser la structure de collecte mise à disposition des clients pour le retour, le recyclage et la récupération des déchets d'équipements électriques et électroniques. La participation des clients est essentielle pour réduire tout effet potentiel des équipements électriques et électroniques sur l'environnement et la santé en raison de la présence possible de substances dangereuses dans ces équipements. Pour assurer une collecte et un traitement approprié, adressez-vous à votre interlocuteur IBM habituel. (C4)

## **Informations spécifiques à la batterie (D)**

Pour trouver les publications techniques et la documentation produit, qui peuvent inclure des instructions produit, par exemple les procédures de dépose de batterie, des produits IBM et d'autres fabricants (OEM), consulter le tableau ci-dessous :

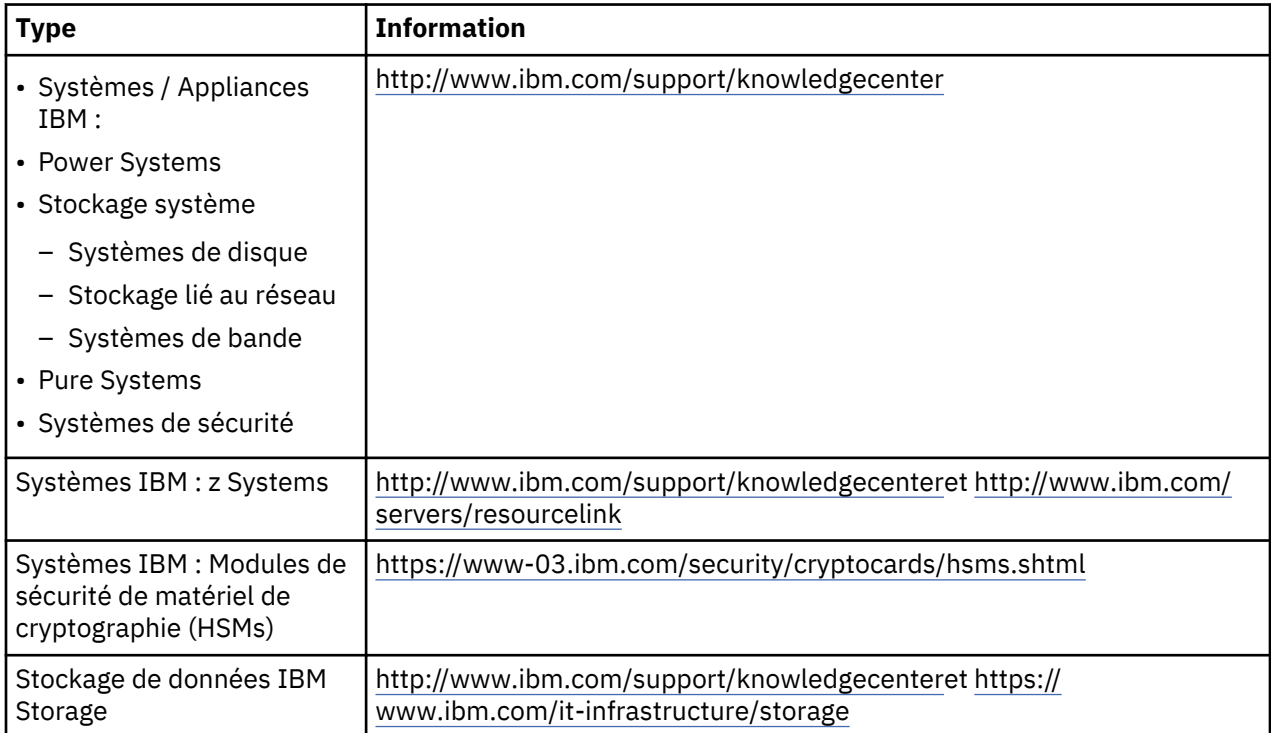

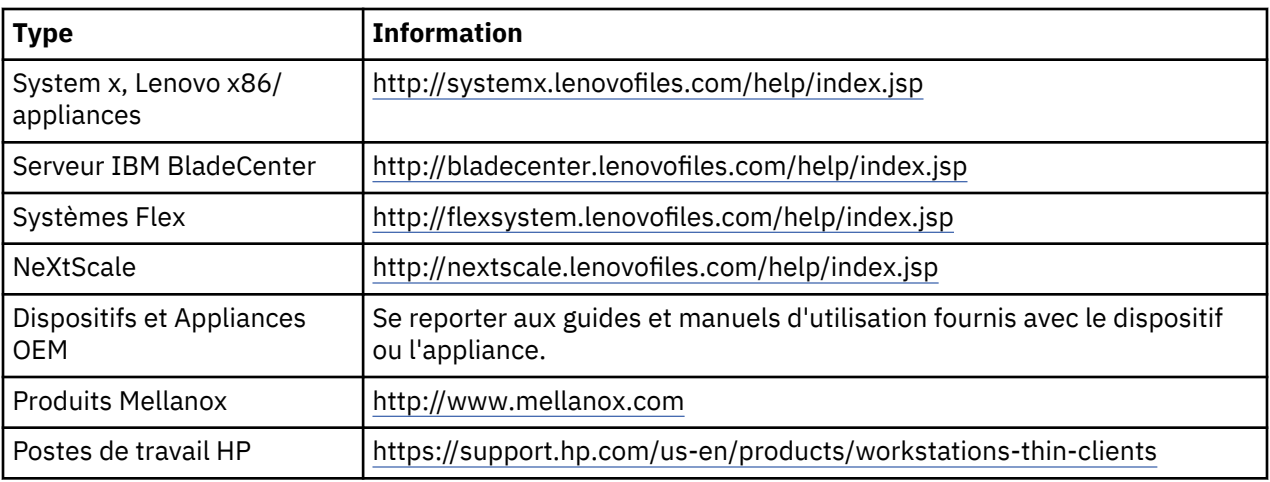

## (D0.5)

Les instructions de dépose de la batterie d'un Lenovo ThinkPad utilisé avec des systèmes IBM sont disponibles (en anglais) à l'adresse suivante :

- Lenovo ThinkPad T540 [http://support.lenovo.com/en\\_US/guides-and-manuals/detail.page?](http://support.lenovo.com/en_US/guides-and-manuals/detail.page?DocID=UM019482) [DocID=UM019482](http://support.lenovo.com/en_US/guides-and-manuals/detail.page?DocID=UM019482)
- Lenovo ThinkPad T530 [https://download.lenovo.com/ibmdl/pub/pc/pccbbs/mobiles\\_pdf/](https://download.lenovo.com/ibmdl/pub/pc/pccbbs/mobiles_pdf/t530_t530i_w530_ug_en.pdf?linkTrack=PSP:ProductInfo:UserGuide) [t530\\_t530i\\_w530\\_ug\\_en.pdf?linkTrack=PSP:ProductInfo:UserGuide](https://download.lenovo.com/ibmdl/pub/pc/pccbbs/mobiles_pdf/t530_t530i_w530_ug_en.pdf?linkTrack=PSP:ProductInfo:UserGuide)
- Lenovo ThinkPad T520 [http://download.lenovo.com/pccbbs/mobiles\\_pdf/t520\\_t520i\\_w520\\_ug\\_en.pdf](http://download.lenovo.com/pccbbs/mobiles_pdf/t520_t520i_w520_ug_en.pdf)

### (D0.6)

De nombreuses administrations locales et nationales exigent des programmes de recyclage/reprise gratuits pour certaines batteries usées. Les informations sur la reprise des produits IBM pour les programmes de recyclage sont disponibles (en anglais) à l'adresse [http://www.ibm.com/ibm/recycle/ww.](http://www.ibm.com/ibm/recycle/ww) (D1.1)

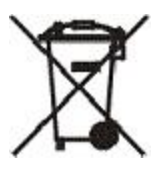

**Remarque :** Le marquage apposé sur les batteries et accumulateurs ou sur leur conditionnement s'applique aux pays de l'Union européenne (EU), à l'Inde et aux autres juridictions nécessitant ce symbole, ainsi qu'aux programmes de reprise de batteries et d'accumulateurs correspondants. (D4)

Conformément à la Directive européenne 2006/66/EC et aux autres juridictions nécessitant ce symbole, ainsi qu'aux programmes de reprise de batteries et d'accumulateurs correspondants, cette étiquette est apposée sur les batteries et accumulateurs pour indiquer qu'ils doivent être collectés séparément et recyclés en fin de vie. Par ailleurs, l'étiquette peut représenter le symbole chimique du métal contenu dans la batterie (Pb pour le plomb, Hg pour le mercure ou Cd pour le cadmium). Les utilisateurs de batteries et d'accumulateurs ne doivent pas mettre au rebut ces équipements comme des déchets municipaux non triés, mais ils doivent utiliser la structure de collecte mise à disposition des clients pour le retour, le recyclage et le traitement des batteries et accumulateurs. La participation des clients est essentielle pour réduire tout effet potentiel des batteries et accumulateurs sur l'environnement et la santé en raison de la présence possible de substances dangereuses dans ces équipements. Pour assurer une collecte et un traitement approprié, adressez-vous à votre interlocuteur IBM habituel. (D6)

## **Réfrigérants (F)**

Le présent avis s'applique aux systèmes qui contiennent des unités de réfrigération modulaires (serveurs IBM zEnterprise 196 (z196), IBM System z10 Enterprise Class (z10 EC), IBM System z9 Enterprise Class (z9 EC), IBM eServer zSeries 990 (z990) et IBM eServer zSeries 900 (z900)). Ce système contient une ou

plusieurs unités de réfrigération modulaires, y compris le produit réfrigérant R-134a ou R-507, ainsi qu'une huile polyolester. Ce réfrigérant ne doit pas être libéré ou ventilé dans l'atmosphère. Le réfrigérant est très froid et pourrait causer des gelures. Portez une protection appropriée pour les yeux et pour la peau. Les unités de réfrigération modulaires sont scellées hermétiquement et ne doivent pas être ouvertes ou réparées. Jeter les déchets et résidus conformément à la réglementation locale en vigueur. Les gaz/gaz liquéfiés provenant de tous les équipements doivent être récupérés pour recyclage, valorisation et destruction. (F1)

Le présent avis est diffusé conformément au Règlement (UE) N° 517/2014 relatif aux gaz à effet de serre fluorés. Ce produit contient des gaz à effet de serre fluorés contrôlés en vertu du protocole de Kyoto. Conformément à l'Annexe I, Section 1 du Règlement (UE) N° 517/2014, le potentiel de réchauffement planétaire que présente le produit R-134a est égal à 1430 et celui du produit R-507 est égal à 3985. Si le système est un système IBM zEnterprise 196 (z196) ou IBM System z10 Enterprise Class (z10 EC), chaque unité contient jusqu'à 4,54 kg de produit R-134a. Si le système est un système IBM System z9 Enterprise Class (z9 EC) ou IBM eServer zSeries 990 (z990), chaque unité contient 2,44 kg de produit R-134a. Si le système est un système IBM eServer zSeries 900 (z900), chaque unité contient 1,88 kg de produit R-507. (F2)

*Tableau 12. Tableau d'informations sur les émissions de gaz à effet de serre fluorés (FGG) des produits et équipements : Unités de réfrigération modulaires (MRU) et évaporateurs*

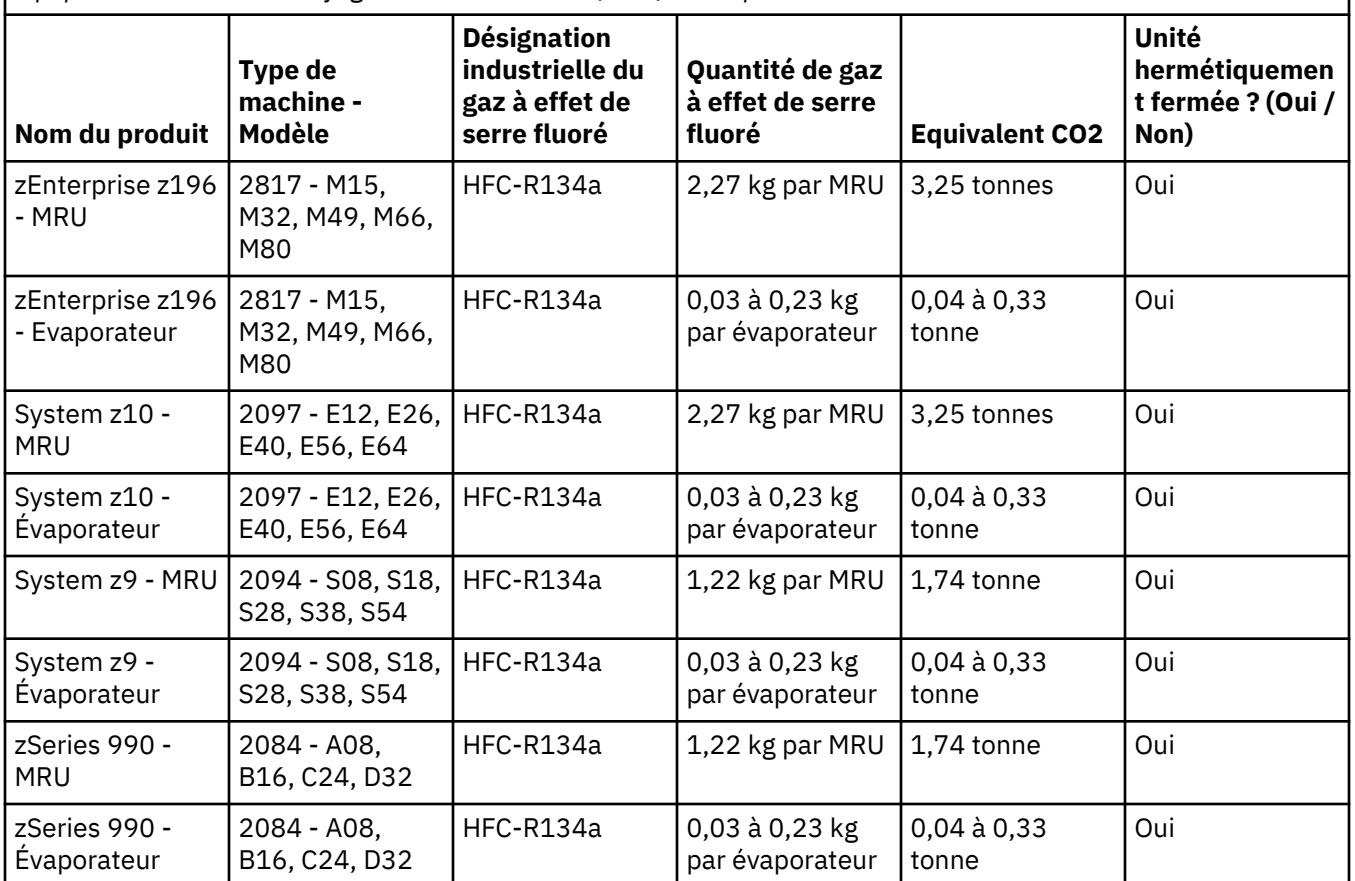

*Tableau 12. Tableau d'informations sur les émissions de gaz à effet de serre fluorés (FGG) des produits et équipements : Unités de réfrigération modulaires (MRU) et évaporateurs (suite)*

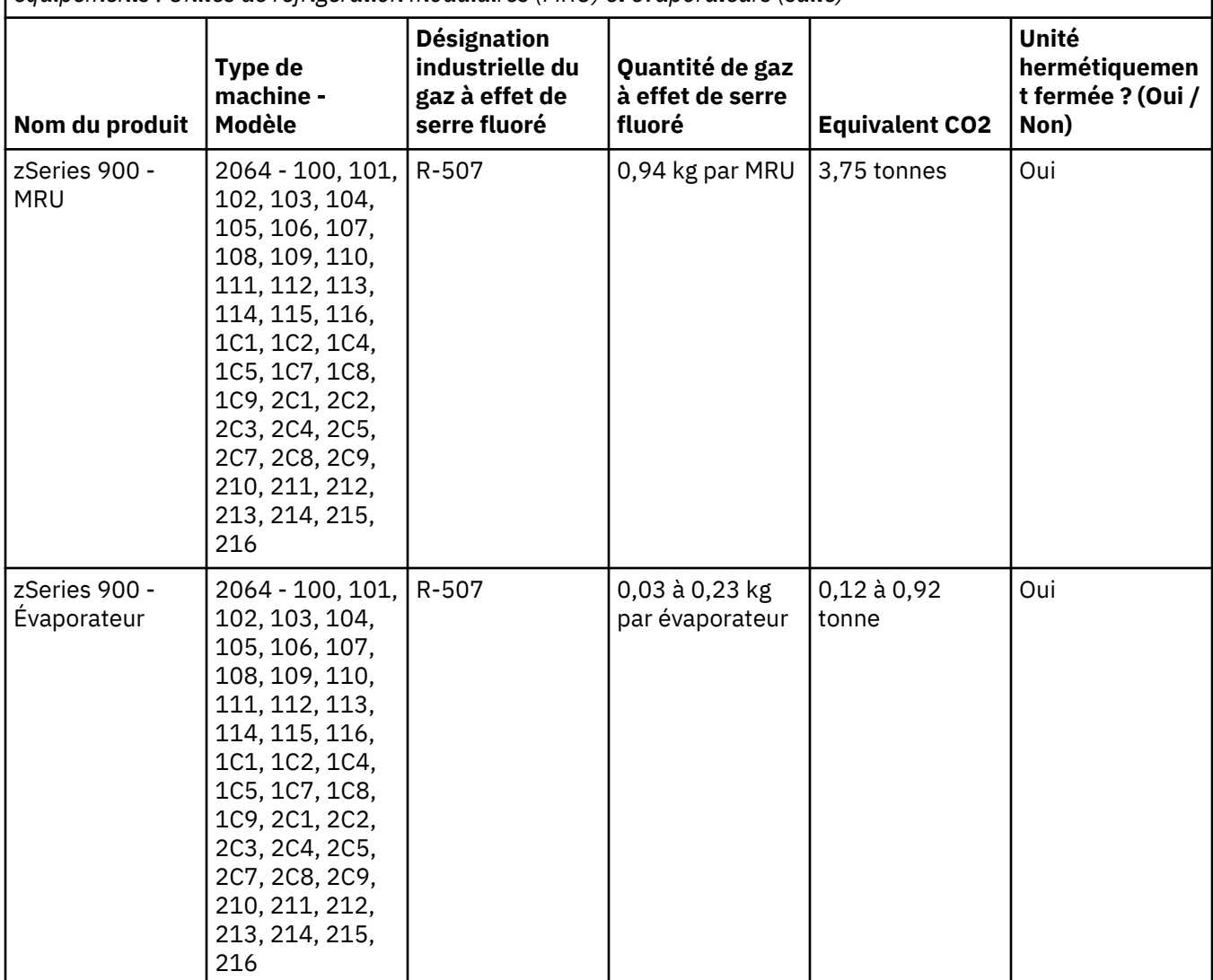

(F3)

# **Systèmes de refroidissement de l'eau (G)**

Le présent avis s'applique aux produits qui contiennent un système de refroidissement par eau dans lequel IBM a fourni la solution aqueuse, comme IBM Power 775, IBM Power 575, IBM zEnterprise 196 (z196), IBM zEnterprise EC12, IBM z13 (z13) et IBM z14 (z14). Le système contient une solution aqueuse de benzotriazole à 0,099 % fournie par EMD Performance Materials Corp. Une fiche de données de sécurité est fournie avec le produit, qui doit servir de référence pour les premiers secours, la manipulation, la protection personnelle, l'élimination et la consultation des autres informations pertinentes. Cette solution chimique est classée comme non dangereuse selon la Directive de l'Union Européenne 67/548/CEE ; toutefois, il est recommandé d'utiliser une protection oculaire lors de la manipulation de la solution.

Le présent avis s'applique aux produits qui contiennent une unité refroidie par eau, tels que IBM zEnterprise 196 (z196), IBM zEnterprise EC12, IBM z13 (z13) et IBM z14 (z14). Ces unités refroidies par eau ont été rincées avec un biocide liquide. Seules les quantités résiduelles du biocide restent dans l'unité refroidie par eau. Le biocide liquide est un mélange de peroxyde d'hydrogène (CAS 7722-84-1), de chlorure d'alkyldiméthyléthylbenzylammonium (CAS 85409-23-0) et de chlorure d'alkyldiméthylbenzylammonium (CAS 68391-01-5).

Respectez tous les règlements fédéraux, provinciaux, nationaux, locaux et les autres règlements environnementaux applicables pour la mise au rebut. Contactez un service professionnel agréé d'élimination des déchets pour vous débarrasser de ces matériaux. Si une copie supplémentaire de la feuille de données de sécurité est requise, veuillez envoyer la demande à prodinfo@us.ibm.com (G1)

## **Alimentations électriques externes (H)**

Une alimentation électrique externe (EPS), ou adaptateur CA/CC, peut accompagner ce produit ou être inclus en tant que pièce détachée. L'alimentation électrique externe et l'adaptateur CA/CC ne doivent être utilisés qu'avec le produit pour lequel ils étaient initialement destinés. La liste ci-après répertorie les alimentations électriques externes et les adaptateurs CA/CC ainsi que le produit initial pour lequel ils sont destinés. Cette liste n'est pas exhaustive. (H1)

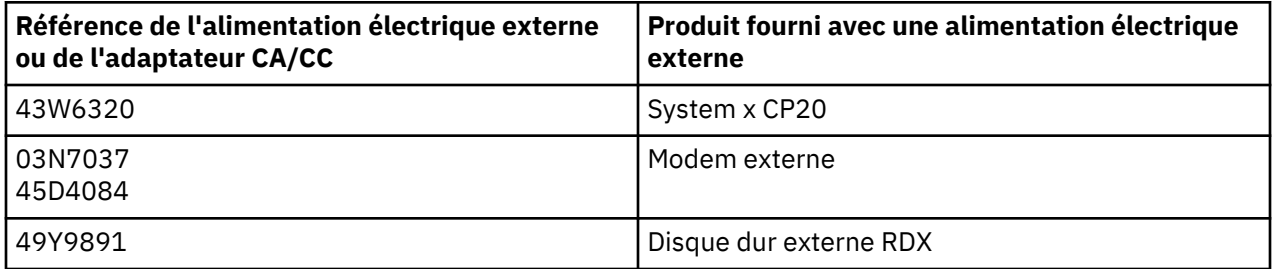

### **Eclairage de cadre – Assemblage de la diode électroluminescente (DEL) pour IBM System Storage TS4500 ou la bandothèque TS3500 (I)**

Cela concerne l'assemblage DEL de l'éclairage de cadre faisant partie des assemblages de cadres 3584 L25, L55, D25, D55, S25, S55, D53, D23, S24, S54, L53 et D23, décrits dans la section Référence de la documentation en ligne de la maintenance de TS4500 dans le IBM Knowledge Center ou dans la section Catalogue de pièces du document Informations de maintenance concernant IBM System Storage TS3500 3584.

L'assemblage de DEL d'éclairage de cadre, également nommé bande lumineuse ou carte d'éclairage de cadre (FLC), dans les modèles de cadre haute densité TS4500 ou TS3500, est conçu pour être uniquement utilisé avec la bandothèque TS4500 ou TS3500. Il ne convient pas à l'éclairage domestique ou à d'autres applications. (I1)
# **Français canadien (French, Canadian)**

#### **Limitations (A)**

International Business Machines Corporation (ou sa société affiliée responsable du transfert du système en question) ("IBM") estime que les renseignements fournis ci-dessous sont exacts, mais sauf dans la mesure où la loi l'exige, elle ne prend aucun engagement, ni ne fournit aucune affirmation ou attestation relativement à aucundes renseignements fournis. Il est à noter qu'IBM fournit ces renseignements "TELS QUELS", sans aucune garantie, expresse ou implicite. IBM se réserve le droit de mettre à jour et de modifier ces renseignements sans préavis si IBM estime qu'il est approprié de le faire. IBM n'a pas l'intention de fournir de modification ou de mise à jour à intervalles réguliers ou à un moment prévu d'avance. Les avis contenus dans le présent document ne sont traduits que lorsque cela est requis par la juridiction dans laquelle la loi ou la réglementation applicable est en vigueur. Cette édition remplace toutes les publications précédentes. La dernière version du présent document est disponible à : [ftp://](ftp://public.dhe.ibm.com/systems/support/warranty/envnotices/environmental_notices_and_user_guide.pdf) [public.dhe.ibm.com/systems/support/warranty/envnotices/environmental\\_notices\\_and\\_user\\_guide.pdf](ftp://public.dhe.ibm.com/systems/support/warranty/envnotices/environmental_notices_and_user_guide.pdf). (A1)

Les liens vers les sites Web autres que ceux d'IBM sont fournis pour votre commodité et à titre d'information; ils ne constituent pas une recommandation ou une approbation de la part d'IBM des produits, des services ou des déclarations de l'entreprise ou de l'organisation. IBM n'est pas responsable de l'exactitude, de la légalité ou du contenu du site externe, ou de ceux des liens subséquents. Consultez le site externe pour répondre aux questions concernant son contenu.(A1.1)

#### **Information sur le produit (B)**

La marque CE s'applique seulement aux nouveaux produits qu'IBM met sur le marché dans les juridictions de l'Union européenne (UE) et de l'Association européenne de libre-échange.(B7)

*IBM Knowledge Center* est un site Web qui regroupe en un seul endroit les publications techniques et la documentation des produits IBM. Il se trouve à l'adresse : [http://www.ibm.com/support/](http://www.ibm.com/support/knowledgecenter) [knowledgecenter.](http://www.ibm.com/support/knowledgecenter) (B10)

#### **Recyclage et élimination des produits (C)**

De nombreuses autorités locales et nationales exigent des programmes de recyclage sans frais pour certains types d'équipement électronique. Vous trouverez des renseignements sur la reprise de produits IBM dans le cadre de programmes de recyclage à l'adresse<http://www.ibm.com/ibm/recycle/ww>. (C1.1)

Produits certifiés EPEAT (Electronic Product Environmental Assessment Tool) : Pour les produits IBM certifiés conformes à la norme EPEAT NSF/ANSI 426-2017 Standard Environmental Leadership and Corporate Social Responsibility Assessment of Servers, veuillez noter ce qui suit :

- 1. Renseignements sur le service de reprise des produits à l'adresse [https://www.ibm.com/financing/](https://www.ibm.com/financing/asset-buyback/global-asset-recovery-services) [asset-buyback/global-asset-recovery-services](https://www.ibm.com/financing/asset-buyback/global-asset-recovery-services) et
- 2. Disponibilité de l'information sur les produits conformément à l'article 15 de la Directive relative aux déchets d'équipements électriques et électroniques 2012/19/UE - envoyez une demande à prodinfo@us.ibm.com.

(C1.2)

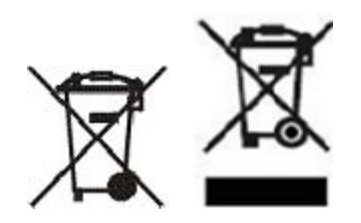

**Avis :** Ces marques sur les produits s'appliquent aux pays de l'Union européenne (UE), à la Province de Buenos Aires, à l'Islande, à l'Inde, au Nigéria, à la Norvège et à d'autres juridictions qui exigent ce symbole et les programmes de reprise de produits correspondants.(C2)

Les appareils sont étiquetés conformément aux Directives 2002/96/CE et 2012/19/UE de l'Union européenne concernant les déchets d'équipements électriques et électroniques (DEEE), au règlement n° 442 de l'Islande sur les déchets d'équipements électriques et électroniques, et à la réglementation de la Norvège sur la récupération et le traitement des déchets. Ces exigences définissent le cadre pour le retour et le recyclage d'appareils usagés, tel qu'il s'applique dans ces pays. Cette étiquette est fixée sur les produits pour indiquer que ceux-ci ne doivent pas être jetés, mais qu'ils doivent plutôt être récupérés à la fin de leur vie conformément aux exigences.(C3)

Canada : Suivant le DORS-2014-254 du Canada, Règlement sur les produits contenant du mercure, le ou les produits suivants contiennent du mercure sous forme de lampes fluorescentes à cathode froide utilisées pour le rétroéclairage de l'affichage. Système de stockage sur bande MTM 3576 L5B : utilise un composant d'écran intégré, PN 00V6723.

Hg Ce produit contient du mercure.

Les procédures de manipulation sécuritaire et les mesures à prendre en cas de bris accidentel de l'ampoule fluorescente à cathode utilisée dans le dispositif d'affichage se trouvent à l'adresse : [http://](http://healthycanadians.gc.ca/drugs-products-medicaments-produits/consumer-consommation/home-maison/cfl-afc-fra.php) [healthycanadians.gc.ca/drugs-products-medicaments-produits/consumer-consommation/home-maison/](http://healthycanadians.gc.ca/drugs-products-medicaments-produits/consumer-consommation/home-maison/cfl-afc-fra.php) [cfl-afc-fra.php.](http://healthycanadians.gc.ca/drugs-products-medicaments-produits/consumer-consommation/home-maison/cfl-afc-fra.php) Ce produit doit être jeté ou recyclé en conformité avec les lois applicables; les informations sur le processus approprié d'élimination/de recyclage se trouvent à l'adresse [http://](http://www.ibm.com/ibm/recycle/ww/) [www.ibm.com/ibm/recycle/ww/](http://www.ibm.com/ibm/recycle/ww/). (C26)

#### **Informations au sujet des batteries (D)**

Pour ce qui est des produits IBM et OEM, les publications techniques et la documentation sur les produits, qui peuvent contenir des instructions se rapportant aux produits comme la façon de retirer les piles, sont disponibles tel qu'il est indiqué dans le tableau ci-dessous :

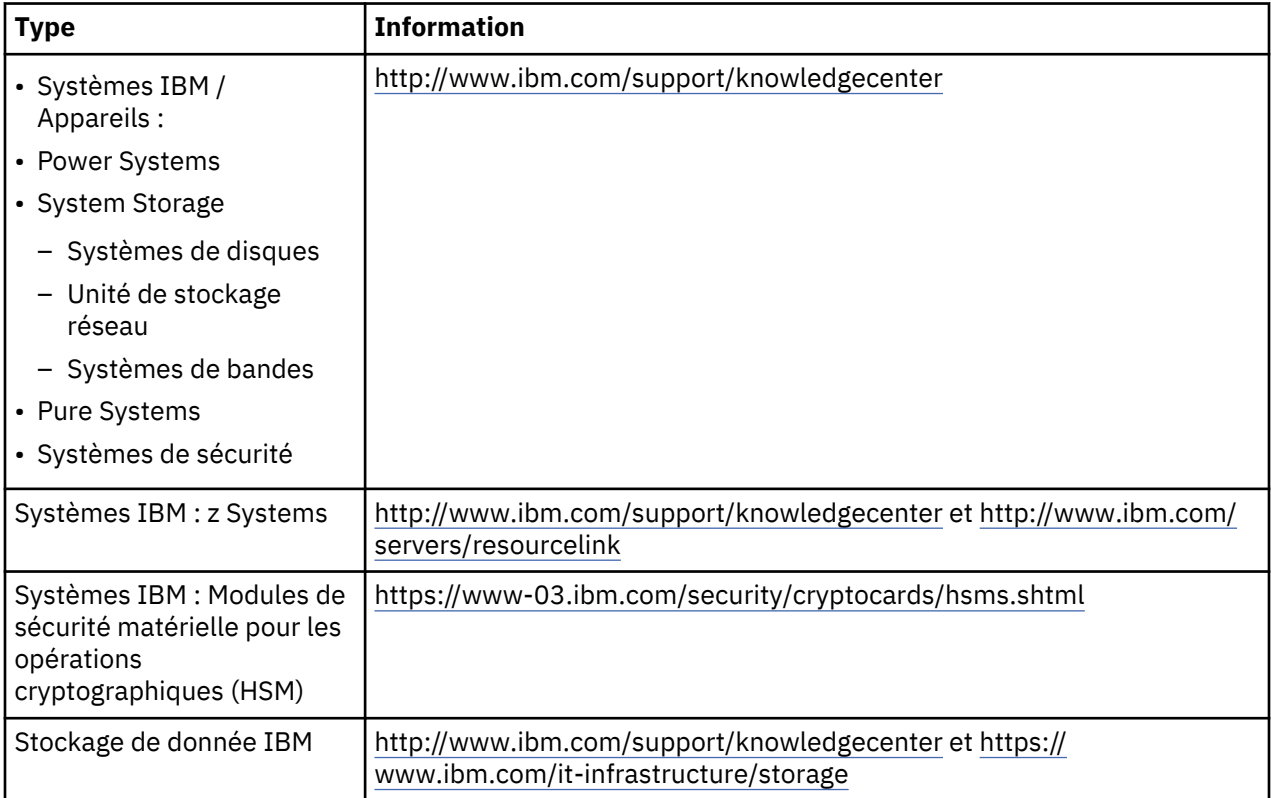

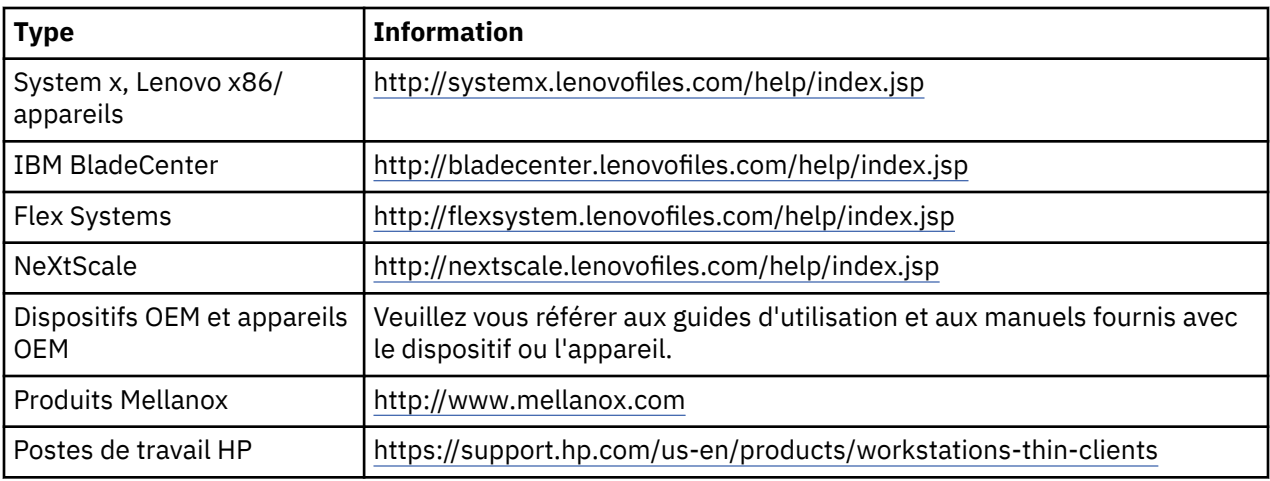

#### (D0.5)

Les instructions de retrait de la batterie s'appliquant spécifiquement à un ThinkPad Lenovo utilisé avec des systèmes IBM se trouvent à :

- ThinkPad Lenovo T540 [http://support.lenovo.com/en\\_US/guides-and-manuals/detail.page?](http://support.lenovo.com/en_US/guides-and-manuals/detail.page?DocID=UM019482) [DocID=UM019482](http://support.lenovo.com/en_US/guides-and-manuals/detail.page?DocID=UM019482)
- ThinkPad Lenovo T530 [https://download.lenovo.com/ibmdl/pub/pc/pccbbs/mobiles\\_pdf/](https://download.lenovo.com/ibmdl/pub/pc/pccbbs/mobiles_pdf/t530_t530i_w530_ug_en.pdf?linkTrack=PSP:ProductInfo:UserGuide) [t530\\_t530i\\_w530\\_ug\\_en.pdf?linkTrack=PSP:ProductInfo:UserGuide](https://download.lenovo.com/ibmdl/pub/pc/pccbbs/mobiles_pdf/t530_t530i_w530_ug_en.pdf?linkTrack=PSP:ProductInfo:UserGuide)
- ThinkPad Lenovo T520 [http://download.lenovo.com/pccbbs/mobiles\\_pdf/t520\\_t520i\\_w520\\_ug\\_en.pdf](http://download.lenovo.com/pccbbs/mobiles_pdf/t520_t520i_w520_ug_en.pdf)

#### (D0.6)

De nombreuses juridictions locales et nationales exigent des programmes sans frais de reprise ou de recyclage de certaines batteries usées. Pour obtenir des renseignements sur la reprise de produits IBM pour les programmes de recyclage, consultez l'adresse suivante (en anglais) [http://www.ibm.com/ibm/](http://www.ibm.com/ibm/recycle/ww) [recycle/ww.](http://www.ibm.com/ibm/recycle/ww) (D1.1)

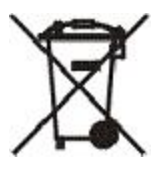

**Avis :** Cette marque sur les batteries et les accumulateurs ou leur emballage s'applique aux pays de l'Union européenne (UE), à l'Inde et à d'autres juridictions qui exigent ce symbole et les programmes de reprise de batteries et d'accumulateurs correspondants. (D4)

Les piles ou boîtiers de piles sont étiquetés en conformité avec la directive européenne 2006-66-EC relative aux piles et aux accumulateurs et aux déchets des piles et des accumulateurs, et avec les règlements de la Croatie concernant la gestion des déchets des piles et des accumulateurs. Ces exigences déterminent les méthodes à suivre pour le retour et le recyclage des piles et des accumulateurs usagés dans les pays de l'Union européenne et en Croatie. Cette étiquette est apposée sur différentes piles, afin d'indiquer que ces piles ne doivent pas être jetées, mais plutôt récupérées dès la fin de leur cycle de vie, conformément à ces directives. (D5)

#### **Réfrigération (F)**

Cet avis s'applique aux systèmes qui contiennent des unités de réfrigération modulaires, tels que les systèmes IBM zEnterprise 196 (z196), IBM System z10 Enterprise Class (z10 EC), IBM System z9 Enterprise Class (z9 EC), IBM eServer zSeries 990 (z990) et IBM eServer zSeries 900 (z900). Ce système contient une ou plusieurs unités de réfrigération modulaires avec le réfrigérant R-134a ou R-507 et une huile polyolester. Ce réfrigérant ne doit pas être relâché ni rejeté dans l'atmosphère. S'il entre en contact avec la peau, il peut causer des engelures. Portez un équipement approprié de protection pour les yeux et la peau. Les unités de réfrigération modulaires sont hermétiquement scellées et il ne faut pas les ouvrir

ou en faire l'entretien. Éliminez les déchets et les résidus conformément aux exigences des autorités locales. Les gaz et les gaz liquéfiés doivent être récupérés dans les équipements à des fins de recyclage, régénération et destruction. (F1)

Cet avis est fourni conformément au règlement n° 517/2014 de l'Union européenne (UE) relatif aux gaz à effet de serre fluorés. Ce produit contient des gaz à effet de serre fluorés visés par le Protocole de Kyoto. Suivant l'annexe I, article 1 du règlement UE n° 517/2014, le potentiel de réchauffement planétaire du R-134a est de 1430 et celui du R-507 est de 3985. S'il s'agit d'un système IBM zEnterprise 196 (z196) ou IBM System z10 Enterprise Class (z10 EC), chaque système contient jusqu'à 4,54 kg de R-134a. S'il s'agit d'un système IBM System z9 Enterprise Class (z9 EC) ou IBM eServer zSeries 990 (z990), chaque système contient 2,44 kg de R-134a. S'il s'agit d'un système IBM eServer zSeries 900 (z900), chaque système contient 1,88 kg de R-507. (F2)

*Tableau 13. Tableau d'information sur les gaz à effet de serre fluorés des produits et équipements : Unités de réfrigération modulaires (URM) et évaporateurs*

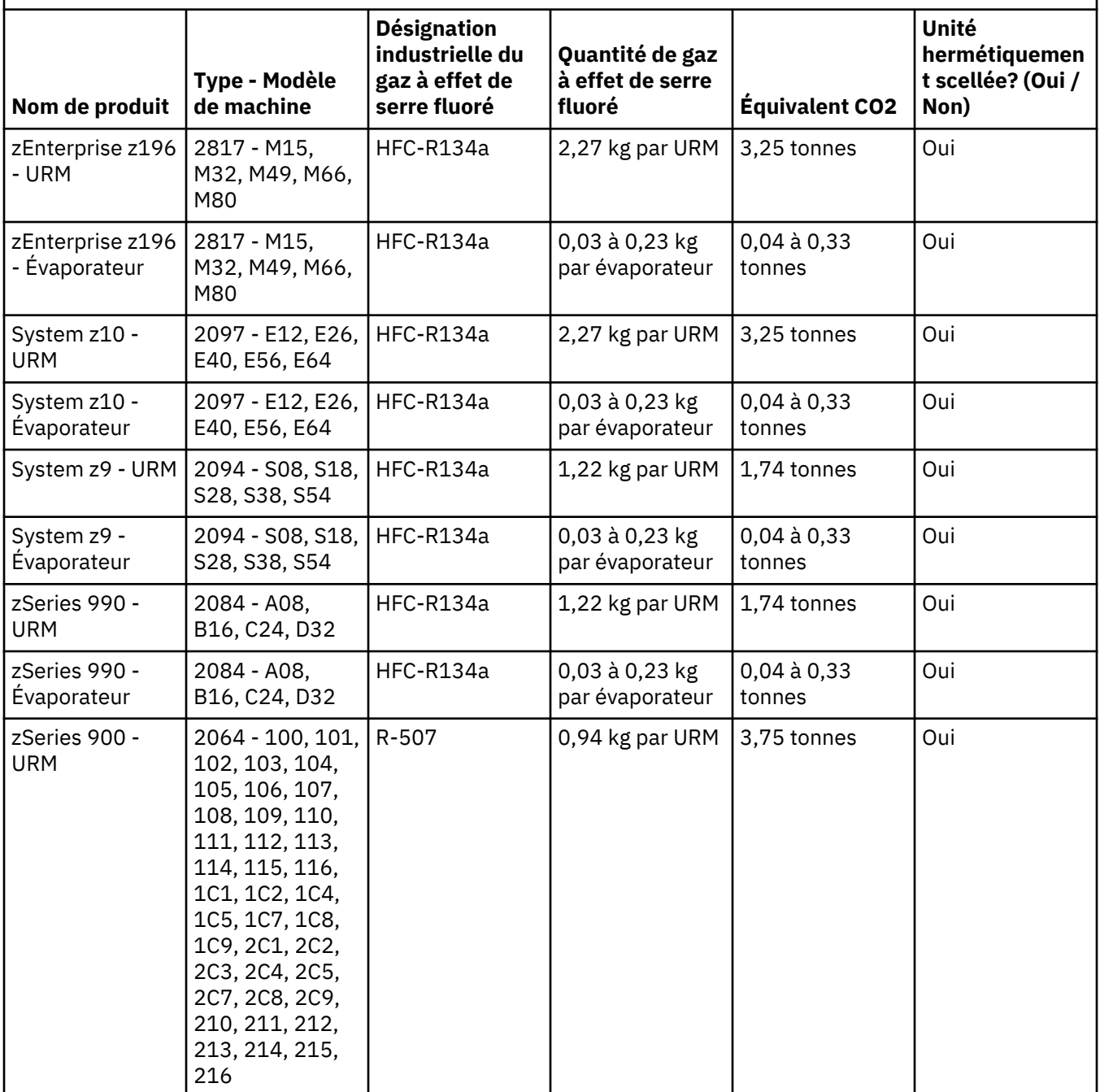

*Tableau 13. Tableau d'information sur les gaz à effet de serre fluorés des produits et équipements : Unités de réfrigération modulaires (URM) et évaporateurs (suite)*

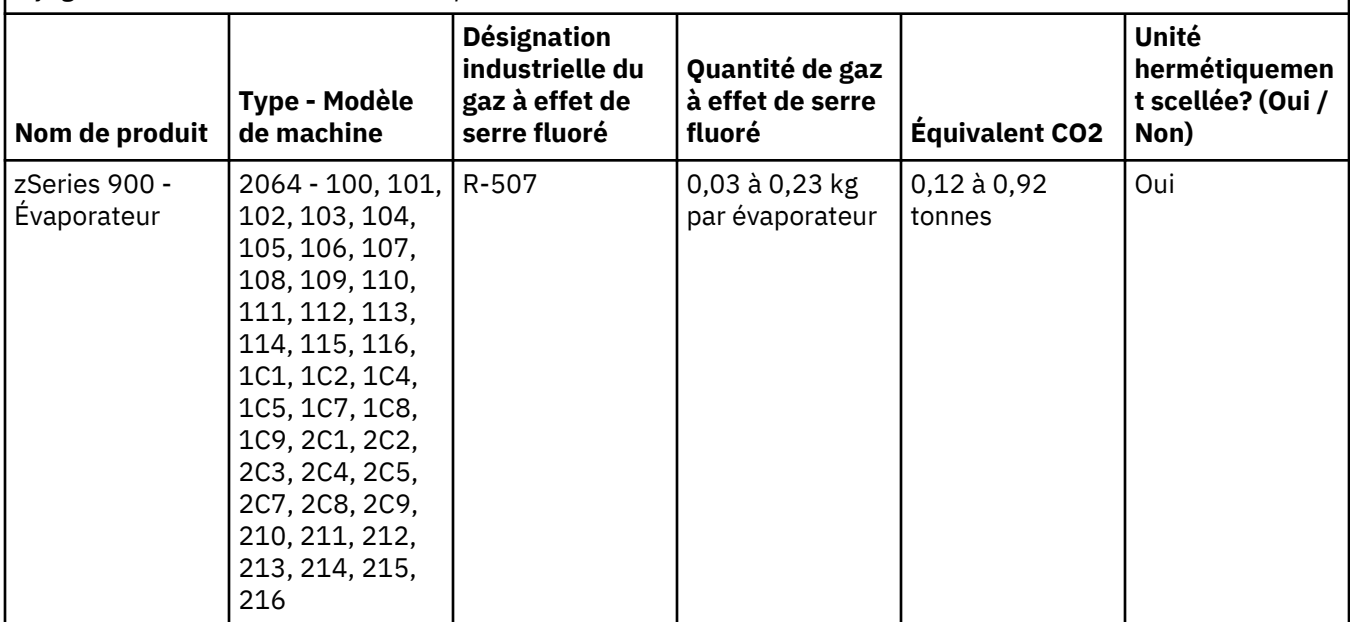

(F3)

#### **Systèmes de refroidissement par eau (G)**

Cet avis s'applique aux produits qui contiennent un système de refroidissement par eau, dans lequel IBM a fourni la solution aqueuse, comme les systèmes IBM Power 775, IBM Power 575, IBM zEnterprise 196 (z196), IBM zEnterprise EC12, IBM z13 (z13) et IBM z14 (z14). Le système comprend une solution aqueuse contenant entre 0,099 % et 0,1 % de benzotriazole fournie par Sigma Aldrich Corporation. Une fiche technique santé-sécurité est fournie avec le produit. Il faut consulter cette fiche pour obtenir de l'information concernant les premiers soins, la manipulation, la protection personnelle, l'élimination et toute autre information pertinente au sujet de cette solution. Cette solution chimique est classée comme étant inoffensive selon la directive 67/548/EEC de l'Union européenne. Il est cependant recommandé de se protéger les yeux lors de la manipulation de cette solution chimique.

Cet avis s'applique aux produits qui contiennent une unité refroidie par eau, comme les systèmes IBM zEnterprise 196 (z196), IBM zEnterprise EC12, IBM z13 (z13) et IBM z14 (z14). Cette unité refroidie par eau a été rincée à l'aide d'un biocide liquide. Seule une quantité résiduelle du biocide demeure dans l'unité refroidie par eau. Ce biocide liquide est composé de peroxyde d'hydrogène (CAS 7722-84-1), de Chlorure d'alkyldiméthyl benzylammonium (CAS 85409-23-0) et de chlorure de benzalkonium (CAS 68391-01-5).

Veuillez vous conformer à tous les règlements fédéraux, provinciaux, locaux et à tous les autres règlements applicables à l'environnement pour l'élimination. Veuillez communiquer avec une entreprise de service d'élimination des déchets agréée pour éliminer ce produit. Pour obtenir une autre copie de la fiche technique santé-sécurité, veuillez en faire la demande à l'adresse prodinfo@us.ibm.com(G1).

#### **Éclairage du bâti – Système d'éclairage par diodes électroluminescentes (DEL) pour le système IBM System Storage TS4500 ou la bandothèque TS3500 (I)**

Cette information s'applique au système d'éclairage DEL qui fait partie des bâtis de modèles 3584 L25, L55, D25, D55, S25, S55, D53, D23, S24, S54, L53 et D23, qui sont décrits dans la section de référence de la documentation en ligne sur l'entretien du système TS4500, dans le IBM Knowledge Center, ou dans la section du catalogue de pièces du document d'information sur la maintenance du système IBM System Storage TS3500 3584.

Le système d'éclairage DEL du bâti, aussi appelé bande d'éclairage ou carte d'éclairage de bâti (FLC), dans les modèles de bâtis à haute densité TS4500 ou TS3500, est conçu pour être utilisé uniquement dans la bandothèque TS4500 ou TS3500. Ce système ne convient pas à des fins d'éclairage domestique ou d'autres applications. (I1)

### **Deutsch (German)**

#### **Einschränkungen (A)**

Die International Business Machines Corporation (bzw. ihre verbundenen Unternehmen, die für die Abgabe des betreffenden Systems zuständig sind) ("IBM") gehen von der Richtigkeit der nachstehend zur Verfügung gestellten Informationen aus, schließen jedoch jegliche Verpflichtung, Gewährleistung oder Zertifizierung im Zusammenhang mit diesen Informationen über den gesetzlich vorgeschriebenen Umfang hinaus aus. Vielmehr stellt IBM alle Informationen auf der Grundlage des gegenwärtigen Kenntnisstands "as is" ohne Übernahme jeglicher Gewähr, weder ausdrücklich noch stillschweigend, bereit. IBM behält sich das Recht vor, die vorliegenden Informationen nach eigenem Ermessen und ohne vorherige Ankündigung zu aktualisieren und zu verändern. IBM verpflichtet sich jedoch nicht, zu irgendeinem Zeitpunkt Aktualisierungen oder Änderungen bereitzustellen. Die in diesem Dokument enthaltenen Hinweise werden gemäß gültiger Rechtsprechung im jeweiligen Land übersetzt. Diese Dokument ersetzt alle früheren Releases. Das aktuellste Release dieses Dokuments finden Sie unter: [ftp://public.dhe.ibm.com/systems/support/warranty/envnotices/](ftp://public.dhe.ibm.com/systems/support/warranty/envnotices/environmental_notices_and_user_guide.pdf) environmental notices and user guide.pdf. (A1)

Links zu Websites anderer Anbieter werden lediglich als Service für den Kunden und zu Informationszwecken bereitgestellt; sie stellen keinerlei Billigung oder Genehmigung der Produkte, Services oder Aussagen des betreffenden Konzerns oder Unternehmens durch IBM dar. IBM übernimmt keine Verantwortung hinsichtlich der Richtigkeit, Rechtmäßigkeit oder Inhalte der externen Website oder weiterführender Links. Wenden Sie sich bei Fragen zum Inhalt an die externe Website. (A1.1)

#### **Produktinformation(B)**

#### IBM

International Business Machines Corporation New Orchard Road Armonk, New York 10504

IBM Deutschland GmbH Technical Relations Europe IBM-Allee 1 D-71139 Ehningen Deutschland

Mitgliedsstaaten der Europäischen Union und andere Rechtsordnungen, die gemäß der Direktive 2011/65/EU der Europäischen Union und anderen entsprechenden gesetzlichen Bestimmungen in anderen Rechtsordnungen nur einen Ansprechpartner für elektrische und elektronische Ausrüstung zulassen, wenden sich bitte an die IBM Kundenunterstützung unter der folgenden Adresse: [http://](http://www.ibm.com/customersupport/) [www.ibm.com/customersupport/.](http://www.ibm.com/customersupport/) In allen anderen Rechtsordnungen, einschließlich Island, Mazedonien und Malta, ist der Lieferant zugleich Ansprechpartner. (B6)

Die CE-Kennzeichnung gilt nur für die neuen Produkte, die von IBM in der EU und der EFTA (European Free Trade Association) vermarktet werden. (B7)

Für Länder in der Europäischen Union (EU) und andere Rechtsordnungen, die diesen Hinweis verlangen: Artikel 33 Die Pflicht zur Weitergabe von Informationen über besonders besorgniserregende Stoffe in Erzeugnissen ist innerhalb der Europäischen Union in der Verordnung (EG) Nr. 1907/2006 des Europäischen Parlaments und des Rates vom 18. Dezember 2006 zur Registrierung, Bewertung, Zulassung und Beschränkung chemischer Stoffe (REACH) festgelegt. Für Produkte, für die dies erforderlich ist, können die entsprechenden Mitteilungen unter [https://www.ibm.com/support/](https://www.ibm.com/support/knowledgecenter/ENVSAF_SHR/envsafetynotice/envsafetynotice_kickoff.htm) [knowledgecenter/ENVSAF\\_SHR/envsafetynotice/envsafetynotice\\_kickoff.htm](https://www.ibm.com/support/knowledgecenter/ENVSAF_SHR/envsafetynotice/envsafetynotice_kickoff.htm) abgerufen werden. (B9)

*IBM Knowledge Center* ist eine Website, die technische IBM Veröffentlichungen und IBM Produktdokumentation an einem zentralen Ort bereitstellt. Sie finden das IBM Knowledge Center unter folgender Adresse:<http://www.ibm.com/support/knowledgecenter>. (B10)

#### **Produktrecycling und Entsorgung (C)**

Viele lokale und nationale Rechtsordnungen verlangen die Einrichtung kostenloser Wiederverwertungsprogramme für bestimmte Elektronikgeräte. Informationen über IBM Programme zur Produktrücknahme und -wiederverwertung können unter<http://www.ibm.com/ibm/recycle/ww> abgerufen werden. (C1.1)

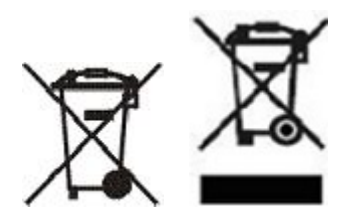

**Hinweis:** Diese Kennzeichnung auf Produkten gilt für Länder in der Europäischen Union (EU), die Provinz von Buenos Aires, Island, Indien, Nigeria, Norwegen und in anderen Rechtsordnungen, in denen dieses Symbol und entsprechende Produktrücknahmeprogramme gelten. (C2)

Gemäß der europäischen WEEE-Richtlinie (European Waste Electrical and Electronic Equipment) müssen Elektro- und Elektronikalt- bzw. Schrottgeräte (EEE) am Ende ihres Lebenszyklus getrennt gesammelt und wiederverwendet, verwertet oder beseitigt werden. Benutzer von EEE mit der obigen WEEE-Markierung dürfen EEE am Ende der Lebensdauer nicht über die Restmülltonne entsorgen, sondern müssen die Entsorgungswege für Verbraucher für die Wiederverwendung, Verwertung und Beseitigung von WEEE nutzen. Die Mitwirkung der Verbraucher ist wichtig, um mögliche Schädigungen der Umwelt und der menschlichen Gesundheit durch EEE infolge des potenziellen Vorhandenseins von Gefahrstoffen in EEE möglichst gering zu halten. Bei Fragen zur korrekten Sammlung und Behandlung wenden Sie sich an Ihren IBM Ansprechpartner. (C4)

#### **Batterieinformationen (D)**

Technische Veröffentlichungen und Produktdokumentation zu IBM und OEM-Produkten (Other Equipment Manufacturer), die Produktanweisungen wie beispielsweise zur Batterieentsorgung enthalten, sind in der folgenden Tabelle aufgelistet:

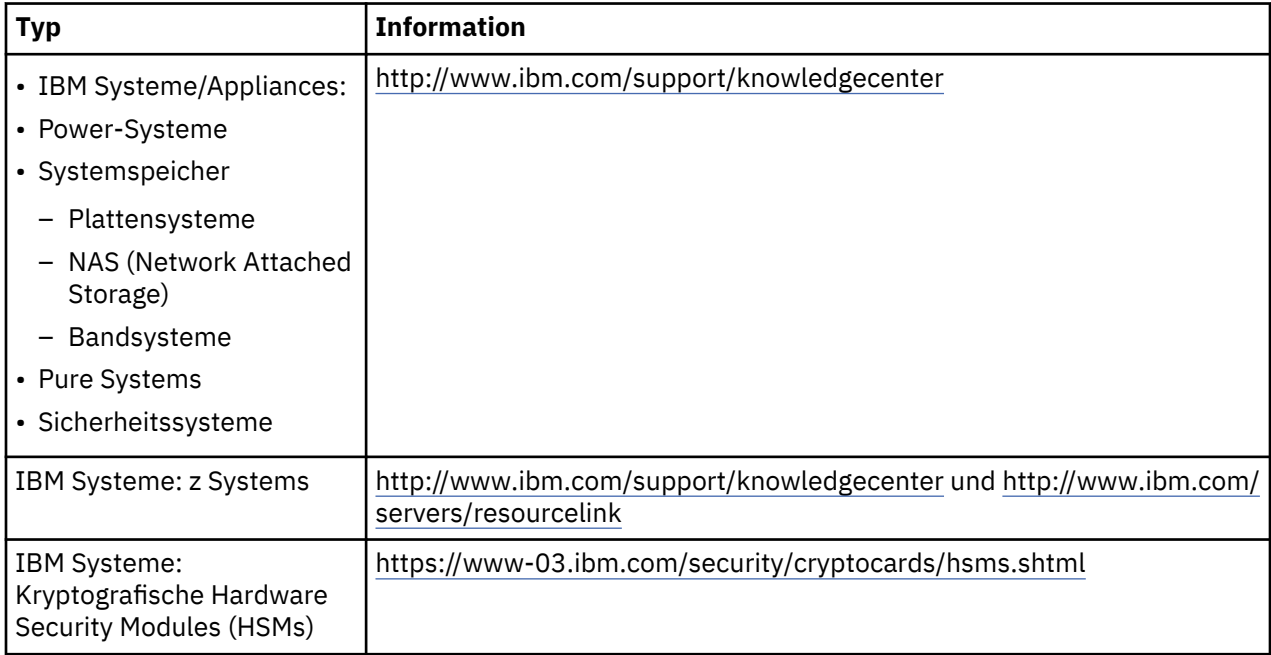

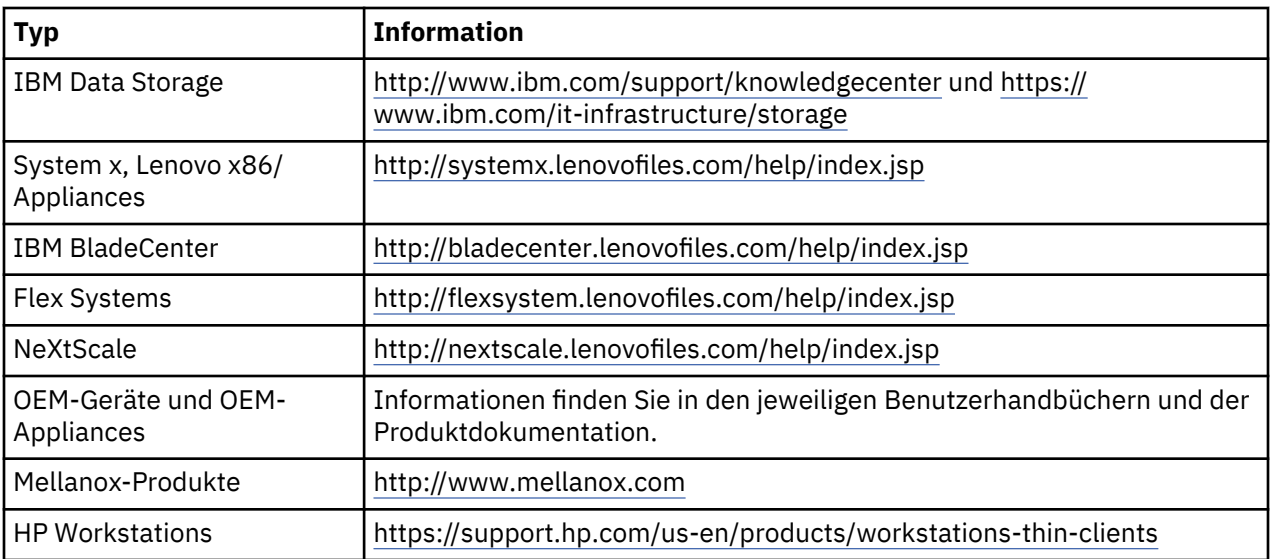

#### (D0.5)

Spezifische (englischsprachige) Anweisungen für den Akkuausbau bei Lenovo ThinkPads, die mit IBM Systemen verwendet werden, finden Sie unter:

- Lenovo ThinkPad T540 [http://support.lenovo.com/en\\_US/guides-and-manuals/detail.page?](http://support.lenovo.com/en_US/guides-and-manuals/detail.page?DocID=UM019482) [DocID=UM019482](http://support.lenovo.com/en_US/guides-and-manuals/detail.page?DocID=UM019482)
- Lenovo ThinkPad T530 [https://download.lenovo.com/ibmdl/pub/pc/pccbbs/mobiles\\_pdf/](https://download.lenovo.com/ibmdl/pub/pc/pccbbs/mobiles_pdf/t530_t530i_w530_ug_en.pdf?linkTrack=PSP:ProductInfo:UserGuide) [t530\\_t530i\\_w530\\_ug\\_en.pdf?linkTrack=PSP:ProductInfo:UserGuide](https://download.lenovo.com/ibmdl/pub/pc/pccbbs/mobiles_pdf/t530_t530i_w530_ug_en.pdf?linkTrack=PSP:ProductInfo:UserGuide)
- Lenovo ThinkPad T520 [http://download.lenovo.com/pccbbs/mobiles\\_pdf/t520\\_t520i\\_w520\\_ug\\_en.pdf](http://download.lenovo.com/pccbbs/mobiles_pdf/t520_t520i_w520_ug_en.pdf)

#### (D0.6)

In vielen Regionen und Ländern sind Programme für kostenlose Rücknahme und Recycling bestimmter Altbatterien gesetzlich vorgeschrieben. Informationen zur Rücknahme von IBM Produkten im Rahmen von Recyclingprogrammen finden Sie unter<http://www.ibm.com/ibm/recycle/ww> (auf Englisch). (D1.1)

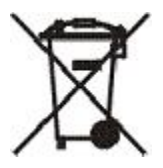

**Hinweis:** Diese Markierung auf Batterien und Akkumulatoren gilt für Länder in der Europäischen Union (EU), Indien und andere Rechtsordnungen, in denen dieses Symbol und entsprechende Batterie- und Akkumulatorenrücknahmeprogramme gelten. (D4)

Gemäß der EU-Richtlinie 2006/66/EG müssen Batterien und Akkumulatoren mit einer Kennzeichnung versehen werden, die anzeigt, dass sie am Ende ihres Lebenszyklus getrennt gesammelt und verwertet werden müssen. Die Kennzeichnung auf Batterien kann auch das chemische Symbol für das in der Batterie enthaltene Metall aufweisen (Pb für Blei, Hg für Quecksilber und Cd für Cadmium). Benutzer von Batterien und Akkumulatoren dürfen diese nicht über Restmülltonne entsorgen, sondern müssen die Entsorgungswege für Verbraucher für die Wiederverwendung, Verwertung und Beseitigung von Batterien und Akkumulatoren nutzen. Die Beteiligung der Verbraucher ist wichtig, um mögliche Schädigungen der Umwelt und der menschlichen Gesundheit durch Batterien und Akkumulatoren infolge des potenziellen Vorhandenseins von Gefahrstoffen möglichst gering zu halten. Bei Fragen zur korrekten Sammlung und Behandlung wenden Sie sich an Ihren IBM Ansprechpartner. (D6)

In Deutschland können entladene Batterien kostenfrei in Geschäften zurückgegeben werden. Der Endbenutzer ist rechtlich verpflichtet, leere Batterien zurückzugeben. (D11)

#### **Kühleinheiten (F)**

Dieser Hinweis gilt für Systeme, die modulare Kühleinheiten enthalten, wie z. B. IBM zEnterprise 196 (z196), IBM System z10 Enterprise Class (z10 EC), IBM System z9 Enterprise Class (z9 EC) und IBM eServer zSeries 990 (z990). Dieses System enthält eine oder mehrere modulare Kühleinheit(en) mit dem Kältemittel R-134a oder R-507 und einem Polyolesteröl. Dieses Kältemittel darf nicht in die Atmosphäre abgelassen werden oder entweichen. Hautkontakt mit dem Kältemittel kann zu Erfrierungen führen. Geeignete Schutzbrille und -kleidung tragen. Modulare Kühleinheiten sind hermetisch versiegelt und dürfen nicht geöffnet oder gewartet werden. Entsorgen Sie Abfall und Rückstände entsprechend den lokalen gesetzlichen Bestimmungen. Gase und Flüssiggase aus allen Komponenten müssen dem Recycling, der Wiedergewinnung oder Vernichtung zugeführt werden. (F1)

Diese Informationen werden gemäß der EU-Verordnung 517/2014 über fluorierte Treibhausgase bereitgestellt. Dieses Produkt enthält fluorierte Treibhausgase, die dem Kyoto-Protokoll unterliegen. Laut Anhang I, Abschnitt 1 der EU-Verordnung 517/2014 beträgt das Treibhauspotenzial von R-134a 1430 und von R-507 3985. Handelt es sich bei dem System um ein IBM zEnterprise 196 (z196) oder ein IBM System z10 Enterprise Class (z10 EC), enthält jedes System bis zu 4,54 kg R-134a. Handelt es sich bei dem System um ein IBM System z9 Enterprise Class (z9 EC) oder IBM eServer zSeries 990 (z990), enthält jedes System 2,44 kg R-134a. Handelt es sich bei dem System um einen IBM eServer zSeries 900 (z900), enthält jedes System 1,88 kg R-507. (F2)

*Tabelle 14. Übersichtstabelle über fluorierte Treibhausgase (F-Gase) in Produkten und Geräten: modulare Kühleinheiten und Verdampfer*

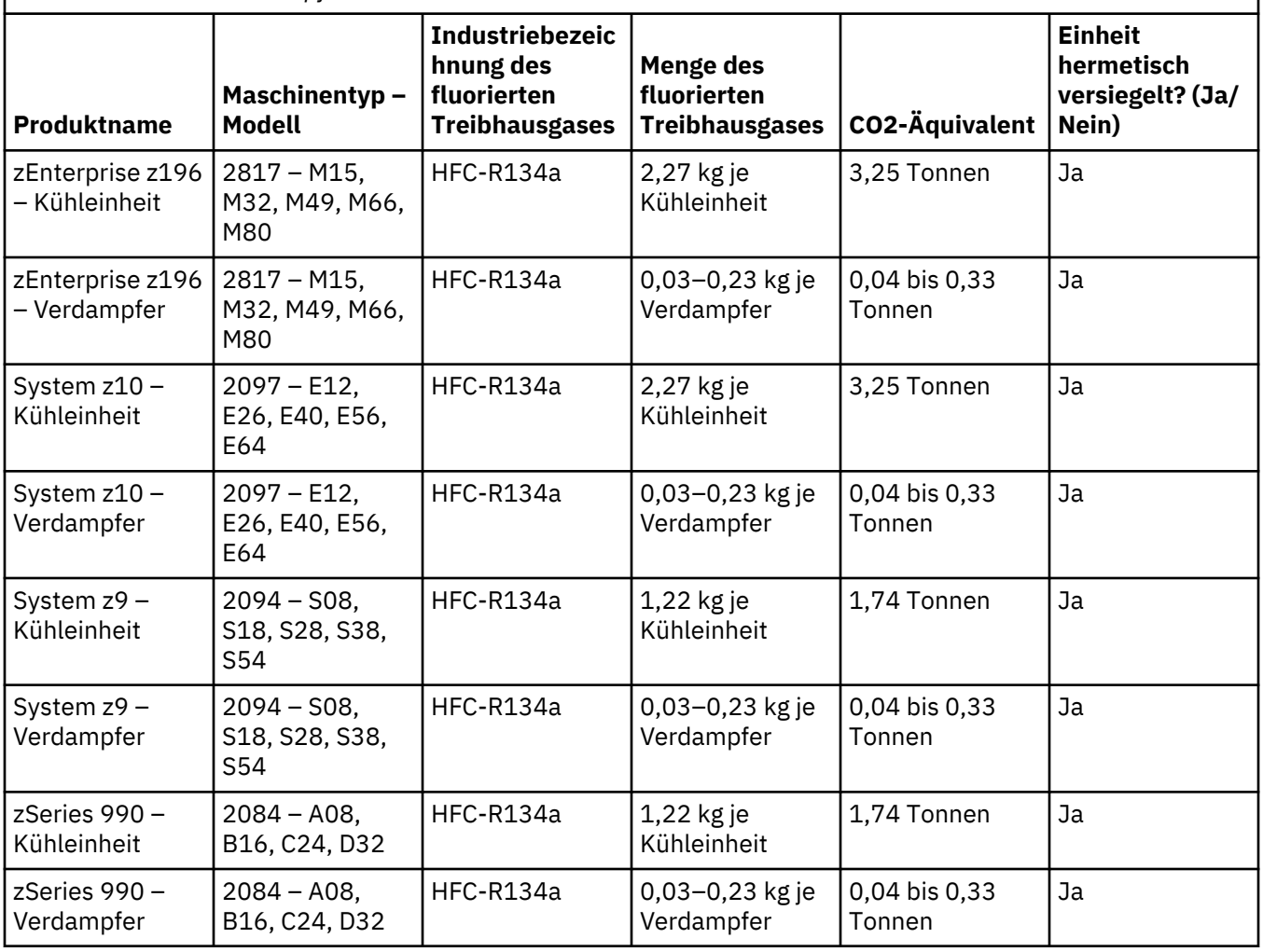

*Tabelle 14. Übersichtstabelle über fluorierte Treibhausgase (F-Gase) in Produkten und Geräten: modulare Kühleinheiten und Verdampfer (Forts.)*

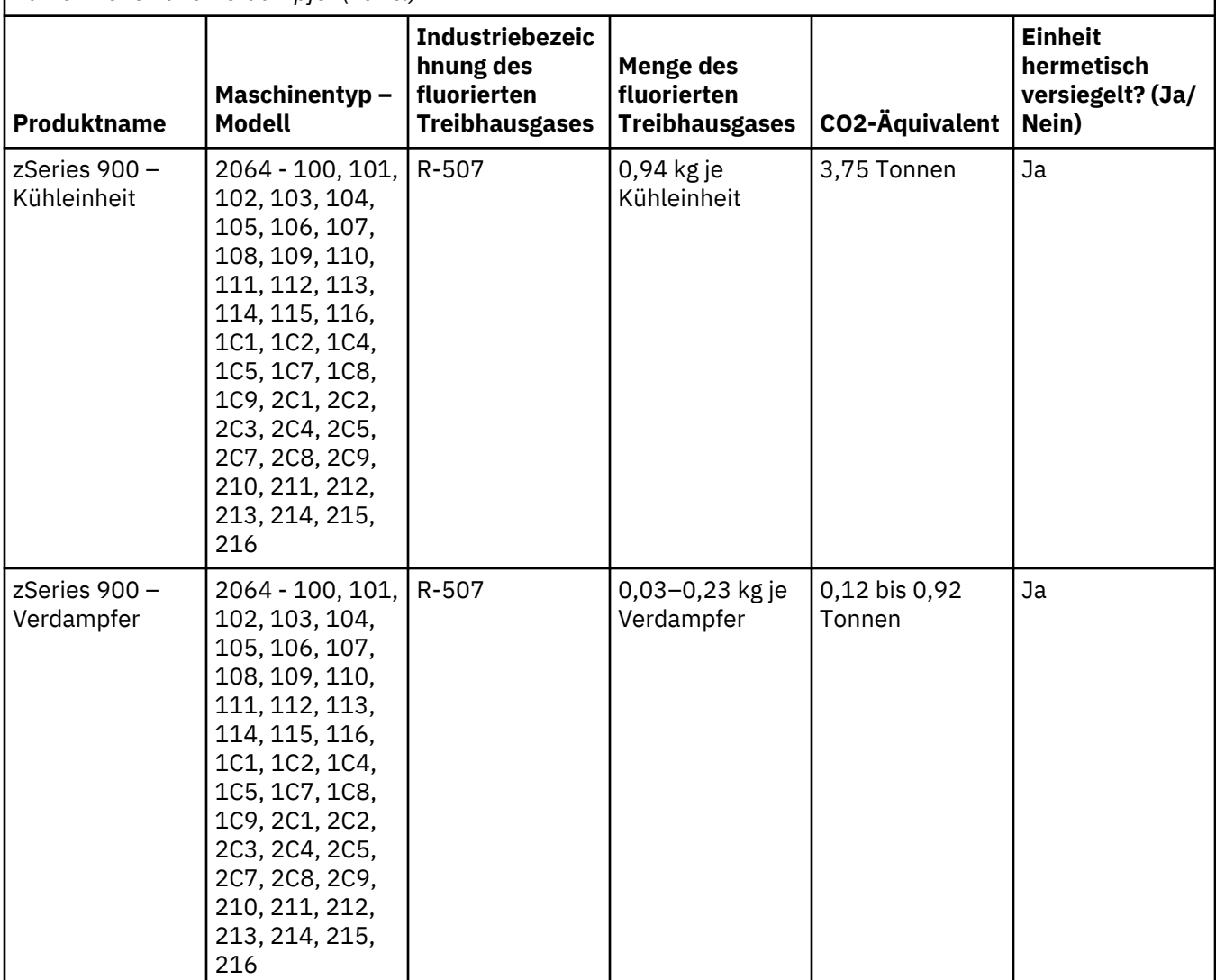

(F3)

#### **Systeme mit Wasserkühlung (G)**

Dieser Hinweis bezieht sich auf Produkte mit einer Wasserkühlung, bei denen IBM die Kühllösung bereitgestellt hat, z. B. IBM Power 775, IBM Power 575, IBM zEnterprise 196 (z196), IBM zEnterprise EC12, IBM z13 (z13) und IBM z14 (z14). Das System enthält eine wässrige Lösung mit einem Benzotriazol-Gehalt von 0,099 % von EMD Performance Materials Corp. Im Lieferumfang des Produkts ist ein Sicherheitsdatenblatt enthalten, in dem Sie wichtige Informationen zu Erster Hilfe, Handhabung, persönlichem Schutz, Entsorgung und andere Informationen finden. Diese chemische Lösung ist nach der Richtlinie 67/548/EWG der Europäischen Union als ungefährlich eingestuft. Es wird jedoch empfohlen, beim Umgang mit der Chemikalie einen Augenschutz zu verwenden.

Dieser Hinweis bezieht sich auf Produkte mit einer Wasserkühlung, z. B. IBM zEnterprise 196 (z196), IBM zEnterprise EC12, IBM z13 (z13) und IBM z14 (z14). Diese wassergekühlten Einheiten wurden mit einem flüssigen Biozid gespült. In der wassergekühlten Einheit verbleiben dabei nur Restmengen des Biozids. Das flüssige Biozid ist eine Mischung aus Wasserstoffperoxid (CAS 7722-84-1), Alkyldimethyl-Ethyl-Benzyl-Ammoniumchlorid (CAS 85409-23-0) und Alkyldimethyl-Benzyl-Ammoniumchlorid (CAS 68391-01-5).

Beachten Sie bei der Entsorgung alle geltenden Umweltschutzbestimmungen von Bund, Ländern und Gemeinden sowie andere Bestimmungen. Wenden Sie sich bei der Entsorgung dieser Materialien an einen zugelassenen Fachbetrieb. Wenn Sie eine weitere Kopie des Sicherheitsdatenblatts benötigen, senden Sie bitte per E-Mail eine Anfrage an prodinfo@us.ibm.com (G1).

#### **Externe Stromversorgung (EPS) (H)**

Eine externe Stromversorgung (EPS) oder ein AC/DC-Adapter gehört möglicherweise zu diesem Produkt oder wird als Ersatzteil mitgeliefert. EPS und AC/DC-Adapter dürfen nur zusammen mit dem Produkt eingesetzt werden, für das EPS bzw. Adapter ursprünglich bestimmt war. Die folgende Liste enthält EPS-Komponenten und AC/DC-Adapter und das Originalprodukt, für das die bestimmt waren. Die Liste erhebt keinen Anspruch auf Vollständigkeit. (H1)

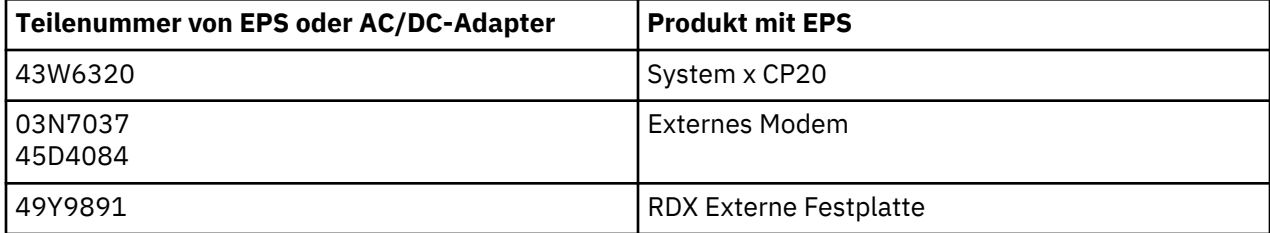

#### **Beleuchtungsrahmen – LED-Komponente (Light-Emitting Diode) für IBM System Storage TS4500 oder TS3500 Tape Library (I)**

Dies bezieht sich auf die LED-Komponente des Beleuchtungsrahmens, der zu den Rahmenbaugruppen 3584 L25, L55, D25, D55, S25, S55, D53, D23, S24, S54, L53 und D23 gehört. Sie werden im Abschnitt "Referenz" der TS4500 Service-Onlinedokumentation im IBM Knowledge Center oder im Abschnitt "Teilekatalog" im Dokument mit Wartungsinformationen zum IBM System Storage TS3500 3584 beschrieben.

Die LED-Komponente des Beleuchtungsrahmens in den Modellen TS4500 oder TS3500 mit hoher Speicherdichte, die auch als Beleuchtungsstreifen oder Frame Lighting Card (FLC) bezeichnet wird, ist ausschließlich zur Verwendung in der TS4500 oder TS3500 Tape Library konzipiert. Sie eignet sich nicht für Beleuchtungen im Privatbereich oder für andere Anwendungsfälle. (I1)

# **Ελληνικά (Greek)**

#### **Περιορισμοί (A)**

Η International Business Machines Corporation (ή η συνδεδεμένη με αυτήν εταιρεία που είναι υπεύθυνη για τη μεταφορά του συστήματος στο οποίο αναφέρεται το παρόν έγγραφο) ("IBM") πιστεύει ότι οι πληροφορίες που παρέχονται παρακάτω είναι ακριβείς, αλλά δεν προβαίνει, παρά μόνο στο βαθμό που απαιτείται από το νόμο, σε καμία δέσμευση, βεβαίωση ή πιστοποίηση αναφορικά με τις πληροφορίες αυτές. Αντιθέτως, η IBM παρέχει όλες τις εν λόγω πληροφορίες "ΩΣ ΕΧΟΥΝ", χωρίς κανενός είδους ρητή ή σιωπηρή εγγύηση. Η IBM διατηρεί το δικαίωμα να ανανεώνει και να τροποποιεί τις πληροφορίες αυτές χωρίς προηγούμενη ειδοποίηση όποτε η IBM το κρίνει απαραίτητο. Η IBM δεν σκοπεύει να παρέχει οποιεσδήποτε ενημερωμένες ή τροποποιημένες πληροφορίες σε περιοδική ή προγραμματισμένη βάση. Οι ειδοποιήσεις που περιέχονται στο παρόν έγγραφο μεταφράζονται μόνο όταν αυτό απαιτείται από τη δικαιοδοσία στην οποία εφαρμόζονται οι ισχύοντες νόμοι ή κανονισμοί. Η έκδοση αυτή αντικαθιστά όλες τις προηγούμενες εκδόσεις. Μπορείτε να βρείτε την τελευταία έκδοση αυτού του εγγράφου στο [ftp://public.dhe.ibm.com/systems/support/warranty/envnotices/](ftp://public.dhe.ibm.com/systems/support/warranty/envnotices/environmental_notices_and_user_guide.pdf) environmental notices and user guide.pdf. (A1)

Η διασυνδέσεις προς ιστοτόπους που δεν ανήκουν στην IBM παρέχονται για δική σας διευκόλυνση και πληροφόρηση. Δεν συνιστούν επιδοκιμασία ή έγκριση από την ΙΒΜ οποιωνδήποτε προϊόντων, υπηρεσιών ή δηλώσεων της εταιρείας ή του οργανισμού στον οποίο ανήκει ο ιστότοπος. Η IBM δεν φέρει ευθύνη για την ακρίβεια, τη νομιμότητα ή το περιεχόμενο των εξωτερικού ιστοτόπου ή οποιωνδήποτε διασυνδέσεων που περιλαμβάνονται σε αυτόν. Απευθυνθείτε στον εξωτερικό ιστότοπο για απαντήσεις σε οποιεσδήποτε ερωτήσεις σας σχετικά με το περιεχόμενο του ιστοτόπου. (A1.1)

#### **Πληροφορίες προϊόντος (B)**

#### IBM

International Business Machines Corporation New Orchard Road Armonk, New York 10504

IBM Deutschland GmbH Technical Relations Europe IBM-Allee 1 D-71139 Ehningen Γερμανία

Για τα Κράτη Μέλη της Ευρωπαϊκής Ένωσης και άλλες δικαιοδοσίες όπου απαιτείται ο ορισμός ενός μοναδικού υπευθύνου επικοινωνίας για ζητήματα απόρριψης Ηλεκτρικού και Ηλεκτρονικού Εξοπλισμού, όπως προβλέπεται στην Οδηγία 2011/65/ΕΕ της Ευρωπαϊκής Ένωσης και σε άλλες νομικές διατάξεις σε δικαιοδοσίες όπου απαιτείται η παροχή των εν λόγω πληροφοριών, επικοινωνήστε με την υπηρεσία IBM Customer Support στη διεύθυνση [http://www.ibm.com/customersupport/.](http://www.ibm.com/customersupport/) Για όλες τις άλλες δικαιοδοσίες, συμπεριλαμβανομένων εκείνων της της Ισλανδίας, της Πρώην Γιουγκοσλαβικής Δημοκρατίας της Μακεδονίας και της Μάλτας, παρακαλούμε επικοινωνήστε με τον προμηθευτή σας. (B6)

Το Σήμα CE αφορά μόνο σε εκείνα τα νέα προϊόντα που διατίθενται από την ΙΒΜ στην αγορά στις δικαιοδοσίες της Ευρωπαϊκής Ένωσης (ΕΕ) και της Ευρωπαϊκής Ζώνης Ελευθέρων Συναλλαγών. (B7)

Για χώρες της Ευρωπαϊκής Ένωσης (ΕΕ) και άλλες δικαιοδοσίες που απαιτούν την εξής ειδοποίηση: Το Άρθρο 33 Πληροφόρηση σχετικά με τις Ουσίες που περιέχονται σε Προϊόντα και Προκαλούν Μεγάλη Ανησυχία (Substances of Very High Concern - "SVHC"), είναι υποχρεωτικό από τον Κανονισμό Ευρωπαϊκής Ένωσης (ΕΚ) αρ. 1907/2006 του Ευρωπαϊκού Κοινοβουλίου και του Συμβουλίου, της 18ης Δεκεμβρίου 2006, για την καταχώριση, την αξιολόγηση, την αδειοδότηση και τους περιορισμούς των χημικών προϊόντων (REACH). Για τα προϊόντα για τα οποία απαιτείται αυτή η ειδοποίηση, η εν λόγω

πληροφόρηση παρέχεται στο εξής έγγραφο: [https://www.ibm.com/support/knowledgecenter/](https://www.ibm.com/support/knowledgecenter/ENVSAF_SHR/envsafetynotice/envsafetynotice_kickoff.htm) [ENVSAF\\_SHR/envsafetynotice/envsafetynotice\\_kickoff.htm](https://www.ibm.com/support/knowledgecenter/ENVSAF_SHR/envsafetynotice/envsafetynotice_kickoff.htm). (B9)

Το *IBM Knowledge Center* είναι ένας δικτυακός τόπος που λειτουργεί ως κεντρικό σημείο πρόσβασης σε τεχνικές εκδόσεις και πληροφορίες τεκμηρίωσης προϊόντων της IBM. Μπορείτε να βρείτε το IBM Knowledge Center στην ακόλουθη διεύθυνση: [http://www.ibm.com/support/knowledgecenter.](http://www.ibm.com/support/knowledgecenter) (B10)

#### **Ανακύκλωση και απόρριψη προϊόντος (C)**

Σε πολλές τοπικές και εθνικές δικαιοδοσίες απαιτείται η εφαρμογή προγραμμάτων ανακύκλωσης προϊόντων χωρίς χρέωση για συγκεκριμένα ηλεκτρονικά εξαρτήματα. Πληροφορίες για τα προγράμματα συλλογής προϊόντων ΙΒΜ για ανακύκλωση διατίθενται στο δικτυακό τόπο [http://www.ibm.com/ibm/](http://www.ibm.com/ibm/recycle/ww) [recycle/ww.](http://www.ibm.com/ibm/recycle/ww) (C1.1)

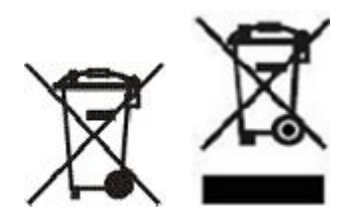

**Ειδοποίηση:** Αυτά τα σύμβολα, όταν βρίσκονται σε Προϊόντα, ισχύουν για τις χώρες της Ευρωπαϊκής Ένωσης (ΕΕ), την επαρχία του Μπουένος Άιρες, την Ισλανδία, την Ινδία, τη Νιγηρία, τη Νορβηγία και άλλες δικαιοδοσίες που απαιτούν την ύπαρξη των παραπάνω συμβόλων και των αντίστοιχων προγραμμάτων επιστροφής. (C2)

Σύμφωνα με την Οδηγία περί Απόρριψης Ηλεκτρικού και Ηλεκτρονικού Εξοπλισμού (Waste Electrical and Electronic Equipment - WEEE) της ΕΕ, τους νορβηγικούς κανονισμούς περί συλλογής και επεξεργασίας απορριμμάτων, και άλλες απαιτήσεις σε δικαιοδοσίες που απαιτούν την ύπαρξη του παραπάνω συμβόλου και την υλοποίηση ενός προγράμματος επιστροφής ηλεκτρονικών και ηλεκτρονικών συσκευών, οι ηλεκτρικές και ηλεκτρονικές συσκευές πρέπει να συλλέγονται ξεχωριστά κατά το τέλος του κύκλου ζωής τους με σκοπό την επαναχρησιμοποίηση, την ανακύκλωση ή την αποκατάστασή τους. Οι χρήστες ηλεκτρικών και ηλεκτρονικών συσκευών που φέρουν το παραπάνω σύμβολο WEEE δεν πρέπει να απορρίπτουν τις συσκευές, αλλά να χρησιμοποιούν το διαθέσιμο πλαίσιο συλλογής για την επιστροφή, ανακύκλωση και αποκατάσταση των συσκευών. Η συμμετοχή του πελάτη είναι σημαντική για την ελαχιστοποίηση δυνητικών επιρροών των ηλεκτρικών και ηλεκτρονικών συσκευών στο περιβάλλον και την ανθρώπινη υγεία λόγω του ενδεχόμενου παρουσίας επικίνδυνων ουσιών στις συσκευές αυτές. Για πληροφορίες σχετικά με τις κατάλληλες ενέργειες συλλογής και κατεργασίας, επικοινωνήστε με τον τοπικό εκπρόσωπο της IBM. (C4)

#### **Πληροφορίες για τις μπαταρίες (D)**

Στον παρακάτω πίνακα μπορείτε να βρείτε τεχνικές εκδόσεις και έγγραφα τεκμηρίωσης προϊόντων, στα οποία ενδέχεται να περιλαμβάνονται οδηγίες για διαδικασίες όπως η αφαίρεση μπαταρίας, για προϊόντα της IBM και άλλων κατασκευαστών εξοπλισμού (Other Equipment Manufacturers - OEM):

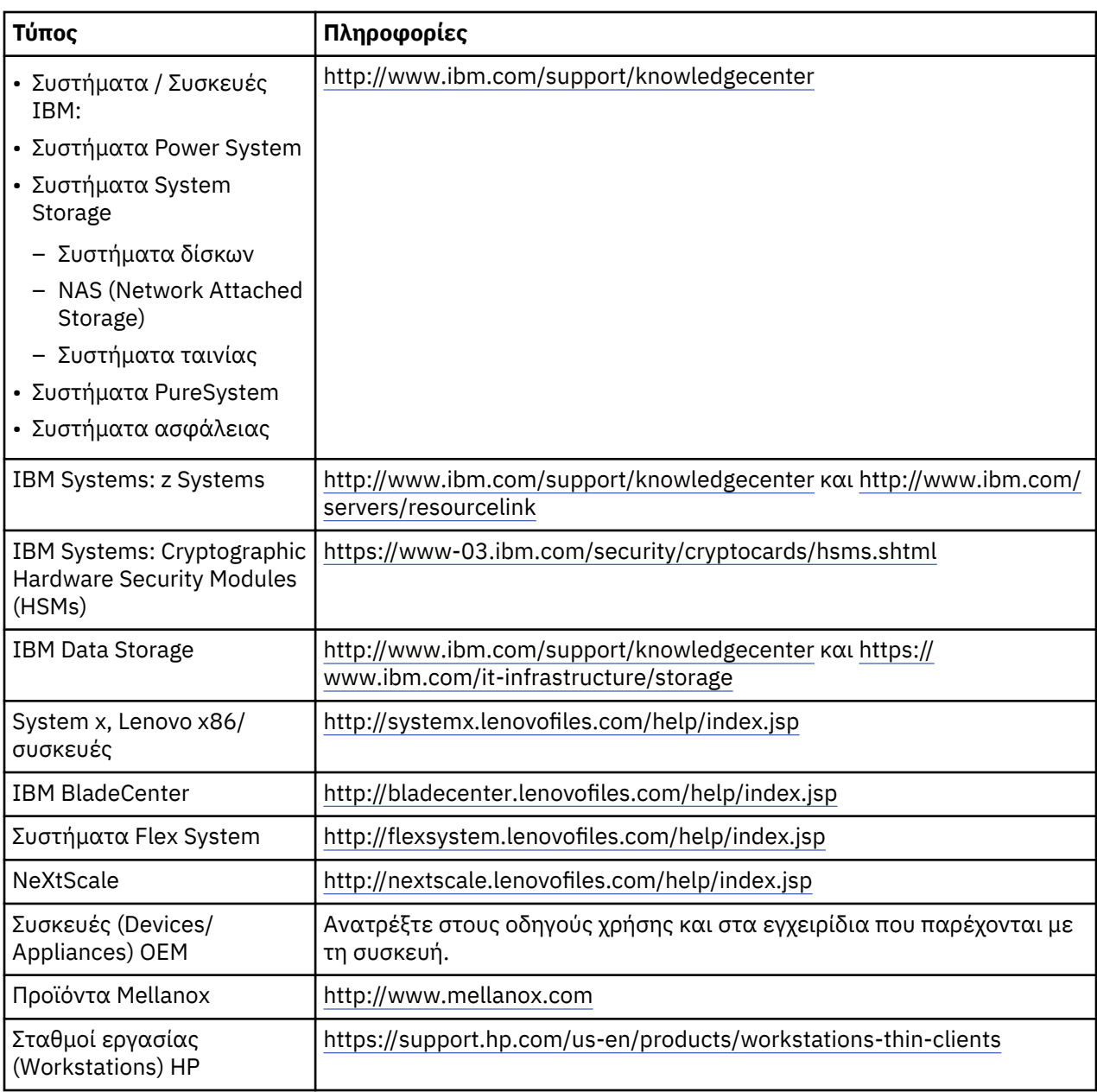

#### (D0.5)

Στις παρακάτω διευθύνσεις διατίθενται (στην αγγλική γλώσσα) οδηγίες απόρριψης μπαταριών για φορητούς υπολογιστές Lenovo ThinkPad που χρησιμοποιούνται σε συνδυασμό με συστήματα IBM:

- Lenovo ThinkPad T540 [http://support.lenovo.com/en\\_US/guides-and-manuals/detail.page?](http://support.lenovo.com/en_US/guides-and-manuals/detail.page?DocID=UM019482) [DocID=UM019482](http://support.lenovo.com/en_US/guides-and-manuals/detail.page?DocID=UM019482)
- Lenovo ThinkPad T530 [https://download.lenovo.com/ibmdl/pub/pc/pccbbs/mobiles\\_pdf/](https://download.lenovo.com/ibmdl/pub/pc/pccbbs/mobiles_pdf/t530_t530i_w530_ug_en.pdf?linkTrack=PSP:ProductInfo:UserGuide) [t530\\_t530i\\_w530\\_ug\\_en.pdf?linkTrack=PSP:ProductInfo:UserGuide](https://download.lenovo.com/ibmdl/pub/pc/pccbbs/mobiles_pdf/t530_t530i_w530_ug_en.pdf?linkTrack=PSP:ProductInfo:UserGuide)
- Lenovo ThinkPad T520 [http://download.lenovo.com/pccbbs/mobiles\\_pdf/t520\\_t520i\\_w520\\_ug\\_en.pdf](http://download.lenovo.com/pccbbs/mobiles_pdf/t520_t520i_w520_ug_en.pdf)

(D0.6)

Σε πολλές τοπικές και εθνικές δικαιοδοσίες απαιτείται η εφαρμογή προγραμμάτων συλλογής/ ανακύκλωσης χωρίς χρέωση για συγκεκριμένα απόβλητα μπαταριών. Πληροφορίες για τα προγράμματα συλλογής προϊόντων ΙΒΜ για ανακύκλωση διατίθενται (στην αγγλική γλώσσα) στην ιστοσελίδα [http://](http://www.ibm.com/ibm/recycle/ww) [www.ibm.com/ibm/recycle/ww](http://www.ibm.com/ibm/recycle/ww). (D1.1)

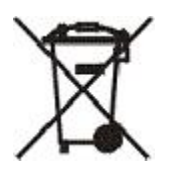

**Ειδοποίηση:** Αυτό το σύμβολο σε μπαταρίες και συσσωρευτές ή στη συσκευασία τους ισχύει στις χώρες εντός της Ευρωπαϊκής Ένωσης (ΕΕ), στην Ινδία και σε άλλες δικαιοδοσίες που απαιτούν την ύπαρξη του παραπάνω συμβόλου και των αντίστοιχων προγραμμάτων επιστροφής μπαταριών και συσσωρευτών. (D4)

Σύμφωνα με την Οδηγία 2006/66/EC της Ευρωπαϊκής Ένωσης και σε δικαιοδοσίες που απαιτούν την ύπαρξη του παραπάνω συμβόλου και των αντίστοιχων προγραμμάτων επιστροφής μπαταριών και συσσωρευτών, τοποθετούνται ετικέτες σε μπαταρίες και συσσωρευτές οι οποίες υποδεικνύουν ότι οι μπαταρίες και οι συσσωρευτές πρέπει να συλλέγονται χωριστά και να ανακυκλώνονται μετά τον τερματισμό της χρήσης τους. Η ετικέτα στη μπαταρία μπορεί να περιλαμβάνει ένα χημικό σύμβολο για το μέταλλο που περιέχεται στη μπαταρία (Pb για μόλυβδο, Hg για υδράργυρο και Cd για κάδμιο). Οι χρήστες μπαταριών και συσσωρευτών δεν πρέπει να αποσύρουν μπαταρίες και συσσωρευτές ως αστικά απόβλητα που δεν υφίστανται διαλογή, αλλά να κάνουν χρήση του πλαισίου συλλογής που διατίθεται στους πελάτες για την επιστροφή, ανακύκλωση και χειρισμό μπαταριών και συσσωρευτών. Η συμμετοχή των πελατών είναι ιδιαίτερα σημαντική για την ελαχιστοποίηση δυνητικών επιρροών των μπαταριών και συσσωρευτών στο περιβάλλον και στην ανθρώπινη υγεία λόγω της δυνητικής παρουσίας επικίνδυνων ουσιών. Για πληροφορίες σχετικά με τις κατάλληλες ενέργειες συλλογής και κατεργασίας, επικοινωνήστε με τον τοπικό εκπρόσωπο της IBM. (D6)

#### **Ψύξη (F)**

Η παρούσα ειδοποίηση αφορά συστήματα που περιέχουν αρθρωτές μονάδες ψύξης, όπως π.χ. το IBM zEnterprise 196 (z196), το IBM System z10 Enterprise Class (z10 EC), το IBM System z9 Enterprise Class (z9 EC), το IBM eServer zSeries 990 (z990) και το IBM eServer zSeries 900 (z900). Αυτό το σύστημα περιέχει μία ή περισσότερες αρθρωτές μονάδες ψύξης που χρησιμοποιούν ψυκτικό R-134a ή R-507 και ένα έλαιο από εστέρες πολυόλης. Αυτό το ψυκτικό δεν πρέπει να εκλυθεί στην ατμόσφαιρα. Η επαφή του ψυκτικού με το δέρμα μπορεί να προκαλέσει κρυοπαγήματα. Πρέπει να φοράτε τα κατάλληλα προστατευτικά ματιών και δέρματος. Οι αρθρωτές μονάδες ψύξης είναι ερμητικά σφραγισμένες. Μην τις ανοίξετε και μην επιχειρήσετε να εκτελέσετε εργασίες συντήρησης με τις μονάδες αυτές. Η διάθεση των απορριμμάτων και υπολειμμάτων πρέπει να γίνεται σύμφωνα με τις απαιτήσεις των τοπικών αρχών. Τα αέρια και τα υγροποιημένα αέρια πρέπει να ανακτηθούν από ολόκληρο τον εξοπλισμό για λόγους ανακύκλωσης, επεξεργασίας ή καταστροφής. (F1)

Η παρούσα ειδοποίηση παρέχεται σύμφωνα με τον Κανονισμό 517/2014 της Ευρωπαϊκής Ένωσης περί φθοριούσων αερίων που προκαλούν το φαινόμενο του θερμοκηπίου. Το παρόν προϊόν περιέχει φθοριούχα αέρια που συμβάλλουν στην ενίσχυση του φαινομένου του θερμοκηπίου και υπόκεινται στο Πρωτόκολλο του Κυότο. Σύμφωνα με το Παράρτημα (Annex) I, Άρθρο (Section) 1, του Κανονισμού 517/2014 της Ευρωπαϊκής Ένωσης, η τιμή της δυνητικής πλανητικής θέρμανσης για το ψυκτικό R-134a είναι 1430, ενώ για το ψυκτικό R-507 είναι 3985. Αν πρόκειται για σύστημα IBM zEnterprise 196 (z196) ή IBM System z10 Enterprise Class (z10 EC), κάθε σύστημα περιέχει έως 4,54 κιλά ψυκτικού R-134a. Αν πρόκειται για σύστημα IBM System z9 Enterprise Class (z9 EC) ή IBM eServer zSeries 990 (z990), κάθε σύστημα περιέχει 2,44 κιλά ψυκτικού R-134a. Αν πρόκειται για σύστημα IBM eServer zSeries 900 (z900), κάθε σύστημα περιέχει 1,88 κιλά ψυκτικού R-507. (F2)

*Πίνακας 15. Πληροφοριακός πίνακας φθοριωμένων αερίων θερμοκηπίου προϊόντων και εξοπλισμού (FGG): Αρθρωτές μονάδες ψύξης (MRU) και εξατμιστήρες*

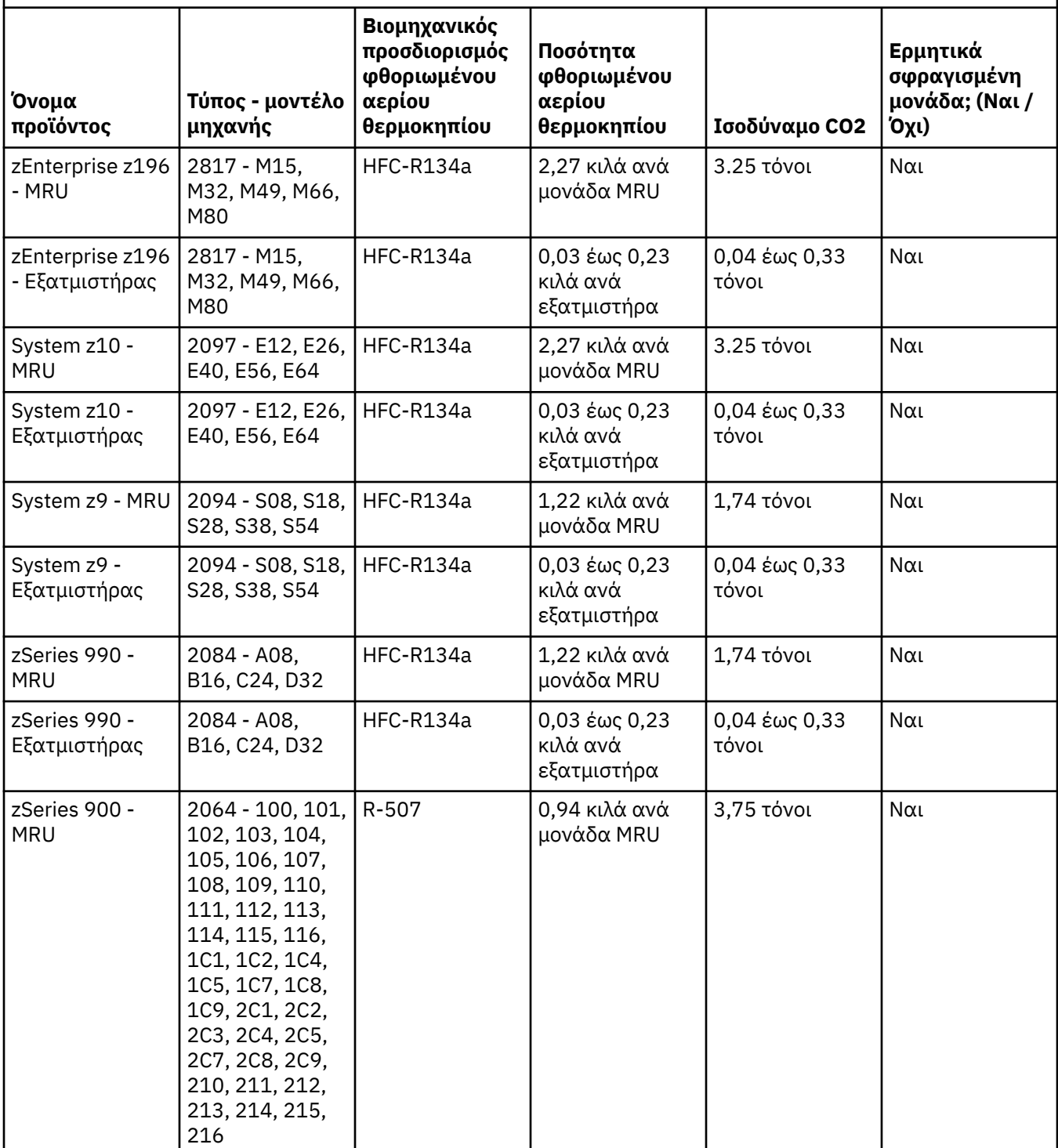

*Πίνακας 15. Πληροφοριακός πίνακας φθοριωμένων αερίων θερμοκηπίου προϊόντων και εξοπλισμού (FGG): Αρθρωτές μονάδες ψύξης (MRU) και εξατμιστήρες (συνέχεια)*

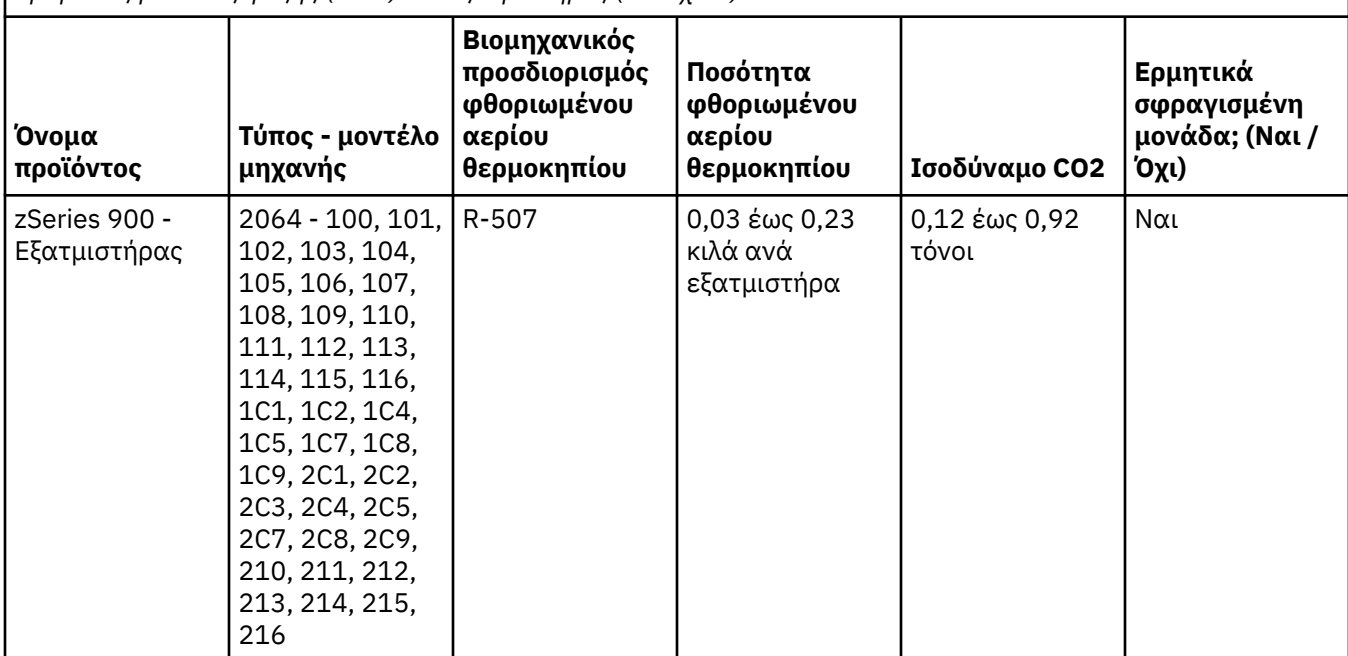

(F3)

#### **Συστήματα υδρόψυξης (G)**

Η παρούσα ειδοποίηση αφορά σε προϊόντα που περιέχουν ένα σύστημα υδρόψυξης στο οποίο η IBM έχει προσθέσει το υδατικό διάλυμα, όπως π.χ. τα συστήματα IBM Power 775, IBM Power 575, IBM zEnterprise 196 (z196), IBM zEnterprise EC12, IBM z13 (z13) και IBM z14 (z14). Το σύστημα περιέχει σε συγκέντρωση 0,099% το υδατικό διάλυμα βενζοτριαζόλιο (Benzotriazole Aqueous Solution) που παρέχεται από την EMD Performance Materials Corp. Το προϊόν συνοδεύεται από ένα Φύλλο Δεδομένων Ασφάλειας (Safety Data Sheet), στο οποίο παρέχονται πληροφορίες πρώτης βοήθειας, χειρισμού, προσωπικής προστασίας, απόρριψης και άλλες σχετικές πληροφορίες. Αυτό το χημικό διάλυμα ταξινομείται ως μη επικίνδυνη ουσία σύμφωνα με την Οδηγία 67/548/EEC της Ευρωπαϊκής Ένωσης. Όμως, συνιστάται η χρήση προστατευτικών γυαλιών κατά το χειρισμό του χημικού διαλύματος.

Η παρούσα ειδοποίηση αφορά σε προϊόντα που περιέχουν μια υδρόψυκτη μονάδα ψύξης, όπως π.χ. τα συστήματα IBM zEnterprise 196 (z196), IBM zEnterprise EC12, IBM z13 (z13) και IBM z14 (z14). Η έκπλυση των εν λόγω υδρόψυκτων μονάδων έγινε με ένα υγρό βιοκτόνο. Μόνο μικρές ποσότητες υπολειμμάτων του βιοκτόνου παραμένουν στην υδρόψυκτη μονάδα. Το υγρό βιοκτόνο είναι ένα μείγμα των ουσιών υπεροξείδιο του υδρογόνου (CAS 7722-84-1), χλωριούχο διμεθυλο-αιθυλο-βενζυλαμμώνιο (CAS 85409-23-0) και χλωριούχο αλκυλο-διμεθυλο-βενζυλαμμώνιο (CAS 68391-01-5).

Πρέπει να τηρούνται όλοι οι ομοσπονδιακοί, περιφερειακοί, κρατικοί, τοπικοί και άλλοι ισχύοντες περιβαλλοντικοί κανονισμοί για την απόρριψη αποβλήτων. Απευθυνθείτε σε μια επαγγελματική υπηρεσία απόρριψης αποβλήτων που διαθέτει την απαιτούμενη άδεια λειτουργίας για την απόρριψη αυτών των υλικών. Εάν απαιτείται ένα πρόσθετο αντίγραφο του Φύλλου Δεδομένων Ασφάλειας, παρακαλούμε να στείλετε σχετικό αίτημα στη διεύθυνση prodinfo@us.ibm.com (G1)

#### **Εξωτερικά τροφοδοτικά (H)**

Ένα εξωτερικό τροφοδοτικό (EPS) ή ένας μετασχηματιστής εναλλασσόμενου ρεύματος μπορεί να συνοδεύει αυτό το προϊόν ή να περιλαμβάνεται ως ανταλλακτικό για το προϊόν. Το εξωτερικό τροφοδοτικό ή ο μετασχηματιστής εναλλασσόμενου ρεύματος πρέπει να χρησιμοποιείται μόνο για το προϊόν για το οποίο προορίζεται. Ακολουθεί μια λίστα με εξωτερικά τροφοδοτικά και μετασχηματιστές εναλλασσόμενου ρεύματος μαζί με το προϊόν για το οποίο προορίζονται. Η λίστα αυτή δεν είναι εξαντλητική. (H1)

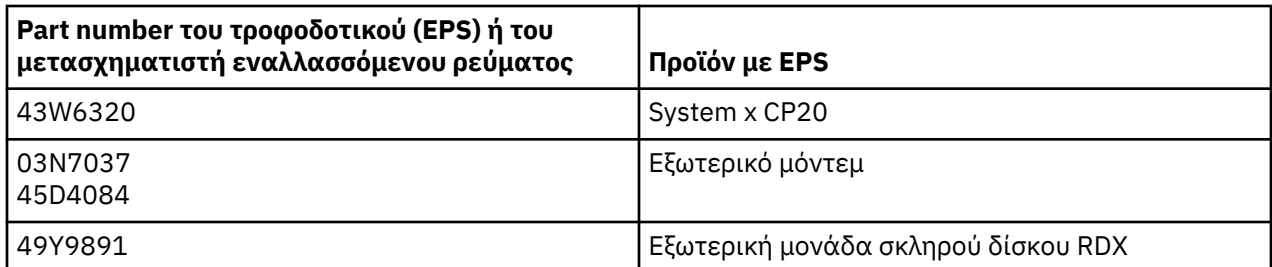

#### **Φωτισμός Πλαισίου (Frame Lighting) – Μονάδα Διόδου Φωτοεκπομπής (Light-Emitting Diode - LED) για το IBM System Storage TS4500 ή TS3500 Tape Library (I)**

Η παρούσα ειδοποίηση αφορά στη μονάδα LED φωτισμού πλαισίου (Frame Lighting) που αποτελεί μέρος των πλαισίων 3584 L25, L55, D25, D55, S25, S55, D53, D23, S24, S54, L53 και D23, όπως περιγράφεται στο άρθρο Reference της online τεκμηρίωσης υποστήριξης του TS4500 στο IBM Knowledge Center ή στο άρθρο Parts Catalog του εγγράφου IBM System Storage TS3500 3584 Maintenance Information.

Η μονάδα LED φωτισμού πλαισίου, επίσης γνωστή ως φωτοσωλήνας ή FLC (Frame Lighting Card), στα μοντέλα πλαισίων υψηλής πυκνότητας TS4500 ή TS3500, έχει σχεδιαστεί αποκλειστικά για χρήση στη βιβλιοθήκη ταινιών (tape library) TS4500 ή TS3500. Δεν είναι κατάλληλη για οικιακό φωτισμό ή άλλες χρήσεις.(I1)

# **עברית )Hebrew )**

#### **הגבלות )A )**

(או החברה המסונפת אליה האחראית על העברת מערכת הנושאים) International Business Machines Corporation (להלן ") IBM, " מאמינה שהמידע הניתן להלן מדויק, אך פרט למידה הנדרשת לפי חוק, אינה מספקת כל התחייבות, אישור או אחריות בנוגע לשום חלק מהמידע. במקום זאת IBM, מספקת את כל המידע "כפי שהוא", ללא אחריות מפורשת או משתמעת מסוג כלשהו IBM. שומרת לעצמה את הזכות לעדכן ולשנות מידע זה ללא הודעה מראש, אם IBM מאמינה שיש לעשות זאת. IBM אינה מתכוונת לספק עדכונים או שינויים בזמנים קבועים או מתוכננים. ההודעות הכלולות במסמך זה מתורגמות רק כנדרש בשטח השיפוט שבו תקפים החוק או התקנה החלים. מהדורה זו מחליפה את כל המהדורות הקודמות. המהדורה האחרונה של  [ftp://public.dhe.ibm.com/systems/support/warranty/envnotices/](ftp://public.dhe.ibm.com/systems/support/warranty/envnotices/environmental_notices_and_user_guide.pdf) בכתובת נמצאת זה מסמך [environmental\\_notices\\_and\\_user\\_guide.pdf](ftp://public.dhe.ibm.com/systems/support/warranty/envnotices/environmental_notices_and_user_guide.pdf). (A1[\(](ftp://public.dhe.ibm.com/systems/support/warranty/envnotices/environmental_notices_and_user_guide.pdf)

קישורים לאתרי אינטרנט שאינם של IBM מסופקים מטעמי נוחות ולצרכי מידע בלבד; קישורים כאלה אינם מהווים המלצה או אישור של יבמ עבור מוצר או שירות כלשהו או הצהרות של החברה או הארגון IBM. אינה נושאת באחריות כלשהי לדיוק, לחוקיות או לתוכן של האתר החיצוני או של כל קישור ממנו. צרו קשר עם האתר החיצוני לקבלת תשובות לשאלות בנוגע לתוכן של האתר.  $(A1.1)$ 

#### **מידע על המוצר )B )**

IBM

International Business Machines Corporation New Orchard Road Armonk, New York 10504

> IBM Deutschland GmbH Technical Relations Europe IBM-Allee 1 D-71139 Ehningen Germany

במדינות חברות באיחוד האירופי, ותחומי שיפוט אחרים הדורשים נקודת קשר אחת בענייני ציוד חשמלי ואלקטרוני ),EEE) כמפורט בהוראה של האיחוד האירופי , EU2011/65/ Directive ובהתאם לדרישות חוקיות אחרות בתחומי שיפוט כאלה, יש ליצור קשר עם שירות הלקוחות של IBM בכתובת [customersupport/com.ibm.www://http](http://www.ibm.com/customersupport/) .[/](http://www.ibm.com/customersupport/) בכל תחומי השיפוט האחרים, לרבות איסלנד, מקדוניה ומלטה, יש לפנות לספק )6B).

סימון CE חל רק על המוצרים החדשים ש IBM- מוציאה לשוק באיחוד האירופי ) EU ) ובשטחי השיפוט של הארגון האירופי לסחר חופשי. (B7)

*Center Knowledge IBM* הוא אתר אינטרנט המכיל את הפרסומים הטכניים של IBM ואת תיעוד המוצרים של IBM במקום [.](http://www.ibm.com/support/knowledgecenter) (B10( :<http://www.ibm.com/support/knowledgecenter> בכתובת IBM Knowledge Center את למצוא ניתן .אחד

#### **מיחזור והשלכה של מוצרים )C )**

תחומי שיפוט מקומיים ולאומיים רבים דורשים קיום תכניות מיחזור מוצרים ללא תשלום עבור מוצרים אלקטרוניים מסוימים. ניתן למצוא מידע בנושא תוכניות להחזרת מוצרי IBM לצורך מיחזור בכתובת [ww/recycle/ibm/com.ibm.www://http\(](http://www.ibm.com/ibm/recycle/ww) 1.1C ([.](http://www.ibm.com/ibm/recycle/ww)

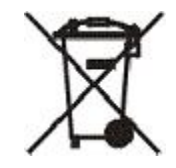

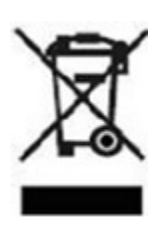

**הו**ℸ**עה:** סימונים ℵלה על מוצרים חלים על מℸינות ℶתוך הℵיחוℸ הℵירופי ), EU ) מחוז ℶוℵנוס ℵיירס, ℵיסלנℸ, הוℸו, ניℷריה, נורווגיה ושטחי שיפוט **א**חרים ה**ד**ורשים סמל זה ותוכניות תו**א**מות להחזרת מוצרים. (C2)

בהתאם להנחיה האירופית להשלכת ציוד חשמלי ואלקטרוני ), WEEE ) התקנות הנורווגיות לגבי איסוף ועיבוד של פסולת ודרישות משפטיות אחרות בשטחי שיפוט הדורשים את סימון המוצר לעיל, או תוכנית החזרה של ציוד חשמלי ואלקטרוני ), EEE ) יש לאסוף ציוד EEE בנפרד ולעשות בו שימוש חוזר, למחזר אותו או לאסוף אותו בסוף מחזור החיים שלו. נאסר על משתמשי ציוד EEE עם סימון WEEE לעיל להשליך ציוד EEE בסוף מחזור החיים שלו יחד עם אשפה רגילה ולא ממוינת, ועליהם להשתמש במסגרת האיסוף הזמינה ללקוחות לצורך החזרה, מיחזור ואיסוף של . WEEE השתתפות הלקוחות חשובה כדי לצמצם השפעות פוטנציאליות של ציוד EEE על הסביבה ובריאות האדם עקב נוכחות פוטנציאלית של חומרים מסוכנים בציוד . EEE לצורך איסוף ועיבוד הולמים, פנה לנציג המקומי של )4C (.IBM

לישראל: עם הצגת בקשה, ובהתאם לחוק 5772-2012 בנושא "טיפול סביבתי בציוד אלקטרוני חשמלי ובסוללות IBM", תספק מידע לגופי המיחזור בהתאם ל"הנחיית העמדה המשותפת של AeA, CECED, EICTA ו EERA- לגבי מידע עבור מתקני טיפול". כדי לעבד בקשות, יש להגיש אותן באנגלית ולכלול בהן את המידע הבא:

> שם חברה / מדינה: כתובת דואל: שם איש קשר:

לקבלת מידע על מוצרי המערכות, המכשירים ומערכות האחסון של , IBM יש להפנות שאלות לכתובת ProdInfo@us.ibm.com. (C24(

#### **מידע בנושא סוללות )D )**

עבור מוצרים של IBM ויצרני ציוד אחרים ), OEM ) זמינים פרסומים טכניים ותיעוד מוצרים, העשויים לכלול הוראות לשימוש במוצרים כגון נוהלי הוצאת סוללות, כמצוין בטבלה להלן:

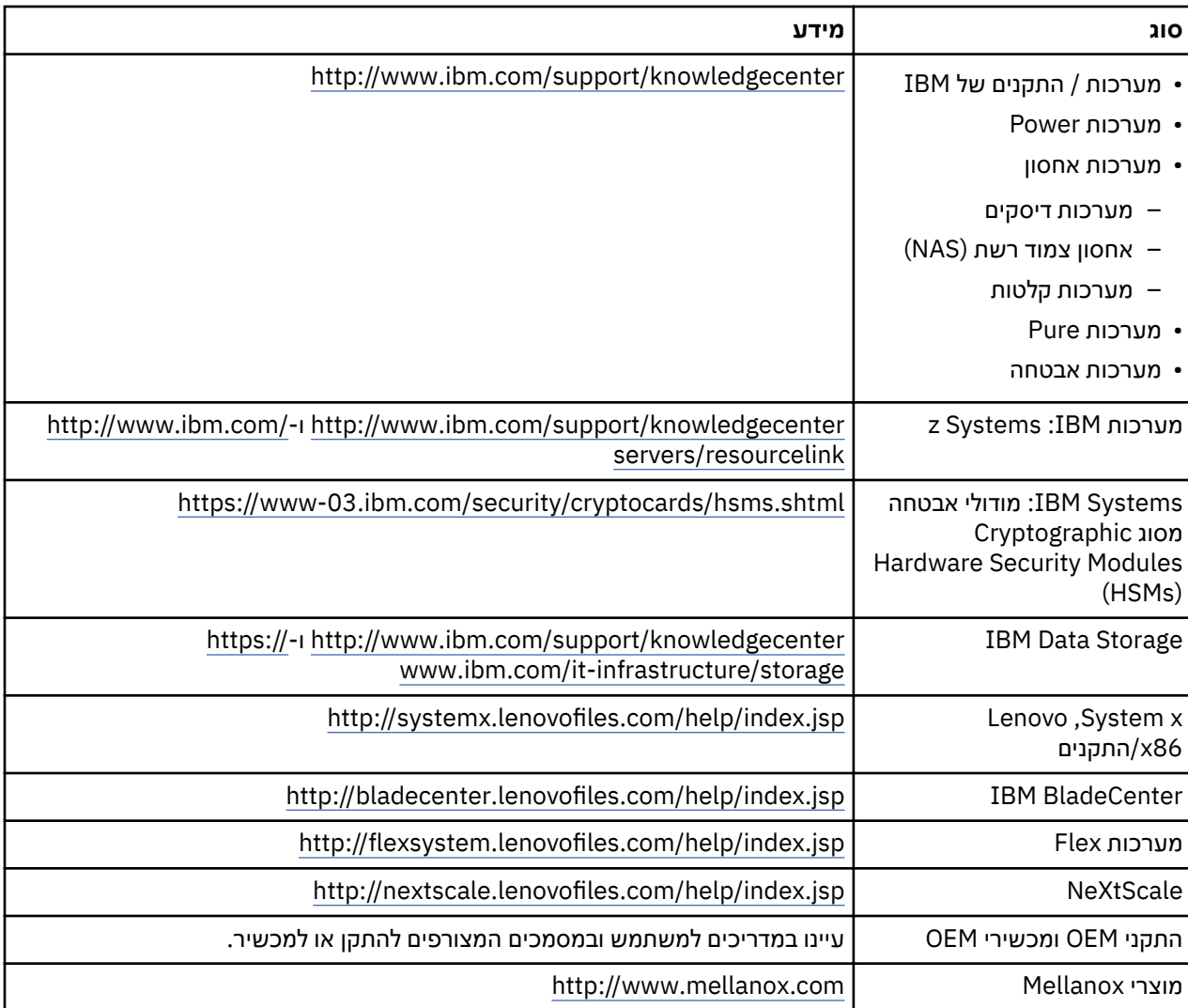

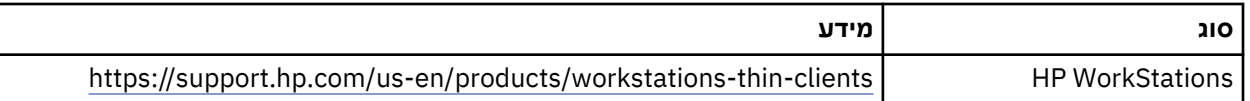

#### $(D0.5)$

הוראות להסרת סוללה, ספציפיות למחשבי ThinkPad Lenovo המשמשים עם מערכות , IBM זמינות בכתובות הבאות (באנגלית):

- Lenovo ThinkPad T540 [http://support.lenovo.com/en\\_US/guides-and-manuals/detail.page?](http://support.lenovo.com/en_US/guides-and-manuals/detail.page?DocID=UM019482) [DocID=UM019482](http://support.lenovo.com/en_US/guides-and-manuals/detail.page?DocID=UM019482)
- Lenovo ThinkPad T530 [https://download.lenovo.com/ibmdl/pub/pc/pccbbs/mobiles\\_pdf/](https://download.lenovo.com/ibmdl/pub/pc/pccbbs/mobiles_pdf/t530_t530i_w530_ug_en.pdf?linkTrack=PSP:ProductInfo:UserGuide) [t530\\_t530i\\_w530\\_ug\\_en.pdf?linkTrack=PSP:ProductInfo:UserGuide](https://download.lenovo.com/ibmdl/pub/pc/pccbbs/mobiles_pdf/t530_t530i_w530_ug_en.pdf?linkTrack=PSP:ProductInfo:UserGuide)
- Lenovo ThinkPad T520 [http://download.lenovo.com/pccbbs/mobiles\\_pdf/t520\\_t520i\\_w520\\_ug\\_en.pdf](http://download.lenovo.com/pccbbs/mobiles_pdf/t520_t520i_w520_ug_en.pdf) •

#### $(D0.6)$

בתחומי שיפוט מקומיים ולאומיים רבים, קיימות תוכניות חובה, ללא עלות, להחזרה/מיחזור של סוללות מסוימות. ניתן למצוא מידע .(D1.1(<http://www.ibm.com/ibm/recycle/ww> בכתובת מיחזור לצורכי IBM מוצרי של איסוף על

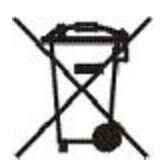

ה**ודעה:** סימון זה המופיע על **בֹ**גי סוללות ומצבֿרים או על בֹגי האריזות שלהם חל כל מדינות בֿתוך האיחוד האירופי (EU), הודו ושטחי שיפוט **א**חרים הדורשים סמל זה ותוכניות תו**א**מות להחזרת סוללות ומצברים. (D4)

בהתאם להוראה האירופית EC2006/66/ ותחומי שיפוט אחרים הדורשים סימון זה ותוכנית החזרה מתאימה עבור סוללות ומצברים, יש לסמן סוללות ומצברים כדי לציין שהם מיועדים לאיסוף נפרד ולמיחזור בסוף חייהם. המדבקה על הסוללה עשויה גם לכלול סמל כימיקל עבור המתכת הקיימת בסוללה Pb ) לעופרת Hg, לכספית ו Cd- לקדמיום). משתמשים בסוללות ומצברים לא ישליכו סוללות ומצברים בסוף חייהם לאשפה העירונית שאינה ממוינת, אלא ינצלו את מסגרת האיסוף הזמינה ללקוחות לצורך החזרה, מיחזור ואיסוף של סוללות ומצברים. השתתפות הלקוחות חשובה כדי לצמצם את ההשפעות האפשריות של סוללות ומצברים על הסביבה ובריאות האדם עקב אפשרות ההכלה של חומרים מסוכנים. לצורך איסוף וטיפול הולמים, פנו לנציג המקומי של IBM<u>)</u>)

לישראל: עם הצגת בקשה, ובהתאם לחוק 5772-2012 בנושא "טיפול סביבתי בציוד אלקטרוני חשמלי ובסוללות IBM", תספק מידע לגופי המיחזור בהתאם ל"הנחיית העמדה המשותפת של AeA, CECED, EICTA ו EERA- לגבי מידע עבור מתקני טיפול". כדי לעבד בקשות, יש להגיש אותן באנגלית ולכלול בהן את המידע הבא:

> שם חברה / מדינה: כתובת דואל: שם איש קשר:

לקבלת מידע על סוללות ומצברים הנמצאים בשימוש במוצרי המערכות, המכשירים ומערכות האחסון של , IBM יש להפנות prodinfo@us.ibm.com. (D16( לכתובת שאלות

#### **מערכות קירור במים )G )**

הודעה זו חלה על מוצרים הכוללים מערכת קירור במים שעבורה יבמ סיפקה את התמיסה, כגון Power IBM, 775 Power IBM 575, 576, IBM zEnterprise 196 (214ه), 214 (213) IBM zEnterprise EC12) ו-IBM z14 (214). המערכת כוללת מידע גיליון EMD Performance Materials Corp . חברת שמספקת Benzotriazole Aqueous Solution תמיסת 0.099% בנושא בטיחות מסופק עם המוצר, וכולל מידע והוראות לגבי עזרה ראשונה, טיפול, אמצעי הגנה, הוראות סילוק ומידע רלבנטי נוסף. תמיסה כימית זו מסווגת כלא מסוכנת בהתאם להוראה ; EEC67/548/ Directive Union European עם זאת, מומלץ להגן על העיניים בעת טיפול בחומר הכימי.

הודעה זו חלה על מוצרים הכוללים יחידה מקוררת במים, כגון 12,EC zEnterprise IBM,( 196z )196 zEnterprise IBM ) 13z )13z IBM ו ). 14z )14z IBM- יחידות מקוררות במים נשטפו בחומר חיטוי נוזלי ). biocide ) ביחידה המקוררת במים נותרו כמויות זעירות של חומר החיטוי. חומר החיטוי הנוזלי הוא תערובת של Alkyl ,)7722-84-1 CAS )peroxide hydrogen Alkyl Dimethyl Benzyl Ammonium-ı (CAS 85409-23-0) dimethyl ethyl benzyl ammonium chloride Chloride )CAS 68391-01-5.( יש למלא אחר כל התקנות הסביבתיות הפדרליות, האזוריות, המקומיות והאחרות הנוגעות לסילוק החומר. כדי לסלק חומרים אלה, פנו לשירות סילוק מקצועי ובעל רישיון. אם דרוש לכם עותק נוסף של גיליון הבטיחות (Safety Data Sheet), שלחו בקשה prodinfo@us.ibm.com(G1( לכתובת

#### **תאורת מארז – מערך דיודות פולטות אור ) LED ) עבור 4500TS Storage System IBM או Library Tape 3500TS (I(**

הודעה זו נוגעת למערך נורות ה LED- שהוא חלק מהמארז של 24,S, 23D, 53D, 55S, 25S, 55D, 25D, 55L, 25L 3584 554, L53, IDM Knowledge Center ו-D23, כמתואר בחלק Reference של התיעוד המקוון של TS4500 ב-IBM Knowledge Center, IBM System Storage TS3500 3584 Maintenance Information. מסמך של Parts Catalog

מערך נורות ה-LED, המכונה גם Light Strip או Frame Lighting Card (FLC, בדגמי High Density או TS4500 או TS3500, מיועד לשימוש רק עם ספריות קלטות מסוג TS3500 או TS3500. מערך זה לא נועד לתאורה ביתית או לכל שימוש אחר. (I1)

# हिंदी **(Hindi)**

### सीमाएँ **(A)**

इंटरनेशनल बिज़नेस मशीन्स कारपोरेशन (या उसकी सहयोगी कंपनी जो कथित सिस्टम के स्थानान्तरण के लिए उत्तदायी है) ("IBM") को यह विश्वास है कि नीचे दी गयी जानकारी, विधि के अनुसार, सही है. इस जानकारी के लिए कंपनी किसी भी रूप से प्रतिबद्ध नहीं है और इस विषय में वह कोई अभिपुष्टि या प्रमाणन नहीं करती है. बल्कि, IBM यह जानकारी "AS IS", बिना किसी प्रकट या अंतर्निहित अधिकार के साथ उपलब्ध कराता है. IBM अपने पास यह एकाधिकार सुरक्षित रखता है कि, यदि IBM उचित समझे तो, वह बिना किसी पूर्व सूचना के इस जानकारी का नवीनीकरण या संशोधन कर सकता है. IBM किसी सुनिश्चित अवधि या समय पर कोई भी नवीनीकरण या संशोधन करने के लिए प्रतिबद्ध नहीं है. इस दस्तावेज़ में निहित नोटिस का अनुवाद, उस अधिकार क्षेत्र की आवश्यकताओं के अनुसार किया गया है जिसमे अनुकूल विधि या अधिनियम लागू है. यह संस्करण पिछले सभी संस्करणों तो प्रतिस्थापित करता है. इस दस्तावेज़ का नवीनतम संस्करण आपको यहां मिलेगा [ftp://public.dhe.ibm.com/systems/support/warranty/envnotices/](ftp://public.dhe.ibm.com/systems/support/warranty/envnotices/environmental_notices_and_user_guide.pdf) environmental notices and user guide.pdf. (A1)

गैर-IBM वेबसाइटों के लिए लिंक सुविधा के रूप में और सूचनात्मक उद्देश्यों के लिए प्रदान किए जाते हैं; वे IBM द्वारा कॉर्पोरेशन या संगठन के किसी भी उत्पाद, सेवा या कथन की पुष्टि या उनका अनुमोदन नहीं करते। IBM बाहरी साइट की सटीकता, वैधानिकता या सामग्री के लिए या उसके बाद के लिंक के लिए कोई जिम्मेदारी वहन नहीं करता। इसकी सामग्री के संबंध में प्रश्नों के उत्तरों के लिए बाहरी साइट से संपर्क करें। (A1.1)

#### उत्पाद जानकारी **(B)**

भारत के लिए: भारत के ई-वेस्ट (प्रबंधन एवं संचालन) नियमों की अनुसूची १ के अंतर्गत आने वाले कुछ IBM उत्पादों को, १ मई २०१२ को भारत में विक्रय हेतु प्रस्तुत किया गया. यह उत्पाद नियमों के अनुसार हैं और इन नियमों में निहित छूट के योग्य हो सकते हैं. विशिष्ट छूट जो IBM उत्पादों को मिल सकती हैं निम्नलिखित हैं:

- विशेष प्रयोजनों के लिए पारा युक्त कोल्ड कैथोड फ्लोरोसेंट लैम्प्स और एक्सटर्नल इलेक्ट्रोड फ्लोरोसेंट लैम्प्स (सी सी एफ एल और ई ई एफ एल).
- मशीनिंग के लिए इस्पात में मिश्रधातु तत्व के रूप में सीसा और गॅल्वेनाइज़्ड स्टील जिसमे वज़न के हिसाब से ०.३५ % सीसा है.
- एल्यूमीनियम में मिश्रधातु तत्व के रूप में सीसा जिसमे वज़न के हिसाब से ०.४ % सीसा है.
- ताँबे की मिश्रधातु जिसमे वज़न के हिसाब से ४ % तक सीसा है.
- उच्च तापमान पर पिघलने वाले सोल्डर में सीसा (यानी कि सीसे पर आधारित मिश्रधातु जिसमे वज़न के हिसाब से ८५ % या अधिक सीसा है).
- इलेक्ट्रिकल और इलेक्ट्रॉनिक कंपोनेंट्स जिनमे काँच या सिरेमिक (कपैसिटर में डाइइलेक्ट्रिक सिरेमिक के अलावा, उदाहरण के लिए दाबविद्युत उपकरण) या काँच और सिरेमिक मैट्रिक्स कंपाउंड में सीसा है.
- रेटिड वोल्टेज १२५ वोल्ट AC या २५० वोल्ट DC या अधिक वाले कपैसिटर में डाइइलेक्ट्रिक सिरेमिक में सीसा.
- बिजली के स्विचों में कैडमियम और उसके यौगिक पदार्थ.
- दृष्टि संबंधी अनुप्रयोगों में प्रयोग किए जाने वाले सफ़ेद काँच में सीसा.
- इंटीग्रेटेड सर्किट फ्लिप चिप पैकेजेस में सेमिकंडक्टर डाई और कॅरियर में होने वाले विद्युतीय जोड़ को पूरा करने वाले सोल्डर में सीसा. (B3)

CE मार्क केवल उन नए उत्पादों पर लागू होता है जो IBM द्वारा यूरोपियन संघ के बाज़ार में और यूरोपियन मुक्त व्यापार संगठन के अधिकार-क्षेत्र में उपलब्ध कराए जाते हैं. (B7)

*IBM <i>नॉलेज सेंटर* एक ऐसी वेबसाइट है जिसमे IBM के तकनीकी प्रकाशन और IBM के उत्पाद संबंधी दस्तावेज़ एक स्थान पर उपलब्ध हैं. IBM नॉलेज सेंटर यहाँ मिल सकता है: [http://www.ibm.com/support/knowledgecenter.](http://www.ibm.com/support/knowledgecenter) (B10)

### उत्पाद पुनचनिक्रण और हनपटान **(C)**

बहुत से स्थानीय और राष्ट्रीय न्यायक्षेत्रों में कुछ विद्युतीय उपकरणों के लिए नो-चार्ज उत्पाद पुनर्चक्रण कार्यक्रम आवश्यक हैं। पुनर्चक्रण कार्यक्रमों के लिए IBM उत्पाद वापसी की प्रक्रिया की जानकारी यहाँ से प्राप्त कर सकते हैं [http://www.ibm.com/ibm/](http://www.ibm.com/ibm/recycle/ww) [recycle/ww.](http://www.ibm.com/ibm/recycle/ww) (C1.1)

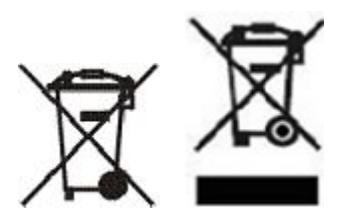

**Notice:** उत्पादों पर यह प्रतीक चिन्ह केवल यूरोपियन संघ के राष्ट्रों, ब्यूनोस आयर्स प्रदेश, आइसलैंड, भारत, नाईजीरिया, नॉर्वे, और ऐसे अन्य अधिकार-क्षेत्रों के लिए है जहाँ यह प्रतीक चिन्ह और इससे संबंधित उत्पाद वापसी कार्यक्रम आवश्यक हैं. (C2)

यूरोपियन वेस्ट एलेक्ट्रिकल ऐंड एलेक्ट्रॉनिक एक्विपमेंट (WEEE) निर्देशों तथा नॉर्वे के पुनर्चक्रण और वेस्ट टीटमेंट नियमों के अनुसार, और उन अधिकार-क्षेत्रों की क़ानूनी आवश्यकताओं के अनुसार जिनमे ऊपर दिए हुए उत्पाद प्रतीक चिन्ह और एलेक्ट्रिकल ऐंड एलेक्ट्रॉनिक एक्विपमेंट (EEE) उत्पाद वापसी कार्यक्रम आवश्यक हैं. EEE को अलग से एकत्रित कर दोबारा प्रयोग में लाना, पुनर्चक्रण करना या उपयोगी जीवन-चक्र समाप्ति पर फिर प्रयोग के लायक बनाना आवश्यक है. EEE, ऊपर दिए हुए प्रतीक चिन्ह के साथ, का प्रयोग करने वालों को की EEE जीवन-चक्र समाप्ति पर उसका निपटारा कचरे की तरह नहीं करना चाहिए. उन्हें, WEEE वापसी, पनर्चक्रण तथा पनः प्रयोग के लायक बनाने के लिए, ग्राहकों के लिए उपलब्ध, एकत्रित करने की सेवा का प्रयोग करना चाहिए. EEE में संभावित निहित हानिकारक पदार्थों द्वारा पर्यावरण और मानवीय स्वास्थ्य पर होने वाले संभावित असर को कम करने के लिए ग्राहकों की हिस्सेदारी आवश्यक है. सही विधि से एकत्रित करने और टीटमेंट करने के लिए कृपया अपने स्थानीय IBM प्रतिनिधि से संपर्क करें.  $(C4)$ 

भारत में, सूचना प्रौद्योगिकी के उपकरणों के बहुत से पुजों का पुनर्चक्रण आपके देशों की अवसंरचना के अनुसार किया जा सकता है। उपभोक्ता EEE केसंग्रिण/पुनचनिक्रण/प्रहतलाभ केिारेमेंजानकारी यिाँसेप्राप्त कर सकतेिैं: [http://www.ibm.com/ibm/](http://www.ibm.com/ibm/recycle/in) [recycle/in](http://www.ibm.com/ibm/recycle/in). (C7)

### िैटरी की जानकारी **(D)**

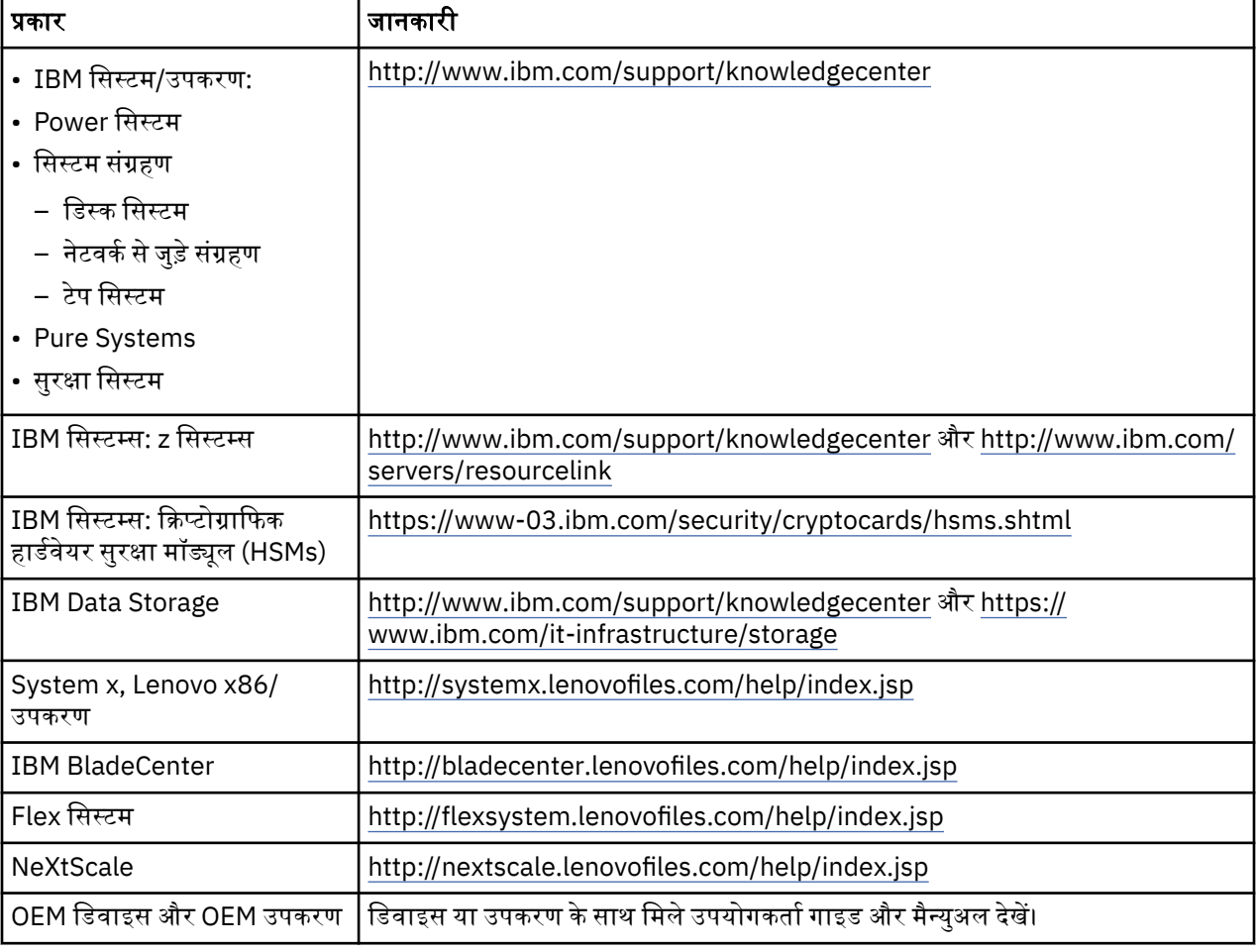

IBM और अन्य उपकरण हनमानिता (OEM) उत्पादों केहलए तकनीकी प्रकाशन और उत्पाद दस्तािेज़, हजसमेंउत्पाद हनद्वेश जैसेकक िैटरी निकालने की प्रक्रियाएँ शामिल हो सकती हैं, नीचे तालिका में दर्शाए गए तरीके से पाए जा सकते हैं:

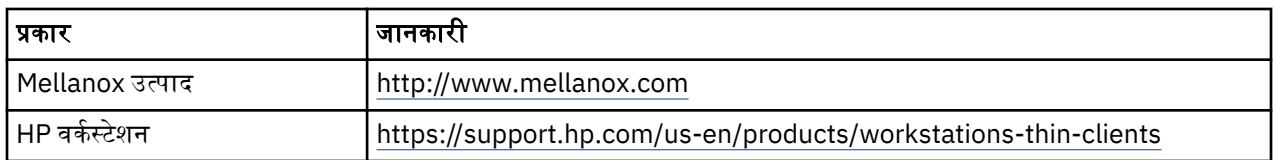

(D0.5)

IBM सिस्टम के साथ उपयोग किए जाने वाले Lenovo ThinkPad की बैटरी निकालने के लिए विशिष्ट रूप से तैयार निर्देश यहाँ पाए जा सकते हैं:

- Lenovo ThinkPad T540 [http://support.lenovo.com/en\\_US/guides-and-manuals/detail.page?](http://support.lenovo.com/en_US/guides-and-manuals/detail.page?DocID=UM019482) [DocID=UM019482](http://support.lenovo.com/en_US/guides-and-manuals/detail.page?DocID=UM019482)
- Lenovo ThinkPad T530 [https://download.lenovo.com/ibmdl/pub/pc/pccbbs/mobiles\\_pdf/](https://download.lenovo.com/ibmdl/pub/pc/pccbbs/mobiles_pdf/t530_t530i_w530_ug_en.pdf?linkTrack=PSP:ProductInfo:UserGuide) [t530\\_t530i\\_w530\\_ug\\_en.pdf?linkTrack=PSP:ProductInfo:UserGuide](https://download.lenovo.com/ibmdl/pub/pc/pccbbs/mobiles_pdf/t530_t530i_w530_ug_en.pdf?linkTrack=PSP:ProductInfo:UserGuide)
- Lenovo ThinkPad T520 [http://download.lenovo.com/pccbbs/mobiles\\_pdf/t520\\_t520i\\_w520\\_ug\\_en.pdf](http://download.lenovo.com/pccbbs/mobiles_pdf/t520_t520i_w520_ug_en.pdf)

(D0.6)

कई स्थानीय और राष्ट्रीय अधिकार क्षेत्रों में कुछ अपशिष्ट बैटरियों के लिए शुल्क-रहित वापसी/रीसाइकल करने संबंधित कार्यक्रमों की आवश्यकता होती है. रीसाइकल कार्यक्रम के लिए IBM उत्पाद वापस लेने के बारे में जानकारी यहाँ पाई जा सकती है [http://](http://www.ibm.com/ibm/recycle/ww) [www.ibm.com/ibm/recycle/ww](http://www.ibm.com/ibm/recycle/ww). (D1.1)

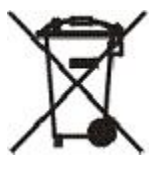

**Notice:** बैटरी और एक्युमुलेटर या उनकी पैकिजिंग पर यह प्रतीक चिन्ह, युरोपियन संघ के राष्ट्रों, भारत तथा ऐसे अन्य अधिकार-क्षेत्रों के लिए आवश्यक है, जहाँ यह प्रतीक चिन्ह तथा संबंधित बैटरी और एक्युमुलेटर वापसी कार्यक्रम आवश्यक हैं. (D4)

यूरोपियन निर्देश 2006/66/EC के अनुसार और अन्य अधिकार-क्षेत्रों में जहाँ यह प्रतीक चिन्ह तथा संबंधित बैटरी और एक्युमुलेटर िापसी कायनिक्रम आिश्यक िैं, िैटरी और एक्युमुलेटर पर ऐसा लेिल लगाया जाता िैजो यि इंहगत करता िैकक इन्िेंपृिक रूप से एकत्रित करना है और जीवन-चक्र समाप्ति पर इनका पनर्चक्रण करना है बैटरी के इस लेबल पर एक रासायनिक प्रतीक चिन्ह भी हो सकता है जो बैटरी में निहित धातु के लिए है (सीसे के लिए Pb, पारे के लिए Hg और कैडमियम के लिए Cd). बैटरी और एक्युमुलेटर के उपभोक्ताओं को, बैटरी और एक्युमुलेटर की जीवन-चक्र समाप्ति पर उसका निपटारा कचरे की तरह नहीं करना चाहिए. उन्हें, बैटरी और एक्युमुलेटर की वापसी, पुनर्चक्रण तथा ट्रीटमेंट के लिए, ग्राहकों के लिए उपलब्ध, एकत्रित करने की सेवा का प्रयोग करना चाहिए. बैटरी और एक्युमुलेटर में संभावित निहित हानिकारक पदार्थों द्वारा पर्यावरण और मानवीय स्वास्थ्य पर होने वाले संभावित असर को कम करने के लिए ग्राहकों की हिस्सेदारी आवश्यक है. सही विधि से एकत्रित करने और टीटमेंट करने के लिए कपया अपने स्थानीय IBM प्रतिनिधि से संपर्क करें. (D6)

भारत में, भारी धातु (Hg, Cd, Pb) को ज़हरीला पदार्थ माना जाता है। यदि इनका निपटान उपयुक्त तरीक़े से न हो, तो यह भारी धातुएं पर्यावरण और स्वास्थ्य के लिए जोखिम पैदा कर सकती हैं। (D14)

## **Magyar (Hungarian)**

#### **Korlátozások (A)**

Az International Business Machines Corporation (vagy a tárgyat képező Rendszer szállításáért felelős leányvállalata) ("IBM") úgy véli, hogy az alább adott tájékoztatás pontos, de a törvény által megkövetelt mértéken túl nem foglal állást, nem erősíti meg és nem hitelesíti ezen információk egyikét sem. Az IBM az összes ilyen tájékoztatást "JELEN ÁLLAPOTÁBAN" adja, bármiféle kifejezett vagy törvényi szavatosság nélkül. Az IBM fenntartja a jogot arra, hogy frissítse vagy módosítsa ezt a közleményt minden előzetes értesítés nélkül, amennyiben az IBM ezt célirányosnak tartja. Az IBM nem szándékozik rendszeresen vagy adott időközönként frissítéseket vagy módosításokat közzétenni.Jelen dokumentum közleményei csak olyan mértékben fordítandók, amilyen mértékben azt a hatályos vonatkozó törvény vagy szabályozás előírja. Ez a kiadás az összes előzőt kiváltja. A jelen dokumentum legutóbbi kiadása ezen a címen található: [ftp://public.dhe.ibm.com/systems/support/warranty/envnotices/](ftp://public.dhe.ibm.com/systems/support/warranty/envnotices/environmental_notices_and_user_guide.pdf) [environmental\\_notices\\_and\\_user\\_guide.pdf.](ftp://public.dhe.ibm.com/systems/support/warranty/envnotices/environmental_notices_and_user_guide.pdf) (A1)

A nem az IBM vállalathoz tartozó webhelyekre mutató hivatkozások kényelmi célból, tájékoztató jelleggel vannak feltüntetve; ez nem jelenti azt, hogy az IBM az adott vállalat vagy szervezet bármely termékét, szolgáltatását vagy megnyilvánulását támogatja, illetve jóváhagyja. Az IBM nem felelős a külső webhely vagy az azon található további hivatkozások pontosságáért, jogszerűségéért vagy tartalmaiért. A külső webhelyek tartalmával kapcsolatos kérdéseivel forduljon az adott webhely üzemeltetőjéhez. (A1.1)

#### **Termékinformáció (B)**

### TRM

International Business Machines Corporation New Orchard Road Armonk, New York 10504

IBM Deutschland GmbH Technical Relations Europe IBM-Allee 1 D-71139 Ehningen Németország

Az Európai Unió tagállamai, valamint egyéb olyan államok esetében, ahol a villamos és elektronikus berendezésekre vonatkozóan a 2011/65/EU uniós irányelv értelmében egyetlen kapcsolattartási pontot írnak elő, illetve az ezen információt előíró államok egyéb jogszabályi követelményeivel kapcsolatban kérjük, vegye fel a kapcsolatot az IBM Vevőtámogatással a következő címen: [http://www.ibm.com/](http://www.ibm.com/customersupport/) [customersupport/](http://www.ibm.com/customersupport/). Valamennyi egyéb állam esetében - Izlandot, Macedóniát és Máltát is beleértve kérjük, vegye fel a kapcsolatot beszállítójával. (B6)

A CE jelölés csak azokra az új termékekre vonatkozik, amelyeket az Európai Unióban (EU) és az Európai Szabadkereskedelmi Társulás országaiban forgalmaz az IBM. (B7)

Az Európai Unió (EU) országai és más jogrendek esetében, amelyek megkövetelik ezt a közleményt: az Európai Parlament és a Tanács 2006. december 18-i 1907/2006/EK Rendelete a Vegyi Anyagok Regisztrálásáról, Értékeléséről, Engedélyezéséről és Korlátozásáról (REACH) megköveteli a 33-as cikkely – Közlemény az árucikkekben található különösen veszélyes anyagokról (KVA) alkalmazását. Az olyan termékek esetében, ahol ez kötelező, ezek a közlemények a következő helyen találhatók: [https://](https://www.ibm.com/support/knowledgecenter/ENVSAF_SHR/envsafetynotice/envsafetynotice_kickoff.htm) [www.ibm.com/support/knowledgecenter/ENVSAF\\_SHR/envsafetynotice/envsafetynotice\\_kickoff.htm.](https://www.ibm.com/support/knowledgecenter/ENVSAF_SHR/envsafetynotice/envsafetynotice_kickoff.htm) (B9)

*Az IBM Knowledge Center* az IBM műszaki kiadványait és az IBM termékdokumentációkat egy helyen biztosító webhely. Az IBM Knowledge Center a következő címen érhető el: [http://www.ibm.com/support/](http://www.ibm.com/support/knowledgecenter) [knowledgecenter.](http://www.ibm.com/support/knowledgecenter) (B10)

#### **Termék újrahasznosítása és selejtezése (C)**

Bizonyos elektronikai berendezések esetében számos helyi és nemzeti jogrend térítésmentes termékújrahasznosítási programokat követel meg. Az IBM termékek újrahasznosításra való visszavételével kapcsolatos információk a következő helyen találhatók:<http://www.ibm.com/ibm/recycle/ww>. (C1.1)

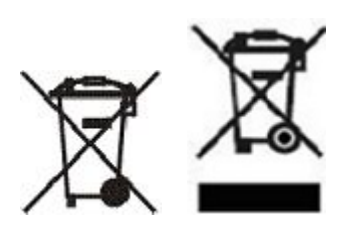

**Nyilatkozat:** A termékeken ezek a jelölések az Európai Unió (EU) országaira, Buenos Aires tartományra, Horvátországra, Izlandra, Indiára, Nigériára, Norvégiára és más, a jelölést és az ennek megfelelő termékvisszavételi programot megkövetelő államra vonatkoznak. (C2)

Az Európai Unió elektromos és elektronikus berendezések magánháztartásokból származó hulladékairól szóló (WEEE) irányelvvel, a norvég hulladék-visszanyerési és -kezelési szabályozásokkal, valamint a fenti termékjelölést vagy az elektromos és elektronikai berendezések (EEE) visszavételi programját megkövetelő egyéb jogi előírásokkal összhangban, az EEE készülékeket elkülönítve kell összegyűjteni, és életciklusuk végén újra fel kell használni, újra kell hasznosítani vagy helyre kell állítani őket. A fenti WEEE jelöléssel ellátott EEE készülékek használói az elhasználódott EEE készüléket nem helyezhetik el háztartási hulladékként, hanem az ügyfelek számára elérhető begyűjtő hálózaton keresztül intézhetik az EEE készülékek visszajuttatását, újrahasznosítását és helyreállítását. Az ügyfelek közreműködése nélkülözhetetlen az EEE készülékek környezetre és emberi egészségre kifejtett lehetséges hatásainak minimalizálása érdekében, az EEE készülékekben esetleg előforduló veszélyes anyagok miatt. A begyűjtésre és a kezelésre vonatkozó információkkal kapcsolatban keresse meg a helyi IBM képviselőt.  $(C4)$ 

#### Magyarország:

- Előfordulhat, hogy az IBM elektromos és elektronikus berendezései (EEE) tartalmaznak olyan alkatrészeket és részegységeket, amelyek élettartamuk végén veszélyes hulladéknak számítanak.
- Az EEE berendezések és az elektromos és elektronikus berendezések hulladékai (WEEE) díjmentesen az értékesítés helyére vagy bármely olyan forgalmazóhoz kézbesíthetők, amely a használt EEE vagy WEEE berendezéssel megegyező típusú és azzal azonos módon működő elektronikus berendezést értékesít.
- Az IBM az EEE berendezések újrafelhasználása és újrafelhasználásának előkészítése, valamint a WEEE mennyiségének csökkentése iránti elkötelezettségéről, továbbá az újrahasznosításról és az újrafeldolgozás egyéb formáiról a http://www-05.ibm.com/hu/kornyezet/ webhelyen találat további információkat
- Az IBM gyártóként viseli azokat a költségeket, amelyek a következő magyar jogszabályban előírt kötelezettségei teljesítéséből erednek: 197/2014 (VIII.1.) Kormányrendelet, 12. szakasz (1)–(5) pontja

(C25)

#### **Akkumulátorral kapcsolatos információk (D)**

Az IBM és más berendezésgyártók (OEM) termékeihez elérhető műszaki kiadványokkal és termékdokumentációval kapcsolatban (beleértve a termékhez kapcsolódó útmutatást, például az akkumulátoreltávolítási eljárást) a következő táblázatban találhat információkat:

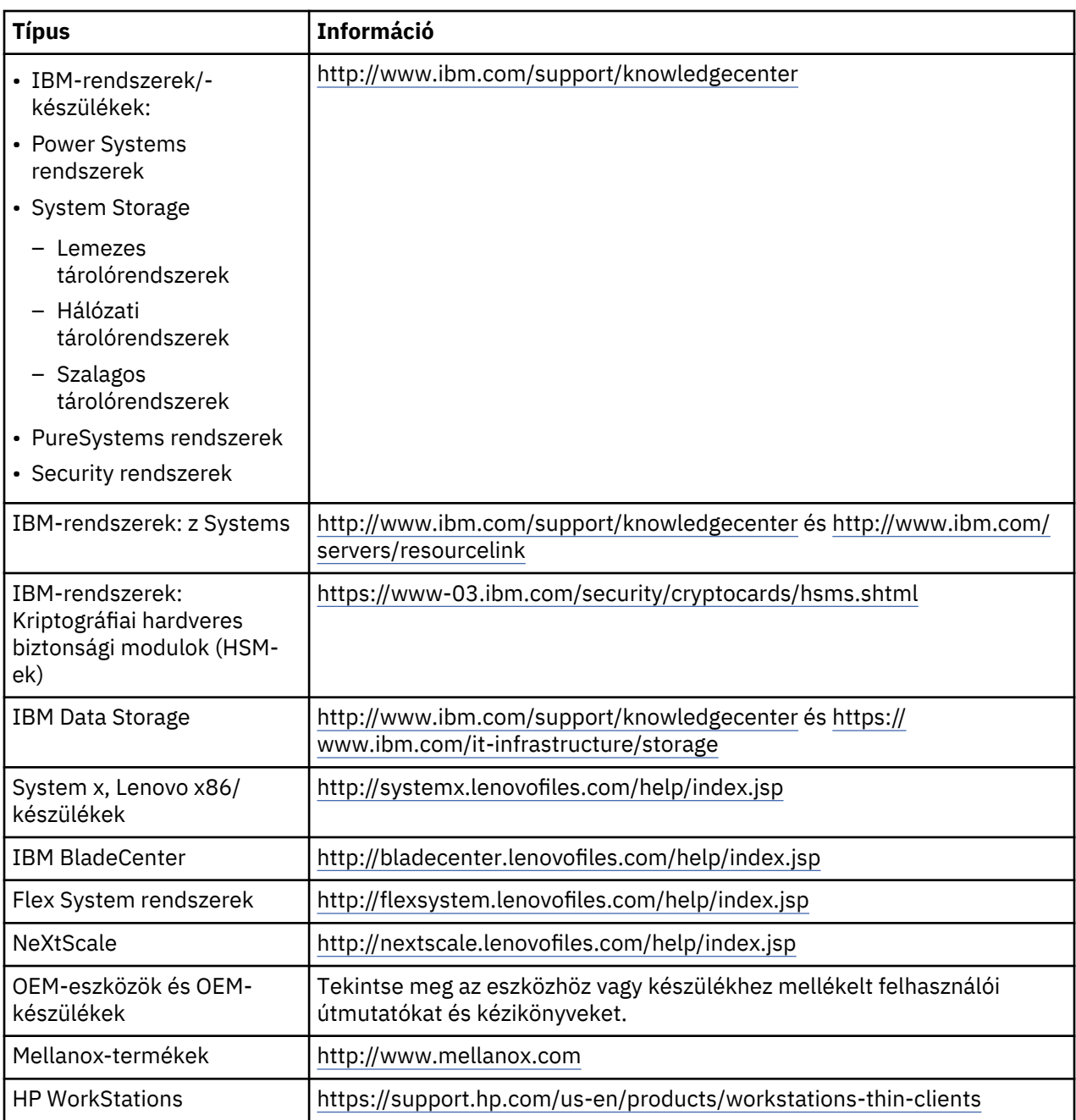

#### (D0.5)

Az IBM rendszerekkel használt Lenovo ThinkPad termékek akkumulátorának az eltávolítására vonatkozó utasítások a következő címeken érhetők el:

- Lenovo ThinkPad T540 [http://support.lenovo.com/en\\_US/guides-and-manuals/detail.page?](http://support.lenovo.com/en_US/guides-and-manuals/detail.page?DocID=UM019482) [DocID=UM019482](http://support.lenovo.com/en_US/guides-and-manuals/detail.page?DocID=UM019482)
- Lenovo ThinkPad T530 [https://download.lenovo.com/ibmdl/pub/pc/pccbbs/mobiles\\_pdf/](https://download.lenovo.com/ibmdl/pub/pc/pccbbs/mobiles_pdf/t530_t530i_w530_ug_en.pdf?linkTrack=PSP:ProductInfo:UserGuide) [t530\\_t530i\\_w530\\_ug\\_en.pdf?linkTrack=PSP:ProductInfo:UserGuide](https://download.lenovo.com/ibmdl/pub/pc/pccbbs/mobiles_pdf/t530_t530i_w530_ug_en.pdf?linkTrack=PSP:ProductInfo:UserGuide)
- Lenovo ThinkPad T520 [http://download.lenovo.com/pccbbs/mobiles\\_pdf/t520\\_t520i\\_w520\\_ug\\_en.pdf](http://download.lenovo.com/pccbbs/mobiles_pdf/t520_t520i_w520_ug_en.pdf)

(D0.6)

Bizonyos hulladék akkumulátorok esetében számos helyi és nemzeti jogrend térítésmentes termékvisszavételi/újrahasznosítási programot követel meg. Az IBM termékek újrahasznosításra való visszavételével kapcsolatos információk a következő helyen találhatók: [http://www.ibm.com/ibm/](http://www.ibm.com/ibm/recycle/ww) [recycle/ww.](http://www.ibm.com/ibm/recycle/ww) (D1.1)

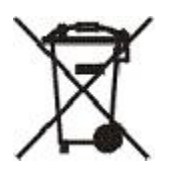

**Nyilatkozat:** Az elemeken és akkumulátorokon, illetve azok csomagolásán ez a jelölés az Európai Unió (EU) országaira, Indiára és más, a jelölést és az ennek megfelelő elem- és akkumulátor-visszavételi programot megkövetelő államra vonatkozik. (D4)

A 2006/66/EK Európai irányelvvel, valamint a jelölést és az ennek megfelelő elem- és akkumulátorvisszavételi programot megkövetelő jogrendszerekkel összhangban, az elemeket és akkumulátorokat el kell látni egy címkével, amely jelzi, hogy az életciklusuk végén ezeket elkülönítve kell összegyűjteni és újra kell hasznosítani. Az elemen található címke tartalmazhat az elemben használt fémre utaló vegyianyag-szimbólumot (ólom esetén Pb, higany esetén Hg, kadmium esetén pedig Cd). Az elemek és akkumulátorok felhasználói nem dobhatják el az elemeket és akkumulátorokat háztartási hulladékként, hanem az ügyfelek számára elérhető, az elemek és akkumulátorok visszavételét, újrahasznosítását és kezelését végző begyűjtő hálózaton keresztül kell ezeket elhelyezniük. Az ügyfelek közreműködése nélkülözhetetlen az elemek és akkumulátorok környezetre és emberi egészségre kifejtett lehetséges hatásainak minimalizálása érdekében az esetleg előforduló veszélyes anyagok miatt. A begyűjtésre és a kezelésre vonatkozó információkkal kapcsolatban keresse meg a helyi IBM képviselőt. (D6)

Magyarországon az IBM köteles térítésmentesen visszavenni, átvenni és begyűjteni az elemeket és akkumulátorokat. (D13)

#### **Hűtés (F)**

Ez a közlemény olyan rendszerekre vonatkozik, amelyek moduláris hűtőegységet tartalmaznak, mint például az IBM zEnterprise 196 (z196), az IBM System z10 Enterprise Class (z10 EC), az IBM System z9 Enterprise Class (z9 EC), az IBM eServer zSeries 990 (z990) és az IBM eServer zSeries 900 (z900). Ez a rendszer legalább egy, R-134a vagy R-507 hűtőközeggel és poliol-észter olajjal működő moduláris hűtőegységet tartalmaz. Ezt a hűtőközeget nem szabad a légkörbe kiengedni vagy oda szellőztetni. A hűtőközeg bőrrel való érintkezése fagyási sérülést okozhat. Használjon megfelelő szem- és bőrvédő eszközöket. A moduláris hűtőegységek hermetikusan le vannak zárva, ezek kinyitása vagy karbantartása tilos. A hulladék és a maradványok kezeléséről a helyi hatósági követelményekkel összhangban kell gondoskodni. A gázokat/cseppfolyósított gázokat az összes berendezésből vissza kell nyerni újrahasznosítás, regenerálás és megsemmisítés céljából. (F1)

Ez a nyilatkozat összhangban van a fluortartalmú üvegházhatású gázokról szóló 517/2014 számú Európai Uniós (EU) rendelettel. Ez a termék a Kyotói jegyzőkönyvben szereplő fluortartalmú üvegházhatású gázokat tartalmaz. Az 517/2014 számú EU rendelet, I. függelék, 1. részében foglaltak szerint az R-134a globális felmelegedési potenciálja 1430, az R-507 közegé pedig 3985. Az IBM zEnterprise 196 (z196) vagy az IBM System z10 Enterprise Class (z10 EC) rendszerek esetén minden egyes rendszer R-134a tartalma legfeljebb 4,54 kg. Az IBM System z9 Enterprise Class (z9 EC) vagy IBM eServer zSeries 990 (z990) rendszerek esetén, az egyes egységek R-134a tartalma 2,44 kg. Az IBM eServer zSeries 900 (z900) rendszer esetén, az egyes egységek R-507 tartalma 1,88 kg. (F2)

*16. táblázat: Termékek és berendezések fluortartalmú üvegházhatású gázokra vonatkozó (FGG) információs táblázata: moduláris hűtőegységek (MRU-k) és párologtatók*

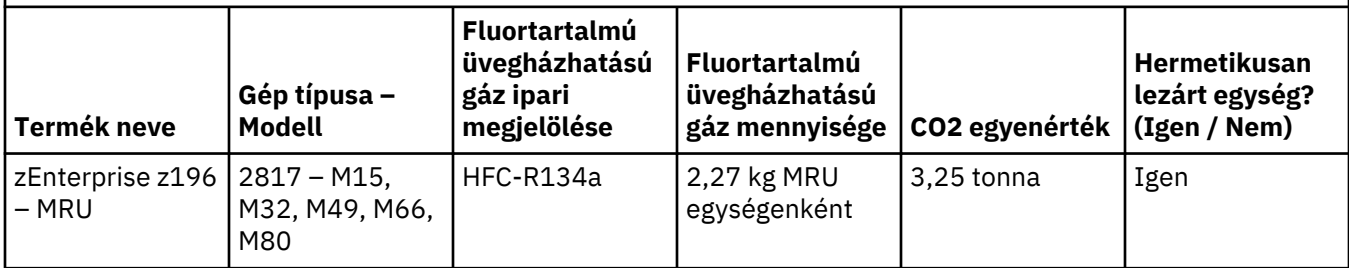

*16. táblázat: Termékek és berendezések fluortartalmú üvegházhatású gázokra vonatkozó (FGG) információs táblázata: moduláris hűtőegységek (MRU-k) és párologtatók (Folytatás)*

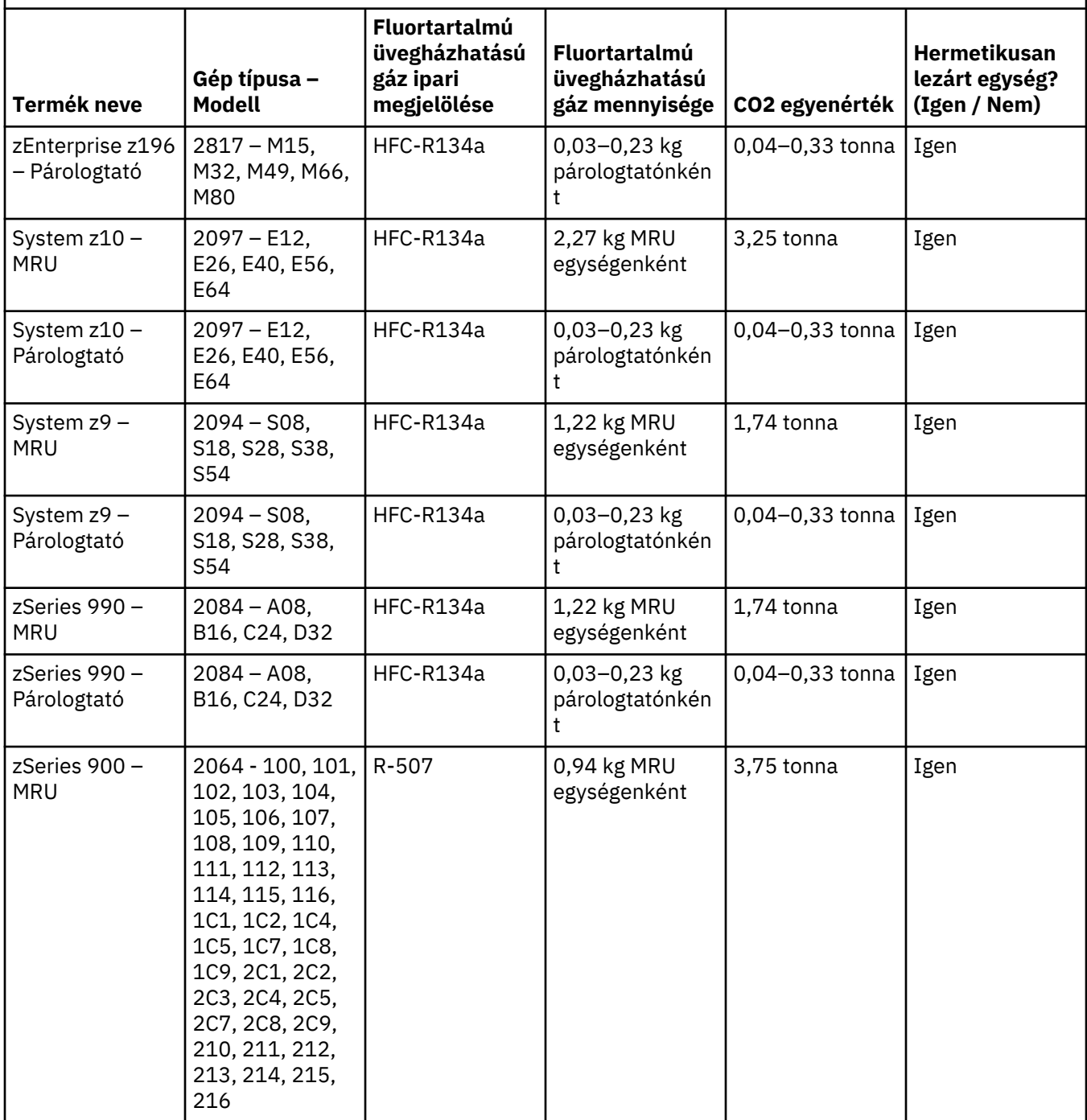

*16. táblázat: Termékek és berendezések fluortartalmú üvegházhatású gázokra vonatkozó (FGG) információs táblázata: moduláris hűtőegységek (MRU-k) és párologtatók (Folytatás)*

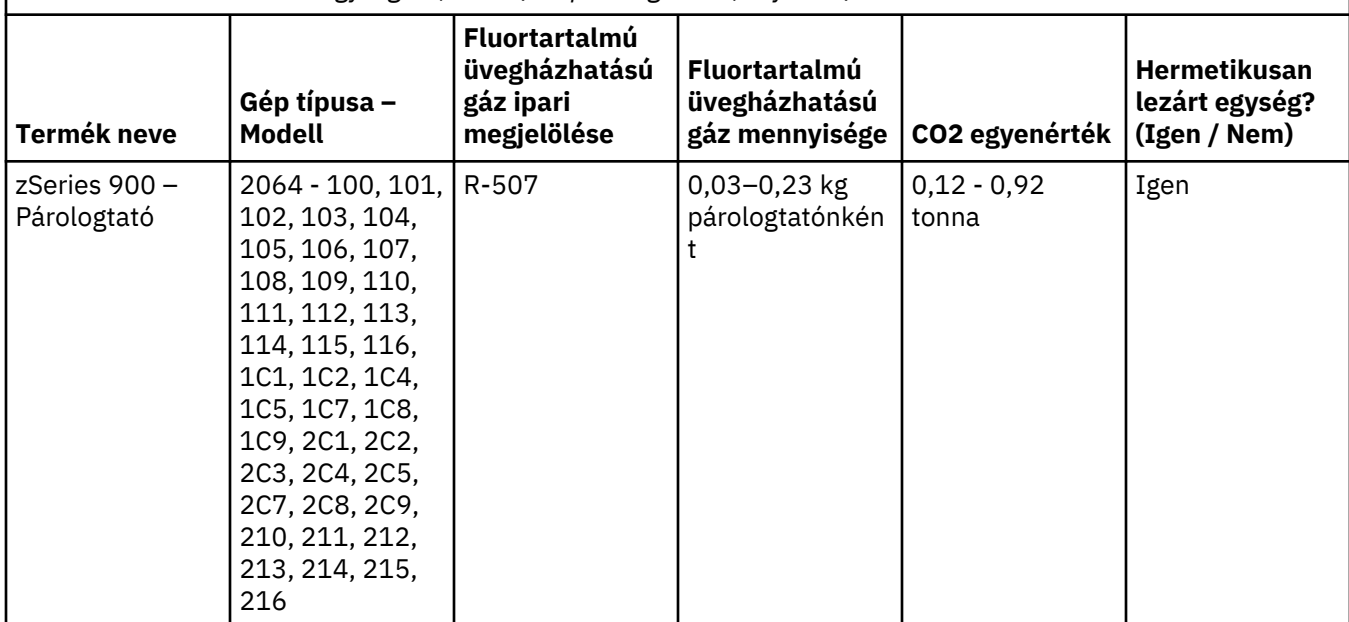

#### (F3)

#### **Vízhűtéses rendszerek (G)**

A jelen közlemény olyan termékekre vonatkozik, amelyek vízhűtéses rendszeréhez az IBM biztosította a vizes oldatot. Ilyen termék például az IBM Power 775, az IBM Power 575, az IBM zEnterprise 196 (z196), az IBM zEnterprise EC12, az IBM z13 (z13) és az IBM z14 (z14). A rendszer 0,099%-ban benzotriazol tartalmú vizes oldatot tartalmaz, amelynek szállítója az EMD Performance Materials Corp. A termékhez kapott biztonsági adatlap tartalmazza az elsősegélynyújtással, kezeléssel, személyi védelemmel és ártalmatlanítással kapcsolatos, illetve egyéb fontos információkat. A 67/548/EGK európai uniós irányelv alapján a vegyi oldat nem veszélyes besorolást kapott, a használata során azonban szemvédő eszköz használata ajánlott.

A jelen közlemény olyan termékekre vonatkozik, amelyek vízhűtéses egységet tartalmaznak. Ilyen termék például az IBM zEnterprise 196 (z196), az IBM zEnterprise EC12, az IBM z13 (z13) és az IBM z14 (z14). A vízhűtéses egységek folyékony biociddel lettek átöblítve. A biocid csekély mennyiségben hátramarad a vízhűtéses egységben. A folyékony biocid hidrogén-peroxid (CAS 7722-84-1), alkil-dimetil-etil-benzilammónium-klorid (CAS 85409-23-0) és alkil-dimetil-benzil-ammónium-klorid (CAS 68391-01-5) keveréke.

Tartsa be a hulladékkezelésre vonatkozó szövetségi, tartományi, állami, helyi és egyéb hatályos környezetvédelmi előírásokat. Az anyag hulladékként történő kezeléséhez kérje engedéllyel rendelkező hulladékkezelési szolgáltató segítségét. Ha további példányra lenne szükséges a biztonsági adatlapról, kérését a következő címre küldje el: prodinfo@us.ibm.com (G1)

#### **Külső tápegységek (H)**

Lehet, hogy a jelen termékkel (tartalék alkatrészként) együtt jár egy külső tápegység (KTE) vagy váltóáramú-egyenáramú átalakító. A KTE vagy váltóáramú-egyenáramú átalakító csak ahhoz a termékhez használható, amelyhez eredetileg készült. A következő felsorolásban a KTE-k és váltóáramú-egyenáramú átalakítók mellett azon eredeti termékek állnak, amelyekhez készültek. A felsorolás nem teljes. (H1)

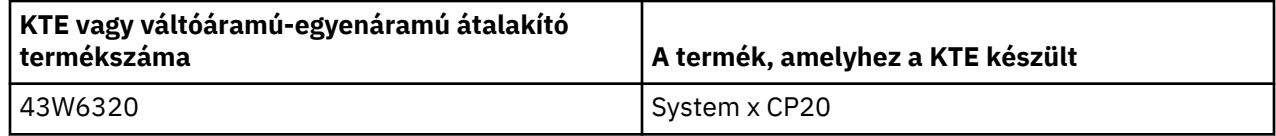

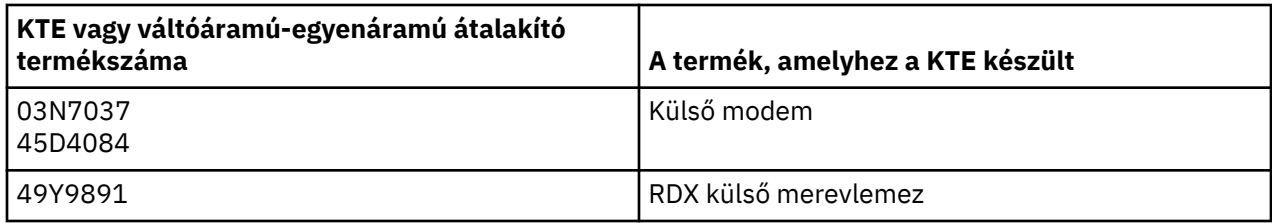

#### **Keretvilágítás – LED-es szerelvény az IBM System Storage TS4500 vagy TS3500 szalagkönyvtárhoz (I)**

A jelen dokumentum a 3584 L25, L55, D25, D55, S25, S55, D53, D23, S24, S54, L53 és D23 keretszerelvény részét képező LED-es keretvilágítási szerelvényre vonatkozik, amelynek leírása a TS4500 terméknek az IBM Knowledge Center webhelyen elérhető online szervizelési dokumentációja "Referencia" szakaszában, illetve az IBM System Storage TS3500 3584 karbantartási információit tartalmazó dokumentum "Alkatrész-katalógus" szakaszában található meg.

A TS4500 vagy TS3500 nagy sűrűségű keretmodellekben használt, világítócsík vagy keretvilágító-lap néven is ismert LED-es keretvilágítási szerelvény kizárólag a TS4500 vagy TS3500 szalagkönyvtárban való használatra készült. Nem alkalmas háztartási vagy más célú világításra. (I1)
# **Íslenska (Icelandic)**

## **Takmarkanir (A)**

International Business Machines Corporation (eða dótturfyrirtæki þess sem ber ábyrgð á flutningi á viðkomandi kerfi)("IBM") telur að eftirfarandi upplýsingar séu réttar en gefur, að því leyti sem lög leyfa, enga yfirlýsingu, staðfestingu eða vottun varðandi upplýsingarnar. Heldur gefur IBM slíkar upplýsingar "eins og þær koma fyrir", án nokkurs konar sérstakrar eða undanskilinnar ábyrgðar. IBM áskilur sér rétt til að uppfæra þessar upplýsingar og breyta þeim án fyrirvara eins og IBM telur þörf á eða við eiga.IBM hyggst ekki bjóða neina uppfærslu eða breytingu á neinum tilsettum tíma. Athugasemdirnar í þessu skjali eru eingöngu þýddar eins og krafa er gerð um í því lögsagnarumdæmi þar sem viðeigandi lög eða reglugerð gilda. Þessi útgáfa leysir af hólmi allar fyrri útgáfur. Nýjustu útgáfu þessa skjals er að finna á [ftp://public.dhe.ibm.com/systems/support/warranty/envnotices/](ftp://public.dhe.ibm.com/systems/support/warranty/envnotices/environmental_notices_and_user_guide.pdf) [environmental\\_notices\\_and\\_user\\_guide.pdf.](ftp://public.dhe.ibm.com/systems/support/warranty/envnotices/environmental_notices_and_user_guide.pdf) (A1)

Tenglar á vefsvæði sem ekki eru á vegum IBM eru veittir til þæginda og ætlaðir til upplýsingar; þeir fela ekki sér meðmæli eða samþykki IBM á nokkrum af þeim vörum, þjónustu eða yfirlýsingum sem fyrirtækið eða félagið veitir. IBM ber enga ábyrgð á nákvæmni, lögmæti eða innihaldi hins ytra vefsvæðis, eða á öðrum tenglum. Hafðu samband við ytra vefsvæðið til að fá svör við spurningum um efni þess. (A1.1)

#### **Vöruupplýsingar (B)**

# IBM

International Business Machines Corporation New Orchard Road Armonk, New York 10504

IBM Deutschland GmbH Technical Relations Europe IBM-Allee 1 D-71139 Ehningen Þýskalandi

Fyrir Aðildarríki Evrópusambandsins og önnur lögsagnarumdæmi sem krefjast eins tengiliðar fyrir rafmagns-og rafeindabúnað eins og krafist er í tilskipun Evrópusambandsins 2011/65/ESB og önnur lagaskilyrði í lögsagnarumdæmum sem krefjast þessara upplýsinga, vinsamlegast hafið samband við þjónustudeild IBM á <http://www.ibm.com/customersupport/>. Fyrir öll önnur lögsagnarumdæmi, þar á meðal Ísland, Makedóníu og Möltu, vinsamlegast hafið samband við þinn birgja. (B6)

CE merking gildir einungis fyrir þær nýju vörur, sem settar eru á markað af hálfu IBM í lögsagnarumdæmum ESB og Fríverslunarsamtaka Evrópu. (B7)

Fyrir ESB lönd og önnur lögsagnarumdæmi sem þarfnast þessarar tilkynningar: 33. gr Samskipti varðandi efni í mjög háum áhyggjuefni (SVHC) í samþykktum er krafist með reglugerð Evrópuþingsins og ráðsins (EB) nr. 1907/2006 frá 18. desember 2006 varðandi skráningu, mat, leyfisveitingu og takmarkanir, að því er varðar efni (REACH). Fyrir vörur þar sem þessa er krafist, er þessi samskipti að finna á [https://](https://www.ibm.com/support/knowledgecenter/ENVSAF_SHR/envsafetynotice/envsafetynotice_kickoff.htm) [www.ibm.com/support/knowledgecenter/ENVSAF\\_SHR/envsafetynotice/envsafetynotice\\_kickoff.htm.](https://www.ibm.com/support/knowledgecenter/ENVSAF_SHR/envsafetynotice/envsafetynotice_kickoff.htm) (B9)

*Þekkingarmiðstöð IBM* er vefsvæði sem er með tæknilegar útgáfur IBM og vöruupplýsingar IBM á einum stað. Hægt er að finna Þekkingarmiðstöð IBMá: [http://www.ibm.com/support/knowledgecenter.](http://www.ibm.com/support/knowledgecenter) (B10)

## **Endurvinnsla og förgun vöru (C)**

Mörg staðbundin og landsbundin lögsagnarumdæmi krefjast endurvinnsluáætlana að kostnaðarlausun fyrir ákveðinn rafeindabúnað. Upplýsingar um vörur IBM varðandi móttöku til endurvinnslu er að finna á <http://www.ibm.com/ibm/recycle/ww>. (C1.1)

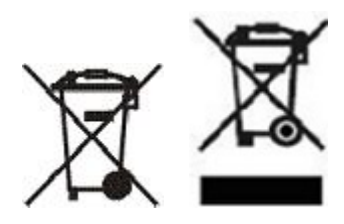

**Notice:** Þessi merki á vörum eiga við í löndum innan Evrópusambandsins (EU), Buenos Aires sýslu, Íslandi, Indlandi, Nígeríu, Noregi og öðrum lögsagnarumdæmum, sem gera kröfu um þetta merki og samsvarandi endurviðtökukerfi. (C2)

Samkvæmt WEEE-tilskipun Evrópusambandsins, norskri löggjöf um endurnýtingu og meðferð úrgangs og öðrum lagalegum skilyrðum í lögsagnarumdæmum sem gera kröfu um framangreint merki eða endurviðtökukerfi rafmagns- og rafeindabúnaðar skal rafmagns- og rafeindabúnaði safnað sérstaklega saman og hann skal endurnota, endurvinna eða endurnýta að endingartíma liðnum. Notendur rafmagnseða rafeindabúnaðar með framangreindu merki mega ekki farga úreltum rafmagns- eða rafeindabúnaði sem óflokkuðu húsasorpi heldur nota það söfnunarkerfi sem viðskiptavinum býðst til skila, endurvinnslu og endurnotkunar á rafmagns- og rafeindabúnaðarúrgangi. Þátttaka viðskiptavina er mikilvæg svo að draga megi eins og framast er unnt úr öllum hugsanlegum áhrifum rafmagns- og rafeindabúnaðar á umhverfið og heilsu manna vegna hættulegra efna sem kann að vera að finna í rafmagns- eða rafeindabúnaðinum. Hafa skal samband við næsta söluaðila IBM varðandi rétta söfnun og meðferð úrgangs. (C4)

## **Upplýsingar um rafhlöður (D)**

Tæknileg skjöl og fylgiskjöl fyrir vörur frá IBM og upprunalegum framleiðendum (OEM), sem kunna að fela í sér leiðbeiningar fyrir vörur, eins og hvernig eigi að skipta um rafhlöður, er hægt að finna í töflunni fyrir neðan:

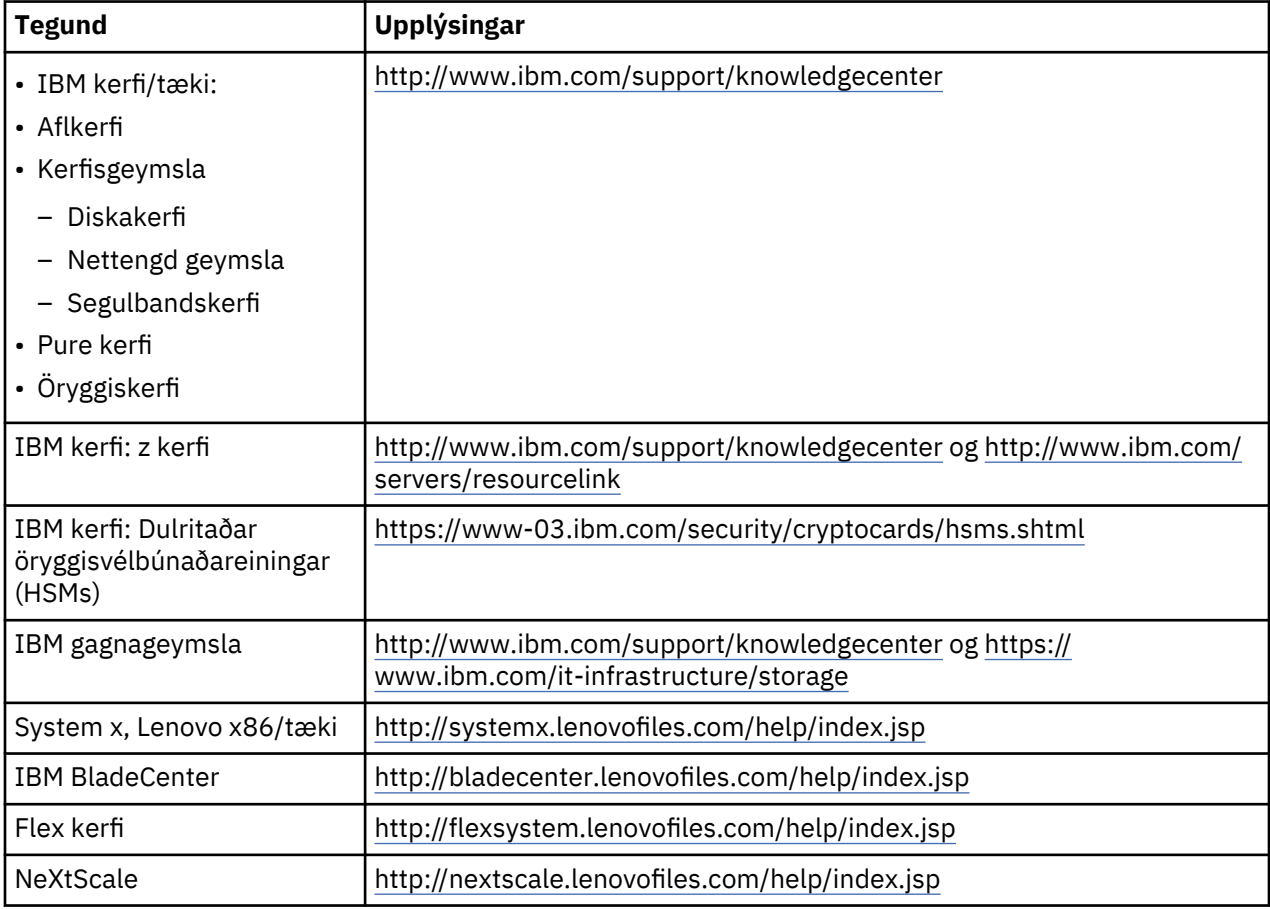

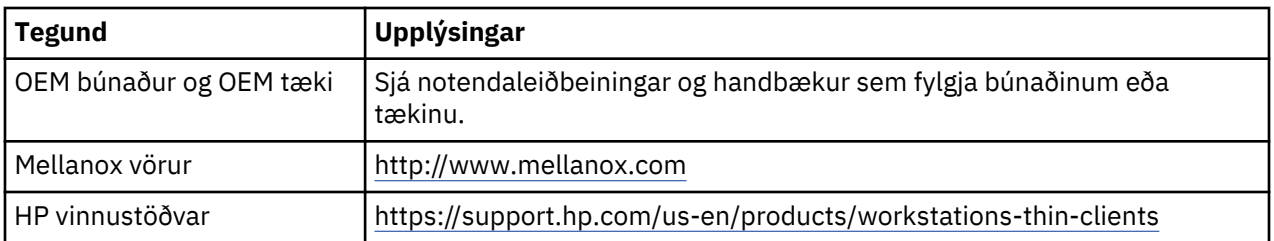

Leiðbeiningar varðandi fjarlægingu á rafhlöðu sem eiga sérstaklega við um Lenovo ThinkPad sem notuð er með kerfum IBM er hægt að finna á:

- Lenovo ThinkPad T540 [http://support.lenovo.com/en\\_US/guides-and-manuals/detail.page?](http://support.lenovo.com/en_US/guides-and-manuals/detail.page?DocID=UM019482) [DocID=UM019482](http://support.lenovo.com/en_US/guides-and-manuals/detail.page?DocID=UM019482)
- Lenovo ThinkPad T530 [https://download.lenovo.com/ibmdl/pub/pc/pccbbs/mobiles\\_pdf/](https://download.lenovo.com/ibmdl/pub/pc/pccbbs/mobiles_pdf/t530_t530i_w530_ug_en.pdf?linkTrack=PSP:ProductInfo:UserGuide) [t530\\_t530i\\_w530\\_ug\\_en.pdf?linkTrack=PSP:ProductInfo:UserGuide](https://download.lenovo.com/ibmdl/pub/pc/pccbbs/mobiles_pdf/t530_t530i_w530_ug_en.pdf?linkTrack=PSP:ProductInfo:UserGuide)
- Lenovo ThinkPad T520 [http://download.lenovo.com/pccbbs/mobiles\\_pdf/t520\\_t520i\\_w520\\_ug\\_en.pdf](http://download.lenovo.com/pccbbs/mobiles_pdf/t520_t520i_w520_ug_en.pdf)

#### (D0.6)

Mörg staðbundin og landsbundin lögsagnarumdæmi krefjast móttöku/endurvinnsluáætlana að kostnaðarlausu fyrir ákveðnar rafhlöður sem á að farga. Upplýsingar um vörur IBM varðandi móttöku til endurvinnslu er að finna á [http://www.ibm.com/ibm/recycle/ww.](http://www.ibm.com/ibm/recycle/ww) (D1.1)

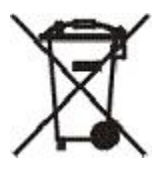

**Viðvörun:** Þetta merki á rafhlöðum og rafgeymum eða pakkningum þeirra á við um lönd innan Evrópusambandsins (ESB), Indlandi og öðrum lögsagnarumdæmum, sem gera kröfu um þetta merki og samsvarandi endurviðtökukerfi fyrir rafhlöður og rafgeyma. (D4)

Í samræmi við tilskipun Evrópuþingsins og ráðsins 2006/66/ESB og önnur lögsagnarumdæmi sem krefjast þessa tákns og samsvarandi endurviðtökukerfi fyrir rafhlöður og rafgeyma, eru rafhlöður og rafgeymar merkt til að gefa til kynna að þeim sé safnað sérstaklega og endurunnin þegar líftíma lýkur. Merkimiðinn á rafhlöðunni kann einnig að fela í sér efnafræðilegt tákn fyrir málm sem rafhlaðan inniheldur (Pb fyrir blý, Hg fyrir kvikasilfur og Cd fyrir kadmíum). Notendur rafhlaða og rafgeyma mega ekki farga rafhlöðum og rafgeymum sem óflokkuðu húsasorpi heldur nota þau úrræði sem viðskiptavinum bjóðast til skila, endurvinnslu og endurnotkunar á rafhlöðum og rafgeymum. Þátttaka viðskiptavina er mikilvæg svo að draga megi eins og framast er unnt úr öllum hugsanlegum áhrifum rafhlaða og rafgeyma á umhverfið og heilsu manna vegna hættulegra efna sem kann að vera að finna í rafhlöðunum og rafgeymunum. Hafa skal samband við fulltrúa IBM á viðkomandi svæði varðandi rétta söfnun og meðferð úrgangs. (D6)

Á Íslandi má skila rafhlöðum og rafgeymum til IBM, viðskiptavininum að kostnaðarlausu. IBM mun meðhöndla úrgangsrafhlöður og -rafgeyma í samræmi við viðeigandi reglur. (D12)

#### **Kæling (F)**

Le présent avis s'applique aux systèmes qui contiennent des unités de réfrigération modulaires (serveurs IBM zEnterprise 196 (z196), IBM System z10 Enterprise Class (z10 EC), IBM System z9 Enterprise Class (z9 EC), IBM eServer zSeries 990 (z990) et IBM eServer zSeries 900 (z900)). Ce système contient une ou plusieurs unités de réfrigération modulaires, y compris le produit réfrigérant R-134a ou R-507, ainsi qu'une huile polyolester. Ce réfrigérant ne doit pas être libéré ou ventilé dans l'atmosphère. Le réfrigérant est très froid et pourrait causer des gelures. Portez une protection appropriée pour les yeux et pour la peau. Les unités de réfrigération modulaires sont scellées hermétiquement et ne doivent pas être ouvertes ou réparées. Jeter les déchets et résidus conformément à la réglementation locale en vigueur. Les gaz/gaz liquéfiés provenant de tous les équipements doivent être récupérés pour recyclage, valorisation et destruction. (F1)

Þessi viðvörun er gefin samkvæmt ESB-reglugerð 517/2014 um flúoraðar gróðurhúsalofttegundir.Þessi vara inniheldur flúoraðar gróðurhúsalofttegundir sem tilgreindar eru í Kyoto-bókuninni. Samkvæmt Viðauka I, hluta 1, í ESB-reglugerð 517/2014, er hnatthlýnunarmáttur R-134a 1430 og R-507 er 3985. Ef kerfið er IBM zEnterprise 196 (z196) eða IBM System z10 Enterprise Class (z10 EC), inniheldur hvert kerfi allt að 4,54 kg af R-134a. Ef kerfið er IBM System z9 Enterprise Class (z9 EC) eða IBM eServer zSeries 990 (z990), inniheldur hvert kerfi 2,44 kg af R-134a. Ef kerfið er IBM eServer zSeries 900 (z900), inniheldur hvert kerfi 1,88 kg af R-507. (F2)

*Tafla 17. Upplýsingatafla yfir vöru og búnað flúoraðar gróðurhúsalofttegunda (GGS): Samsettar kælieiningar (MRU) og eimar*

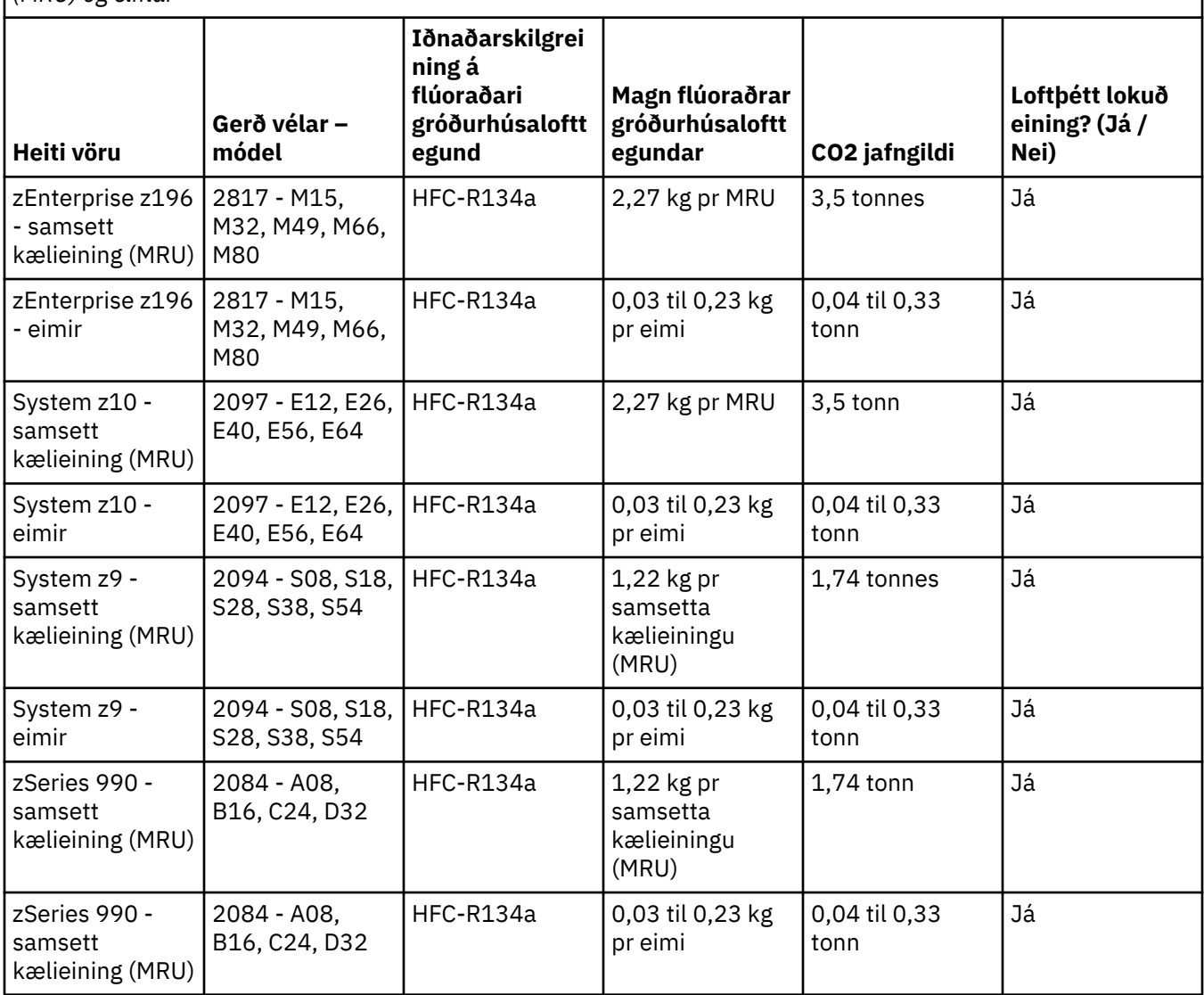

*Tafla 17. Upplýsingatafla yfir vöru og búnað flúoraðar gróðurhúsalofttegunda (GGS): Samsettar kælieiningar (MRU) og eimar (framhald)*

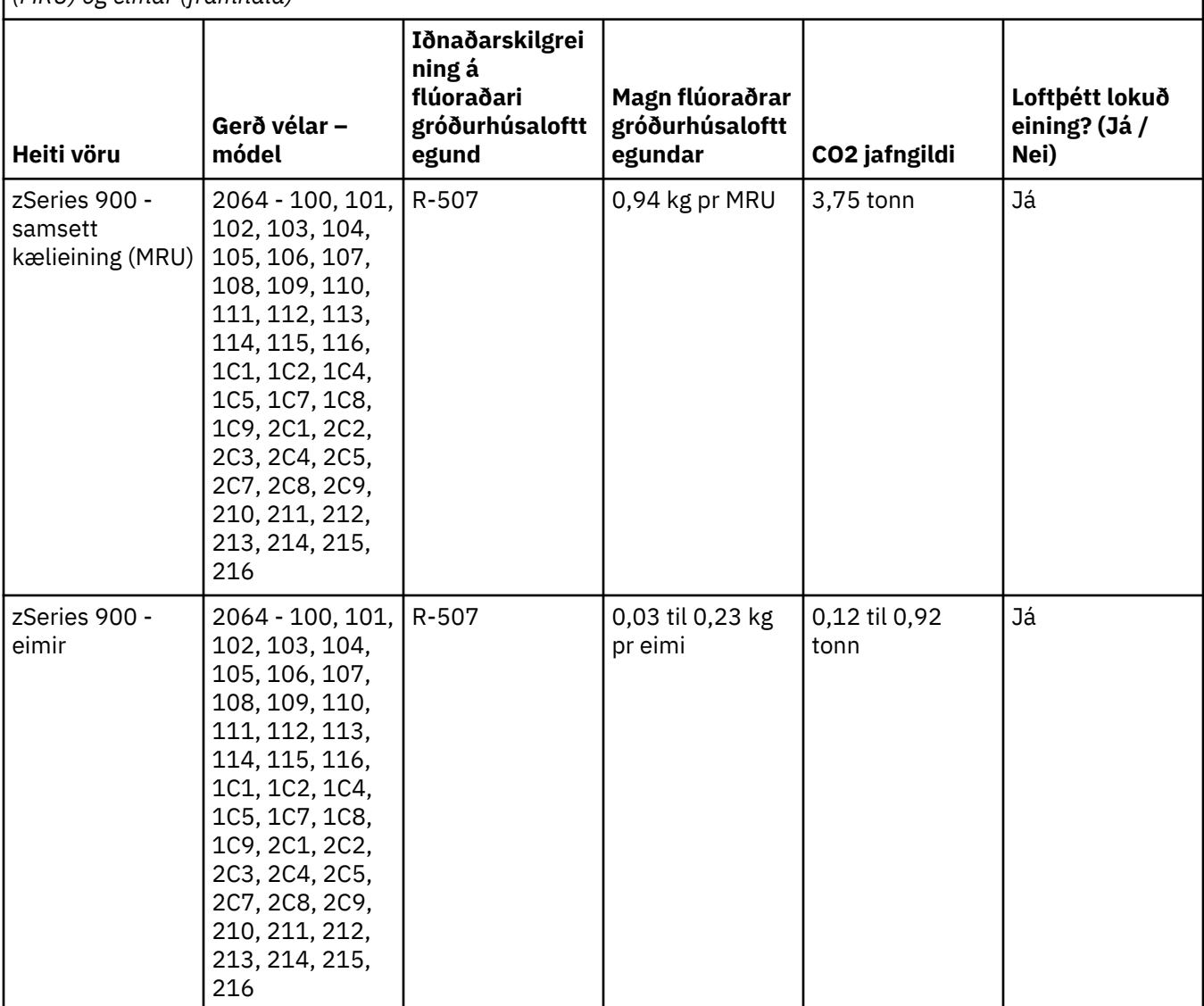

(F3)

## **Vatnskælingarkerfi (G)**

Þetta á við vörur sem búnar eru vatnskælingarkerfi þar sem IBM hefur séð um vatnslausnina, svo sem IBM Power 775, IBM Power 575, IBM zEnterprise 196 (z196), IBM zEnterprise EC12, IBM z13 (z13) og IBM z14 (z14). Í kerfinu eru 0,099% af bensótríasól-vatnslausn frá EMD Performance Materials Corp. Öryggisblöð fylgja vörunni með upplýsingum um fyrstu hjálp, meðferð, persónuhlífar, förgun og aðrar viðeigandi upplýsingar. Þessi efnalausn er flokkuð sem hættulaus samkvæmt tilskipun Evrópusambandsins 67/548/EEC. Samt sem áður er mælt með því að augnhlífar séu notaðar við meðhöndlun efnisins.

Þetta á við vörur sem búnar eru vatnskælingareiningu, svo sem IBM zEnterprise 196 (z196), IBM zEnterprise EC12, IBM z13 (z13) og IBM z14 (z14). Þessar vatnskældu einingar hafa verið hreinsaðar með fljótandi lífeyði. Aðeins leifar af lífeyðinum verða eftir í vatnskældu einingunni. Fljótandi lífeyðirinn er blanda af vetnisperoxíði (CAS 7722-84-1), alkýl dímetýl etýl bensýl ammóníumklóríð (CAS 85409-23-0) og alkýl dímetýl bensýl ammóníumklóríð (CAS 68391-01-5).

Hafið í huga landslög og svæðisbundin lög og reglugerðir sem gilda um förgun efna. Hafið samband við viðurkennda förgunarþjónustu varðandi förgun þessara efna. Ef óskað er eftir afriti af tækniskjölum varðandi öryggi, er hægt að senda beiðni á netfangið prodinfo@us.ibm.com (G1)

# **Ytri aflgjafar (H)**

Ytri aflgjafi eða straumbreytir kann að fylgja þessari vöru eða vera varahlutur hennar. Slíka hluti skal eingöngu nota fyrir vöruna sem þeir voru upphaflega ætlaðir. Eftirfarandi er listi yfir aflgjafa og straumbreyta og upphaflegu vöruna sem þeir eru ætlaðir fyrir. Listinn er ekki tæmandi. (H1)

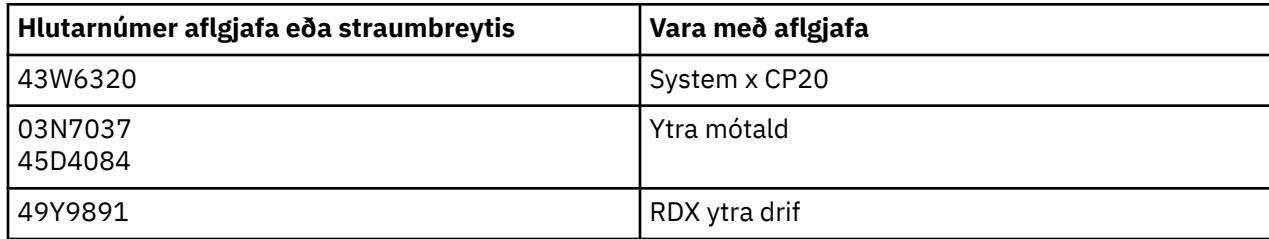

#### **Rammalýsing – Ljósdíóða (LED) Eining fyrir IBM kerfisgeymslu TS4500 eða TS3500 segulbandsskrá (I)**

Þetta á við um rammalýsingareininguna (LED) sem er hluti af 3584 L25, L55, D25, D55, S25, S55, D53, D23, S24, S54, L53, og D23 rammaeiningum, sem lýst er í tilvísunarkaflanum (Reference section) í TS4500 þjónustuskjölum á netinu í IBM þekkingarmiðstöðinni (Knowledge Center) eða í partalistanum í kaflanum í IBM kerfisgeymslu TS3500 3584, skjölunum með viðhaldsupplýsingum.

Einingin fyrir rammalýsingu (LED), sem einnig er þekkt sem ljósastika eða rammalýsingarkort (FLC), í TS4500 eða TS3500 háþéttis rammagerðum er eingöngu ætluð til notkunar í TS4500 eða TS3500 segulbandsskrá. Hún hentar ekki til lýsingar á heimilum eða til annarra nota. (I1)

# **Italiano (Italian)**

#### **Limitazioni (A)**

International Business Machines Corporation (o la sue affiliata responsabile del trasferimento del Sistema in oggetto) ("IBM") ritiene che le informazioni fornite di seguito siano accurate, ma, fatto salvo quanto richiesto dalla legge, non non si assume alcun impegno e non rilascia alcuna dichiarazione o certificazione relativamente a tali informazioni. IBM, invece, fornisce tutte le suddette informazioni "NELLO STATO IN CUI SI TROVANO", senza garanzie esplicite o implicite di alcun tipo. IBM si riserva il diritto di aggiornare e modificare queste informazioni senza alcun preavviso, qualora lo ritenga opportuno. IBM non intende fornire aggiornamenti o modifiche periodicamente o in base ad una pianificazione. Gli avvisi contenuti nel presente documento sono tradotti solo se richiesto dalla giurisdizione in cui la normativa o la legge applicabile è in vigore. La presente edizione sostituisce tutte le versioni precedenti. L'ultima versione del presente documento è reperibile all'indirizzo: [ftp://public.dhe.ibm.com/systems/support/warranty/](ftp://public.dhe.ibm.com/systems/support/warranty/envnotices/environmental_notices_and_user_guide.pdf) [envnotices/environmental\\_notices\\_and\\_user\\_guide.pdf](ftp://public.dhe.ibm.com/systems/support/warranty/envnotices/environmental_notices_and_user_guide.pdf). (A1)

Collegamenti a siti web non IBM vengono forniti per comodità e a scopi informativi; tali collegamenti non costituiscono una convalida o un'approvazione da parte di IBM di nessuno dei prodotti, servizi o dichiarazioni dell'azienda o dell'organizzazione. IBM non si assume alcuna responsabilità per la precisione, la legittimità o il contenuto di siti esterni o dei relativi collegamenti. Contattare il sito esterno per le risposte alle domande sui relativi contenuti. (A1.1)

## **Informazioni sul prodotto (B)**

# TRM

International Business Machines Corporation New Orchard Road Armonk, New York 10504

IBM Deutschland GmbH Technical Relations Europe IBM-Allee 1 D-71139 Ehningen Germania

Per gli Stati membri dell'Unione Europea e le altre giurisdizioni che richiedono un unico punto di contatto per le apparecchiature elettriche ed elettroniche, come previsto nella Direttiva dell'Unione Europea 2011/65/UE, ed altri requisiti legali previsti in giurisdizioni che richiedono questa informazione, contattare il Supporto Clienti IBM all'indirizzo <http://www.ibm.com/customersupport/>. Per tutte le altre giurisdizioni, incluse Islanda, Macedonia e Malta, contattare il proprio fornitore. (B6)

Il marchio CE si applica solo ai nuovi prodotti commercializzati da IBM nell'Unione Europea (EU) e negli Stati membri dell'EFTA (European Free Trade Association).(B7)

Per i paesi dell'Unione Europea UE e altre giurisdizioni che richiedono il presente avviso: Articolo 33 Comunicazioni relative a Sostanze ritenute estremamente pericolose (SVHC - Substances of Very High Concern) negli Articoli sono rese obbligatorie dal Regolamento (CE) N. 1907/2006 del Parlamento europeo e del Consiglio del 18 Dicembre 2006, concernente la registrazione, la valutazione, l'autorizzazione e la restrizione delle sostanze chimiche. Per i prodotti per cui sono previste, queste comunicazioni sono reperibili all'indirizzo [https://www.ibm.com/support/knowledgecenter/ENVSAF\\_SHR/](https://www.ibm.com/support/knowledgecenter/ENVSAF_SHR/envsafetynotice/envsafetynotice_kickoff.htm) [envsafetynotice/envsafetynotice\\_kickoff.htm.](https://www.ibm.com/support/knowledgecenter/ENVSAF_SHR/envsafetynotice/envsafetynotice_kickoff.htm) (B9)

*IBM Knowledge Center* è un sito web che contiene le pubblicazioni tecniche di IBM e la documentazione sui prodotti IBM in un'unica ubicazione. E' possibile visitare l'IBM Knowledge Center all'indirizzo: [http://](http://www.ibm.com/support/knowledgecenter) [www.ibm.com/support/knowledgecenter](http://www.ibm.com/support/knowledgecenter). (B10)

#### **Riciclaggio e smaltimento del prodotto (C)**

In molte giurisdizioni locali e nazionali sono previsti programmi di riciclaggio dei prodotti senza costi aggiuntivi per alcune apparecchiature elettroniche. Informazioni sul ritiro dei prodotti da parte di IBM per i programmi di riciclaggio sono reperibili all'indirizzo [http://www.ibm.com/ibm/recycle/ww.](http://www.ibm.com/ibm/recycle/ww) (C1.1)

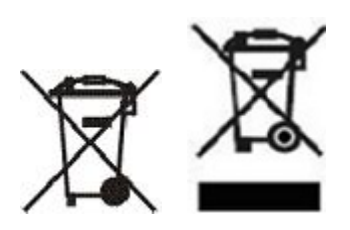

**Avviso:** Questi marchi sui Prodotti si applicano ai paesi membri dell'Unione Europea, nella provincia di Buenos Aires, Islanda, India, Nigeria, Norvegia e nelle altre giurisdizioni che richiedono tale simbolo e corrispondenti programmi di restituzione. (C2)

In conformità con la Direttiva Europea WEEE (Waste Electrical and Electronic Equipment), la Normativa della Norvegia sul Recupero e Trattamento dei Rifiuti e altri requisiti legali in giurisdizioni che richiedono il suddetto marchio del prodotto o un programma per la restituizione di apparecchiature elettriche ed elettroniche (EEE), le EEE dismesse devono essere raccolte separatamente per essere riutilizzate, riciclate o recuperate. Gli utenti di EEE con il suddetto marchio WEEE non devono smaltire EEE dismesse come rifiuti municipali non differenziati, ma utilizzare il servizio di raccolta disponibile ai clienti per la restituzione, il riciclo e il recupero di WEEE. La collaborazione dei clienti è fondamentale per ridurre qualsiasi danno potenziale di EEE sull'ambiente e sulla salute umana dovuto alla presenza potenziale di sostanze nocive in EEE. Per una raccolta e un trattamento appropriati, contattare il proprio rappresentante locale IBM. (C4)

#### **Informazioni sulla batteria (D)**

Per i prodotti IBM e OEM (Other Equipment Manufacturer), le pubblicazioni tecniche e la documentazione del prodotto, che possono includere istruzioni sul prodotto, ad esempio procedure di rimozione della batteria, sono disponibili come indicato nella tabella sottostante:

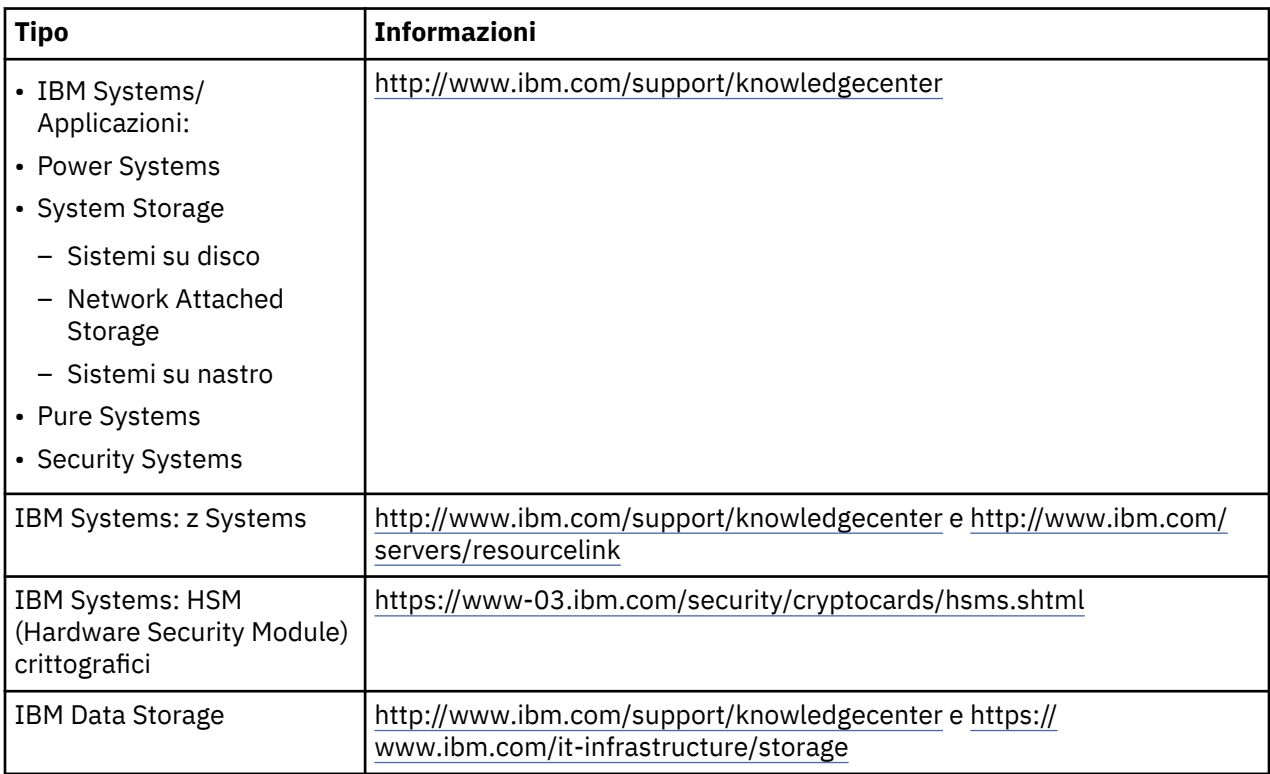

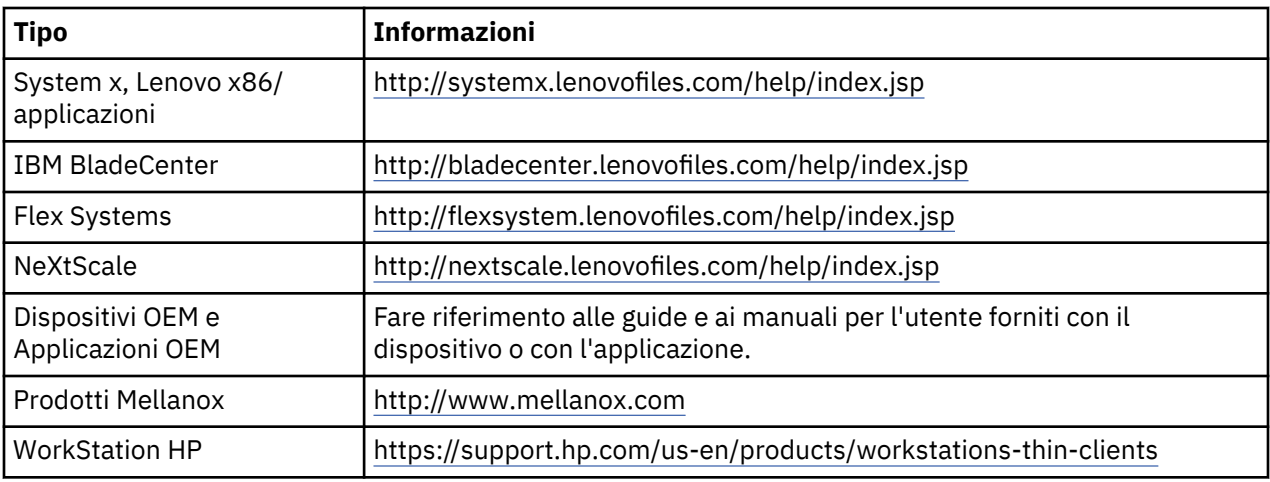

E' possibile trovare le istruzioni sulla rimozione della batteria specifiche di Lenovo ThinkPad utilizzato con i sistemi IBM, all'indirizzo:

- Lenovo ThinkPad T540 [http://support.lenovo.com/en\\_US/guides-and-manuals/detail.page?](http://support.lenovo.com/en_US/guides-and-manuals/detail.page?DocID=UM019482) [DocID=UM019482](http://support.lenovo.com/en_US/guides-and-manuals/detail.page?DocID=UM019482)
- Lenovo ThinkPad T530 [https://download.lenovo.com/ibmdl/pub/pc/pccbbs/mobiles\\_pdf/](https://download.lenovo.com/ibmdl/pub/pc/pccbbs/mobiles_pdf/t530_t530i_w530_ug_en.pdf?linkTrack=PSP:ProductInfo:UserGuide) [t530\\_t530i\\_w530\\_ug\\_en.pdf?linkTrack=PSP:ProductInfo:UserGuide](https://download.lenovo.com/ibmdl/pub/pc/pccbbs/mobiles_pdf/t530_t530i_w530_ug_en.pdf?linkTrack=PSP:ProductInfo:UserGuide)
- Lenovo ThinkPad T520 [http://download.lenovo.com/pccbbs/mobiles\\_pdf/t520\\_t520i\\_w520\\_ug\\_en.pdf](http://download.lenovo.com/pccbbs/mobiles_pdf/t520_t520i_w520_ug_en.pdf)

## (D0.6)

In molte giurisdizioni locali e nazionali sono previsti programmi di riciclaggio/ritiro senza costi aggiuntivi per alcune batterie esauste. Informazioni sul ritiro dei prodotti da parte di IBM per i programmi di riciclaggio sono reperibili all'indirizzo [http://www.ibm.com/ibm/recycle/ww.](http://www.ibm.com/ibm/recycle/ww) (D1.1)

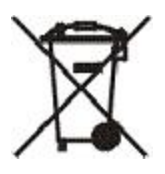

**Avviso:** Questo marchio su batterie, accumulatori o sulle loro confezioni si applica ai paesi all'interno dell'Unione Europea (UE), all'India, e ad altre giurisdizioni che richiedono questo simbolo e i programmi di restituzione di batterie e accumulatori corrispondenti. (D4)

In conformità con la Direttiva Europea 2006/66/EC e con altre giurisdizioni che richiedono questo simbolo e i programmi di restituzione di batterie e accumulatori corrispondenti, le batterie e gli accumulatori sono etichettati per indicare che devono essere raccolti separatamente e riciclati una volta dismessi. Inoltre, l'etichetta sulla batteria può includere un simbolo chimico per il metallo contenuto nella batteria (Pb per il piombo, Hg per il mercurio, e Cd per il cadmio). Gli utenti di batterie e accumulatori non devono smaltirli come rifiuti municipali non differenziati, ma utilizzare il servizio di raccolta disponibile ai clienti per la restituzione, il riciclo e il trattamento di batterie e accumulatori. La collaborazione dei clienti è fondamentale per ridurre qualsiasi danno potenziale di batterie e accumulatori sull'ambiente e sulla salute umana dovuto alla presenza potenziale di sostanze nocive. Per una raccolta e un trattamento appropriati, contattare il proprio rappresentante locale IBM. (D6)

## **Refrigerazione (F)**

Questo avviso è valido per sistemi che contengono unità di refrigerazione modulari, ad esempio IBM zEnterprise 196 (z196), IBM System z10 Enterprise Class (z10 EC), IBM System z9 Enterprise Class (z9 EC), IBM eServer zSeries 990 (z990) e IBM eServer zSeries 900 (z900). Questo sistema contiene una o più unità di refrigerazione con refrigerante R-134a o R-507 e olio POE (polyolester). Questo refrigerante non deve essere rilasciato o fatto ventilare nell'atmosfera. Il contatto cutaneo con il refrigerante può

causare congelamento. Indossare la protezione appropriata per occhi e pelle. Le unità di refrigerazione modulare sono ermeticamente sigillate e non devono essere aperte o conservate. Smaltire i materiali non più utili in conformità con le leggi locali. I gas/gas liquidi devono essere recuperati per il riciclo, per il recupero e per la distruzione da tutte le apparecchiature. (F1)

Questo avviso è fornito in conformità con la Normativa dell'Unione Europea (UE) 517/2014 sui gas fluorati ad effetto serra. Questo prodotto contiene gas fluorati ad effetto serra coperti dal Protocollo di Kyoto. Per Allegato I, Sezione 1, della Normativa UE 517/2014, il riscaldamento globale potenziale di R-134a è 1430 e di R-507 è 3985. Se il sistema è un IBM zEnterprise 196 (z196) o un IBM System z10 Enterprise Class (z10 EC), ogni sistema contiene fino a 4,54 kg di R-134a. Se il sistema è un IBM System z9 Enterprise Class (z9 EC) o un IBM eServer zSeries 990 (z990), ogni sistema contiene 2,44 kg di R-134a. Se il sistema è un IBM eServer zSeries 900 (z900), ogni sistema contiene 1,88 kg di R-507. (F2)

*Tabella 18. Tabella informativa sugli FGG (Fluorinated Greenhouse Gases - Gas fluorati ad effetto serra) in prodotti e apparecchiature: MRU (Modular Refrigeration Unit - Unità di refrigerazione modulari) ed evaporatori*

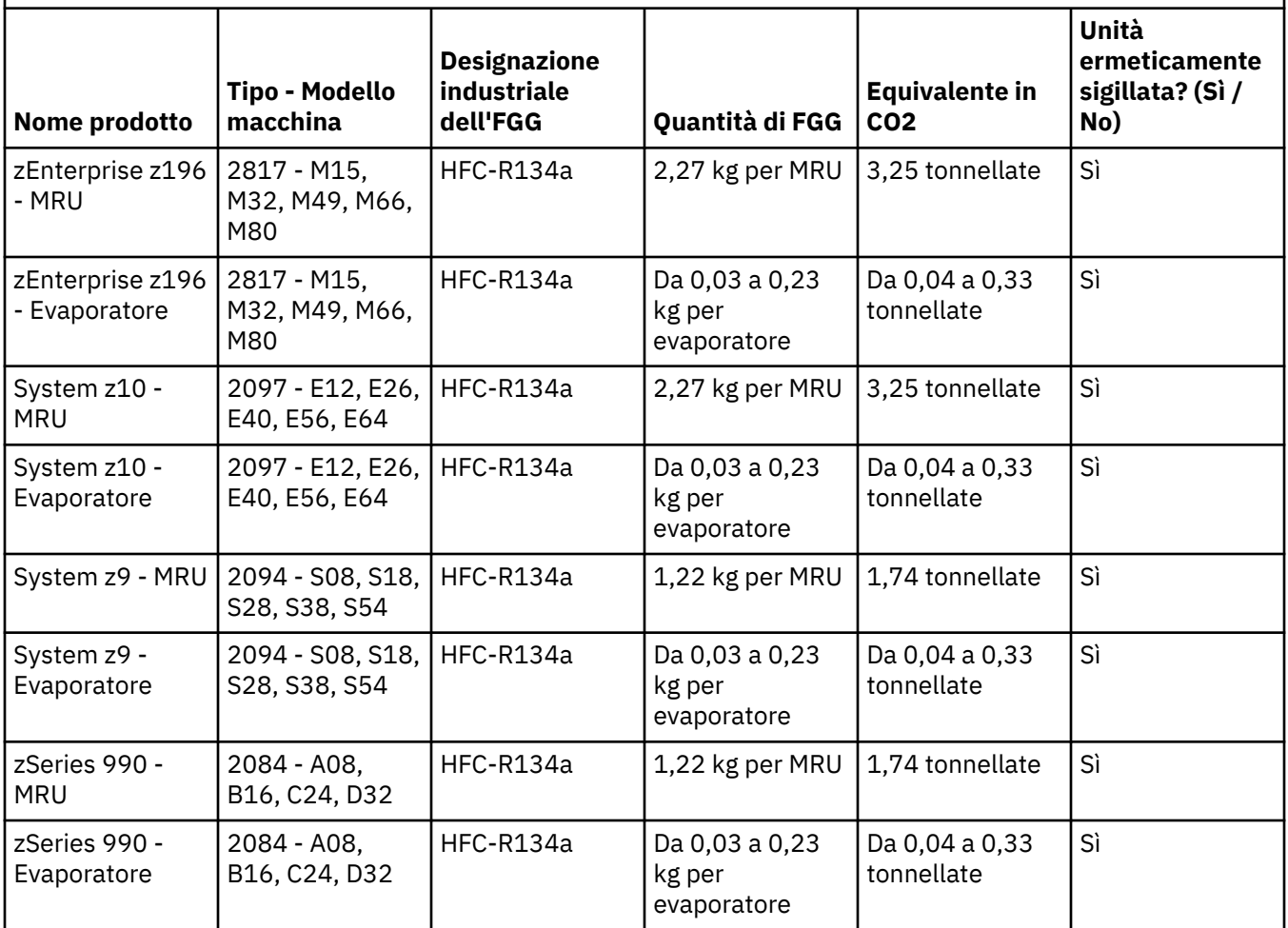

*Tabella 18. Tabella informativa sugli FGG (Fluorinated Greenhouse Gases - Gas fluorati ad effetto serra) in prodotti e apparecchiature: MRU (Modular Refrigeration Unit - Unità di refrigerazione modulari) ed evaporatori (Continua)*

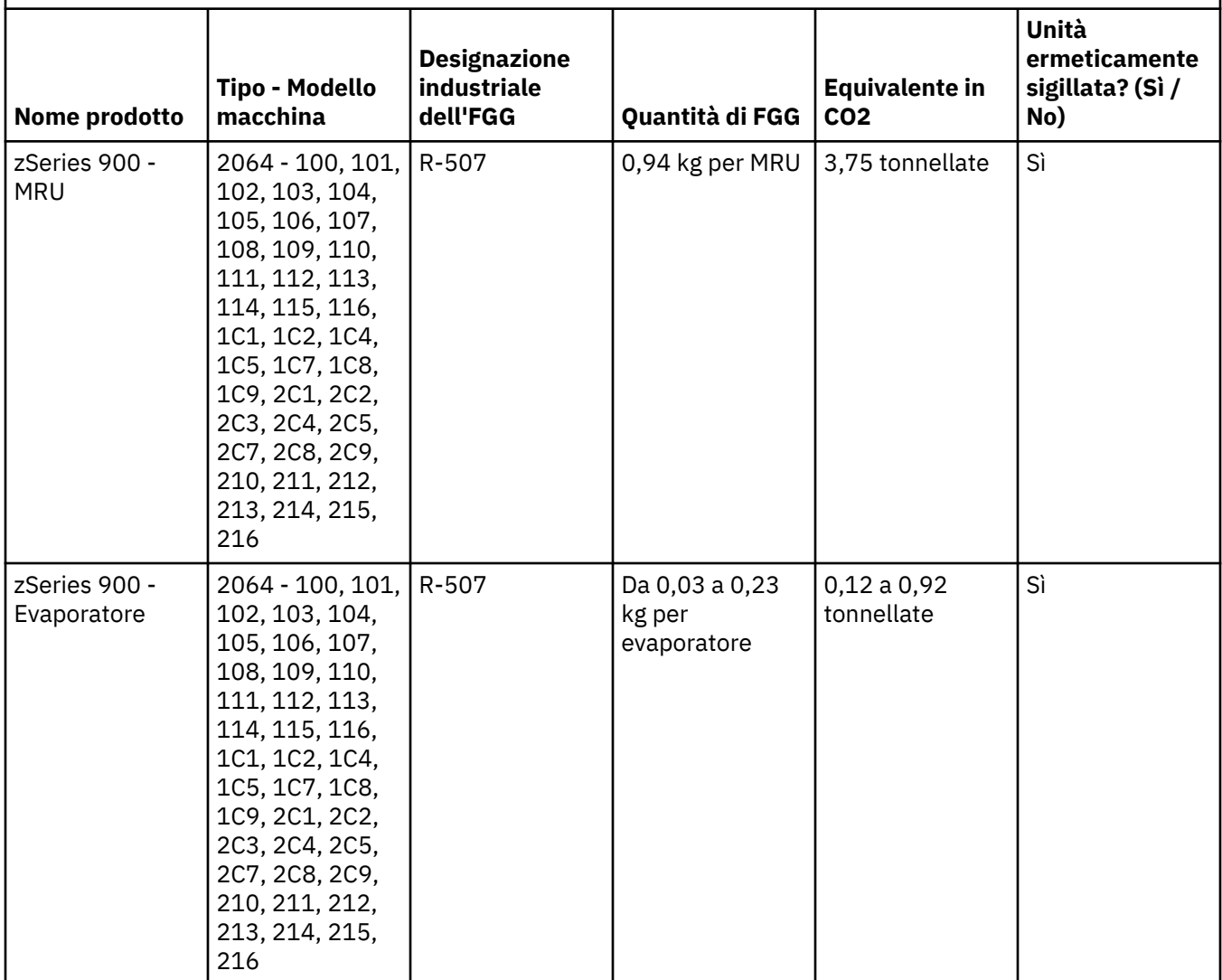

(F3)

#### **Sistemi di raffreddamento ad acqua (G)**

Questo avviso è valido per i prodotti che contengono un sistema di raffreddamento ad acqua in cui IBM ha fornito il soluzione acquosa, come IBM Power 775, IBM Power 575, IBM zEnterprise 196 (z196), IBM zEnterprise EC12, IBM z13 (z13) e IBM z14 (z14). Il sistema contiene lo 0.099% di soluzione acquea di Benzotriazolo fornita da EMD Performance Materials Corp.Insieme al prodotto viene fornita una scheda di sicurezza, a cui si deve fare riferimento per il primo soccorso, la manipolazione, la protezione personale, lo smaltimento e altre informazioni pertinenti. Questa soluzione chimica è classificata come non pericolosa secondo la direttiva 67/548/CEE dell'Unione europea; tuttavia, si raccomanda di utilizzare la protezione degli occhi quando si maneggiano i prodotti chimici.

Questo avviso è valido per i prodotti che contengono un'unità raffreddata ad acqua, come IBM zEnterprise 196 (z196), IBM zEnterprise EC12, IBM z13 (z13) e IBM z14 (z14). Queste unità raffreddate ad acqua sono state risciacquate con un biocida liquido. All'interno dell'unità raffreddata ad acqua rimangono solo quantità residue del biocida. Il biocida liquido è una miscela di perossido di idrogeno (CAS 7722-84-1), cloruro di alchil dimetil etil benzil ammonio (CAS 85409-23-0) e cloruro di alchil dimetil benzil ammonio (CAS 68391-01-5).

Osservare tutte le normative ambientali federali, provinciali, statali, locali e di altro tipo applicabili per lo smaltimento. Contattare un servizio di smaltimento professionale autorizzato per lo smaltimento di questo materiale. Se è necessaria una copia aggiuntiva della scheda di sicurezza, inviare la richiesta a prodinfo@us.ibm.com (G1)

#### **Alimentatore esterno (H)**

Un EPS (alimentatore esterno) o un adattatore AC/DC potrebbe accompagnare questo prodotto o essere incluso come pezzo di ricambio. L'EPS e l'adattatore AC/DC devono essere utilizzati solo per il prodotto per il quale sono stati originariamente previsti. L'elenco riportato di seguito indica gli EPS, gli adattatori AC/DC e il prodotto per il quale sono stati originariamente previsti. L'elenco non è esaustivo. (H1)

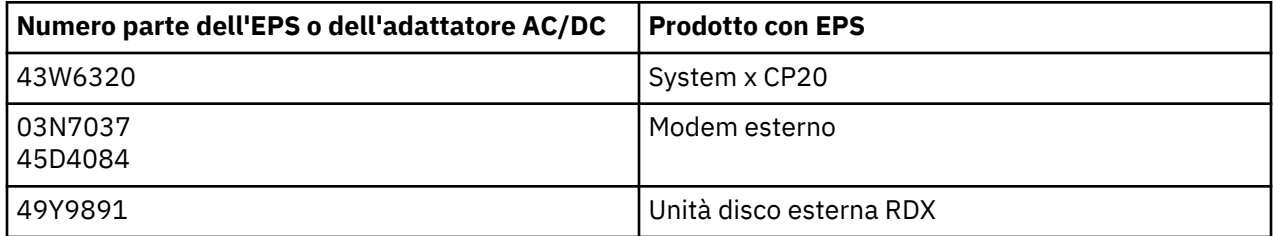

#### **Illuminazione del telaio - Gruppo di diodi emettitori di luce (LED) per IBM System Storage TS4500 o TS3500 Tape Library (I)**

Questo riguarda il gruppo di LED per illuminazione del telaio che fa parte dei gruppi di telai 3584 L25, L55, D25, D25, D55, S25, S55, D53, D53, D23, S24, S54, L53 e D23, descritti nella sezione di riferimento della documentazione online del servizio TS4500 nell'IBM Knowledge Center o nella sezione Catalogo parti del documento Informazioni sulla manutenzione di IBM System Storage TS3500 3584.

Il gruppo di LED per illuminazione del telaio, noto anche come striscia luminosa o Frame Lighting Card (FLC), nei modelli con telaio ad alta densità TS4500 o TS3500, è progettato per l'uso solo nella libreria nastri TS4500 o TS3500. Non è adatto per l'illuminazione domestica o altre applicazioni.(I1)

# **日本語 (Japanese)**

#### **制限 (A)**

International Business Machines Corporation (または、対象のシステムの移転に責任をもつその関連会社) (以下総称して、「IBM」といいます。) は、自らが正しいと信ずる以下の情報を提供しますが、法律によ り要求される範囲を除き、かかる情報に対していかなる公約、確約、あるいは証明もいたしません。 IBM が提供するかかる情報は、現存するままの状態で提供され、明示または暗示のいかなる保証もいたしませ ん。IBM は、IBM が適切であると認めた場合に、かかる情報を予告することなく変更、更新する権利を有 します。IBM が、かかる情報の変更、更新を定期的または予定的に行うことを意味するものではありませ ん。本書に含まれる通知は、適用される法律および規定が有効な国ならびに地域により要求される場合に のみ翻訳されます。本書は、 以前のすべてのリリースを置き換えるものです。本書の最新リリースについ ては、 [ftp://public.dhe.ibm.com/systems/support/warranty/envnotices/](ftp://public.dhe.ibm.com/systems/support/warranty/envnotices/environmental_notices_and_user_guide.pdf) [environmental\\_notices\\_and\\_user\\_guide.pdf](ftp://public.dhe.ibm.com/systems/support/warranty/envnotices/environmental_notices_and_user_guide.pdf) で確認することができます。(A1)

IBM 以外の Web サイトへのリンクは、お客様の便宜のため、および情報提供を目的として提供されてい

るものであり、いずれの製品、サービス、企業や組織に関する記述についても、IBM が保証あるいは承認 することを示すものではありません。IBM は、外部サイトの正確性、正当性、内容に対して、あるいは外 部サイトで示されたリンクに対して、一切の責任を負いません。 外部サイトに関する質問は、該当のサイ トにお問い合わせください。 (A1.1)

#### **製品情報 (B)**

CE マークは、IBM によって EU 諸国および欧州自由貿易連合の管轄地域の市場に投入された新製品にのみ 適用されます。(B7)

*IBM Knowledge Center* は、IBM の技術資料や IBM 製品資料を一カ所に収録する Web サイトです。IBM Knowledge Center は次の場所にあります。<http://www.ibm.com/support/knowledgecenter>(B10)

#### **製品のリサイクルと廃棄 (C)**

多くの地方自治および国の法律で、特定の電子機器について、無料の製品リサイクル・プログラムが求め られています。リサイクル・プログラムのための IBM 製品引き取りに関する情報は、[http://](http://www.ibm.com/ibm/recycle/ww) [www.ibm.com/ibm/recycle/ww](http://www.ibm.com/ibm/recycle/ww) に記載してあります。(C1.1)

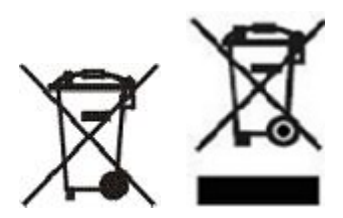

**注 :** 製品上のこれらのマークは、EU 諸国、ブエノスアイレス 州、アイスランド、インド、ナイジェリア、 ノルウェー、およびこのシンボルと該当する製品の回収プログラムを必須としているその他の国ならびに 地域に適用されます。(C2)

機器には、EU 諸国に対する廃電気電子機器指令 2002/96/EC および 2012/19/EU (WEEE)、廃電気電子機 器に関するアイスランドの条例番号 442、および廃棄物の回収と処理に関するノルウェーの条例のラベル が貼られています。これらの要件は、これらの国に適用する使用済み機器の回収とリサイクルの骨子を定 めています。このラベルは、使用済みになった時に廃棄されるのではなく、これらの要件に従って適正な 処理をする必要があることを知らせるために種々の製品に貼られています。 (C3)

#### **バッテリー情報 (D)**

IBM 製品および OEM (他装置製造者) 製品の場合、技術資料および製品資料は、バッテリーの取り外し手 順などの製品手順を収録している可能性があり、以下の表で特定できます。

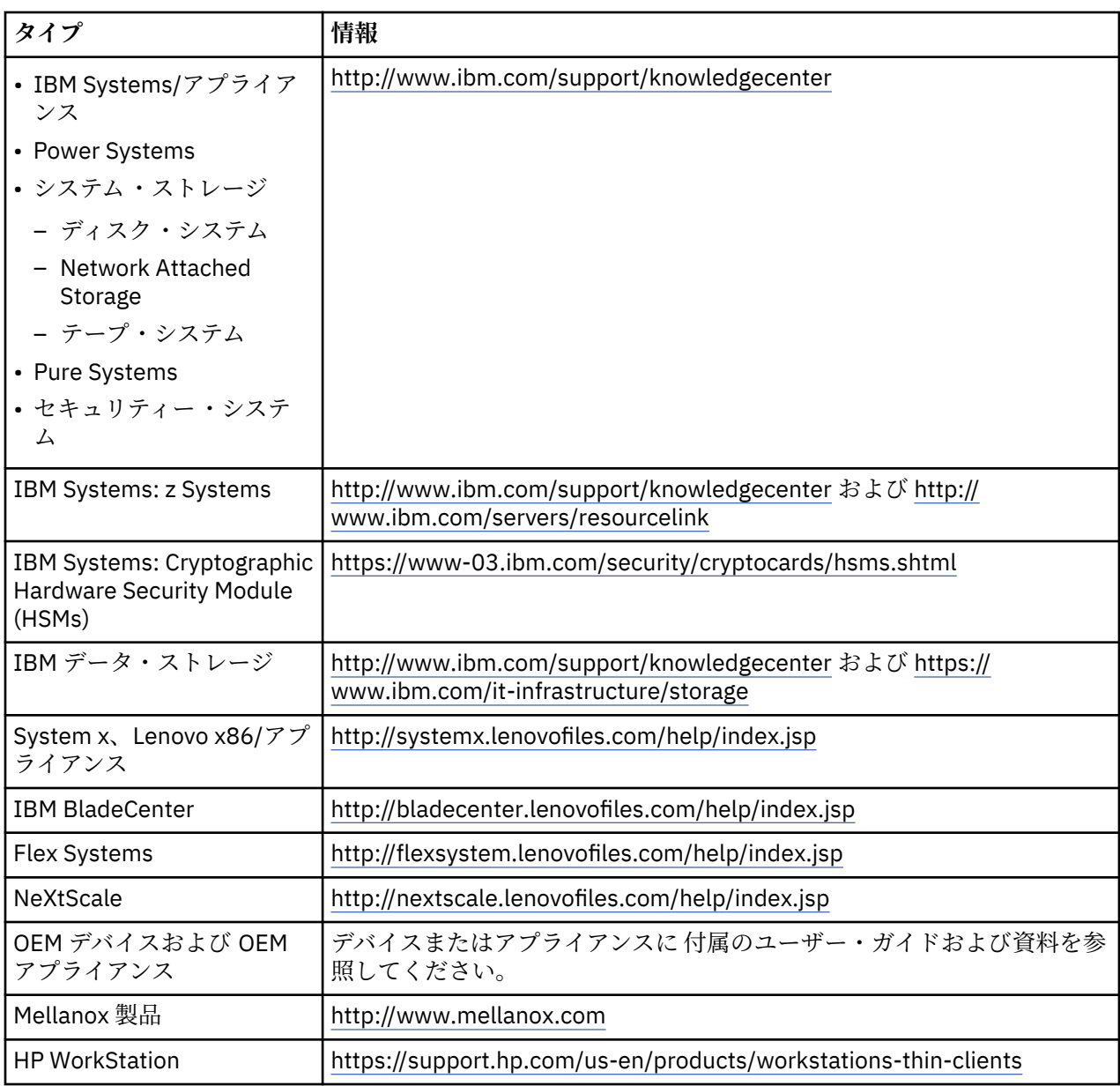

IBM のシステムとともに使用するそれぞれの Lenovo ThinkPad に固有の「Battery Removal Instructions (英語)」は以下で参照できます。

- Lenovo ThinkPad T540 [http://support.lenovo.com/en\\_US/guides-and-manuals/detail.page?](http://support.lenovo.com/en_US/guides-and-manuals/detail.page?DocID=UM019482) [DocID=UM019482](http://support.lenovo.com/en_US/guides-and-manuals/detail.page?DocID=UM019482)
- Lenovo ThinkPad T530 [https://download.lenovo.com/ibmdl/pub/pc/pccbbs/mobiles\\_pdf/](https://download.lenovo.com/ibmdl/pub/pc/pccbbs/mobiles_pdf/t530_t530i_w530_ug_en.pdf?linkTrack=PSP:ProductInfo:UserGuide) [t530\\_t530i\\_w530\\_ug\\_en.pdf?linkTrack=PSP:ProductInfo:UserGuide](https://download.lenovo.com/ibmdl/pub/pc/pccbbs/mobiles_pdf/t530_t530i_w530_ug_en.pdf?linkTrack=PSP:ProductInfo:UserGuide)
- Lenovo ThinkPad T520 [http://download.lenovo.com/pccbbs/mobiles\\_pdf/t520\\_t520i\\_w520\\_ug\\_en.pdf](http://download.lenovo.com/pccbbs/mobiles_pdf/t520_t520i_w520_ug_en.pdf)

(D0.6)

特定の廃棄バッテリーに対して無料の回収/リサイクル・プログラムを作成するように求められる国および 地方自治体が多数あります。リサイクル・プログラムのための IBM 製品の回収についての情報は [http://](http://www.ibm.com/ibm/recycle/ww) [www.ibm.com/ibm/recycle/ww](http://www.ibm.com/ibm/recycle/ww) を参照してください。(D1.1)

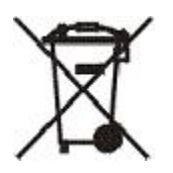

**注 :** バッテリーおよび蓄電池あるいはそれらのパッケージに貼られているこのマークは、EU 諸国、イン ド、およびこのシンボルと該当するバッテリーや蓄電池の回収プログラムを必須としているその他の裁判 管轄権に適用されます。 (D4)

バッテリーまたはバッテリーの包装には、バッテリー/蓄電池および廃バッテリー/廃蓄電池に関する 改正 EU 電池指令 2006/66/EC のラベル、および廃バッテリー/廃蓄電池に関するクロアチアの条例のラベルが 貼られています。これらの要件は、EC 諸国およびクロアチアに適用される使用済みバッテリーおよび蓄 電池の回収とリサイクルの骨子を定めています。このラベルは、使用済みになった時に廃棄されるのでは なく、これらの要件に従って適正な処理をする必要があることを知らせるために、種々のバッテリーに貼 られています。(D5)

#### **冷却剤 (F)**

この注は、モジュラー冷却装置付きシステム (IBM zEnterprise 196 (z196)、IBM System z10 Enterprise Class (z10 EC)、IBM System z9 Enterprise Class (z9 EC)、IBM eServer zSeries 990 (z990)、および IBM eServer zSeries 900 (z900) など) に適用されます。このようなシステムには、R-134a や R-507 の冷却剤 およびポリオレフィンエステル・オイルを使用する 1 つ以上のモジュラー冷却装置が組み込まれていま す。この冷却剤は大気中に放出または排出しないでください。 冷却剤が肌に触れると、凍傷になる場合が あります。 眼や肌は適切に保護してください。 モジュラー冷却装置は密閉し、開けたり操作したりしな いでください。 廃物および残留物の廃棄は、地方自治体の条件に準じて行います。ガス/液体ガスは、リ サイクル、再利用、および破棄のために、すべての機器から回収する必要があります。(F1)

この注は、フッ素化温室効果ガスに関する EU 規則 517/2014 に従って提供されています。 この製品に は、京都議定書で定義された温室効果ガスが含まれています。 EU 規則 517/2014 の付録 I、第 1 条によ ると、 R-134a の地球温暖化係数は 1430、R-507 は 3985 です。システムが IBM zEnterprise 196 (z196) または IBM System z10 Enterprise Class (z10 EC) の場合、各システムに含まれる R-134a は最大 4.54 kg です。システムが IBM System z9 Enterprise Class (z9 EC) または IBM eServer zSeries 990 (z990) の場 合、各システムに含まれる R-134a は 2.44 kg です。システムが IBM eServer zSeries 900 (z900) の場合、 各システムに含まれる R-507 は 1.88 kg です。(F2)

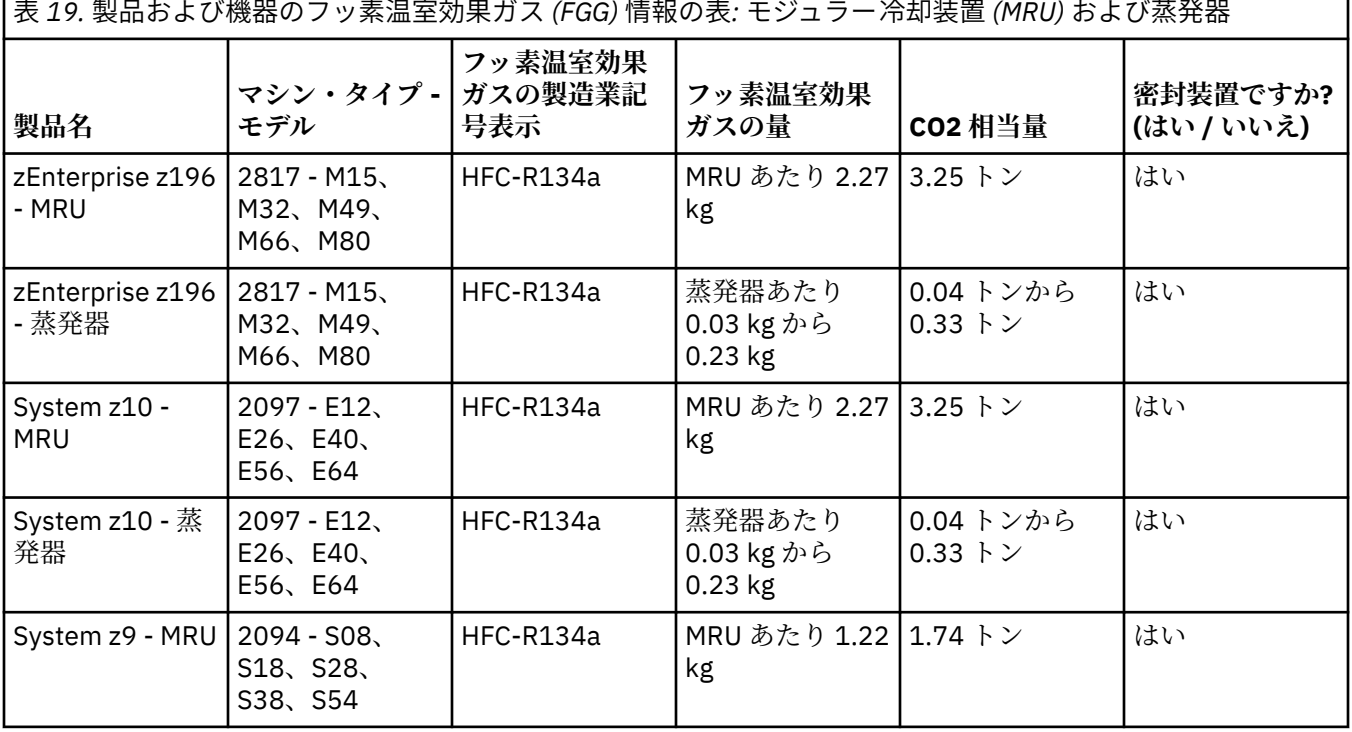

日本語 (Japanese) **147**

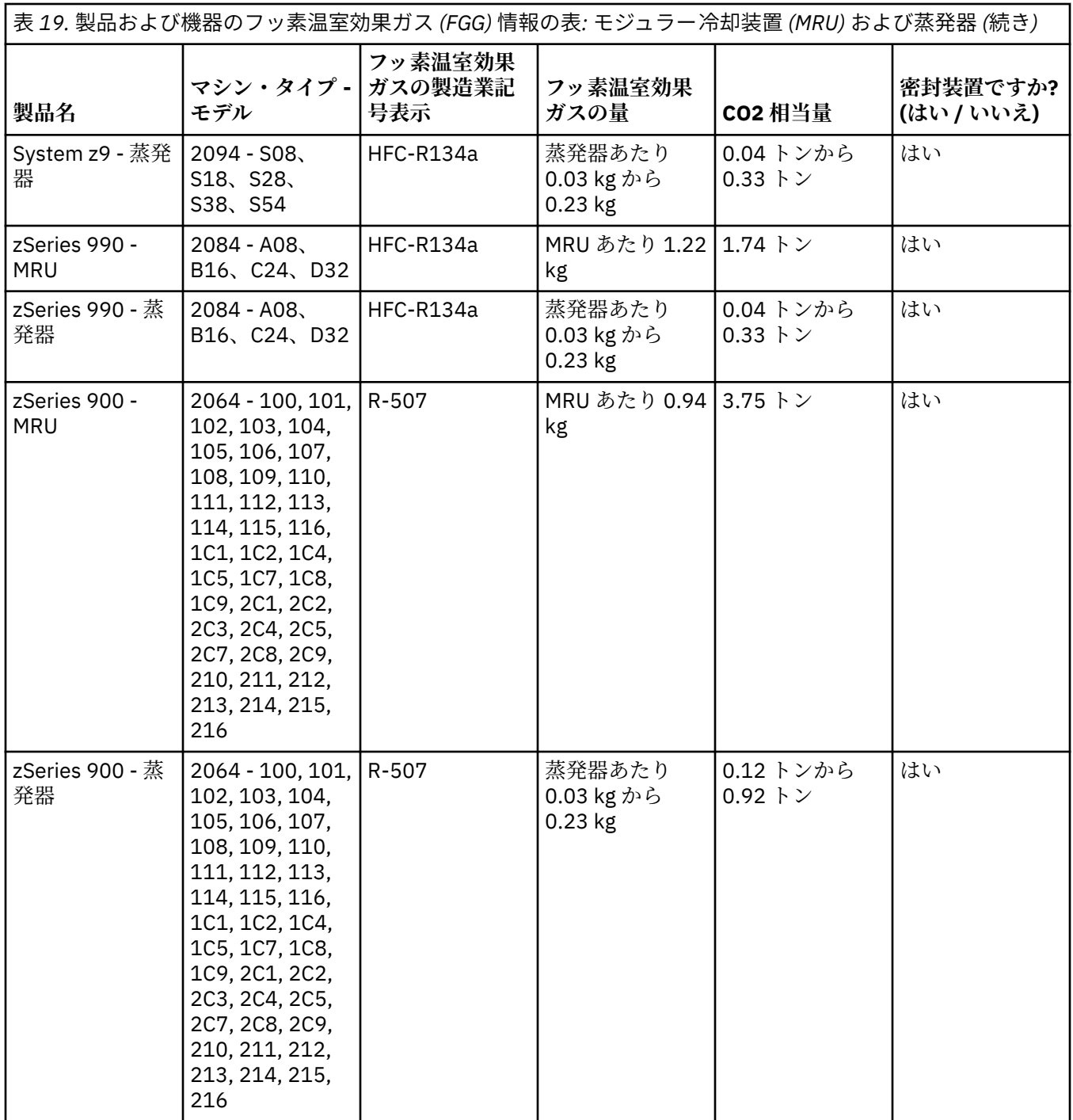

(F3)

# **Қазақ (Kazakh)**

#### **Шектеулер (A)**

International Business Machines Corporation (немесе оның аффилиаты тақырып жүйесінің трансфері үшін жауапты) ("IBM") төмендегі қамтамасыз ету ақпарат дұрыс екеніне сенеді, алайда заң арқылы қажет етілген аумақты есепке алмағанда, кез келген ақпаратқа қажет ақпаратты қолданумен міндеттеме, растау, немесе куәліктендіру жасалмайды. IBM барлық осындай ақпаратты "AS IS", кез келген жылдам немесе анық емес кепілдік алуан түрін ұсынады. Егер IBM бұл сәйкес болуын сенетін болса, IBM алдын ала ескертусіз бұл ақпаратты жаңарту немесе түрлендіру құқығын сақтайды. IBM кез келген кезеңді немесе жоспарланған уақытта кез келген жаңарту немесе өзгерту қамтамасыз етуді қажет етпейді. Заң немесе ереже әсері ішінде қолданылатын юрисдикция арқылы қажет кезінде ғана бұл құжат қамтитын хабарламалары аударылады. Бұл басылым барлық алдыңғы шығарылымдары орнын алмастырады. Бұл құжаттың соңғы нұсқасы келесі ішінде табылады [ftp://public.dhe.ibm.com/systems/support/warranty/envnotices/](ftp://public.dhe.ibm.com/systems/support/warranty/envnotices/environmental_notices_and_user_guide.pdf) environmental notices and user guide.pdf. (A1)

IBM қатысты емес веб-тораптарға сілтемелер қолайлылық және ақпараттық мақсатта ұсынылған; олар корпорация немесе ұйымның кез-келген өнімдері, қызметтері немесе мәлімдемелерінің IBM корпорациясы тарапынан бекіту немесе мақұлдауы болып табылмайды. IBM корпорациясы сыртқы сайттың дәлдігі, заңдылығы немесе мазмұнына немесе кейінгі сілтемелеріне еш жауап бермейді. Мазмұнына қатысты сұрақтарыңызға жауаптар алу үшін сыртқы тораппен байланыс орнатыңыз. (A1.1)

#### **Өнім ақпараты (B)**

## TBM

International Business Machines Corporation New Orchard Road Armonk, New York 10504

IBM Deutschland GmbH Technical Relations Europe IBM-Allee 1 D-71139 Ehningen Germany

Еуропалық Одақ мүше мемлекеттері үшін және басқа да юрисдикциялардағы 2011/65/ЕО Еуропалық Одақ директивасының және басқа заңды талаптарына қажет осы ақпаратты талап ететін заңдылықтарда, Электр және электроникалық құралдардың байланыс бірыңғай нүктесін талап ететін ақпараты үшін IBM тұтынушыларды қолдау қызметіне хабарласыңыз [http://](http://www.ibm.com/customersupport/) [www.ibm.com/customersupport/.](http://www.ibm.com/customersupport/) Барлық өзге юрисдикциялар үшін, Исландия, Македония және Мальта қоса, жеткізушіңізге қатынас орнатуды өтінеміз. (B6)

CE белгісі Еуропалық Одақ (ЕО) және Еуропалық еркін сауда қауымдастығы юрисдициялары нарығына қойылған жаңа өнімдерге ғана IBM арқылы қолданылады. (B7)

*IBM білім орталығы* - бір орын ішіндегі IBM техникалық жарияланымдары және IBM өнім құжаттамасын қамтитын веб-торап. IBM білім орталығы келесі ішінде табылуы мүмкін: [http://](http://www.ibm.com/support/knowledgecenter) [www.ibm.com/support/knowledgecenter](http://www.ibm.com/support/knowledgecenter). (B10)

#### **Өнім себетке жіберілуде және орналастыру (C)**

Көптеген жеке және ұлттық юрисдикциялар нақты электрондық жабдық үшін тегін өнімді қайта өңдеу бағдарламаларын қажет етеді. IBM өнімі қайта өңдеу бағдарламалары үшін қайтару ақпараты келесіде табылады<http://www.ibm.com/ibm/recycle/ww>. (C1.1)

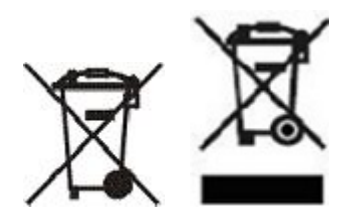

**Хабарлама:** Өнімдердегі бұл белгілер Еуропалық Одақ шеңберінде елдердің (ЕО), Буэнос-Айрес провинциясы, Исландия, Үндістан, Нигерия, Норвегия және өзге юрисдикциялар қажет символы және тиісті өнім оны қайтару бағдарламаларында қолданылады. (C2)

Еуропалық қалдық электр және электрондық жабдықтар (ҚЭЭЖ) директивасы, қалдықтық қалпына келтіру және өңдеу Норвегия ережелері, және жоғарыдағы өнім белгісі қажет юрисдикциялары ішінде өзге заңды қажеттіліктері немесе электрикалық және электронды жабдық (ЭЭЖ) қайтарып алу бағдарламасы, ЭЭЖ бөлек жиналуы тиіс және қайта қолданылуы, қайта өңделуі, немесе мерзімі аяғында қалпына келтіріледі. ҚЭЭЖ таңбалауымен ЭЭЖ пайдаланушылары тұрмыстық ЭЭЖ ретінде мерзімі соңында сұрыпталмады, алайда қолжетімді жиын құрылымы пайдалану қайтару, қайта өңдеу, және ҚЭЭЖ қалпына келтіру үшін тұтынушыларға қолжетімді етеді. Тұтынушы қатысуы ЭЭЖ ішіндегі улы заттар әлеуетті қатысуы ортаға және адам денсаулығына ЭЭЖ кез келген мүмкін әсерлері маңыздылығын азайтады. Сәйкес жинау және өңдеу үшін, өзіңіздің жергілікті IBM өкіліне байланыс орнатыңыз. (C4)

Ресей және Еуразиялық экономикалық одақ: Қолданылатын жергілікті және ұлттық ережелерге сай бұл құрылғы қайта өңделуі немесе шығарылуы тиіс. (C27)

#### **Батарея туралы ақпарат (D)**

IBM және өзге жабдық өндірушісі (ӨЖӨ) өнімдері үшін, батареяны алып тастау іс ретін өнім нұсқаулықтарын қамтуы мүмкін техникалық жарияланымдар және өнім құжаттамасы төменгі кестеде табылуы мүмкін:

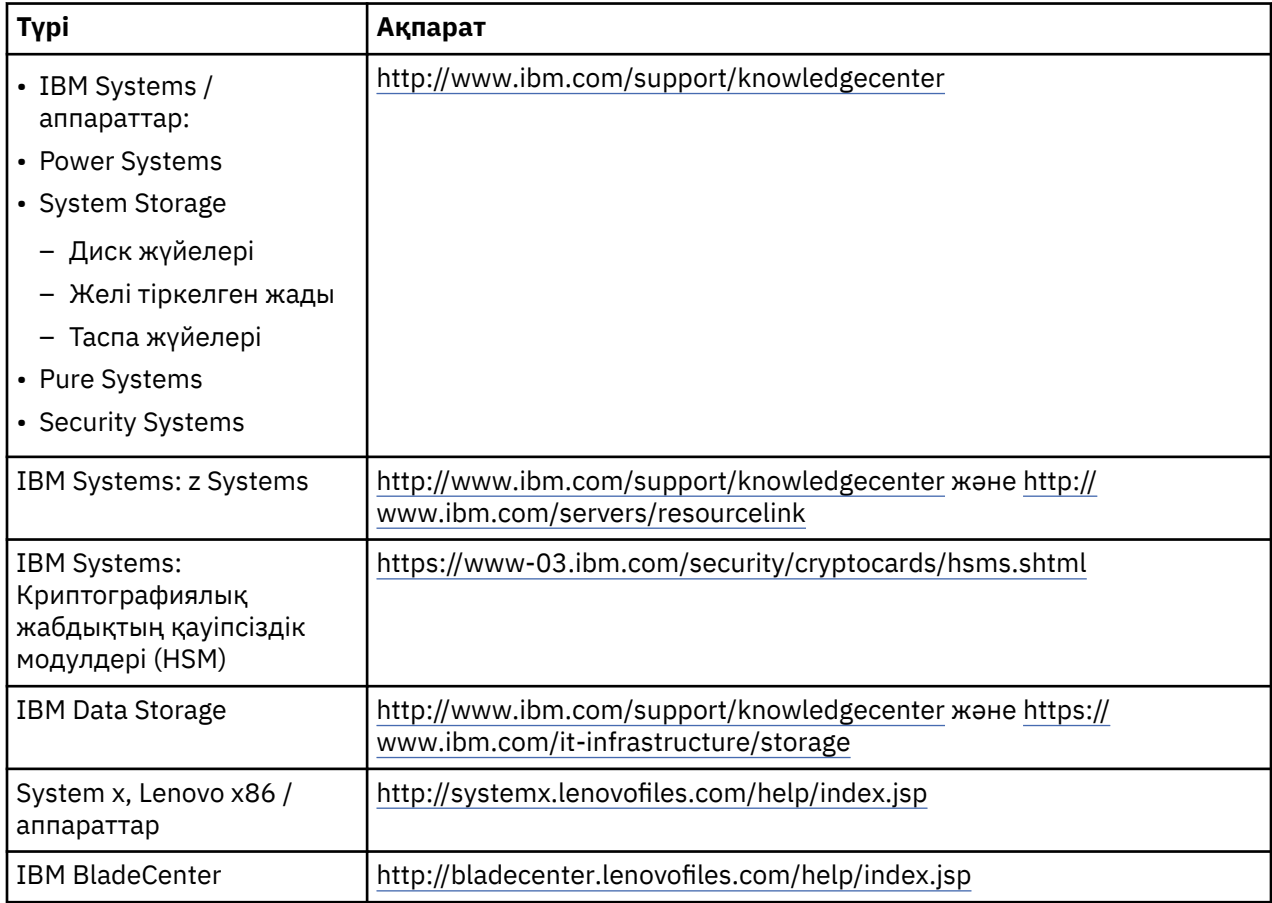

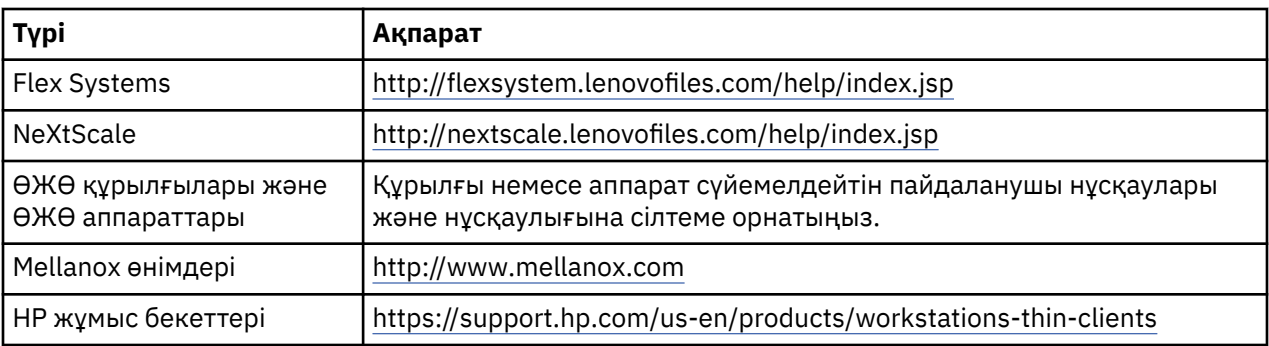

IBM жүйелерімен пайдаланылатын Lenovo ThinkPad ноутбугіне арналған батареяны алу нұсқаулығын мына жерден табуға болады:

- Lenovo ThinkPad T540 [http://support.lenovo.com/en\\_US/guides-and-manuals/detail.page?](http://support.lenovo.com/en_US/guides-and-manuals/detail.page?DocID=UM019482) [DocID=UM019482](http://support.lenovo.com/en_US/guides-and-manuals/detail.page?DocID=UM019482)
- Lenovo ThinkPad T530 [https://download.lenovo.com/ibmdl/pub/pc/pccbbs/mobiles\\_pdf/](https://download.lenovo.com/ibmdl/pub/pc/pccbbs/mobiles_pdf/t530_t530i_w530_ug_en.pdf?linkTrack=PSP:ProductInfo:UserGuide) [t530\\_t530i\\_w530\\_ug\\_en.pdf?linkTrack=PSP:ProductInfo:UserGuide](https://download.lenovo.com/ibmdl/pub/pc/pccbbs/mobiles_pdf/t530_t530i_w530_ug_en.pdf?linkTrack=PSP:ProductInfo:UserGuide)
- Lenovo ThinkPad T520 [http://download.lenovo.com/pccbbs/mobiles\\_pdf/t520\\_t520i\\_w520\\_ug\\_en.pdf](http://download.lenovo.com/pccbbs/mobiles_pdf/t520_t520i_w520_ug_en.pdf)

#### (D0.6)

Көптеген жергілікті және ұлттық юрисдикциялар кейбір тасталатын батареялар үшін тегін қайтару/ қайта өңдеуге жібері бағдарламаларын талап етеді. IBM өнімі қайта өңдеу бағдарламалары үшін қайтару ақпараты келесіде табылады<http://www.ibm.com/ibm/recycle/ww>. (D1.1)

# **Кыргызча (Kyrgyz)**

#### **Чектөөлөр (A)**

IBM Корпорациясы (же анын, каралып жаткан Системанын берилишине жоопкерчиликтүү болгон филиалы) (мындан ары текст боюнча - "IBM") төмөндө берилген маалымат так боло тургандыгын, бирок, мыйзам тарабынан талап кылынуучу мазмунунан башка, мындай маалыматтын кайсы бир бөлүгүнө карата эч кандай милдеттенмелерди, ишендирүүлөрдү же ынанымдарды бербей тургандыгын божомолдойт. Тактап айтканда, IBM ушундай болгон маалыматты толук, ал КАНДАЙ БОЛСО дал ошондой, кандайдыр бир айкын же түшүндүрүүчү кепилдиктерсиз берет. IBM аны максатка ылайыктуу деп эсептей турган болсо, IBM бул маалыматты алдын ала маалымдабастан жаңыртуу жана өзгөртүү укугун өзүнө калтырат. IBM маал-маалы менен же дайыма кандайдыр-бир жаңыртууларды же өзгөртүүлөрдү киргизүүнү пландаштырбайт. Ушул документте камтылып тура турган билдирмелер тиешелүү юрисдикциясы бар аймактардагы тиешелүү мыйзамдын же жөнгө салуучу актынын талаптарынан улам гана которулууда. Ушул редакция мурунку версиялардын бардыгын алмаштырып турат. Ушул документтин акыркы версиясын дареги боюнча табууга болот: [ftp://public.dhe.ibm.com/systems/support/warranty/envnotices/](ftp://public.dhe.ibm.com/systems/support/warranty/envnotices/environmental_notices_and_user_guide.pdf) [environmental\\_notices\\_and\\_user\\_guide.pdf.](ftp://public.dhe.ibm.com/systems/support/warranty/envnotices/environmental_notices_and_user_guide.pdf) (A1)

Бөтөн уюмдардын веб-сайттарына шилтемелер маалымат үчүн келтирилди; алар бирикменин же уюмдун продукциясын, кызмат көрсөтүүлөрүн же билдирүүлөрүн IBM компаниясы тарабынан тастыктоо же жактыруу болуп эсептелбейт. IBM тышкы сайттын же кийинки шилтемелердин тактыгы, мыйзамдуулугу жана контенти үчүн жоопкерчилик тартпайт. Тышкы сайттын контенине тиешелүү суроолорго жоопторду алуу үчүн тышкы сайтка өтүңүз. (A1.1)

#### **Продукт тууралуу маалымат (B)**

# TRM

International Business Machines Corporation New Orchard Road Armonk, New York 10504

IBM Deutschland GmbH Technical Relations Europe IBM-Allee 1 D-71139 Ehningen Germany

Европа Бирлигинин 2011/65/ЕС Директивасынын талаптарына ылайык электрдик жана электрондук жабдууларга байланыштагы маселелерге тиешелүү бирдиктүү контакт борборун талап кылыша турган Европа Бирлигинин мүчө-мамлекеттери жана башка юрисдикциялар үчүн, жана башка ушундай маалыматты берүүнү талап кылуучу юрисдикциялардагы башка укуктук талаптар үчүн, IBMдин техникалык колдоо көрсөтүү кызматына, боюнча кайрылууңуздарды өтүнөбүз <http://www.ibm.com/customersupport/>. Бардык башка юрисдикциялар үчүн, анын ичинде Исландияны, Македонияны жана Мальтаны кошо алганда, ташып жеткирүүчүгө кайрылууңуздарды өтүнөбүз. (B6)

ЕБ талаптарына шайкештикке карата маркировкалоо IBMдин Европа бирлигинин (ЕБ) жана Европа эркин соода ассоциациясынын өлкөлөрүнүн рыногуна чыгарылышкан жаңы продукттарына гана тиешелүү болот. (B7)

*IBM билим берүү борбору (IBM Knowledge Center)* – бул бир жерде IBMдин техникалык жарыялоолору жана IBM продуктарына карата документтер топтоштурулган веб-сайт. IBM билим берүү борборун дареги боюнча табууга болот: [http://www.ibm.com/support/knowledgecenter.](http://www.ibm.com/support/knowledgecenter) (B10)

## **Продуктту кайра иштеп чыгуу жана алып салуу (C)**

Белгилүү электрондук жабдуу үчүн көпчүлүк жергиликтүү жана улуттук юрисдикциялар акысыз кайра иштелип чыгарылган (утилдештирилген) продукттар программасын киргизүүнү талап кылышат. IBM продуктун кайра иштеп чыгаруу (утилдештирүү) программасы боюнча продуктту кайтаруу жөнүндө маалыматты дареги боюнча табууга болот: [http://www.ibm.com/ibm/recycle/ww.](http://www.ibm.com/ibm/recycle/ww) (C1.1)

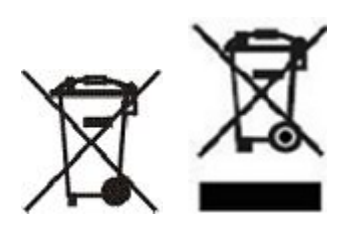

**Билдирме :** Продукттардагы бул белгилер Европа Бипрлигинин (ЕБ) өлкөлөрүндө, Буэнос-Айрес, Исландия, Индия, Нигерия, Норвегия провинцияларында жана башка ушул белгинин бар болушун жана продуктту кайтаруунун тиешелүү программаларын сактоону талап кыла турган өлкөлөрдө колдонулушат. (C2)

Электрдик жана электрондук жабдууларды утилдештирүү жөнүндө Европа директивасына (WEEE), Норвегиянын калдыктарды калыбына келтирүү жана кайра иштетип чыгаруу жөнүндө жобосуна ылайык, ошондой эле продукциянын жогоруда көрсөтүлгөн маркировкаланышын же электрдик жана электрондук жабдууларды кайра кайтаруу программасын (EEE) ишке ашырууну талап кыла турган юрисдикциялардагы башка укуктук талаптарга ылайык, ЕЕЕ бөлүштүрүп жыйноого, кайталап пайдаланууга, кайра иштеп чыгарууга же эксплуатациялоо мөөнөтү аяктагандан кийин калыбына келтирилүүгө тийиштүү болот. ЕЕЕнин жогоруда көрсөтүлгөн WEEE маркировкасы менен колдонуучулар эксплуатациялоонун аяктаган мөөнөтү менен EEEлерди тиричилик калдыктарын тийиштүү сорттоолорсуз ыргытып салбоолору керек, бирок кардарда бар болгон жыйноо механизмин WEEEни кайра кайтаруу, кайра иштеп чыгаруу жана калыбына келтирүүдө колдонушу керек. Керектөөчү үчүн негизги милдет EEEнин курчап турган чөйрөгө жана адамдын ден соолугуна ЕЕЕдеги зыяндуу заттардын бар болушунан улам болгон каалагандай потенциалдуу таасирлерин минималдаштырууда турат. Туура жыйноо жана кайра иштетип чыгаруу жөнүндө маалымат алуу үчүн IBMдин жергиликтүү өкүлүнө кайрылууңуздарды өтүнөбүз. (C4)

Россия жана Евразия экономикалык бирлиги: Бул буюм жергиликтүү жана улуттук эрежелерге ылайык кайра иштетилип чыгарылган же утилдештирилген болууга тийиш. (C27)

#### **Батарейка жөнүндө маалымат (D)**

Төмөнкү таблицада IBM компаниясынын жана башка өндүрүүчүлөрдүн продукцияларын, техникалык публикацияларды жана продукттун нускамаларын, мисалы, аккумуляторду чыгаруунун тартибин камтыган продукттар боюнча документтерди кайсы жерден табууга болоору көрсөтүлгөн:

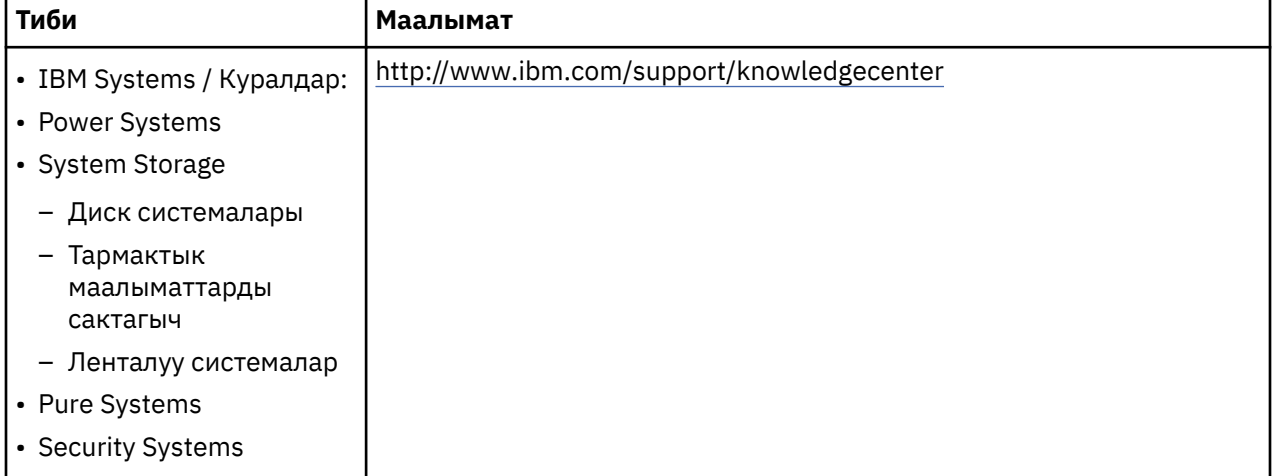

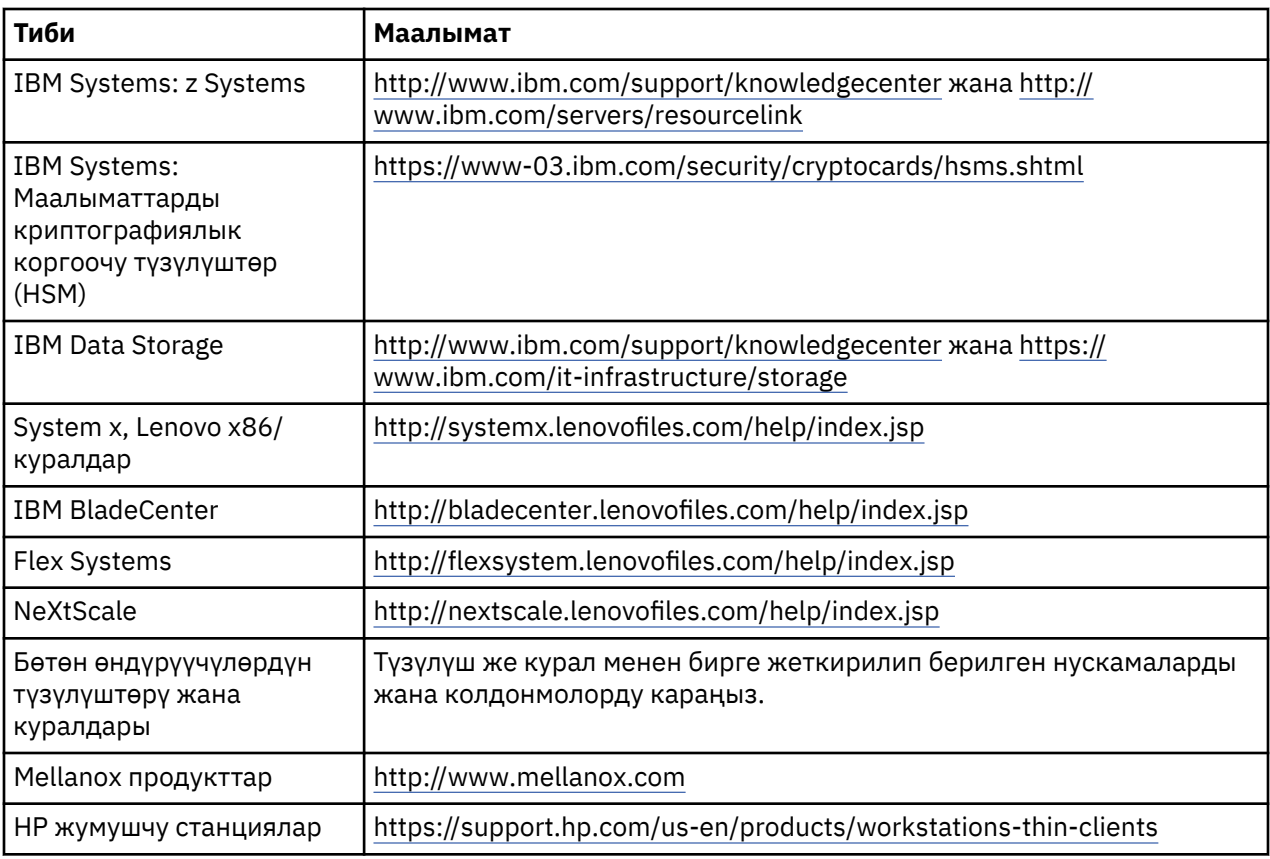

IBM системасы менен колдонулган Lenovo ThinkPadке тиешелүү батареяны чыгаруу нускамасын бул жактан тапса болот:

- Lenovo ThinkPad T540 [http://support.lenovo.com/en\\_US/guides-and-manuals/detail.page?](http://support.lenovo.com/en_US/guides-and-manuals/detail.page?DocID=UM019482) [DocID=UM019482](http://support.lenovo.com/en_US/guides-and-manuals/detail.page?DocID=UM019482)
- Lenovo ThinkPad T530 [https://download.lenovo.com/ibmdl/pub/pc/pccbbs/mobiles\\_pdf/](https://download.lenovo.com/ibmdl/pub/pc/pccbbs/mobiles_pdf/t530_t530i_w530_ug_en.pdf?linkTrack=PSP:ProductInfo:UserGuide) [t530\\_t530i\\_w530\\_ug\\_en.pdf?linkTrack=PSP:ProductInfo:UserGuide](https://download.lenovo.com/ibmdl/pub/pc/pccbbs/mobiles_pdf/t530_t530i_w530_ug_en.pdf?linkTrack=PSP:ProductInfo:UserGuide)
- Lenovo ThinkPad T520 [http://download.lenovo.com/pccbbs/mobiles\\_pdf/t520\\_t520i\\_w520\\_ug\\_en.pdf](http://download.lenovo.com/pccbbs/mobiles_pdf/t520_t520i_w520_ug_en.pdf)

#### (D0.6)

Көптөгөн жергиликтүү жана улуттук юрисдикциялар кээ бир иштетилген батареяларды акысыз түрдө кайра иштеп чыгуу программасын талап кылышат. IBM өндүрүшү жөнүндө маалымат кайра иштетүү программаларын бул жактан тапса болот<http://www.ibm.com/ibm/recycle/ww>. (D1.1)

# **Latviešu (Latvian)**

#### **Saistību atruna (A)**

Korporācija International Business Machines (vai tās saistītais uzņēmums, kas atbildīgs par attiecīgās sistēmas pārvietošanu) ("IBM") uzskata, ka sniegtā informācija ir pareiza, bet, ciktāl to neaizliedz likumā noteiktās norrnas, neuzņemas nekādas saistības un nesniedz ne apstiprinājumus, ne apliecinājumus saistībā ar šo informāciju. Tā vietā IBM visu šo informāciju nodrošina "TĀDU, KĀDA TĀ IR", bez nekādām tiešām vai netiešām garantijām. IBM patur tiesības atjaunināt un modificēt šo informāciju bez iepriekšēja brīdinājuma, ja IBM uzskata, ka tas ir nepieciešams. IBM neparedz nodrošināt nekādus atjauninājumus vai modifikācijas kādā periodā vai ieplānotā laikā. Šajā dokumentā iekļautā informācija tiek tulkota tikai tādā mērā, ciktāl to attiecīgajā jurisdikcijā paredz piemērojamie tiesību akti vai noteikumi. Šis izdevums aizstāj visus iepriekšējos laidienus. Šī dokumenta jaunākais laidiens: [ftp://public.dhe.ibm.com/systems/](ftp://public.dhe.ibm.com/systems/support/warranty/envnotices/environmental_notices_and_user_guide.pdf) [support/warranty/envnotices/environmental\\_notices\\_and\\_user\\_guide.pdf](ftp://public.dhe.ibm.com/systems/support/warranty/envnotices/environmental_notices_and_user_guide.pdf). (A1)

Saites uz tīmekļa vietnēm, kas nav saistītas ar IBM, tiek nodrošinātas ērtību labad un informatīviem nolūkiem; tās nenozīmē IBM aptiprinājumu vai apliecinājumu par kādiem korporācijas vai organizācijas produktiem, pakalpojumiem vai paziņojumiem. IBM neuzņemas nekādu atbildību par ārējās vietnes vai turpmāko saišu precizitāti, likumību vai saturu. Lai saņemtu atbildes par saturu, sazinieties ar ārējās vietnes pārstāvjiem. (A1.1)

## **Informācija par produktu (B)**

IBM

International Business Machines Corporation New Orchard Road Armonk, New York 10504

IBM Deutschland GmbH Technical Relations Europe IBM-Allee 1 D-71139 Ehningen Vācija

Eiropas Savienības dalībvalstīs un citās jurisdikcijās, kurās jābūt norādītam vienam ar elektriskajām un elektroniskajām iekārtām saistītam kontaktpunktam, kā noteikts Eiropas Savienības Direktīvā 2011/65/ES, kā arī citos tiesību aktos jurisdikcijās, kurās šī informācija ir noteikta kā obligāta, sazinieties ar IBM Klientu atbalsta dienestu, apmeklējot vietni<http://www.ibm.com/customersupport/>. Visās pārējās jurisdikcijās, ieskaitot Īslandi, Maķedoniju un Maltu, sazinieties ar piegādātāju. (B6)

CE marķējums attiecas tikai uz tiem jaunajiem produktiem, kurus IBM piedāvā ES dalībvalstu tirgū, kā arī Eiropas Brīvās tirdzniecības asociācijas jurisdikcijas teritorijās. (B7)

Eiropas Savienības (ES) dalībvalstīm un citām jurisdikcijām, uz kurām attiecas šis paziņojums: 2006. gada 18. decembra Eiropas Parlamenta un Padomes Regulas (EK) Nr. 1907/2006 (kas attiecas uz ķimikāliju reģistrēšanu, vērtēšanu, licencēšanu un ierobežošanu (REACH)) 33. pantā noteikts, ka ir pienākums sniegt paziņojumus par īpaši bīstamām vielām (SVHC) izstrādājumos. Paziņojumus attiecībā uz produktiem, par kuriem SVHC ir jāsniedz, skatiet šeit: [https://www.ibm.com/support/knowledgecenter/](https://www.ibm.com/support/knowledgecenter/ENVSAF_SHR/envsafetynotice/envsafetynotice_kickoff.htm) [ENVSAF\\_SHR/envsafetynotice/envsafetynotice\\_kickoff.htm](https://www.ibm.com/support/knowledgecenter/ENVSAF_SHR/envsafetynotice/envsafetynotice_kickoff.htm). (B9)

*IBM zināšanu centrs* ir tīmekļa vietne, kur vienuviet atrodamas IBM tehniskās publikācijas un IBM produktu dokumentācija. IBM zināšanu centrs ir pieejams vietnē [http://www.ibm.com/support/](http://www.ibm.com/support/knowledgecenter) [knowledgecenter.](http://www.ibm.com/support/knowledgecenter) (B10)

## **Izstrādājumu pārstrāde un likvidēšana (C)**

Daudzās vietējās un valstu jurisdikcijās attiecībā uz noteiktām elektroniskajām iekārtām tiek pieprasītas bezmaksas produktu pārstrādes programmas. Informāciju par IBM produktu atpakaļpieņemšanas programmām pārstrādei skatiet šeit:<http://www.ibm.com/ibm/recycle/ww>. (C1.1)

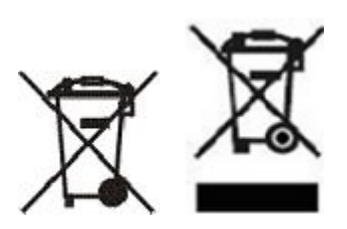

**Paziņojums:** Šie produktu marķējumi attiecas uz Eiropas Savienības (ES) dalībvalstīm, Buenosairesas provinci, Islandi, Indiju, Nigēriju, Norvēģiju un citām jurisdikcijām, kurās šis simbols un atbilstošās izstrādājumu atpakalpanemšanas programmas ir noteiktas kā obligātas. (C2)

Saskaņā ar Eiropas Komisijas EEIA direktīvu par elektrisko un elektronisko iekārtu atkritumiem, Norvēģijas noteikumiem par atkritumu reģenerāciju un apstrādi un citiem tajās jurisdikcijās spēkā esošajiem tiesību aktiem, kuros iepriekš minētā produktu marķējuma vai elektrisko un elektronisko iekārtu (EEI) atpakaļpaņemšanas programma ir noteikta kā obligāta, elektrisko un elektronisko iekārtu (EEI) ekspluatācijas laika beigās tās jāsavāc atsevišķi un jāizmanto atkārtoti, jāpārstrādā vai jāreģenerē. EEI lietotāji, kuru ierīcēm ir iepriekš minētais EEIA marķējums, pēc EEI ekspluatācijas laika beigām nedrīkst tās izmest kopā ar nešķirotiem sadzīves atkritumiem, bet jāizmanto klientiem pieejamā EEIA savākšanas struktūra, kas paredzēta šo iekārtu atgriešanai, pārstrādei un reģenerācijai. Klientu līdzdalība ir svarīga, lai mazinātu jebkuru potenciālo EEI ietekmi uz vidi un cilvēku veselību, kas varētu rasties kaitīgu EEI vielu potenciālas esamības dēļ. Lai saņemtu informāciju par pareizu savākšanu un apstrādi, sazinieties ar vietējo IBM pārstāvi. (C4)

## **Informācija par akumulatoru (D)**

Tālāk esošajā tabulā ir pieejamas IBM un citu iekārtu ražotāju (Other Equipment Manufacturer — OEM) produktu tehniskās publikācijas un dokumentācija par produktiem; šajos dokumentos var būt iekļauti uz produktiem attiecināmi norādījumi, piemēram, kā izņemt akumulatoru:

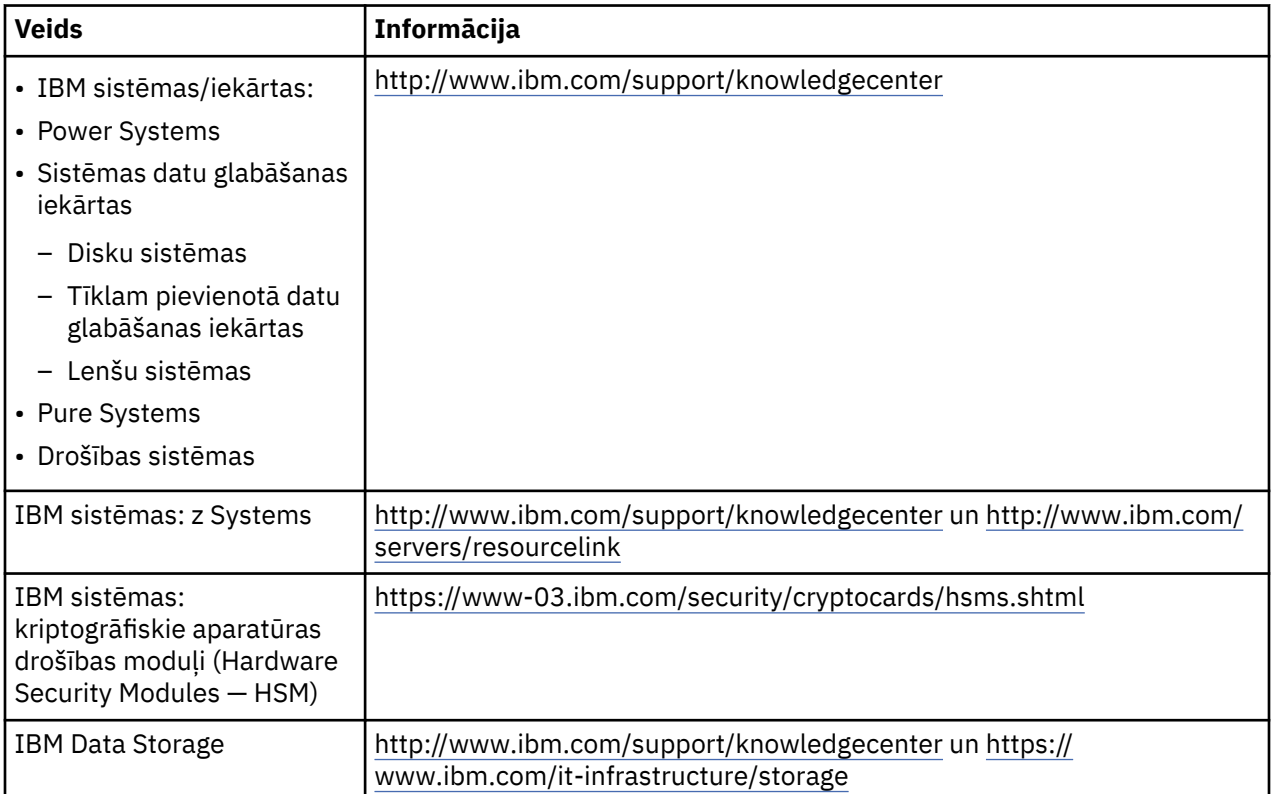

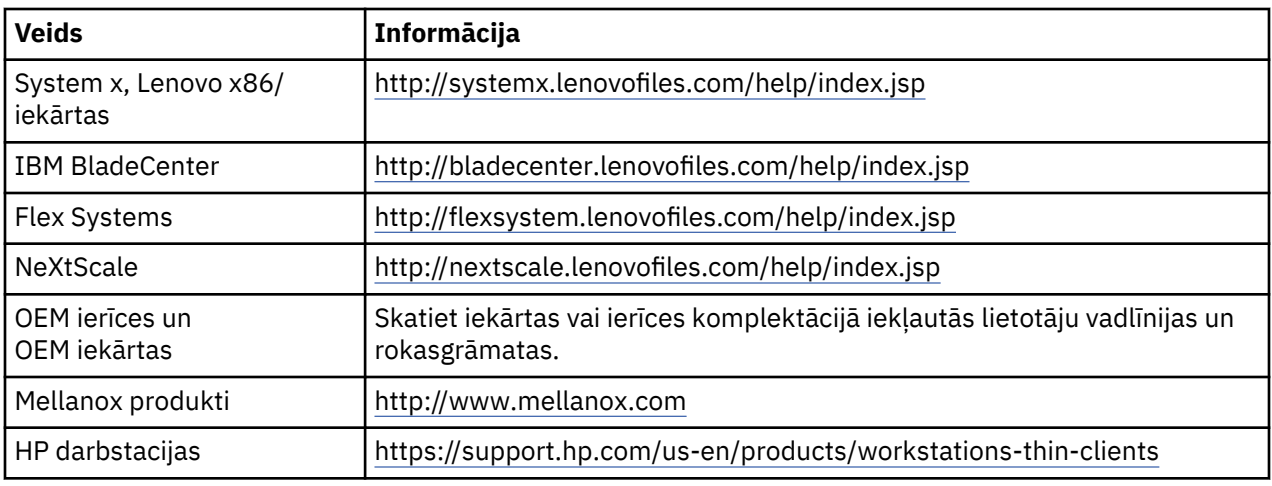

Norādījumi par IBM sistēmās izmantoto Lenovo ThinkPad akumulatoru izņemšanu ir pieejami vietnē

- Lenovo ThinkPad T540 [http://support.lenovo.com/en\\_US/guides-and-manuals/detail.page?](http://support.lenovo.com/en_US/guides-and-manuals/detail.page?DocID=UM019482) [DocID=UM019482](http://support.lenovo.com/en_US/guides-and-manuals/detail.page?DocID=UM019482)
- Lenovo ThinkPad T530 [https://download.lenovo.com/ibmdl/pub/pc/pccbbs/mobiles\\_pdf/](https://download.lenovo.com/ibmdl/pub/pc/pccbbs/mobiles_pdf/t530_t530i_w530_ug_en.pdf?linkTrack=PSP:ProductInfo:UserGuide) [t530\\_t530i\\_w530\\_ug\\_en.pdf?linkTrack=PSP:ProductInfo:UserGuide](https://download.lenovo.com/ibmdl/pub/pc/pccbbs/mobiles_pdf/t530_t530i_w530_ug_en.pdf?linkTrack=PSP:ProductInfo:UserGuide)
- Lenovo ThinkPad T520 [http://download.lenovo.com/pccbbs/mobiles\\_pdf/t520\\_t520i\\_w520\\_ug\\_en.pdf](http://download.lenovo.com/pccbbs/mobiles_pdf/t520_t520i_w520_ug_en.pdf)

#### (D0.6)

Daudzās vietējās un valstu jurisdikcijās attiecībā uz noteiktiem izlietotajiem akumulatoriem tiek pieprasītas bezmaksas produktu atpakaļpieņemšanas/pārstrādes programmas. Informāciju par IBM produktu atpakaļpieņemšanas programmām pārstrādei skatiet šeit: [http://www.ibm.com/ibm/](http://www.ibm.com/ibm/recycle/ww) [recycle/ww.](http://www.ibm.com/ibm/recycle/ww) (D1.1)

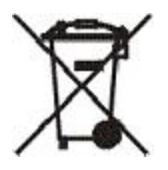

**Paziņojums :** Šis bateriju un akumulatoru, kā arī to iepakojuma marķējums attiecas uz Eiropas Savienības (ES) dalībvalstīm, Indiju un citām jurisdikcijām, kurās šis simbols un atbilstošās bateriju un akumulatoru atpakaļpaņemšanas programmas ir noteiktas kā obligātas. (D4)

Saskaņā ar Eiropas Parlamenta un Padomes Direktīvu 2006/66/EK un citās jurisdikcijās spēkā esošajiem tiesību aktiem, kur šis simbols un atbilstošās bateriju un akumulatoru atpakaļpaņemšanas programmas ir noteiktas kā obligātas, baterijas un akumulatori tiek marķēti, lai norādītu, ka ekspluatācijas laika beigās tie jāsavāc atsevišķi un jāpārstrādā. Uzlīmē uz baterijas var būt norādīti arī baterijā esošo metālu ķīmisko elementu simboli (Pb — svins, Hg — dzīvsudrabs un Cd — kadmijs). Bateriju un akumulatoru lietotāji nedrīkst izmest baterijas un akumulatorus kopā ar nešķirotiem sadzīves atkritumiem, bet ir jāizmanto klientiem pieejamā savākšanas struktūra, kas paredzēta bateriju un akumulatoru atgriešanai, otrreizējai izmantošanai un apstrādei. Klientu līdzdalība ir svarīga, lai pēc iespējas samazinātu jebkādu bateriju un akumulatoru iespējamo ietekmi uz vidi un cilvēku veselību, ko var izraisīt bīstamo vielu iespējamā klātbūtne. Lai saņemtu informāciju par pareizu savākšanu un apstrādi, sazinieties ar vietējo IBM pārstāvi. (D6)

#### **Dzesēšanas iekārtas (F)**

Šis paziņojums attiecas uz sistēmām, kurās ir uzstādīti modulārie dzesēšanas elementi, piemēram, IBM zEnterprise 196 (z196), IBM System z10 Enterprise Class (z10 EC), IBM System z9 Enterprise Class (z9 EC), IBM eServer zSeries 990 (z990) un IBM eServer zSeries 900 (z900). Šajā sistēmā ietilpst viens vai vairāki modulārie dzesēšanas elementi ar aukstumnesēju R-134a vai R-507 un poliola estera eļļu. Šo

aukstumnesēju nedrīkst izlaist vai izvēdināt atmosfērā. Saskaroties ar ādu, aukstumnesējs var radīt apsaldējumu. Lietojiet atbilstošus acu un ādas aizsarglīdzekļus. Modulārie dzesēšanas elementi ir hermētiski noslēgti, un tos nedrīkst atvērt vai apkalpot. Atbrīvošanās no atkritumiem un atlikumiem ir jāveic atbilstoši vietējo varas iestāžu prasībām. Gāzes/sašķidrinātās gāzes no visas iekārtas ir jāsagatavo nodošanai pārstrādei, izmantošanai un iznīcināšanai. (F1)

Šis paziņojums sniegts saskaņā ar Eiropas Savienības (ES) Regulu 517/2014 par fluorētām siltumnīcefekta gāzēm. Šajā produktā ir fluorētas siltumnīcefekta gāzes, kas minētas Kioto protokolā. Saskaņā ar ES Regulas 842/2006 I pielikuma 1. daļu R-134a globālās sasilšanas potenciāls ir 1430, bet R-507 — 3985. Ja sistēma ir IBM zEnterprise 196 (z196) vai IBM System z10 Enterprise Class (z10 EC), katrā sistēmā ir līdz 4,54 kg aukstumnesēja R-134a. Ja sistēma ir IBM System z9 Enterprise Class (z9 EC) vai IBM eServer zSeries 990 (z990), katrā sistēmā ir 2,44 kg aukstumnesēja R-134a. Ja sistēma ir IBM eServer zSeries 900 (z900), katrā sistēmā ir ,88 kg aukstumnesēja R-507. (F2)

*Tabula 20. Produktos un iekārtās esošās fluorētās siltumnīcefekta gāzes (FGGs), informācijas tabula: modulārie dzesēšanas elementi (MRU) un iztvaicētāji*

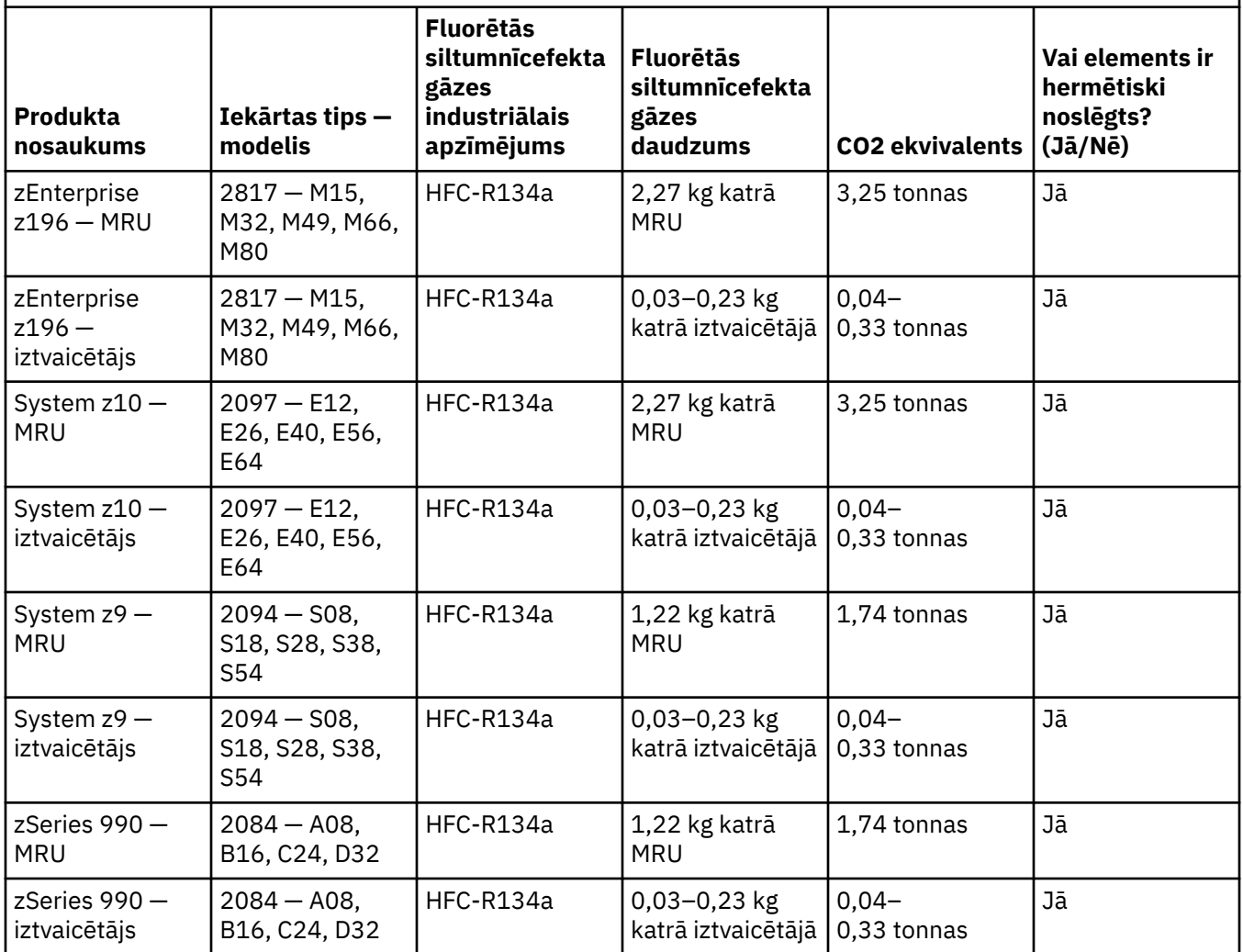

*Tabula 20. Produktos un iekārtās esošās fluorētās siltumnīcefekta gāzes (FGGs), informācijas tabula: modulārie dzesēšanas elementi (MRU) un iztvaicētāji (turpināts)*

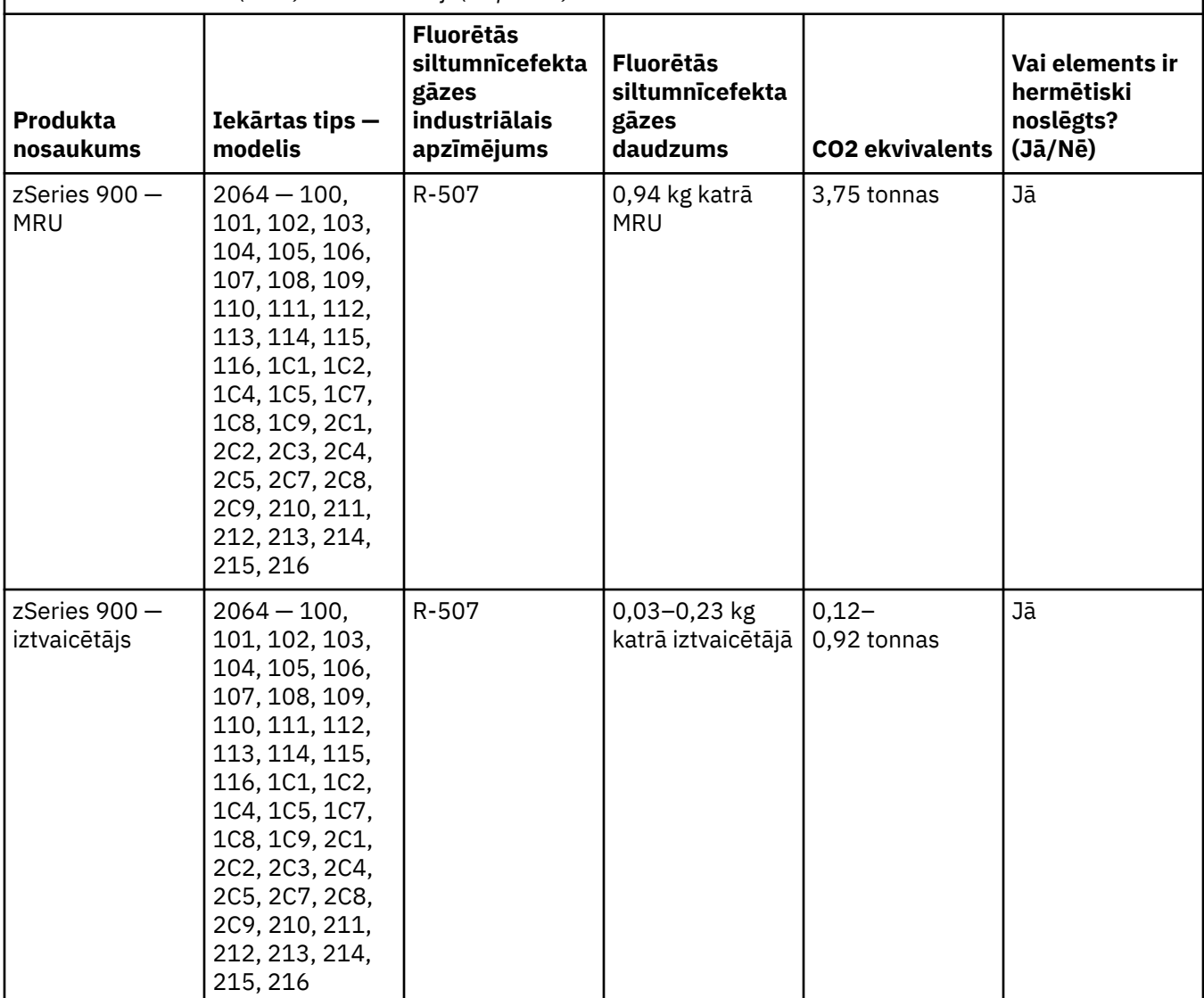

(F3)

## **Ūdensdzeses sistēmas (G)**

Šis paziņojums attiecas uz produktiem, kas satur ūdens dzesēšanas sistēmu, kurā uzņēmums IBM ir nodrošinājis ūdens risinājumu, piemēram, IBM Power 775, IBM Power 575, IBM zEnterprise 196 (z196), IBM zEnterprise EC12, IBM z13 (z13) un IBM z14 (z14). Sistēma satur 0,099% benztriazola ūdens šķīdumu, ko nodrošina uzņēmums EMD Performance Materials Corp. Drošības datu lapa ir iekļauta produkta komplektācijā, un tajā ir sniegta informācija par pirmo palīdzību, apstrādi, individuālo aizsardzību, utilizēšanu, kā arī cita atbilstoša informācija. Šis ķīmiskais šķīdums ir klasificēts kā nebīstams atbilstoši Eiropas Savienības direktīvai 67/548/EEK, tomēr, strādājot ar ķīmisko vielu, ir ieteicams lietot acu aizsarglīdzekļus.

Šis paziņojums attiecas uz produktiem, kas satur ūdens dzesēšanas iekārtu, piemēram, IBM zEnterprise 196 (z196), IBM zEnterprise EC12, IBM z13 (z13) un IBM z14 (z14). Šīs ūdens dzesēšanas iekārtas tika skalotas ar šķidru biocīdu. Ūdens dzesēšanas iekārtā paliek tikai pārpalikušais biocīda apjoms. Šķidrais biocīds ir ūdeņraža peroksīda (CAS 7722-84-1), alkildimetil- etil- benzil- amonija hlorīda (CAS 85409-23-0) un alkildimetil- benzil- amonija hlorīda (CAS 68391-01-5) sajaukums.

Ievērojiet visus federālos, provinciālos, štata, lokālos un citus spēkā esošos vides noteikumus, kas attiecas uz utilizāciju. Sazinieties ar licencēto profesionālu atkritumu pārstrādes pakalpojumu sniedzēju, lai utlizētu šos materiālus. Ja ir nepieciešama drošības datu lapas papildu kopija, lūdzu, nosūtiet pieprasījumu uz e-pasta adresi prodinfo@us.ibm.com (G1)

## **Ārējie strāvas avoti (H)**

Ārējais strāvas avots (External Power Supply — EPS) vai maiņstrāvas/līdzstrāvas adapteris var būt iekļauts kopā ar šo izstrādājumu vai pieejams kā rezerves daļa. EPS un maiņstrāvas/līdzstrāvas adapteri drīkst lietot tikai kopā ar izstrādājumu, kuram tas sākotnēji paredzēts. Tālāk ir iekļauts EPS un maiņstrāvas/ līdzstrāvas adapteru un to oriģinālo izstrādājumu saraksts, kuriem tie paredzēti. Šis saraksts nav pilnīgs. (H1)

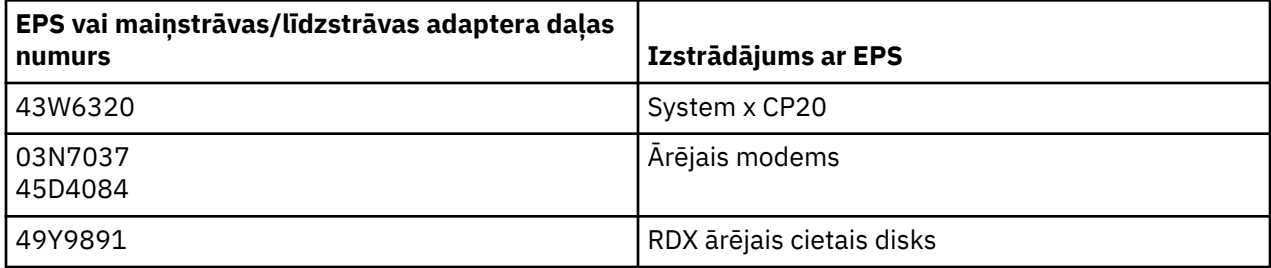

#### **Rāmja apgaismojums — gaismas diožu (Light-Emitting Diode — LED) komplekts sistēmai IBM System Storage TS4500 vai TS3500 Tape Library (I)**

Šī informācija attiecas uz rāmja apgaismojuma LED komplektu, kas ir daļa no 3584 L25, L55, D25, D55, S25, S55, D53, D23, S24, S54, L53 un D23 rāmju komplektiem, kas aprakstīti TS4500 apkopes tiešsaistes dokumentācijas atsauču sadaļā IBM zināšanu centrā vai IBM System Storage TS3500 3584 uzturēšanas informācijas dokumenta daļu kataloga sadaļā.

Rāmja apgaismojuma LED komplekts, kas tiek dēvēts arī par gaismas virteni vai rāmja apgaismojuma karti (Frame Lighting Card — FLC), TS4500 vai TS3500 liela blīvuma rāmja modeļos ir paredzēts izmantošanai tikai TS4500 vai TS3500 lenšu bibliotēkā. Tas nav piemērots mājsaimniecību apgaismojumam vai citiem izmantošanas veidiem. (I1)

# **Lietuvių (Lithuanian)**

#### **Apribojimai (A)**

Bendrovė "International Business Machines" (arba jos filialai, atsakingi už sistemos perdavimą) ("IBM") tiki, kad toliau pateikta informacija yra tiksli, bet iki įstatymo numatytos ribos su šia informacija nesieja jokių savo įsipareigojimų, patvirtinimų ar sertifikatų. IBM pateikia visą šią informaciją tokią, "kokia ji yra", ir nesuteikia jokių išreikštų ar numanomų garantijų. IBM pasilieka teisę iš anksto nepranešusi atnaujinti ir keisti šią informaciją, jei IBM mano, kad tai reikalinga ar tinkama. IBM neplanuoja periodiškai arba planingai pateikti atnaujinimų ar keitimų. Šiame dokumente esančios pastabos verčiamos tik tada, kai to reikalauja jurisdikcija, kurioje galioja taikomi įstatymai ar taisyklės. Šis leidimas pakeičia visus ankstesnius leidimus. Naujausią šio dokumento leidimą galima rasti [ftp://public.dhe.ibm.com/systems/](ftp://public.dhe.ibm.com/systems/support/warranty/envnotices/environmental_notices_and_user_guide.pdf) [support/warranty/envnotices/environmental\\_notices\\_and\\_user\\_guide.pdf](ftp://public.dhe.ibm.com/systems/support/warranty/envnotices/environmental_notices_and_user_guide.pdf). (A1)

Nuorodos į ne IBM svetaines pateikiami dėl patogumo ir informaciniais tikslais; jos nereiškia, kad IBM pritaria kokiems nors korporacijos ar organizacijos produktams, paslaugoms ar pareiškimams arba juos patvirtina. IBM neprisiima jokios atsakomybės už išorinės svetainės ar joje esančių kitų nuorodų tikslumą, teisėtumą arba turinį. Jei turite klausimų dėl išorinės svetainės turinio, kreipkitės į išorinę svetainę. (A1.1)

#### **Produkto informacija (B)**

IBM

International Business Machines Corporation New Orchard Road Armonk, New York 10504

IBM Deutschland GmbH Technical Relations Europe IBM-Allee 1 D-71139 Ehningen Vokietija

Europos Sąjungos šalyse naryse ir kitose jurisdikcijose, kuriose galioja elektros ir elektroninės įrangos atskiro kontaktinio punkto reikalavimas, kaip nurodyta Europos Sąjungos 2011/65/ES direktyvoje ir kituose įstatyminiuose reikalvimuose jurisdikcijų, kuriose reikalaujama šios informacijos, kreipkitės į IBM klientų aptarnavimo tarnybą <http://www.ibm.com/customersupport/>. Visose kitose jurisdikcijose, įskaitant Airiją, Makedoniją ir Maltą, kreipkitės į tiekėją. (B6)

CE ženklu žymimi tik tie nauji produktai, kuriuos IBM peteikia į Europos Sąjungos (ES) ir Europos laisvosios prekybos asociacijos jurisdikcijoms priklausančias rinkas.(B7)

Europos Sąjungos (ES) valstybėse ir kitose šalyse taikoma ši pastaba: 33 straipsnis – svarbios informacijos apie gaminiuose esančias medžiagas (SVHC) perdavimą reglamentuoja 2006 m. gruodžio 18 d. Europos Sąjungos Parlamento ir Tarybos reglamentas (EB) Nr. 1907/2006 dėl cheminių medžiagų registracijos, įvertinimo, autorizacijos ir apribojimų (REACH). Produktų, kuriems šis reikalavimas taikomas, informaciją galite rasti [https://www.ibm.com/support/knowledgecenter/ENVSAF\\_SHR/](https://www.ibm.com/support/knowledgecenter/ENVSAF_SHR/envsafetynotice/envsafetynotice_kickoff.htm) [envsafetynotice/envsafetynotice\\_kickoff.htm.](https://www.ibm.com/support/knowledgecenter/ENVSAF_SHR/envsafetynotice/envsafetynotice_kickoff.htm) (B9)

*IBM žinių centras* – svetainė, kurioje vienoje vietoje kaupiami IBM techniniai leidiniai ir produktų dokumentacijos. IBM žinių centrą rasite: <http://www.ibm.com/support/knowledgecenter>. (B10)

## **Produkto perdirbimas ir utilizavimas (C)**

Daugelyje vietinių ir nacionalinių jurisdikcijų turi būti vykdomos nemokamos tam tikros elektroninės įrangos produktų perdirbimo programos. Informacijos apie IBM produktų atidavimo perdirbti programas galite rasti<http://www.ibm.com/ibm/recycle/ww>. (C1.1)

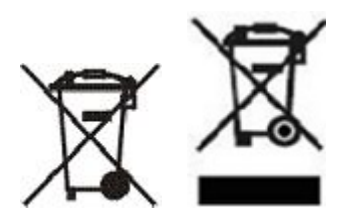

**Pastaba:** Šios ant Produkto esančios žymės taikomos Europos Sąjungos (ES) šalyse, Buenos Airių provincijoje, Islandijoje, Indijoje, Nigerijoje, Norvegijoje ir kitose jurisdikcijose, kuriose reikalaujama naudoti šį simbolį ir vykdyti atitinkamas produktų surinkimo programas. (C2)

Pagal Europos Sąjungos Direktyvą dėl elektrinių ir elektroninių atliekų (EEĮA), Norvegijos teisės aktus dėl atliekų surinkimo ir tvarkymo bei kitus teisinius reikalavimus jurisdikcijose, kurise reikalaujama naudoti anksčiau paminėtą ženklą arba vykdyti elektros ir elektroninės įrangos (EEĮ) grąžinimo programą, EEĮ, kurios eksploatacijos laikas pasibaigęs, turi būti atskirai surenkama ir pakartotinai naudojama, perdirbama arba atkuriama. EEĮ, pažymėtos atitinkamomis EEĮA žymėmis, naudotojai negali išmesti EEĮ, kurios eksploatacijos laikas pasibaigęs, kaip nerūšiuotų buitinių atliekų. Jie turi naudotis klientams skirta surinkimo sistema, kad EEĮA būtų grąžintos, perdirbtos ir pakartotinai panaudotos. Klientų dalyvavimas svarbus norint sumažinti bet kokį galimą EEĮ poveikį gamtai ir žmonių sveikatai, kylantį dėl potencialaus pavojingų medžiagų buvimo EEĮ. Dėl tinkamo surinkimo ir priežiūros kreipkitės į vietinį IBM atstovą.(C4)

## **Baterijos informacija (D)**

IBM ir Kitų įrangos gamintojų ("Other Equipment Manufacturer" – OEM) produktų technines publikacijas ir produktų dokumentaciją, į kurią gali būti įtrauktos produkto instrukcijos, pvz., baterijų išėmimo procedūros, rasite lentelėje nurodytose vietose:

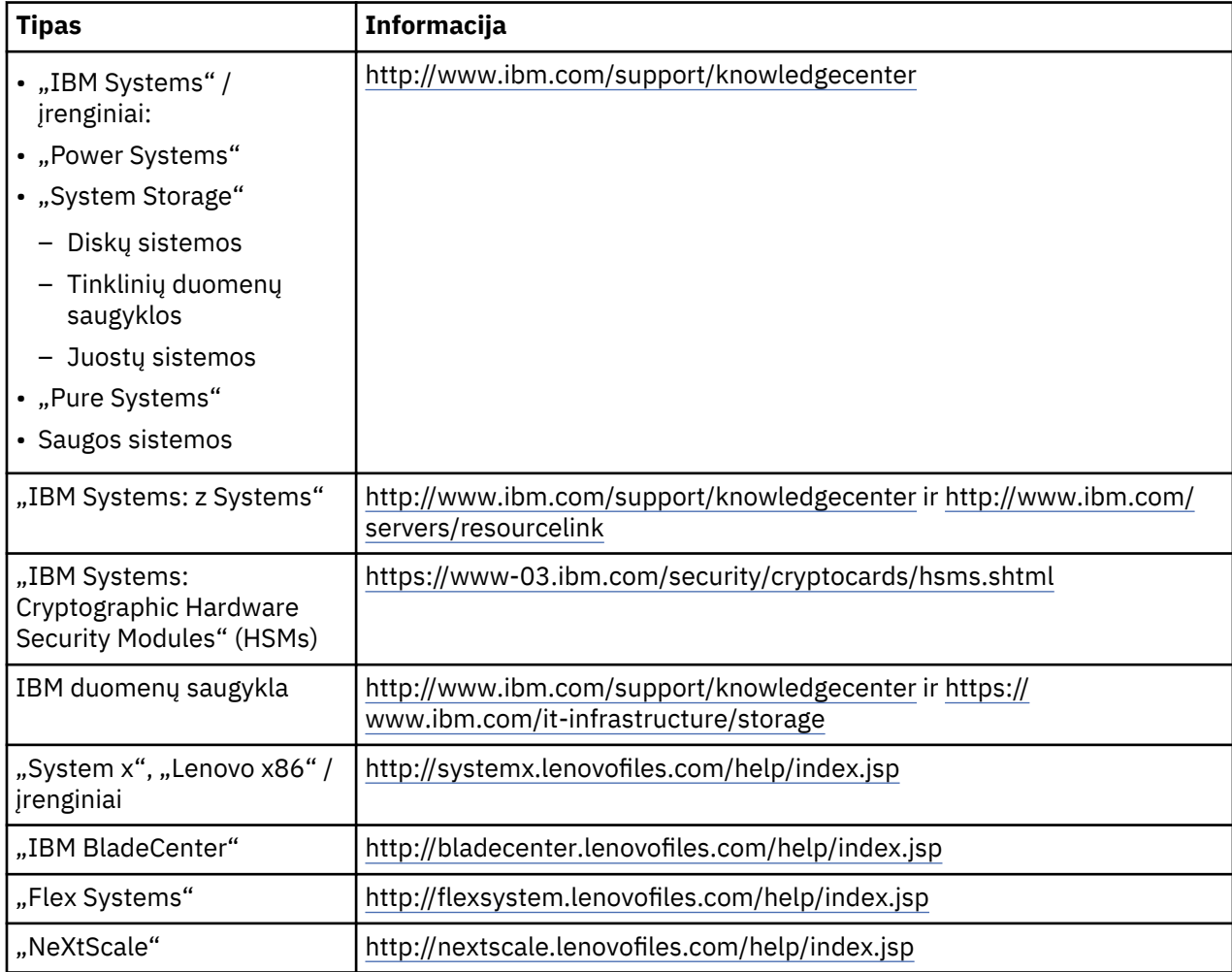

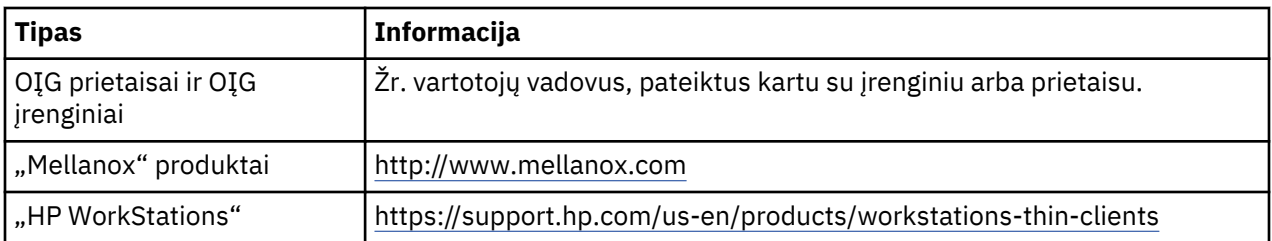

Specialios IBM sistemose naudojamo "Lenovo ThinkPad" akumuliatoriaus pašalinimo instrukcijos pateiktos:

- "Lenovo ThinkPad T540" [http://support.lenovo.com/en\\_US/guides-and-manuals/detail.page?](http://support.lenovo.com/en_US/guides-and-manuals/detail.page?DocID=UM019482) [DocID=UM019482](http://support.lenovo.com/en_US/guides-and-manuals/detail.page?DocID=UM019482)
- "Lenovo ThinkPad T530" [https://download.lenovo.com/ibmdl/pub/pc/pccbbs/mobiles\\_pdf/](https://download.lenovo.com/ibmdl/pub/pc/pccbbs/mobiles_pdf/t530_t530i_w530_ug_en.pdf?linkTrack=PSP:ProductInfo:UserGuide) [t530\\_t530i\\_w530\\_ug\\_en.pdf?linkTrack=PSP:ProductInfo:UserGuide](https://download.lenovo.com/ibmdl/pub/pc/pccbbs/mobiles_pdf/t530_t530i_w530_ug_en.pdf?linkTrack=PSP:ProductInfo:UserGuide)
- "Lenovo ThinkPad T520" [http://download.lenovo.com/pccbbs/mobiles\\_pdf/](http://download.lenovo.com/pccbbs/mobiles_pdf/t520_t520i_w520_ug_en.pdf) [t520\\_t520i\\_w520\\_ug\\_en.pdf](http://download.lenovo.com/pccbbs/mobiles_pdf/t520_t520i_w520_ug_en.pdf)

#### (D0.6)

Daugelyje vietinių ir nacionalinių jurisdikcijų privalo veikti tam tikrų išmetamų akumuliatorių nemokamo atidavimo / perdirbimo programos. Informaciją apie IBM produkto grąžinimo perdirbti programas rasite <http://www.ibm.com/ibm/recycle/ww>. (D1.1)

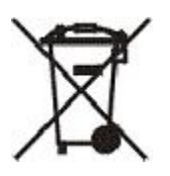

**Pastaba:** Ši ant baterijų ir akumuliatorių ar jų pakuočių esanti žymė taikoma Europos Sąjungos (ES) šalyse ir kitose jurisdikcijose, kuriose reikalaujama naudoti šį simbolį ir vykdyti atitinkamas baterijų ir akumuliatorių surinkimo programas. (D4)

Pagal Europos Sąjungos direktyvą 2006/66/EB ir kitų jurisdikcijų, kuriomis reikalaujama naudoti šį simbolį ir atitinkamas baterijų ir akumuliatorių surinkimo programas, teisės aktus baterijos ir akumuliatoriai ženklinami norint nurodyti, kad pasibaigus eksploatacijos laikui juos reikia atskirai surinkti ir perdirbti. Baterijos etiketėje taip pat gali būti nurodytas bateriją sudarančio metalo cheminis simbolis (Pb – švinas, Hg – gyvsidabris ir Cd – kadmis). Baterijų ir akumuliatorių negalima išmesti kaip nerūšiuotų buitinių atliekų. Baterijos turi būti grąžinamos, perdirbamos ir prižiūrimos naudojant klientams skirtą baterijų surinkimo sistemą. Klientų dalyvavimas būtinas norint sumažinti bet kokį galimą baterijų ir akumuliatorių poveikį aplinkai ir žmonių sveikatai, galintį kilti dėl potencialiai kenksmingų medžiagų. Dėl tinkamo surinkimo ir priežiūros kreipkitės į vietinį IBM atstovą. (D6)

#### **Aušinimas (F)**

Ši pastaba taikoma sistemoms, kuriose yra moduliniai aušinimo įrenginiai, pvz., "IBM zEnterprise 196" (z196), IBM "System z10 Enterprise Class" (z10 EC), "IBM System z9 Enterprise Class" (z9 EC), "IBM eServer zSeries 990" (z990) ir "IBM eServer zSeries 900" (z900). Šioje sistemoje yra vienas ar daugiau modulinių aušinimo įrenginių, naudojančių aušinimo medžiagą R-134A arba R-507 ir poliesterio alyvą. Ši aušinimo medžiaga neturi patekti arba būti išlieta į atmosferą. Aušinimo medžiaga gali sukelti odos nušalimus. Užsidėkite tinkamus akinius ir dėvėkite apsauginius drabužius. Modular refrigeration units are hermetically sealed and must not be opened or maintained. Atliekas ir liekanas išmeskite laikydamiesi vietos institucijų reikalavimų. Dujų / suskystintų dujų įrangą reikia grąžinti perdirbimui, utilizavimui ir sunaikinimui.. (F1)

Šis įspėjimas atitinka Europos Sąjungos (ES) reglamentą 517/2014 dėl fluorintų šiltnamio efektą sukeliančių dujų. Šiame produkte yra fluorintų šiltnamio efektą sukeliančių dujų, nurodytų Kioto protokole. Pagal ES reglamento 517/2014 I priedo 1 dalį medžiagos R-134a globalinio atšilimo

potencialas yra 1430, o R-507 - 3985. Jei sistema yra "IBM zEnterprise 196" (z196) arba "IBM System z10 Enterprise Class" (z10 EC), kiekvienoje sistemoje yra iki 4,54 kg medžiagos R-134a. Jei sistema yra "IBM System z9 Enterprise Class" (z9 EC) arba "IBM eServer zSeries 990" (z990), kiekvienoje sistemoje yra 2,44 kg medžiagos R-134a. Jei sistema yra "IBM eServer zSeries 900" (z900), kiekvienoje sistemoje yra 1,88 kg medžiagos R-507. (F2)

٦

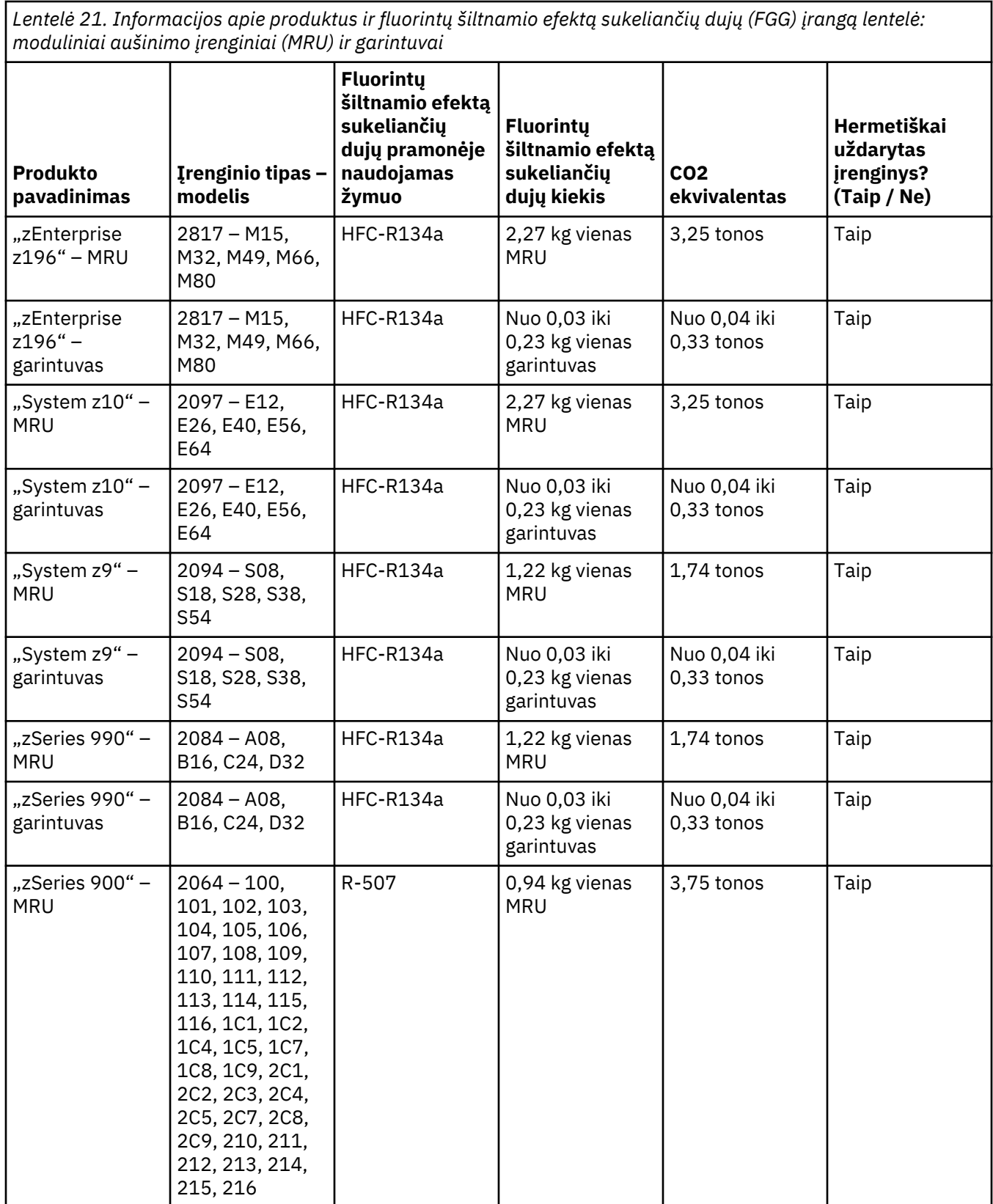

*Lentelė 21. Informacijos apie produktus ir fluorintų šiltnamio efektą sukeliančių dujų (FGG) įrangą lentelė: moduliniai aušinimo įrenginiai (MRU) ir garintuvai (tęsinys)*

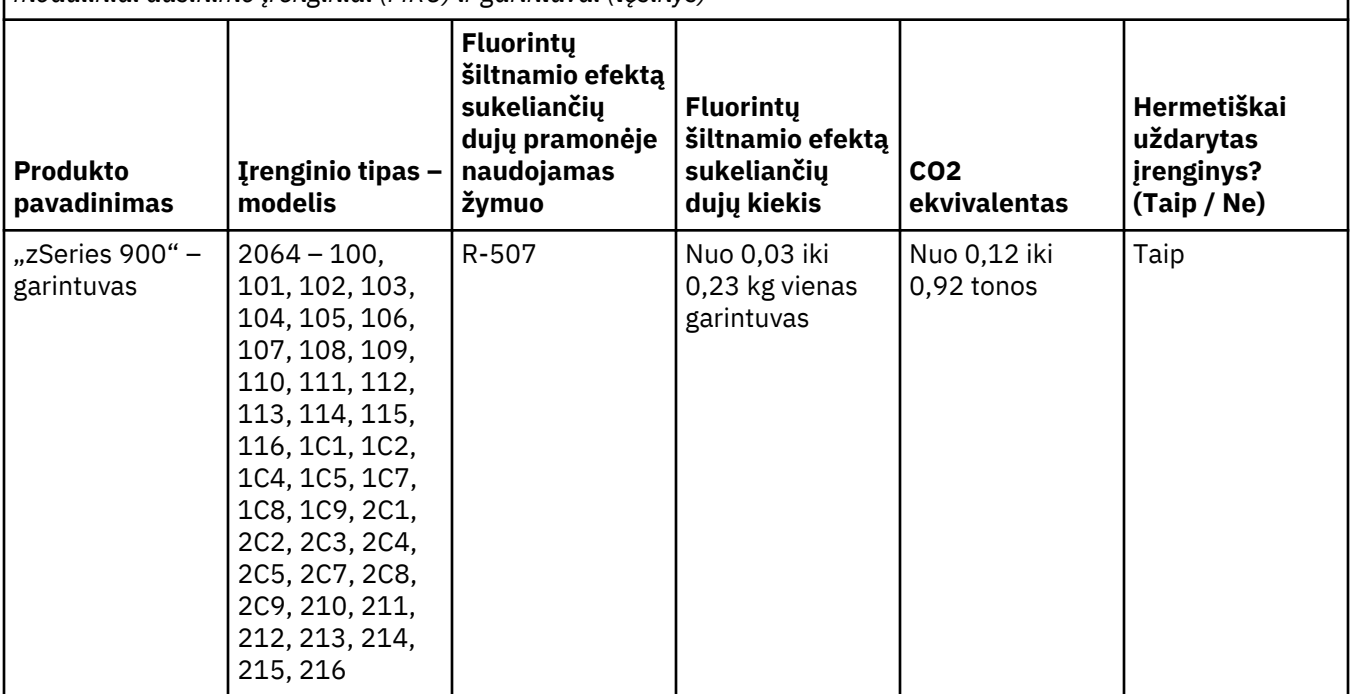

(F3)

## **Vandeniu aušinamos sistemos (G)**

Šis pranešimas taikomas produktams su vandens aušinimo sistema, kuriems IBM tiekė vandens tirpalą, pvz., "IBM Power 775", "IBM Power 575", "IBM zEnterprise 196 (z196)", "IBM zEnterprise EC12", "IBM z13 (z13)" ir "IBM z14 (z14)". Sistemoje yra 0,099 % benzotriazolo vandeninio tirpalo, kurį tiekia "EMD Performance Materials Corp.". Su produktu pateikiamas saugos duomenų lapas, kuriame pateikta informaciją apie pirmąją pagalbą, tvarkymą, asmens apsaugą, šalinimą ir kita susijusi informacija. Šis cheminis tirpalas pagal Europos Sąjungos direktyvą 67/548/EEB klasifikuojamas kaip nepavojingas; tačiau tvarkant šią cheminę medžiagą rekomenduojama naudoti akių apsaugą.

Šis pranešimas taikomas produktams su vandens aušinimo bloku, pvz., "IBM zEnterprise 196 (z196)", "IBM zEnterprise EC12", "IBM z13 (z13)" ir "IBM z14 (z14)". Šie vandens aušinimo blokai buvo išplauti skystu biocidu. Vandens aušinimo bloke yra tik likutiniai biocido kiekiai. Skystas biocidas – tai vandenilio peroksido (CAS 7722-84-1), alkil dimetil etil benzil amonio chlorido (CAS 85409-23-0) ir alkil dimetil benzil amonio chlorido (CAS 68391-01-5) mišinys.

Laikykitės visų federalinių, provincijos, valstijos, vietos ir kitų taikomų aplinkos apsaugos šalinant reglamentų. Dėl šios medžiagos šalinimo kreipkitės į licencijuotą profesionalią atliekų šalinimo tarnybą. Jeigu reikia papildomos saugos duomenų lapo kopijos, nusiųskite prašymą adresu prodinfo@us.ibm.com (G1)

## **Išoriniai maitinimo šaltiniai (H)**

Su šiuo produktu gali būti pateiktas arba kaip atsarginė dalis pridėtas išorinis maitinimo šaltinis (EPS) arba kintamosios / pastoviosios srovės adapteris. EPS ir kintamosios / pastoviosios srovės adapterį galima naudoti tik su produktu, kuriam jis skirtas. Toliau pateikiamas EPS ir kintamosios / pastoviosios srovės adapterių sąrašas, taip pat produktai, kuriems jie skirti. Šis sąrašas apima ne viską. (H1)

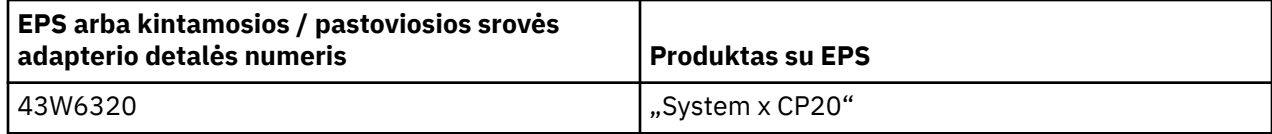

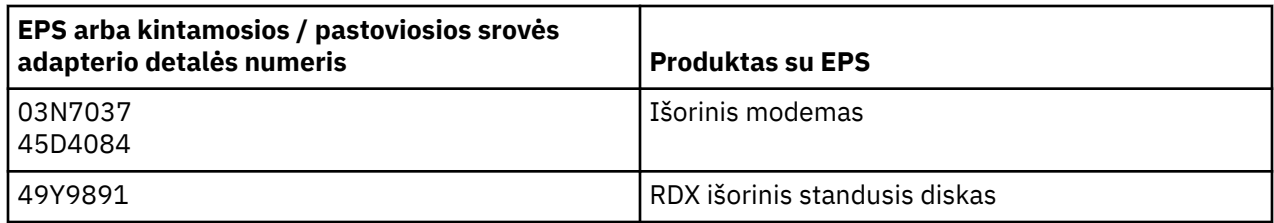

## Rėmo apšvietimas – šviesos diodų (LED) mazgas, skirtas "IBM System Storage TS4500" arba **"TS3500 Tape Library" (I)**

Susijęs su rėmo apšvietimo LED mazgu, kuris yra 3584 L25, L55, D25, D55, S25, S55, D53, D23, S24, S54, L53 ir D23 rėmų dalis, aprašyta "IBM Knowledge Center" pateiktos TS4500 techninės priežiūros internetinės dokumentacijos nuorodų skyriuje arba "IBM System Storage TS3500 3584" priežiūros informacijos dokumento dalių katalogo skyriuje.

Rėmo apšvietimo LED mazgas, dar vadinamas šviesos juosta arba "Frame Lighting Card" (FLC), TS4500 arba TS3500 didelio tankumo rėmo modeliuose skirtas naudoti tik TS4500 arba TS3500 juostų bibliotekoje. Netinka buitiniam apšvietimui ar kitiems tikslams. (I1)
# **Македонски Единица за мрежа за електрична енергија (Macedonian)**

#### **Ограничувања (A)**

International Business Machines Corporation (или неговата подружница која е одговорна за пренос на предметниот Систем) ("IBM") смета дека информациите доставени во понатамошниот текст се точни, но дека, освен во мерка предвидена со закон, не презема обврски, не изнесува тврдења ниту пак издава потврди во поглед на било кои дадени информации. Rather, IBM provides all Всушност, компанијата ИБМ овие информации "КАКО ШТО Е", ги доставува без било какви експлицитни или имплицитни гаранции во поглед на истите. IBM го задржува правото да ги ажурира и менува овие информации без претходно известување, доколку смета дека е тоа оправдано. Компанијата ИБМ нема намера да врши ажурирање или измена на информациите во било кој конкретен периодичен интервал или во закажано време. Обавестувањата кои што се содржат во овој документ се преведуваат само доколку е тоа неопходно на подрачјето на судската надлежност на кое се применува важечкиот закон или пропис. Ова издание ги заменува сите претходни изданија. Најновото издание на овој документ може да се најде на [ftp://](ftp://public.dhe.ibm.com/systems/support/warranty/envnotices/environmental_notices_and_user_guide.pdf) [public.dhe.ibm.com/systems/support/warranty/envnotices/environmental\\_notices\\_and\\_user\\_guide.pdf](ftp://public.dhe.ibm.com/systems/support/warranty/envnotices/environmental_notices_and_user_guide.pdf). (A1)

Врските до веб-локации кои не се на IBM се дадени од практична причина и само за информативна намена; тие не претставуваат прифаќање или одобрување од страна на IBM на ниту еден од нивните производи, услуги или изјави за корпорацијата или организацијата. IBM не презема никаква одговорност за точноста, законитоста или содржината на надворешна веб-локација или за тие на понатамошните врски. Контактирајте со надворешната локација за прашања поврзани со нејзината содржина. (A1.1)

#### **Информации за производот (B)**

## IBM

International Business Machines Corporation New Orchard Road Armonk, New York 10504

IBM Deutschland GmbH Technical Relations Europe IBM-Allee 1 D-71139 Ehningen Germany

За земјите членки на Европската Унија и другите јурисдикции кои што бараат едно место на контактите за електронската и електро опремата како што е предвидено со Директивата на Европската Унија 2011/65/EU и другите законски барања во јурисдикциите кои што ја бараат оваа информација, Ве молиме контактирајте ја IBM корисничката поддршка на[http://www.ibm.com/](http://www.ibm.com/customersupport/) [customersupport/](http://www.ibm.com/customersupport/). За сите останати јурисдикции вклучувајќи ги Исланд, Македонија и Малта, Ве молиме контактирајте го вашиот доставувач. (B6)

CE ознаката се применува само на оние нови производи кои ИБМ ги става во промет на територијата на Европската Унија (EU) и Европската асоцијација за слободна трговија. (B7)

За Европската Унија (EU) и за другите територии кои бараат ставање на вакво известување: член 33 Соопштенија за супстанци со висок ризик (SVHC) за артикли за кои се бара тоа врз основа на Уредбата на Европската Унија (EЗ) бр. 1907/2006 на Европскиот Парламент и Советот од 18. декември 2006. година за регистрација, евалуација, одобрување и забрана на хемиски супстанци. (REACH). За производите за кои е ова неопходно, овие обавестувања може да се најдат на [https://](https://www.ibm.com/support/knowledgecenter/ENVSAF_SHR/envsafetynotice/envsafetynotice_kickoff.htm)

[www.ibm.com/support/knowledgecenter/ENVSAF\\_SHR/envsafetynotice/envsafetynotice\\_kickoff.htm.](https://www.ibm.com/support/knowledgecenter/ENVSAF_SHR/envsafetynotice/envsafetynotice_kickoff.htm) (B9)

*IBM центарот на знаење* е веб сајт кој ги обединува техничките публикации и документацијата за производите на компанијата IBM едно место. IBM центарот на знаење може да го најдете на адреса:<http://www.ibm.com/support/knowledgecenter>. (B10)

#### **Рециклирање и одложување на производот (C)**

За одредени видови на електронска опрема многу локални и национални јурисдикции бараат спроведување на бесплатни програми за рециклирање на производи. Информациите за програмите за враќање на производите на компанијата IBM поради рециклирање може да се најдат на [http://www.ibm.com/ibm/recycle/ww.](http://www.ibm.com/ibm/recycle/ww) (C1.1)

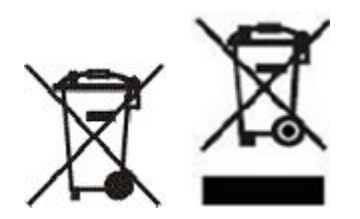

**Обавештење:** Овие ознаки на производите се користат во земјите на Европската Унија (EU), во аргентинската провинција Буенос Аирес, Исланд, Индија, Нигерија, Норвешка и на другите територии кои бараат ставање на овој симбол и одговарачки програми за враќање на стоката. (C2)

Во согласност со Директивата за електричен и електронски отпад (WEEE), на норвешките прописи за рециклажа и обработка на отпад, и другите правни барања на териториите кои бараат ставање на горе наведените ознаки или во согласност со програмите за враќање на електричниот и електронскиот отпад (ЕЕЕ), електричниот и електронскиот отпад треба да се собираат посебно поради повторно користење, рециклажа и враќање на крајот на работниот век. EКорисниците на EEE опремата која ја има горе наведената WEEE ознака не смеат да ја одложуваат истрошената EEE опрема како несортиран комунален отпад, туку тие мора да ги користат методите за собирање кои им се достапни на корисниците за враќање, рециклирање и обновување на опремата со WEEE ознака. Учеството на корисниците е важно за да се намалат потенцијалните негативни ефекти од EEE опремата на животната средина и човековото здравје поради можното присуство на опасни супстанци во EEE опремата. Обратете му се на локалниот IBM претставник за да добиете адекватни информации за собирањето и третманот IBM. (C4)

## **Подаци о батерији(D)**

Упатствата за IBM и другите производи на производителот, технички изданија и документи во врска со производите, како што е, на пример, отстранувањето на батериите, можете да ги погледнете во табелата во продолжение:

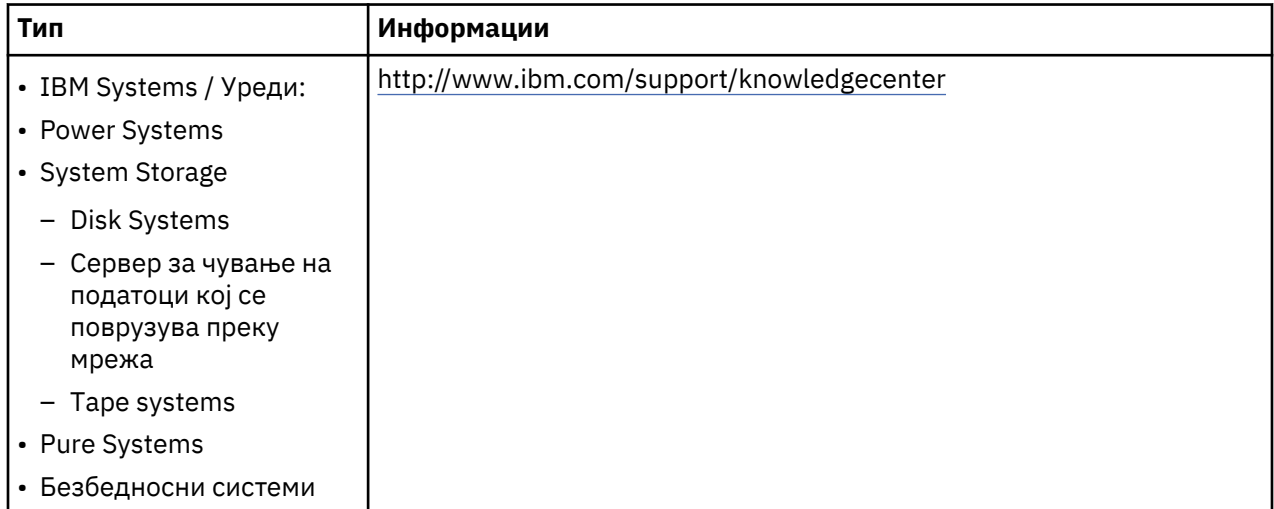

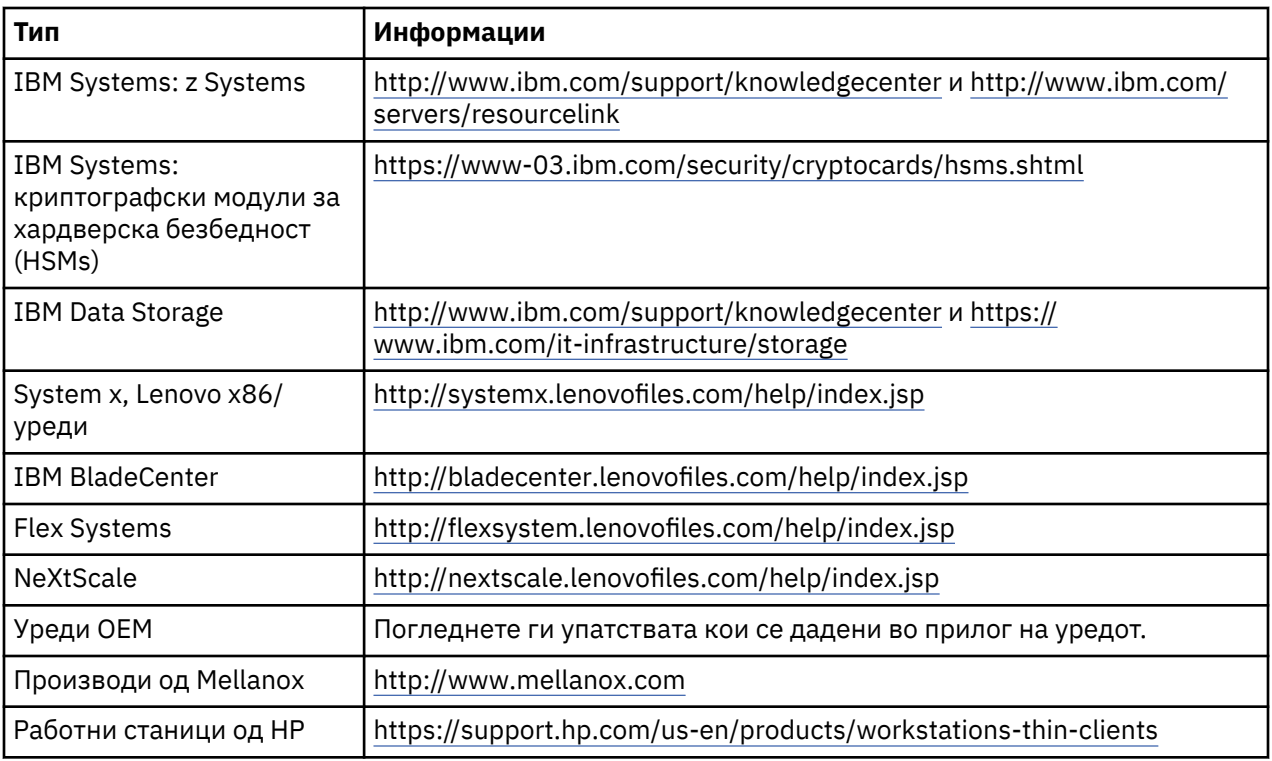

#### (D0.5)

Упатството за вадење на батериите за Lenovo ThinkPad кој се користи со ИБМ системите можете да го најдете на:

- Lenovo ThinkPad T540 [http://support.lenovo.com/en\\_US/guides-and-manuals/detail.page?](http://support.lenovo.com/en_US/guides-and-manuals/detail.page?DocID=UM019482) [DocID=UM019482](http://support.lenovo.com/en_US/guides-and-manuals/detail.page?DocID=UM019482)
- Lenovo ThinkPad T530 [https://download.lenovo.com/ibmdl/pub/pc/pccbbs/mobiles\\_pdf/](https://download.lenovo.com/ibmdl/pub/pc/pccbbs/mobiles_pdf/t530_t530i_w530_ug_en.pdf?linkTrack=PSP:ProductInfo:UserGuide) [t530\\_t530i\\_w530\\_ug\\_en.pdf?linkTrack=PSP:ProductInfo:UserGuide](https://download.lenovo.com/ibmdl/pub/pc/pccbbs/mobiles_pdf/t530_t530i_w530_ug_en.pdf?linkTrack=PSP:ProductInfo:UserGuide)
- Lenovo ThinkPad T520 [http://download.lenovo.com/pccbbs/mobiles\\_pdf/t520\\_t520i\\_w520\\_ug\\_en.pdf](http://download.lenovo.com/pccbbs/mobiles_pdf/t520_t520i_w520_ug_en.pdf)

(D0.6)

За одредени видови на отпадни батерии многу локални и национални јурисдикции бараат спроведување на бесплатни програми за враќање / рециклирање на производи. Информациите за програмите за враќање на производите на компанијата IBM поради рециклирање може да се најдат на [http://www.ibm.com/ibm/recycle/ww.](http://www.ibm.com/ibm/recycle/ww) (D1.1)

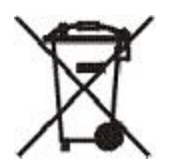

**Обавештење:** Оваа ознака на батериите и акумулаторите или на нивното пакување се користи во земјите на Европската Унија (EU), Индија и на останатите територии кои бараат ставање на овој симбол и примена на адекватна програма за враќање на батерии и акумулатори. (D4)

У складу са Директивом 2006/66/EЗ и законодавствима других подручја којима је прописан дати симбол и одговарајући програми преузимања батерија и акумулатора након употребе, батерије и акумулатори се обележавају ознакама које указују на то да исти морају бити прикупљани засебно и рециклирани по истеку века употребе. Ознака на батерији може укључивати и хемијски симбол метала који садржи батерија (Pb за олово, Hg за живу и Cd за кадмијум). Корисници батерија и акумулатора не смеју одлагати батерије и акумулаторе као несортирани комунални отпад, већ морају користити систем прикупљања отпада који је корисницима доступан за повраћај, рециклажу и прераду батерија и акумулатора. Учешће корисника је важно за смањење сваког

евентуалног утицаја батерија и акумулатора на животну средину и здравље људи услед могућег присуства опасних суспстанци. За информације о одговарајућем начину прикупљања и прераде отпада, обратите се вашем локалном представнику компаније IBM. (D6)

## **Ладење (F)**

Ова известување се однесува на системите кои содржат модуларни единици за ладење како што е IBM zEnterprise 196 (z196), IBM System z10 Enterprise Class (z10 EC), IBM System z9 Enterprise Class (z9 EC), IBM eServer zSeries 990 (z990), и IBM eServer zSeries 900 (z900). Овој систем содржи една или повеќе модуларни единици за ладење разладно средство R-134a или R-507 и со полиестерско маслоl. Овој разладувач не смее да се испушти или ослободи во атмосферата. Доколку средството за хладење дојде во контакт со кожата, може да предизвика смрзнатини. Носете соодветна заштита за очите и кожата. Модуларните единици за ладење се херметички затворени и не смеат да се отвораат или одржуваат. Отстранете го отпадот и остатоците во согласност со логалното законодавство. Гасовите/течните гасови од целата опрема задолжително е да се реобноват за рециклирање, повторно користење или да бидат уништени. (F1)

Овa известување се доставува во согласност со Уредбата 517/2014 на Европската Унија (ЕУ) за флуорирани гасови со ефект на стаклена градина. Овој производ содржи флуоринирани гасови што предизвикуваат ефект на стаклена градина, а коишто се опфатени со Протоколот од Кјото. Во согласност со Анексот I, одделот 1 од Уредбата 517/2014 на Европската Унија, потенцијалот на глобалното затоплување R-134a изнесува 1430 а R-507 изнесува 3985. Доколку се работи за системот IBM zEnterprise 196 (z196) или IBM System z10 Enterprise Class (z10 EC), секој содржи до 4,54 kg разладно средство R-134a. Доколку се работи за системот IBM System z9 Enterprise Class (z9 EC) или IBM eServer zSeries 990 (z990), секој содржи до 2,44 kg разладно средство R-134a. Доколку се работи за системот IBM eServer zSeries 900 (z900), секој содржи 1,88 kg разладно средство R-507. (F2)

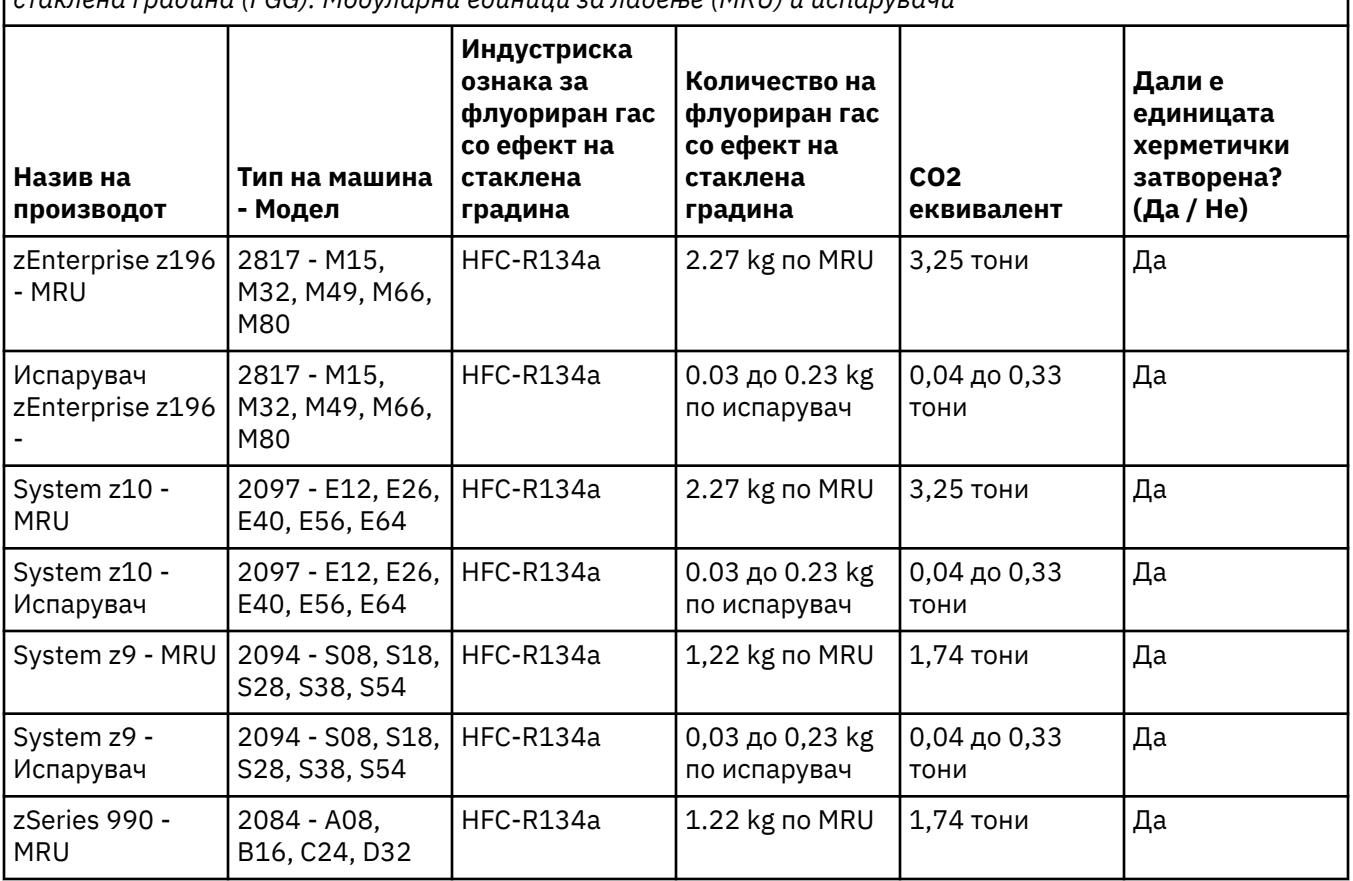

*Табела 22. Табела со податоци за производи и опрема која содржи флуорирани гасови со ефект на стаклена градина (FGG): Модуларни единици за ладење (MRU) и испарувачи*

*Табела 22. Табела со податоци за производи и опрема која содржи флуорирани гасови со ефект на стаклена градина (FGG): Модуларни единици за ладење (MRU) и испарувачи (продолжено)*

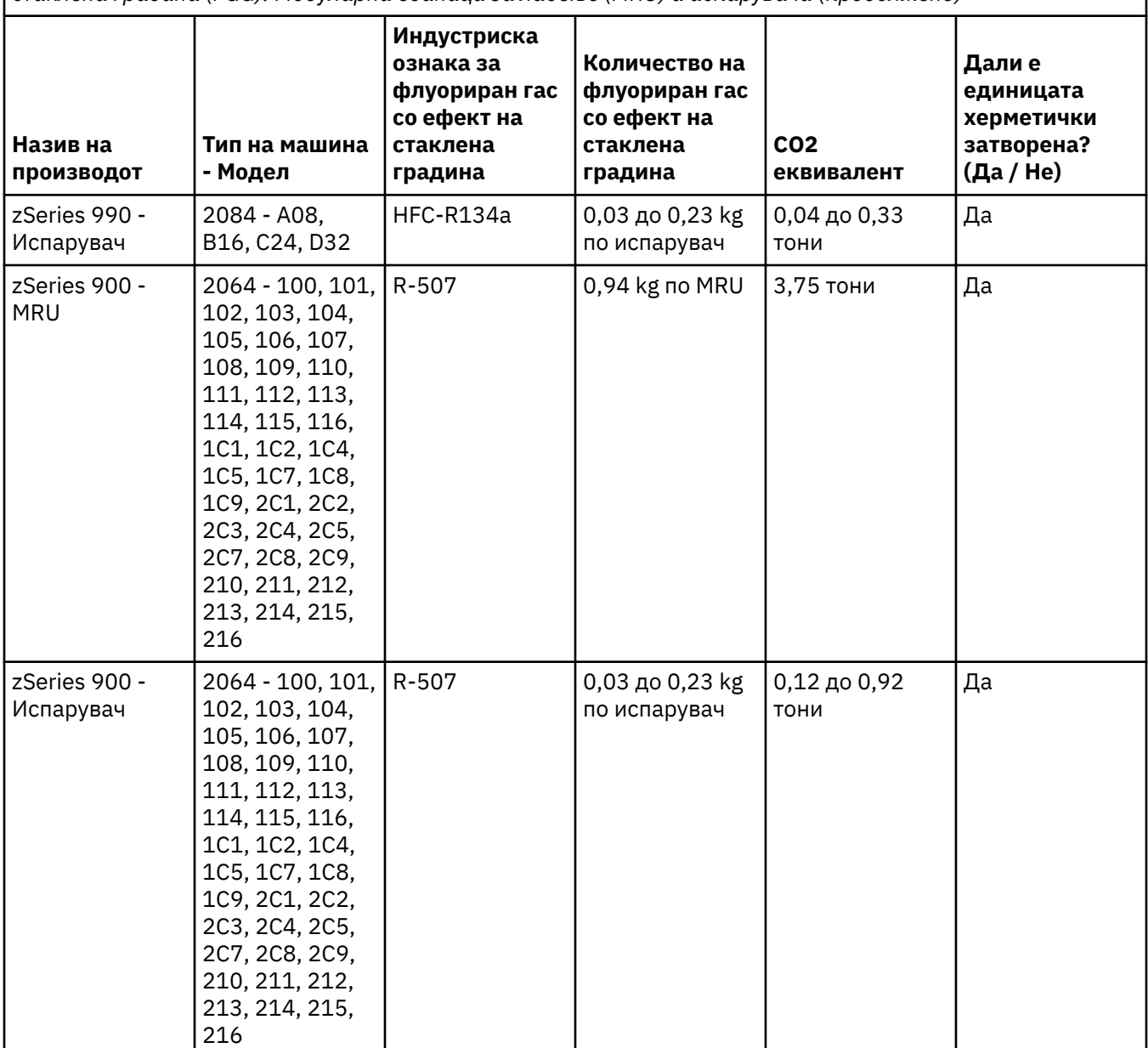

#### (F3)

#### **Системи за водено ладење (G)**

Ова известување важи за производи што содржат системи за водено ладење во коишто IBM го доставил водениот раствор, како што се IBM Power 775, IBM Power 575, IBM zEnterprise 196 (z196), IBM zEnterprise EC12, IBM z13 (z13) и IBM z14 (z14). Системот содржи 0,099% воден раствор со бензотријазол што го обезбедува EMD Performance Materials Corp. Со производот е доставен и лист со податоци за безбедност, што треба да се има предвид за прва помош, ракување, лична заштита, фрлање и други релевантни информации. Овој хемиски раствор е класифициран дека не е опасен според Директивата 67/548/ЕЕЗ на Европската унија; сепак, се препорачува да се користи заштита за очите кога ракувате со хемикалијата.

Ова известување важи за производи што содржат уред за водено ладење, како што се IBM zEnterprise 196 (z196), IBM zEnterprise EC12, IBM z13 (z13) и IBM z14 (z14). Овие уреди за водено ладење се исплакнати со течен биоцид. Во уредот за водено ладење остануваат само остатоци од биоцидот. Течниот биоцид е смеса од водород пероксид (CAS 7722-84-1), алкил диметил етил

бензил амониум хлорид (CAS 85409-23-0) и алкил диметил бензил амониум хлорид (CAS 68391-01-5).

Почитувајте ги сите сојузни, провинциски, државни, локални и други применливи прописи за заштита на околината при фрлањето. Контктирајте со овластена и професионална служба за отпад за да ги фрлите овие материјали. Ако ви е потребна дополнителна копија од листот со податоци за безбедност, испратете барање до prodinfo@us.ibm.com (G1)

#### **Надворешни извори на електрична енергија (H)**

Во прилог на овој производ може да има надворешен извор на електрична енергија или адаптер за еднонасочна и наизменична енергија или истиот може да биде вклучен како резервен дел. Надворешниот извор на електрична енергија или адаптерот за еднонасочна или наизменична енергија мора да се користат само со производот за кој истиот е наменет. Следува список на надворешни извори на електрична енергија или адаптери и оригинални производи за коишто се тие наменети. На списокот не се наведени сите производи. (H1)

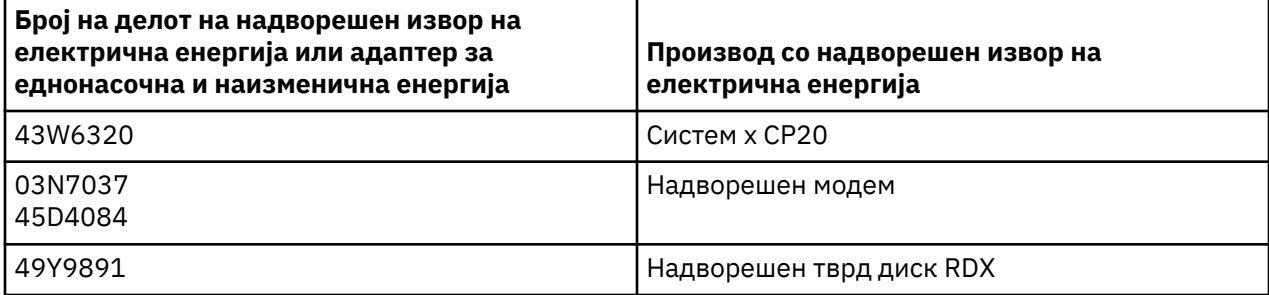

#### **Рамка за осветлување – Склоп од диоди што емитуваат светлина (LED) за IBM System Storage TS4500 или TS3500 Tape Library (I)**

Ова се однесува на склоп од LED-рамка за осветлување што е дел од склоповите со рамка 3584 L25, L55, D25, D55, S25, S55, D53, D23, S24, S54, L53 и D23, опишани во делот Референци на интернет-документацијата за сервисирање на TS4500 во IBM Knowledge Center или во делот Каталог на делови од Документот со информации за одржување на IBM System Storage TS3500 3584.

Склопот од LED-рамка за осветлување, познат и како лента за осветлување или Картичка со рамка за осветлување (FLC), во моделите TS4500 или TS3500 со рамка со висока густина е дизајниран за користење само кај TS4500 или TS3500 tape library. Не е соодветен за осветлување на домот или за други намени.(I1)

# **Malti (Maltese)**

#### **Limitazzjonijiet (A)**

International Business Machines Corporation (jew l-affiljat tagħha responsabbli għat-trasferiment tas-Sistema suġġett) ("IBM") temmen li l-informazzjoni pprovduta hawn taħt hija preċiża, iżda, ħlief fil-limiti meħtieġa mil-liġi, ma tagħmel ebda impenn, affermazzjoni, jew ċertifikazzjoni fir-rigward ta' kwalunkwe linformazzjoni. Pjuttost, IBM tipprovdi dik l-informazzjoni kollha "KIF INHI", mingħajr ebda garanzija espressa jew impliċita ta' kwalunkwe tip. IBM tirriserva d-dritt li taġġorna u timmodifika din linformazzjoni mingħajr avviż bil-quddiem jekk IBM temmen li huwa xieraq li jsir hekk. IBM m'għandhiex lintenzjoni li tipprovdi xi aġġornament jew modifikazzjoni f'xi perjodu ta' żmien jew f'xi żmien skedat. Lavviżi li jinsabu f'dan id-dokument huma tradotti biss kif meħtieġ mill-ġurisdizzjoni li fiha l-liġi jew regolament applikabbli huma fis-seħħ. Din l-edizzjoni tissostitwixxi l-verżjonijiet kollha preċedenti. Laħħar verżjoni ta' dan id-dokument tista' tinstab fi [ftp://public.dhe.ibm.com/systems/support/warranty/](ftp://public.dhe.ibm.com/systems/support/warranty/envnotices/environmental_notices_and_user_guide.pdf) [envnotices/environmental\\_notices\\_and\\_user\\_guide.pdf](ftp://public.dhe.ibm.com/systems/support/warranty/envnotices/environmental_notices_and_user_guide.pdf). (A1)

Links għal siti web mhux tal-IBM huma pprovduti bħala konvenjenza u għal skopijiet informattivi; dawn ma jikkostitwixxux approvazzjoni minn IBM ta' xi prodott, servizz jew dikjarazzjoni tal-korporazzjoni jew lorganizzazzjoni. L-IBM m'għandha l-ebda responsabbiltà għall-preċiżjoni, il-legalità jew il-kontenut tas-sit estern, jew għal dak ta' links sussegwenti. Ikkuntattja s-sit estern għal tweġibiet għal mistoqsijiet dwar ilkontenut tiegħu. (A1.1)

## **Informazzjoni fuq il-prodott (B)**

# TRM

International Business Machines Corporation New Orchard Road Armonk, New York 10504

IBM Deutschland GmbH Technical Relations Europe IBM-Allee 1 D-71139 Ehningen il-Ġermanja

Għal l-Istati Membri tal-Unjoni Ewropea u ġurisdizzjonijiet oħra li jeħtieġu punt ta' kuntatt uniku għal Tagħmir Elettriku u Elettroniku kif meħtieġ fid-Direttiva tal-Unjoni Ewropea 2011/65/UE u rekwiżiti legali oħrajn f'ġurisdizzjonijiet li jeħtieġu din l-informazzjoni, jekk jogħġbok ikkuntattja lil IBM Customer Support fi [http://www.ibm.com/customersupport/.](http://www.ibm.com/customersupport/) Għal kull ġurisdizzjoni oħra, inklużi l-Islanda, il-Maċedonja u Malta, jekk jogħġbok ikkuntattja lill-fornitur tiegħek. (B6)

Il-Marka KE tapplika biss għal dawk il-prodotti ġodda mqiegħda fis-suq fl-Unjoni Ewropea (UE) u lġurisdizzjonijiet fl-Assoċjazzjoni tal-Kummerċ Ħieles Ewropew minn IBM. (B7)

Għal pajjiżi tal-Unjoni Ewropea (UE) u ġurisdizzjonijiet oħrajn li jeħtieġu dan l-avviż: Artikolu 33 Komunikazzjoni dwar Sustanzi ta' Tħassib Serju Ħafna f'Oġġetti (SVHC) f'Oġġetti huma meħtieġa mill-Unjoni Ewropea, Regolament (KE) Nru 1907/2006 tal-Parlament Ewropew u tal-Kunsill, tat-18 ta' Diċembru 2006, dwar ir-Reġistrazzjoni, il-Valutazzjoni, l-Awtorizzazzjoni u r-Restrizzjoni ta' Sustanzi Kimiċi (REACH). Għal prodotti fejn dan huwa meħtieġ, dawn l-avviżi jinstabu fi [https://www.ibm.com/](https://www.ibm.com/support/knowledgecenter/ENVSAF_SHR/envsafetynotice/envsafetynotice_kickoff.htm) [support/knowledgecenter/ENVSAF\\_SHR/envsafetynotice/envsafetynotice\\_kickoff.htm.](https://www.ibm.com/support/knowledgecenter/ENVSAF_SHR/envsafetynotice/envsafetynotice_kickoff.htm) (B9)

*Ċentru ta' Tagħrif ta' IBM* huwa websajt li fih il-pubblikazzjonijiet tekniċi tal-IBM u d-dokumentazzjoni talprodotti tal-IBM f'post wieħed. Iċ-Ċentru ta' Tagħrif ta' IBM jinstab fi: [http://www.ibm.com/support/](http://www.ibm.com/support/knowledgecenter) [knowledgecenter.](http://www.ibm.com/support/knowledgecenter) (B10)

## **Riċiklaġġ u rimi tal-prodott (C)**

Ħafna ġurisdizzjonijiet lokali u nazzjonali jeħtiegu programmi ta' riċiklaġġ ta' prodotti bla ħlas għal ċertu tagħmir elettroniku. Informazzjoni fuq it-teħid lura tal-prodotti tal-IBM għal programmi ta' riċiklagg tista' ssibha fi<http://www.ibm.com/ibm/recycle/ww>. (C1.1)

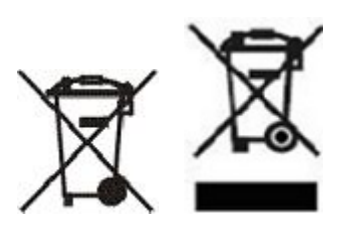

**Notice:** Dawn il-marki fuq Prodotti japplikaw għal pajjiżi ġewwa l-Unjoni Ewropea (UE), il-provinċja ta' Buenos Aires, l-Iżlanda, l-Indja, in-Niġerja, in-Norveġja, u ġurisdizzjonijiet oħra li jeħtieġu dan is-simbolu u l-programmi tat-teħid lura ta' prodotti korrispondenti. (C2)

Skont id-Direttiva Ewropea dwar l-Iskart ta' Tagħmir Elettriku u Elettroniku (WEEE), Regolament Norveġiżi fuq l-Irkupru u t-Trattament tal-Iskart, u rekwiżiti legali oħra f'ġurisdizzjonijiet li jeħtieġu il-marka talprodott ta' hawn fuq jew programm ta' teħid lura ta' tagħmir elettriku jew elettroniku (EEE), EEE għandu jinġabar separatament u għandu jerġa' jiġi użat, irriċiklat jew irkuprat fl-aħħar tal-ħajja tiegħu. Utenti tal-EEE bl-immarkar WEEE ta' hawn fuq ma għandhomx jarmu l-EEE fl-aħħar tal-ħajja tiegħu bħala skart muniċipali mhux issortjat, imma għandu jintuża l-qafas ta' ġbir disponibbli għall-klijenti għar-ritorn, irriċiklaġġ u l-irkupru ta' skart ta' WEEE. Il-parteċipazzjoni tal-klijenti hija importanti biex jiġi mminimizzat kull effett potenzjali tal-EEE fuq l-ambjent u s-saħħa tal-bniedem minħabba l-preżenza potenzjali ta' sustanzi perikolużi fl-EEE. Għal ġbir u trattament xieraq, ikkuntattja IBM r-rappreżentant IBM lokali tiegħek. (C4)

## **Informazzjoni dwar il-batterija (D)**

Għal prodotti tal-IBM u Manifatturi ta' Tagħmir Ieħor (OEM), il-pubblikazzjonijiet tekniċi u ddokumentazzjoni tal-prodott, li jistgħu jinkludu struzzjonijiet tal-prodott bħal proċeduri dwar kif għandek tneħħi l-batterija, jistgħu jinstabu kif indikat fit-tabella ta' hawn taħt:

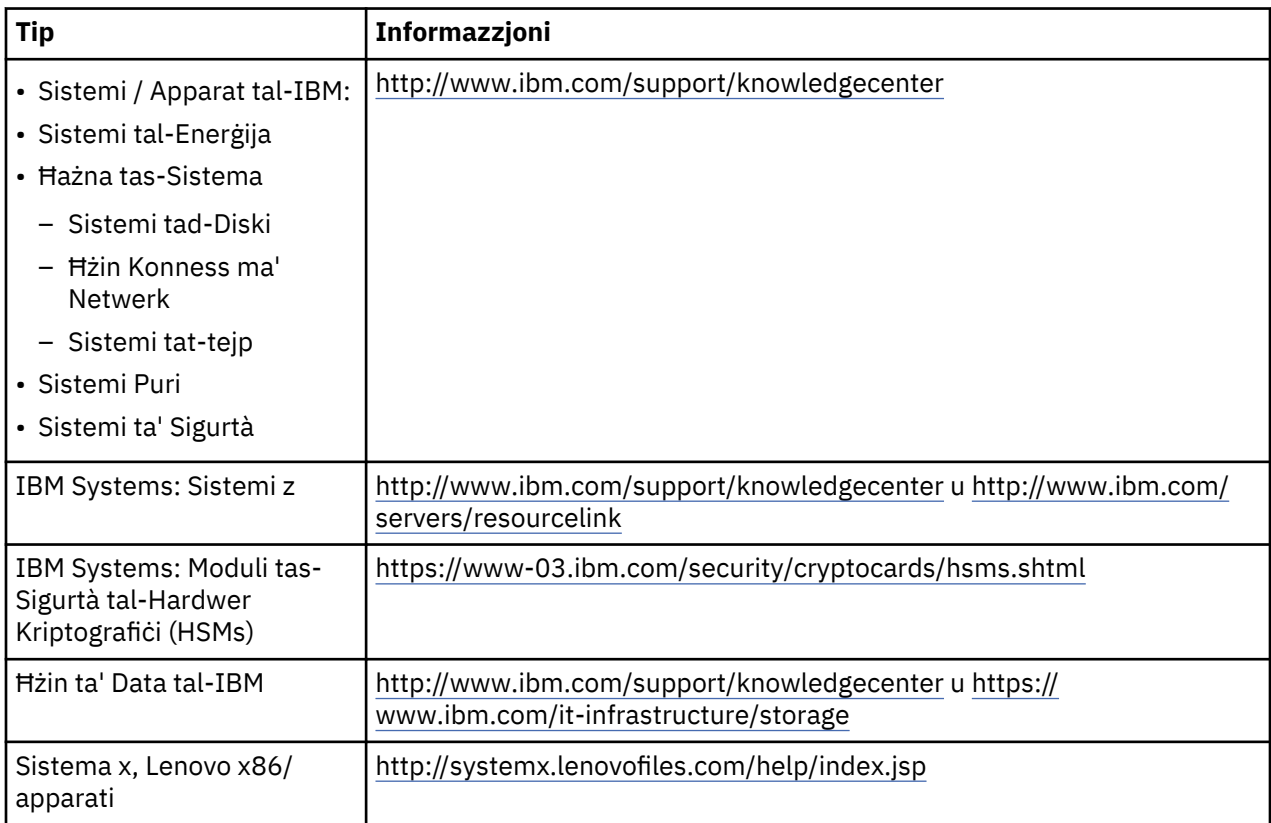

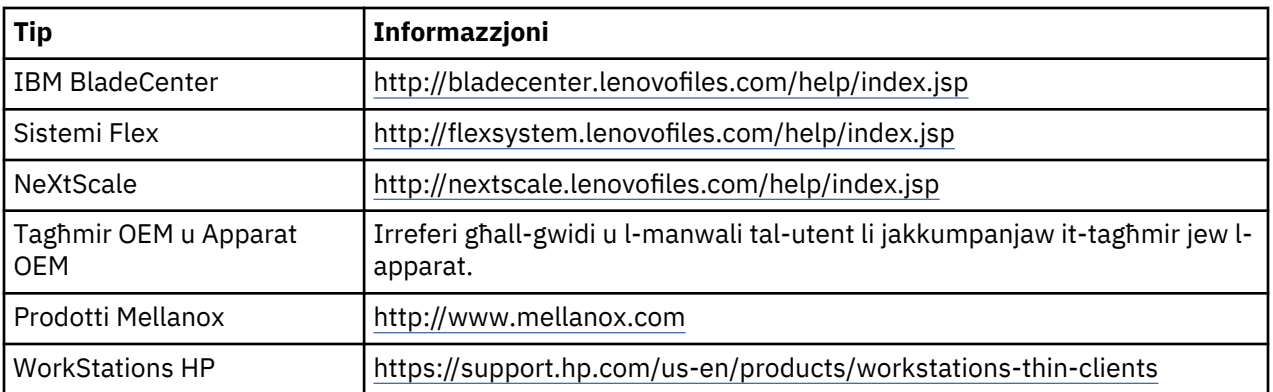

#### (D0.5)

Istruzzjonijiet għat-Tneħħija tal-Batterija speċifikament għal-Lenovo ThinkPad użati mas-sistemi IBM jistgħu jinstabu fuq:

- Lenovo ThinkPad T540 [http://support.lenovo.com/en\\_US/guides-and-manuals/detail.page?](http://support.lenovo.com/en_US/guides-and-manuals/detail.page?DocID=UM019482) [DocID=UM019482](http://support.lenovo.com/en_US/guides-and-manuals/detail.page?DocID=UM019482)
- Lenovo ThinkPad T530 [https://download.lenovo.com/ibmdl/pub/pc/pccbbs/mobiles\\_pdf/](https://download.lenovo.com/ibmdl/pub/pc/pccbbs/mobiles_pdf/t530_t530i_w530_ug_en.pdf?linkTrack=PSP:ProductInfo:UserGuide) [t530\\_t530i\\_w530\\_ug\\_en.pdf?linkTrack=PSP:ProductInfo:UserGuide](https://download.lenovo.com/ibmdl/pub/pc/pccbbs/mobiles_pdf/t530_t530i_w530_ug_en.pdf?linkTrack=PSP:ProductInfo:UserGuide)
- Lenovo ThinkPad T520 [http://download.lenovo.com/pccbbs/mobiles\\_pdf/t520\\_t520i\\_w520\\_ug\\_en.pdf](http://download.lenovo.com/pccbbs/mobiles_pdf/t520_t520i_w520_ug_en.pdf)

#### (D0.6)

Ħafna ġurisdizzjonijiet lokali u nazzjonali jeħtieġu programmi ta' teħid lura/riċiklaġġ bla ħlas għal ċerti batteriji għall-iskart. Informazzjoni fuq programmi ta' teħid lura għar-riċiklaġġ ta' prodotti IBM tista' tinstab [fihttp://www.ibm.com/ibm/recycle/ww](http://www.ibm.com/ibm/recycle/ww). (D1.1)

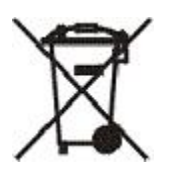

**Notice:** Din il-marka fuq batteriji u akkumulaturi jew fuq l-ippakkeġġjar tagħhom tapplika għal pajjiżi ġewwa l-Unjoni Ewropea (UE), l-Indja u ġurisdizzjonijiet oħra li jeħtieġu dan is-simbolu u l-programmi tatteħid lura korrispondenti għal batteriji u akkumulaturi. (D4)

Skont id-Direttiva Ewropea 2006/66/KE u ġurisdizzjonijiet oħrajn li jeħtieġu dan is-simbolu u programmi korrespondenti ta' teħid lura ta' batteriji u akkumulaturi, batteriji u akkumulaturi huma ttikkettjati b'tali mod li jkun indikat li dawn għandhom jinġabru separatament u li għandhom jiġu rriċiklati fit-tmiem talħajja tal-użu tagħhom. It-tikketta fuq il-batterija tista' tinkludi wkoll simbolu kimiku għall-metall li hemm fil-batterija (Pb għaċ-ċomb, Hg għall-merkurju, u Cd għall-kadmju). Dawk li jagħmlu użu minn batteriji u akkumulaturi ma għandhomx jarmu l-batteriji u l-akkumulaturi fit-tmiem tal-ħajja tal-użu tagħhom bħala skart muniċipali mhux magħżul, iżda għandhom jużaw il-qafas tal-ġbir disponibbli għall-klijenti għar-radd lura, riċiklaġġ u trattament ta' batteriji u akkumulaturi. Il-parteċipazzjoni tal-klijenti hija importanti sabiex ikun minimizzat kull effett potenzjali ta' batteriji u akkumulaturi fuq l-ambjent u fuq is-saħħa tal-bniedem dovuta għall-preżenza potenzjali ta' sustanzi perikolużi. Għal ġbir u trattament kif suppost, ikkuntattja lirrappreżentant tal-IBM lokali tiegħek. (D6)

## **Refriġerazzjoni (F)**

Dan l-avviż japplika għal sistemi li fihom unitajiet ta' refriġerazzjoni modulari bħalIBM zEnterprise 196 (z196), IBM System z10 Enterprise Class (z10 EC), IBM System z9 Enterprise Class (z9 EC), IBM eServer zSeries 990 (z990), u IBM eServer zSeries 900 (z900). Din is-sistema fiha unità waħda jew iżjed ta' refriġerazzjoni modulari bir-refriġerant R-134a jew R-507 u żejt poliolester. Dan ir-refriġerant m'għandux jiġi rrilaxxat jew mitluq fl-atmosfera. Kuntatt mal-ġilda bir-refriġerant jista' jikkawża ferita bil-kesħa. Ilbes protezzjoni xierqa għall-għajnejn u l-ġilda. Unitajiet ta' refriġerazzjoni modulari huma ssiġillati ermetikament u ma għandhomx jinfetħu jew jissewwew. Armi l-iskart u l-fdalijiet skont ir-rekwiżiti talawtorità lokali. Gassijiet/gass likwefatt għandu jiġi rkuprat għar-riċiklaġġ, reklamazzjoni u l-qerda millapparat kollu. (F1)

Dan l-avviż huwa pprovdut f'konformità mar-Regolament 517/2014 tal-Unjoni Ewropea (UE) dwar ilgassijiet serra flworinati. Dan il-prodott fih gassijiet serra flworinati koperti mill-Protokoll ta' Kyoto. Skont l-Anness I, Taqsima 1, tar-Regolament UE 517/2014, il-potenzjal ta' tisħin globali tal-R-134a huwa 1430 u tal-R 507 huwa 3985. Jekk is-sistema hija IBM zEnterprise 196 (z196) jew IBM Sistema z10 Klassi Enterprise (z10 KE), kull sistema fiha sa 4.54 kg ta' R-134a. Jekk is-sistema hija IBM Z9 Sistema Klassi Enterprise (Z9 KE) jew IBM eServer zSeries 990 (z990), kull sistema fiha 2.44 kg ta' R-134a. Jekk issistema hija IBM eServer zSeries 900 (z900), kull sistema fiha 1.88 kg ta' R-507. (F2)

*Table 23. Tabella ta' Informazzjoni dwar Prodotti u Tagħmir ta' Gassijiet Serra Flworinati (FGGs): Unitajiet ta' Refriġerazzjoni Modulari (MRUs) u Evaporaturi*

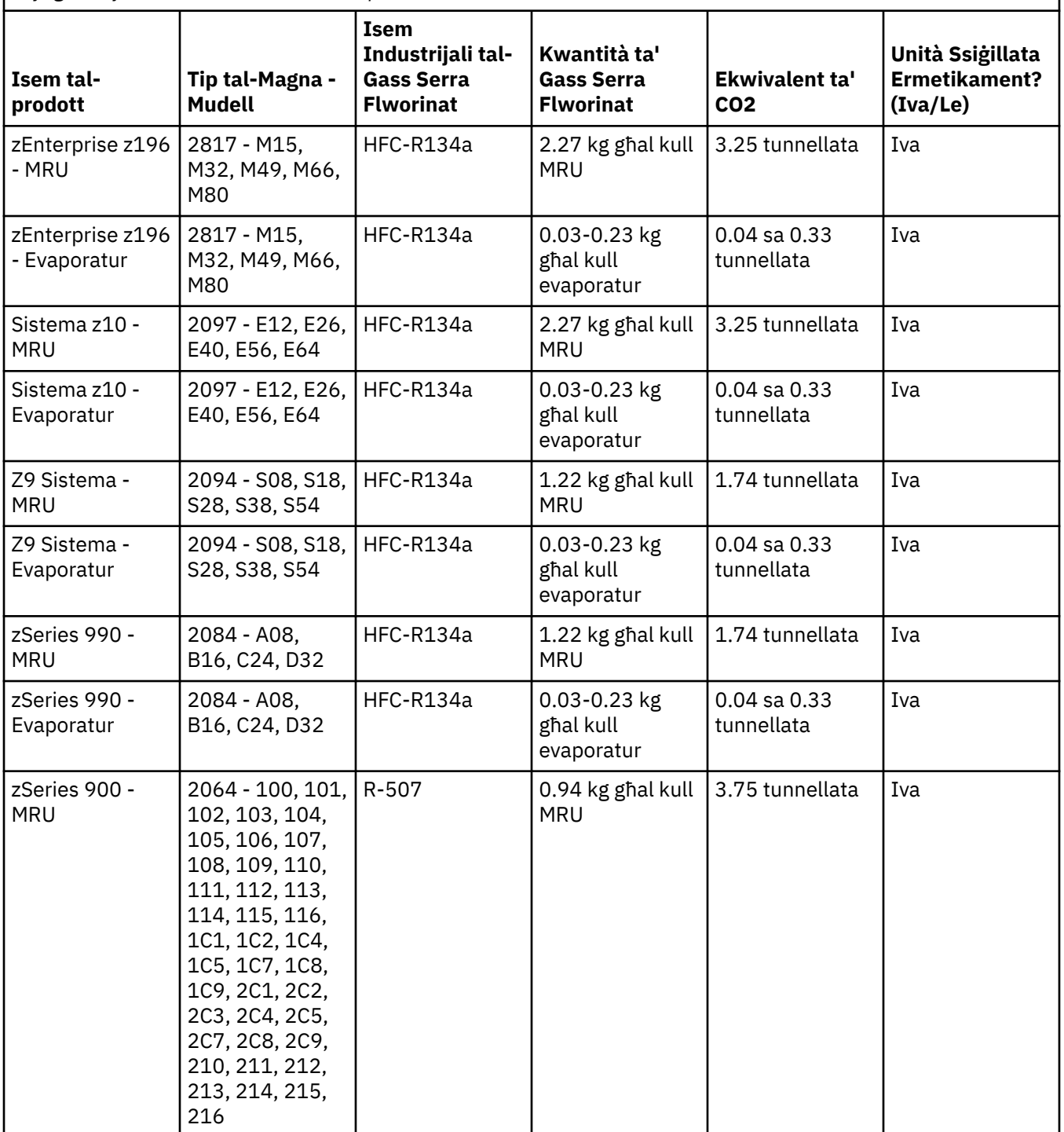

*Table 23. Tabella ta' Informazzjoni dwar Prodotti u Tagħmir ta' Gassijiet Serra Flworinati (FGGs): Unitajiet ta' Refriġerazzjoni Modulari (MRUs) u Evaporaturi (continued)*

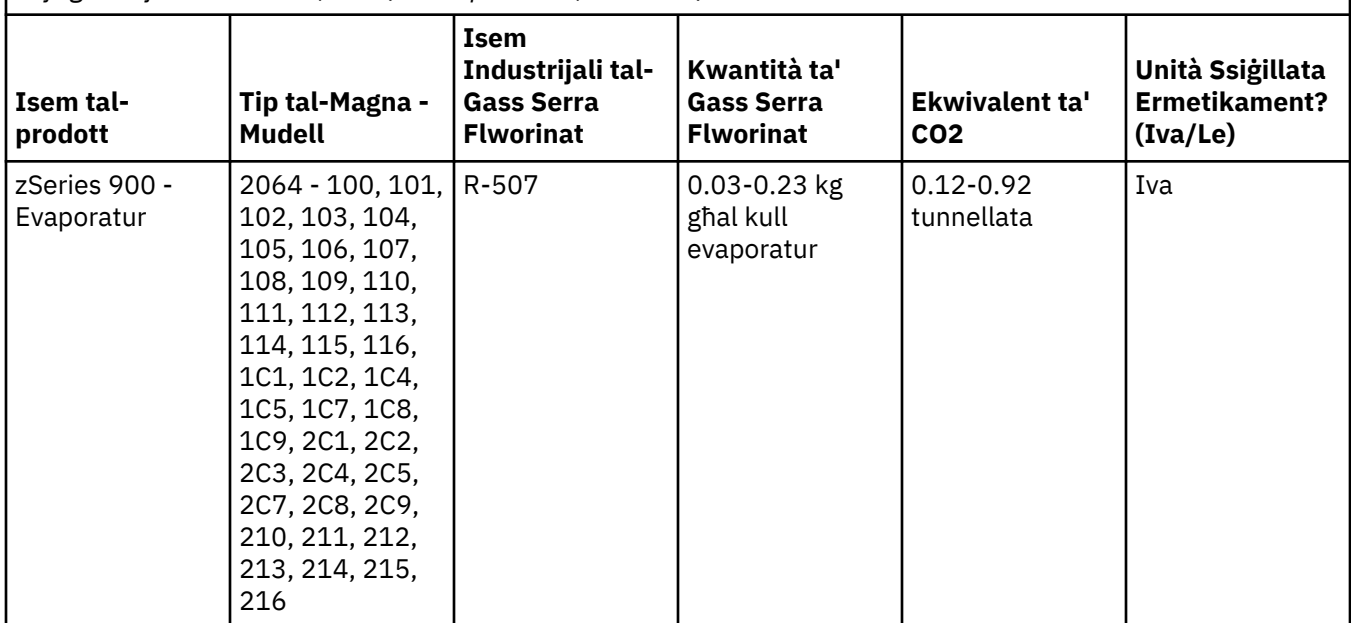

#### (F3)

## **Sistemi ta' tkessiħ bl-ilma (G)**

Dan l-avviż japplika għall-prodotti li fihom sistemi ta' tkessiħ li taħdem bl-ilma li l-IBM fornit is-soluzzjoni tal-ilma għalihom, bħal IBM Power 775, IBM Power 575, IBM zEnterprise 196 (z196), IBM zEnterprise EC12, IBM z13 (z13) u IBM z14 (z14). Is-sistema fiha Soluzzjoni tal-ilma tal-Benzotriazole ta' 0.099% minn EMD Performance Materials Corp. Mal-prodott tiġi Skeda ta' Data ta' Sigurtà, li għandha ssir referenza għaliha għall-ewwel għajnuna, l-immaniġġar, il-protezzjoni personali, ir-rimi, u informazzjoni rilevanti oħra. Din is-soluzzjoni kimika hija kklassifikata bħala mhux perikoluża skont id-Direttiva tal-Unjoni Ewropea 67/548/KEE; madankollu, huwa rrakkomandat li tintuża protezzjoni tal-għajnejn meta jiġi mmaniġġat il-prodott kimiku.

Dan l-avviż japplika għal prodott li jinkludu unità tat-tkessiħ li taħdem bl-ilma, bħal IBM zEnterprise 196 (z196), IBM zEnterprise EC12, IBM z13 (z13) u IBM z14 (z14). Dawn l-unitajiet ta' tkessiħ li jaħdmu blilma ġew imlaħalħa b'bijoċidu likwidu. Ammonti residwi biss tal-bijoċidu jibqgħu fl-unità ta' tkessiħ li taħdem bl-ilma. Il-bijoċidu likwidu huwa taħlita ta' perossidu tal-idroġenu (CAS 7722-84-1), Alkyl dimethyl ethyl benzyl ammonium chloride (CAS 85409-23-0) u Alkyl Dimethyl Benzyl Ammonium Chloride (CAS 68391-01-5).

Għar-rimi ħares kull regolament ambjentali federali, provinċjali, statali, lokali u regolament ambjentali ieħor. Ikkuntattja lil servizz għar-rimi tal-iskart professjonali lliċenzjat għar-rimi ta' dan il-materjal. Jekk tkun meħtieġa kopja addizzjonali tal-Iskeda ta' Data ta' Sigurtà, jekk jogħġbok ibgħat it-talba fuq prodinfo@us.ibm.com (G1)

## **Provvisti esterni tal-elettriku (H)**

Provvista esterna tal-elettriku (EPS) jew adapter AC/DC jistgħu jakkompanjaw lil dan il-prodott jew inkella jkunu inklużi bħala spare part. L-EPS u adapter AC/DC għandhom jintużaw biss għall-prodott li għalih kienu intenzjonati oriġinarjament. Din li ġejja hija lista ta' EPSs u adapters AC/DC u l-prodott oriġinali li għalih kienu intenzjonati. Il-lista mhijiex waħda eżawrenti. (H1)

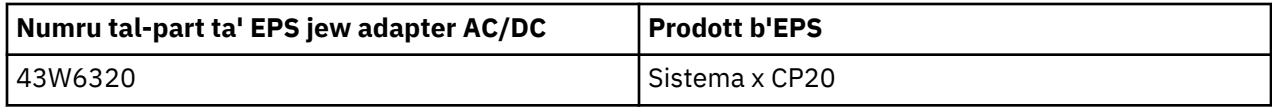

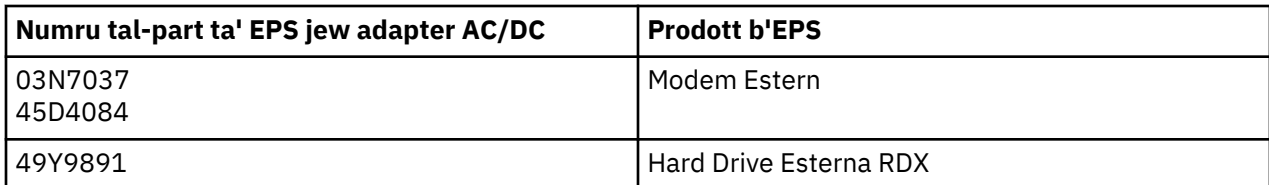

#### **Qafas tad-Dawl – Assemblaġġ ta' Dijodu li Jemetti d-Dawl (LED) għall-Ħżin tas-Sistema tal-IBM TS4500 jewil-Librerija tat-Tejp TS3500 (I)**

Dan jappartjeni għall-assemblaġġ tal-Qafas tad-Dawl tal-LED li huwa parti mill-qafas tal-assemblaġġi 3584 L25, L55, D25, D55,S25, S55, D53, D23, S24, S54, L53, u D23, deskritti fis-Sezzjoni ta' referenzatad-Dokumentazzjoni onlajn dwar il-manutenzjoni TS4500 fiċ-Ċentru tal-Għarfien tal-IBM jew is-sezzjoni tal-Katalgu tal-Partstad-dokument ta' Informazzjoni dwar il-Manutenzjoni TS3500 3584 tal-Ħżin tas-Sistema tal-IBM.

L-assemblaġġ tal-qafas tad-dawl tal-LED, magħruf ukoll bħala l-istrixxa tad-dawl jew il-Kard tal-Qafas tad-Dawl (FLC), fil-mudelli b'qafas ta' densità għolja TS4500 jew TS3500 huwa maħsub biex jintuża biss fil-librerija tat-tejp TS4500 jew TS350. Mhuwiex adattat għal illuminazzjoni tad-dar jew applikazzjonijiet oħra. (I1)

# **Crnogorski (Montenegrin)**

## **Ograničenja (A)**

International Business Machines Corporation (ili njena podružnica koja je odgovorna za prenos predmetnog Sistema) ("IBM") smatra da su informacije dostavljene u daljem tekstu tačne, ali da, osim u meri koju predviđa zakon, ne preuzima obaveze, ne iznosi tvrdnje niti izdaje potvrde u pogledu bilo kojih datih informacija. Zapravo, kompanija IBM sve ove informacije, "U FAKTIČKOM STANJU", dostavlja bez ikakvih izričitih ili prećutnih garancija u pogledu istih. IBM zadržava pravo da ažurira i mjenja ove informacije bez prethodnog obaveštavanja, ukoliko smatra da je to opravdano. IBM nema namjeru da vrši ažuriranje ili izmjenu informacija u bilo kom konkretnom periodičnom intervalu ili u zakazano vrijeme. Obavještenja sadržana u ovom dokumentu se prevode samo u mjeri u kojoj se to u određenoj jurisdikciji to zahtijeva zakonom ili propisom koji je na snazi. Ovo izdanje zamjenjuje sva prethodna izdanja. Najnovije izdanje ovog dokumenta se može pronaći na [ftp://public.dhe.ibm.com/systems/support/warranty/](ftp://public.dhe.ibm.com/systems/support/warranty/envnotices/environmental_notices_and_user_guide.pdf) [envnotices/environmental\\_notices\\_and\\_user\\_guide.pdf](ftp://public.dhe.ibm.com/systems/support/warranty/envnotices/environmental_notices_and_user_guide.pdf). (A1)

Linkovi prijema ne-IBM veb lokacijama postoje kao pogodnost i u informativne svrhe; one ne sačinjavaju potvrdu niti saglasnost kompanije IBM za bilo koje proizvode, usluge ili izjave korporacije ili organizacije. IBM ne snosi odgovornost za preciznost, zakonitost ili sadržaj spoljašnje lokacije niti sljedećih linkova. Obratite se spoljašnjoj lokaciji za odgovore na pitanja u vezi sa sadržajem.(A1.1)

#### **Podaci o proizvodu (B)**

## IBM

International Business Machines Corporation New Orchard Road Armonk, New York 10504

IBM Deutschland GmbH Technical Relations Europe IBM-Allee 1 D-71139 Ehningen Germany

Za zemlje članice Evropske Unije i druge jurisdikcije koje zahtijevaju jedno mjesto kontakta za elektronsku ili električnu opremu u skladu sa Direktivom Evropske Unije 2011/65/EU i drugim zakonskim zahtjevima u jurisdikcijama koje zahtijevaju ove informacije, molimo kontaktirajte korisničku podršku kompanije IBM na<http://www.ibm.com/customersupport/>. Za sve ostale jurisdikcije, uključujući Island, Makedoniju i Maltu, molimo kontaktirajte vašeg dobavljača. (B6)

CE oznaka se primjenjuje samo na one nove proizvode koje IBM stavlja u promet na teritoriji Evropske unije (EU) i Evropske asocijacije za slobodnu trgovinu. (B7)

*IBM centar znanja* koji objedinjuje tehničke publikacije i dokumentaciju o proizvodima kompanije IBM na jednom mjestu. IBM centar znanja možete naći na adresi: [http://www.ibm.com/support/](http://www.ibm.com/support/knowledgecenter) [knowledgecenter.](http://www.ibm.com/support/knowledgecenter) (B10)

#### **Recikliranje i odlaganje proizvoda (C)**

Za određene vrste elektronske opreme mnoge lokalne i nacionalne jurisdikcije zahtijevaju sprovođenje besplatnih programa za recikliranje proizvoda. Informacije o programima vraćanja proizvoda kompanije IBM radi recikliranja se mogu pronaći na [http://www.ibm.com/ibm/recycle/ww.](http://www.ibm.com/ibm/recycle/ww) (C1.1)

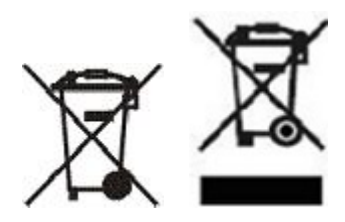

**Napomena:** Ove oznake na proizvodima se koriste u zemljama Evropske unije (EU), u argentinskoj provinciji Buenos Aires, Islandu, Indiji, Nigeriji, Norveškoj i drugim teritorijama koje zahtijevaju stavljanje ovog simbola i odgovarajuće programe povraćaja robe. (C2)

U skladu sa Direktivom o električnom i elektronskom otpadu (WEEE) Evropske unije, norveškim propisima o reciklaži i obradi otpada, i drugim pravnim zahtjevima na teritorijama koje zahtijevaju stavljanje gorenavedene oznake ili u skladu sa programima povraćaja električnog ili elektronskog otpada (EEE), električni ili elektronski otpad treba prikupljati posebno radi ponovnog korišćenja, reciklaže i povraćaja na kraju radnog vijeka. Korisnici EEE sa naprijed navedenom WEEE oznakom po isteku vijeka trajanja EEE ne smiju odlagati kao nesortirani gradski otpad, već se moraju pridržavati okvira za prikupljanje koji klijentima stoji na raspolaganju za vraćanje, recikliranje i ponovno iskorišćavanje WEEE. Učešće klijenata je izuzetno važno za minimizovanje bilo kojih potencijalnih uticaja EEE na životnu sredinu i ljudsko zdravlje usljed potencijalnog prisustva opasnih materija u EEE. Za odgovarajuće prikupljanje i preradu, kontaktirajte vašeg lokalnog predstavnika kompanije IBM. (C4)

## **Informacije o bateriji (D)**

Tehničke publikacije i dokumentacija o IBM proizvodima i proizvodima ostalih proizvođača opreme (OEM), što može obuhvatiti instrukcije za proizvod kao što je procedura uklanjanja baterije, mogu se pronaći na lokacijama navedenim u tabeli ispod:

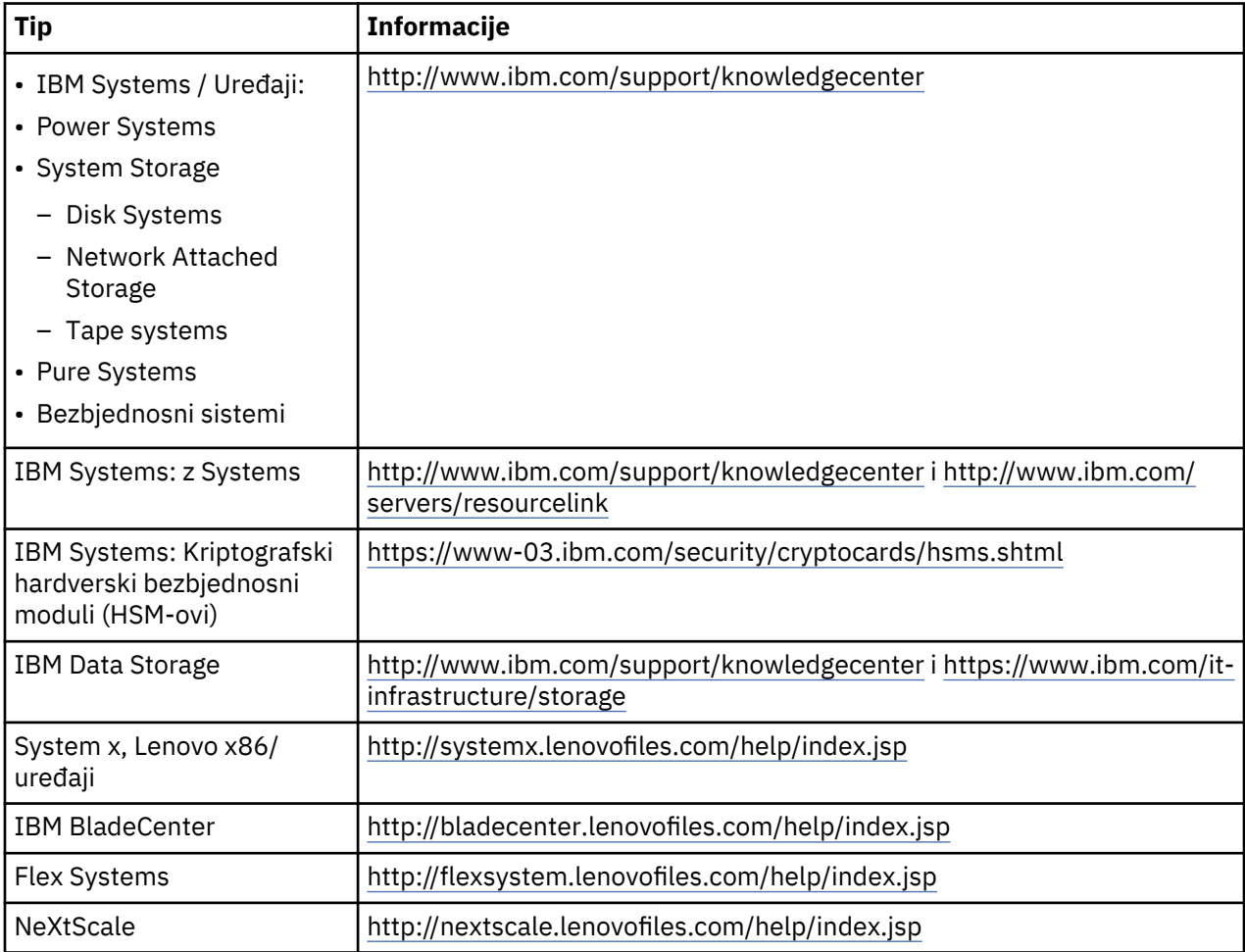

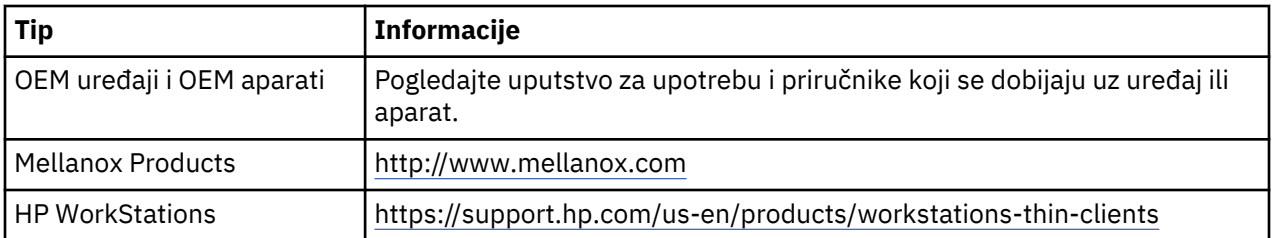

(D0.5)

Uputstva za skidanje baterije za Lenovo ThinkPad koji se koristi sa IBM sistemima možete naći na:

- Lenovo ThinkPad T540 [http://support.lenovo.com/en\\_US/guides-and-manuals/detail.page?](http://support.lenovo.com/en_US/guides-and-manuals/detail.page?DocID=UM019482) [DocID=UM019482](http://support.lenovo.com/en_US/guides-and-manuals/detail.page?DocID=UM019482)
- Lenovo ThinkPad T530 [https://download.lenovo.com/ibmdl/pub/pc/pccbbs/mobiles\\_pdf/](https://download.lenovo.com/ibmdl/pub/pc/pccbbs/mobiles_pdf/t530_t530i_w530_ug_en.pdf?linkTrack=PSP:ProductInfo:UserGuide) [t530\\_t530i\\_w530\\_ug\\_en.pdf?linkTrack=PSP:ProductInfo:UserGuide](https://download.lenovo.com/ibmdl/pub/pc/pccbbs/mobiles_pdf/t530_t530i_w530_ug_en.pdf?linkTrack=PSP:ProductInfo:UserGuide)
- Lenovo ThinkPad T520 [http://download.lenovo.com/pccbbs/mobiles\\_pdf/t520\\_t520i\\_w520\\_ug\\_en.pdf](http://download.lenovo.com/pccbbs/mobiles_pdf/t520_t520i_w520_ug_en.pdf)

(D0.6)

Za određene vrste elektronske opreme mnoge lokalne i nacionalne jurisdikcije zahtijevaju sprovođenje besplatnih programa za vraćanje/recikliranje proizvoda. Informacije o programima vraćanja proizvoda kompanije IBM radi recikliranja se mogu pronaći na [http://www.ibm.com/ibm/recycle/ww.](http://www.ibm.com/ibm/recycle/ww) (D1.1)

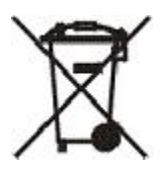

**Napomena:** Ova oznaka na baterijama i akumulatorima ili na njihovom pakovanju se koristi u zemljama Evropske unije (EU), Indije i na drugim teritorijama koje zahtijevaju stavljanje ovog simbola i primjenu odgovarajućeg programa povraćaja baterija i akumulatora. (D4)

U skladu sa evropskom Direktivom 2006/66/EC i drugim jurisdikcijama koje zahtijevaju ovaj simbol i odgovarajuće programe za povlačenje baterija i akumulatora, baterije i akumulatori su označeni tako da ukazuju da se isti moraju prikupljati i reciklirati odvojena na isteku vijeka trajanja. Naljepnica na bateriji može takođe uključivati i hemijski simbol metala koji je sadržan u bateriji (Pb za olovo, Hg za živu i Cd za kadmijum). Korisnici baterija i akumulatora po isteku vijeka trajanja ne smiju odlagati baterije i akumulatore kao nesortirani gradski otpad, već se moraju pridržavati okvira za prikupljanje koji klijentima stoji na raspolaganju za vraćanje, recikliranje i ponovno iskorišćavanje baterija i akumulatora. Učešće klijenata je izuzetno važno za minimizovanje bilo kojih potencijalnih uticaja baterija i akumulatora na životnu sredinu i ljudsko zdravlje usljed potencijalnog prisustva opasnih materija. Za odgovarajuće prikupljanje i preradu, kontaktirajte vašeg lokalnog predstavnika kompanije IBM. (D6)

## **Hlađenje (F)**

Ovo obavještenje se odnosi na sisteme koji sadrže modularne jedinice za hlađenje kao što su IBM zEnterprise 196 (z196), IBM System z10 Enterprise Class (z10 EC), IBM System z9 Enterprise Class (z9 EC), IBM eServer zSeries 990 (z990), i IBM eServer zSeries 900 (z900). Ovaj sistem sadrži jednu ili više modularnih jedinica za hlađenje sa rashladnim sredstvom R-134a ili R-507 i poliesterskim uljem. Ovo sredstvo za hlađenje se ne smije oslobađati niti otpuštati u atmosferu. Ukoliko sredstvo za hlađenje dođe u dodir sa kožom, može izazvati promrzline. Potrebno je nositi odgovarajuću zaštitu za oči i kožu. Modularne jedinice za hlađenje su hermetički zatvorene i ne smiju se otvarati niti popravljati. D Ukloniti otpad i ostatke u skladu sa zahtjevima lokalnih vlasti. Gt Gasovi/tecni gas se mora povratiti radi reciklaze, meliorizacije i unistenja iz sve opreme. (F1)

Ovo obavještenje se dostavlja u skladu sa Uredbom br. 517/2014 Evropske Unije (EU) o fluorovanim gasovima sa efektom staklene bašte. Ovaj proizvod sadrži fluorovane gasove sa efektom staklene bašte navedene u Kjoto protokolu. Saglasno Aneksu I, Odeljku 1 Uredbe br. 517/2014 Evropske Unije, potencijal globalnog zagrijevanja R-134a iznosi 1430 a R-507 iznosi 3985. Ukoliko je u pitanju sistem IBM zEnterprise 196 (z196) ili IBM System z10 Enterprise Class (z10 EC), svaki od njih sadrži do 4,54 kg R-134a. Ukoliko je u pitanju sistem IBM System z9 Enterprise Class (z9 EC) ili IBM eServer zSeries 990 (z990), svaki od njih sadrži 2,44 kg R-134a. Ukoliko je u pitanju IBM eServer zSeries 900 (z900), svaki sistem sadrži 1,88 kg R-507. (F2)

*Табела 24. Tabela sa podacima za proizvode i opremu koja sadrži fluorovane gasove sa efektom staklene bašte (SMAT): Modularne jedinice za hlađenje (MRU) i isparivači*

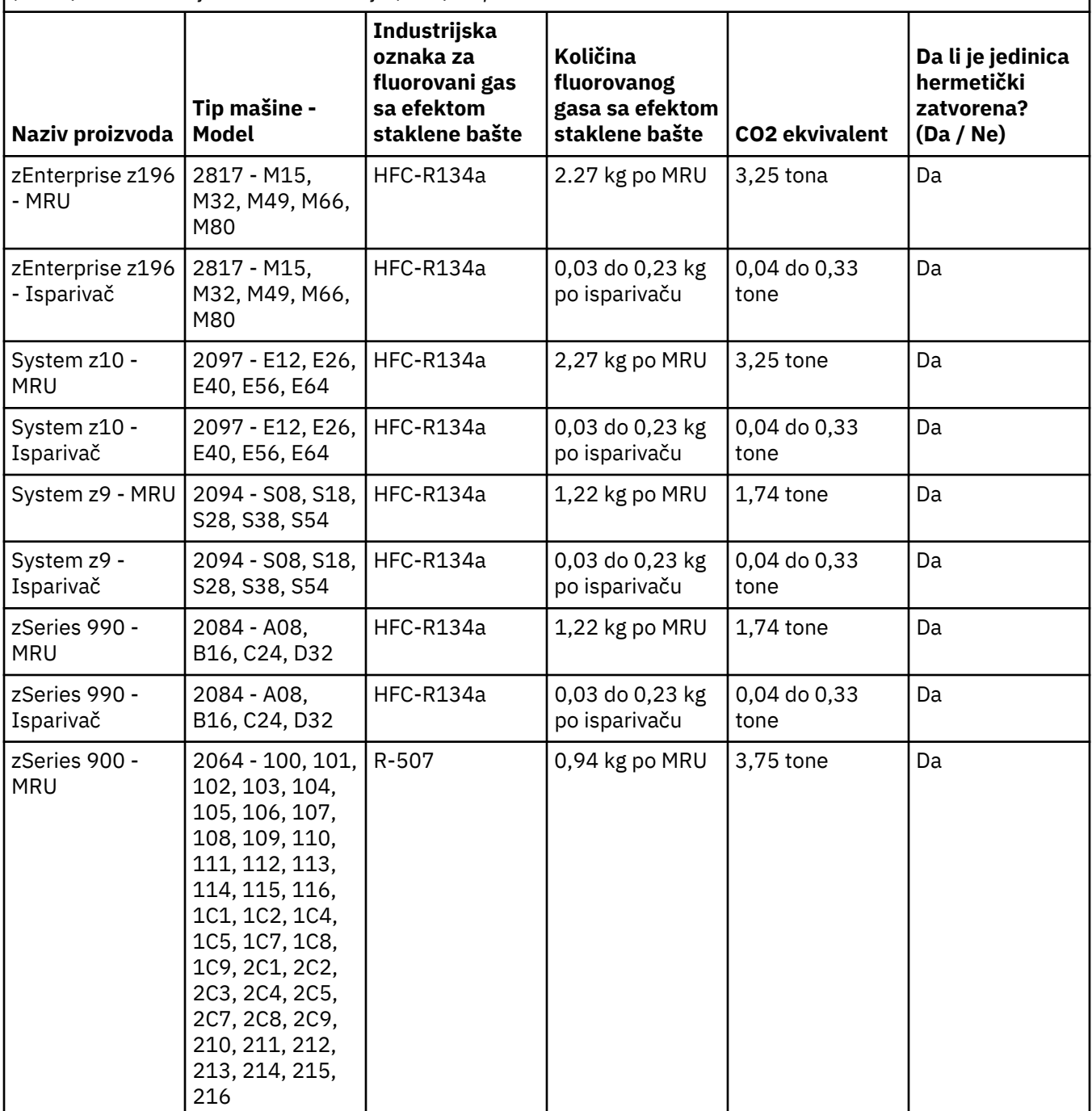

*Табела 24. Tabela sa podacima za proizvode i opremu koja sadrži fluorovane gasove sa efektom staklene bašte (SMAT): Modularne jedinice za hlađenje (MRU) i isparivači (наставак)*

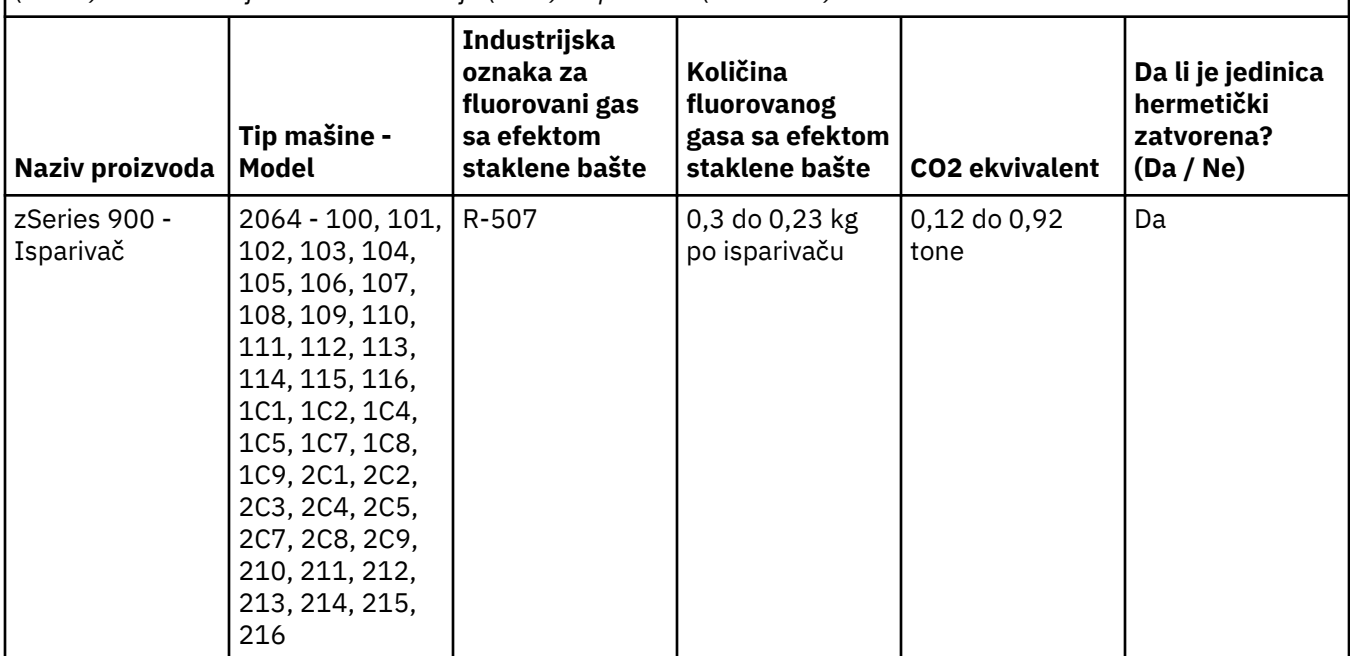

## (F3)

## **Sistemi za vodeno hlađenje (G)**

Ovo obavještenje odnosi se na proizvode koji sadrže sistem za hlađenje vode u kojima kompanija IBM objezbeđuje vodeni rastvor, poput IBM Power 775, IBM Power 575, IBM zEnterprise 196 (z196), IBM zEnterprise EC12, IBM z13 (z13) i IBM z14 (z14). Sistem sadrži 0.099% benzotriazol vodeni rastvor čiji je isporučilac EMD Performance Materials Corp. Bezbjednosni list isporučuje se sa proizvodom, koji treba pročitati za prvu pomoć, upotrebu, ličnu zaštitu, odlaganje i ostale važne informacije. Ovaj hemijski rastvor klasifikovan je kao bezbedan u skladu sa Direktivom Europske Unije 67/548/EEC; međutim, preporučuje se da se koristi zaštita za oči kada se rukuje hemikalijom.

Ovo obavještenje odnosi se na proizvode koji sadrže jedinicu za hlađenje vode, poput IBM zEnterprise 196 (z196), IBM zEnterprise EC12, IBM z13 (z13) i IBM z14 (z14). Ove jedinice za hlađenje vode isprane su tečnim biocidom. Samo neznatne količine biocida ostaju na jedinici za hlađenje vode. Tečni biocid je mešavina hidrogen peroksida (CAS 7722-84-1), alkil dimetil etil benzil amonijum hlorida (CAS 85409-23-0) i alkil dimetil benzil amonijum hlorida (CAS 68391-01-5).

Provjeriti sve federalne, pokrajinske, državne, lokaln i ostale primjenjive regulative za zaštitu sredine radi odlaganja. Obratite se licenciranoj kompaniji za stručno odlaganje otpada da biste odložili ove materijale. Ako je potreban dodatni primjerak Bezbjednosnog dokumenta, pošaljite zahtev na prodinfo@us.ibm.com (G1)

#### **Eksterna napajanja (H)**

Eksterno napajanje (EPS) ili AC/DC adapter može biti priloženo uz ovaj proizvod ili biti uključeno kao rezervni dio. EPS i AC/DC adapter se moraju koristiti samo za proizvod za koji su početno bili namijenjeni. Slijedi lisa EPS-a i AC/DC adaptera i originalnih proizvoda za koje su isti namijenjeni. Lista ne obuhvata sve proizvode. (H1)

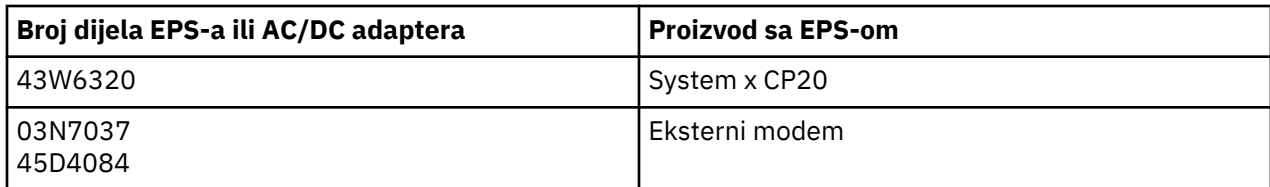

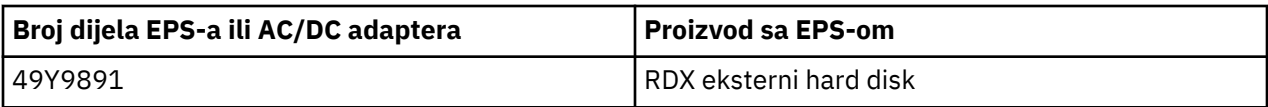

#### **Svjetlosni okvir – Montaža svjetlosne diode (LED) za IBM System Storage TS4500 ili TS3500 Optičku traku (I)**

Ovo se odnosi na montažu LED svjetlosnog okvira koji je deo montaže okvira 3584 L25, L55, D25, D55, S25, S55, D53, D23, S24, S54, L53 i D23, opisanih u Odeljku Reference Onlajn dokumentaciji za uslugu TS4500 na platformi IBM Knowledge Center ili odeljku Kataloga delova IBM System Storage TS3500 3584 informacioog dokumenta o održavanju.

Montaža LED svjetlosnog okvira, poznatog i kao svjetlosna traka ili Optička traka (FLC), u modelima okvira visoke gustine TS4500 ili TS3500 koja se koristi samo u TS4500 ili TS3500 optičkoj traci. Ona se ne koristi za osvjetljavanje domaćinstva ili druge primjene. (I1)

# **Norsk (Norwegian)**

#### **Begrensninger (A)**

International Business Machines Corporation (eller det tilknyttede selskapet som er ansvarlig for overføringen av det aktuelle systemet) ("IBM") mener at informasjonen som er oppgitt nedenfor, er nøyaktig, men gir ingen forpliktende tilsagn, forsikringer eller bekreftelser med hensyn til informasjonen, med unntak for i den utstrekning loven krever det. IBM leverer all slik informasjon i den stand den befinner seg ("AS IS"), uten garantier av noe slag. IBM forbeholder seg retten til å oppdatere eller endre denne informasjonen uten forhåndsvarsel hvis IBM mener det er riktig å gjøre det. IBM har ingen planer om å levere oppdateringer eller endringer regelmessig eller på et fastsatt tidspunkt. Merknadene i dette dokumentet er oversatt når dette kreves av jurisdiksjonen for gjeldende lovgivning eller forskrifter. Denne utgaven erstatter alle tidligere utgaver. Du finner den nyeste utgaven av dette dokumentet på [ftp://](ftp://public.dhe.ibm.com/systems/support/warranty/envnotices/environmental_notices_and_user_guide.pdf) [public.dhe.ibm.com/systems/support/warranty/envnotices/environmental\\_notices\\_and\\_user\\_guide.pdf](ftp://public.dhe.ibm.com/systems/support/warranty/envnotices/environmental_notices_and_user_guide.pdf). (A1)

Linker til nettsteder som ikke tilhører IBM, er bare til orientering og innebærer på ingen måte noen godkjennelse eller støtte fra IBM for noen av selskapenes eller organisasjonenes produkter, tjenester eller utsagn. IBM har ikke noe ansvar for nøyaktigheten, lovligheten eller innholdet på et eksternt nettsted eller for påfølgende linker. Kontakt det eksterne nettstedet hvis du har spørsmål til nettstedets innhold. (A1.1)

#### **Produktinformasjon (B)**

## TRM

International Business Machines Corporation New Orchard Road Armonk, New York 10504

IBM Deutschland GmbH Technical Relations Europe IBM-Allee 1 D-71139 Ehningen Tyskland

For medlemsstater i Den europeiske union og andre jurisdiksjoner som krever ett enkelt kontaktpunkt for elektrisk og elektronisk utstyr slik det er fastsatt i EU-direktiv 2011/65/EU, samt andre juridiske krav i jurisdiksjoner som krever denne informasjonen, kan du kontakte IBM Customer Support på [http://](http://www.ibm.com/customersupport/) [www.ibm.com/customersupport/.](http://www.ibm.com/customersupport/) For alle andre jurisdiksjoner, inkludert Island, Makedonia og Malta, kontakter du leverandøren. (B6)

CE-merket gjelder bare for nye produkter som IBM bringer på markedet i jurisdiksjoner i Den europeiske union (EU) og Det europeiske frihandelsforbund (EFTA). (B7)

For EU-land og andre jurisdiksjoner som krever denne merknaden: Artikkel 33 - Kommunikasjon om stoffer som gir grunn til svært alvorlig bekymring i produkter (SVHC) kreves av Europaparlaments- og rådsforordning (EF) nr. 1907/2006, av 18. desember 2006, om registrering, vurdering og godkjenning av samt begrensninger for kjemikalier (REACH). For produkter der dette kreves, finner du disse kommunikasjonene på [https://www.ibm.com/support/knowledgecenter/ENVSAF\\_SHR/envsafetynotice/](https://www.ibm.com/support/knowledgecenter/ENVSAF_SHR/envsafetynotice/envsafetynotice_kickoff.htm) [envsafetynotice\\_kickoff.htm.](https://www.ibm.com/support/knowledgecenter/ENVSAF_SHR/envsafetynotice/envsafetynotice_kickoff.htm) (B9)

*IBM Knowledge Center* er et nettsted der IBMs tekniske publikasjoner og IBMs produktdokumentasjon er samlet på ett enkelt sted. IBM Knowledge Center finnes her: [http://www.ibm.com/support/](http://www.ibm.com/support/knowledgecenter) [knowledgecenter.](http://www.ibm.com/support/knowledgecenter) (B10)

## **Gjenvinning og avfallshåndtering (C)**

Mange lokale og nasjonale jurisdiksjoner krever gratis returordninger for bestemte typer av elektronisk utstyr. Du finner informasjon om returordninger for IBM-produkter her: [http://www.ibm.com/ibm/](http://www.ibm.com/ibm/recycle/ww) [recycle/ww.](http://www.ibm.com/ibm/recycle/ww) (C1.1)

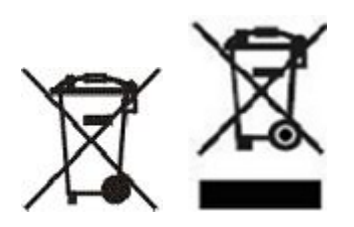

**Merknad:** Denne merkingen av produkter gjelder for land i Den europeiske union (EU), Buenos Airesprovinsen, Island, India, Nigeria, Norge og andre jurisdiksjoner som krever dette symbolet og tilsvarende returordninger. (C2)

I henhold til EU-direktivet om avfall fra elektrisk og elektronisk utstyr (WEEE-direktivet), norske forskrifter om gjenvinning og behandling av avfall samt andre lovfestede krav i jurisdiksjoner der produktmerkingen ovenfor eller en returordning for elektrisk og elektronisk utstyr (EEE) kreves, skal elektrisk og elektronisk utstyr (EEE) samles inn separat for gjenbruk, resirkulering eller gjenvinning ved slutten av levetiden. Brukere av elektrisk og elektronisk utstyr som er merket med WEEE-merket ovenfor, må ikke kaste utstyret som usortert husholdningsavfall, men må bruke de tilgjengelige innsamlingssystemene for retur, resirkulering og gjenvinning av kassert elektrisk og elektronisk utstyr. Kundenes deltakelse er viktig for å redusere en eventuell skadelig virkning av elektrisk og elektronisk utstyr på miljø og helse, som skyldes at utstyret kan inneholde skadelige stoffer. For informasjon om innsamling og behandling, kontakt en lokal IBM-representant. (C4)

Informasjon om retur at elektrisk og elektronisk utstyr (EEE) i Norge finnes her: [http://www.ibm.com/ibm/](http://www.ibm.com/ibm/recycle/no/weee) [recycle/no/weee](http://www.ibm.com/ibm/recycle/no/weee) og [http://www.elretur.no.](http://www.elretur.no) (C9)

#### **Batteriinformasjon (D)**

For IBM-produkter og produkter fra andre utstyrsprodusenter (OEM) finner du tekniske publikasjoner og produktdokumentasjon, som blant annet kan inneholde instruksjoner for fjerning av batterier, som angitt i tabellen nedenfor:

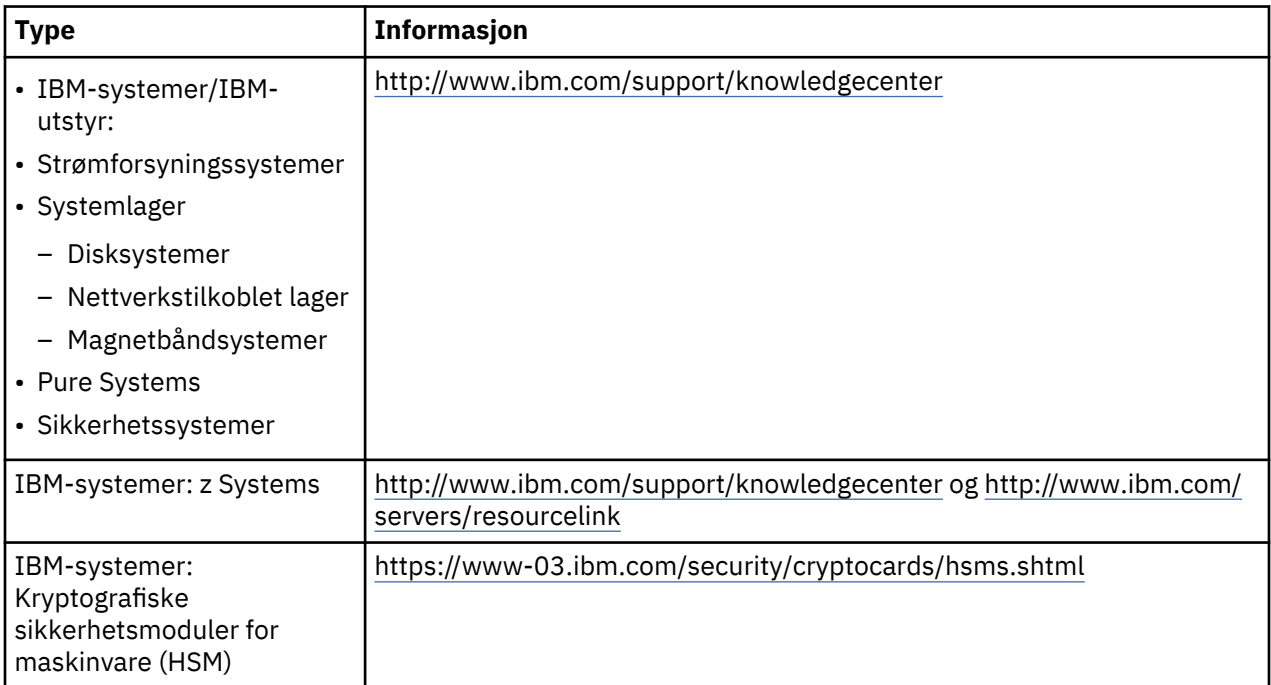

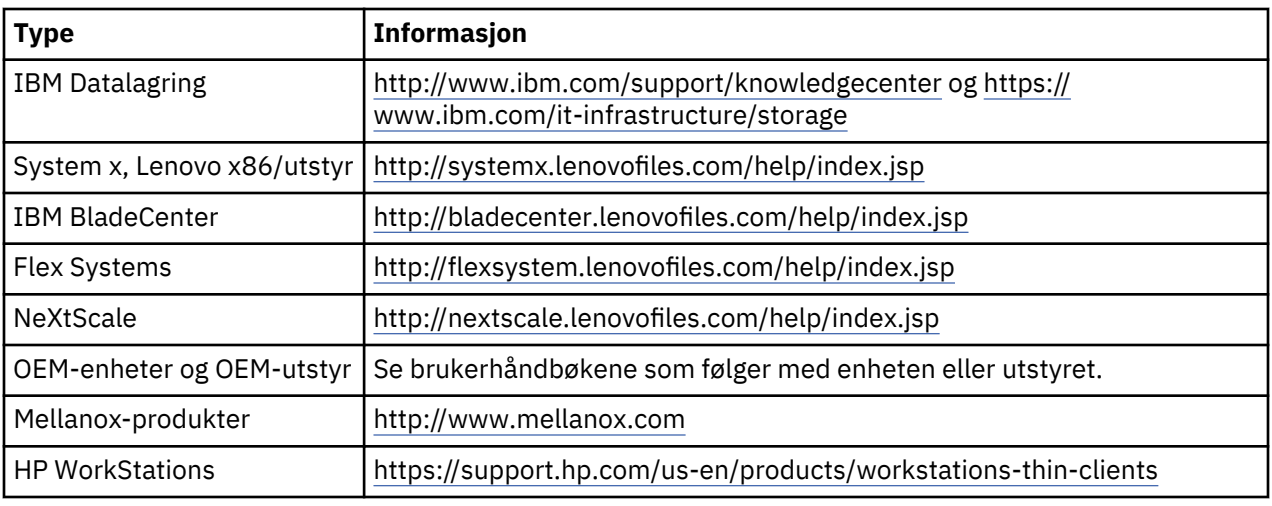

#### (D0.5)

Instruksjoner for fjerning av batteri for en Lenovo ThinkPad som brukes sammen med IBM-systemer, finner du her:

- Lenovo ThinkPad T540 [http://support.lenovo.com/en\\_US/guides-and-manuals/detail.page?](http://support.lenovo.com/en_US/guides-and-manuals/detail.page?DocID=UM019482) [DocID=UM019482](http://support.lenovo.com/en_US/guides-and-manuals/detail.page?DocID=UM019482)
- Lenovo ThinkPad T530 [https://download.lenovo.com/ibmdl/pub/pc/pccbbs/mobiles\\_pdf/](https://download.lenovo.com/ibmdl/pub/pc/pccbbs/mobiles_pdf/t530_t530i_w530_ug_en.pdf?linkTrack=PSP:ProductInfo:UserGuide) [t530\\_t530i\\_w530\\_ug\\_en.pdf?linkTrack=PSP:ProductInfo:UserGuide](https://download.lenovo.com/ibmdl/pub/pc/pccbbs/mobiles_pdf/t530_t530i_w530_ug_en.pdf?linkTrack=PSP:ProductInfo:UserGuide)
- Lenovo ThinkPad T520 [http://download.lenovo.com/pccbbs/mobiles\\_pdf/t520\\_t520i\\_w520\\_ug\\_en.pdf](http://download.lenovo.com/pccbbs/mobiles_pdf/t520_t520i_w520_ug_en.pdf)

## (D0.6)

Mange lokale og nasjonale jurisdiksjoner krever ordninger for gratis tilbakelevering/resirkulering av enkelte brukte batterier. Informasjon om tilbakelevering av IBM-produkter for resirkulering finner du i <http://www.ibm.com/ibm/recycle/ww>. (D1.1)

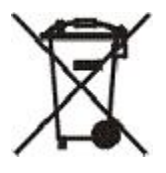

**Merknad:** Denne merkingen av batterier og akkumulatorer eller deres innpakning gjelder for land i Den europeiske union (EU), India og andre jurisdiksjoner som krever dette symbolet og tilsvarende returordninger for batterier og akkumulatorer. (D4)

I henhold til EU-direktiv 2006/66/EF og andre jurisdiksjoner der dette symbolet og tilsvarende returordninger for batterier og akkumulatorer kreves, skal batterier og akkumulatorer merkes for å angi at de skal samles inn separat for resirkulering ved slutten av levetiden. Merkingen av batteriet kan også inneholde et kjemisk symbol for metallet batteriet inneholder (Pb for bly, Hg for kvikksølv og Cd for kadmium). Brukere av batterier og akkumulatorer må ikke kaste batterier og akkumulatorer som usortert husholdningsavfall, men må bruke de tilgjengelige innsamlingssystemene for retur, resirkulering og behandling av batterier og akkumulatorer. Kundenes deltakelse er viktig for å redusere en eventuell skadelig virkning av batterier og akkumulatorer på miljø og helse som skyldes innhold av skadelige stoffer. For informasjon om innsamling og behandling, kontakt en lokal IBM-representant. (D6)

## **Kjøling (F)**

Denne merknaden gjelder for systemer som inneholder kjøleenheter (MRU), som IBM zEnterprise 196 (z196), IBM System z10 Enterprise Class (z10 EC), IBM System z9 Enterprise Class (z9 EC), IBM eServer zSeries 990 (z990) og IBM eServer zSeries 900 (z900). Dette systemet inneholder en eller flere kjøleenheter med R-134a- eller R-507-kuldemedium og en polyolesterolje. Dette kuldemediet må ikke frigis eller slippes ut i atmosfæren. Hudkontakt med kuldemediet kan gi frostskader. Bruk verneutstyr som beskytter øyne og hud. Kjøleenheter er hermetisk lukket og må ikke åpnes eller vedlikeholdes.

Avhend avfall og rester i henhold til lokale regler for avfallshåndtering. Gass og flytende gass må fjernes fra alt utstyr før resirkulering, gjenvinning og destruksjon. (F1)

Denne merknaden gis i samsvar med EU-forordning 517/2014 om fluorholdige drivhusgasser. Dette produktet inneholder fluorholdige drivhusgasser som omfattes av Kyoto-protokollen. Ifølge del 1 i vedlegg I i EU-forordning 517/2014 er globalt oppvarmingspotensial (GWP) for R-134a 1430 og for R-507 3985. Hvis systemet er av typen IBM zEnterprise 196 (z196) eller IBM System z10 Enterprise Class (z10 EC), inneholder hvert system opptil 4,54 kg med R-134a. Hvis systemet er av typen IBM System z9 Enterprise Class (z9 EC) eller IBM eServer zSeries 990 (z990), inneholder hvert system 2,44 kg med R-134a. Hvis systemet er av typen IBM eServer zSeries 900 (z900), inneholder hvert system 1,88 kg med R-507. (F2)

*Tabell 25. Tabell med informasjon om produkter og utstyr som inneholder fluorholdige drivhusgasser (FGG (Fluorinated Greenhouse Gases)): Kjøleenheter (MRU) og kjøleelementer*

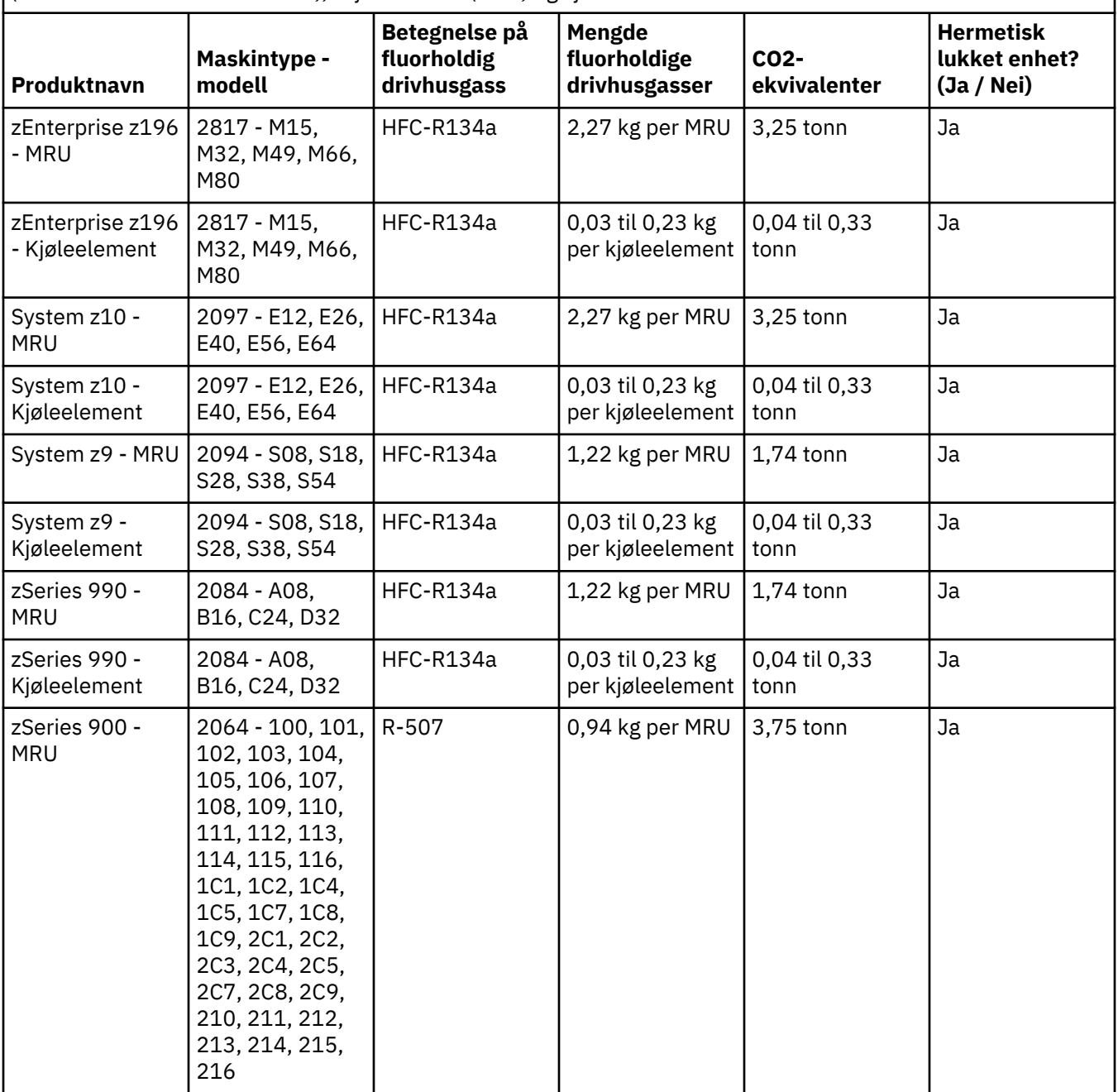

*Tabell 25. Tabell med informasjon om produkter og utstyr som inneholder fluorholdige drivhusgasser (FGG (Fluorinated Greenhouse Gases)): Kjøleenheter (MRU) og kjøleelementer (fortsettelse)*

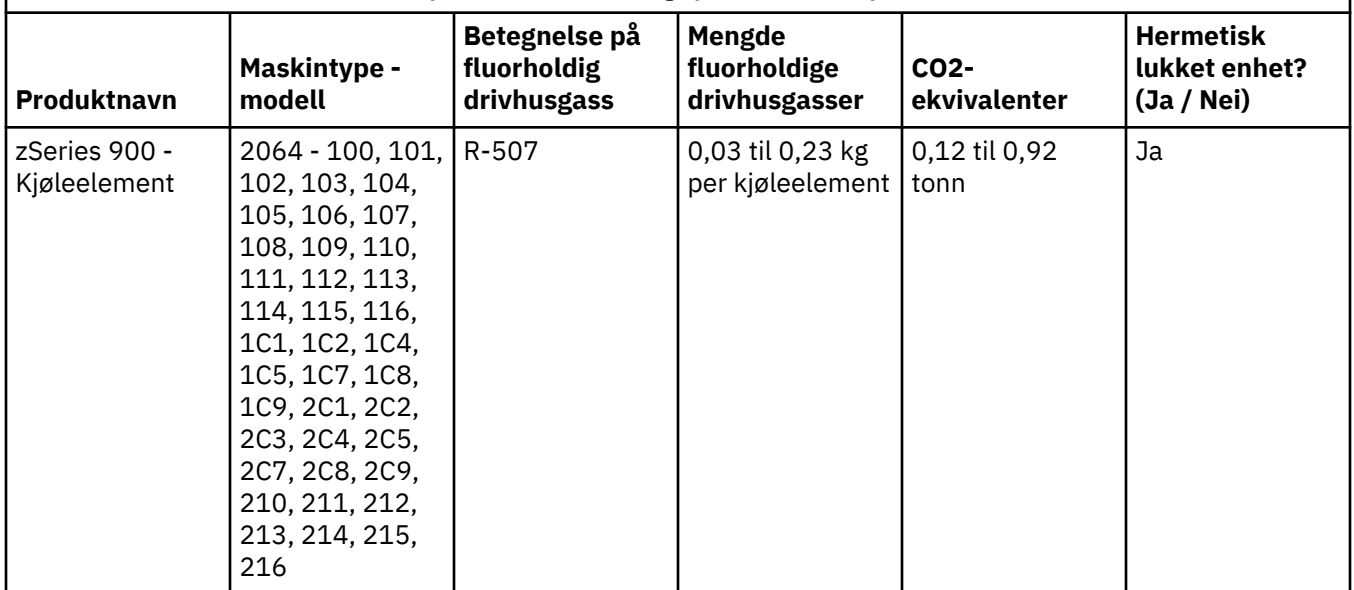

(F3)

## **Vannkjølingssystemer (G)**

Denne merknaden gjelder for produkter som inneholder et vannkjølingssystem der IBM har levert vannoppløsningen, som IBM Power 775, IBM Power 575, IBM zEnterprise 196 (z196), IBM zEnterprise EC12, IBM z13 (z13) og IBM z14 (z14). Systemet inneholder en 0,099 % vandig oppløsning av benzotriazol levert av EMD Performance Materials Corp. Et sikkerhetsdatablad leveres sammen med produktet, og det inneholder informasjon om førstehjelp, håndtering, personlig verneutstyr og avhending samt annen relevant informasjon. Denne kjemiske løsningen er ikke klassifisert som farlig ifølge EUdirektiv 67/548/EØF, men det anbefales at øyevern benyttes ved håndtering av kjemikaliet.

Denne merknaden gjelder for produkter som inneholder en vannkjølt enhet, som IBM zEnterprise 196 (z196), IBM zEnterprise EC12, IBM z13 (z13) og IBM z14 (z14). Disse vannkjølte enhetene er renset med et flytende biocid. Bare restmengder av biocidet finnes i den vannkjølte enheten. Det flytende biocidet er en blanding av hydrogenperoksid (CAS 7722-84-1), Alkyl Dimethyl Ethyl Benzyl Ammonium Chloride (CAS 85409-23-0) og Alkyl Dimethyl Benzyl Ammonium Chloride (CAS 68391-01-5).

Følg alle gjeldende regler og forskrifter for avfallshåndtering ved avhending av disse materialene. Hvis det er behov for en ekstra kopi av sikkerhetsdatabladet, send vennligst en forespørsel til prodinfo@us.ibm.com (G1)

#### **Eksterne strømforsyningsenheter (H)**

En ekstern strømforsyningsenhet (EPS) eller en strømadapter kan følge med dette produktet eller være inkludert som reservedel. Strømforsyningsenheten og strømadapteren må bare brukes til det produktet de opprinnelig er beregnet på. Nedenfor finner du en liste over strømforsyningsenheter og strømadaptere og produktet de opprinnelig er beregnet på. Listen er ikke komplett. (H1)

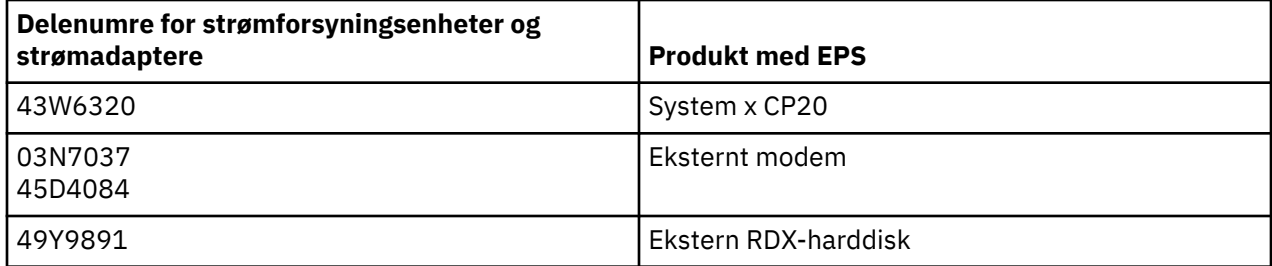

#### **Frame Lighting (rammebelysning) – Lysdiodeenhet (LED) for IBM System Storage TS4500 eller TS3500 magnetbåndbibliotek (I)**

Dette gjelder for Frame Lighting LED-lampeenheten som er en del av rammeenhetene 3584 L25, L55, D25, D55, S25, S55, D53, D23, S24, S54, L53 og D23 beskrevet i avsnittet Reference i onlinedokumentasjonen for TS4500 Service i IBM Knowledge Center eller avsnittet Parts Catalog i dokumentet IBM System Storage TS3500 3584 Maintenance Information.

Frame Lighting LED-lampeenheten, også omtalt som "light strip" (lyslist) eller Frame Lighting Card (FLC), i TS4500 eller TS3500 High Density Frame-modellene er designet kun til bruk i magnetbåndbibliotekene TS4500 eller TS3500. Den er ikke egnet til boligbelysning eller andre bruksområder. (I1)

# **Polski (Polish)**

#### **Ograniczenia (A)**

Spółka International Business Machines Corporation lub jej przedsiębiorstwo afiliowane ("IBM") odpowiedzialne za przekazanie przedmiotowego systemu działa w przekonaniu, że informacje podane poniżej są dokładne, jednakże - z zastrzeżeniem wymagań obowiązującego prawa - nie składa w tym zakresie żadnych deklaracji. IBM udostępnia wszystkie te informacje w stanie, w jakim się znajdują ("AS IS"), bez jakichkolwiek gwarancji (rękojmię również wyłącza się), wyraźnych czy domniemanych. IBM zastrzega sobie prawo do aktualizowania i modyfikowania tych informacji bez uprzedzenia, jeśli uzna to za stosowne. IBM nie planuje udostępniać żadnych aktualizacji ani modyfikacji okresowo lub w określonych terminach. Informacje zawarte w niniejszym dokumencie są tłumaczone wyłącznie w zakresie wymaganym obowiązującym prawem. Niniejsze wydanie zastępuje wszystkie wcześniejsze wydania. Najnowsze wydanie niniejszego dokumentu jest dostępne pod adresem [ftp://public.dhe.ibm.com/](ftp://public.dhe.ibm.com/systems/support/warranty/envnotices/environmental_notices_and_user_guide.pdf) [systems/support/warranty/envnotices/environmental\\_notices\\_and\\_user\\_guide.pdf.](ftp://public.dhe.ibm.com/systems/support/warranty/envnotices/environmental_notices_and_user_guide.pdf) (A1)

Odsyłacze do serwisów WWW innych niż serwisy IBM są udostępniane dla wygody użytkownika oraz w celach informacyjnych. IBM nie ponosi odpowiedzialności za dokładność, zgodność z prawem oraz zawartość zewnętrznych serwisów WWW oraz odsyłaczy zawartych w takich serwisach. Aby uzyskać informacje o zawartości danego serwisu zewnętrznego, skontaktuj się z takim serwisem. (A1.1)

## **Informacje o produkcie (B)**

IBM

International Business Machines Corporation New Orchard Road Armonk, New York 10504, USA

IBM Deutschland GmbH Technical Relations Europe IBM-Allee 1 D-71139 Ehningen Niemcy

W przypadku Państw Członkowskich Unii Europejskiej i innych krajów, których ustawodawstwa wymagają wyznaczenia osoby kontaktowej ds. urządzeń elektrycznych i elektronicznych zgodnie z postanowieniami Dyrektywy 2011/65/WE oraz innych przepisów prawnych wymagających podawania takich informacji prosimy o kontakt z działem obsługi klienta IBM (dane kontaktowe dostępne są na stronie [http://](http://www.ibm.com/customersupport/) [www.ibm.com/customersupport/\)](http://www.ibm.com/customersupport/). W przypadku innych krajów (w tym Islandii, Macedonii i Malty) prosimy o kontakt z dostawcą. (B6)

Znak CE dotyczy wyłącznie nowych produktów wprowadzanych przez IBM na rynek Unii Europejskiej (UE) oraz krajów EFTA.(B7)

W przypadku krajów Unii Europejskiej (UE) i innych jurysdykcji wymagających tego oświadczenia: Artykuł 33 "Obowiązek przekazywania informacji o substancjach zawartych w wyrobach" Rozporządzenia (WE) nr 1907/2006 Parlamentu Europejskiego i Rady z 18 grudnia 2006 r. w sprawie rejestracji, oceny, udzielania zezwoleń i stosowanych ograniczeń w zakresie chemikaliów (REACH). Oświadczenia dotyczące produktów, w przypadku których przekazanie informacji jest wymagane, można znaleźć pod adresem [https://www.ibm.com/support/knowledgecenter/ENVSAF\\_SHR/envsafetynotice/](https://www.ibm.com/support/knowledgecenter/ENVSAF_SHR/envsafetynotice/envsafetynotice_kickoff.htm) [envsafetynotice\\_kickoff.htm.](https://www.ibm.com/support/knowledgecenter/ENVSAF_SHR/envsafetynotice/envsafetynotice_kickoff.htm) (B9)

*IBM Knowledge Center* to serwis WWW, w którym zebrano w jednym miejscu publikacje techniczne IBM oraz dokumentację produktów IBM. Serwis IBM Knowledge Center znajduje się pod adresem [http://](http://www.ibm.com/support/knowledgecenter) [www.ibm.com/support/knowledgecenter](http://www.ibm.com/support/knowledgecenter).(B10)

## **Przetwarzanie wtórne i utylizacja produktu (C)**

Wiele przepisów lokalnych i krajowych wymaga w przypadku części urządzeń elektronicznych prowadzenia programów bezpłatnego recyklingu produktów. Informacje dotyczące odbioru produktów IBM w ramach takich programów recyklingu można znaleźć pod adresem [http://www.ibm.com/ibm/](http://www.ibm.com/ibm/recycle/ww) [recycle/ww.](http://www.ibm.com/ibm/recycle/ww) (C1.1)

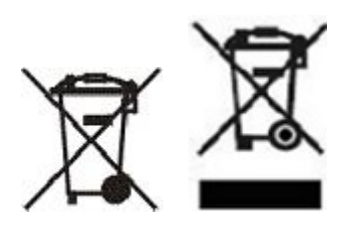

**Uwaga:** Takie oznaczenia Produktów mają zastosowanie w krajach Unii Europejskiej (UE), Prowincji Buenos Aires, Islandii, Indiach, Nigerii, Norwegii oraz w innych krajach, których ustawodawstwa wymagają umieszczania takiego znaku na produktach oraz w których obowiązują stosowne programy odbioru zużytego sprzętu.(C2)

Zgodnie z europejską dyrektywą w sprawie zużytego sprzętu elektrycznego i elektronicznego (WEEE), norweskim rozporządzeniem o odzyskiwaniu i zagospodarowaniu odpadów (Norway Regulations on the Recovery and Treatment of Waste) oraz innymi przepisami obowiązującymi w krajach, których ustawodawstwa wymagają stosowania powyższego oznakowania produktów oraz programów zwrotu urządzeń elektrycznych i elektronicznych, urządzenia takie winny być, na koniec okresu używania, oddzielnie zgromadzone, a następnie ponownie wykorzystane lub przetworzone wtórnie bądź powinna im zostać przywrócona sprawność operacyjna. Użytkownikom urządzeń elektrycznych i elektronicznych oznaczonych powyższym znakiem nie wolno utylizować urządzeń elektrycznych i elektronicznych z chwilą wycofania ich z użytku, w sposób właściwy dla niesegregowanych odpadów komunalnych. Powinni natomiast skorzystać z dostępnej klientom infrastruktury umożliwiającej odbiór tychże produktów, w celu ich ponownego wykorzystania, przetworzenia wtórnego lub przywrócenia im sprawności operacyjnej. Urządzenia elektryczne i elektroniczne mogą zawierać niebezpieczne substancje, dlatego też zaangażowanie ze strony klientów we właściwą ich utylizację pozwoli zminimalizować potencjalny negatywny wpływ tych urządzeń na środowisko oraz zdrowie ludzkie. Więcej informacji na temat właściwego odbioru urządzeń elektrycznych i elektronicznych oraz postępowania z nimi można uzyskać od lokalnego przedstawiciela IBM. (C4)

## **Informacje o akumulatorze (D)**

W przypadku produktów IBM i innych producentów (OEM) publikacje techniczne i dokumentacja produktów, które mogą obejmować instrukcje takie jak procedury usuwania akumulatora, można znaleźć w poniższej tabeli:

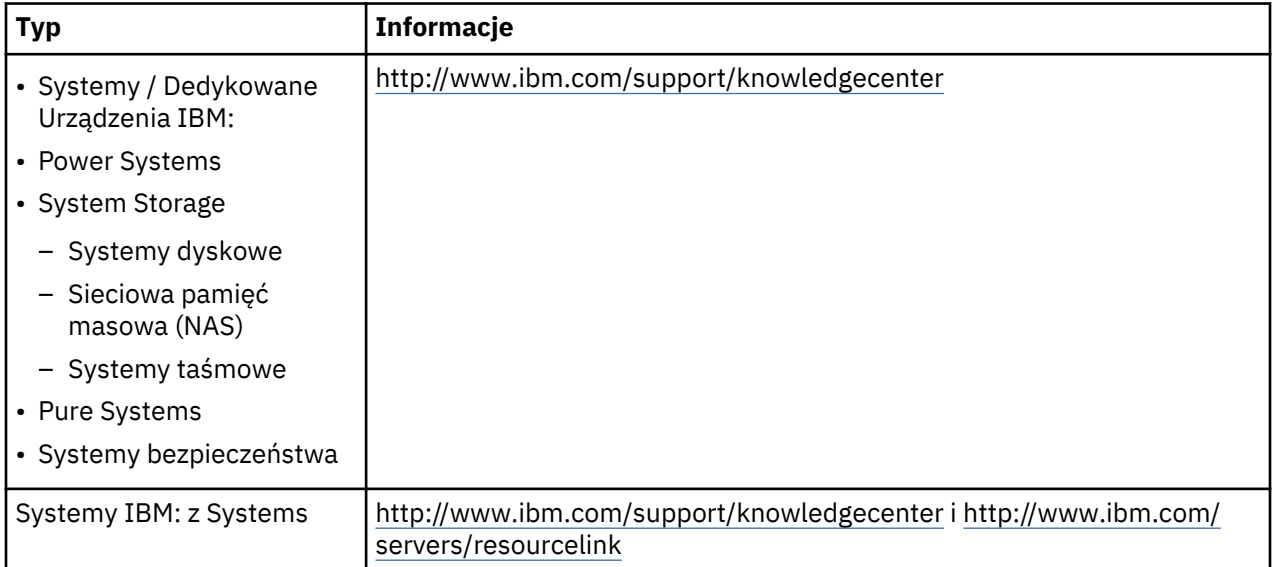

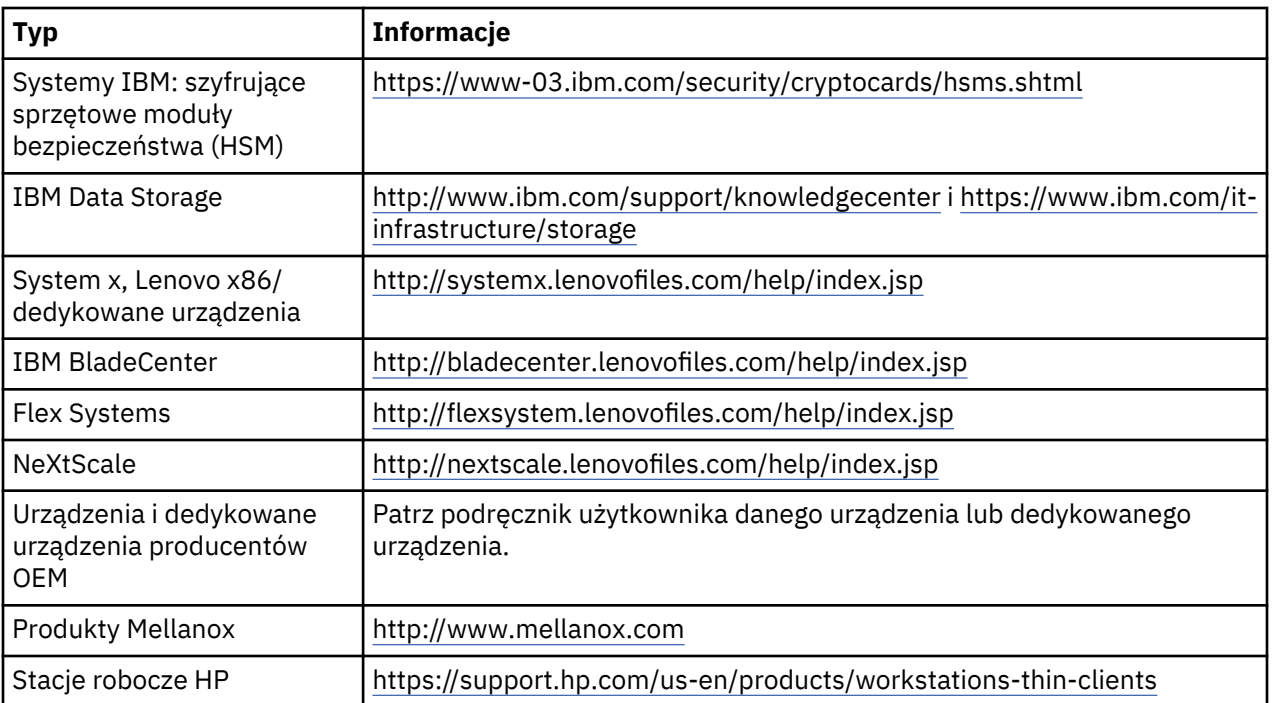

## (D0.5)

Instrukcje dotyczące usuwania baterii lub akumulatorów z komputerów Lenovo ThinkPad używanych w połączeniu z systemami IBM znajdują się pod następującymi adresami:

- Lenovo ThinkPad T540 [http://support.lenovo.com/en\\_US/guides-and-manuals/detail.page?](http://support.lenovo.com/en_US/guides-and-manuals/detail.page?DocID=UM019482) [DocID=UM019482](http://support.lenovo.com/en_US/guides-and-manuals/detail.page?DocID=UM019482)
- Lenovo ThinkPad T530 [https://download.lenovo.com/ibmdl/pub/pc/pccbbs/mobiles\\_pdf/](https://download.lenovo.com/ibmdl/pub/pc/pccbbs/mobiles_pdf/t530_t530i_w530_ug_en.pdf?linkTrack=PSP:ProductInfo:UserGuide) [t530\\_t530i\\_w530\\_ug\\_en.pdf?linkTrack=PSP:ProductInfo:UserGuide](https://download.lenovo.com/ibmdl/pub/pc/pccbbs/mobiles_pdf/t530_t530i_w530_ug_en.pdf?linkTrack=PSP:ProductInfo:UserGuide)
- Lenovo ThinkPad T520 [http://download.lenovo.com/pccbbs/mobiles\\_pdf/t520\\_t520i\\_w520\\_ug\\_en.pdf](http://download.lenovo.com/pccbbs/mobiles_pdf/t520_t520i_w520_ug_en.pdf)

#### (D0.6)

Wiele przepisów lokalnych i krajowych wymaga w przypadku części zużytych akumulatorów i baterii prowadzenia programów bezpłatnego odbioru i recyklingu produktów. Informacje dotyczące odbioru produktów IBM w ramach takich programów recyklingu można znaleźć pod adresem [http://](http://www.ibm.com/ibm/recycle/ww) [www.ibm.com/ibm/recycle/ww](http://www.ibm.com/ibm/recycle/ww). (D1.1)

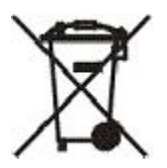

**Uwaga:** Znak ten umieszczany na bateriach i akumulatorach lub ich opakowaniach ma zastosowanie jedynie w krajach Unii Europejskiej (UE), a także w Indiach i innych krajach, których ustawodawstwa wymagają stosowania powyższego symbolu oraz związanych z nim programów zwrotu baterii i akumulatorów.(D4)

Zgodnie z europejską dyrektywą 2006/66/WE oraz ustawodawstwami innych krajów wymagających stosowania tego symbolu oraz związanych z nim programów zwrotu baterii i akumulatorów, baterie i akumulatory są oznaczone w sposób wskazujący, że muszą być oddzielnie gromadzone i przetwarzane wtórnie z chwilą wycofania ich z eksploatacji. Na etykietach baterii i akumulatorów może się również znajdować symbol chemiczny metalu zawartego w tych produktach: Pb - ołów, Hg - rtęć, Cd - kadm. Baterii i akumulatorów nie wolno utylizować w sposób właściwy dla niesegregowanych odpadów komunalnych, lecz należy korzystać z infrastruktury punktów zajmujących się zbieraniem, przetwarzaniem wtórnym i utylizacją takich produktów. Baterie i akumulatory mogą zawierać niebezpieczne substancje, dlatego też zaangażowanie ze strony klientów we właściwą ich utylizację

pozwoli zminimalizować potencjalny negatywny ich wpływ na środowisko oraz zdrowie ludzkie. Więcej informacji na temat właściwego odbioru urządzeń elektrycznych i elektronicznych oraz postępowania z nimi można uzyskać od lokalnego przedstawiciela IBM. (D6)

## **Chłodzenie (F)**

Ta uwaga dotyczy systemów wyposażonych w moduły chłodzące, takich jak serwery IBM zEnterprise 196 (z196), IBM System z10 Enterprise Class (z10 EC), IBM System z9 Enterprise Class (z9 EC), IBM eServer zSeries 990 (z990) oraz IBM eServer zSeries 900 (z900). Ten system zawiera co najmniej jeden moduł chłodzący z czynnikiem chłodzącym R-134a lub R-507 oraz olejem poliestrowym. Nie można dopuścić do wydostania się czynnika chłodzącego do atmosfery. W przypadku kontaktu ze skórą może on spowodować odmrożenia. Należy odpowiednio chronić oczy i skórę przed jego działaniem. Moduł chłodzący jest hermetycznie zamknięty; nie wolno go otwierać ani naprawiać. Należy zutylizować odpady i pozostałości zgodnie z lokalnymi wymogami prawnymi. Ze wszystkich urządzeń należy odzyskać gazy/ gazy płynne w celach recyklingu i zniszczenia. (F1)

Informacja ta jest udostępniana zgodnie z Rozporządzeniem (UE) nr 517/2014 Parlamentu Europejskiego i Rady w sprawie niektórych fluorowanych gazów cieplarnianych. Produkt ten zawiera fluorowane gazy cieplarniane, o których mowa w Protokole z Kioto. Zgodnie z Załącznikiem I, Część 1. Rozporządzenia (WE) nr 517/2014, współczynnik ocieplenia globalnego dla R-134a wynosi 1430, zaś dla R-507 — 3985. Każdy egzemplarz systemu IBM zEnterprise 196 (z196) lub IBM System z10 Enterprise Class (z10 EC) zawiera maksymalnie 4,54 kg czynnika chłodzącego R-134a. Każdy egzemplarz systemu IBM System z9 Enterprise Class (z9 EC) lub IBM eServer zSeries 990 (z990) zawiera 2,44 kg czynnika chłodzącego R-134a. Każdy egzemplarz systemu IBM eServer zSeries 900 (z900) zawiera 1,88 kg czynnika chłodzącego R-507. (F2)

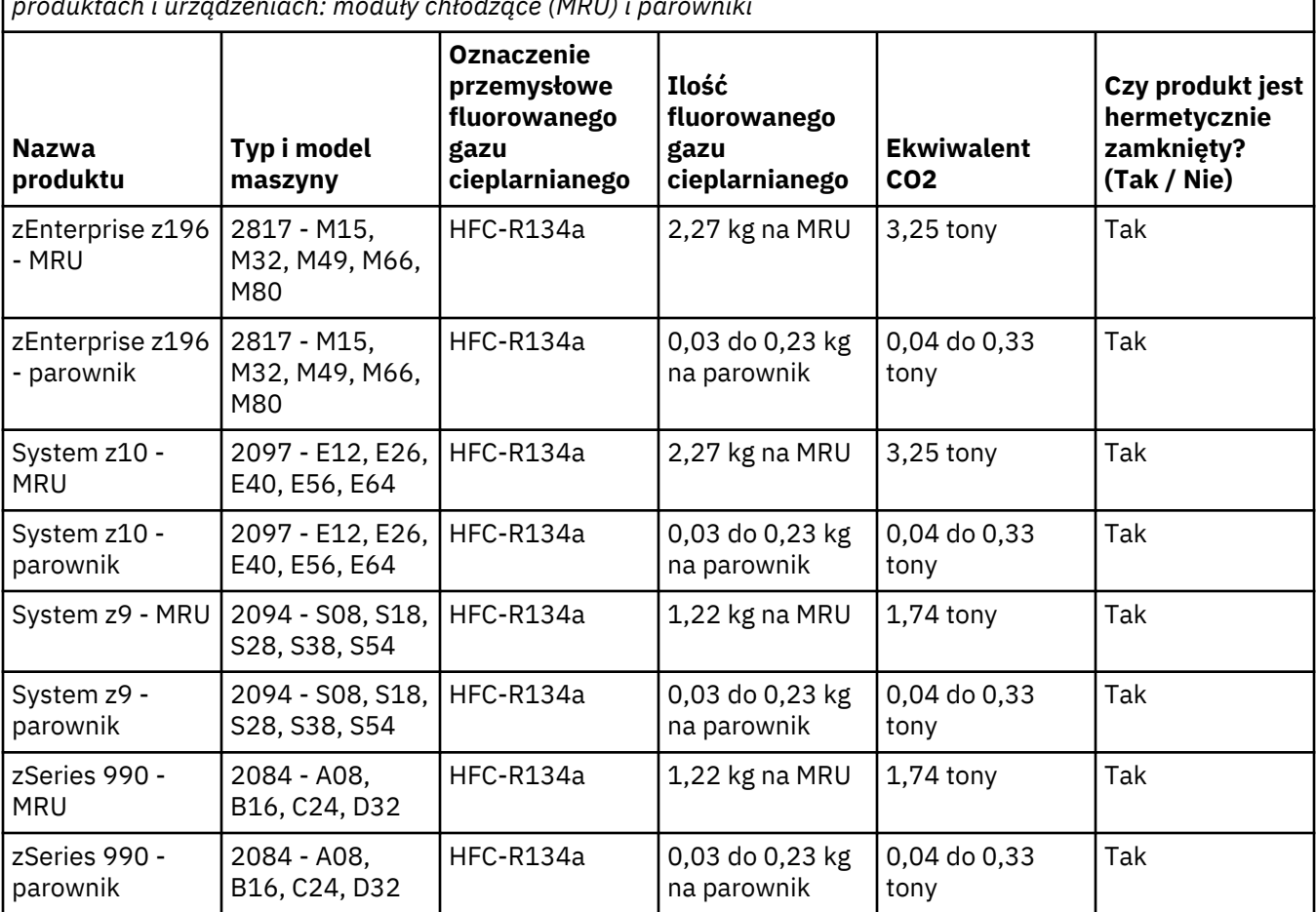

*Tabela 26. Tabela informacyjna dotycząca wykorzystania fluorowanych gazów cieplarnianych (FGG) w produktach i urządzeniach: moduły chłodzące (MRU) i parowniki*

*Tabela 26. Tabela informacyjna dotycząca wykorzystania fluorowanych gazów cieplarnianych (FGG) w produktach i urządzeniach: moduły chłodzące (MRU) i parowniki (kontynuacja)*

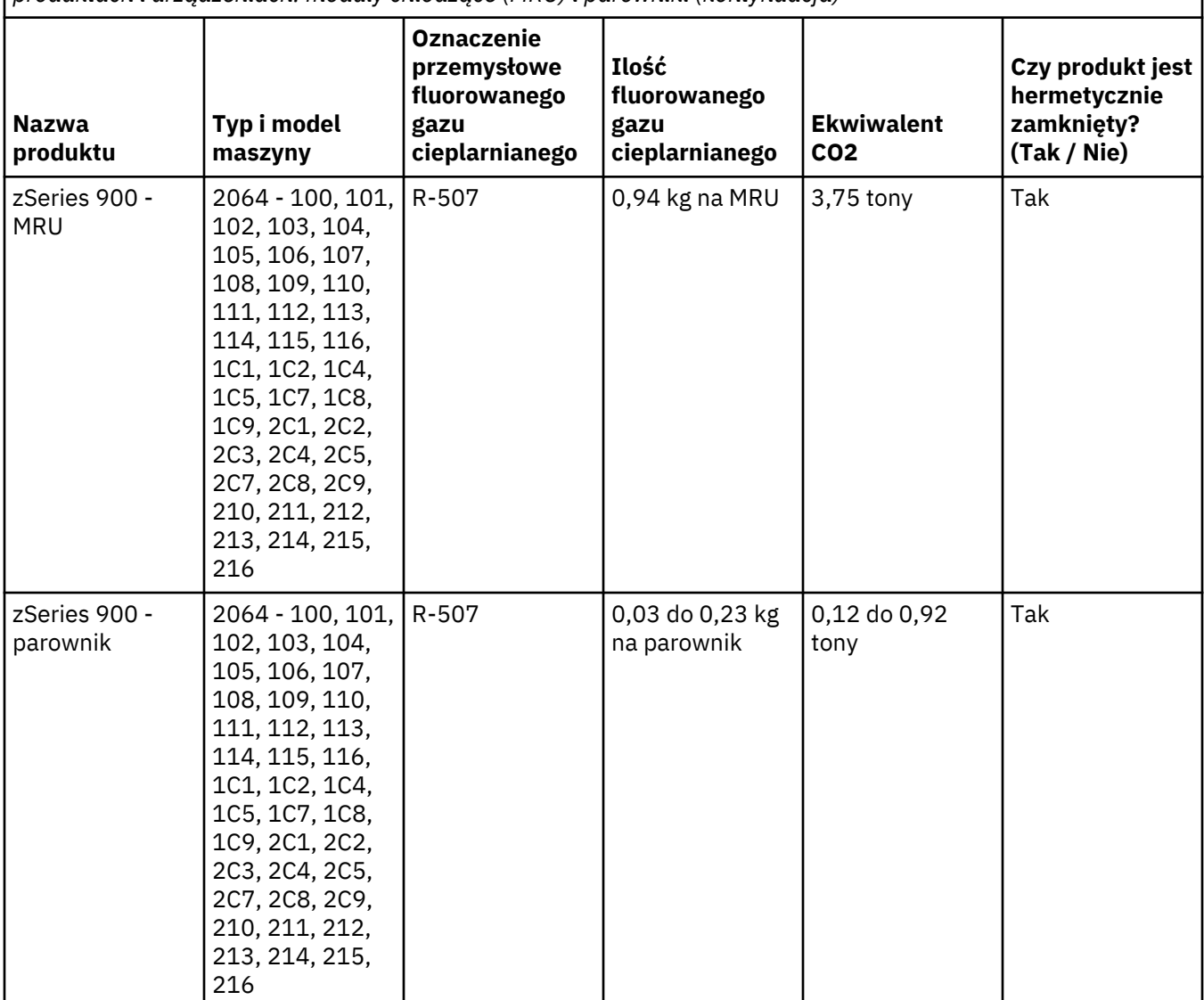

(F3)

## **Systemy chłodzenia wodą (G)**

Niniejsza nota dotyczy produktów zawierających system chłodzenia wodą, w przypadku których IBM dostarczył roztwór wodny, takich jak serwery IBM Power 775, IBM Power 575, IBM zEnterprise 196 (z196), IBM zEnterprise EC12, IBM z13 (z13) i IBM z14 (z14). System zawiera 0,099% roztwór wodny benzotriazolu dostarczony przez firmę EMD Performance Materials Corp. Wraz z produktem została dostarczona karta charakterystyki substancji niebezpiecznej, która zawiera informacje dotyczące pierwszej pomocy, sposobu obchodzenia się z produktem, środków ochrony osobistej i utylizacji, a także inne istotne informacje. Ten roztwór chemiczny jest klasyfikowany jako substancja nieszkodliwa w rozumieniu dyrektywy Unii Europejskiej 67/548/EWG. Zalecane jest jednak zastosowanie środków ochrony wzroku podczas obchodzenia się z tą substancją chemiczną.

Niniejsza nota dotyczy produktów zawierających moduł chłodzony wodą, takich jak serwery IBM zEnterprise 196 (z196), IBM zEnterprise EC12, IBM z13 (z13) i IBM z14 (z14). Takie moduły chłodzone wodą były płukane płynnym środkiem biobójczym. W modułach chłodzonych wodą pozostają jedynie śladowe ilości środka biobójczego. Jako środek biobójczy została użyta mieszanina nadtlenku wodoru (CAS 7722-84-1), związku z grupy czwartorzędowych związków amoniowych, chlorków C12-14alkilo[(etylofenylo)metylowych (CAS 85409-23-0) oraz związku z grupy czwartorzędowych związków amoniowych, chlorków benzylo-C12-18-alkilodimetylowych (CAS 68391-01-5).

Należy przestrzegać wszystkich przepisów ogólnokrajowych/federalnych, stanowych/regionalnych, lokalnych i innych obowiązujących przepisów dotyczących ochrony środowiska w zakresie utylizacji. W celu utylizacji wyszczególnionych materiałów należy skontaktować się z upoważnionym specjalistycznym przedsiębiorstwem zajmującym się utylizacją odpadów. Jeśli niezbędny jest dodatkowy egzemplarz karty charakterystyki substancji niebezpiecznej, prosimy o przesłanie wniosku na adres prodinfo@us.ibm.com (G1)

#### **Zasilacze zewnętrzne (H)**

Zasilacz zewnętrzny (external power supply - EPS) może być dołączony do niniejszego produktu lub stanowić część zapasową. Zasilacza EPS można używać jedynie z produktem, dla którego był pierwotnie przeznaczony. Poniżej znajduje się lista zasilaczy EPS oraz produktów, dla których były pierwotnie przeznaczone. Lista nie jest wyczerpująca. (H1)

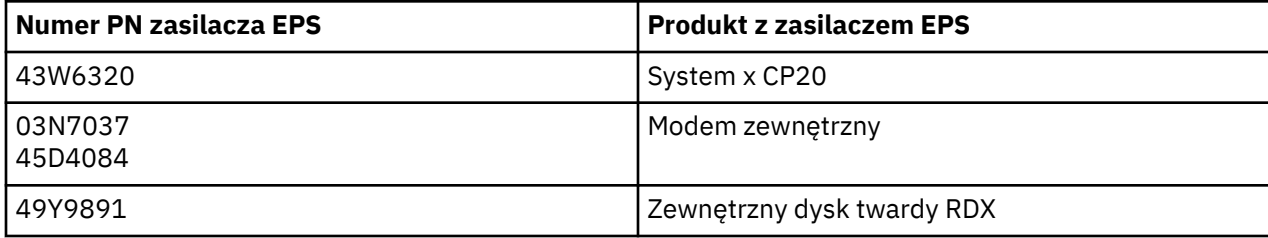

#### **Oświetlenie szafy – zespół oświetlenia LED dla bibliotek taśmowych IBM System Storage TS4500 i TS3500 (I)**

Niniejszy dokument dotyczy zespołu oświetlenia LED szafy wchodzącego w skład zespołów szaf 3584 L25, L55, D25, D55, S25, S55, D53, D23, S24, S54, L53 i D23, opisanych w sekcji "Informacje dodatkowe" ("Reference") serwisowej dokumentacji elektronicznej produktu TS4500 w Centrum Wiedzy IBM oraz w sekcji "Parts Catalog" ("Katalog części") dokumentu "System Storage TS3500 3584 Maintenance Information".

Zespół oświetlenia LED szafy, znany też jako "pasek świetlny" lub karta oświetlenia szafy (Frame Lighting Card – FLC), stosowany w modelach ram TS4500 i TS3500 o dużej gęstości, został zaprojektowany z myślą o wykorzystaniu wyłącznie w bibliotekach taśmowych TS4500 i TS3500. Nie jest przeznaczony do wykorzystania w ramach oświetlenia domowego i w innych zastosowaniach. (I1)

# **Português (Portuguese)**

#### **Limitações (A)**

A International Business Machines Corporation (ou a empresa afiliada responsável pela transferência do Sistema em causa) ("IBM") considera que as informações abaixo fornecidas são exactas mas, excepto conforme o requerido por lei, não assume qualquer responsabilidade, afirmação ou certificação relativamente a essas informações. A IBM fornece tal informação "TAL COMO ESTÁ", sem qualquer tipo de garantia expressa ou implícita. A IBM reserva o direito de actualizar e modificar a referida informação sem aviso prévio caso a IBM considere apropriado fazê-lo. A IBM não pretende fornecer qualquer actualização ou modificação, com qualquer periodicidade definida. Os avisos contidos neste documento são traduzidos apenas em conformidade com o exigido pela jurisdição na qual a legislação ou regulamento aplicável se encontra em vigor. Esta edição substitui todas as edições anteriores. A edição mais recente deste documento pode ser consultada em: [ftp://public.dhe.ibm.com/systems/support/](ftp://public.dhe.ibm.com/systems/support/warranty/envnotices/environmental_notices_and_user_guide.pdf) [warranty/envnotices/environmental\\_notices\\_and\\_user\\_guide.pdf.](ftp://public.dhe.ibm.com/systems/support/warranty/envnotices/environmental_notices_and_user_guide.pdf) (A1)

São disponibilizadas ligações a sites não IBM para comodidade e com fins informativos; estas não constituem um endosso ou uma aprovação da parte da IBM de nenhum dos produtos, serviços ou declarações da empresa ou organização. A IBM não tem qualquer responsabilidade relativamente à exatidão, legalidade ou conteúdo das instalações externas ou por quaisquer ligações subsequentes. Contacte as instalações externas para colocar questões relativas ao seu conteúdo. (A1.1)

#### **Informações sobre o produto (B)**

## TÉM

International Business Machines Corporation New Orchard Road Armonk, New York 10504

IBM Deutschland GmbH Technical Relations Europe IBM-Allee 1 D-71139 Ehningen Germany

Para Estados Membros da União Europeia e de outras jurisdições em que seja necessário um único ponto de contacto para Equipamento Eléctrico e Electrónico, conforme requerido na Directiva 2011/65/EU e outros requisitos legais, em jurisdições em que esta informação seja requerida, contacte o IBM Customer Support no endereço<http://www.ibm.com/customersupport/>. Para todas as outras jurisdições, incluindo Islândia, Macedónia e Malta, contacte o seu fornecedor. (B6)

A marca CE é aplicável apenas aos novos produtos comercializados na União Europeia (UE) e nas jurisdições da EFTA (European Free Trade Association) pela IBM. (B7)

Para países da União Europeia (UE) e outras jurisdições que requerem este aviso: Artigo 33 Comunicação sobre Substâncias que suscitam elevada preocupação presentes nos Artigos é requerida pelo Regulamento (CE) N.º 1907/2006 do Parlamento Europeu e do Conselho de 18 de Dezembro de 2006 relativo ao registo, avaliação, autorização e restrição dos produtos químicos (REACH). Para produtos em que esta informação é requerida, estas comunicações podem ser obtidas em [https://www.ibm.com/](https://www.ibm.com/support/knowledgecenter/ENVSAF_SHR/envsafetynotice/envsafetynotice_kickoff.htm) [support/knowledgecenter/ENVSAF\\_SHR/envsafetynotice/envsafetynotice\\_kickoff.htm.](https://www.ibm.com/support/knowledgecenter/ENVSAF_SHR/envsafetynotice/envsafetynotice_kickoff.htm) (B9)

O *IBM Knowledge Center* é um sítio da Web com as publicações técnicas da IBM e a documentação de produtos da IBM numa única localização. O IBM Knowledge Center pode ser acedido em: [http://](http://www.ibm.com/support/knowledgecenter) [www.ibm.com/support/knowledgecenter](http://www.ibm.com/support/knowledgecenter). (B10)

#### **Reciclagem e eliminação de produtos (C)**

Muitas jurisdições locais e nacionais requerem programas gratuitos de reciclagem de produtos para determinados equipamentos electrónicos. Encontram-se disponíveis informações relativas a recolha de produtos IBM para programas de reciclagem em [http://www.ibm.com/ibm/recycle/ww.](http://www.ibm.com/ibm/recycle/ww) (C1.1)

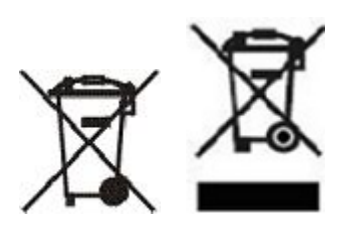

**Aviso:** Esta marcas nos produtos são aplicáveis a países na União Europeia (UE), província de Buenos Aires, Islândia, Índia, Nigéria, Noruega, e outras jurisdições em que seja necessário apresentar este símbolo e os respectivos programas de recolha. (C2)

Em conformidade com a Directiva relativa aos resíduos de equipamentos eléctricos e electrónicos (REEE) da União Europeia, com os regulamentos da Noruega quanto à Recolha e Tratamento de Resíduos e com outras disposições legais em jurisdições que requeiram a marca de produto acima ou os programas de recolha de equipamento eléctrico e electrónico, o EEE deve ser recolhido separadamente e reutilizado, reciclado ou recuperado no fim de vida. Os utilizadores de EEE com a marca REEE acima indicada não devem eliminar os equipamentos EEE no fim de vida como resíduos indiferenciados, mas sim utilizar a rede de recolha disponível aos clientes para a devolução, reciclagem e recuperação de resíduos de REEE. A participação do cliente é importante para minimizar quaisquer potenciais efeitos de EEE no ambiente e na saúde devido à potencial presença de substâncias nocivas em EEE. Para que o equipamento seja recolhido e tratado de modo adequado, contacte o seu representante IBM local. (C4)

#### **Informações sobre a bateria (D)**

Para os produtos IBM e produtos de Outros Fabricantes de Equipamentos (OEM, Other Equipment Manufacturer), publicações técnicas e documentação de produto, que podem incluir as instruções do produto, tais como procedimentos de remoção da bateria, podem ser obtidos da forma indicada na tabela abaixo:

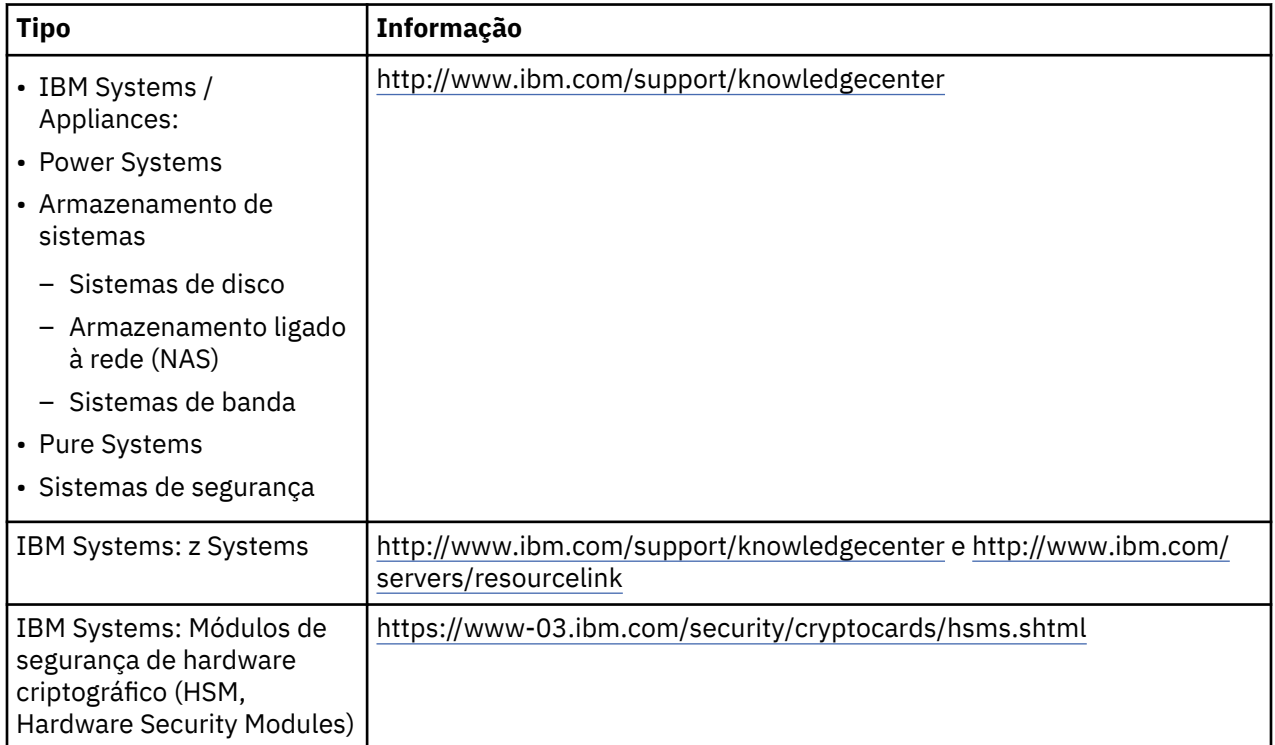

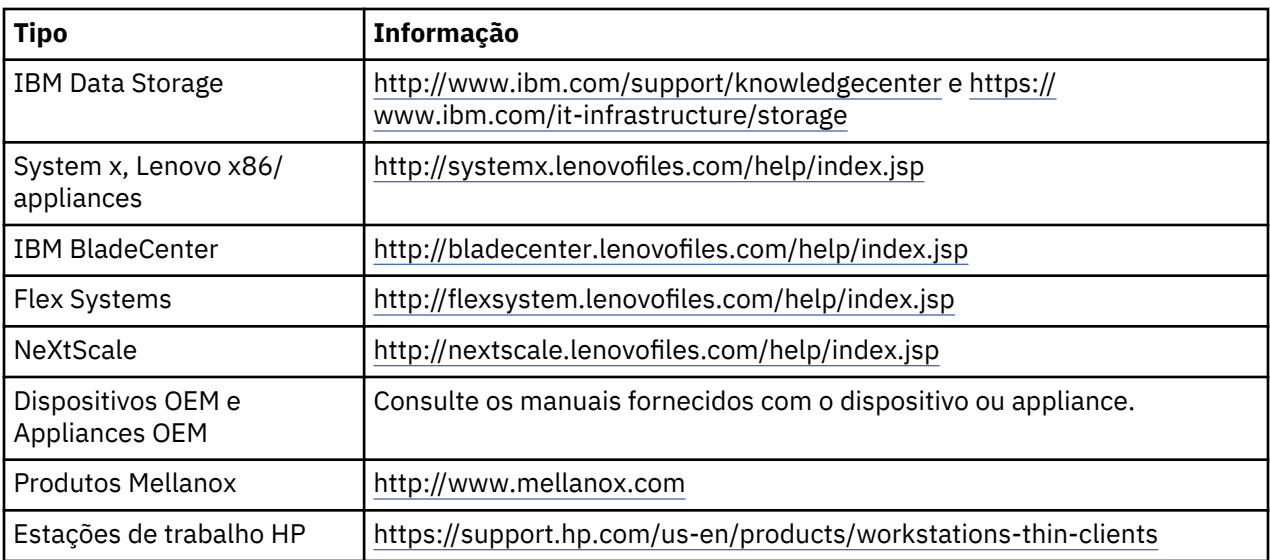

#### (D0.5)

Pode obter as instruções de remoção da bateria específicas para um computador Lenovo ThinkPad utilizado com sistemas IBM em:

- Lenovo ThinkPad T540 [http://support.lenovo.com/en\\_US/guides-and-manuals/detail.page?](http://support.lenovo.com/en_US/guides-and-manuals/detail.page?DocID=UM019482) [DocID=UM019482](http://support.lenovo.com/en_US/guides-and-manuals/detail.page?DocID=UM019482)
- Lenovo ThinkPad T530 [https://download.lenovo.com/ibmdl/pub/pc/pccbbs/mobiles\\_pdf/](https://download.lenovo.com/ibmdl/pub/pc/pccbbs/mobiles_pdf/t530_t530i_w530_ug_en.pdf?linkTrack=PSP:ProductInfo:UserGuide) [t530\\_t530i\\_w530\\_ug\\_en.pdf?linkTrack=PSP:ProductInfo:UserGuide](https://download.lenovo.com/ibmdl/pub/pc/pccbbs/mobiles_pdf/t530_t530i_w530_ug_en.pdf?linkTrack=PSP:ProductInfo:UserGuide)
- Lenovo ThinkPad T520 [http://download.lenovo.com/pccbbs/mobiles\\_pdf/t520\\_t520i\\_w520\\_ug\\_en.pdf](http://download.lenovo.com/pccbbs/mobiles_pdf/t520_t520i_w520_ug_en.pdf)

#### (D0.6)

Muitas jurisdições locais e nacionais requerem programas gratuitos de recolha/reciclagem para determinadas baterias em fim de vida. Pode obter informações sobre a recolha de produtos IBM para programas de reciclagem em [http://www.ibm.com/ibm/recycle/ww.](http://www.ibm.com/ibm/recycle/ww) (D1.1)

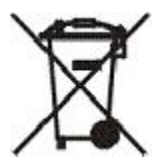

**Aviso:** Esta marca em baterias e acumuladores ou nas respectivas embalagens é aplicável a países na União Europeia (UE), Índia e outras jurisdições que requeiram este símbolo e os respectivos programas de recolha de baterias e acumuladores. (D4)

Em conformidade com a Directiva Europeia 2006/66/CE e outras jurisdições que requeiram este símbolo e os respectivos programas de recolha de baterias e acumuladores, as baterias e os acumuladores estão identificados de modo a indicar que se destinam a recolha em separado e a ser reciclados no fim de vida. A etiqueta na bateria pode incluir ainda o símbolo químico do metal presente na bateria (Pb para chumbo, Hg para mercúrio e Cd para cádmio). Os utilizadores de baterias e acumuladores não os devem eliminar como resíduos indiferenciados, mas sim utilizar a rede de recolha disponível aos clientes para a devolução, reciclagem e tratamento de baterias e acumuladores. A participação do cliente é importante para minimizar quaisquer potenciais efeitos de baterias e acumuladores no ambiente e na saúde devido à potencial presença de substâncias nocivas. Para que o equipamento seja recolhido e tratado de modo adequado, contacte o seu representante IBM local. (D6)

#### **Refrigeração (F)**

Este aviso é aplicável a sistemas que contêm unidades de refrigeração modulares como os equipamentos IBM zEnterprise 196 (z196), IBM System z10 Enterprise Class (z10 EC), IBM System z9 Enterprise Class (z9 EC), IBM eServer zSeries 990 (z990) e IBM eServer zSeries 900 (z900). Este sistema é composto por

uma ou mais unidades de refrigeração modulares com líquido de refrigeração R-134a ou R-507 e um óleo polioléster. É imperativo que este óleo não seja libertado ou lançado para a atmosfera. O contacto da pele com este líquido de refrigeração pode causar queimaduras pelo frio. Utilize proteção adequada para os olhos e pele. As unidades de refrigeração modulares são seladas hermeticamente e não devem ser abertas nem a sua manutenção efetuada. Elimine todos os resíduos em conformidade com os requisitos das autoridades locais. É necessário recuperar para reciclagem, recolha e destruição os gases e os gases liquefeitos de todos os equipamentos. (F1)

Este aviso é emitido em conformidade com o Regulamento 517/2014 da União Europeia (UE) relativo a gases de efeito de estufa fluorados. Este produto contém gases de efeito de estufa fluorados abrangidos pelo Protocolo de Quioto. Segundo o Anexo I, Secção 1, do Regulamento da UE 517/2014, o potencial de aquecimento global do R-134a é 1430 e do R-507 é 3985. Se o sistema for o IBM zEnterprise 196 (z196) ou o IBM System z10 Enterprise Class (z10 EC), cada sistema contém até 4,54 kg de R-134a. Se o sistema for o IBM System z9 Enterprise Class (z9 EC) ou IBM eServer zSeries 990 (z990), cada sistema contém 2,44 kg de R-134a. Se o sistema for o IBM eServer zSeries 900 (z900), cada sistema contém 1,88 kg de R-507. (F2)

*Tabela 27. Tabela de Informações de Produtos e Equipamentos com Gases Fluorados com Efeito de Estufa (GFEEs): Unidades de Refrigeração Modular (URM) e Evaporadores*

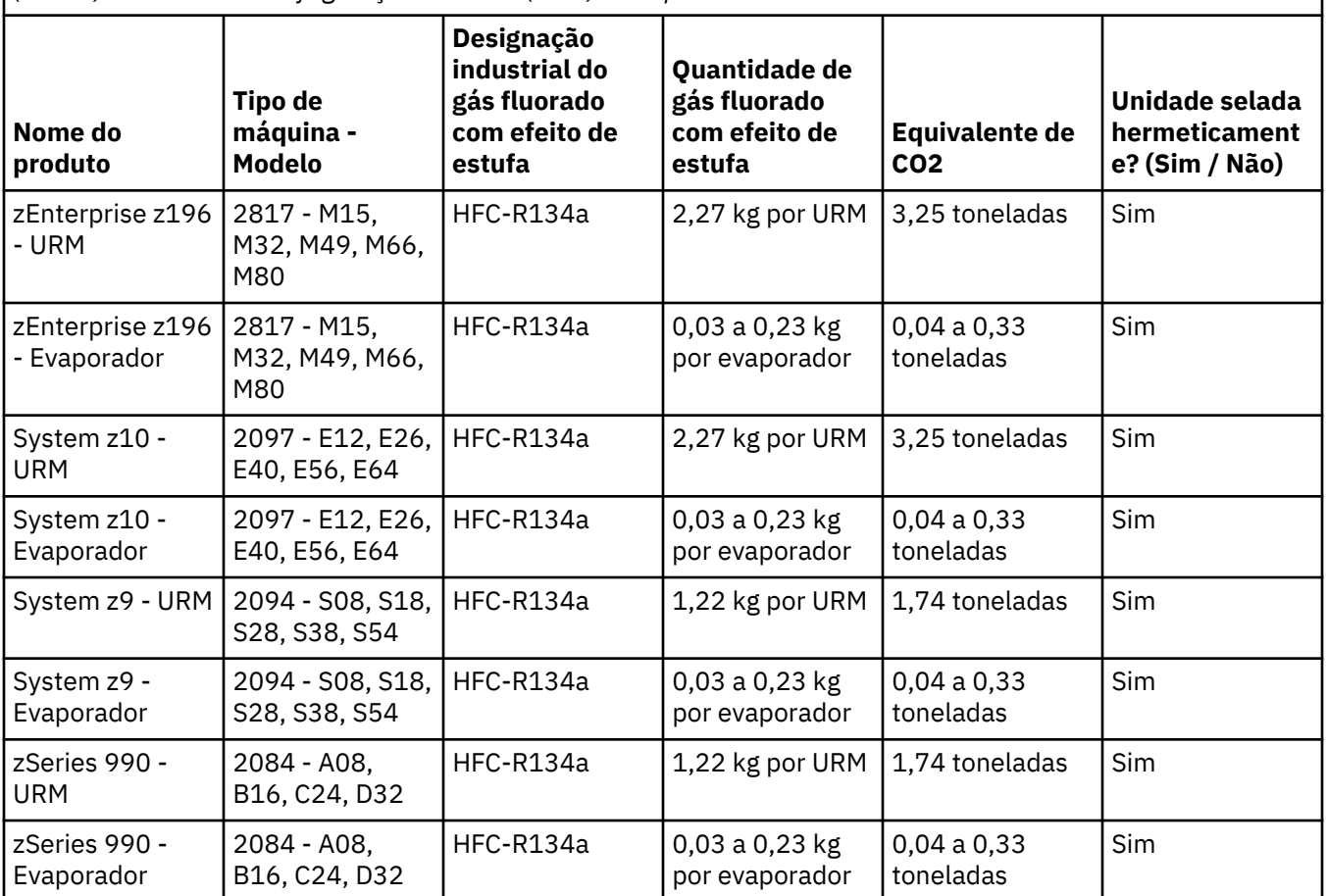

*Tabela 27. Tabela de Informações de Produtos e Equipamentos com Gases Fluorados com Efeito de Estufa (GFEEs): Unidades de Refrigeração Modular (URM) e Evaporadores (continuação)*

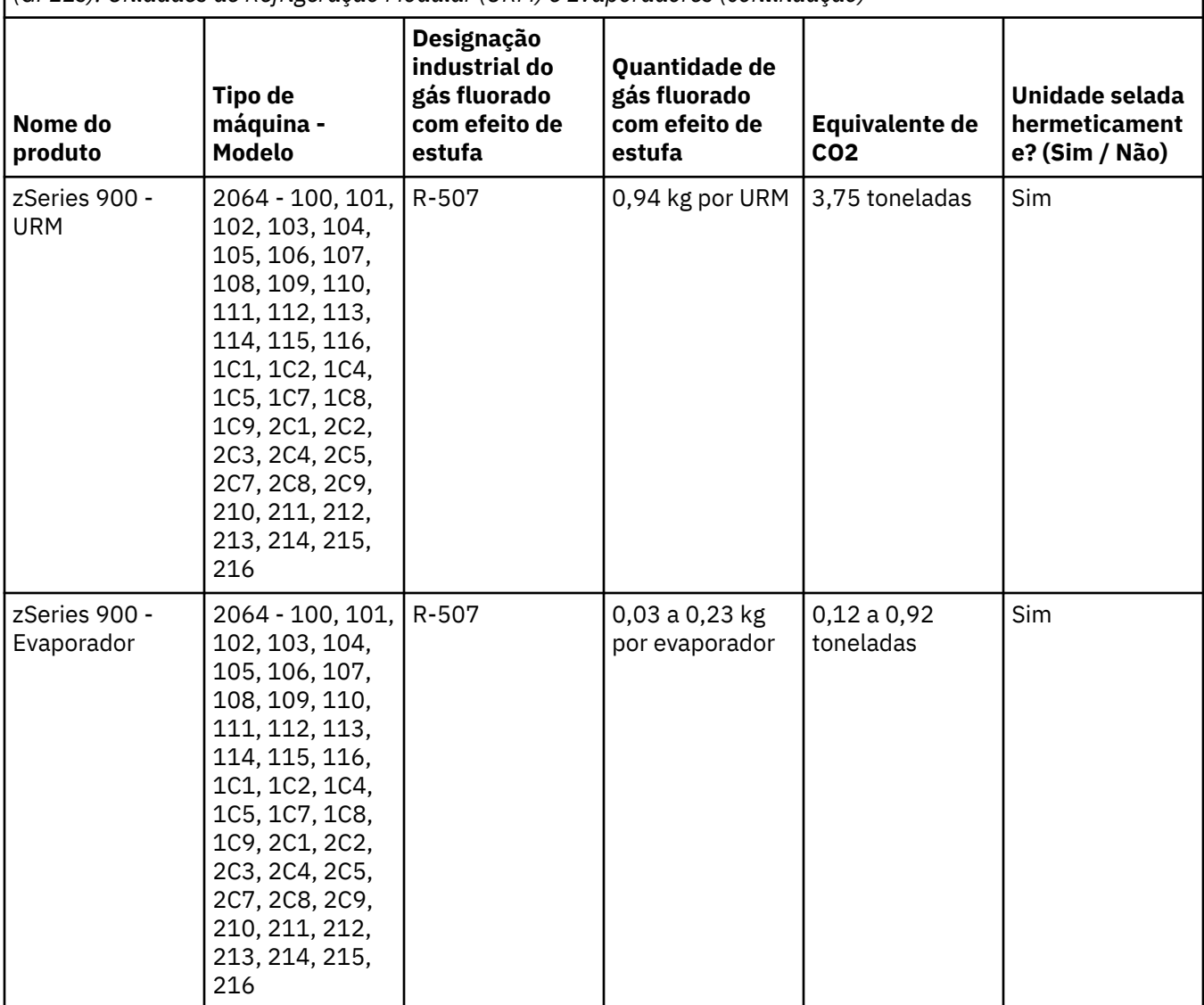

(F3)

#### **Sistemas de refrigeração a água (G)**

O presente aviso é aplicável a produtos que contenham um sistema de refrigeração a água no qual a IBM tenha fornecido a solução de refrigeração a água, tais como o IBM Power 775, IBM Power 575, IBM zEnterprise 196 (z196), IBM zEnterprise EC12, IBM z13 (z13) e IBM z14 (z14). O sistema contém 0,099% de Solução Aquosa de Benzotriazol fornecida pela EMD Performance Materials Corp. É fornecida com o produto uma Ficha de Dados de Segurança, que deverá ser consultada relativamente a primeiros socorros, manipulação do produto, proteção pessoal, eliminação e outras informações relevantes. Esta solução química é classificada como não perigosa, de acordo com a Diretiva 67/548/CEE da União Europeia; é, contudo, recomendada a utilização de equipamento de proteção ocular durante o manuseamento do produto químico.

Este aviso é aplicável a produtos que contenham uma unidade de refrigeração a água como, por exemplo, o IBM zEnterprise 196 (z196), IBM zEnterprise EC12, IBM z13 (z13) e IBM z14 (z14). Estas unidades de refrigeração a água foram enxaguadas com um produto biocida líquido. Dentro da unidade de refrigeração a água permanecem apenas quantidades residuais do produto biocida. O biocida líquido é uma mistura de peróxido de hidrogénio (CAS 7722-84-1), cloreto de alquil dimetil etil benzil amónio (CAS 85409-23-0) e cloreto de alquil dimetil benzil amónio (CAS 68391-01-5).

Elimine o produto de acordo com todas as normas federais, provinciais, estaduais, locais e outras aplicáveis relativas ao ambiente. Contacte um serviço de eliminação de resíduos profissional e devidamente licenciado para efetuar a destruição destes materiais. Se for necessário um exemplar adicional da ficha de dados de segurança, solicite-o através do e-mail: prodinfo@us.ibm.com (G1)

#### **Fontes de alimentação externa (H)**

Uma fonte de alimentação externa ou um transformador poderá ser fornecido com o produto ou ser incluído como peça sobresselente. A fonte de alimentação externa ou o transformador deve ser utilizado apenas com o produto a que se destina. A lista seguinte indica as fontes de alimentação externa e os transformadores CA/CC e os produtos originais a que se destinam. A lista não é exaustiva. (H1)

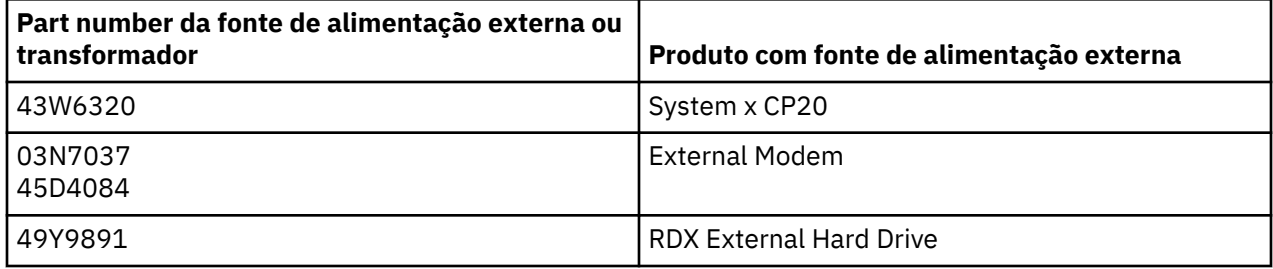

#### **Iluminação da estrutura – Conjunto de díodos emissores de luz (LED) para o IBM System Storage TS4500 ou o TS3500 Tape Library (I)**

Incluído no conjunto LED para iluminação da estrutura que faz parte dos modelos de chassi 3584 L25, L55, D25, D55, S25, S55, D53, D23, S24, S54, L53 e D23, indicados na secção de Referências da documentação online de assistência do TS4500 no IBM Knowledge Center ou na secção do Catálogo de peças do documento de Informações de manutenção do IBM System Storage TS3500 3584.

O conjunto LED para iluminação da estrutura, também denominado como fita de LED ou placa de iluminação da estrutura (Frame Lighting Card, FLC), nos modelos de chassi de alta densidade TS4500 ou TS3500 foi concebido para ser utilizado exclusivamente nas bibliotecas de bandas TS4500 ou TS3500. Não é apropriado para iluminação doméstica ou outro tipo de aplicações. (I1)
# **Português BR (Portuguese, Brazilian)**

### **Limitações (A)**

A International Business Machines Corporation (ou sua afiliada responsável pela transferência do Sistema em questão) ("IBM") acredita que as informações fornecidas abaixo são precisas, mas, exceto até o limite exigido por lei, não confirma, afirma, nem oferece certificação com relação a qualquer uma das informações. Ao invés disso, a IBM fornece tais informações "NO ESTADO EM QUE SE ENCONTRAM", sem nenhuma garantia expressa ou implícita de nenhum tipo. A IBM reserva-se o direito de atualizar e modificar essas informações sem aviso prévio, se julgar apropriado fazê-lo. A IBM não pretende fornecer qualquer atualização ou modificação a qualquer momento programado ou periódico. Os avisos contidos neste documento são traduzidos apenas conforme necessário pela jurisdição na qual a lei ou regulamento aplicável estiver em vigor. Esta edição substitui todos os releases anteriores. A liberação mais recente deste documento pode ser localizada em [ftp://public.dhe.ibm.com/systems/support/](ftp://public.dhe.ibm.com/systems/support/warranty/envnotices/environmental_notices_and_user_guide.pdf) [warranty/envnotices/environmental\\_notices\\_and\\_user\\_guide.pdf.](ftp://public.dhe.ibm.com/systems/support/warranty/envnotices/environmental_notices_and_user_guide.pdf) (A1)

Links para sites de outras empresas são fornecidos como uma conveniência e para fins informativos; eles não constituem um aval ou uma aprovação pela IBM de nenhum dos produtos, serviços ou declarações da corporação ou organização. A IBM não se responsabiliza pela exatidão, legalidade ou conteúdo do site externo ou pelos links subsequentes. Entre em contato com o site externo para obter respostas a perguntas sobre seu conteúdo. (A1.1)

### **Informações do produto (B)**

A Marca CE aplica-se apenas àqueles novos produtos colocados no mercado na União Europeia (UE) e nas jurisdições da Associação Europeia de Livre Comércio pela IBM. (B7)

O *IBM Knowledge Center* é um website que contém publicações técnicas da IBM e a documentação de produto IBM em um único local. O IBM Knowledge Center pode ser localizado em: [http://www.ibm.com/](http://www.ibm.com/support/knowledgecenter) [support/knowledgecenter.](http://www.ibm.com/support/knowledgecenter) (B10)

### **Reciclagem e Descarte do Produto (C)**

Esta unidade deve ser reciclada ou descartada de acordo com os regulamentos locais e nacionais aplicáveis. A IBM incentiva os proprietários de tecnologia da informação (TI) a reciclarem de forma responsável os seus equipamentos quando eles não forem mais necessários. A IBM oferece uma variedade de programas e serviços de retorno de produto em vários países para auxiliar os proprietários de equipamentos na reciclagem de seus produtos de TI. As informações sobre ofertas de reciclagem de produtos IBM podem ser encontradas em [https://www.ibm.com/ibm/environment/products/](https://www.ibm.com/ibm/environment/products/recycling.shtml) [recycling.shtml.](https://www.ibm.com/ibm/environment/products/recycling.shtml) (C1)

Muitas jurisdições locais e nacionais requerem programas de reciclagem de produto gratuitos para determinados equipamentos eletrônicos. Informações sobre a retomada de produto IBM para programas de reciclagem podem ser encontradas em<http://www.ibm.com/ibm/recycle/ww>. (C1.1)

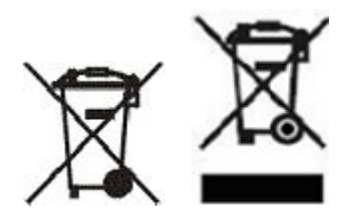

**Aviso:** Essas marcas nos Produtos se aplicam aos países da União Europeia (UE), Província de Buenos Aires, Islândia, Índia, Nigéria, Noruega e outras jurisdições que requerem este símbolo e a correspondem a programas de produtos no fim da via útil. (C2)

De acordo com a Diretiva Europeia de Resíduos de Equipamentos Elétricos e Eletrônicos (REEE), com os Regulamentos da Noruega sobre a Recuperação e Tratamento de Resíduos e outros requisitos legais presentes em jurisdições que requeiram a marca de produto acima ou um programa para produtos no fim da vida útil para equipamento elétrico e eletrônico (EEE), o EEE deve ser coletado separadamente, reutilizado, reciclado ou recuperado ao final de sua vida útil. Os usuários do EEE que contém a marcação WEEE acima não devem descartar o EEE no final de sua vida útil como lixo municipal não classificado, mas devem usar a estrutura de coleta disponível para que os clientes retornem, reciclem e recuperem o WEEE. A participação do cliente é importante para minimizar quaisquer efeitos potenciais do EEE para o ambiente e a saúde do ser humano devido à presença potencial de substâncias perigosas no EEE. Para obter informações sobre a coleta e o tratamento adequados, entre em contato com um representante IBM local. (C4)

### **Informações sobre a bateria (D)**

Para produtos IBM e Other Equipment Manufacturer (OEM), as publicações técnicas e a documentação do produto, que podem incluir as instruções do produto, como os procedimentos de remoção da bateria, podem ser encontradas, conforme indicado na tabela abaixo:

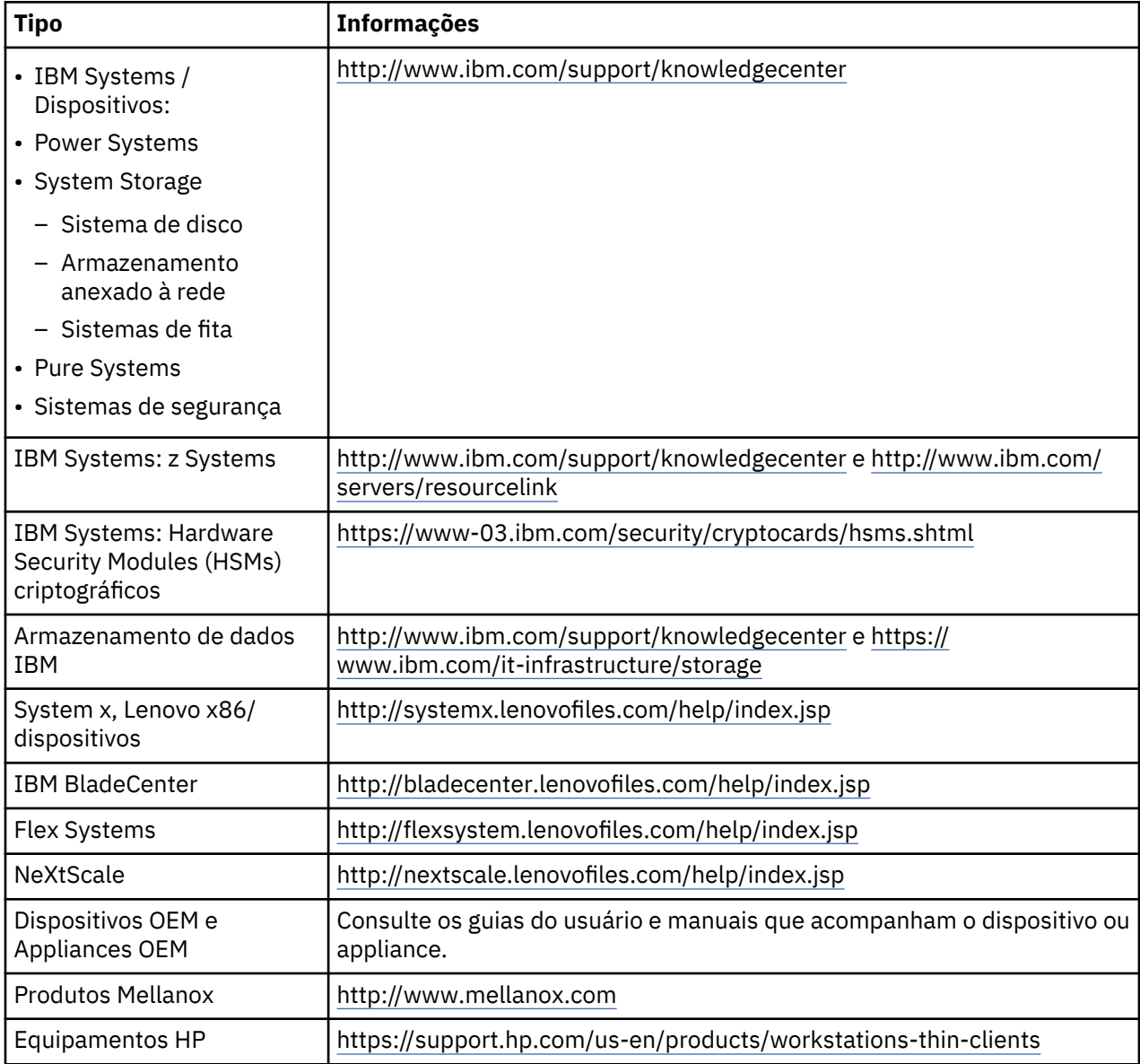

(D0.5)

Instruções de Remoção da Bateria específicas para um Lenovo ThinkPad usado com sistemas IBM podem ser localizadas em:

- Lenovo ThinkPad T540 [http://support.lenovo.com/en\\_US/guides-and-manuals/detail.page?](http://support.lenovo.com/en_US/guides-and-manuals/detail.page?DocID=UM019482) [DocID=UM019482](http://support.lenovo.com/en_US/guides-and-manuals/detail.page?DocID=UM019482)
- Lenovo ThinkPad T530 [https://download.lenovo.com/ibmdl/pub/pc/pccbbs/mobiles\\_pdf/](https://download.lenovo.com/ibmdl/pub/pc/pccbbs/mobiles_pdf/t530_t530i_w530_ug_en.pdf?linkTrack=PSP:ProductInfo:UserGuide) [t530\\_t530i\\_w530\\_ug\\_en.pdf?linkTrack=PSP:ProductInfo:UserGuide](https://download.lenovo.com/ibmdl/pub/pc/pccbbs/mobiles_pdf/t530_t530i_w530_ug_en.pdf?linkTrack=PSP:ProductInfo:UserGuide)
- Lenovo ThinkPad T520 [http://download.lenovo.com/pccbbs/mobiles\\_pdf/t520\\_t520i\\_w520\\_ug\\_en.pdf](http://download.lenovo.com/pccbbs/mobiles_pdf/t520_t520i_w520_ug_en.pdf)

#### (D0.6)

Muitas jurisdições locais e nacionais requerem programas de retomada/reciclagem gratuitos para certos descartes de bateria. Informações sobre a retomada de produto IBM para programas de reciclagem podem ser encontradas em<http://www.ibm.com/ibm/recycle/ww>. (D1.1)

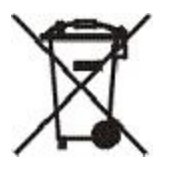

**Aviso:** Esta marca nas baterias e acumuladores ou em suas embalagens é aplicável aos países dentro da União Europeia (UE), Índia e outras jurisdições que requeiram este símbolo e programas correspondentes para bateria e acumulador no fim da vida útil. (D4)

De acordo com a Resolução Brasileira Número 401, de 4 de novembro de 2008, baterias de chumbo, cádmio e mercúrio são rotuladas para indicar que devem ser coletadas separadamente e recicladas ao final de sua vida útil. O rótulo na bateria também pode incluir um símbolo químico para o metal contido na bateria (Pb para chumbo, Hg para mercúrio e Cd para cádmio). Os usuários de baterias e acumuladores não devem descartá-los como lixo municipal não classificado, mas devem utilizar a estrutura de coleta disponível para os clientes para o retorno, a reciclagem e o tratamento das baterias e acumuladores. A participação do cliente é importante para minimizar quaisquer efeitos potenciais de baterias e acumuladores para o ambiente e a saúde do ser humano devido à presença potencial de substâncias perigosas. Para obter informações sobre a coleta e o tratamento adequados, entre em contato com um representante IBM local. (D8)

### **Refrigeração (F)**

Este aviso é aplicável a sistemas que contêm unidades de refrigeração modulares como o IBM zEnterprise 196 (z196), IBM System z10 Enterprise Class (z10 EC), IBM System z9 Enterprise Class (z9 EC), IBM eServer zSeries 990 (z990) e IBM eServer zSeries 900 (z900). Este sistema contém uma ou mais unidades de refrigeração modulares com refrigerantes R-134a ou R-507 e um óleo de poliéster. Este refrigerante não deve ser liberado ou expelido na atmosfera. Contato de aparência com a refrigeração pode causar frosbite. Use equipamento apropriado de proteção para os olhos e para a pele. As unidades de refrigeração modular são fechadas hermeticamente e não devem ser abertas nem devem receber manutenção. Elimine os detritos e resíduos de acordo com os requisitos das autoridades locais. Gases/gás liquefeito devem ser recuperados para reciclagem, recuperação e destruição de todos os equipamentos. (F1)

Este aviso é fornecido de acordo com o Regulamento 517/2014 da União Europeia (UE) sobre gases fluorados que causam o efeito estufa. Este produto contém gases fluorados que causam efeito estufa cobertos pelo Protocolo de Quioto. Por Anexo I, Parte 1, do Regulamento 517/2014 da União Europeia, o potencial de aquecimento global do R-134a é 1430, e o do R-507 é 3985. Se o sistema for um IBM zEnterprise 196 (z196) ou um IBM System z10 Enterprise Class (z10 EC), cada sistema conterá até 4,54 kg de R-134a. Se o sistema for um IBM System z9 Enterprise Class (z9 EC) ou IBM eServer zSeries 990 (z990), cada unidade conterá 2,44 kg de R-134a. Se o sistema for um IBM eServer zSeries 900 (z900), cada unidade conterá 1,88 kg de R-507. (F2)

*Tabela 28. Tabela de Informações sobre Gases do Efeito Estufa Fluorados (FGGs) do Produto e Equipamento: Unidades de Refrigeração Modulares (MRUs) e Evaporadores*

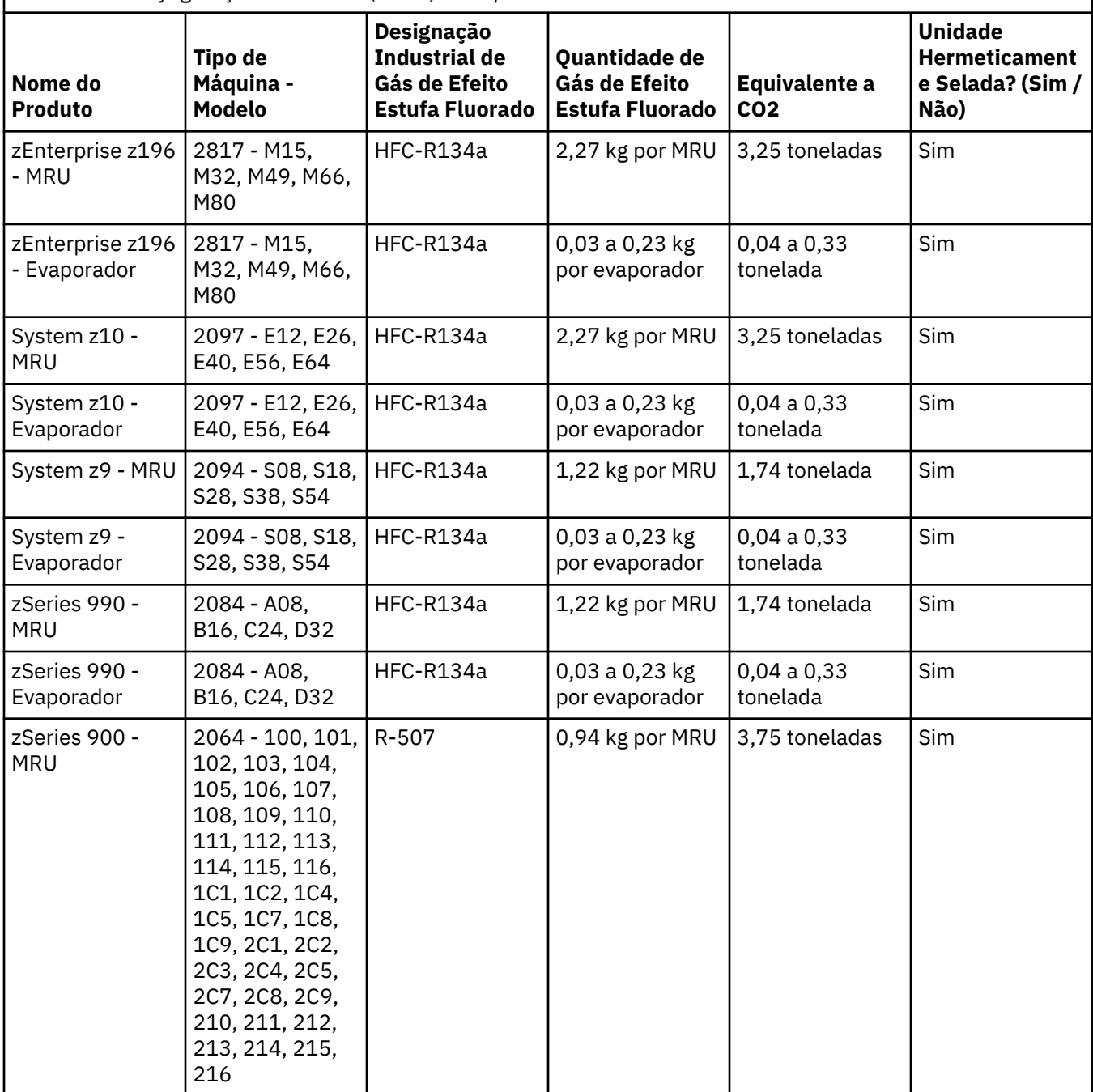

*Tabela 28. Tabela de Informações sobre Gases do Efeito Estufa Fluorados (FGGs) do Produto e Equipamento: Unidades de Refrigeração Modulares (MRUs) e Evaporadores (continuação)*

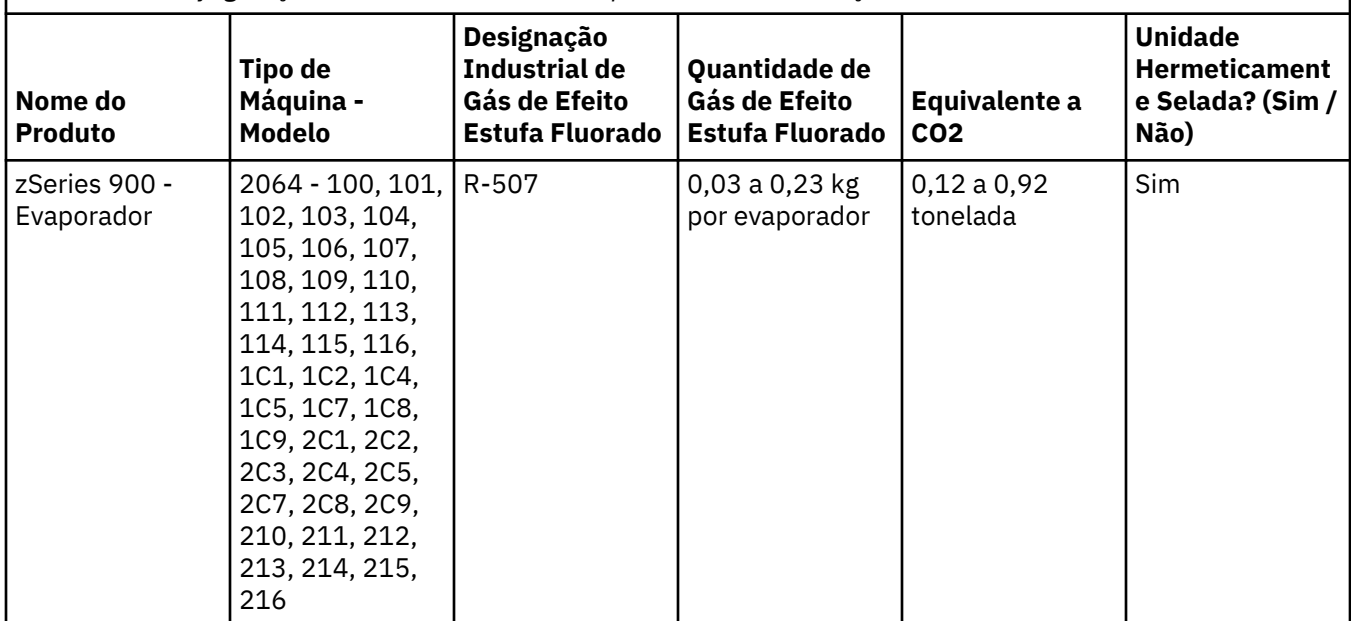

(F3)

#### **Sistemas de resfriamento de água (G)**

Esse aviso se aplica a produtos que contêm um sistema de refrigeração a água no qual a IBM forneceu a solução de água, como IBM Power 775, IBM Power 575, IBM zEnterprise 196 (z196), IBM zEnterprise EC12, IBM z13 (z13) e IBM z14 (z14). O sistema contém 0,099% de solução aquosa de benzotriazol fornecida pela EMD Performance Materials Corp. É fornecida uma folha de dados de segurança com o produto, que deve servir como referência para primeiros socorros, manuseio, proteção pessoal, descarte e outras informações relevantes. Essa solução química é classificada como não perigosa, de acordo com a Diretiva da União Europeia 67/548/EEC; no entanto, recomenda-se a utilização de proteção ocular ao manusear o produto químico.

Esse aviso se aplica a produtos que contêm uma unidade resfriada a água, como IBM zEnterprise 196 (z196), IBM zEnterprise EC12, IBM z13 (z13) e IBM z14 (z14). Essas unidades resfriadas a água foram lavadas com um biocida líquido. Apenas quantidades residuais do biocida permanecem dentro da unidade de refrigeração a água. O biocida líquido é uma mistura de peróxido de hidrogênio (CAS 7722-84-1), cloreto de alquil dimetil etil benzil amônio (CAS 85409-23-0) e cloreto de alquil dimetil benzil amônio (CAS 68391-01-5).

Observe todos os regulamentos ambientais federais, municipais, estaduais, locais e outros regulamentos ambientais aplicáveis para descarte. Entre em contato com um serviço profissional de descarte de resíduos licenciado para descartar esses materiais. Se for necessária uma cópia adicional da planilha de dados de segurança, envie a solicitação para prodinfo@us.ibm.com (G1)

#### **Iluminação de quadro: conjunto de diodo emissor de luz (LED) para o IBM System Storage TS4500 ou TS3500 Tape Library (I)**

Isso pertence ao conjunto de LED de iluminação de quadro, que faz parte dos conjuntos de quadros 3584 L25, L55, D25, D55, S25, S55, D53, D23, S24, S54, L53 e D23, descritos na seção Referência da documentação on-line do TS4500 Service no IBM Knowledge Center ou na seção Catálogo de peças do documento Informações de manutenção do IBM System Storage TS3500 3584.

O conjunto de LED de iluminação de quadro, também conhecido como faixa de luz ou Frame Lighting Card (FLC), nos modelos de quadro de alta densidade TS4500 ou TS3500, é designado para uso somente na biblioteca de fitas TS4500 ou TS3500. Não é adequado para iluminação doméstica ou outras aplicações. (I1)

# **Română (Romanian)**

### **Limitări (A)**

International Business Machines Corporation (sau afiliatele sale responsabile pentru transferul Sistemului) ("IBM") consideră că informațiile furnizate mai jos sunt corecte, dar, exceptând prevederile legale, nu îşi asumă niciun angajament, nu face nicio afirmaţie şi nu oferă nicio certificare cu privire la aceste informații. IBM furnizează toate aceste informații "CA ATARE", fără niciun fel de garanție, expresă sau implicită. IBM îşi rezervă dreptul de a actualiza şi a modifica aceste informaţii fără o notificare prealabilă, atunci când IBM consideră că este cazul să facă aceasta. IBM nu intenţionează să furnizeze nicio actualizare sau modificare în mod periodic sau planificat. Observatiile incluse în acest document sunt traduse numai în măsura în care sunt cerute de jurisdicţia în care legile sau reglementările aplicabile sunt în vigoare. Această editie înlocuiește toate editiile anterioare. Cea mai recentă versiune a acestui document poate fi găsită la [ftp://public.dhe.ibm.com/systems/support/warranty/envnotices/](ftp://public.dhe.ibm.com/systems/support/warranty/envnotices/environmental_notices_and_user_guide.pdf) [environmental\\_notices\\_and\\_user\\_guide.pdf.](ftp://public.dhe.ibm.com/systems/support/warranty/envnotices/environmental_notices_and_user_guide.pdf) (A1)

Linkurile către site-urile web care nu apartin IBM sunt furnizate din convenientă și în scopuri informative; acestea nu constituie o andosare sau o aprobare din partea IBM pentru niciun produs, serviciu sau declaratie a corporatiei sau a organizației. IBM nu are nicio responsabilitate în ceea ce privește acurateţea, legalitatea sau conţinutul site-ului extern sau al linkurilor ulterioare. Pentru întrebări şi răspunsuri cu privire la conţinutul său, contactaţi site-ul extern. (A1.1)

### **Informaţii privind produsul (B)**

# TRM

International Business Machines Corporation New Orchard Road Armonk, New York 10504

IBM Deutschland GmbH Technical Relations Europe IBM-Allee 1 D-71139 Ehningen Germany

Pentru statele membre ale Uniunii Europene şi alte jurisdicţii care impun existenţa unui singur punct de contact pentru Echipamentele Electrice şi Electronice, aşa cum se specifică în Directiva Uniunii Europene 2011/65/EU şi în alte prevederi legale din jurisdicţiile în care sunt cerute aceste informaţii, vă rugăm să contactaţi IBM Customer Support la [http://www.ibm.com/customersupport/.](http://www.ibm.com/customersupport/) Pentru toate celelalte jurisdicţii, incluzând Islanda, Macedonia şi Malta, vă rugăm să contactaţi furnizorul dumneavoastră. (B6)

Marca CE se aplică numai pe produsele lansate pe piaţă de către IBM în Uniunea Europeană (UE) şi în jurisdicţiile EFTA (European Free Trade Association). (B7)

Pentru ţările din Uniunea Europeană (UE) şi alte jurisdicţii în care este necesară această observaţie: Articolul 33, "Comunicarea informațiilor privind substanțele SVHC (Substances of Very High Concern -Substanţe care prezintă motive de îngrijorare deosebită) din articole", este cerut de Regulamentul (CE) Nr. 1907/2006 al Parlamentului European şi al Consiliului din 18 decembrie 2006 privind înregistrarea, evaluarea, autorizarea şi restricţionarea substanţelor chimice (REACH). Pentru produsele cărora li se aplică acest articol, comunicările respective pot fi găsite la [https://www.ibm.com/support/](https://www.ibm.com/support/knowledgecenter/ENVSAF_SHR/envsafetynotice/envsafetynotice_kickoff.htm) [knowledgecenter/ENVSAF\\_SHR/envsafetynotice/envsafetynotice\\_kickoff.htm](https://www.ibm.com/support/knowledgecenter/ENVSAF_SHR/envsafetynotice/envsafetynotice_kickoff.htm). (B9)

*IBM Knowledge Center* este un site web ce contine publicațiile tehnice IBM și documentația produselor IBM, într-o singură locaţie. IBM Knowledge Center poate fi găsit la: [http://www.ibm.com/support/](http://www.ibm.com/support/knowledgecenter) [knowledgecenter.](http://www.ibm.com/support/knowledgecenter) (B10)

#### **Reciclarea şi debarasarea produsului (C)**

Multe jurisdicţii locale şi naţionale impun existenţa unor programe de reciclare gratuită a produselor pentru anumite echipamente electronice. Informaţiile privind recuperarea produselor IBM pentru programele de reciclare pot fi găsite la<http://www.ibm.com/ibm/recycle/ww>. (C1.1)

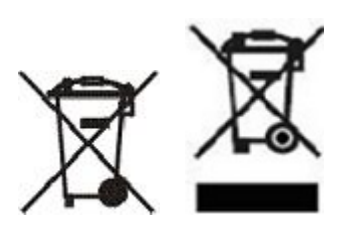

**Observatie:** Aceste mărci sunt aplicate pe Produse în tările din Uniunea Europeană (UE), Provincia Buenos Aires, Islanda, India, Nigeria, Norvegia şi alte jurisdicţii care impun existenţa acestui simbol şi a programelor corespondente de recuperare a produselor. (C2)

În conformitate cu Directiva Europeană privind Deşeurile de Echipamente Electrice şi electronice (DEEE), cu regulile norvegiene privind recuperarea și tratamentul deșeurilor și cu alte cerinte legale din jurisdictiile care impun un program de recuperare a pentru marca de produs de mai sus sau echipamente electrice şi electronice (EEE), la sfârşitul duratei sale de viaţă echipamentul trebuie să fie colectat separat şi reutilizat, reciclat sau valorificat. Utilizatorii echipamentelor EEE cu marcajul DEEE de mai sus trebuie ca la sfârșitul duratei de viată să nu depoziteze produsele EEE ca deșeuri municipale nesortate, ci să folosească modalitatea de colectare pusă la dispozitia clientilor pentru returnarea, reciclarea și valorificarea deseurilor DEEE. Participarea clientilor este importantă pentru a minimiza posibilele efecte ale produselor EEE asupra mediului înconjurător și a sănătății oamenilor ca urmare a prezentei substanțelor periculoase în EEE. Pentru acțiunile corespunzătoare de colectare și tratare, luați legătura cu reprezentantul IBM local. (C4)

## **Informaţii privind bateria (D)**

Pentru produsele IBM și OEM (Other Equipment Manufacturer - Alt Producător de Echipamente), publicațiile tehnice și documentația de produs, ce pot include instrucțiuni privind produsul, cum ar fi procedurile pentru scoaterea bateriei, pot fi găsite după cum este indicat în tabelul de mai jos:

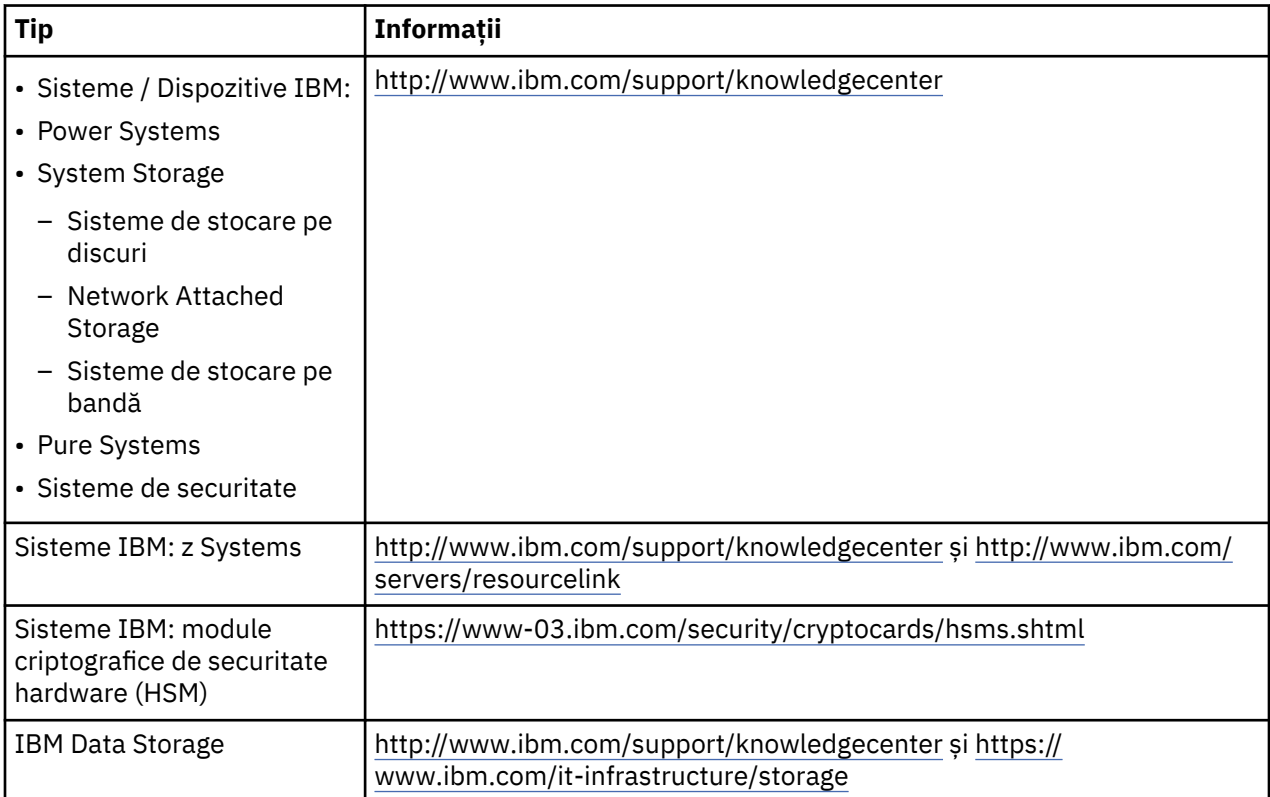

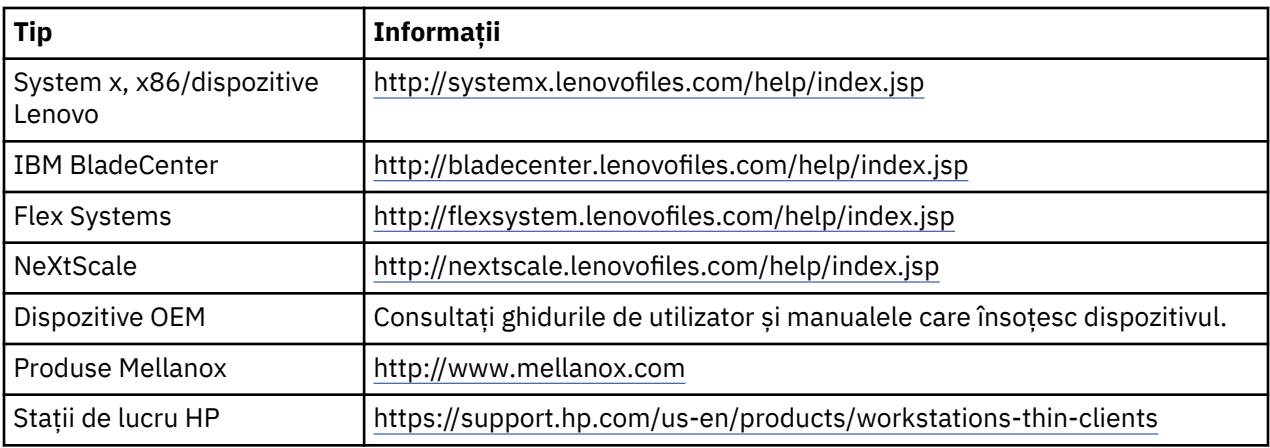

### (D0.5)

Instrucţiunile pentru înlăturarea bateriilor, specifice pentru un Lenovo ThinkPad utilizat cu sisteme IBM, pot fi găsite la:

- Lenovo ThinkPad T540 [http://support.lenovo.com/en\\_US/guides-and-manuals/detail.page?](http://support.lenovo.com/en_US/guides-and-manuals/detail.page?DocID=UM019482) [DocID=UM019482](http://support.lenovo.com/en_US/guides-and-manuals/detail.page?DocID=UM019482)
- Lenovo ThinkPad T530 [https://download.lenovo.com/ibmdl/pub/pc/pccbbs/mobiles\\_pdf/](https://download.lenovo.com/ibmdl/pub/pc/pccbbs/mobiles_pdf/t530_t530i_w530_ug_en.pdf?linkTrack=PSP:ProductInfo:UserGuide) [t530\\_t530i\\_w530\\_ug\\_en.pdf?linkTrack=PSP:ProductInfo:UserGuide](https://download.lenovo.com/ibmdl/pub/pc/pccbbs/mobiles_pdf/t530_t530i_w530_ug_en.pdf?linkTrack=PSP:ProductInfo:UserGuide)
- Lenovo ThinkPad T520 [http://download.lenovo.com/pccbbs/mobiles\\_pdf/t520\\_t520i\\_w520\\_ug\\_en.pdf](http://download.lenovo.com/pccbbs/mobiles_pdf/t520_t520i_w520_ug_en.pdf)

(D0.6)

Multe jurisdicții locale și naționale impun existența unor programe de recuperare/reciclare gratuită a anumitor baterii consumate. Informaţiile privind recuperarea produselor IBM pentru programele de reciclare pot fi găsite la<http://www.ibm.com/ibm/recycle/ww>. (D1.1)

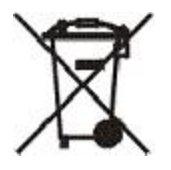

**Observație:** Această marcă este aplicată pe baterii și acumulatoare sau pe ambalajul lor în țările din Uniunea Europeană (UE), India și alte jurisdicții care impun existența acestui simbol și a programelor corespunzătoare de recuperare a bateriilor şi acumulatoarelor. (D4)

În conformitate cu Directiva Europeană 2006/66/EC şi cu prevederile din alte jurisdicţii care impun existenţa acestui simbol şi a programelor corespunzătoare de recuperare a bateriilor şi a acumulatoarelor, bateriile şi acumulatoarele sunt etichetate pentru a se indica faptul că la sfârşitul duratei lor de viată trebuie să fie colectate separat și reciclate. Eticheta de pe baterie poate contine și simbolul chimic al metalului din baterie (Pb pentru plumb, Hg pentru mercur şi Cd pentru cadmiu). Utilizatorii bateriilor și acumulatoarelor trebuie ca, la sfârșitul duratei de viată a acestor produse, să nu le depoziteze ca deşeuri municipale nesortate, ci să folosească modalitatea de colectare pusă la dispoziţia clienţilor pentru returnarea, reciclarea şi tratarea bateriilor şi acumulatoarelor. Participarea clienţilor este importantă pentru a minimiza posibilele efecte ale bateriilor şi acumulatoarelor asupra mediului înconjurător și a sănătății oamenilor ca urmare a prezentei substantelor periculoase în aceste produse. Pentru actiunile corespunzătoare de colectare și tratare, luați legătura cu reprezentantul IBM local. (D6)

# **Unităţile de răcire (F)**

Această observație este valabilă pentru sistemele care conțin unități de răcire modulare, cum ar fi IBM zEnterprise 196 (z196), IBM System z10 Enterprise Class (z10 EC), IBM System z9 Enterprise Class (z9 EC), IBM eServer zSeries 990 (z990) şi IBM eServer zSeries 900 (z900). Acest sistem conţine una sau mai multe unități de răcire modulare cu refrigerent R-134a sau R-507 și ulei poliol-ester. Nu este permisă eliberarea acestui refrigerent în atmosferă. Dacă se produce un contact între piele şi refrigerent, pot

apărea degerături. Purtaţi echipament de protecţie corespunzător pentru ochi şi piele. Unităţile de răcire modulare sunt etanşe şi nu este permisă deschiderea sau întreţinerea lor. Debarasarea deşeurilor şi reziduurilor trebuie să se realizeze în conformitate cu cerinţele autorităţii locale. Gazele şi gazul lichefiat din toate echipamentele trebuie să fie recuperate, pentru reciclare, reutilizare sau distrugere. (F1)

Acest anunț este furnizat în conformitate cu Regulamentul UE 517/2014 privind fluorurate cu efect de seră. Acest produs conţine gaze fluorurate cu efect de seră reglementate de Protocolul de la Kyoto. În conformitate cu Anexa I, Secțiunea 1 din Regulamentul UE 517/2014, potențialul de încălzire globală al refrigerentului R-134a este 1430, iar pentru R-507 este 3985. În cazul unui IBM zEnterprise 196 (z196) sau IBM System z10 Enterprise Class (z10 EC), fiecare sistem conţine până la 4,54 kg de refrigerent R-134a. În cazul unui IBM System z9 Enterprise Class (z9 EC) sau IBM eServer zSeries 990 (z990), fiecare sistem conține 2,44 kg de refrigerent R-134a. În cazul unui IBM eServer zSeries 900 (z900), fiecare sistem conţine 1,88 kg de refrigerent R-507. (F2)

*Tabela 29. Tabel cu informaţii privind gazele fluorurate cu efect de seră din produse şi echipamente: Unităţi de răcire modulare (Modular Refrigeration Unit - MRU) şi evaporatoare*

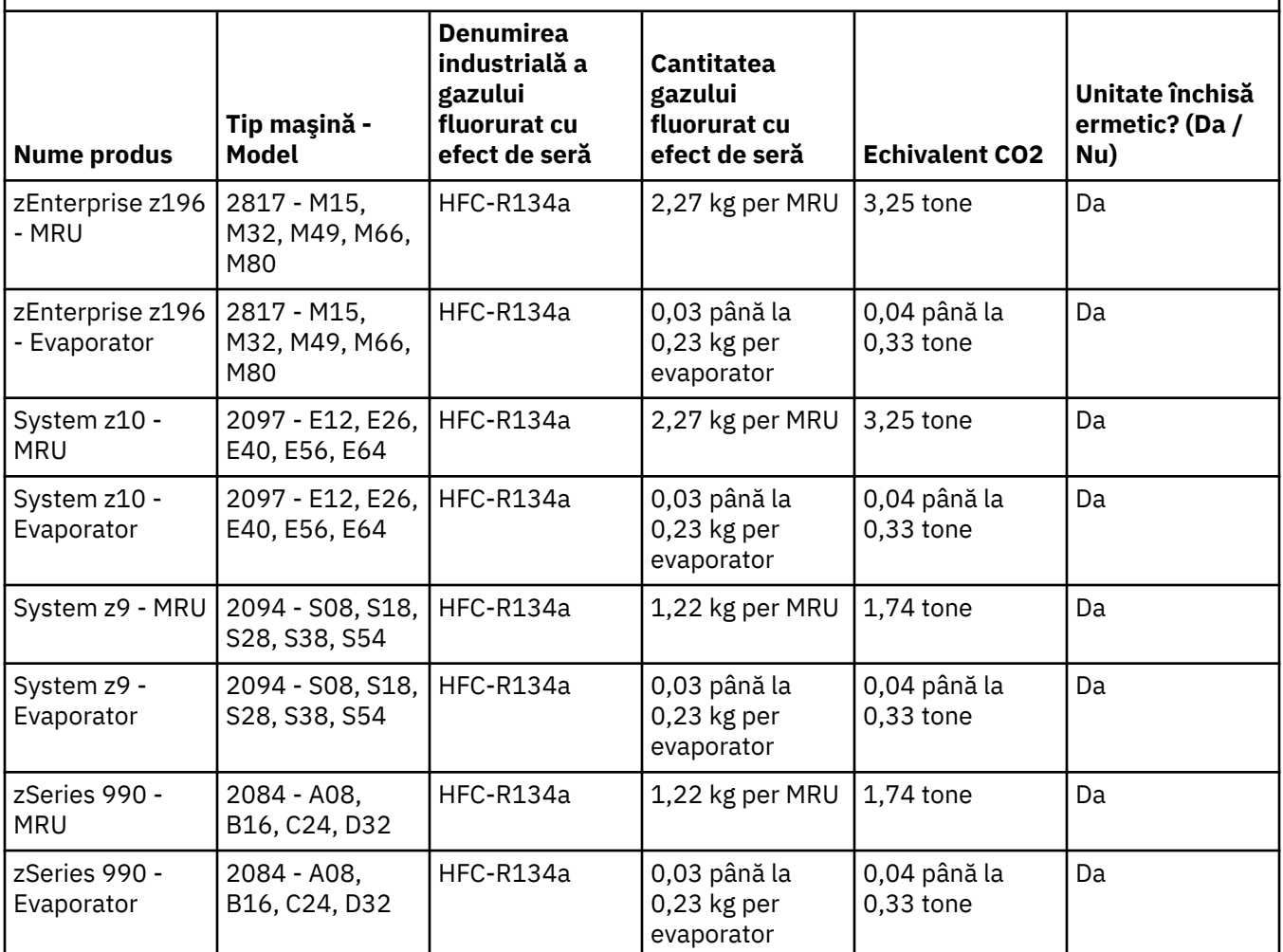

*Tabela 29. Tabel cu informaţii privind gazele fluorurate cu efect de seră din produse şi echipamente: Unităţi de răcire modulare (Modular Refrigeration Unit - MRU) şi evaporatoare (continuare)*

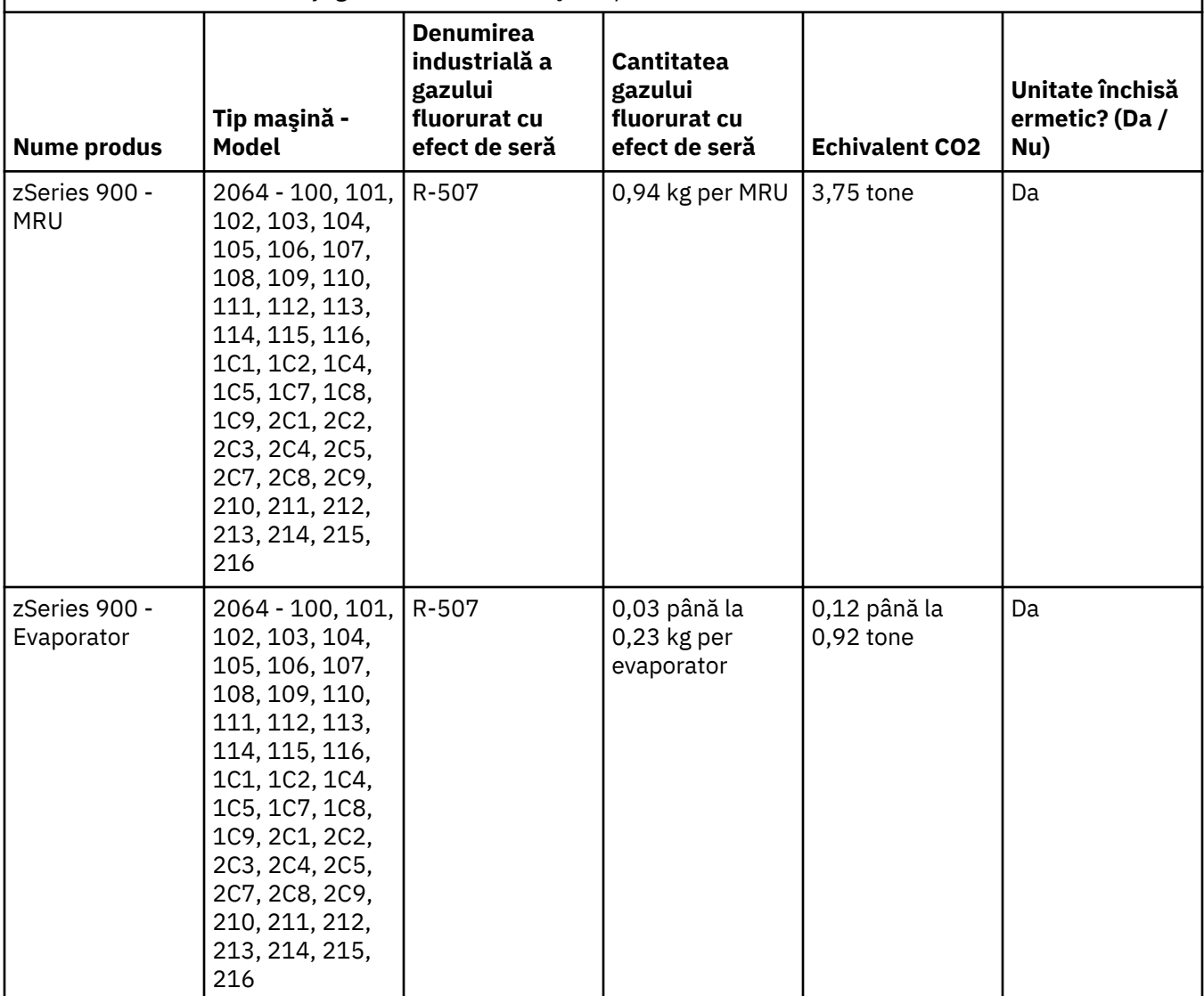

(F3)

# **Sisteme de răcire a apei (G)**

Această notificare se aplică produselor care conțin un sistem de răcire cu apă pentru care IBM a furnizat soluția pentru apă, și anume IBM Power 775, IBM Power 575, IBM zEnterprise 196 (z196), IBM zEnterprise EC12, IBM z13 (z13) și IBM z14 (z14). Acest sistem conține 0,099% soluție apoasă de benzotriazol furnizată de EMD Performance Materials Corp. Produsul este furnizat cu o fișă tehnică de securitate, la care trebuie să se facă referire pentru prim ajutor, manipulare, protecție personală, eliminare și alte informații relevante. Această soluție chimică este clasificată ca nefiind periculoasă conform Directivei Uniunii Europene 67/548/CEE; cu toate acestea, se recomandă utilizarea de mijloace de protecție a ochilor în timpul manipulării acesteia.

Această notificare se aplică produselor care conțin o unitate răcită cu apă, cum ar fi IBM zEnterprise 196 (z196), IBM zEnterprise EC12, IBM z13 (z13) și IBM z14 (z14). Aceste unități răcite cu apă au fost clătite cu un biocid lichid. Doar reziduurile de biocid rămân în unitatea răcită cu apă. Biocidul lichid este un amestec de peroxid de hidrogen (CAS 7722-84-1), de clorură de alchil dimetil etilbenzil amoniu (CAS 85409-23-0) și de clorură de alchil dimetil benzil amoniu (CAS 68391-01-5).

Respectați toate reglementările federale, regionale, de stat, locale și de altă natură privind eliminarea. Contactați un serviciu profesional autorizat de eliminare a deșeurilor pentru eliminarea acestor materiale. În cazul în care este necesară o copie suplimentară a Fișei de Date de Securitate, trimiteți o cerere la adresa prodinfo@us.ibm.com (G1)

#### **Sursele de alimentare externe (H)**

Acest produs poate fi livrat împreună cu o sursă de alimentare externă sau un adaptor c.a./c.c. sau acestea pot fi incluse în lista componentelor de schimb. Sursa de alimentare externă şi adaptorul c.a./c.c. trebuie să fie utilizate numai cu produsul pentru care au fost concepute. În continuare este prezentată o listă cu sursele de alimentare şi adaptoarele c.a./c.c. şi produsele pentru care au fost proiectate acestea. Lista nu este exhaustivă. (H1)

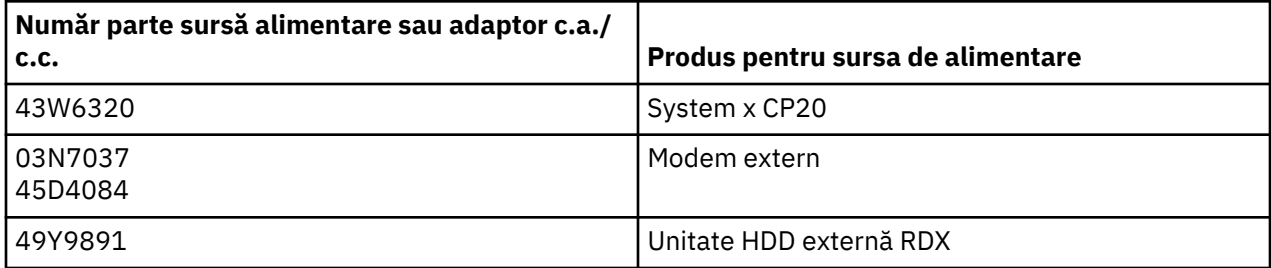

#### **Iluminatul cadrelor – ansamblu de diode electroluminiscente (LED) pentru biblioteca de benzi pentru stocare de sisteme TS4500 sau TS3500 a IBM (I)**

Aceasta se referă la ansamblul de LED-uri pentru iluminatul cadrelor care este o parte a ansamblurilor de cadre 3584 L25, L55, D25, D55, S25, S55, D53, D23, S24, S54, L53, şi D23, descrise în secţiunea Referințe din documentația online privind Serviciile TS4500 din Centrul de cunoştințe al IBM sau în secţiunea Catalogul componentelor din documentul 3584 Informaţii privind întreţinerea - Stocare sisteme IBM TS3500.

Ansamblul de LED-uri pentru iluminatul cadrelor, cunoscut şi sub denumirea de bandă de lumină sau card de iluminat cadre (FLC), din modelele de cadre cu densitate mare TS4500 sau TS3500 este conceput să fie utilizat doar pentru biblioteca de benzi TS4500 sau TS3500. Nu este recomandat pentru iluminatul casnic sau alte aplicaţii. (I1)

# **Русский (Russian)**

#### **Ограничения (A)**

International Business Machines Corporation (или ее аффилированная компания, ответственная за передачу соответствующей Системы) ("IBM") уверена в точности приведенной далее информации, но за исключением случаев, когда это требуется по закону, не берет на себя никаких обязательств, не делает заявлений или утверждений в отношении какой-либо части информации. IBM предоставляет всю такую информацию "КАК ЕСТЬ", без какого-либо рода явных или подразумеваемых гарантий. IBM оставляет за собой право обновлять и изменять эту информацию без предварительного уведомления, если IBM сочтет это необходимым. IBM не планирует предоставлять какие-либо обновления или изменения на регулярной основе или в заданные сроки. Замечания, содержащиеся в настоящем документе, переводятся на другие языки только в тех случаях, когда это требуется по закону в странах, в которых действует применимый закон или нормативный акт. Настоящее издание заменяет собой все предыдущие выпуски. Наиболее новую версию документа можно найти в Интернете по адресу [ftp://public.dhe.ibm.com/systems/support/](ftp://public.dhe.ibm.com/systems/support/warranty/envnotices/environmental_notices_and_user_guide.pdf) [warranty/envnotices/environmental\\_notices\\_and\\_user\\_guide.pdf.](ftp://public.dhe.ibm.com/systems/support/warranty/envnotices/environmental_notices_and_user_guide.pdf) (A1)

Ссылки на сторонние веб-сайты (не IBM) предоставляются для вашего удобства и только в информационных целях; они не означают, что IBM рекомендует или одобряет какие-либо сторонние продукты или услуги либо подтверждает заявления соответствующих компаний или организаций. IBM не несет ответственность за внешние веб-сайты и соответствующие ссылки на них, включая соблюдение правовых норм, точность информации и характер содержимого, приводимого на таких веб-сайтах. Если у вас возникнут вопросы по поводу содержимого внешних сайтов, обращайтесь к их владельцам. (A1.1)

#### **Информация о продукте (B)**

# TÉM

International Business Machines Corporation New Orchard Road Armonk, New York 10504

IBM Deutschland GmbH Technical Relations Europe IBM-Allee 1 D-71139 Ehningen Germany

В странах-членах Европейского союза и других юрисдикциях, где требуется единое контактное лицо по вопросам, связанным с электрическим и электронным оборудованием, в соответствии с Директивой ЕС 2011/65/EU и другими юридическими требованиями, действующими в тех странах, в которых необходимо предоставление этой информации, обращайтесь в службу IBM по поддержке заказчиков через веб-страницу [http://www.ibm.com/customersupport/.](http://www.ibm.com/customersupport/) Во всех других государствах, включая Исландию, Македонию и Мальту, обращайтесь к своему поставщику. (B6)

Знак соответствия европейским стандартам (CE) относится только к новым продуктам, выпущенным IBM на рынок в странах Европейского Союза (ЕС) или Европейской ассоциации свободной торговли. (B7)

*IBM Knowledge Center* - это веб-сайт, где размещены все технические публикации и документация по продуктам IBM. Адрес IBM Knowledge Center в Интернете: [http://www.ibm.com/support/](http://www.ibm.com/support/knowledgecenter) [knowledgecenter.](http://www.ibm.com/support/knowledgecenter) (B10)

#### **Утилизация и уничтожение продукта (C)**

В соответствии со многими местными и национальными законами требуется применение бесплатных программ утилизации для некоторого электронного оборудования. Информацию о возврате продуктов IBM для утилизации можно найти в Интернете по адресу [http://](http://www.ibm.com/ibm/recycle/ww) [www.ibm.com/ibm/recycle/ww](http://www.ibm.com/ibm/recycle/ww). (C1.1)

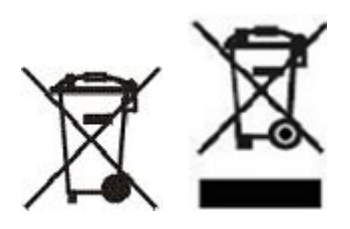

**Замечание:** Эти значки на продуктах применяются в странах Европейского союза (ЕС), провинции Буэнос-Айрес, Индии, Исландии, Нигерии, Норвегии и других юрисдикциях, в которых требуется наличие этого символа и использование соответствующих программ обязательной утилизации продуктов. (C2)

В соответствии с Директивой ЕС об отходах электрического и электронного оборудования (WEEE), Нормативными актами Норвегии об утилизации отходов и другими юридическими требованиями, действующими в тех странах, где необходимо использование вышеприведенного значка или применение программы утилизации электрического и электронного оборудования (ЭЭО), такое оборудование должно собираться отдельно и должно повторно использоваться, восстанавливаться или подвергаться утилизации по окончании срока службы. Пользователи ЭЭО со значком WEEE не должны уничтожать отслужившее оборудование вместе с другими бытовыми отходами, а должны использовать доступную заказчикам систему сбора для возврата, утилизации и восстановления отходов ЭЭО. Участие заказчиков в этой программе очень важно для сведения к минимуму потенциального вредного воздействия ЭЭО на окружающую среду и здоровье людей изза присутствия в составе ЭЭО вредных и опасных веществ. Чтобы узнать о порядке сбора и переработки такого оборудования, свяжитесь с местным представителем IBM. (C4)

Россия и Евразийский экономический союз: Это изделие должно быть утилизировано или уничтожено в соответствии с применимыми местными и государственными нормативными актами. (C27)

### **Информация об аккумуляторных батареях (D)**

В нижеприведенной таблице указано, где можно найти технические публикации и документацию о продуктах IBM и других производителей (OEM), в состав которых могут входить инструкции по работе с продуктом, такие как описание процедуры удаления батарей.

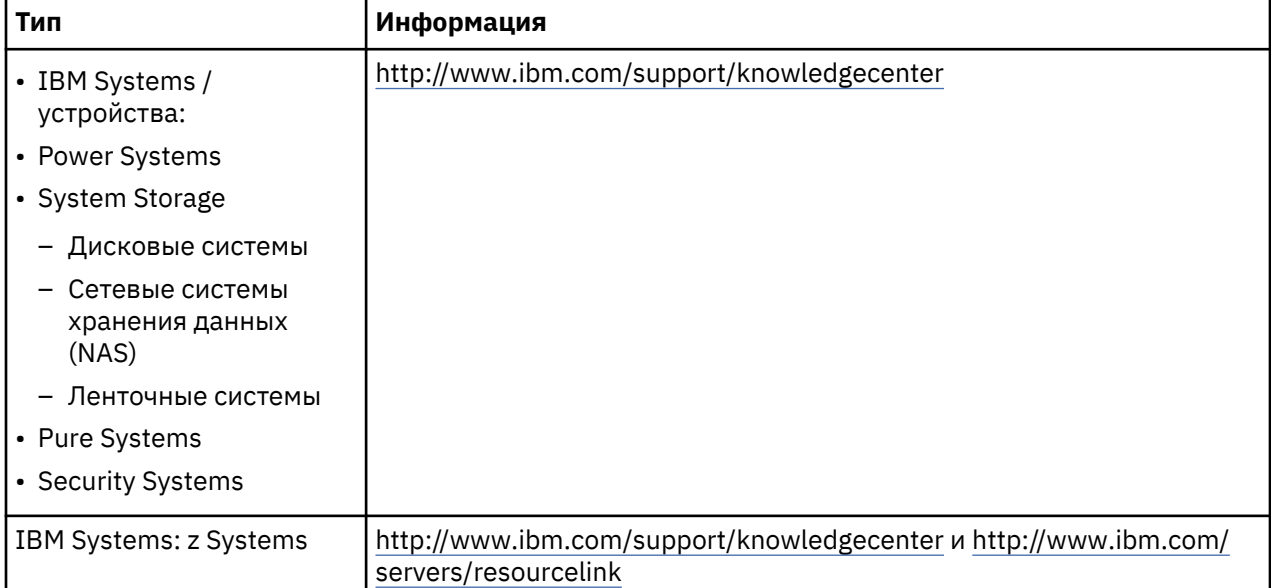

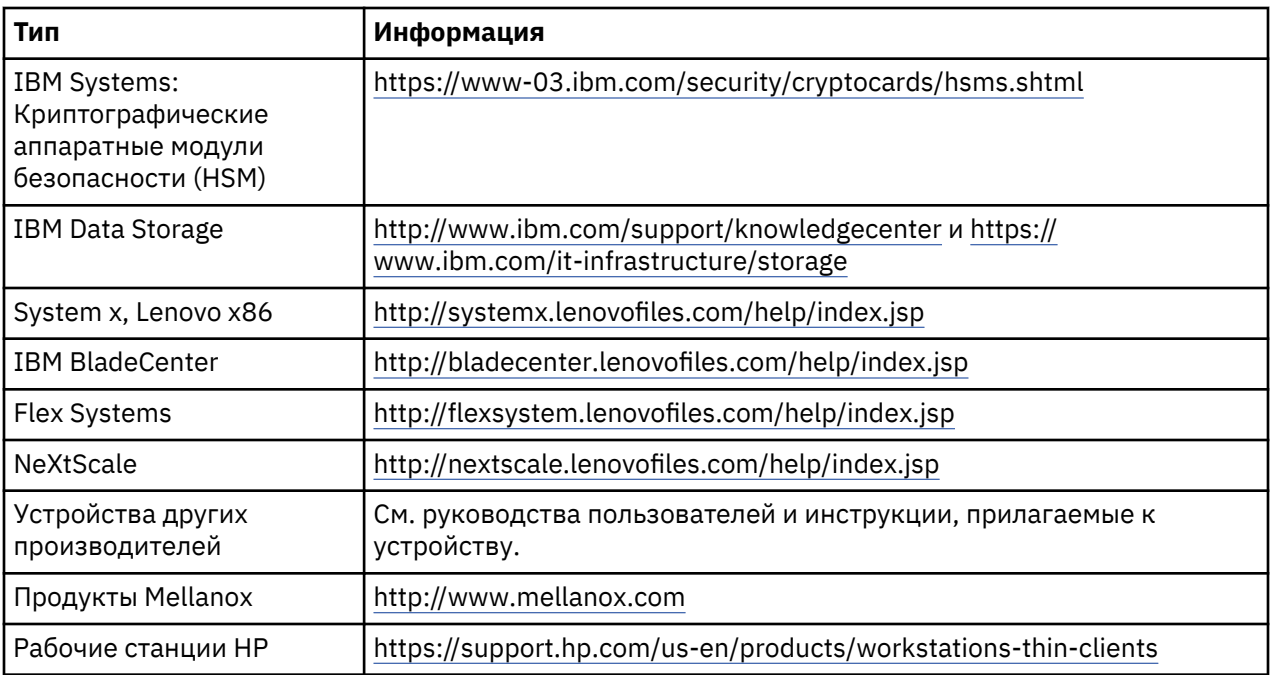

## (D0.5)

Инструкции по извлечению батарей из ноутбуков Lenovo ThinkPad можно найти на следующих вебстраницах:

- Lenovo ThinkPad T540 [http://support.lenovo.com/en\\_US/guides-and-manuals/detail.page?](http://support.lenovo.com/en_US/guides-and-manuals/detail.page?DocID=UM019482) [DocID=UM019482](http://support.lenovo.com/en_US/guides-and-manuals/detail.page?DocID=UM019482)
- Lenovo ThinkPad T530 [https://download.lenovo.com/ibmdl/pub/pc/pccbbs/mobiles\\_pdf/](https://download.lenovo.com/ibmdl/pub/pc/pccbbs/mobiles_pdf/t530_t530i_w530_ug_en.pdf?linkTrack=PSP:ProductInfo:UserGuide) [t530\\_t530i\\_w530\\_ug\\_en.pdf?linkTrack=PSP:ProductInfo:UserGuide](https://download.lenovo.com/ibmdl/pub/pc/pccbbs/mobiles_pdf/t530_t530i_w530_ug_en.pdf?linkTrack=PSP:ProductInfo:UserGuide)
- Lenovo ThinkPad T520 [http://download.lenovo.com/pccbbs/mobiles\\_pdf/t520\\_t520i\\_w520\\_ug\\_en.pdf](http://download.lenovo.com/pccbbs/mobiles_pdf/t520_t520i_w520_ug_en.pdf)

#### (D0.6)

В соответствии со многими региональными и национальными законами требуется применение бесплатных программ возврата/утилизации для некоторых отработанных батарей. Информацию о программах IBM по возврату продуктов для утилизации можно найти в Интернете по адресу [http://](http://www.ibm.com/ibm/recycle/ww) [www.ibm.com/ibm/recycle/ww](http://www.ibm.com/ibm/recycle/ww). (D1.1)

# **Srpski (Serbian)**

## **Ograničenja (A)**

International Business Machines Corporation (ili njena podružnica koja je odgovorna za prenos predmetnog Sistema)("IBM") smatra da su informacije dostavljene u daljem tekstu tačne, ali da, osim u meri koju predviđa zakon, ne preuzima obaveze, ne iznosi tvrdnje niti izdaje potvrde u pogledu bilo kojih datih informacija. Zapravo, kompanija IBM sve ove informacije "U FAKTIČKOM STANJU", dostavlja bez ikakvih izričitih ili prećutnih garancija u pogledu istih. IBM zadržava pravo da ažurira i menja ove informacije bez prethodnog obaveštavanja, ukoliko smatra da je to opravdano. Kompanija IBM nema nameru da vrši ažuriranje ili izmenu informacija u bilo kom konkretnom periodičnom intervalu ili u zakazano vreme. Obaveštenja sadržana u ovom dokumentu prevode se isključivo ukoliko je to neophodno na teritoriji na kojoj se primenjuje važeći zakon ili propis. Ovo izdanje zamenjuje sva prethodna. Najnovije izdanje ovog dokumenta može se pronaći na [ftp://public.dhe.ibm.com/systems/support/warranty/](ftp://public.dhe.ibm.com/systems/support/warranty/envnotices/environmental_notices_and_user_guide.pdf) [envnotices/environmental\\_notices\\_and\\_user\\_guide.pdf](ftp://public.dhe.ibm.com/systems/support/warranty/envnotices/environmental_notices_and_user_guide.pdf). (A1)

Veze ka ne-IBM veb lokacijama postoje kao pogodnost i u informativne svrhe; one ne čine potvrdu niti saglasnost kompanije IBM za bilo koje proizvode, usluge ili izjave korporacije ili organizacije. Kompanija IBM ne snosi odgovornost za preciznost, zakonitost i sadržaj spoljašnje stranice i narednih linkova. Povežite se sa spoljašnjom lokacijom za odgovore na pitanja u vezi sa sadržajem. (A1.1)

### **Informacije o proizvodu (B)**

IBM

International Business Machines Corporation New Orchard Road Armonk, New York 10504

IBM Deutschland GmbH Technical Relations Europe IBM-Allee 1 D-71139 Ehningen Germany

Za zemlje članice Evropske Unije i druge jurisdikcije koje zahtevaju jedno mesto kontakta za električnu i elektronsku opremu kao što je propisano Direktivom Evropske Unije 2011/65/EU i drugim zakonskim zahtevima u jurisdikcijama koje zahtevaju ovu informaciju, obratite se korisničkoj podršci Korporacije IBM na<http://www.ibm.com/customersupport/>. Za sve ostale jurisdikcije uključujući Island, Makedoniju i Maltu, obratite se svom dobavljaču. (B6)

CE oznaka se primenjuje samo na one nove proizvode koje IBM stavlja u promet na teritoriji Evropske Unije (EU) i Evropske asocijacije za slobodnu trgovinu.(B7)

Za Evropsku Uniju (EU) i druge teritorije koje zahtevaju stavljanje ovakvog obaveštenja: član 33 Saopštenja o supstancama visokog rizika (SVHC) za artikle za koje se to zahteva na osnovu Uredbe Evropske Unije (EZ) br. 1907/2006 Evropskog Parlamenta i Saveta od 18. decembra 2006. godine o registraciji, evaluaciji, odobravanju i zabrani hemijskih supstanci.(REACH). Za proizvode za koje je ovo neophodno, ova obaveštenja se mogu naći na [https://www.ibm.com/support/knowledgecenter/](https://www.ibm.com/support/knowledgecenter/ENVSAF_SHR/envsafetynotice/envsafetynotice_kickoff.htm) [ENVSAF\\_SHR/envsafetynotice/envsafetynotice\\_kickoff.htm](https://www.ibm.com/support/knowledgecenter/ENVSAF_SHR/envsafetynotice/envsafetynotice_kickoff.htm). (B9)

*IBM centar znanja* je vebsajt koji objedinjuje tehničke publikacije i dokumentaciju o proizvodima kompanije IBM na jednom mestu. IBM centar znanja možete naći na adresi: [http://www.ibm.com/](http://www.ibm.com/support/knowledgecenter) [support/knowledgecenter.](http://www.ibm.com/support/knowledgecenter) (B10)

Za Bosnu i Hercegovinu, Republiku Srpsku: ovde je izložen znak usaglašenosti u slučaju da ga nije moguće dodati na električnu i elektronsku opremu kako to zahteva Pravilnik o ograničenju korišćenja određenih opasnih supstanci u električnoj i elektronskoj opremi. (B11)

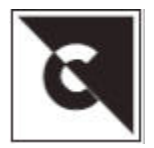

# **Recikliranje i odlaganje proizvoda (C)**

Ovu jedinicu je potrebno reciklirati ili odbaciti u skladu sa primenjivim lokalnim ili državnim zakonima. IBM preporučuje vlasnicima IT opreme da odgovorno recikliraju svoje uređaje kada im oni više nisu potrebni. IBM nudi brojne programe i usluge u mnogim zemljama koje vlasnicima opreme pomažu u recikliranju IT opreme. Više informacija o recikliranju proizvoda kompanije IBM možete pronaći na adresi: <https://www.ibm.com/ibm/environment/products/recycling.shtml>. (C1)

Za određene vrste elektronske opreme mnoge lokalne i nacionalne jurisdikcije zahtevaju sprovođenje besplatnih programa za recikliranje proizvoda. Informacije o programima vraćanja proizvoda kompanije IBM radi recikliranja se mogu pronaći na [http://www.ibm.com/ibm/recycle/ww.](http://www.ibm.com/ibm/recycle/ww) (C1.1)

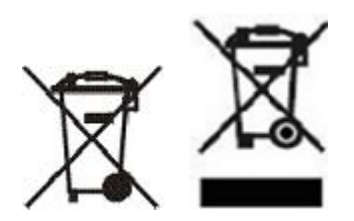

**Napomena:** Ove oznake na proizvodima se koriste u zemljama Evropske Unije (EU), u argentinskoj provinciji Buenos Aires, Islandu, Indiji, Nigeriji, Norveškoj i drugim teritorijama koje zahtevaju stavljanje ovog simbola i odgovarajuće programe povraćaja robe. (C2)

U skladu sa Direktivom o električnom i elektronskom otpadu (WEEE), norveškim propisima o reciklaži i obradi otpada, i drugim pravnim zahtevima na teritorijama koje zahtevaju stavljanje gorenavedene oznake ili u skladu sa programima povraćaja električnog i elektronskog otpada (EEE), električni i elektronski otpad treba prikupljati posebno radi ponovnog korišćenja, reciklaže i povraćaja na kraju radnog veka. Korisnici EEE opreme koja ima gorenavedenu WEEE oznaku ne smeju odlagati istrošenu EEE opremu kao nesortirani komunalni otpad, već moraju koristiti metode prikupljanja koje su korisnicima dostupne za vraćanje, recikliranje i obnavljanje opreme sa WEEE oznakom. Učešće korisnika je važno kako bi se smanjili potencijalni negativni efekti EEE opreme na životnu sredinu i zdravlje ljudi usled mogućeg prisustva opasnih supstanci u EEE opremi. Obratite se lokalnom IBM predstavniku da biste dobili odgovarajuće informacije o prikupljanju i tretmanu. (C4)

# **Podaci o bateriji(D)**

Tehničke publikacije i dokumentaciju za IBM proizvode i proizvode ostalih proizvođača opreme(OEM), što može obuhvatiti instrukcije za proizvod kao što su procedure za zamenu baterije, mogu se pronaći na lokacijama kako je prikazano u tabeli ispod:

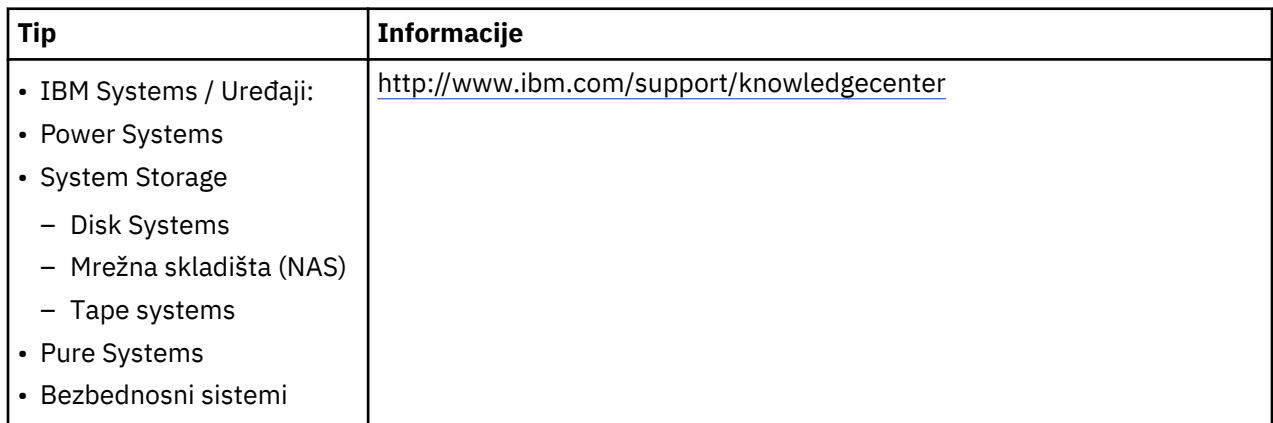

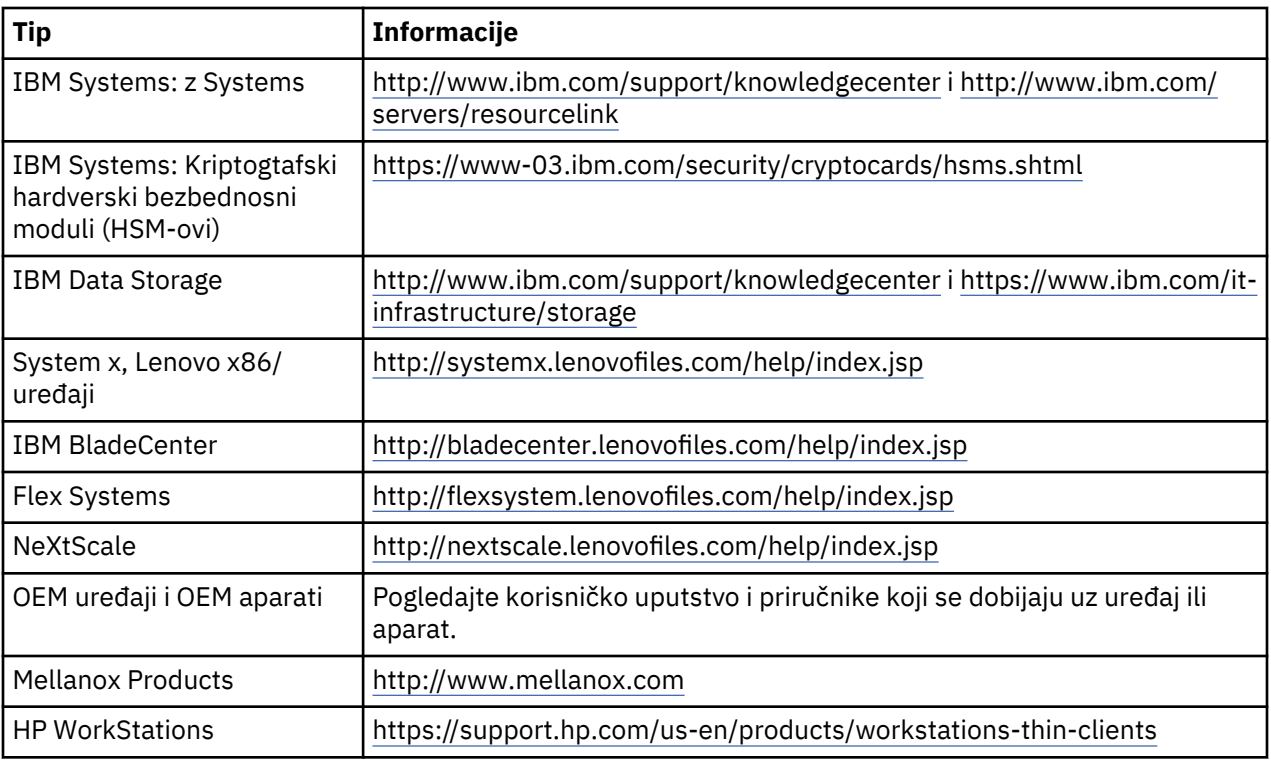

## (D0.5)

Упутсва за скидање батерије за Lenovo ThinkPad који се користи са ИБМ системима можете наћи на:

- Lenovo ThinkPad T540 [http://support.lenovo.com/en\\_US/guides-and-manuals/detail.page?](http://support.lenovo.com/en_US/guides-and-manuals/detail.page?DocID=UM019482) [DocID=UM019482](http://support.lenovo.com/en_US/guides-and-manuals/detail.page?DocID=UM019482)
- Lenovo ThinkPad T530 [https://download.lenovo.com/ibmdl/pub/pc/pccbbs/mobiles\\_pdf/](https://download.lenovo.com/ibmdl/pub/pc/pccbbs/mobiles_pdf/t530_t530i_w530_ug_en.pdf?linkTrack=PSP:ProductInfo:UserGuide) [t530\\_t530i\\_w530\\_ug\\_en.pdf?linkTrack=PSP:ProductInfo:UserGuide](https://download.lenovo.com/ibmdl/pub/pc/pccbbs/mobiles_pdf/t530_t530i_w530_ug_en.pdf?linkTrack=PSP:ProductInfo:UserGuide)
- Lenovo ThinkPad T520 [http://download.lenovo.com/pccbbs/mobiles\\_pdf/t520\\_t520i\\_w520\\_ug\\_en.pdf](http://download.lenovo.com/pccbbs/mobiles_pdf/t520_t520i_w520_ug_en.pdf)

### (D0.6)

За одређене врсте отпадних батерија многе локалне и националне јурисдикције захтевају спровођење бесплатних програма за враћање/рециклирање производа. Информације о програмима враћања производа компаније IBM ради рециклирања се могу пронаћи на [http://](http://www.ibm.com/ibm/recycle/ww) [www.ibm.com/ibm/recycle/ww](http://www.ibm.com/ibm/recycle/ww). (D1.1)

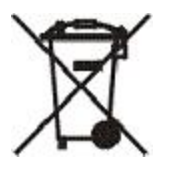

**Napomena:** Ova oznaka na baterijama i akumulatorima ili na njihovom pakovanju koristi se u zemljama Evropske Unije (EU), Indije i na drugim teritorijama koje zahtevaju stavljanje ovog simbola i primenu odgovarajućeg programa povraćaja baterija i akumulatora. (D4)

U skladu sa evropskom direktivom 2006/66/EC i drugim zakonima po kojima su ovaj simbol i odgovarajući programi za odlaganje baterija i akumulatora obavezni, baterije i akumulatori se obeležavaju kako bi se označilo da ih treba prikupljati odvojeno i reciklirati nakon isteka roka trajanja. Na oznaci baterija može se nalaziti i hemijski simbol metala koji baterija sadrži (Pb za olovo, Hg za živu i Cd za kadmijum). Korisnici baterija i akumulatora ne smeju odlagati baterije i akumulatore kao nesortirani komunalni otpad, već moraju koristiti metode prikupljanja koje su korisnicima dostupne za vraćanje, recikliranje i tretman baterija i akumulatora. Učešće korisnika je važno kako bi se smanjili potencijalni negativni efekti baterija i akumulatora na životnu sredinu i zdravlje ljudi usled mogućeg prisustva opasnih supstanci. Obratite se lokalnom IBM predstavniku da biste dobili odgovarajuće informacije o prikupljanju i tretmanu. (D6)

#### **Monitor sa ravnim ekranom (E)**

Ovo obaveštenje odnosi se na proizvode sa LCD-om, kao što su ravni panel prikazi na monitorima, laptopovi i LCD ekrani u proizvodima biblioteka traka. Fluorescentna lampa ili lampe u LCD monitorima mogu da sadrže živu. LCD ekran je označen shodno tome da li sadrži živu. Odložite ga u skladu sa lokalnim propisima i zakonima. (E1)

## **Hlađenje (F)**

Ovo obaveštenje se odnosi na sisteme koji sadrže modularne jedinice za hlađenje kao što je IBM zEnterprise 196 (z196), IBM System z10 Enterprise Class (z10 EC), IBM System z9 Enterprise Class (z9 EC), IBM eServer zSeries 990 (z990), i IBM eServer zSeries 900 (z900). Ovaj sistem sadrži jednu ili više modularnih jedinica za hlađenje sa rashladnim sredstvom R-134a ili R-507 i sa poliesterskim uljem. Ovo rashladno sredstvo se ne sme ispuštati niti oslobađati u atmosferu. Ukoliko rashladno sredstvo dođe u dodir sa kožom, može izazvati promrzline. Potrebno je nositi odgovarajuća zaštitna sredstva za oči i kožu. Modularne jedinice za hlađenje su hermetički zatvorene i ne smeju se otvarati niti popravljati. Ukloniti otpad i ostatke u skladu sa zahtevima lokalnih vlasti. Gasovi/tečni gasovi se moraju povratiti radi reciklaže, meliorizacije i uništenja iz sve opreme. (F1)

Ovo obaveštenje se dostavlja u skladu sa Uredbom 517/2014 Evropske Unije (EU) o fluorovanim gasovima sa efektom staklene bašte. Ovaj proizvod sadrži fluorovane gasove sa efektom staklene bašte koji su predmet Protokola iz Kjota. Saglasno Aneksu I, odeljku 1 Uredbe 517/2014 Evropske Unije, potencijal globalnog zagrevanja R-134a iznosi 1430 a R-507 iznosi 3985. Ukoliko je u pitanju sistem IBM zEnterprise 196 (z196) ili IBM System z10 Enterprise Class (z10 EC), svaki od njih sadrži do 4,54 kg rashladnog sredstva R-134a. Ukoliko je u pitanju sistem an IBM System z9 Enterprise Class (z9 EC) ili IBM eServer zSeries 990 (z990), svaki od njih sadrži 2,44 kg rashladnog sredstva R-134a. Ukoliko je u pitanju sistem IBM eServer zSeries 900 (z900), svaki sadrži 1,88 kg rashladnog sredstva R-507. (F2)

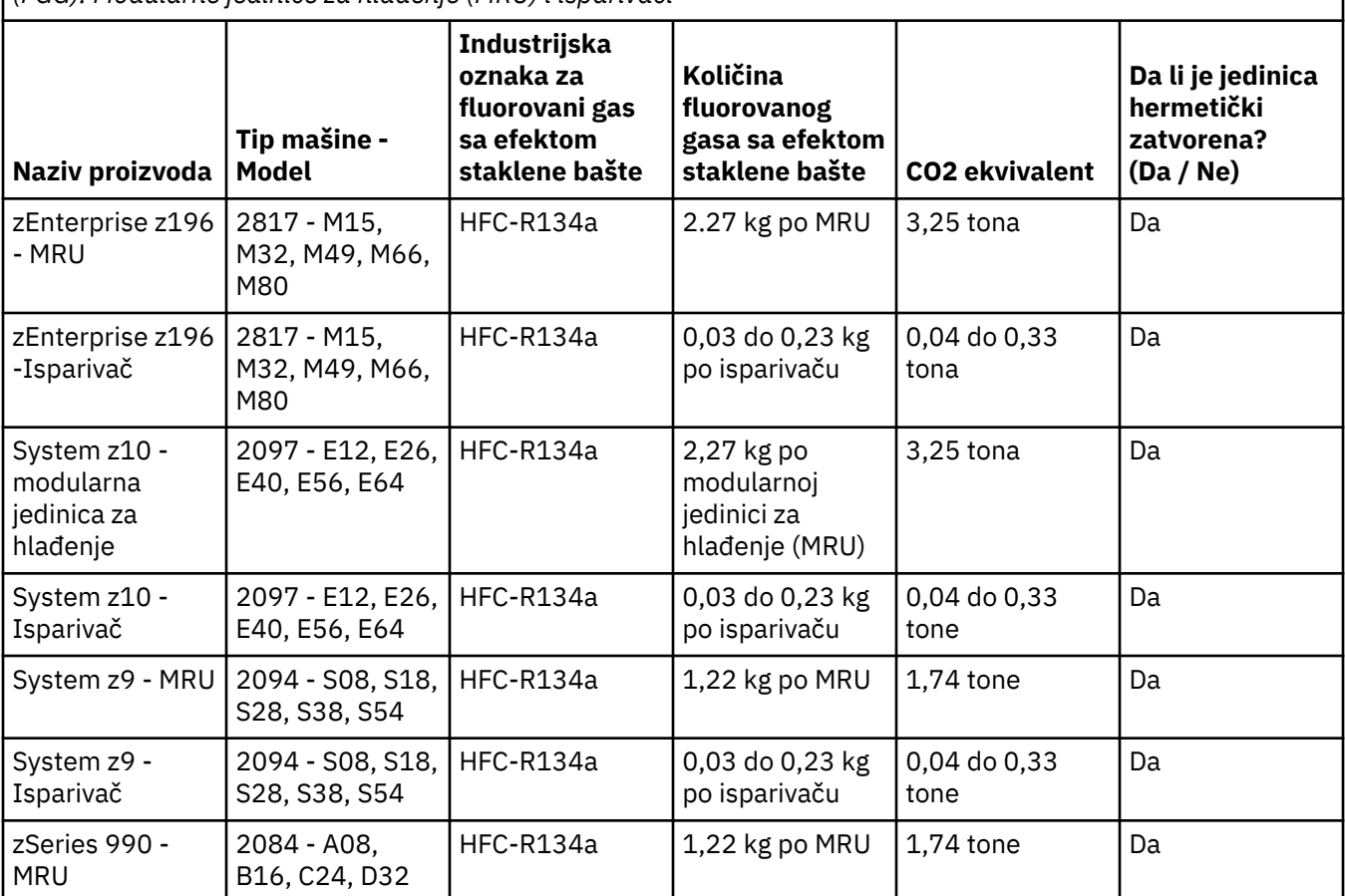

*Табела 30. Tabela sa podacima za proizvode i opremu koja sadrži fluorovane gasove sa efektom staklene bašte (FGG): Modularne jedinice za hlađenje (MRU) i isparivači*

*Табела 30. Tabela sa podacima za proizvode i opremu koja sadrži fluorovane gasove sa efektom staklene bašte (FGG): Modularne jedinice za hlađenje (MRU) i isparivači (наставак)*

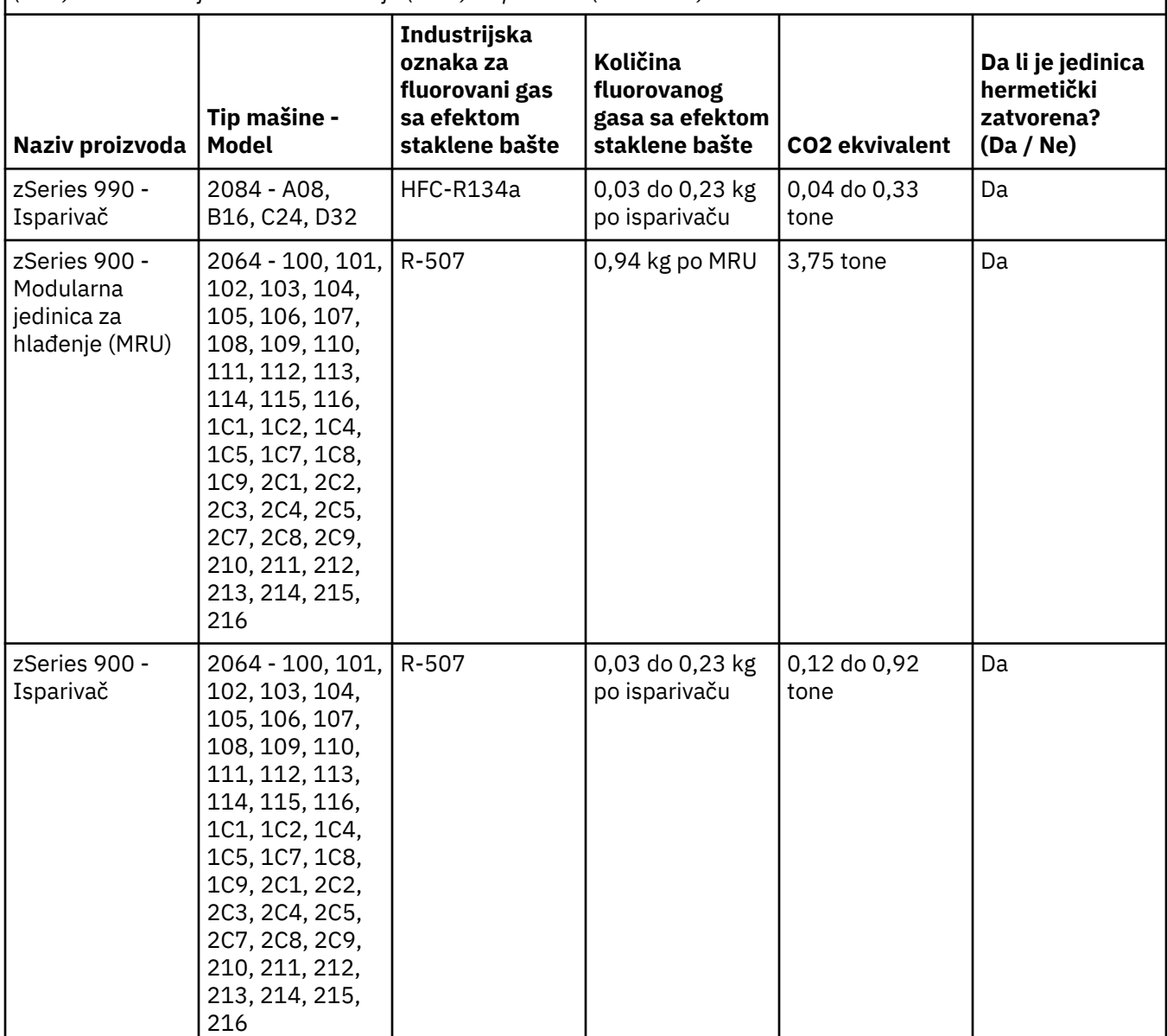

### (F3)

### **Sistemi za vodeno hlađenje (G)**

Ovo obaveštenje primenjuje se na sistem za hlađenje vodom za koji kompanija IBM obezbeđuje vodeni rastvor, poput IBM Power 775, IBM Power 575, IBM zEnterprise 196 (z196), IBM zEnterprise EC12, IBM z13 (z13) i IBM z14 (z14). Sistem sadrži 0.099% benzotriazol vodeni rastvor koji dobavlja kompanija EMD Performance Materials Corp. Bezbednosni list isporučuje se sa proizvodom koji treba pročitati za prvu pomoć, rukovanje, ličnu zaštitu, odlaganje i druge važne informacije. Hemijski rastvor klasifikovan je kao bezopasan u skladu sa Direktivom Evropske Unije 67/548/EEC; međutim, savetuje se da se koristi zaštita za oči prilikom rukovanja hemikalijom.

Ovo obaveštenje primenjuje se na proizvode koji sadrže jedinicu za hlađenje vodom, poput IBM zEnterprise 196 (z196), IBM zEnterprise EC12, IBM z13 (z13) i IBM z14 (z14). Ove jedinice za hlađenje vodom ispiraju se tečnim biocidom. Samo neznatne količine biocida ostaju u jedinici za hlađenje vodom. Tečni biocid je mešavina hidrogen peroksida (CAS 7722-84-1), alkil dimetil etil benzil amonijum hlorida (CAS 85409-23-0) i alkil dimetil benzil amonijum hlorida (CAS 68391-01-5).

Pročitajte sve federalne, pokrajinske, državne, lokalne i druge primenjive regulative za zaštitu okoline radi odlaganja. Obratite se licenciranoj kompaniji za stručno odlaganje otpada radi odlaganja ovih materijala. Ako je potrebna dodatni primerak Bezbednosnog Dokumenta, pošaljite zahtev na prodinfo@us.ibm.com (G1)

## **Spoljni izvori napajanja (H)**

U nekim slučajevima uz ovaj proizvod se dobija spoljni izvor napajanja (EPS) ili AC/DC adapter, moguće i kao rezervni deo. EPS i AC/DC adapter se moraju koristiti samo uz proizvod za koji su prvobitno namenjeni. U nastavku sledi lista EPS uređaja i AC/DC adaptera, kao i proizvodi za koje su prvobitno namenjeni. Lista nije potpuna. (H1)

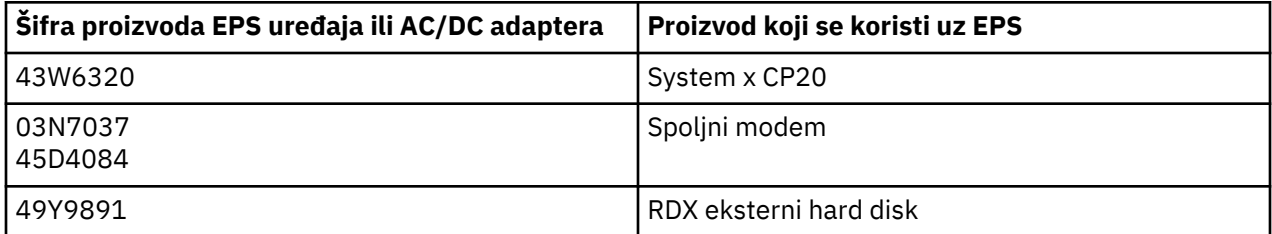

### **Svetlosni okvir – Montaža svetleće diode (LED) za IBM System Storage TS4500 ili TS3500 Optičku traku (I)**

Ovo se odnosi na montažu LED-a za osvetljavanje okvira koja je deo montaža 3584 L25, L55, D25, D55, S25, S55, D53, D23, S24, S54, L53 i D23 okvira, opisanih u Odeljku sa referencama za onlajn dokumentaciju za TS4500 Uslugu na platformi IBM Knowledge Center ili delovima odeljka Kataloga Informacionog dokumenta Održavanje za IBM System Storage TS3500 3584.

Montaža LED-a za osvetljavanje okvira, poznatog i kao svetlosna traka ili svetlosni okvir, u TS4500 ili TS3500 modelima okvira visoke gustine projektovan je za upotrebu samo u TS4500 ili TS3500 optičkoj traci. Ne koristi se za osvetljavanje domaćinstva ili druge primene. (I1)

# **Slovenčina (Slovakian)**

#### **Obmedzenia (A)**

Spoločnosť International Business Machines Corporation (alebo jej dcérska spoločnosť zodpovedná za prenos predmetného Systému) ("IBM") je presvedčená o presnosti uvedených informácií, avšak neudeľuje žiadne prehlásenia, záväzky ani záruky v súvislosti s týmito informáciami nad rámec vyžadovaný príslušnými právnymi predpismi. Spoločnosť IBM poskytuje všetky tieto informácie "TAK AKO SÚ", bez akýchkoľvek výslovných alebo mlčky predpokladaných záruk. Spoločnosť IBM si vyhradzuje právo aktualizovať alebo upraviť tieto informácie bez predchádzajúceho upozornenia, ak spoločnosť IBM usúdi, že je vhodné aktualizovať alebo upraviť tieto informácie. Spoločnosť IBM neplánuje pravidelne alebo plánovane aktualizovať alebo upravovať tieto informácie. Vyhlásenia uvedené v tomto dokumente sú preložené iba v rozsahu vyžadovanom jurisdikciou, v ktorej je v platnosti príslušný zákon alebo predpis. Toto vydanie nahrádza všetky predchádzajúce vydania. Najnovšie vydanie tohto dokumentu nájdete na adrese [ftp://public.dhe.ibm.com/systems/support/warranty/envnotices/](ftp://public.dhe.ibm.com/systems/support/warranty/envnotices/environmental_notices_and_user_guide.pdf) environmental notices and user guide.pdf. (A1)

Odkazy na webové lokality nepatriace IBM sa poskytujú len pre vaše pohodlie a na informačné účely. Uvedenie týchto odkazov neznamená, že IBM podporuje alebo schvaľuje akékoľvek produkty, služby alebo prehlásenia príslušných spoločností alebo organizácií. IBM nebude niesť žiadnu zodpovednosť za presnosť, zákonnosť alebo obsah externých lokalít alebo nasledujúcich odkazov. Odpovede na otázky týkajúce sa obsahu vám poskytnú prevádzkovatelia príslušných lokalít. (A1.1)

#### **Informácie o produkte - (B)**

## TRM

International Business Machines Corporation New Orchard Road Armonk, New York 10504

IBM Deutschland GmbH Technical Relations Europe IBM-Allee 1 D-71139 Ehningen Nemecko

V prípade členských štátov Európskej únie a iných krajín vyžadujúcich jeden kontaktný bod pre elektrické a elektronické zariadenia v súlade s požiadavkami smernice Európskej únie číslo 2011/65/EU a inými legislatívnymipožiadavkami v krajinách, v ktorých sa vyžadujú tieto informácie, prosíme, kontaktujte oddelenie zákazníckej podpory spoločnosti IBM na adrese [http://www.ibm.com/customersupport/.](http://www.ibm.com/customersupport/) V prípade iných krajín vrátane Islandu, Macedónska a Malty, prosíme, kontaktujte svojho dodávateľa. (B6)

Značka CE sa vzťahuje len na tie nové produkty, ktoré spoločnosť uvedenie na trh v krajinách Európskej únie (EÚ) a Európskeho združenia voľného obchodu. (B7)

Krajiny Európskej únie (EÚ) a iné jurisdikcie, v ktorých sa vyžaduje toto vyhlásenie: Na základe Smernice Európskej únie (EC) číslo 1907/2006 Európskeho parlamentu a Rady Európy zo dňa 18. decembra 2006 o registrácii, hodnotení, autorizácii a obmedzení chemických látok, článok 33 sa vyžaduje informovanie o látkach vzbudzujúcich veľmi veľké obavy vo výrobkoch. Oznámenia týkajúce sa produktov, pre ktoré sa vyžadujú tieto oznámenia, nájdete na adrese: [https://www.ibm.com/support/knowledgecenter/](https://www.ibm.com/support/knowledgecenter/ENVSAF_SHR/envsafetynotice/envsafetynotice_kickoff.htm) [ENVSAF\\_SHR/envsafetynotice/envsafetynotice\\_kickoff.htm](https://www.ibm.com/support/knowledgecenter/ENVSAF_SHR/envsafetynotice/envsafetynotice_kickoff.htm). (B9)

*Centrum vedomostí IBM* je webová lokalita obsahujúca technické publikácie spoločnosti IBM a dokumentáciu k produktom spoločnosti IBM v jednom umiestnení. Centrum vedomostí IBM nájdete na adrese: <http://www.ibm.com/support/knowledgecenter>. (B10)

### **Reciclaje y desecho de productos (C)**

Mnoho miestnych a národných legislatív vyžaduje programy bezplatnej recyklácie produktov pre niektoré elektronické zariadenia. Informácie o vrátení produktov spoločnosti IBM pre programy recyklácie produktov nájdete na adrese [http://www.ibm.com/ibm/recycle/ww.](http://www.ibm.com/ibm/recycle/ww) (C1.1)

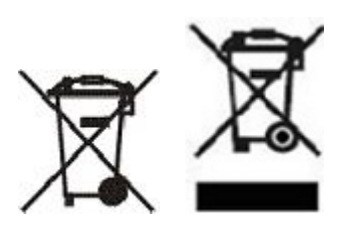

**Vyhlásenie:** Tieto značky na produktoch sa uplatňujú v krajinách Európskej únie (EÚ), v provincii mesta Buenos Aires, na Islande, v Indii, Nigérii, Nórsku a v iných kršajinách a oblastiach, v ktorých sa vyžaduje tento symbol a príslušné programy vrátenia produktov. (C2)

V súlade so smernicou Európskej únie o odpadoch z elektrických a elektronických zariadení (WEEE), právnymi predpismi Nórska o recyklácii a spracovaní odpadu a inými právnymi požiadavkami v oblastiach vyžadujúcich uvedené produktové označenie alebo programy vrátenia produktov elektrických a elektronických zariadení (EEE) sa tieto produkty elektrických a elektronických zariadení musia po ukončení životnosti zbierať samostatne, opätovne použiť, recyklovať alebo renovovať. Používatelia EEE s uvedeným označením WEEE nesmú likvidovať EEE po ukončení životnosti ako netriedený komunálny odpad, ale využiť rámec zberu pre zákazníkov na vrátenie, recykláciu a obnovu WEEE. Spolupráca zákazníkov je dôležitá na minimalizáciu možného dopadu zariadení EEE na životné prostredie a ľudské zdravie, zapríčineného možnou prítomnosťou nebezpečných látok v zariadeniach EEE. Informácie o správnom zhromažďovaní a manipulácii vám poskytne váš miestny zástupca spoločnosti IBM. (C4)

# **Informácie o batérii (D)**

Technické publikácie a produktová dokumentácia k produktom od IBM a iných výrobcov zariadení (OEM), čo môže zahŕňať rozličné pokyny k používaniu produktov, ako napríklad na výmenu batérií, sú k dispozícii na stránkach uvedených v nasledujúcej tabuľke:

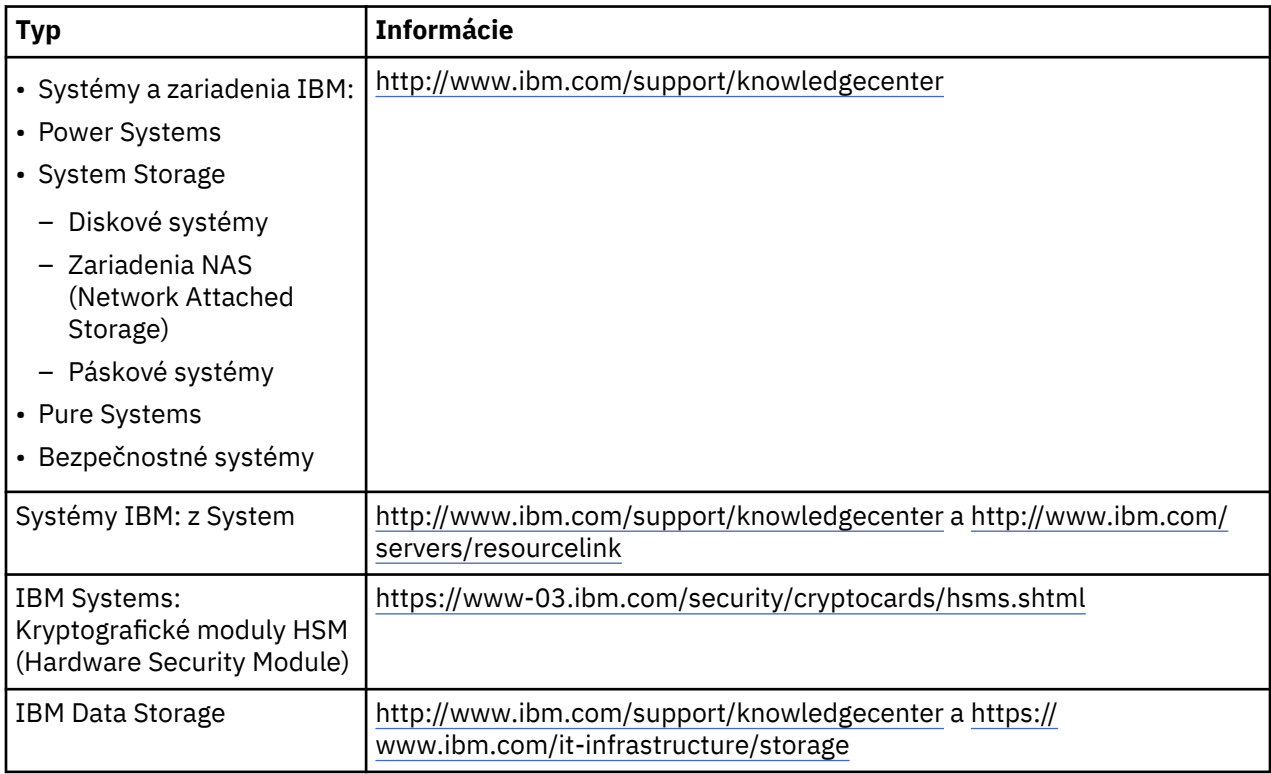

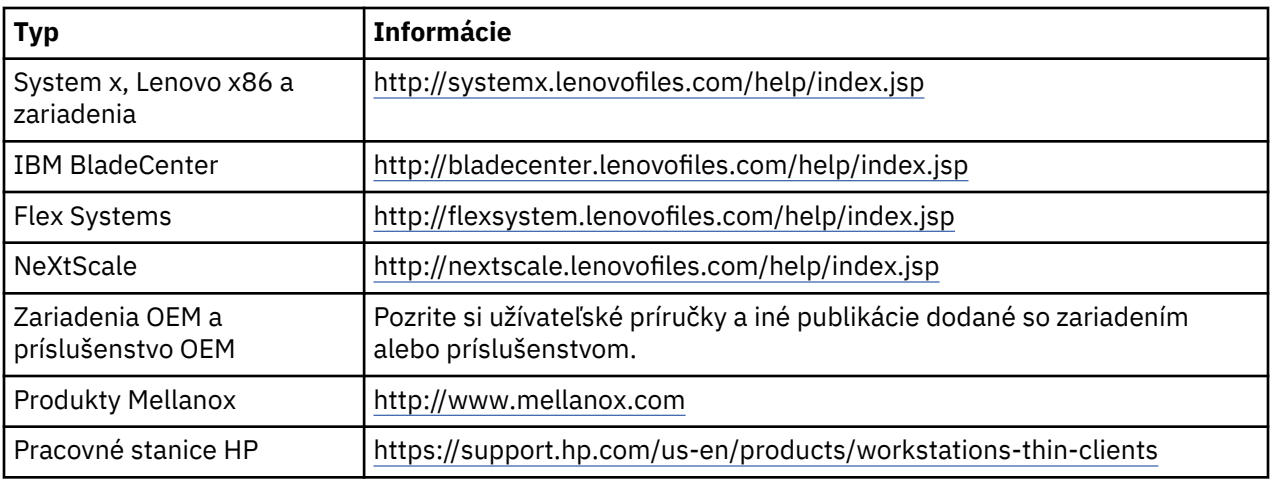

## (D0.5)

Pokyny na odstránenie batérie z počítačov Lenovo ThinkPad používaných spolu so systémami IBM môžete nájsť na adrese:

- Lenovo ThinkPad T540 [http://support.lenovo.com/en\\_US/guides-and-manuals/detail.page?](http://support.lenovo.com/en_US/guides-and-manuals/detail.page?DocID=UM019482) [DocID=UM019482](http://support.lenovo.com/en_US/guides-and-manuals/detail.page?DocID=UM019482)
- Lenovo ThinkPad T530 [https://download.lenovo.com/ibmdl/pub/pc/pccbbs/mobiles\\_pdf/](https://download.lenovo.com/ibmdl/pub/pc/pccbbs/mobiles_pdf/t530_t530i_w530_ug_en.pdf?linkTrack=PSP:ProductInfo:UserGuide) [t530\\_t530i\\_w530\\_ug\\_en.pdf?linkTrack=PSP:ProductInfo:UserGuide](https://download.lenovo.com/ibmdl/pub/pc/pccbbs/mobiles_pdf/t530_t530i_w530_ug_en.pdf?linkTrack=PSP:ProductInfo:UserGuide)
- Lenovo ThinkPad T520 [http://download.lenovo.com/pccbbs/mobiles\\_pdf/t520\\_t520i\\_w520\\_ug\\_en.pdf](http://download.lenovo.com/pccbbs/mobiles_pdf/t520_t520i_w520_ug_en.pdf)

## (D0.6)

Mnoho miestnych a národných legislatív vyžaduje programy bezplatného prevzatia alebo recyklácie niektorých použitých batérií. Informácie o vrátení produktov spoločnosti IBM pre programy recyklácie produktov nájdete na adrese [http://www.ibm.com/ibm/recycle/ww.](http://www.ibm.com/ibm/recycle/ww) (D1.1)

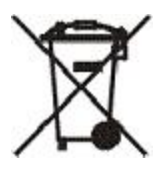

**Vyhlásenie:** Táto značka na batériách a akumulátoroch alebo ich baleniach sa uplatňuje v krajinách Európskej únie, v Indii (EU) a v iných krajinách a oblastiach, v ktorých sa vyžaduje tento symbol a príslušné programy vrátenia batérií a akumulátorov. (D4)

V súlade so smernicou Európskej únie číslo 2006/66/EC a legislatívnymi požiadavkami v iných jurisdikciách, ktoré vyžadujú tento symbol a príslušné programy vrátenia batérií a akumulátorov, sú batérie a akumulátory označené symbolom, ktorý uvádza, že sa tieto batérie a akumulátory majú po ukončení životnosti separovať a recyklovať. Označenie na batérii môže zahŕňať aj chemickú značku pre kov, ktorý obsahuje batéria (Pb pre olovo, Hg pre ortuť a Cd pre kadmium). Užívatelia batérií a akumulátorov nemôžu batérie a akumulátory vyhodiť do netriedeného komunálneho odpadu, ale mali by využiť zbernú sieť, ktorá je pre zákazníkov k dispozícii na vrátenie, recykláciu a ďalšie spracovanie týchto batérií a akumulátorov. Spolupráca zákazníkov je dôležitá na minimalizáciu možného dopadu batérií a akumulátorov na životné prostredie a ľudské zdravie, zapríčineného možnou prítomnosťou nebezpečných látok v batériách a akumulátoroch. Informácie o správnom zhromažďovaní a manipulácii vám poskytne váš miestny zástupca spoločnosti IBM. (D6)

# **Chladenie (F)**

Toto oznámenie sa vzťahuje na systémy obsahujúce modulárne chladiace jednotky, ako sú systémy IBM zEnterprise 196 (z196), IBM System z10 Enterprise Class (z10 EC), IBM System z9 Enterprise Class (z9 EC), IBM eServer zSeries 990 (z990) a IBM eServer zSeries 900 (z900). Tento systém obsahuje niekoľko modulárnych chladiacich jednotiek s chladiacou zmesou R-134a alebo R-507 a polyolesterovým olejom. Táto chladiaca náplň nesmie byť uvoľnená do atmosféry. Pri kontakte pokožky s chladiacou náplňou hrozí vznik omrzlín. Pri manipulácii používajte prostriedky na ochranu očí a pokožky. Modulárne chladiace jednotky sú hermeticky uzatvorené a nesmú byť otvorené ani opravované. Odpad a rezíduá likvidujte v súlade s miestnymi predpismi. Plyny a skvapalnené plyny zo všetkých zariadení musia byť odovzdané na účely recyklácie, rekultivácie alebo likvidácie. (F1)

Toto oznámenie sa poskytuje v súlade so Smernicou Európskej únie (EÚ) číslo 517/2014 o fluórovaných skleníkových plynoch. Tento produkt obsahuje fluórované skleníkové plyny, ktoré stanovuje Kjótsky protokol. V súlade s prílohou I, časť 1 Smernice EÚ číslo 517/2014, potenciál globálneho otepľovania chladiacej zmesi R-134a je 1430 a chladiacej zmesi R-507 je 3985. Ak ide o systém IBM zEnterprise 196 (z196) alebo systém IBM System z10 Enterprise Class (z10 EC), každý systém obsahuje maximálne 4,54 kg chladiacej zmesi R-134a. Ak ide o systém IBM System z9 Enterprise Class (z9 EC) alebo IBM eServer zSeries 990 (z990), každý systém obsahuje maximálne 2,44 kg chladiacej zmesi R-134a. Ak ide o systém IBM eServer zSeries 900 (z900), každý systém obsahuje 1,88 kg chladiacej zmesi R-507. (F2)

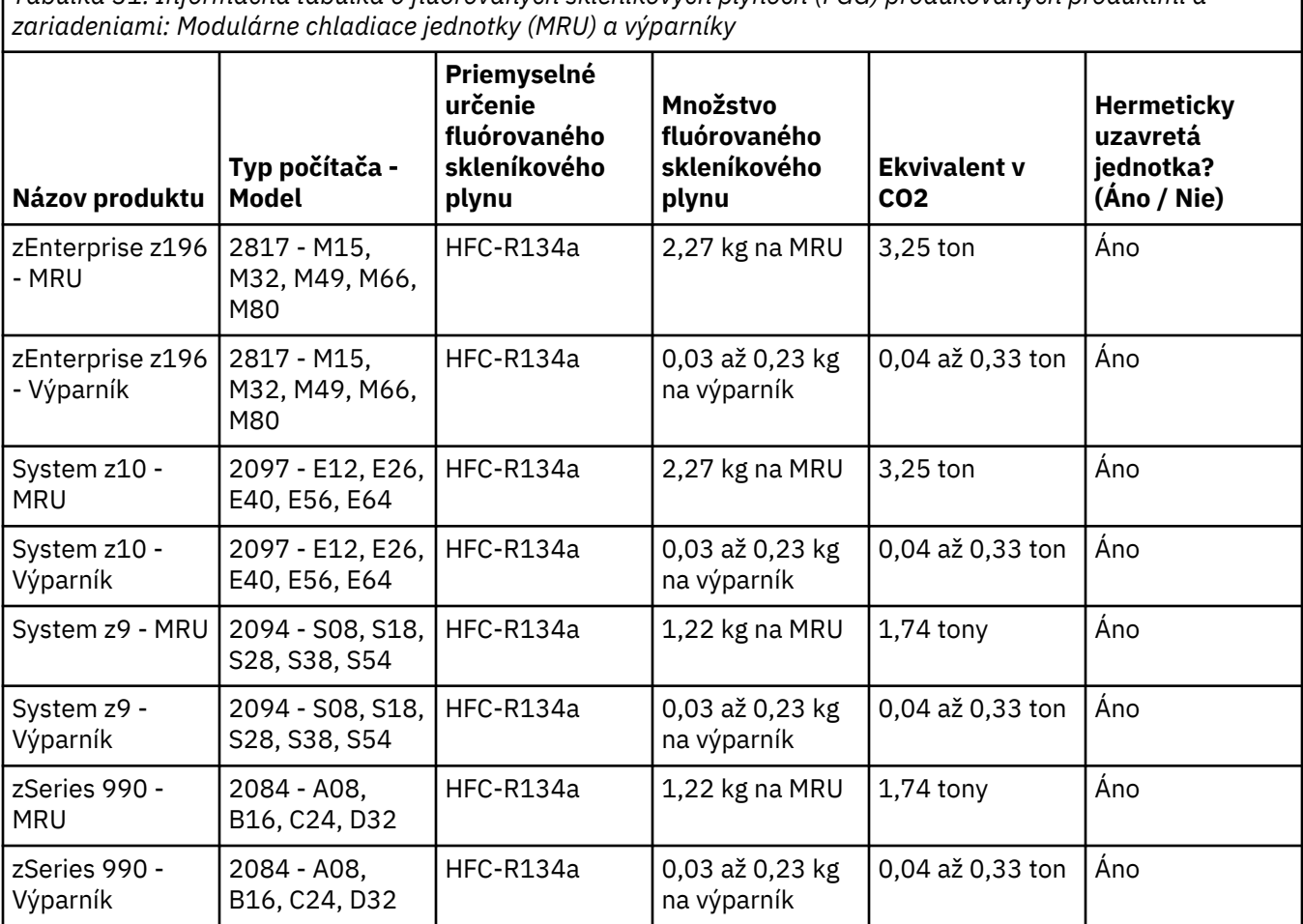

*Tabuľka 31. Informačná tabuľka o fluórovaných skleníkových plynoch (FGG) produkovaných produktmi a*

*Tabuľka 31. Informačná tabuľka o fluórovaných skleníkových plynoch (FGG) produkovaných produktmi a zariadeniami: Modulárne chladiace jednotky (MRU) a výparníky (pokračovanie)*

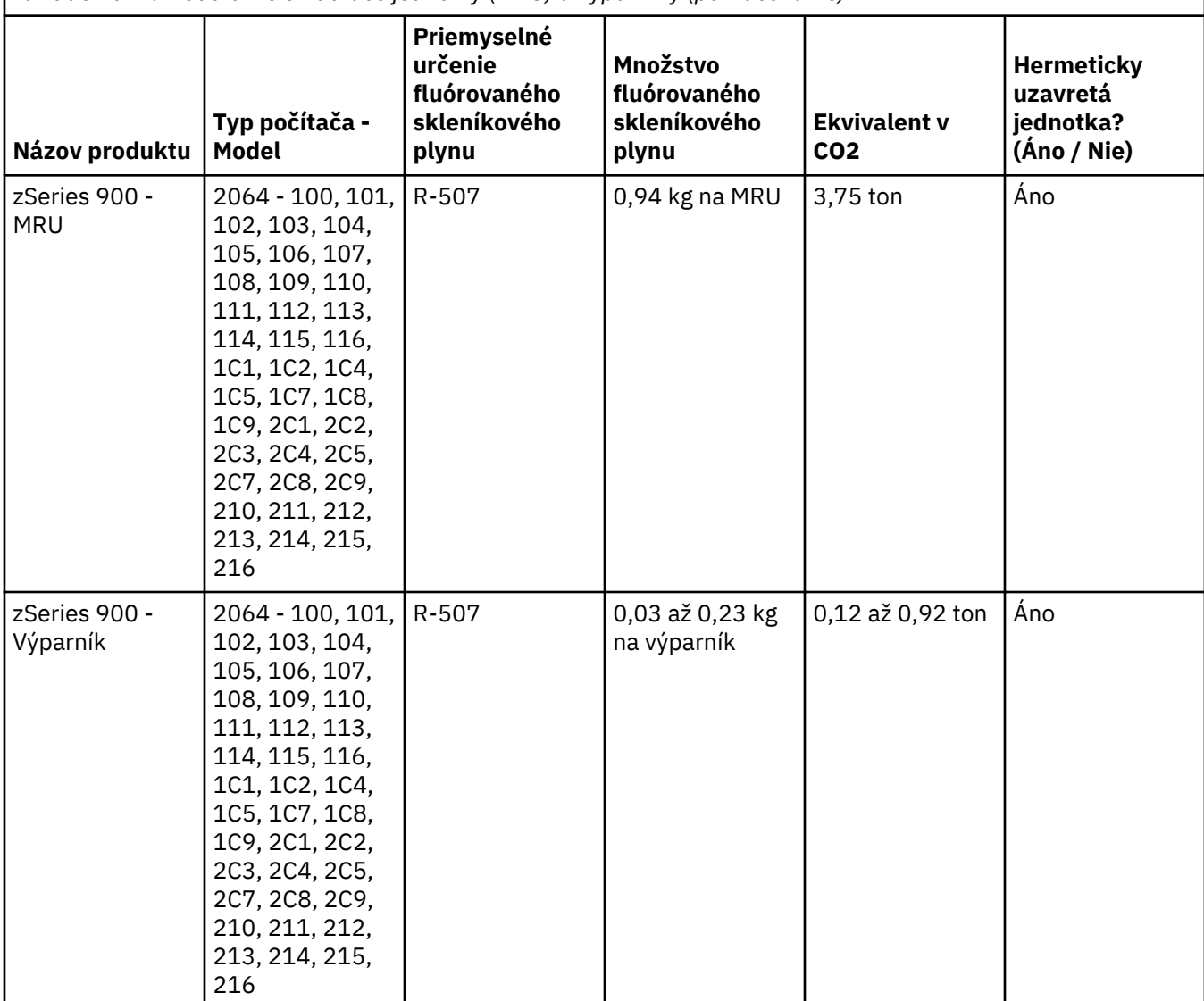

(F3)

# **Systémy vodného chladenia (G)**

Toto upozornenie sa vzťahuje na produkty obsahujúce systém vodného chladenia, pre ktorý dodáva vodný roztok spoločnosť IBM, ako sú IBM Power 775, IBM Power 575, IBM zEnterprise 196 (z196), IBM zEnterprise EC12, IBM z13 (z13) a IBM z14 (z14). Systém obsahuje 0,099 % vodný roztok benzotriazolu dodaný spoločnosťou EMD Performance Materials Corp. S produktom sa poskytuje bezpečnostný údajový hárok, v ktorom sú uvedené informácie o prvej pomoci, manipulácii, ochranných prostriedkoch, likvidácii a iné relevantné informácie. Tento chemický roztok sa klasifikuje ako nie nebezpečný podľa smernice 67/548/EEC Európskej únie, pri manipulácii s ním sa však odporúča používať prostriedky na ochranu očí.

Toto upozornenie sa vzťahuje na produkty obsahujúce vodou chladenú jednotku, ako sú IBM zEnterprise 196 (z196), IBM zEnterprise EC12, IBM z13 (z13) a IBM z14 (z14). Tieto vodou chladené jednotky boli prepláchnuté tekutým biocídnym prostriedkom. Vo vodou chladenej jednotke zostali len reziduálne množstvá biocídneho prostriedku. Tento tekutý biocídny prostriedok je zmesou peroxidu vodíka (CAS 7722-84-1), alkyldimethylethylbenzylamoniumchloridu (CAS 85409-23-0) a alkyldimethylbenzylamoniumchloridu (CAS 68391-01-5).

Pri likvidácii dodržiavajte všetky federálne, miestne, štátne, národné a iné platné právne predpisy a nariadenia týkajúce sa ochrany životného prostredia. Obráťte sa na licencovaného poskytovateľa služieb likvidácie odpadu v súvislosti s likvidáciou týchto materiálov. Ak požadujete ďalšiu kópiu bezpečnostného údajového hárka, pošlite nám žiadosť na adresu prodinfo@us.ibm.com (G1)

### **Externé zdroje napájania (H)**

S týmto produktom sa môže poskytovať externý zdroj napájania (EPS) alebo napájací adaptér, alebo sa môže poskytovať ako náhradný dielec. Externý zdroj napájania a napájací adaptér sa môžu používať len s produktom, pre ktorý sú určené. Nasleduje zoznam externých zdrojov napájania, napájacích adaptérov a pôvodných produktov, pre ktoré boli určené. Tento zoznam nie je úplný. (H1)

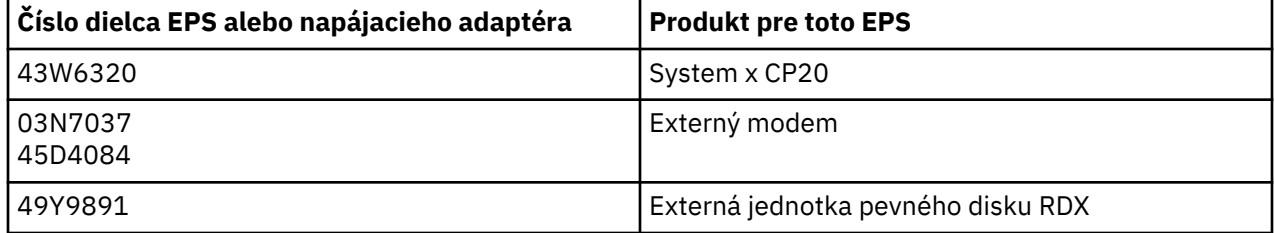

### **Rámové osvetlenie – Jednotka so svetelnými diódami (LED) pre páskové knižnice IBM System Storage TS4500 alebo TS3500 (I)**

Toto sa vzťahuje na jednotku rámového osvetlenia LED, ktorá je súčasťou rámových zostáv 3584 L25, L55, D25, D55, S25, S55, D53, D23, S24, S54, L53 a D23, ktoré sú opísané v online dokumentácii k servisu systémov TS4500 v lokalite IBM Knowledge Center alebo v časti Katalóg dielcov dokumentu Informácie o údržbe IBM System Storage TS3500 3584.

Táto jednotka rámového osvetlenia LED, nazývaná aj svetelný pás alebo karta osvetlenia rámu (FLC), v modeloch rámov TS4500 alebo TS3500 s vysokou hustotou je určená na použitie iba s páskovou knižnicou TS4500 alebo TS3500. Nie je vhodná na osvetlenie domácností ani na iné použitia.(I1)

# **Slovenščina (Slovenian)**

#### **Omejitve (A)**

Družba International Business Machines (ali njena podružnica, odgovorna za prenos zadevnega sistema) ("IBM") meni, da so spodaj podane informacije točne, vendar se, v kolikor tega ne zahteva zakonodaja, ne zavezuje, ne zagotavlja niti ne potrjuje ničesar v zvezi njimi. IBM vse takšne informacije zagotavlja takšne, "KOT SO", brez kakršnega koli izrecnega ali zakonsko predpisanega jamstva. IBM si pridržuje pravico do posodobitve in spreminjanja teh informacij brez predhodnega obvestila, v kolikor meni, da je to ustrezno. IBM ne namerava zagotavljati posodobitev ali sprememb redno ali ob načrtovanem času. Opombe v tem dokumentu se prevajajo samo, kot to zahteva sodna pristojnost, v okviru katere veljajo ustrezna zakonodaja in predpisi. Ta izdaja nadomešča vse prejšnje izdaje. Najnovejšo izdajo tega dokumenta je mogoče najti na naslovu [ftp://public.dhe.ibm.com/systems/support/warranty/envnotices/](ftp://public.dhe.ibm.com/systems/support/warranty/envnotices/environmental_notices_and_user_guide.pdf) [environmental\\_notices\\_and\\_user\\_guide.pdf.](ftp://public.dhe.ibm.com/systems/support/warranty/envnotices/environmental_notices_and_user_guide.pdf) (A1)

Povezave na spletna mesta, ki niso IBM-ova, so zagotovljene zgolj zaradi priročnosti in v informativne namene ter ne pomenijo IBM-ove potrditve ali odobritve nobenih izdelkov, storitev ali izjav družbe ali organizacije. IBM ne prevzema nobene odgovornosti za natančnost, zakonitost ali vsebino zunanjih spletnih mest ali nadaljnjih povezav. Vprašanja glede vsebine naslovite na zunanje spletno mesto.(A1.1)

#### **Informacije o programu (B)**

# IBM

International Business Machines Corporation New Orchard Road Armonk, New York 10504

IBM Deutschland GmbH Technical Relations Europe IBM-Allee 1 D-71139 Ehningen Germany

Za informacije o tem, katere države članice Evropske unije in druge sodne oblasti zahtevajo eno samo kontaktno točko za električno in elektronsko opremo, kot predvideva direktiva Evropske unije 2011/65/EU in druge pravne zahteve v sodnih oblasteh, ki zahtevajo te informacije, se obrnite na podporo za stranke IBM na naslovu [http://www.ibm.com/customersupport/.](http://www.ibm.com/customersupport/) V vseh drugih sodnih oblasteh, vključno z Islandijo, Makedonijo in Malto, se obrnite na svojega dobavitelja. (B6)

Oznaka CE se nanaša samo na tiste nove izdelke, ki jih IBM trži v Evropski uniji (EU) in na območjih pristojnosti Evropskega združenja za prosto trgovino. (B7)

Za države Evropske unije (EU) in druge pristojnosti, ki zahtevajo to obvestilo: Uredba (ES) št. 1907/2006 Evropskega parlamenta in Sveta o registraciji, evalvaciji, avtorizaciji in omejevanju kemikalij (REACH) z dne 18. decembra 2006 v 33. členu zahteva obvezno sporočanje informacij o snoveh v izdelkih, ki zbujajo veliko skrb. Za izdelke, pri katerih je to potrebno, je mogoče taka obvestila najti na spletni strani [https://](https://www.ibm.com/support/knowledgecenter/ENVSAF_SHR/envsafetynotice/envsafetynotice_kickoff.htm) [www.ibm.com/support/knowledgecenter/ENVSAF\\_SHR/envsafetynotice/envsafetynotice\\_kickoff.htm.](https://www.ibm.com/support/knowledgecenter/ENVSAF_SHR/envsafetynotice/envsafetynotice_kickoff.htm) (B9)

*IBM-ov center znanja* je spletno mesto, ki na enem mestu ponuja IBM-ove tehnične publikacije in dokumentacijo IBM-ovi izdelkov. IBM-ov center znanja je na voljo na spletni strani [http://www.ibm.com/](http://www.ibm.com/support/knowledgecenter) [support/knowledgecenter.](http://www.ibm.com/support/knowledgecenter) (B10)

### **Recikliranje in odstranitev izdelka (C)**

Številne lokalne in državne sodne pristojnosti zahtevajo programe brezplačnega recikliranja izdelkov za določeno elektronsko opremo. Informacije o IBM-ovih programih vračanja izdelkov za recikliranje lahko najdete na spletni strani<http://www.ibm.com/ibm/recycle/ww>. (C1.1)

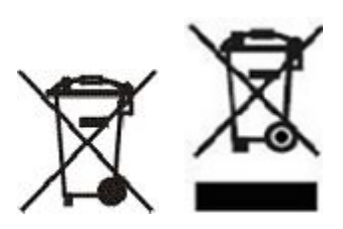

**Opomba:** Te oznake na izdelkih se uporabljajo v državah znotraj Evropske unije (EU), v provinci Buenos Airesa, na Islandiji, v Indiji, Nigeriji, na Norveškem in v drugih pristojnostih, ki zahtevajo ta simbol in ustrezne programe vračila izdelkov. (C2)

V skladu z evropsko direktivo o odpadni električni in elektronski opremi (WEEE), norveškimi predpisi o predelavi in obdelavi odpadkov ter drugimi zakonskimi zahtevami v pristojnostih, ki zahtevajo zgornjo oznako izdelka ali program vračila električne in elektronske opreme, je treba tako opremo zbirati ločeno in jo ob koncu življenjske dobe znova uporabiti, reciklirati ali predelati. Uporabniki električne in elektronske opreme z zgornjo oznako WEEE ne smejo ob koncu življenjske dobe odstraniti električne in elektronske opreme kot nerazvrščenega komunalnega odpadka, pač pa morajo uporabiti okvir za zbiranje, ki je na voljo strankam za vrnitev, recikliranje in obnovitev WEEE. Sodelovanje strank je pomembno za zmanjšanje kakršnihkoli možnih vplivov OEE na okolje in zdravje ljudi zaradi možne prisotnosti nevarnih snovi v OEE. Za pravilno zbiranje in obravnavanje se obrnite na lokalnega IBM-ovega predstavnika. (C4)

## **Informacije o bateriji (D)**

Za IBM-ove izdelke in izdelke izvirnega izdelovalca opreme (OEM) je mogoče tehnično dokumentacijo in dokumentacijo o izdelku, ki lahko vključuje navodila za uporabo izdelka, npr. postopke za odstranitev baterije, najti na lokacijah, navedenih v spodnji tabeli:

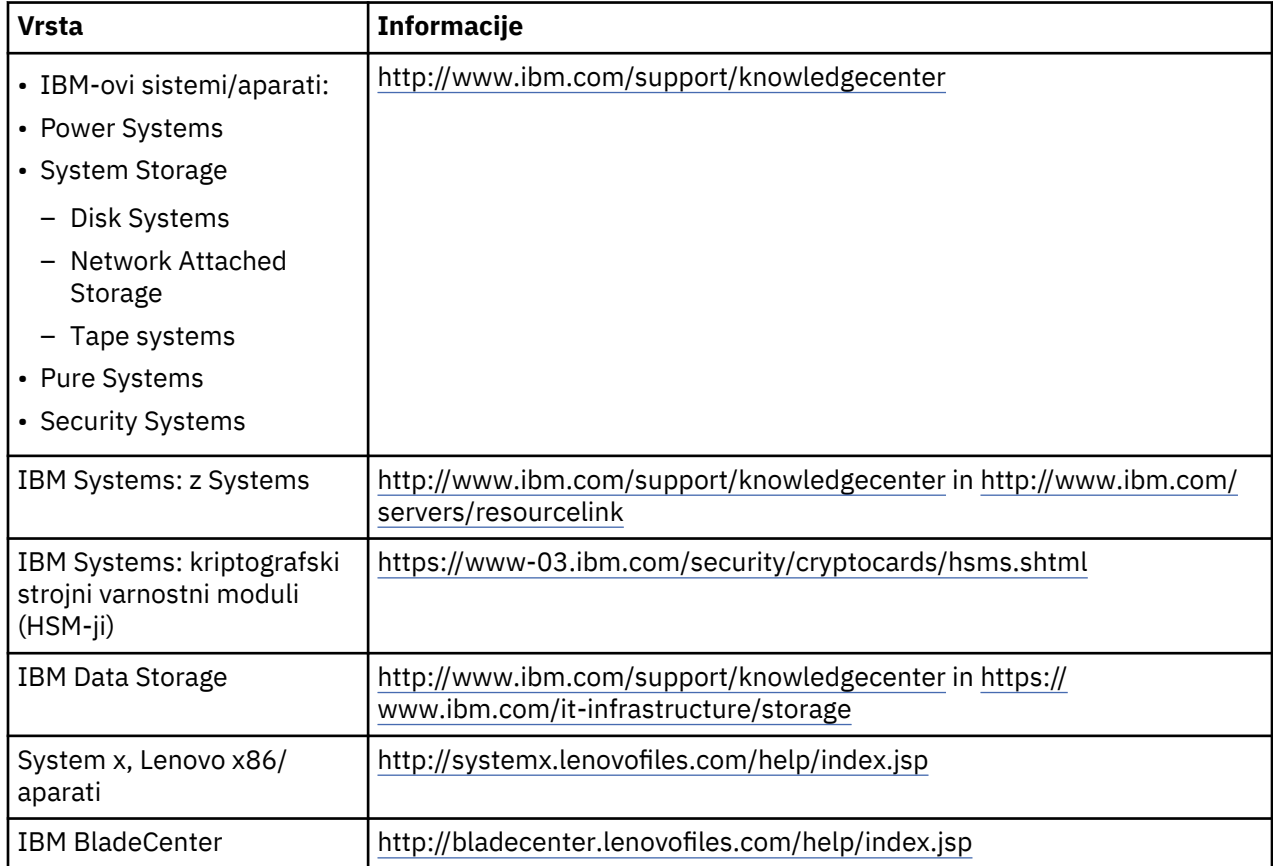

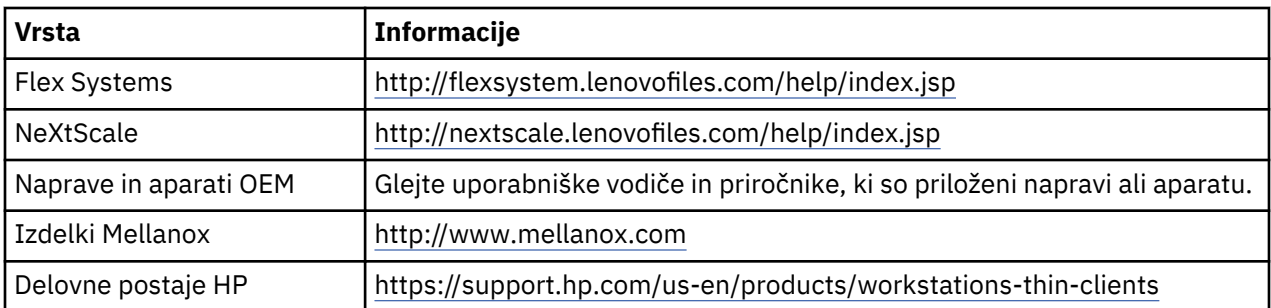

### (D0.5)

Navodila za odstranitev baterij, specifična za Lenovo ThinkPad, uporabljen z IBM-ovimi sistemi je na voljo na:

- Lenovo ThinkPad T540 [http://support.lenovo.com/en\\_US/guides-and-manuals/detail.page?](http://support.lenovo.com/en_US/guides-and-manuals/detail.page?DocID=UM019482) [DocID=UM019482](http://support.lenovo.com/en_US/guides-and-manuals/detail.page?DocID=UM019482)
- Lenovo ThinkPad T530 [https://download.lenovo.com/ibmdl/pub/pc/pccbbs/mobiles\\_pdf/](https://download.lenovo.com/ibmdl/pub/pc/pccbbs/mobiles_pdf/t530_t530i_w530_ug_en.pdf?linkTrack=PSP:ProductInfo:UserGuide) [t530\\_t530i\\_w530\\_ug\\_en.pdf?linkTrack=PSP:ProductInfo:UserGuide](https://download.lenovo.com/ibmdl/pub/pc/pccbbs/mobiles_pdf/t530_t530i_w530_ug_en.pdf?linkTrack=PSP:ProductInfo:UserGuide)
- Lenovo ThinkPad T520 [http://download.lenovo.com/pccbbs/mobiles\\_pdf/t520\\_t520i\\_w520\\_ug\\_en.pdf](http://download.lenovo.com/pccbbs/mobiles_pdf/t520_t520i_w520_ug_en.pdf)

### (D0.6)

Številne lokalne in državne sodne pristojnosti zahtevajo programe brezplačnega vračila/recikliranja določenih odpadnih baterij. Informacije o IBM-ovih programih vračanja izdelkov za recikliranje lahko najdete na spletni strani<http://www.ibm.com/ibm/recycle/ww>. (D1.1)

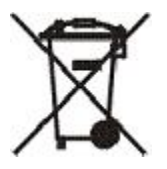

**Opomba:** Ta oznaka na baterijah in akumulatorjih ali njihovi embalaži se uporablja v državah Evropske unije (EU), Indije in drugih pristojnostih, ki zahtevajo ta simbol ter ustrezne programe vračila baterij in akumulatorjev. (D4)

V skladu z evropsko direktivo 2006/66/EC in drugimi jurisdikcijami, ki zahtevajo ta simbol in ustrezne programe za vrnitev baterij in akumulatorjev, so baterije in akumulatorji označeni tako, da kažejo, da jih je potrebno zbirati ločeno in ob koncu življenjske dobe reciklirati. Oznaka na bateriji lahko vključuje tudi kemijski simbol za kovino, vsebovano v bateriji (Pb za svinec, Hg za živo srebro in Cd za kadmij). Uporabniki baterij in akumulatorjev ne smejo odvreči kot nesortiran komunalni odpadek, ampak uporabiti sestav zbirke, ki je na voljo strankam za vrnitev, recikliranje in ravnanje z baterijami in akumulatorji. Sodelovanje strank je pomembno za zmanjšanje kakršnih koli možnih vplivov baterij in akumulatorjev na okolje in zdravje ljudi zaradi možne prisotnosti nevarnih snovi. Za pravilno zbiranje in obravnavanje se obrnite na lokalnega IBM-ovega predstavnika. (D6)

### **Hlajenje (F)**

To obvestilo velja za sisteme z modularnimi hladilnimi enotami, kot so IBM zEnterprise 196 (z196), IBM System z10 Enterprise Class (z10 EC), IBM System z9 Enterprise Class (z9 EC), IBM eServer zSeries 990 (z990) in IBM eServer zSeries 900 (z900). Ta sistem vsebuje eno ali več modularnih hladilnih enot s hladilnim sredstvom R-134a ali R-507 in poliolesterskim oljem. To hladilno sredstvo ne sme biti sproščeno ali odvajano v ozračje. Če koža pride v stik s hladilnim sredstvom, lahko to povzroči ozebline. Nositi morate ustrezno zaščito za oči in kožo. Modularne hladilne enote so hermetično zaprte in jih ne smete odpirati ali vzdrževati. Odpadke in ostanke zavrzite v skladu z zahtevami lokalnih organov. Pline/ utekočinjene pline je treba pri vsej opremi izločiti in jih reciklirati, vrniti in uničiti.(F1)

To obvestilo je podano v skladu z Uredbo Evropske unije 517/2014 o fluoriranih toplogrednih plinih. Ta izdelek vsebuje fluorirane toplogredne pline, ki jih zajema Kjotski protokol. V skladu z Razdelkom 1 iz Priloge I Uredbe EU 517/2014 je potencial globalnega segrevanja R-134a enak 1430, potencial

globalnega segrevanja R-507 pa je 3985. Če gre za sistem IBM zEnterprise 196 (z196) ali IBM System z10 Enterprise Class (z10 EC), vsak sistem vsebuje do 4,54 kg R-134a. Če gre za sistem IBM System z9 Enterprise Class (z9 EC) ali IBM eServer zSeries 990 (z990), vsak sistem vsebuje 2,44 kg R-134a. Če gre za sistem IBM eServer zSeries 900 (z900), vsak sistem vsebuje 1,88 kg R-507. (F2)

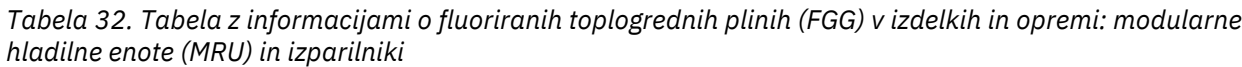

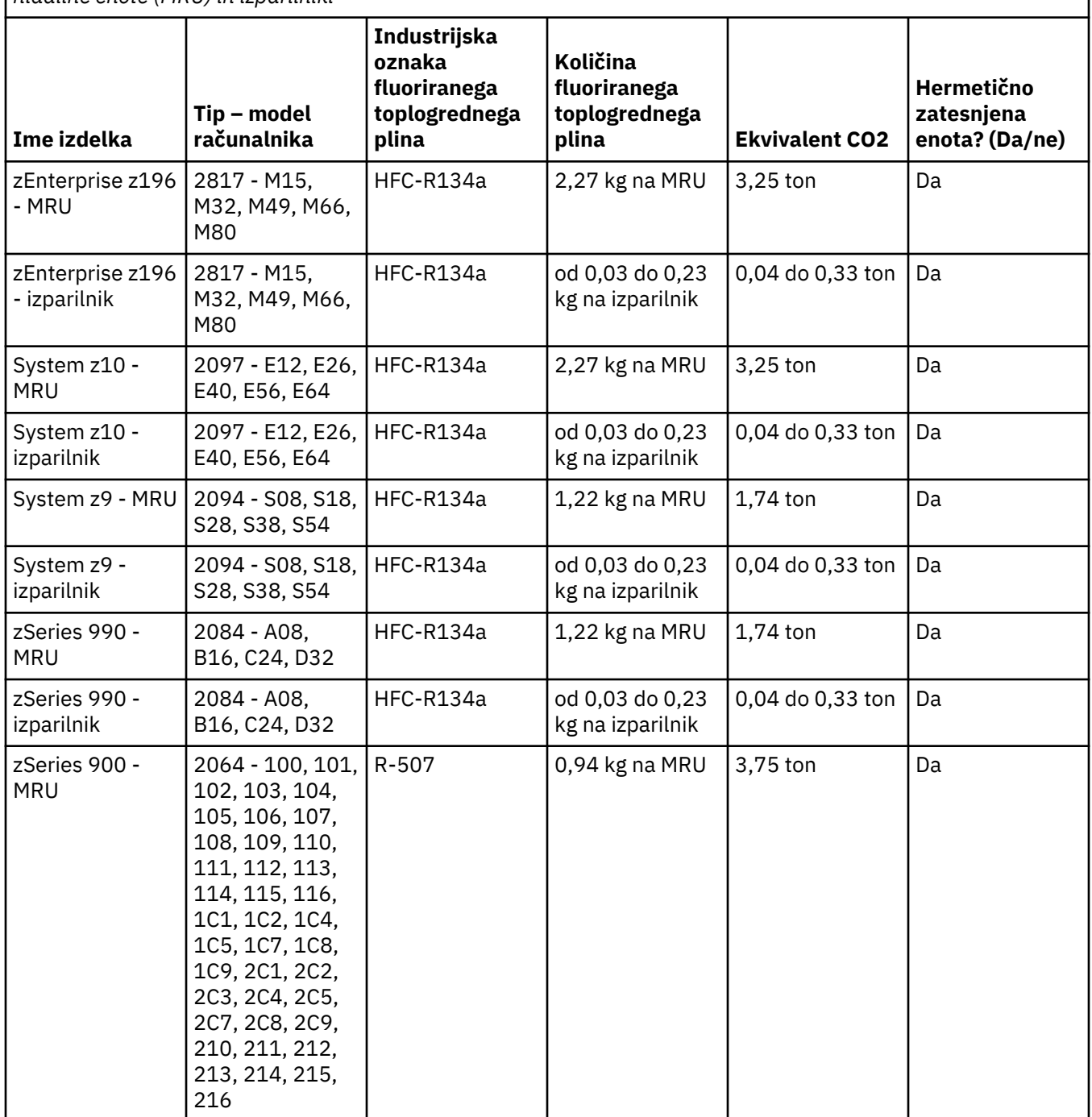

*Tabela 32. Tabela z informacijami o fluoriranih toplogrednih plinih (FGG) v izdelkih in opremi: modularne hladilne enote (MRU) in izparilniki (nadaljevanje)*

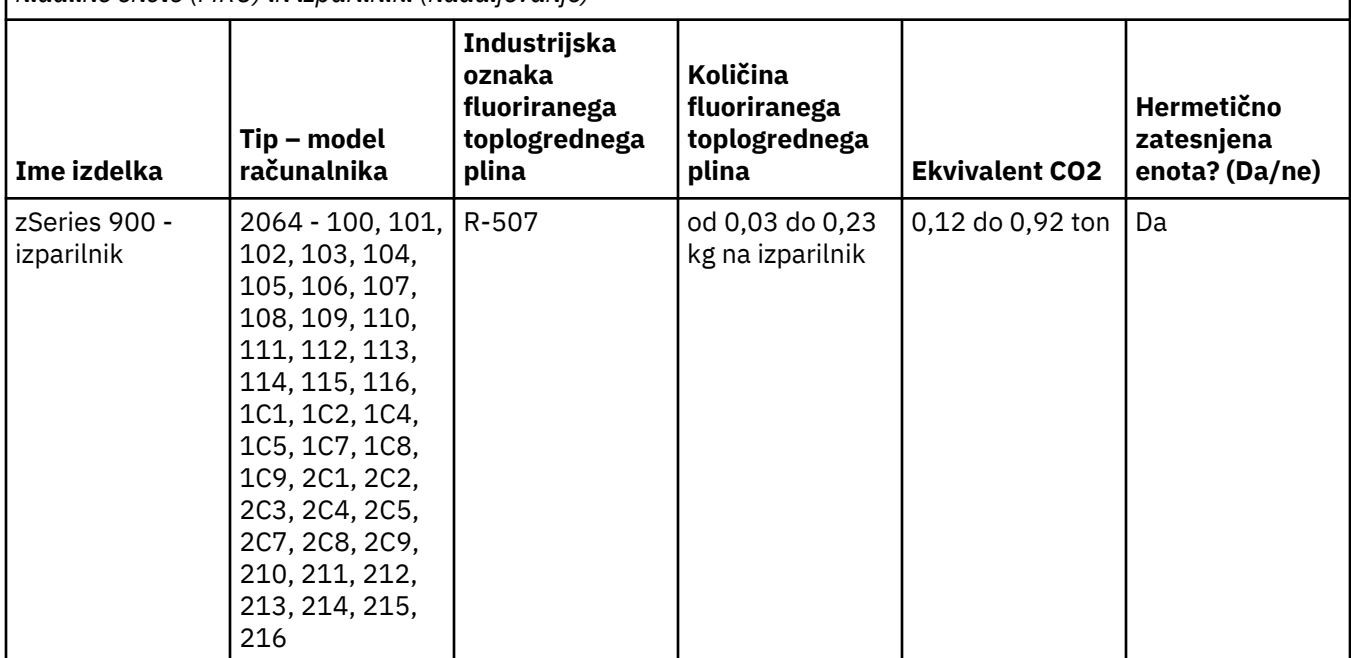

(F3)

## **Vodno hlajeni sistemi (G)**

To obvestilo velja za izdelke, ki vsebujejo vodni hladilni sistem, za katerega je IBM zagotovil rešitev vodnega sistema, kot so IBM Power 775, IBM Power 575, IBM zEnterprise 196 (z196), IBM zEnterprise EC12, IBM z13 (z13) in IBM z14 (z14). Sistem vsebuje 0,099 % vodno raztopino benzotriazola, ki jo zagotavlja EMD Performance Materials Corp. Varnostni list z informacijami za prvo pomoč, o ravnanju z izdelkom, osebni zaščiti, odstranjevanju in drugimi pomembnimi informacijami dobite z izdelkom. Ta kemična raztopina je klasificirana kot nenevarna v skladu z direktivo EU 67/548/EGS. Kljub temu je pri ravnanju s kemikalijami priporočena zaščita za oči.

To obvestilo velja za izdelke, ki vsebujejo vodno hlajeno enoto, kot so IBM zEnterprise 196 (z196), IBM zEnterprise EC12, IBM z13 (z13) in IBM z14 (z14). Te vodno hlajene enote so bile izprane s tekočim biocidom. Biocid ostane v vodno hlajeni enoti samo v količinah ostanka. Tekoči biocid je mešanica vodikovega peroksida (CAS 7722-84-1), alkil dimetil etil benzil amonijev klorid (CAS 85409-23-0) in alkil dimetil benzil amonijev klorid (CAS 68391-01-5).

Pri odstranjevanju upoštevajte vse zvezne, državne, lokalne in druge veljavne okoljske predpise. Za odstranjevanje materialov se obrnite na strokovno službo za odstranjevanje odpadkov z licenco. Če potrebujete dodatno kopijo varnostnega lista, pošljite zahtevno na naslov prodinfo@us.ibm.com (G1)

# **Zunanji viri napajanja (H)**

Zunanji napajalnik (EPS) ali vmesnik AC/DC sta lahko del tega izdelka ali pa sta vključena kot nadomestni del. EPS in vmesnik AC/DC se lahko uporabljata samo z izdelkom, za katerega sta bila namenjena. Sledi seznam EPS-jev in vmesnikov AC/DC z izvirnim izdelkom, za katere so namenjeni. Ta seznam ne vključuje vseh možnosti. (H1)

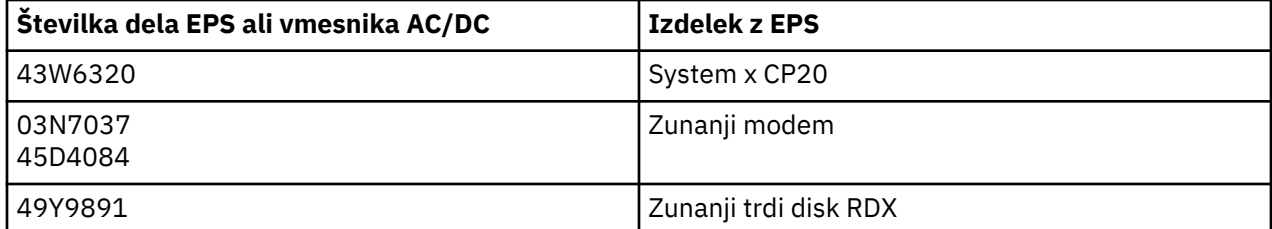

#### **Osvetlitev okvirja – sklop diod LED za IBM System Storage TS4500 ali TS3500 Tape Library (I)**

To velja za sklop DIOD osvetlitve okvirja, ki je del sklopov okvirjev 3584 L25, L55, D25, D55, S25, S55, D53, D23, S24, S54, L53 in D23 in opisan v razdelku Reference spletne dokumentacije storitve TS4500 v centru znanja IBM Knowledge Center ali razdelku Katalog delov dokumenta Informacije o vzdrževanju IBM System Storage TS3500 3584.

Sklop diod LED osvetlitve okvirja, znan tudi kot svetlobni trak ali Frame Lighting Card (FLC), v modelih okvirjev z visoko gostoto TS4500 ali TS3500 je oblikovan samo za uporabo v tračni knjižnici TS4500 ali TS3500. Ni primeren za osvetlitev v gospodinjstvu ali za druge uporabe. (I1)

# **Español (Spanish)**

#### **Limitaciones (A)**

International Business Machines Corporation (o sus empresas subsidiarias responsables de la transferencia del Sistema en cuestión) ("IBM") cree firmemente que la información proporcionada a continuación es correcta aunque, exceptuando el alcance estipulado por la ley, no se compromete con esta información ni tampoco la afirma ni la certifica. Es más, IBM ofrece toda esta información "TAL CUAL", sin ninguna garantía implícita ni explícita de ningún tipo. IBM se reserva el derecho a actualizar y modificar esta información sin previo aviso si IBM lo considera necesario. IBM no pretende proporcionar actualizaciones ni modificaciones en ningún momento periódico ni planificado. Los avisos incluidos en este documento están traducidos únicamente tal y como establece la jurisdicción que rige la normativa o la legislación pertinente. Esta edición sustituye a todos los releases anteriores. El release más reciente de este documento está disponible en [ftp://public.dhe.ibm.com/systems/support/warranty/envnotices/](ftp://public.dhe.ibm.com/systems/support/warranty/envnotices/environmental_notices_and_user_guide.pdf) [environmental\\_notices\\_and\\_user\\_guide.pdf.](ftp://public.dhe.ibm.com/systems/support/warranty/envnotices/environmental_notices_and_user_guide.pdf) (A1)

Se proporcionan enlaces a sitios web que no son de IBM, por comodidad y a efectos informativos; no constituyen ninguna recomendación o aprobación por parte de IBM de los productos, servicios o afirmaciones de la corporación u organización. IBM no es responsable de la exactitud, legalidad o contenido del sitio externo ni de los enlaces subsiguientes. Póngase en contacto con el sitio externo si tiene alguna duda respecto a su contenido. (A1.1)

#### **Información sobre el producto (B)**

# TRM

International Business Machines Corporation New Orchard Road Armonk, New York 10504

IBM Deutschland GmbH Technical Relations Europe IBM-Allee 1 D-71139 Ehningen Alemania

En el caso de estados miembro de la Unión Europea y otras jurisdicciones que requieran un único punto de contacto para los requisitos de Equipo Eléctrico y Electrónico según se especifica en la Directiva de la Unión Europea 2011/65/EU y otros requisitos legales en jurisdicciones que requieran esta información, puede ponerse en contacto con IBM Customer Support en<http://www.ibm.com/customersupport/>. En todas las demás jurisdicciones, incluidas las de Islandia, Macedonia y Malta, puede ponerse en contacto con su proveedor. (B6)

La Marca CE se aplica únicamente a aquellos productos nuevos comercializados por IBM en la Unión Europea (UE) y en las jurisdicciones de la Asociación Europea de Libre Comercio. (B7)

Para países de la Unión Europea (UE) y otras jurisdicciones que requieren este aviso: de acuerdo con el Reglamento de la Unión Europea (CE) N.º 1907/2006 del Parlamento Europeo y del Consejo, con fecha de 18 de diciembre de 2006 en relación con el registro, evaluación, autorización y restricción de sustancias químicas ("REACH", por sus siglas en inglés), es necesario el Artículo 33 - Comunicado sobre sustancias altamente preocupantes en artículos. Los comunicados para los productos que deben cumplir este punto están disponibles en: [https://www.ibm.com/support/knowledgecenter/ENVSAF\\_SHR/envsafetynotice/](https://www.ibm.com/support/knowledgecenter/ENVSAF_SHR/envsafetynotice/envsafetynotice_kickoff.htm) [envsafetynotice\\_kickoff.htm.](https://www.ibm.com/support/knowledgecenter/ENVSAF_SHR/envsafetynotice/envsafetynotice_kickoff.htm) (B9)

*IBM Knowledge Center* es un sitio web que contiene tanto publicaciones técnicas como documentación de productos de IBM. IBM Knowledge Center está disponible en: [http://www.ibm.com/support/](http://www.ibm.com/support/knowledgecenter) [knowledgecenter.](http://www.ibm.com/support/knowledgecenter) (B10)

### **Reciclaje y desecho de productos (C)**

En muchas jurisdicciones locales y nacionales, se requieren programas gratuitos de reciclado de productos para determinados equipos electrónicos. Esta página dispone de información sobre la recogida de productos por parte de IBM en el marco de los programas de reciclaje: [http://www.ibm.com/ibm/](http://www.ibm.com/ibm/recycle/ww) [recycle/ww.](http://www.ibm.com/ibm/recycle/ww)(C1.1)

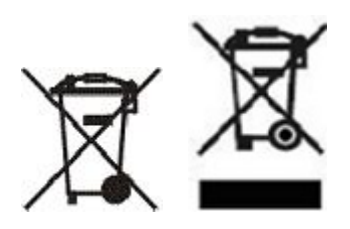

**Aviso:** Estas marcas en los productos se aplican en los países de la Unión Europea (UE), la provincia de Buenos Aires, Islandia, India, Nigeria, Noruega y otras jurisdicciones que requieren este símbolo y los programas de devolución de productos correspondientes. (C2)

Según la Directiva europea sobre equipos eléctricos de desecho (WEEE), las regulaciones de Noruega referentes a la recuperación y al tratamiento de residuos y otros requisitos legales en jurisdicciones que requieren la marca de producto anterior o un programa de recuperación de equipos eléctricos y electrónicos (EEE), los EEE deben recogerse por separado y se deben reutilizar, reciclar o recuperar al final de su vida. Los usuarios de EEE con la marca WEEE anterior no deben desechar dichos productos EEE de cualquier forma, sino que deben utilizar la infraestructura de recogida que los clientes tienen a su disposición para su devolución, reciclaje y tratamiento de WEEE. La participación de los clientes es importante para minimizar los efectos potenciales de los EEE sobre el entorno y la salud de las personas debido a la posible presencia de sustancias peligrosas en los mismos. Para obtener información sobre la recogida y el tratamiento adecuados, póngase en contacto con el representante local de IBM. (C4)

## **Información sobre la batería (D)**

Encontrará publicaciones técnicas y documentación de productos de IBM y de fabricantes de equipos originales (OEM), que puede incluir instrucciones tales como procedimientos de eliminación de baterías, según se indica en la tabla siguiente:

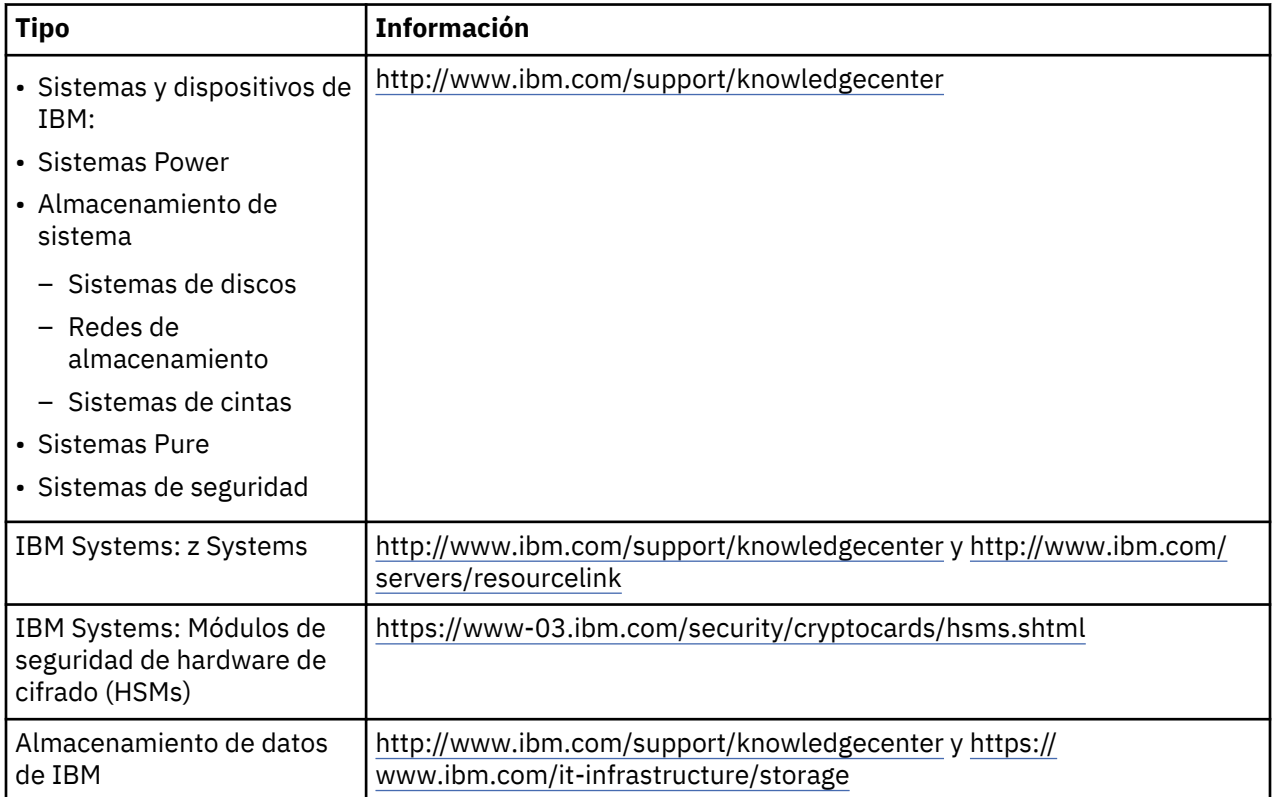
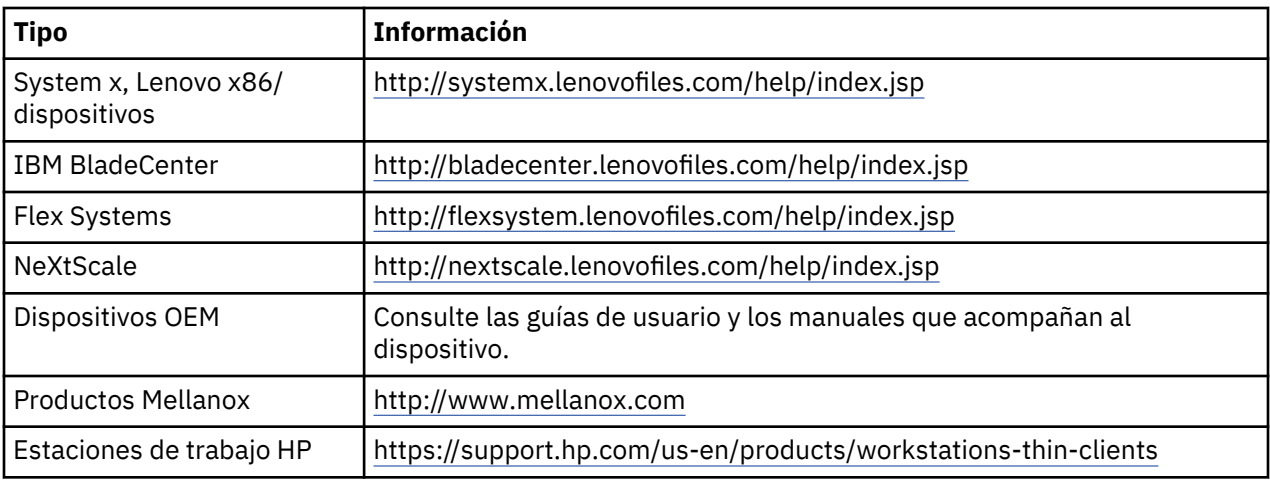

## (D0.5)

Las instrucciones de extracción de batería específicas para productos Lenovo ThinkPad usados con sistemas IBM están disponibles (en inglés) en:

- Lenovo ThinkPad T540 [http://support.lenovo.com/en\\_US/guides-and-manuals/detail.page?](http://support.lenovo.com/en_US/guides-and-manuals/detail.page?DocID=UM019482) [DocID=UM019482](http://support.lenovo.com/en_US/guides-and-manuals/detail.page?DocID=UM019482)
- Lenovo ThinkPad T530 [https://download.lenovo.com/ibmdl/pub/pc/pccbbs/mobiles\\_pdf/](https://download.lenovo.com/ibmdl/pub/pc/pccbbs/mobiles_pdf/t530_t530i_w530_ug_en.pdf?linkTrack=PSP:ProductInfo:UserGuide) [t530\\_t530i\\_w530\\_ug\\_en.pdf?linkTrack=PSP:ProductInfo:UserGuide](https://download.lenovo.com/ibmdl/pub/pc/pccbbs/mobiles_pdf/t530_t530i_w530_ug_en.pdf?linkTrack=PSP:ProductInfo:UserGuide)
- Lenovo ThinkPad T520 [http://download.lenovo.com/pccbbs/mobiles\\_pdf/t520\\_t520i\\_w520\\_ug\\_en.pdf](http://download.lenovo.com/pccbbs/mobiles_pdf/t520_t520i_w520_ug_en.pdf)

### (D0.6)

En muchas jurisdicciones locales y nacionales, se requieren programas gratuitos de reciclado/recogida para determinadas baterías desechadas. Esta página (en inglés) dispone de información sobre la recogida de productos por parte de IBM en el marco de los programas de reciclaje: [http://www.ibm.com/ibm/](http://www.ibm.com/ibm/recycle/ww) [recycle/ww.](http://www.ibm.com/ibm/recycle/ww) (D1.1)

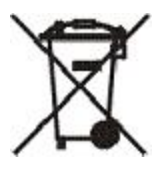

**Aviso:** Esta marca en las baterías, en los acumuladores o en sus envoltorios se aplica en los países de la Unión Europea (UE), la India y otras jurisdicciones que requieren este símbolo y los programas de devolución de baterías y de acumuladores correspondientes. (D4)

Según la Directiva 2006/66/EC europea y otras jurisdicciones que requieren este símbolo y los programas de devolución de baterías y de acumuladores correspondientes, las baterías y los acumuladores se etiquetan para indicar que se deben recoger por separado y que se deben reciclar al final de su vida. La etiqueta de la batería también puede incluir un símbolo químico para el metal que contiene la batería (Pb para plomo, Hg para mercurio y Cd para cadmio). Los usuarios de baterías y acumuladores no deben desechar las baterías y los acumuladores como basura urbana no clasificada, sino que deben utilizar la infraestructura de recogida que los clientes tienen a su disposición para su devolución, reciclaje y tratamiento de baterías y acumuladores. La participación de los clientes es importante para minimizar los efectos potenciales de las baterías y acumuladores sobre el entorno y la salud de las personas debido a la posible presencia de sustancias peligrosas. Para obtener información sobre la recogida y el tratamiento adecuados, póngase en contacto con el representante local de IBM. (D6)

Este aviso se proporciona de acuerdo al Real Decreto 106/2008 de España: El precio de venta al público de baterías, acumuladores y pilas incluye el coste de gestión medioambiental de sus residuos. (D7)

España: antes de depositar el dispositivo en las instalaciones de recogida, el usuario final debe retirar las pilas y acumuladores del mismo y depositarlas en puntos de recogida selectiva aptos para dichos

residuos, siempre y cuando no sea necesaria la intervención de un profesional cualificado para dicho propósito. (D7.1)

## **Refrigeración (F)**

Este aviso es aplicable a sistemas que contengan unidades de refrigeración modulares tales como el IBM zEnterprise 196 (z196), IBM System z10 Enterprise Class (z10 EC), IBM System z9 Enterprise Class (z9 EC), IBM eServer zSeries 990 (z990) y IBM eServer zSeries 900 (z900). Este sistema contiene una o varias unidades de refrigeración modulares con refrigerante R-134a o R-507 y un aceite polioester. Este refrigerante no debe liberarse ni ventilarse a la atmósfera. El contacto de la piel con el refrigerante podría causar congelaciones. Lleve protección ocular y cutánea adecuada. Las unidades de refrigeración modulares están herméticamente selladas y no deben abrirse ni realizar mantenimiento en ellas. Elimine los desechos y residuos de acuerdo con los requisitos de la autoridad local. Los gases y gases licuados deben recuperarse de todos los equipos para su reciclaje, reclamación y destrucción. (F1)

Este aviso se suministra de acuerdo con la normativa 517/2014 de la Unión Europea (UE) acerca de los gases de efecto invernadero con flúor. Este producto contiene gases de efecto invernadero con flúor cubiertos por el Protocolo de Kyoto. De acuerdo con el Anexo I, Sección 1, de la normativa de la UE 517/2014, el calentamiento global potencial de R-134a es 1430 y R-507 es 3985. Si el sistema es IBM zEnterprise 196 (z196) o un IBM System z10 Enterprise Class (z10 EC), cada sistema contiene hasta 4,54 kg de R-134a. Si el sistema es IBM System z9 Enterprise Class (z9 EC) o IBM eServer zSeries 990 (z990), cada sistema contiene hasta 2,44 kg de R-134a. Si el sistema es IBM eServer zSeries 900 (z900), cada sistema contiene hasta 1,88 kg de R-507. (F2)

*Tabla 33. Tabla de información sobre Gases fluorados de efecto invernadero (FGG) en equipos y productos: Unidades de refrigeración modulares (MRU) y evaporadores*

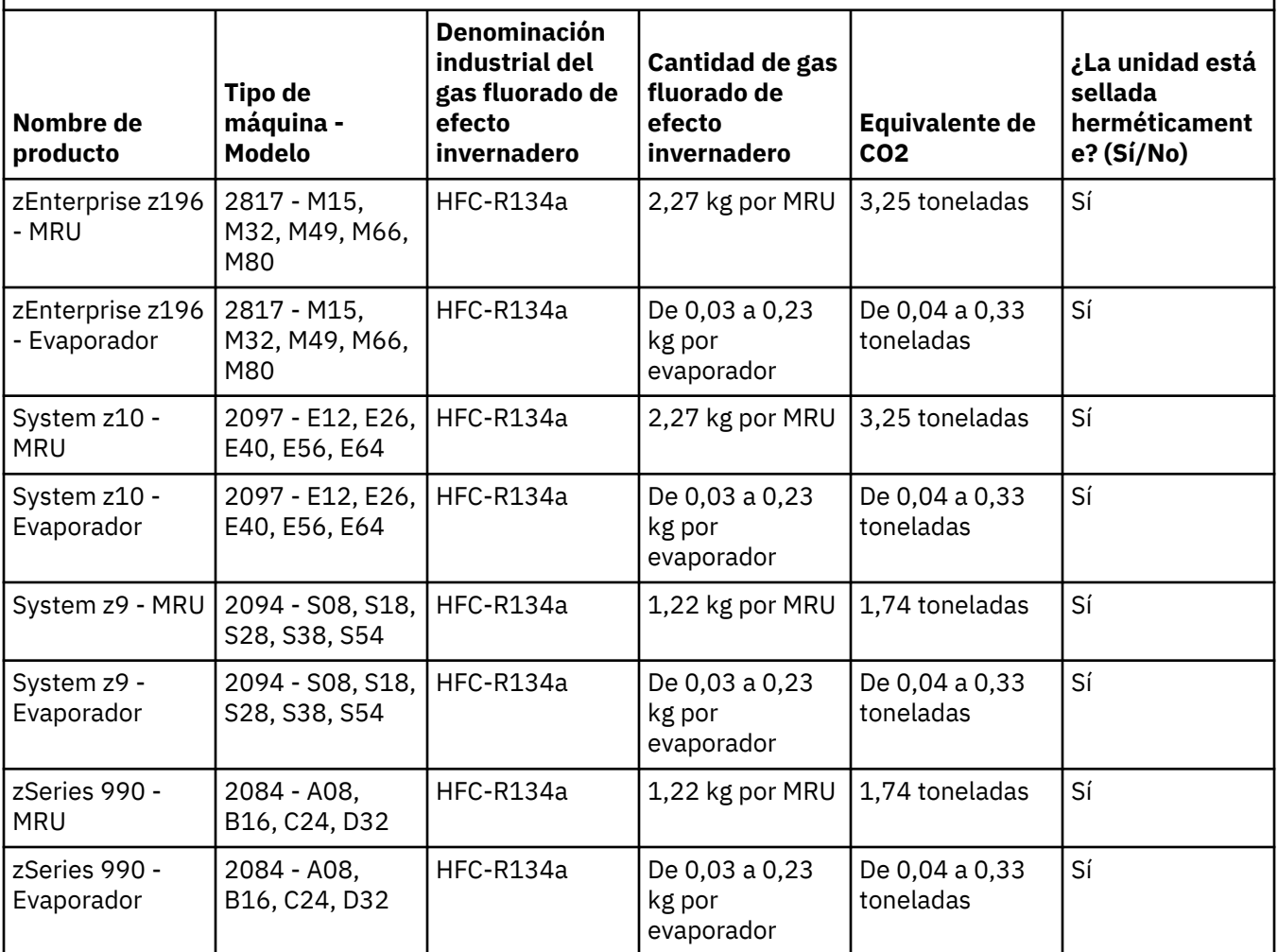

*Tabla 33. Tabla de información sobre Gases fluorados de efecto invernadero (FGG) en equipos y productos: Unidades de refrigeración modulares (MRU) y evaporadores (continuación)*

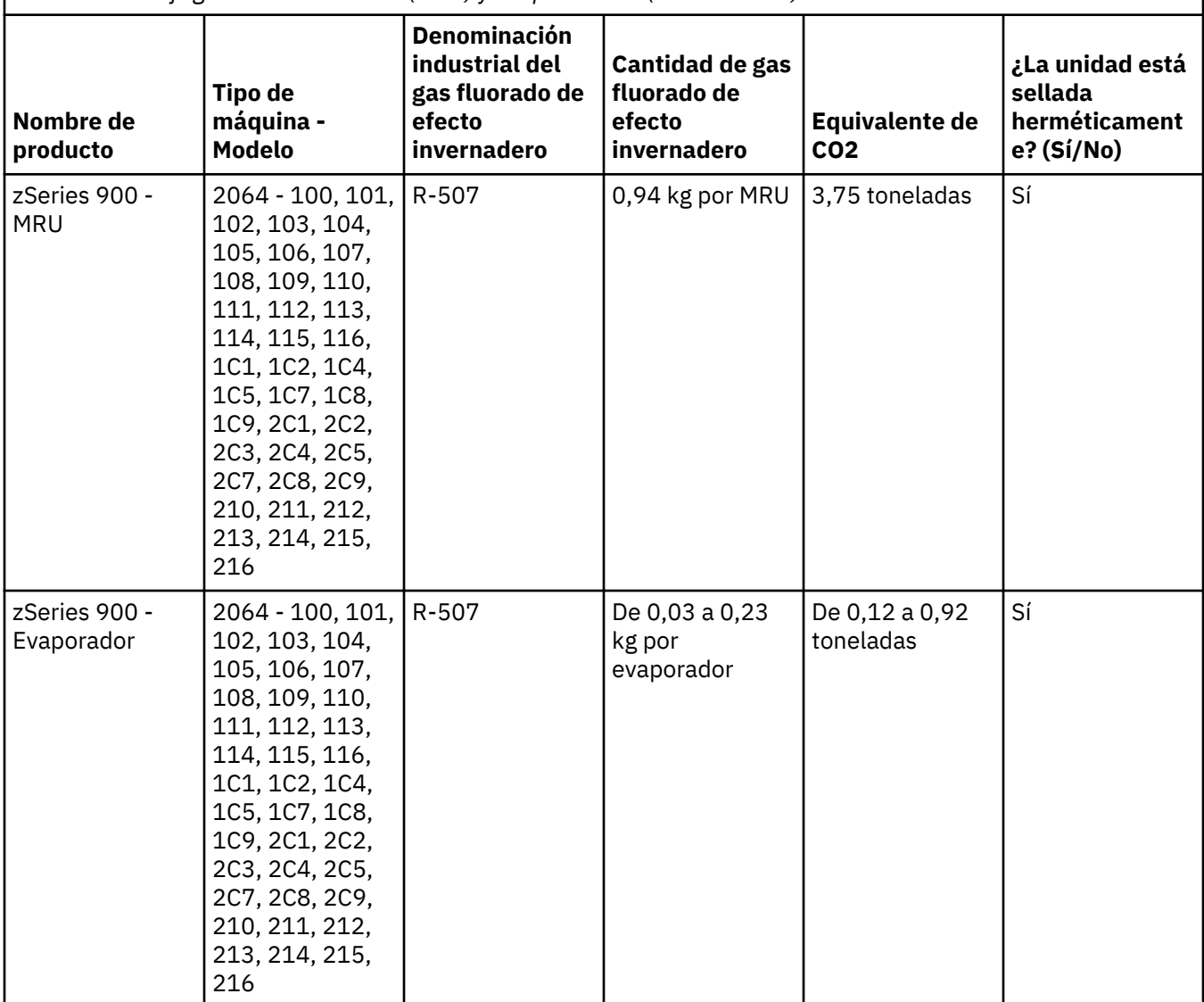

(F3)

## **Sistemas de refrigeración por agua (G)**

Este anuncio es aplicable a productos que contienen un sistema de refrigeración por agua en los que IBM ha suministrado la solución acuosa, como IBM Power 775, IBM Power 575, IBM zEnterprise 196 (z196), IBM zEnterprise EC12, IBM z13 (z13) e IBM z14 (z14). El sistema contiene una solución acuosa de benzotriazol al 0.099 % suministrada por EMD Performance Materials Corp. Con el producto se entrega una hoja de datos de seguridad, que debe consultarse para información de primeros auxilios, manejo, protección personal, eliminación y otras informaciones relevantes. Esta solución química está clasificada como no peligrosa según la Directiva 67/548/EEC de la Unión Europea; no obstante, se recomienda utilizar protección ocular cuando se maneje el producto químico.

Este anuncio es aplicable a productos que contienen una unidad de refrigeración por agua, como IBM zEnterprise 196 (z196), IBM zEnterprise EC12, IBM z13 (z13) e IBM z14 (z14). Estas unidades de refrigeración por agua se limpiaron con un biocida líquido. En la unidad refrigerada por agua solamente se conservan cantidades residuales del biocida. El biocida líquido es una mezcla de peróxido de hidrógeno (CAS 7722-84-1), alquil dimetil etil bencil amonio cloruro (CAS 85409-23-0) y alquil dimetil benzil amonio cloruro (CAS 68391-01-5).

Cumpla todas las normativas medioambientales nacionales, locales y demás regulaciones aplicables en la eliminación. Póngase en contacto con un servicio de eliminación de residuos con licencia profesional para desechar estos materiales. Si necesita una copia adicional de la Hoja de datos de seguridad, envíe la petición a prodinfo@us.ibm.com (G1)

## **Fuentes de alimentación externas (H)**

Puede que se incluya una fuente de alimentación externa (EPS) o un adaptador de CA/CC junto con este producto o como pieza de repuesto. La EPS y el adaptador de CA/CC deben utilizarse únicamente con el producto para el que se diseñaron originalmente. A continuación se muestra una lista de EPS y adaptadores CA/CC y el producto para el que se diseñaron originalmente. La lista no lo incluye todo. (H1)

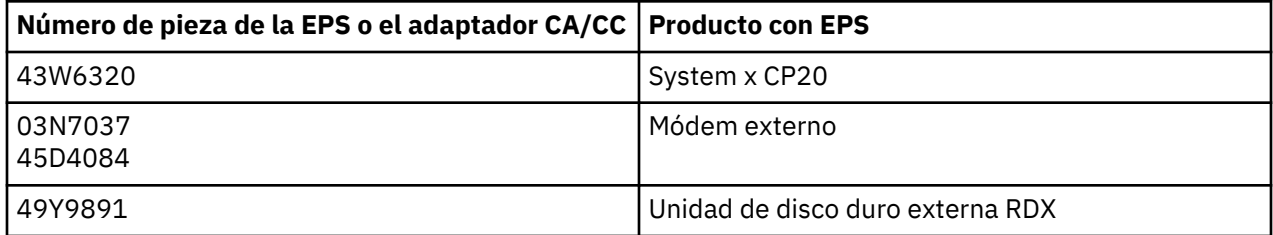

## **Marco de iliminación – Conjunto de diodo emisor de luz (LED) para IBM System Storage TS4500 o biblioteca de cintas TS3500 (I)**

Esto pertenece al conjunto de LED de marco eléctrico que forma parte de los conjuntos de marcos 3584 L25, L55, D25, D55, S25, S55, D53, D23, S24, S54, L53 y D23, descritos en el,apartado Referencia de la documentación en línea de TS4500 Service del IBM Knowledge Center o el apartado Catálogo de piezas del documento de Información de mantenimiento de IBM System Storage TS3500 3584.

El conjunto LED de marco de iluminación, también conocido como banda de luz o Tarjeta de iluminación de marco (FLC), en los modelos de marcos de alta densidad TS4500 o TS3500 está diseñado para su uso solamente en la biblioteca de cintas TS4500 o TS3500. No es adecuado para la iluminación en el hogar u otras aplicaciones. (I1)

# **Español (Las Américas) (Spanish for the Americas)**

## **Limitaciones (A)**

International Business Machines Corporation (o sus afiliadas responsables de la transferencia del Sistema del asunto) ("IBM") cree que la información que se proporciona a continuación es precisa, pero a excepción de la medida exigida por la ley, no asume ningún compromiso, afirmación, o certificación con respecto a cualquier información. En su lugar, IBM proporciona toda esta información "TAL CUAL", sin ninguna garantía expresa o implícita de ningún tipo. IBM se reserva el derecho de actualizar y modificar esta información sin notificación previa si IBM cree que es apropiado hacerlo. IBM no pretende proporcionar una actualización o modificación en cualquier tiempo periódico o programado. Las notificaciones contenidas en este documento son traducidas solo según lo exige la jurisdicción en la que la ley o regulación aplicable se encuentra en vigencia. Esta edición reemplaza a todas las versiones anteriores. La última versión de este documento se pueden encontrar en [ftp://public.dhe.ibm.com/](ftp://public.dhe.ibm.com/systems/support/warranty/envnotices/environmental_notices_and_user_guide.pdf) [systems/support/warranty/envnotices/environmental\\_notices\\_and\\_user\\_guide.pdf.](ftp://public.dhe.ibm.com/systems/support/warranty/envnotices/environmental_notices_and_user_guide.pdf) (A1)

Los enlaces a sitios web que no son de IBM se proporcionan para su comodidad y con fines informativos; no constituyen un endoso o aprobación por parte de IBM de ninguno de los productos, servicios o declaraciones de la corporación u organización. IBM no se responsabiliza por la precisión, legalidad o el contenido del sitio externo, o por los enlaces subsecuentes. Póngase en contacto con el sitio externo para obtener respuestas a las preguntas relacionadas con su contenido. (A1.1)

## **Información sobre el producto (B)**

La marca CE se aplica solo a los productos nuevos introducidos por IBM en el mercado en las jurisdicciones de la Unión Europea (EU) y en la Asociación Europea de Libre Comercio por IBM.(B7)

*El IBM Knowledge Center* es un Web site que contiene las publicaciones técnicas y la documentación de los productos de IBM en una sola ubicación. Ingrese al IBM Knowledge Center desde: [http://](http://www.ibm.com/support/knowledgecenter) [www.ibm.com/support/knowledgecenter](http://www.ibm.com/support/knowledgecenter). (B10)

## **Reciclaje y desecho de productos (C)**

Esta unidad debe reciclarse o desecharse de conformidad con el reglamento local y nacional que corresponda. IBM anima a los poseedores de equipos de tecnologías de la información (TI) a reciclar responsablemente sus equipos cuando ya no los necesiten. IBM ofrece una gran variedad de programas y servicios de devolución de productos en distintos países para ayudar a los poseedores de equipos a reciclar sus productos de TI. Se puede encontrar más información sobre las ofertas de reciclaje de productos de IBM en<https://www.ibm.com/ibm/environment/products/recycling.shtml>. (C1)

En muchas jurisdicciones locales y nacionales, se requieren programas gratuitos de reciclado de productos para determinados equipos electrónicos. Esta página dispone de información sobre la retirada de productos por parte de IBM en el marco de los programas de reciclaje: [http://www.ibm.com/ibm/](http://www.ibm.com/ibm/recycle/ww) [recycle/ww.](http://www.ibm.com/ibm/recycle/ww)(C1.1)

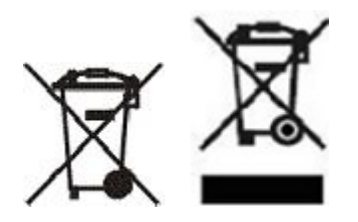

**Aviso:** Estas marcas en los productos se aplicarán en los países que integran la Unión Europea (EU), en la provincia de Buenos Aires, Islandia, La India, Nigeria, Noruega, y en otras jurisdicciones que requieran este símbolo y los correspondientes programas de retirada de productos.(C2)

> De acuerdo con la Directiva Europea de Residuos de Equipos Eléctricos y Electrónicos (WEEE), las regulaciones de Noruega sobre el Tratamiento y Recuperación de Residuos, y otros requisitos legales de las jurisdicciones que requieren la marca del producto o un programa de retirada de Equipos Eléctricos y Electrónicos (EEE), los EEE serán recogidos por separado y reutilizados, reciclados y recuperados al final de su vida útil. Los usuarios de EEE con la marca de WEEE no deben desechar sus EEE al final de su vida útil como residuos municipales no clasificados, sino utilizar la infraestructura de recolección disponible para clientes para la devolución, reciclaje y recuperación de WEEE. La participación de los clientes es importante para minimizar cualquier efecto potencial de los EEE en el medio ambiente y la salud debido a la presencia potencial de sustancias peligrosas.Para una recolección tratamiento adecuados, contacte a su representante local de IBM. (C4)

Para Costa Rica: A partir de la fecha efectiva de Decree 35933-s, los consumidores en Costa Rica puede encontrar información acerca de los procesos de gestión de desechos electrónicos para equipos de IBM en <http://www.gbm.net> y<http://www.asegire.com/>. (C6)

Puerto Rico: de acuerdo con la "Ley de Reciclaje y Desecho de Equipos Electrónicos de Puerto Rico", IBM tiene la obligación de aceptar la devolución de los equipos electrónicos para reciclarlos o eliminarlos cuando el consumidor los deseche. (C16)

Provincia de Buenos Aires (Argentina): de acuerdo con la Ley 14321 de la Provincia de Buenos Aires, los sistemas eléctricos pertinentes se pueden devolver sin coste alguno para su tratamiento selectivo y eliminación. (C17)

Perú: a partir de la fecha de entrada en vigencia del Decreto N.º 001-2012-MINAM de Regulaciones Nacionales para la Administración de Residuos de Equipos Eléctricos y Electrónicos, los residuos de los equipos eléctricos y electrónicos (WEEE) deben separarse de los residuos municipales y estarán a cargo de los operadores de WEEE.Los residuos generados serán recibidos, sin cargo, por los operadores del sistema de administración de WEEE.A partir de la fecha de entrada en vigencia, encontrará información sobre la devolución de Equipos Eléctricos y Electrónicos en <http://www.ibm.com/ibm/recycle/ww>. (C18)

Provincia de San Juan (Argentina): Según la Ley N.º 8362 de la provincia de San Juan, los usuarios de Equipos Eléctricos y Electrónicos (EEE) y los poseedores de Residuos de Equipos Eléctricos y Electrónicos (WEEE) están obligados por el Plan de Gestión Integrada establecido por esta ley y la Secretaría de Estado del Medio Ambiente y Desarrollo Sostenible de la provincia a identificar la ubicación de los sitios de recolección de WEEE.(C20)

Provincia de Chaco (Argentina): Según la Ley N.º 7345 de la provincia de Chaco, los sistemas eléctricos y electrónicos pertinentes deben devolverse sin cargo para el tratamiento selectivo y eliminación.(C21)

## **Información sobre la batería (D)**

Para los productos de IBM y Otros Fabricantes de Equipos (OEM), las publicaciones técnicas y la documentación de productos, que pueden incluir instrucciones como procedimientos de eliminación de batería, pueden encontrarse en la tabla siguiente: **Tipo Información**

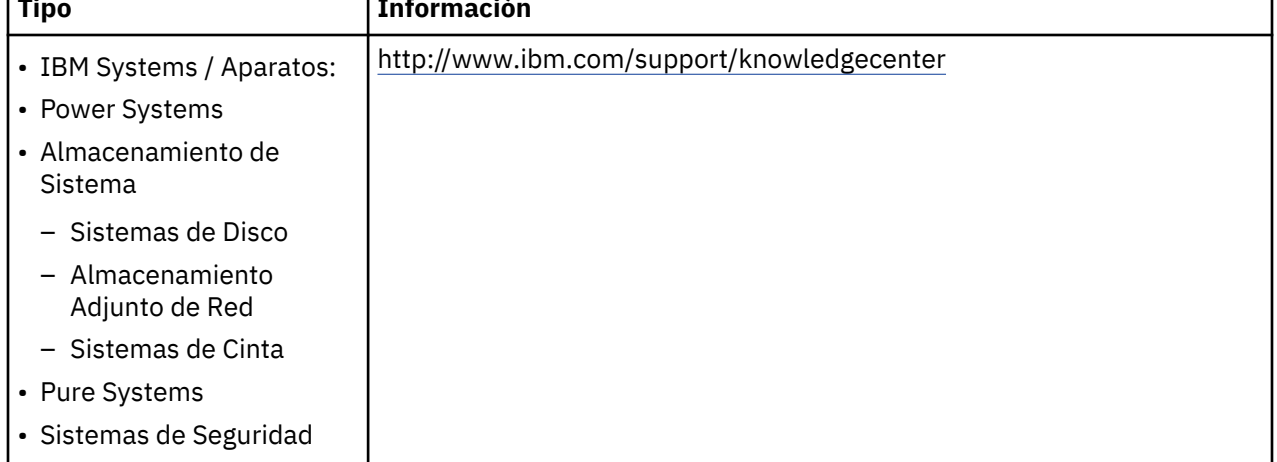

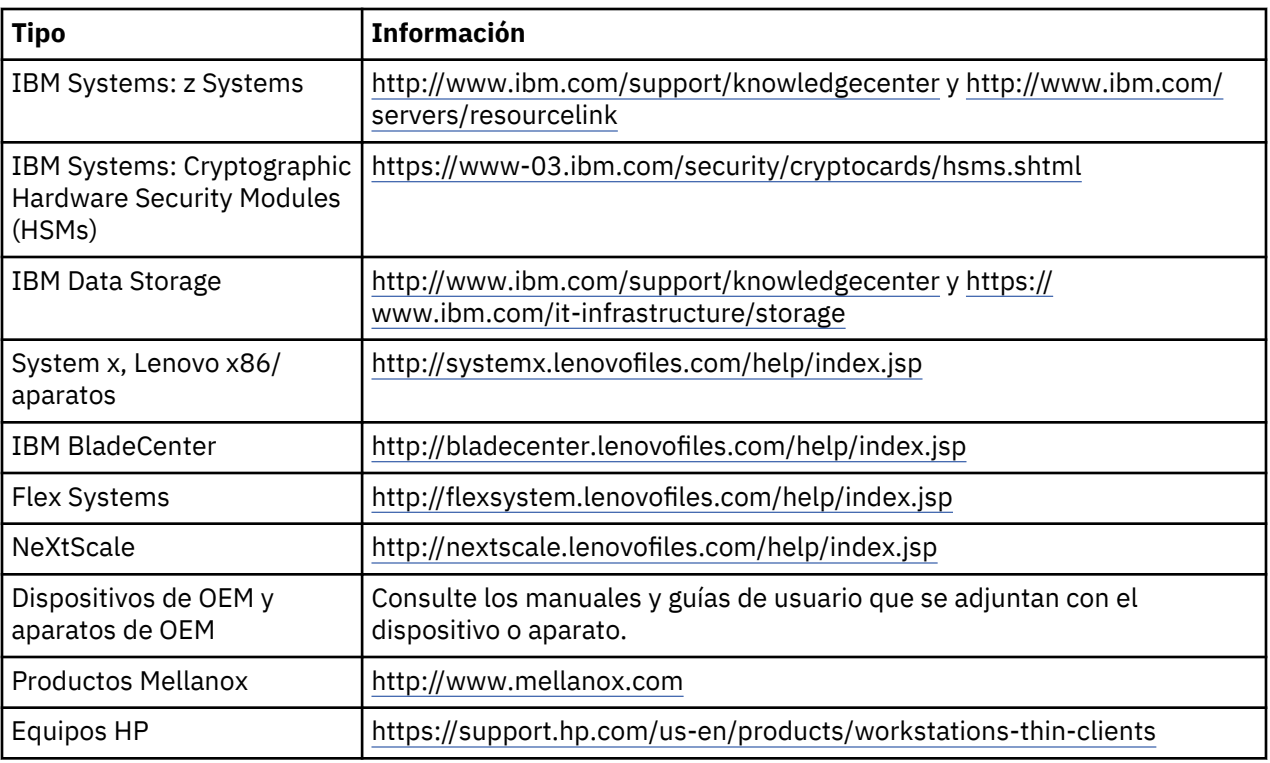

## (D0.5)

Puede encontrar las instrucciones para el retiro de batería específicas para Lenovo ThinkPad utilizada con sistemas de IBM en:

- Lenovo ThinkPad T540 [http://support.lenovo.com/en\\_US/guides-and-manuals/detail.page?](http://support.lenovo.com/en_US/guides-and-manuals/detail.page?DocID=UM019482) [DocID=UM019482](http://support.lenovo.com/en_US/guides-and-manuals/detail.page?DocID=UM019482)
- Lenovo ThinkPad T530 [https://download.lenovo.com/ibmdl/pub/pc/pccbbs/mobiles\\_pdf/](https://download.lenovo.com/ibmdl/pub/pc/pccbbs/mobiles_pdf/t530_t530i_w530_ug_en.pdf?linkTrack=PSP:ProductInfo:UserGuide) [t530\\_t530i\\_w530\\_ug\\_en.pdf?linkTrack=PSP:ProductInfo:UserGuide](https://download.lenovo.com/ibmdl/pub/pc/pccbbs/mobiles_pdf/t530_t530i_w530_ug_en.pdf?linkTrack=PSP:ProductInfo:UserGuide)
- Lenovo ThinkPad T520 [http://download.lenovo.com/pccbbs/mobiles\\_pdf/t520\\_t520i\\_w520\\_ug\\_en.pdf](http://download.lenovo.com/pccbbs/mobiles_pdf/t520_t520i_w520_ug_en.pdf)

(D0.6)

Muchas jurisdicciones locales y nacionales requieren programas gratuitos de reciclaje/recuperación para ciertas baterías de desecho. Puede encontrar información sobre la recuperación de productos IBM para programas de reciclaje en <http://www.ibm.com/ibm/recycle/ww>. (D1.1)

Para Costa Rica: las baterías de plomo-ácido pueden ser utilizadas en o con los sistemas de IBM. Si se requiere una copia de la Ficha de datos de seguridad en español, consulte la sección titulada Fichas de datos de seguridad (I) o envíe la solicitud a prodinfo@us.ibm.com. (D15)

## **Fuentes de alimentación externas (H)**

Puede que se incluya una fuente de alimentación externa (EPS) o un adaptador de CA/CC junto con este producto o como pieza de repuesto. La EPS y el adaptador de CA/CC deben utilizarse únicamente con el producto para el que se diseñaron originalmente. A continuación se muestra una lista de EPS y adaptadores CA/CC y el producto para el que se diseñaron originalmente. La lista no lo incluye todo. (H1)

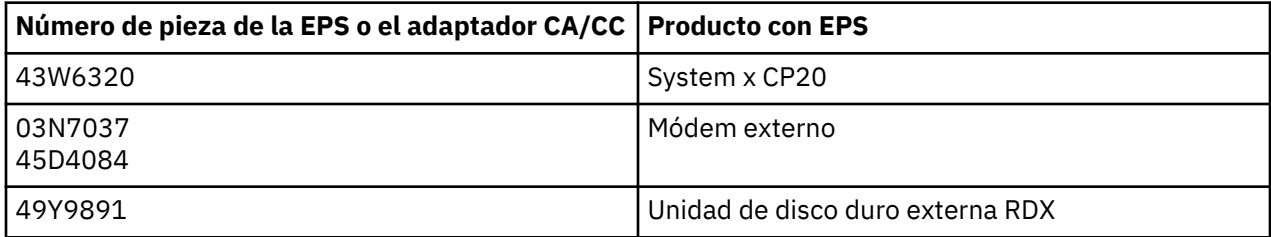

**Hojas de datos de seguridad (J)**

## **HOJA DE DATOS DE SEGURIDAD**

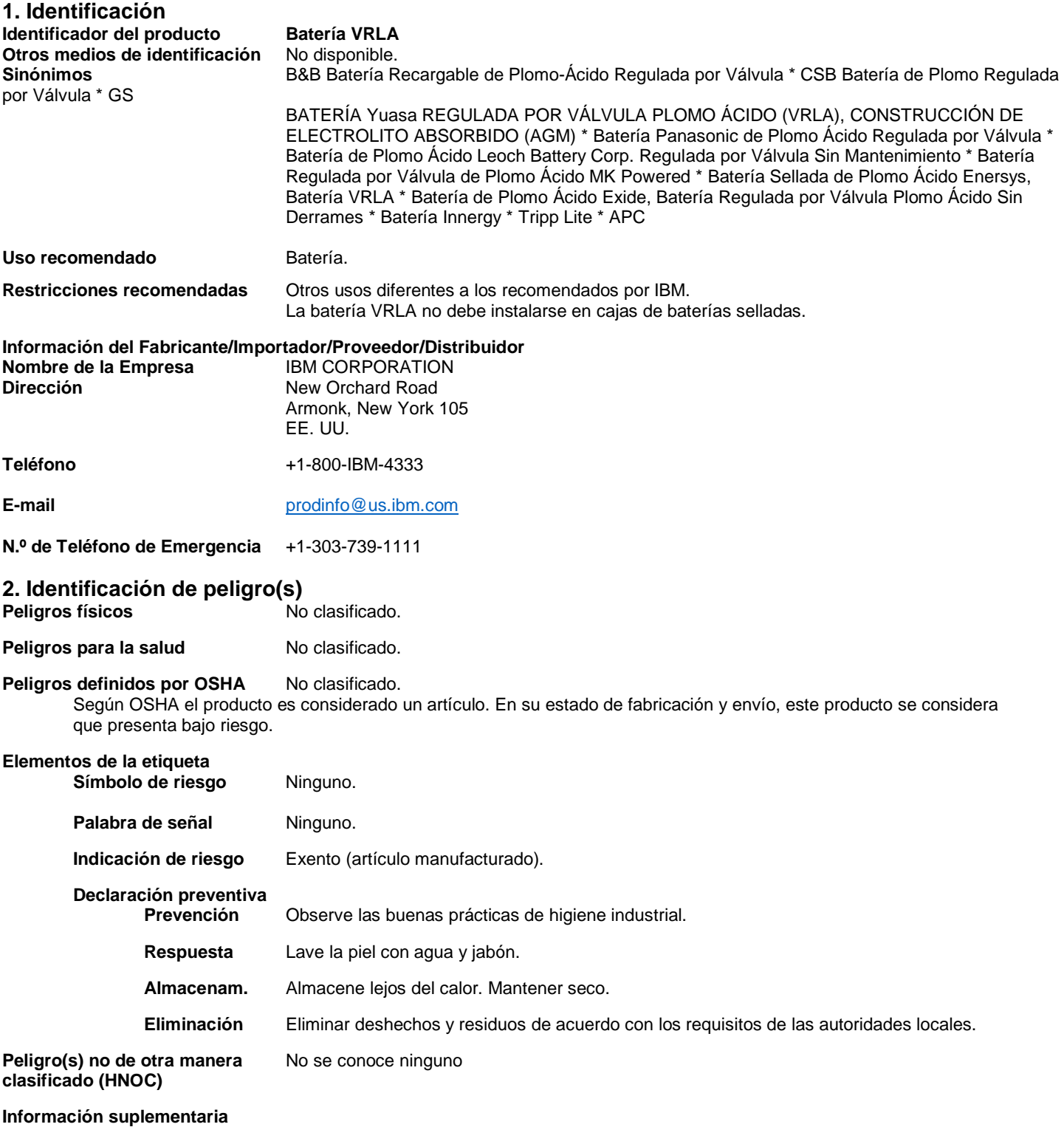

No aplicable.

## **3. Composición/información de ingredientes**

La batería VRLA es un artículo, no una mezcla.

#### **Mezclas**

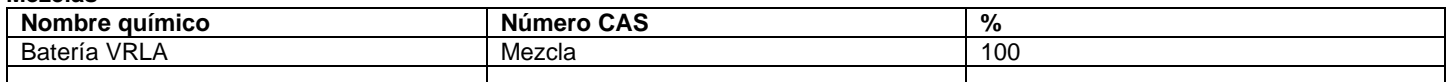

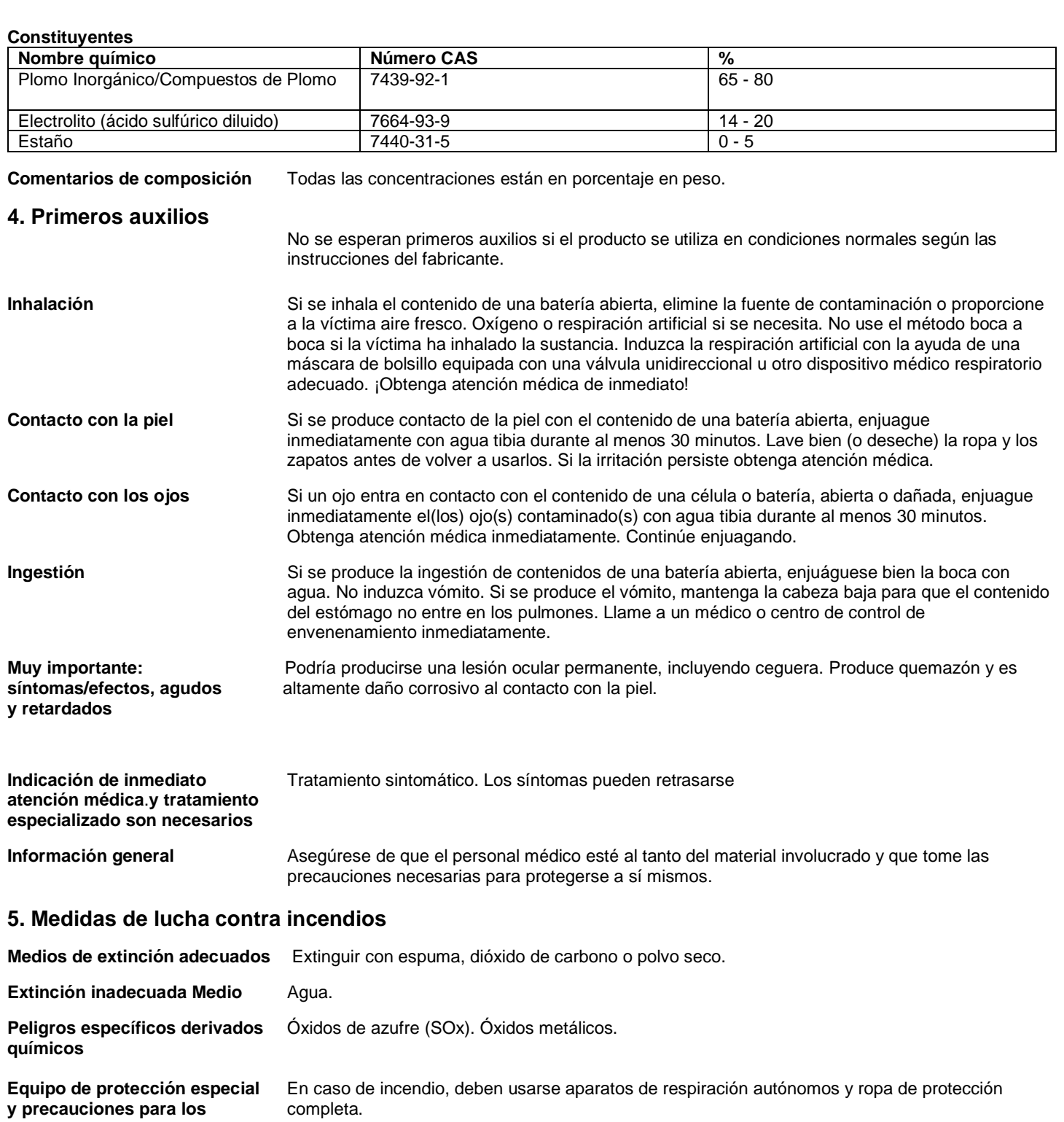

**Lucha contra incendios:** Use ropa de protección completa, incluyendo casco, presión o presión positiva autónoma exija aparatos de respiración, ropa protectora y mascarilla. La evacuación del agua puede causar daño ambiental. Combata el fuego desde un lugar protegido. Enfríe los recipientes expuestos al calor rociando agua y retire el recipiente, si no hay riesgo.

Métodos específicos **En caso de incendio y/o humo, no respirar los humos.** 

**Riesgos generales de** Este producto no es inflamable. Se producen gases de hidrógeno y oxígeno en las células durante<br> **incendio** normal del manoseo de la batería y expulsión al aire a través de los tapones de ventilación **incendio** normal del manoseo de la batería y expulsión al aire a través de los tapones de ventilación. Como cualquier contenedor sellado, las celdas de la batería pueden romperse cuando se exponen a calor excesivo; esto podría provocar la liberación de materiales corrosivos e inflamables.

**bomberos**

### **6. Medidas en caso de vertido accidental**

No se espera una liberación perjudicial en condiciones normales de uso.

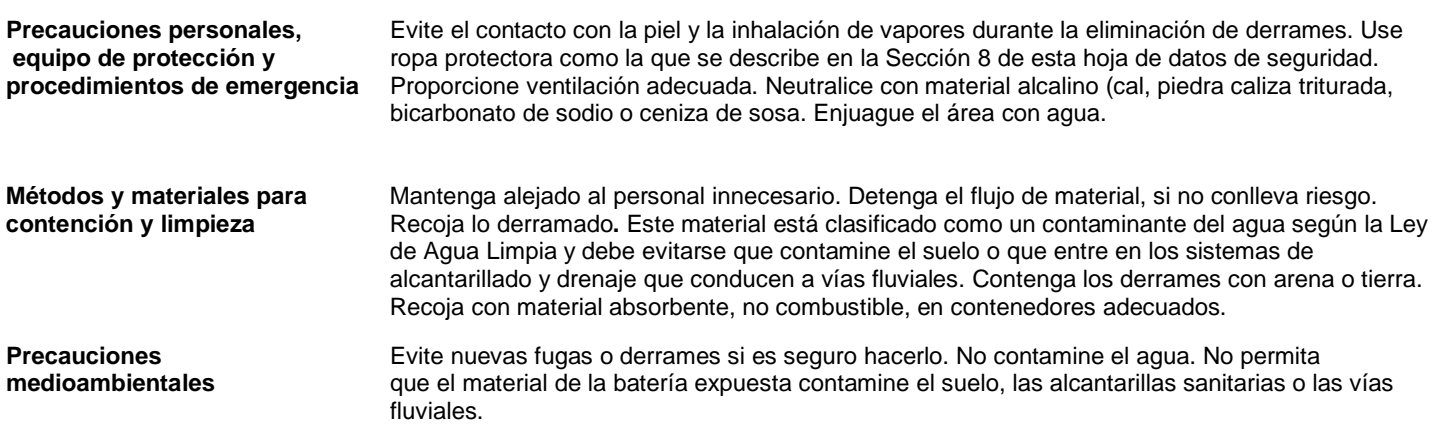

## **7. Manipulación y almacenamiento**

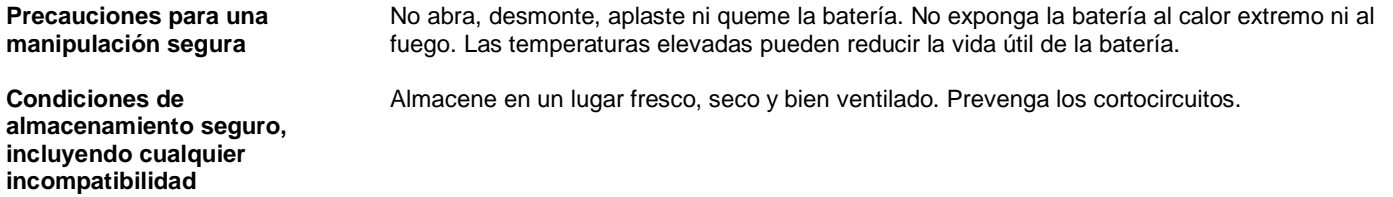

## **8. Controles de exposición/protección personal**

**Límites de exposición ocupacional**

#### **EE. UU. Sustancias Específicamente Reguladas OSHA (29 CFR 1910.1001-1050)**

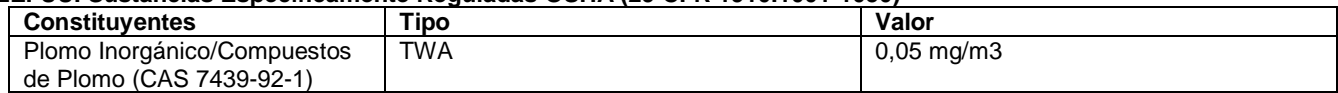

#### **EE. UU. Tabla Z-1 de Límites de OSHA para contaminantes del aire (29 CFR 1910.1000)**

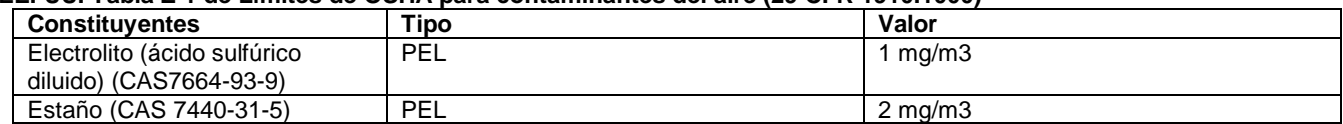

#### **EE. UU. Valores límite de umbral de ACGIH**

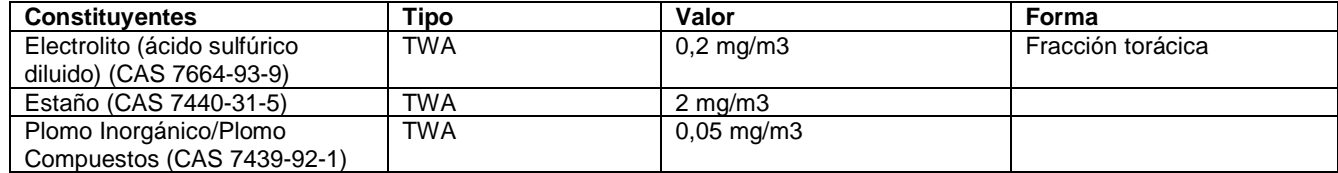

#### **EE. UU. NIOSH: Guía de Bolsillo para Riesgo**

## **s Químicos**

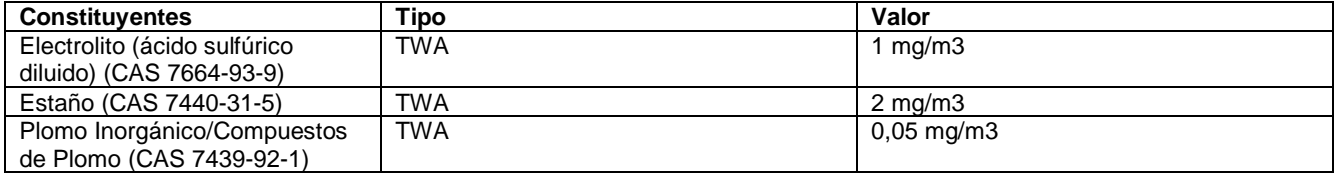

#### **Valores biológicos límite**

#### **Índices de Exposición Biológica ACGIH**

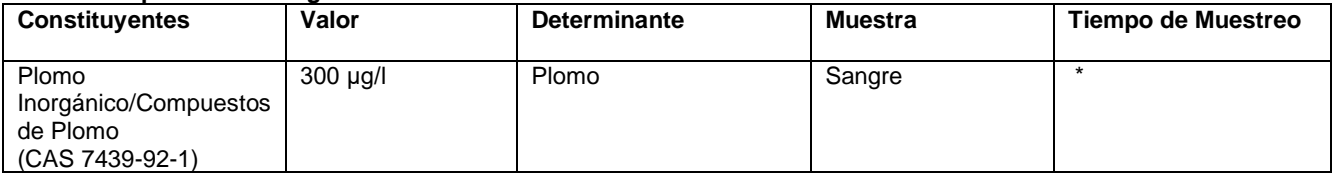

\* Para obtener detalles de muestreo, vea el documento fuente

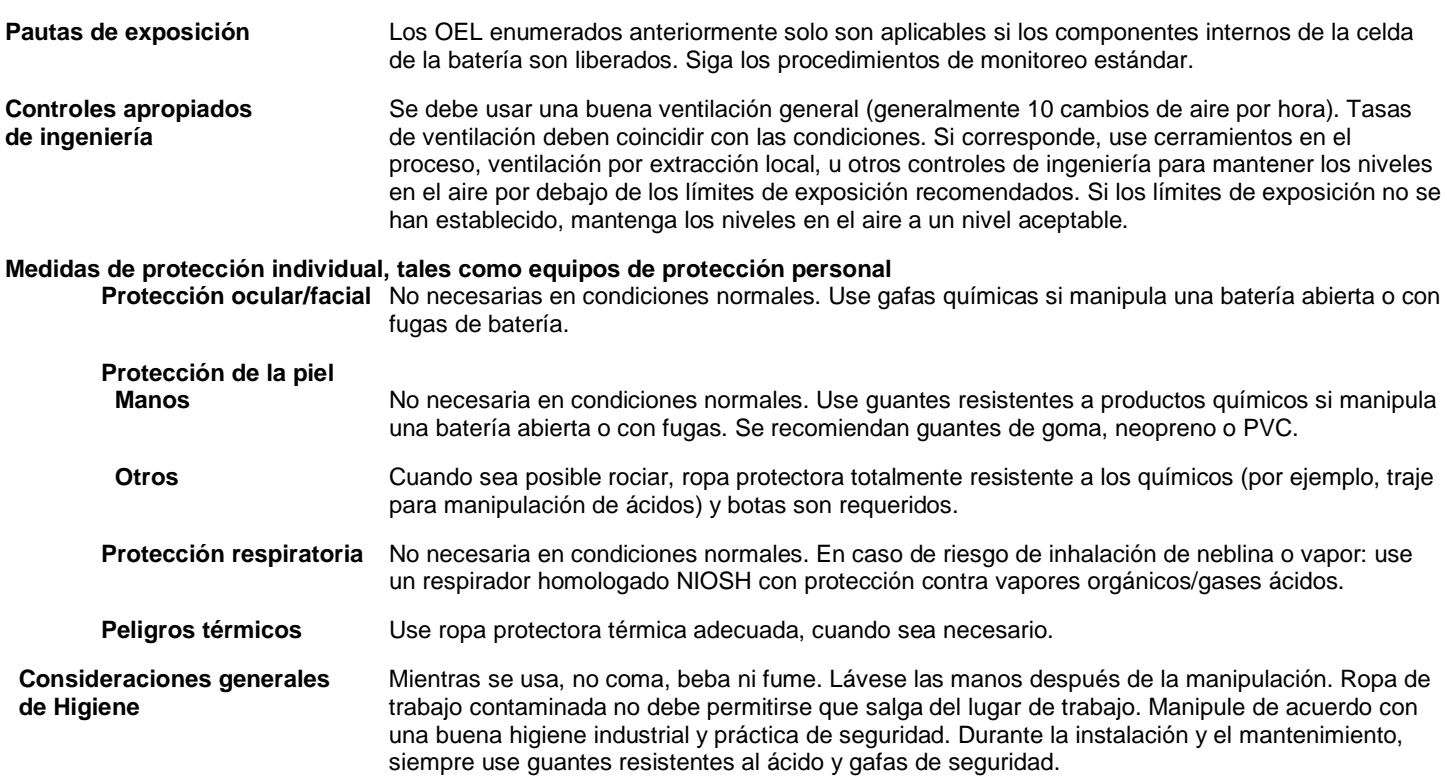

## **9. Propiedades físicas y químicas**

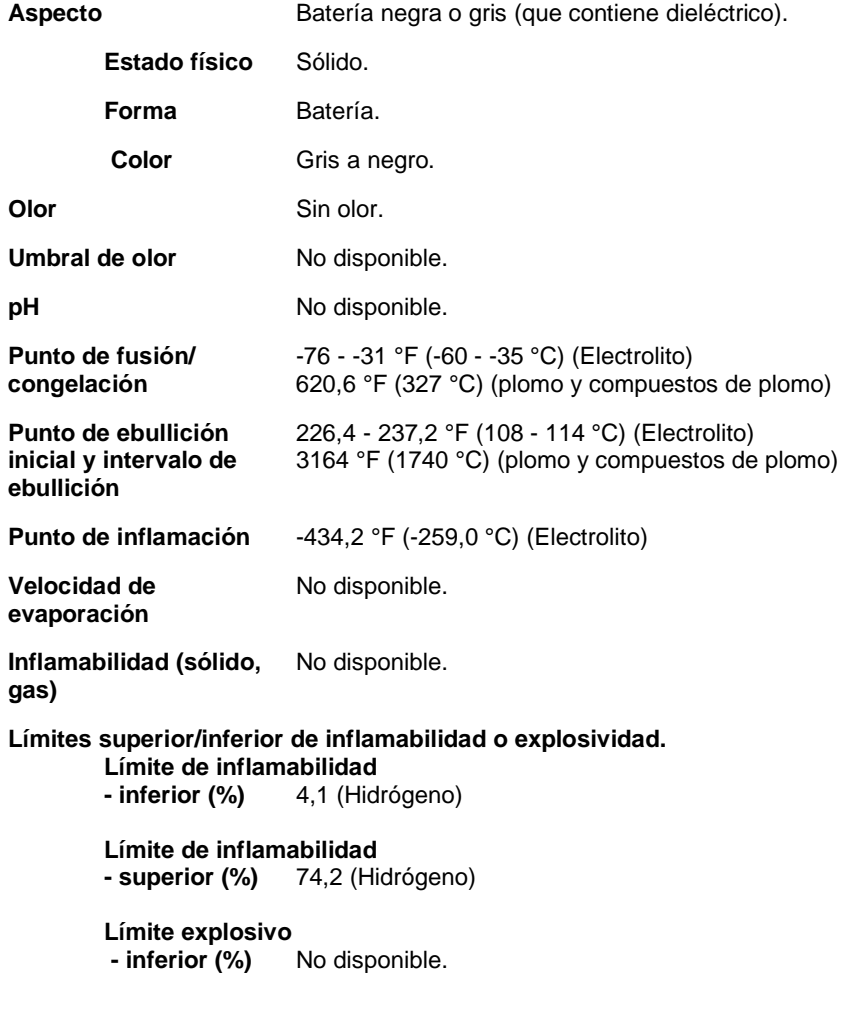

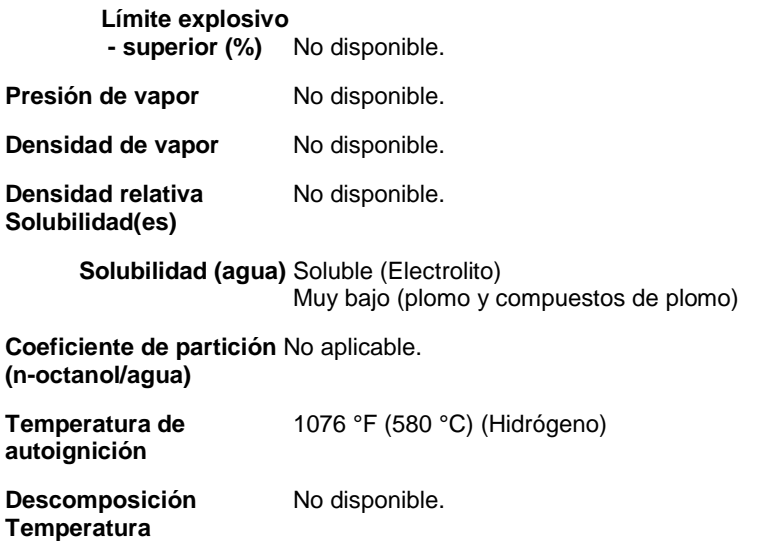

**Viscosidad** No aplicable.

## **10. Estabilidad y reactividad**

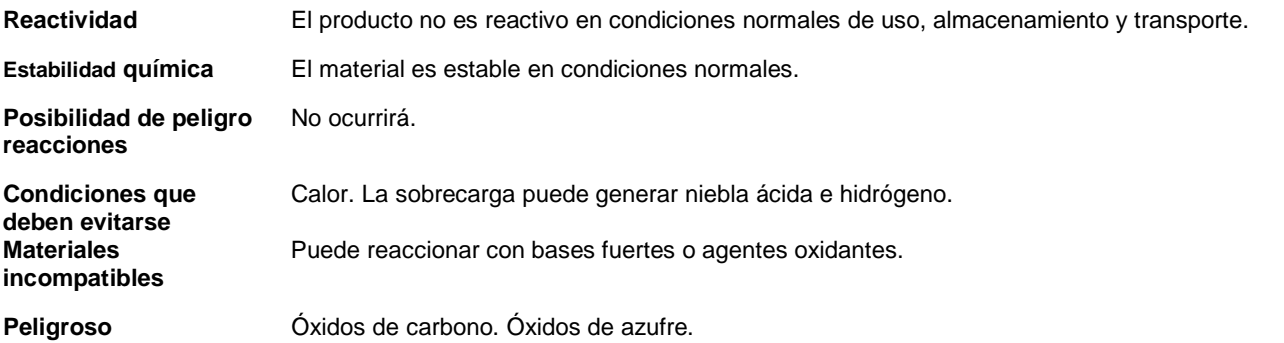

**productos de descomposición**

## **11. Información Toxicológica**

**Información sobre posibles vías de exposición**

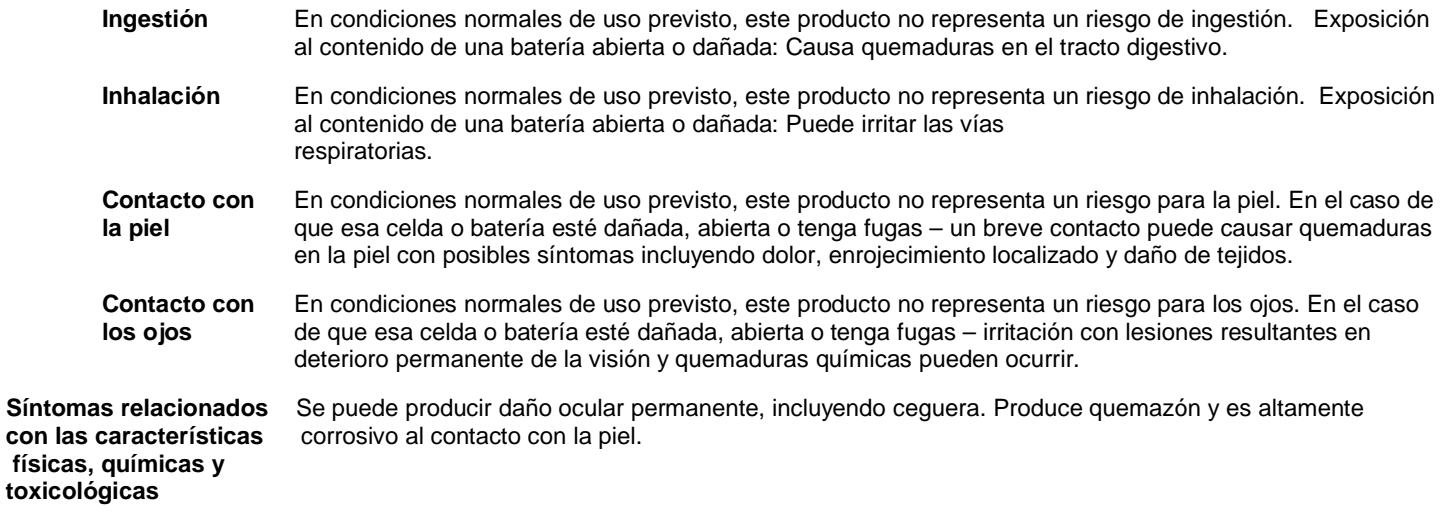

#### **Información sobre los efectos toxicológicos**

**Toxicidad aguda** Ácido sulfúrico: Provoca quemaduras graves en la piel y lesiones oculares. No se esperan impactos toxicológicos en condiciones de uso normales. El riesgo de exposición ocurre solamente si la célula es maltratada mecánica, térmica o eléctricamente hasta el punto de poner en riesgo el recinto.

#### **Datos toxicológicos**

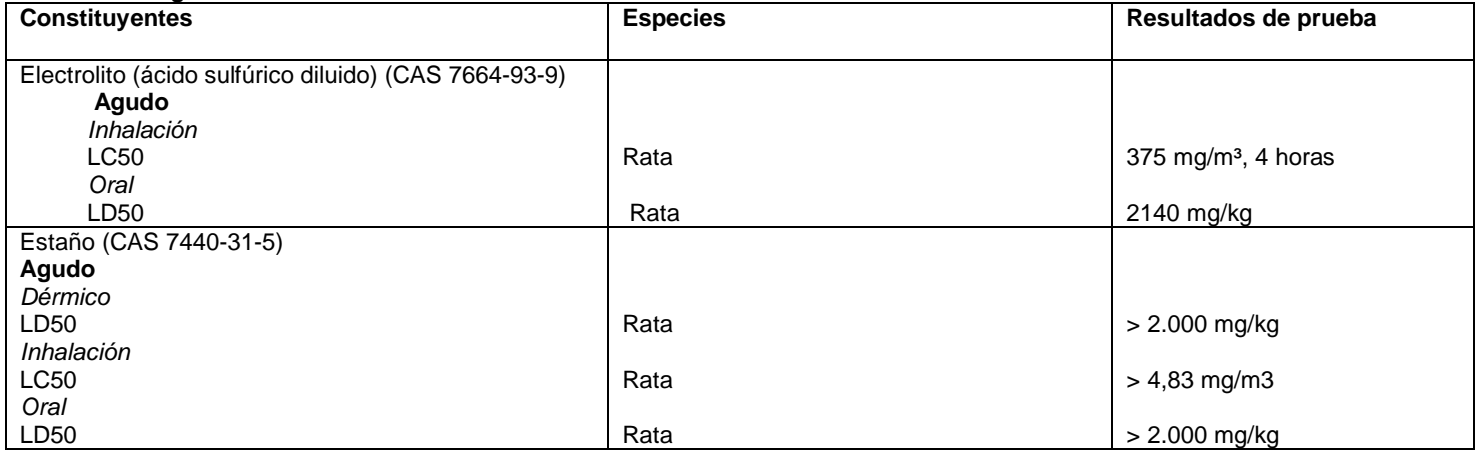

**Corrosión/irritación de la piel** Electrolito: Provoca quemaduras graves en la piel.

Lesiones oculares graves/ojo Electrolito: Provoca lesiones oculares graves. **Irritación**

## **Sensibilización respiratoria o cutánea**

**Respiratorio** Puede causar sensibilización por inhalación. Puede causar síntomas de alergia o asma o respiración **sensibilización** dificultades si se inhala.

**Piel** No es un sensibilizador de la piel. **Sensibilización**

**Mutagenicidad en** No hay datos disponibles.

## **células germinales**

**Carcinogenicidad** En condiciones normales de manipulación y almacenamiento, la exposición a componentes cancerígenos no se espera. El riesgo de efectos adversos ocurre solo si la célula es mecánica, térmica o eléctricamente maltratada hasta el punto de poner en riesgo el confinamiento. La Agencia Internacional de Investigación sobre el cáncer (IARC) ha clasificado "nieblas fuertes de ácido inorgánico que contienen ácido sulfúrico" como un conocido carcinógeno humano, (de categoría 1 en IARC). Esta clasificación se aplica únicamente a las nieblas que contienen ácido sulfúrico y no a ácido sulfúrico o soluciones de ácido sulfúrico.

#### **Monografías IARC. Evaluación General de Carcinogenicidad**

Plomo Inorgánico/Compuestos de Plomo (CAS 7439-92-1) 2B Posiblemente carcinógeno para los humanos.

#### **Informe NTP sobre carcinógenos**

Plomo Inorgánico/Compuestos de Plomo (CAS 7439-92-1) Razonablemente previsto como un carcinógeno humano.

**Toxicidad para** Puede dañar la fertilidad o al feto.

**la reproducción**

**Toxicidad específica en órganos concretos -** No hay datos disponibles.

## **Toxicidad específica en órganos concretos -**

Plomo: Puede causar daño a los órganos (sangre, sistema nervioso central) por tiempo prolongado o exposición frecuente.

**Peligro por aspiración** No clasificado.

**Efectos crónicos** La exposición prolongada puede causar efectos crónicos.

### **12. Información ecológica**

**Ecotoxicidad** Muy tóxico para la vida acuática con efectos duraderos. Sin embargo: No se esperan impactos ecológicos bajo condiciones normales de uso.

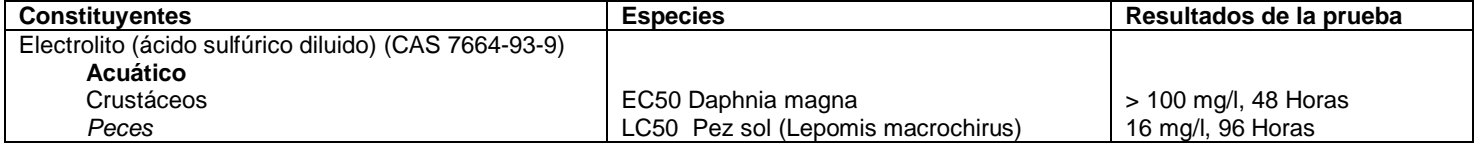

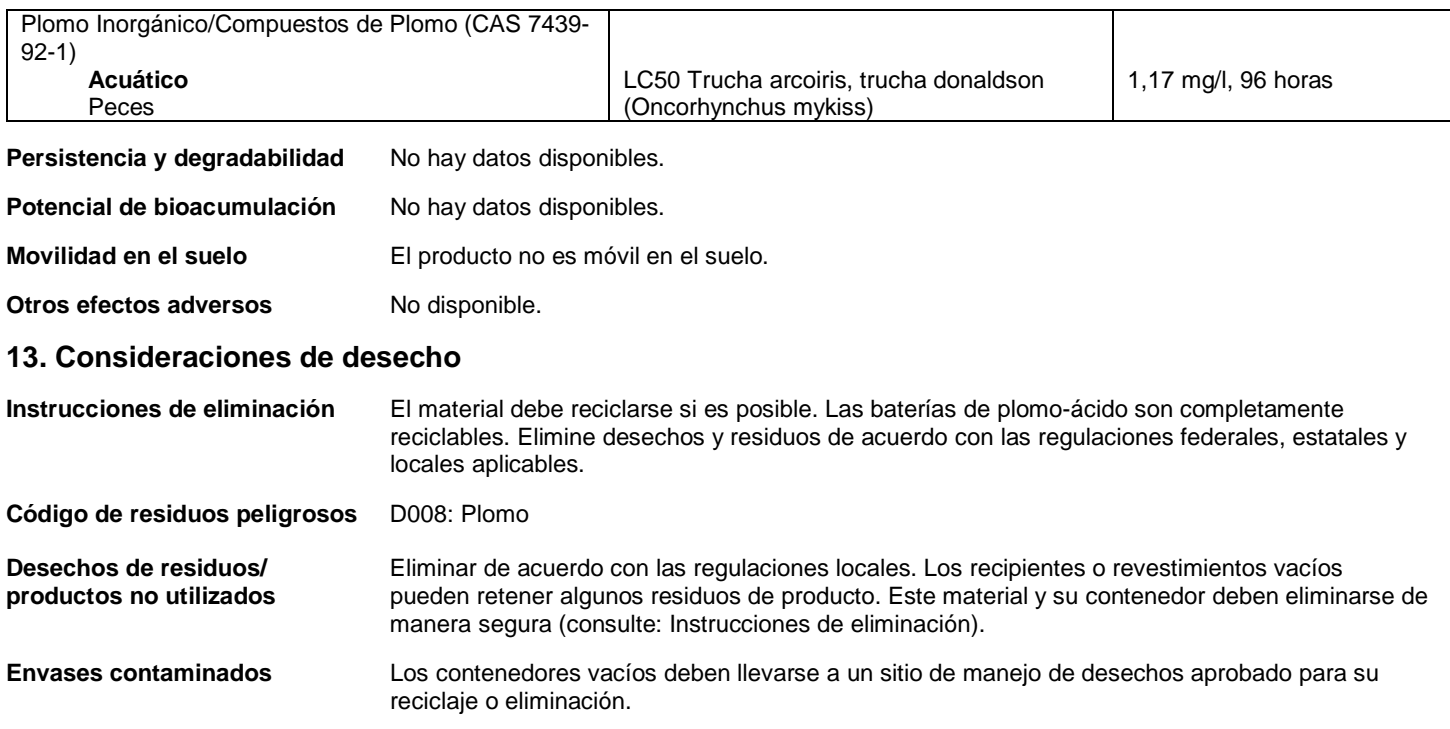

## **14. Información de transporte**

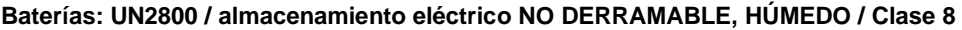

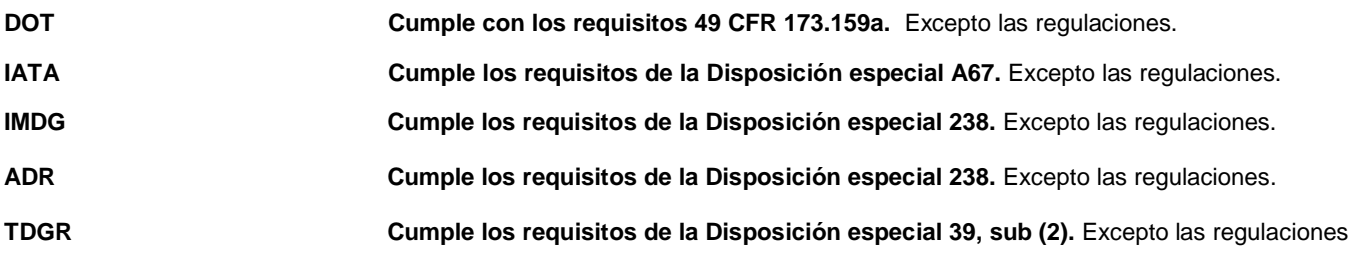

## **15. Información regulatoria**

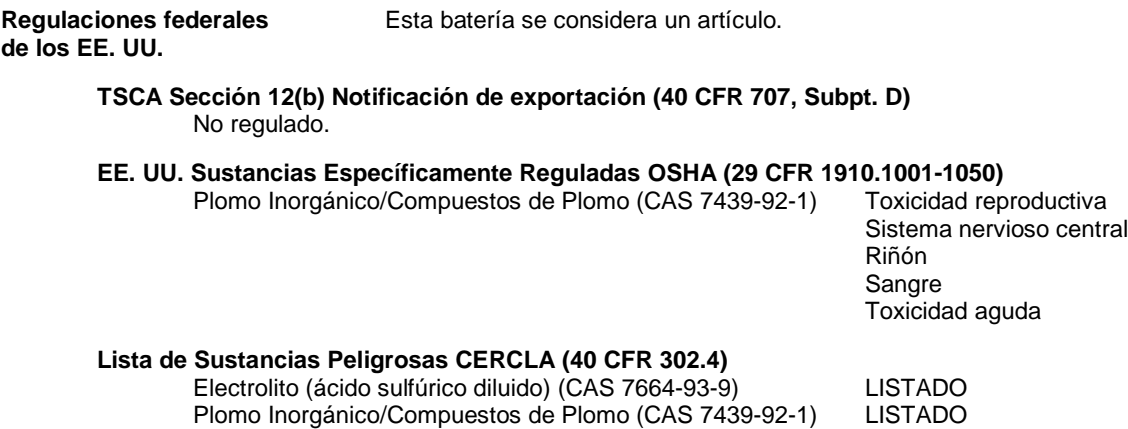

### **Ley de Enmiendas y Reautorización del Superfondo de 1986 (SARA)**

#### **SARA 302 Sustancia extremadamente peligrosa**

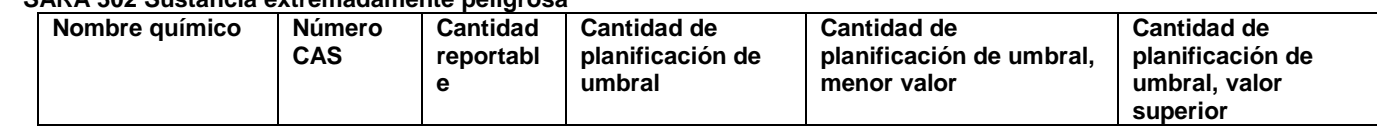

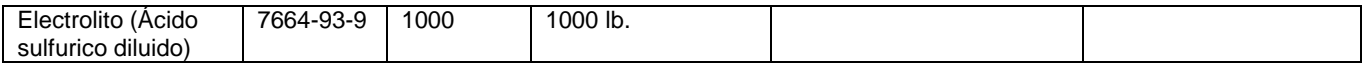

**SARA 311/312 Químico** No es peligroso ya que este es un artículo. **Peligroso**

#### **SARA 313 (informe TRI)**

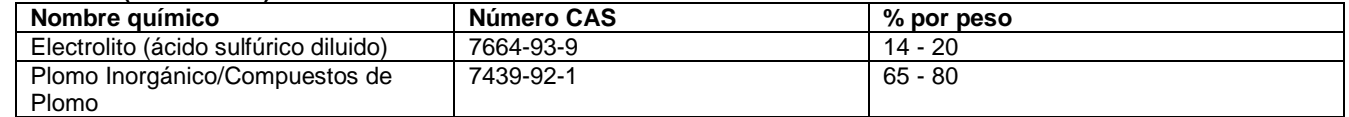

#### **Otras regulaciones federales**

.

- **Ley de Aire Limpio (CAA) Sección 112 Lista de contaminantes de aire peligrosos (HAP)** Plomo Inorgánico/Compuestos de Plomo (CAS 7439-92-1)
- **Ley de Aire Limpio (CAA), Sección 112(r) Prevención de emisiones accidentales (40 CFR 68.130)**  Electrolito (ácido sulfúrico diluido) (CAS 7664-93-9)

**Ley de Agua Potable Segura** No regulado **(SDWA)**

> **Administración de Control de Drogas (DEA). Lista 2, Químicos Esenciales (21 CFR 1310.02 (b) y 1310.04 (f) (2) y Número de Código Químico**

Electrolito (ácido sulfúrico diluido) (CAS 7664-93-9) 6552

**Administración de Control de Drogas (DEA). Lista 1 & 2 Mezclas Químicas Exentas (21 CFR 1310.12(c))** Electrolito (ácido sulfúrico diluido) (CAS 7664-93-9) 20% en peso/volumen

**Número de Código de Mezclas Químicas Exentas de la DEA** 

Electrolito (ácido sulfúrico diluido) (CAS 7664-93-9) 6552

#### **Regulaciones estatales de los EE. UU.**

#### **EE. UU. Massachusetts RTK - Lista de sustancias** Electrolito (ácido sulfúrico diluido) (CAS 7664-93-9)

Plomo Inorgánico/Compuestos de Plomo (CAS 7439-92-1) Estaño (CAS 7440-31-5)

- **EE. UU. Ley de derecho a saber de los trabajadores y la comunidad de Nueva Jersey** Electrolito (ácido sulfúrico diluido) (CAS 7664-93-9) Plomo Inorgánico/Compuestos de Plomo (CAS 7439-92-1) Estaño (CAS 7440-31-5)
- **EE. UU. Ley del derecho a la información de los trabajadores y la comunidad de Pensilvania** Electrolito (ácido sulfúrico diluido) (CAS 7664-93-9) Plomo Inorgánico/Compuestos de Plomo (CAS 7439-92-1) Estaño (CAS 7440-31-5)
- **EE. UU. Rhode Island RTK** Electrolito (ácido sulfúrico diluido) (CAS 7664-93-9) Plomo Inorgánico/Compuestos de Plomo (CAS 7439-92-1)
- **EE. UU. Propuesta 65 de California ADVERTENCIA**

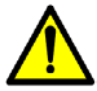

Las baterías, los bornes de batería, los terminales de batería y los accesorios relacionados pueden exponerlo a sustancias químicas como el plomo y sus compuestos, que son conocidos causantes en el estado de California por causar cáncer y defectos de nacimiento u otros daños reproductivos. Para obtener más información, vaya a www.P65Warnings.ca.gov.

**Estados Unidos - Propuesta 65 de California - Carcinógenos y & Toxicidad para la reproducción (CRT): Sustancia listada**

Plomo Inorgánico/Compuestos de Plomo (CAS 7439-92-1)

## **16. Otra información, incluyendo fecha de preparación o última revisión**

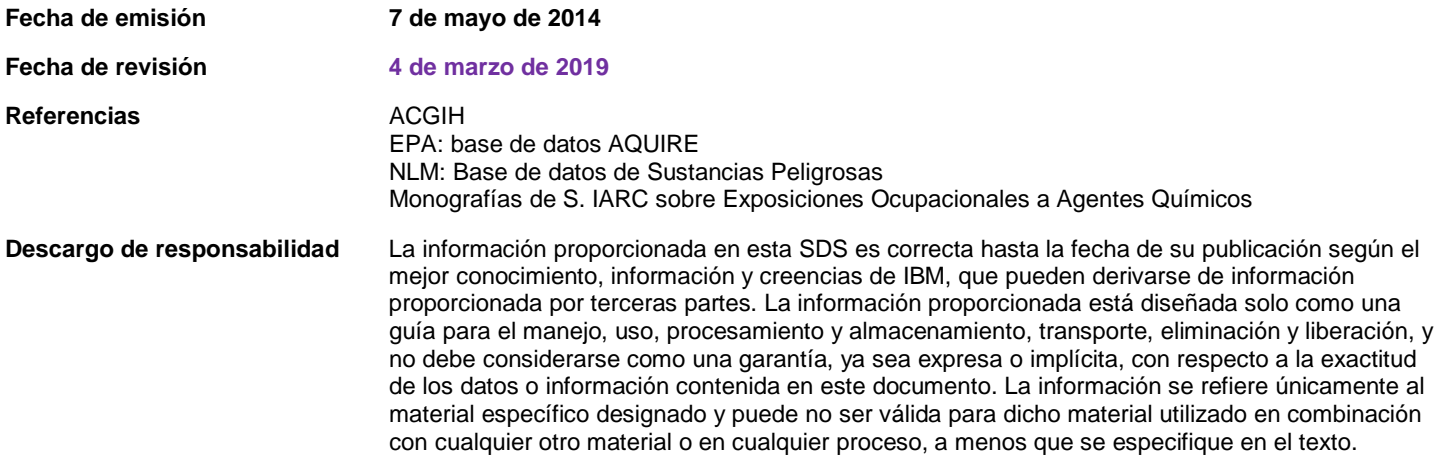

## **Svenska (Swedish)**

## **Begränsningar (A)**

International Business Machines Corporation (eller dess dotterbolag som är ansvarigt för överföringen av det aktuella systemet) ("IBM") anser att informationen nedan är korrekt, och påtar sig inga åtaganden eller skyldigheter avseende någon del av informationen, förutom det som krävs enligt lag. I stället tillhandahåller IBM all sådan information "I BEFINTLIGT SKICK", utan någon uttrycklig eller underförstådd garanti av något slag. IBM påtar sig rätten att uppdatera och ändra denna information utan föregående meddelande om IBM anser att det är lämpligt att göra detta. IBM avser inte att tillhandahålla någon uppdatering eller ändring regelbundet eller schemalagt. Meddelanden som finns i detta dokument är endast översatta när det krävs av den jurisdiktion där tillämplig lag eller regelverk gäller. Denna version ersätter alla föregående versioner. Den senaste versionen av detta dokument finns på [ftp://](ftp://public.dhe.ibm.com/systems/support/warranty/envnotices/environmental_notices_and_user_guide.pdf) [public.dhe.ibm.com/systems/support/warranty/envnotices/environmental\\_notices\\_and\\_user\\_guide.pdf](ftp://public.dhe.ibm.com/systems/support/warranty/envnotices/environmental_notices_and_user_guide.pdf). (A1)

Länkar till webbplatser som inte drivs av IBM tillhandahålls som en bekvämlighet och i informationssyfte. De utgör inte en garanti eller ett godkännande av IBM eller någon av koncernens eller organisationens produkter, tjänster eller uttalanden. IBM åtar sig inget ansvar för den externa webbplatsens korrekthet, laglighet eller innehåll, eller för efterföljande länkar. Kontakta den externa webbplatsen för svar på frågor om dess innehåll. (A1.1)

## **Produktinformation (B)**

## TRM

International Business Machines Corporation New Orchard Road Armonk, New York 10504, USA

IBM Deutschland GmbH Tekniskt samarbete Europa IBM-Allee 1 D-71139 Ehningen Tyskland

För EU-medlemsstater och andra jurisdiktioner där det krävs en enda kontaktperson för elektrisk och elektronisk utrustning enligt EU-direktivet 2011/65/EU, och andra rättsliga krav i jurisdiktioner som kräver denna information, ber vi dig kontakta IBMs kundsupport på [http://www.ibm.com/](http://www.ibm.com/customersupport/) [customersupport/](http://www.ibm.com/customersupport/). För övriga jurisdiktioner, inklusive Island, Makedonien och Malta, kontaktar du din leverantör. (B6)

CE-märkningen gäller endast för nya produkter som IBM har släppt ut på marknaderna i EU och i länder inom EFTA. (B7)

För EU-länder och andra jurisdiktioner som behöver detta meddelande: Artikel 33 om information om ämnen i varor krävs genom Europaparlamentets och Rådets förordning (EG) nr 1907/2006 av den 18 december 2006 om registrering, utvärdering, godkännande och begränsning av kemikalier. För produkter där detta krävs kan informationen inhämtas på [https://www.ibm.com/support/knowledgecenter/](https://www.ibm.com/support/knowledgecenter/ENVSAF_SHR/envsafetynotice/envsafetynotice_kickoff.htm) [ENVSAF\\_SHR/envsafetynotice/envsafetynotice\\_kickoff.htm](https://www.ibm.com/support/knowledgecenter/ENVSAF_SHR/envsafetynotice/envsafetynotice_kickoff.htm). (B9)

*IBM Knowledge Center* är en webbplats där IBMs tekniska publikationer och IBMs produktdokumentation finns samlade på ett ställe. IBM Knowledge Center finns på: [http://www.ibm.com/support/](http://www.ibm.com/support/knowledgecenter) [knowledgecenter.](http://www.ibm.com/support/knowledgecenter) (B10)

## **Produktåtervinning och -kassering (C)**

Många lokala och nationella jurisdiktioner kräver avgiftsfria program för produktåtervinning för viss elektronisk utrustning. Information om IBMs program för återtagande av produkter för åtrevinning finns på [http://www.ibm.com/ibm/recycle/ww.](http://www.ibm.com/ibm/recycle/ww) (C1.1)

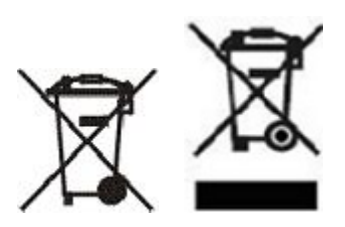

**Obs!:** Dessa märkningar på Produkter gäller för länder inom Europeiska Unionen (EU), Buenos Airesprovinsen, Indien, Island, Nigeria, Norge och andra jurisdiktioner där denna symbol och motsvarande program för återtagande krävs. (C2)

I enlighet med EUs WEEE-direktiv, Norges regler om återvinning och behandling av avfall samt andra juridiska krav i jurisdiktioner som kräver ovannämnda produktmärkning och program för återtagande av elektrisk och elektronisk utrustning, skall elektrisk och elektronisk utrustning samlas in separat och återanvändas, återvinnas eller återställas när produkterna är uttjänta. Användare av EEE-utrustning med ovannämnda WEEE-märkning får inte hantera uttjänt EEE-utrustning som hushållsavfall utan skall använda tillgängliga insamlingsstationer för återlämning, återvinning och återställning av WEEEutrustning. Kunddeltagande är viktigt för att kunna minska potentiell påverkan från elektrisk eller elektronisk utrustning på miljö och hälsa på grund av möjlig förekomst av skadliga ämnen i den elektriska eller elektroniska utrustningen. Mer information om hur batterier och ackumulatorer skall hanteras och samlas in får du om du kontaktar den lokala IBM-representanten. (C4)

I Sverige finns information om insamling av elektrisk och elektronisk utrustning (EEE) att hämta på: [http://](http://www.ibm.com/ibm/recycle/ww) [www.ibm.com/ibm/recycle/ww](http://www.ibm.com/ibm/recycle/ww). (C10)

## **Batteriinformation (D)**

För produkter från IBM och andra tillverkare av utrustning (OEM), finns tekniska publikationer och produktdokumentation, som kan omfatta produktinstruktioner som procedurer för att ta bort batterier, enligt vad som visas i tabellen nedan:

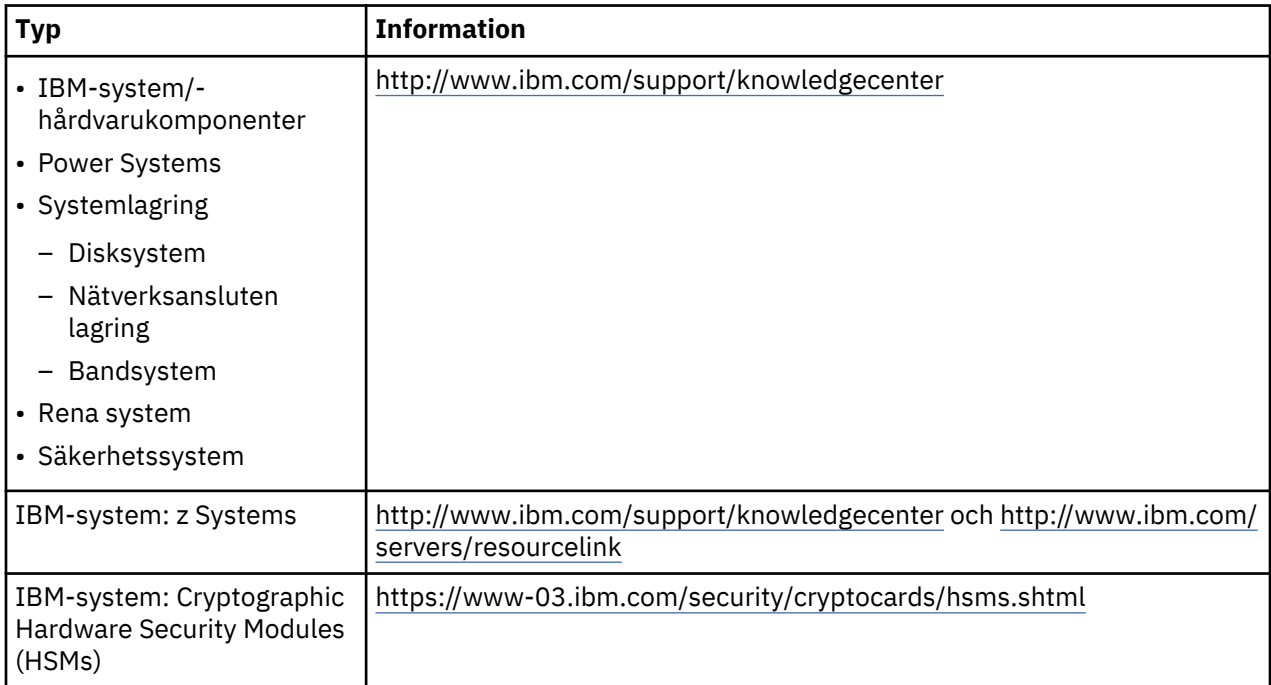

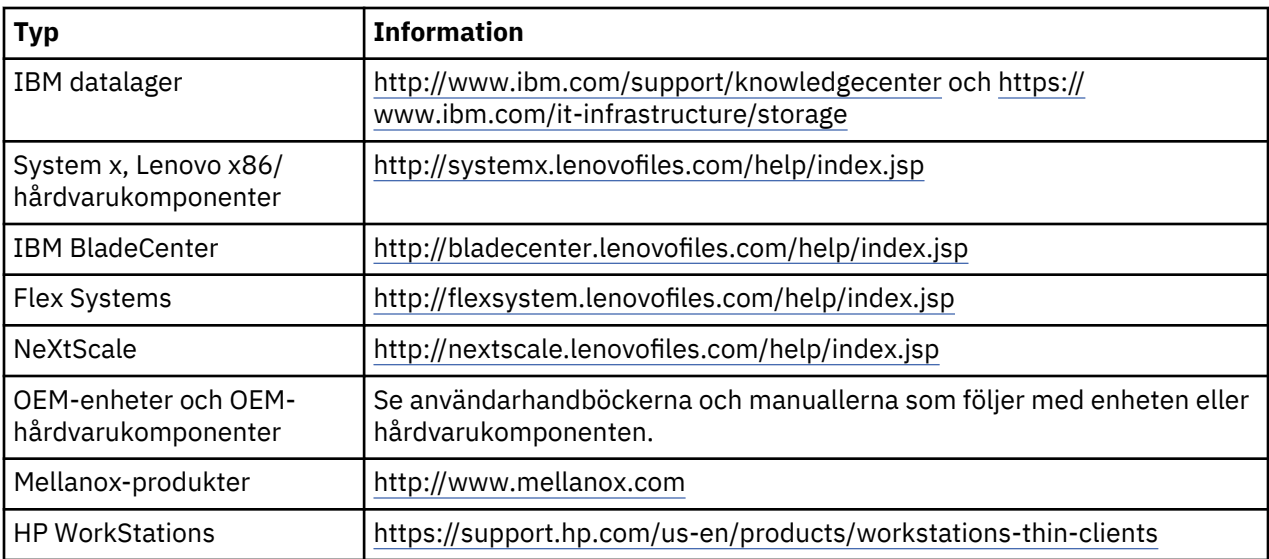

## (D0.5)

Instruktioner för demontering av batterier, specifikt för Lenovo ThinkPad som används tillsammans med IBM Systems, finns på:

- Lenovo ThinkPad T540 [http://support.lenovo.com/en\\_US/guides-and-manuals/detail.page?](http://support.lenovo.com/en_US/guides-and-manuals/detail.page?DocID=UM019482) [DocID=UM019482](http://support.lenovo.com/en_US/guides-and-manuals/detail.page?DocID=UM019482)
- Lenovo ThinkPad T530 [https://download.lenovo.com/ibmdl/pub/pc/pccbbs/mobiles\\_pdf/](https://download.lenovo.com/ibmdl/pub/pc/pccbbs/mobiles_pdf/t530_t530i_w530_ug_en.pdf?linkTrack=PSP:ProductInfo:UserGuide) [t530\\_t530i\\_w530\\_ug\\_en.pdf?linkTrack=PSP:ProductInfo:UserGuide](https://download.lenovo.com/ibmdl/pub/pc/pccbbs/mobiles_pdf/t530_t530i_w530_ug_en.pdf?linkTrack=PSP:ProductInfo:UserGuide)
- Lenovo ThinkPad T520 [http://download.lenovo.com/pccbbs/mobiles\\_pdf/t520\\_t520i\\_w520\\_ug\\_en.pdf](http://download.lenovo.com/pccbbs/mobiles_pdf/t520_t520i_w520_ug_en.pdf)

#### (D0.6)

Många lokala och nationella jurisdiktioner kräver avgiftsfria program för återtagande/återvinning av vissa batterier. Information om IBMs program för återtagande av produkter för åtrevinning finns på [http://](http://www.ibm.com/ibm/recycle/ww) [www.ibm.com/ibm/recycle/ww](http://www.ibm.com/ibm/recycle/ww). (D1.1)

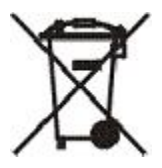

**Obs!:** Denna märkning på batterier och ackumulatorer samt deras förpackningar gäller för länder inom Europeiska Unionen (EU) samt Indien och andra jurisdiktioner där denna symbol och motsvarande program för återtagande av batterier och ackumulatorer krävs. (D4)

I enlighet med EU-direktiv 2006/66/EG och andra jurisdiktioner där denna symbol och motsvarande program för återtagande av batterier och ackumulatorer krävs är batterier och ackumulatorer märkta för att indikera att de skall samlas in separat och återvinnas när de är uttjänta. Märkningen på batteriet kan också innehålla den kemiska beteckningen för den metall som finns i batteriet (Pb för bly, Hg för kvicksilver och Cd för kadmium). Användare av batterier och ackumulatorer får inte hantera kasta uttjänta batterier och ackumulatorer med hushållsavfallet utan ska använda insamlingsstationer som är tillgängliga för kunder för återlämning, återvinning och behandling av batterier och ackumulatorer. Kunddeltagande är viktigt för att kunna minska potentiell påverkan från batterier och ackumulatorer på miljö och hälsa på grund av möjlig förekomst av skadliga ämnen. Mer information om hur batterier och ackumulatorer skall hanteras och samlas in får du om du kontaktar den lokala IBM-representanten. (D6)

### **Köldmedier (F)**

Detta meddelande gäller system som innehåller enheter med modulkylningsenheter såsom IBM zEnterprise 196 (z196), IBM System z10 Enterprise Class (z10 EC), IBM System z9 Enterprise Class (z9 EC), IBM eServer zSeries 990 (z990) och IBM eServer zSeries 900 (z900). Det här systemet innehåller en eller fler enheter med modulkylning med köldmediet R-134a eller R-507 och en polyolesterolja. Köldmediet får inte släppas ut eller ventileras i atmosfären. Hudkontakt med köldmediet kan orsaka köldskador. Bär lämpliga skydd för ögon och hud. Enheter med modulkylning är hermetiskt förseglade och får inte öppnas eller underhållas. Kassera avfall och överblivet material i enlighet med gällande lokala föreskrifter. Gaser och gaser i vätskeform måste extraheras från all utrustning vid återvinning, reklamation och förstörelse. (F1)

Detta meddelande tillhandahålls i enlighet med EU:s förordning 517/2014 om fluorerade växthusgaser. Produkten innehåller fluorerade växthusgaser som omfattas av Kyoto-protokollet. Enligt Bilaga I, avsnitt 1, i EU:s förordning 517/2014 är den globala uppvärmningspotentialen för R-134a 1430 och för R-507 är den 3985. Om systemet är IBM zEnterprise 196 (z196) eller IBM System z10 Enterprise Class (z10 EC), innehåller varje system upp till 4,54 kg av R-134a. Om systemet är IBM System z9 Enterprise Class (z9 EC) or IBM eServer zSeries 990 (z990), innehåller varje system 2,44 kg av R-134a. Om systemet är IBM eServer zSeries 900 (z900), innehåller varje system 1,88 kg av R-507. (F2)

*Tabell 34. fProdukt och utrustning Fluorerade växthusgaser Informationstabell: ö Modulära kylningsenheter och förångare*

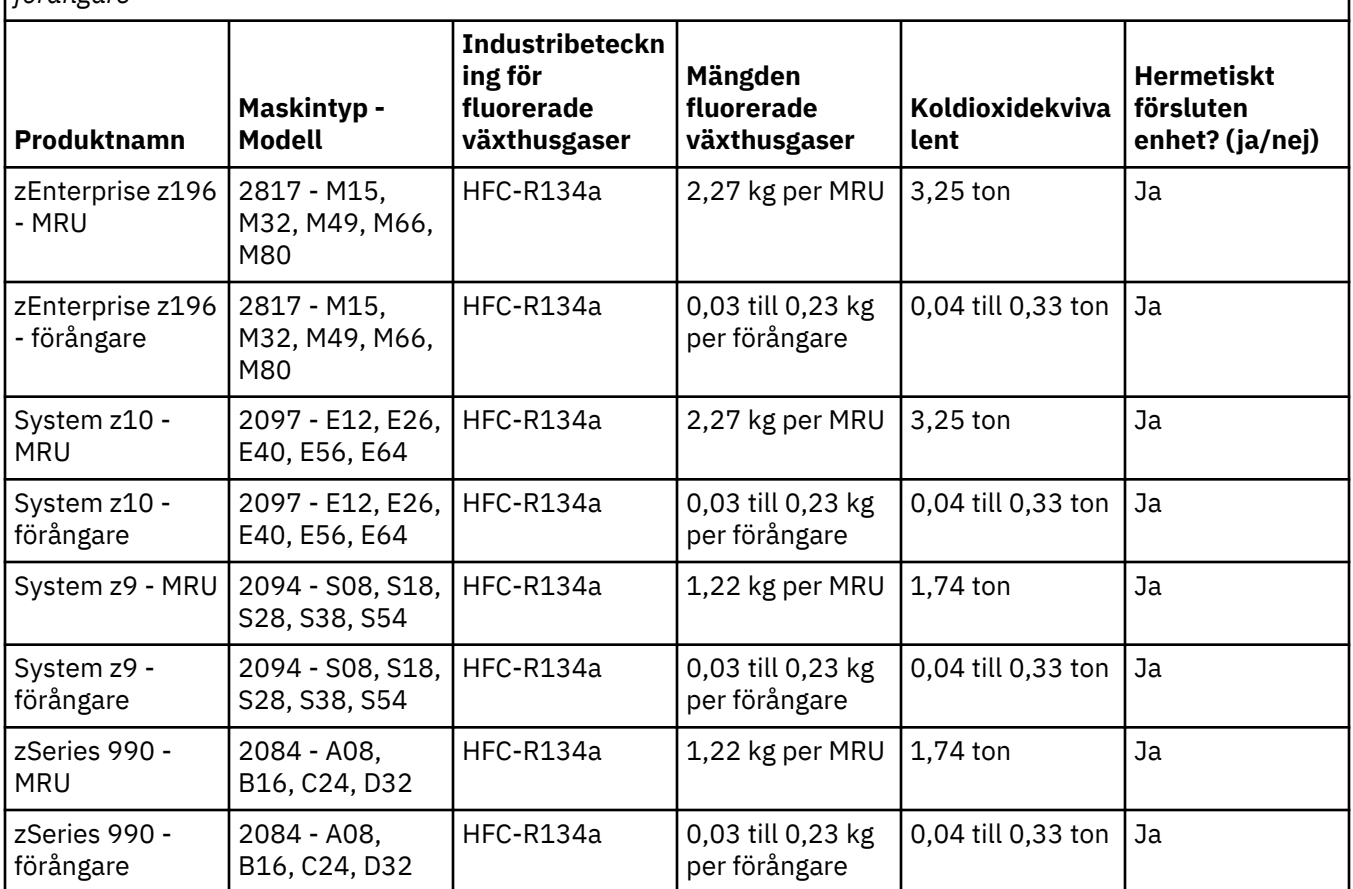

*Tabell 34. fProdukt och utrustning Fluorerade växthusgaser Informationstabell: ö Modulära kylningsenheter och förångare (forts)*

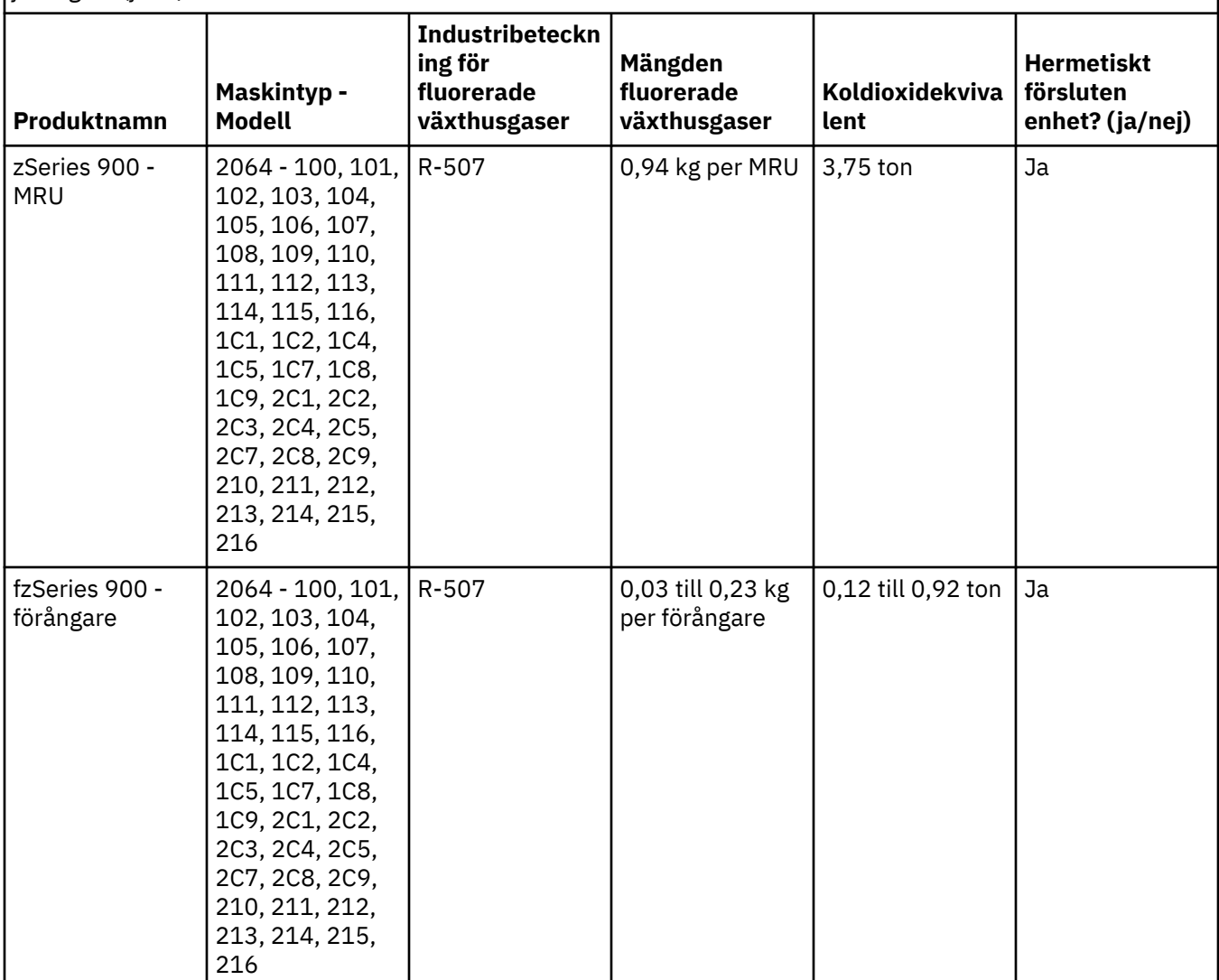

(F3)

## **Vattenkylsystem (G)**

Detta meddelande gäller produkter som innehåller ett vattenkylsystem i vilket IBM har tillhandahållit vattenlösningen, som IBM Power 775, IBM Power 575, IBM zEnterprise 196 (z196), IBM zEnterprise EC12, IBM z13 (z13) och IBM z14 (z14). Systemet innehåller 0,099 % till 0,1 % benzotriazolvattenlösning från EMD Performance Materials Corp. Ett säkerhetsdatablad tillhandahålls tillsammans med produkten, och det ska konsulteras vid första hjälpen, hantering, personskydd, avyttring och vid behov av annan relevant information. Denna kemiska lösning är klassificerad som icke-farlig enligt Europeiska unionens direktiv 67/548/EEG. Vi rekommenderar dock att ögonskydd används vid hantering av kemikalien.

Detta meddelande gäller produkter som innehåller en vattenkyld enhet, som exempelvis IBM zEnterprise 196 (z196), IBM zEnterprise EC12, IBM z13 (z13) och IBM z14 (z14). Dessa vattenkylda enheter har sköljts med en flytande biocid. Endast restmängder av biociden finns kvar i den vattenkylda enheten. Den flytande biociden är en blandning av väteperoxid (CAS 7722-84-1),

alkyldimetyletylbensylammoniumklorid (CAS 85409-23-0) och alkyldimetylbensylammoniumklorid (CAS 68391-01-5).

Följ alla lokala, statliga, federala, provinsiella och andra gällande miljöbestämmelser vid avyttring. Kontakta en licensierad professionell avfallshanteringstjänst för att avyttra dessa material. Om ni behöver ytterligare ett exemplar av säkerhetsdatabladet kontaktar ni prodinfo@us.ibm.com (G1)

## **Externa strömkällor (H)**

En extern strömkälla eller en växelströms-/likströmsadapter kan medfölja produkten eller ingå som reservdel. Den externa strömkällan och växelströms-/likströmsadaptern får endast användas till den produkt de ursprungligen är avsedda för. Här följer en lista över externa strömkällor och växelströms-/ likströmsadaptrar samt den originalprodukt de är avsedda för. Listan är inte fullständig. (H1)

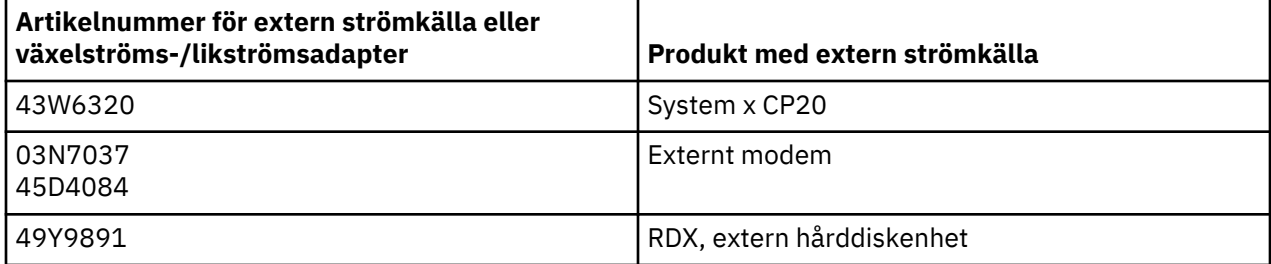

## **Rambelysning – Lysdiod (LED) Montering av IBM System Storage TS4500 eller TS3500 Tape Library (I)**

Detta gäller LED-monteringen på rambelysningen som ingår i ramkonstruktionerna 3584 L25, L55, D25, D55, S25, S55, D53, D23, S24, S54, L53 och D23 som beskrivs i referensavsnittet i onlinedokumentationen för TS4500-tjänsten i IBM Knowledge Center eller avsnittet med reservdelskatalogen i dokumentet med underhållsinformation för IBM System Storage TS3500 3584.

LED-monteringen på rambelysningen, även kallad ljusremsan eller FLC (Frame Lighting Card), i rammodellerna TS4500 eller TS3500 med hög densitet, är utformade för att enbart användas i bandbiblioteket TS4500- eller TS3500. Det är inte lämpligt för belysning i privatbostäder eller för andra ändamål. (I1)

## **Türkçe (Turkish)**

## **Sınırlamalar (A)**

International Business Machines Corporation (ya da söz konusu Sistemin aktarılmasından sorumlu bağlı şirketi) ("IBM"), aşağıda sağlanan bilgilerin doğru olduğuna inanmaktadır, ancak kanunen zorunlu olan durumlar dışında bilgilerin herhangi birine ilişkin herhangi bir taahhütte bulunmamakta, teyit ya da onaylama yapmamaktadır. IBM tüm bu bilgileri açık veya zımni herhangi bir garanti vermeksizin "OLDUĞU GİBİ" esasıyla sağlamaktadır. IBM tarafından uygun görülen durumlarda, IBM bu bilgileri önceden bildirmeksizin güncelleme ve değiştirme hakkını saklı tutar. IBM, düzenli olarak veya planlanmış bir zamanda herhangi bir güncelleme veya değişiklik sağlamayı planlamamaktadır. Bu belgede yer alan bildirimler yalnızca geçerli yasanın veya düzenlemenin yürürlükte olduğu hukuk düzeninin gerektirdiği durumlarda başka bir dile çevrilebilir. Bu sürüm, önceki bütün yayınların yerine geçer. Bu belgenin en son yayınına şu adresten ulaşılabilir: [ftp://public.dhe.ibm.com/systems/support/warranty/envnotices/](ftp://public.dhe.ibm.com/systems/support/warranty/envnotices/environmental_notices_and_user_guide.pdf) [environmental\\_notices\\_and\\_user\\_guide.pdf.](ftp://public.dhe.ibm.com/systems/support/warranty/envnotices/environmental_notices_and_user_guide.pdf) (A1)

IBM dışı web sitelerine verilen bağlantılar kolaylık sağlaması açısından ve bilgilendirme amacıyla verilmektedir; bu bağlantılar, kuruluşun ya da şirketin herhangi bir ürününün, hizmetinin veya beyanının IBM tarafından tasdik edildiği ya da onaylandığı anlamına gelmez. IBM, harici sitenin veya sonraki bağlantıların doğru ve yasalara uygun olmasından veya içeriğinden sorumlu değildir. Bu sitelerin içeriğiyle ilgili sorulara yanıt almak için harici site ile iletişim kurun. (A1.1)

## **Ürün bilgileri (B)**

Türkiye için: Türkiye'nin Elektrikli ve Elektronik Eşyalardan Bazı Zararlı Maddelerin Kullanımının Sınırlandırılmasına İlişkin Yönetmeliği (EEE Yönetmeliği) uyarınca IBM ürünleri, 30 Mayıs 2009 tarihinden sonra Türkiye'de ithal edildiği şekilde ve ithal edildiğinde "EEE Yönetmeliği'ne uygundur". Bu bildirim, EEE Yönetmeliği'nin 2.(2) Maddesi uyarınca, EEE Yönetmeliği'nin kapsamı dışında kalan (EEE Yönetmeliği'nin yürürlük tarihinden önce pazarlanmış olan ürünler için üretilen) hizmet yedek parçaları için geçerli değildir. Türkiye'nin Atık Elektrikli ve Elektronik Eşyaların Kontrolü Yönetmeliği (AEEE) uyarınca, ürünler "AEEE Yönetmeliği'ne uygundur". (B1)

## IBM

International Business Machines Corporation New Orchard Road Armonk, New York 10504

IBM Deutschland GmbH Technical Relations Europe IBM-Allee 1 D-71139 Ehningen Almanya

Avrupa Birliği Üyesi Ülkeler için ve Avrupa Birliği Direktifi 2011/65/EU ve diğer hukuk düzenlerindeki diğer yasal şartlar uyarınca, Elektrikli ve Elektronik Ekipman için tek bir iletişim noktasını zorunlu kılan diğer hukuk düzenleri için lütfen <http://www.ibm.com/customersupport/> adresindeki IBM Müşteri Destek Merkezi ile iletişim kurun. İzlanda, Makedonya ve Malta da dahil olmak üzere diğer tüm hukuk düzenleri için lütfen sağlayıcınızla iletişim kurun. (B6)

CE İşareti yalnızca Avrupa Birliği'nde (AB) ve Avrupa Serbest Ticaret Birliği'nde IBM tarafından pazara sunulan yeni ürünler için geçerlidir.(B7)

Avrupa Birliği (AB) ülkeleri ve bu bildirimi gerekli kılan diğer hukuk düzenleri için: Avrupa Parlamentosu ve Avrupa Konseyinin Kimyasalların Kayıt Altına Alınması, Değerlendirilmesi, Ruhsatlandırılması ve Sınırlandırılmasına İlişkin 18 Aralık 2006 tarihli ve 1907/2006 sayılı Avrupa Birliği Yönetmeliği gereğince, Yüksek Önem Arz Eden Maddeler (SVHC) hakkındaki tebliğin (REACH) 33. Maddesi. Bu maddeye

uyulmasının zorunlu olduğu ürünler için ilgili tebliğlere aşağıda belirtilen adresten ulaşılabilir: [https://](https://www.ibm.com/support/knowledgecenter/ENVSAF_SHR/envsafetynotice/envsafetynotice_kickoff.htm) [www.ibm.com/support/knowledgecenter/ENVSAF\\_SHR/envsafetynotice/envsafetynotice\\_kickoff.htm.](https://www.ibm.com/support/knowledgecenter/ENVSAF_SHR/envsafetynotice/envsafetynotice_kickoff.htm) (B9)

*IBM Knowledge Center*, IBM'in teknik yayınlarını ve IBM ürün belgelerini tek bir konumda içeren bir web sitesidir. IBM Knowledge Center'a şu adresten ulaşılabilir: [http://www.ibm.com/support/](http://www.ibm.com/support/knowledgecenter) [knowledgecenter.](http://www.ibm.com/support/knowledgecenter) (B10)

## **Ürünün geri dönüşümü ve atılması (C)**

Birçok yerel ve ulusal hukuk düzeni, belirli elektronik ekipman için ücretsiz ürün geri dönüşüm programlarını zorunlu kılar. IBM'in geri dönüştürmek üzere ürün geri alma programları hakkındaki bilgilere şu adresten erişebilirsiniz: [http://www.ibm.com/ibm/recycle/ww.](http://www.ibm.com/ibm/recycle/ww) (C1.1)

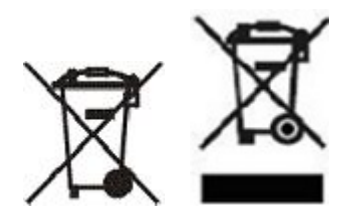

**Bildirim:** Ürünler üzerindeki bu işaretler, Avrupa Birliği (AB) içindeki ülkeler, Buenos Aires İli, İzlanda, Hindistan, Nijerya, Norveç için ve bu sembolün ve ilişkili ürün geri alma programlarının bulunmasını gerektiren diğer hukuk düzenlerinde geçerlidir.(C2)

Avrupa Elektrikli ve Elektronik Ekipman Atıkları (WEEE) Yönergesi, Atık Kurtarma ve İşlemeye ilişkin Norveç Yönetmeliği ve yukarıdaki ürün işareti veya elektrikli ve elektronik ekipman (EEE) geri dönüşüm programı gerektiren hukuk düzenlerindeki yasal gerekliliklere uygun olarak, Elektrikli ve Elektronik Ekipmanın (EEE) ayrıca toplanması ve kullanım ömürleri sona erenlerin yeniden kullanılması, geri dönüşümü veya geri kazanılması gerekir. Yukarıdaki WEEE işaretine sahip Elektrikli ve Elektronik Ekipman kullanıcıları, kullanım ömrü sona eren Elektrikli ve Elektronik Ekipmanı diğer evsel atıklarla birlikte çöpe atmamalı ve Elektrikli ve Elektronik Ekipmanın iadesi, geri dönüşümü ve geri kazanılması için müşterilere sağlanan toplama sistemini kullanmalıdır. Elektrikli ve Elektronik Ekipman içinde bulunabilecek tehlikeli maddeler nedeniyle Elektrikli ve Elektronik Ekipmanın çevreye ve insan sağlığına yapabileceği olası etkiyi en aza indirmek için müşterilerin katılımı çok önemlidir. Elektrikli ve Elektronik Ekipmanın doğru şekilde toplanmasına ve gereken işlemlerin eksiksiz yapılmasına ilişkin bilgi almak için yerel IBM temsilcinizle bağlantı kurun. (C4)

## **Pil bilgileri (D)**

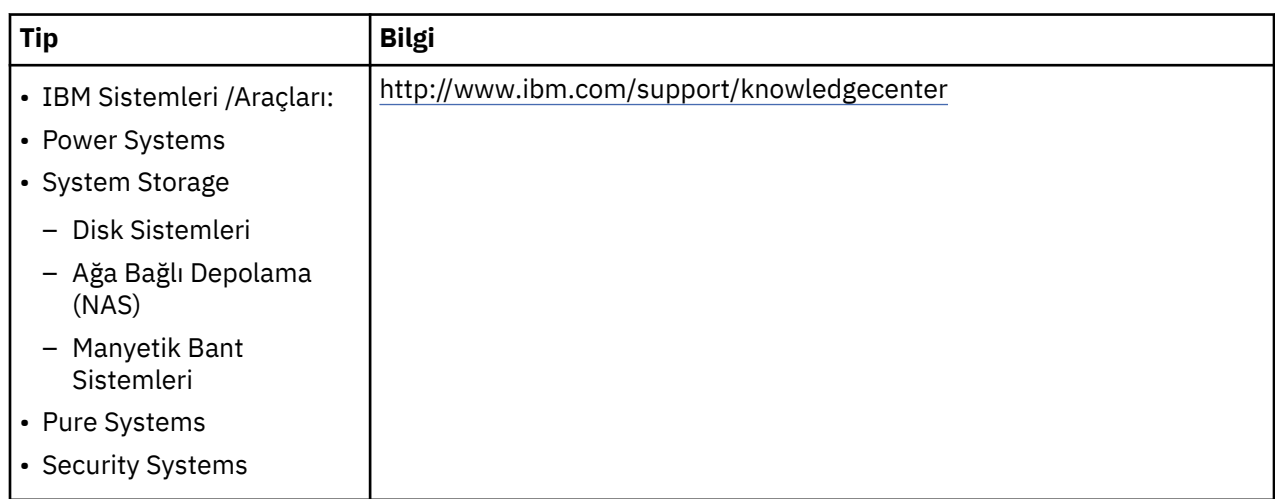

IBM ve Diğer Ekipman Üreticisi (OEM) ürünleri için, pil çıkarma yordamları gibi ürün yönergelerinin yer alabileceği teknik yayınlara ve ürün belgelerine aşağıdaki tabloda belirtildiği şekilde ulaşılabilir:

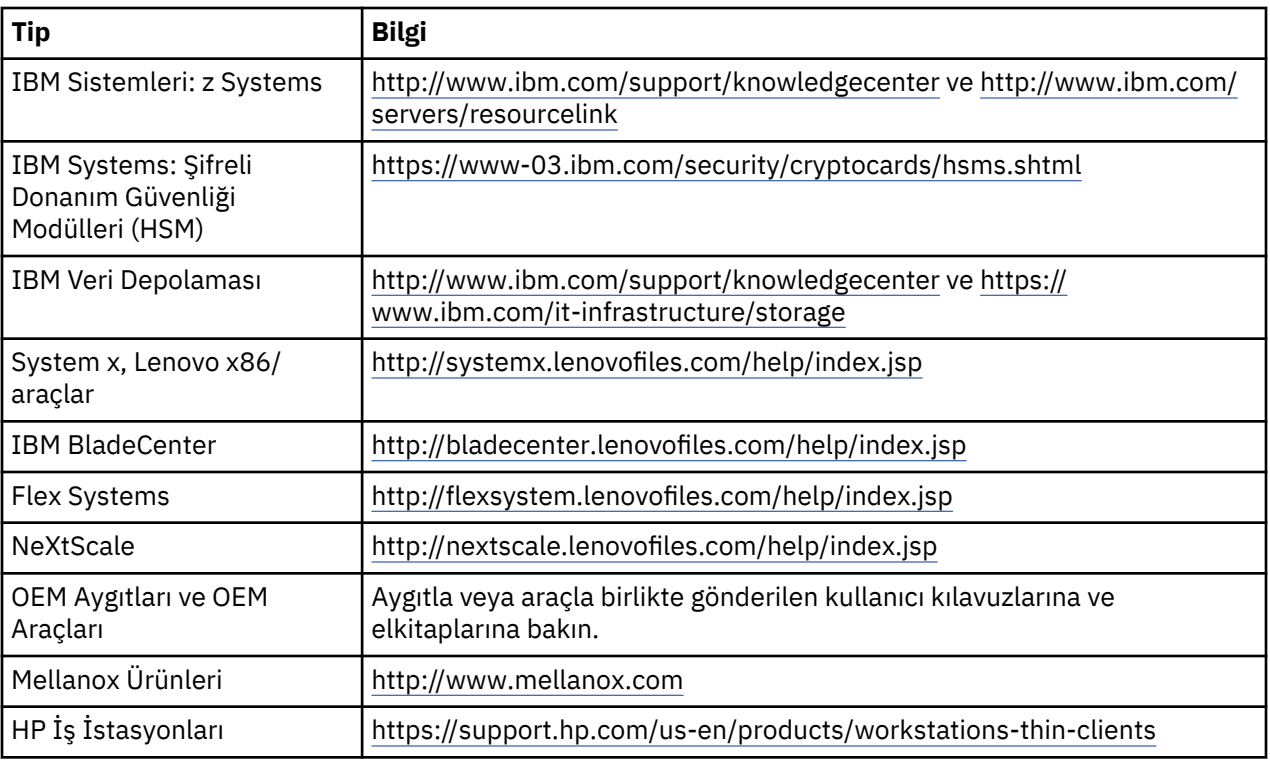

## (D0.5)

IBM Sistemleriyle birlikte kullanılan Lenovo Thinkpad'e özgü Pil Çıkarma Yönergelerine aşağıdaki adreslerden ulaşılabilir:

- Lenovo ThinkPad T540 [http://support.lenovo.com/en\\_US/guides-and-manuals/detail.page?](http://support.lenovo.com/en_US/guides-and-manuals/detail.page?DocID=UM019482) [DocID=UM019482](http://support.lenovo.com/en_US/guides-and-manuals/detail.page?DocID=UM019482)
- Lenovo ThinkPad T530 [https://download.lenovo.com/ibmdl/pub/pc/pccbbs/mobiles\\_pdf/](https://download.lenovo.com/ibmdl/pub/pc/pccbbs/mobiles_pdf/t530_t530i_w530_ug_en.pdf?linkTrack=PSP:ProductInfo:UserGuide) [t530\\_t530i\\_w530\\_ug\\_en.pdf?linkTrack=PSP:ProductInfo:UserGuide](https://download.lenovo.com/ibmdl/pub/pc/pccbbs/mobiles_pdf/t530_t530i_w530_ug_en.pdf?linkTrack=PSP:ProductInfo:UserGuide)
- Lenovo ThinkPad T520 [http://download.lenovo.com/pccbbs/mobiles\\_pdf/t520\\_t520i\\_w520\\_ug\\_en.pdf](http://download.lenovo.com/pccbbs/mobiles_pdf/t520_t520i_w520_ug_en.pdf)

## (D0.6)

Birçok yerel ve ulusal hukuk düzeni, bazı atık piller için ücretsiz ürün geri alma/geri dönüşüm programlarını zorunlu kılar. IBM'in geri dönüştürmek üzere ürün geri alma programları hakkındaki bilgilere şu adresten erişebilirsiniz: [http://www.ibm.com/ibm/recycle/ww.](http://www.ibm.com/ibm/recycle/ww) (D1.1)

Türkiye için - Satın aldığınız ürünün, son kullanım tarihi geldiğinde ve ürünün insan ve çevre sağlığının korunması için atık olarak ayrılması gerektiğinde, bu ürünün en yakındaki atık pil/akümülatör geçici toplama, kurtarma veya atık tesisine teslim edilmesi gerekir. Bu amaçla:

- 1. Kullanılmış pilinizin/akümülatörünüzün ürünlerin satıldığı noktalara teslim edilmesi veya sızdırmaz çöp konteynerlerine atılması gerekir.
- 2. Kullanılmış pilinizi/akümülatörünüzü ev atıklarıyla ve/veya diğer atıklarla birlikte aynı çöp kutusuna atmayın ve bunları hiçbir zaman çöplerin açıkta biriktirildiği yerler, su, kanalizasyon sistemi veya çöp konteynerleri gibi yerlere boşaltmayın veya bunları sobada, fırında veya kazanda yakmayın.
- 3. Kullanılmış pilinizi/akümülatörünüzü hiçbir zaman rastgele bir yere bırakmayın, çocuklardan uzak tutun ve atık pilinizi en yakın pil toplama noktasına teslim edin. (D10)

## **Soğutma (F)**

Bu bildirim, IBM zEnterprise 196 (z196), IBM System z10 Enterprise Class (z10 EC), IBM System z9 Enterprise Class (z9 EC), IBM eServer zSeries 990 (z990), and IBM eServer zSeries 900 (z900) gibi modüler soğutma birimleri içeren sistemler için geçerlidir. Bu sistem, R-134a veya R-507 soğutucu ve polyester yağa sahip bir veya daha fazla modüler soğutma birimi içermektedir. Bu soğutucu serbest

bırakılmamalı veya atmosfere karışmasına izin verilmemelidir. Soğutucunun ciltle temas etmesi donmaya neden olabilir. Gözleri ve deriyi koruyacak şekilde giyinin. Modüler soğutma birimleri hava geçirmeyecek şekilde kapatılmıştır ve açılmamalı ya da bakımı yapılmamalıdır. Atıklar ve artıklar yerel yetkili kurumların düzenlemeleri uyarınca imha edilmelidir. Gaz/sıvılaştırılmış gaz, geri dönüştürme, ıslah ve imha için tüm ekipmanlardan geri kazanılmalıdır.(F1)

Bu bildirim, florin ile işlenmiş sera gazlarına ilişkin Avrupa Birliği (AB) Yönetmeliği 517/2014'e uygun olarak sağlanmaktadır. Bu ürün, Kyoto Protokolü'nde yer alan florin ile işlenmiş sera gazlarını içermektedir. AB Yönetmeliği 517/2014, Ek I, Bölüm 1'e göre R-134a'nın küresel ısınma potansiyeli 1430; R-507'nin ise 3985'tir. Sistem IBM zEnterprise 196 (z196) ya da bir IBM System z10 Enterprise Class (z10 EC) ise her sistem 4,54 kg'a kadar R-134a içermektedir. Sistem IBM System z9 Enterprise Class (z9 EC) ya da IBM eServer zSeries 990 (z990) ise her sistem 2,44 kg'a kadar R-134a içermektedir. Sistem bir IBM eServer zSeries 900 (z900) ise, her bir sistem 1,88 kg R-507 içermektedir. (F2)

*Çizelge 35. Ürün ve Ekipman Florin İle İşlenmiş Sera Gazları Bilgi Tablosu: Modüler Soğutma Birimleri ve Buharlaştırıcılar*

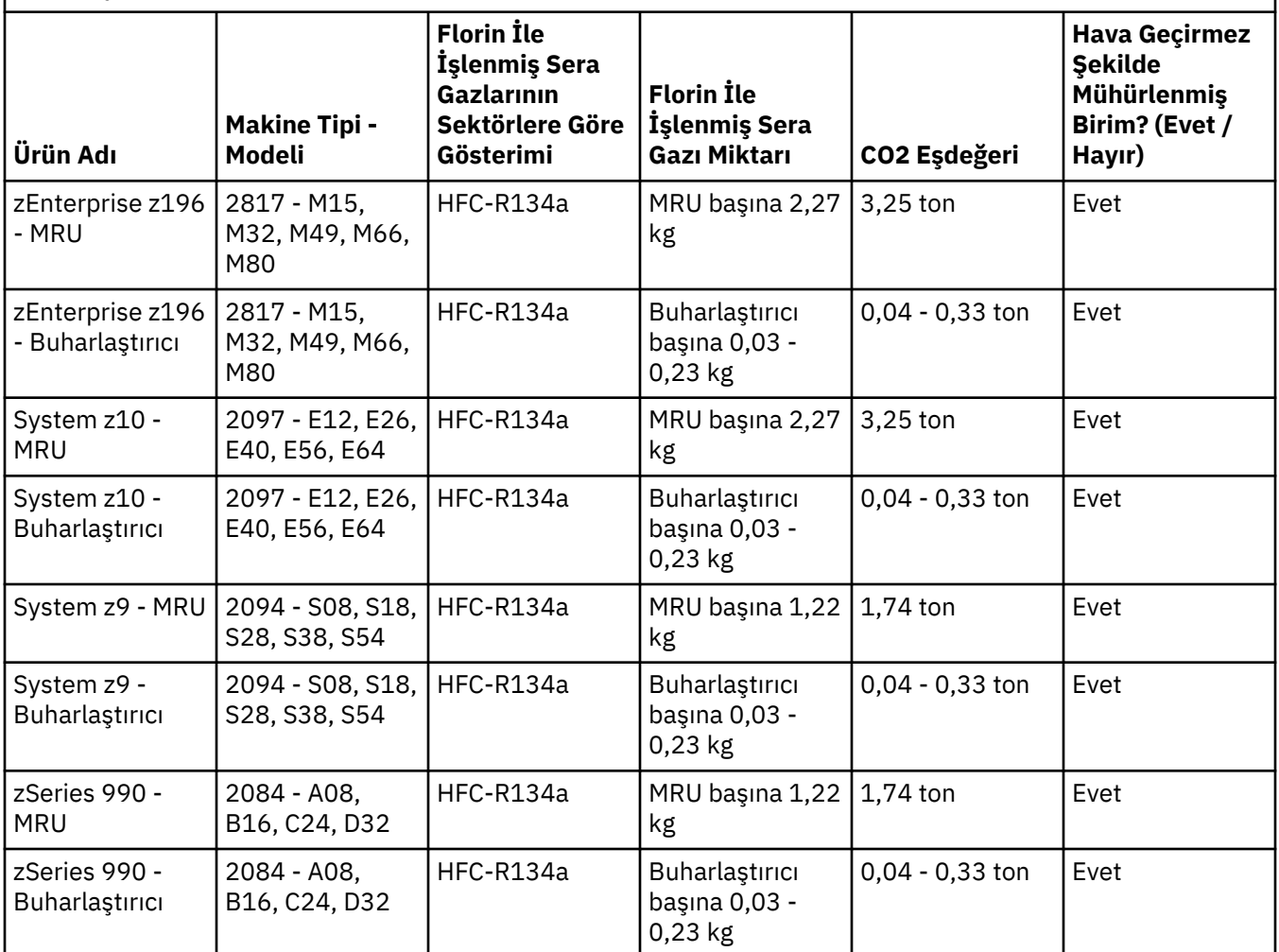

*Çizelge 35. Ürün ve Ekipman Florin İle İşlenmiş Sera Gazları Bilgi Tablosu: Modüler Soğutma Birimleri ve Buharlaştırıcılar (devamı var)*

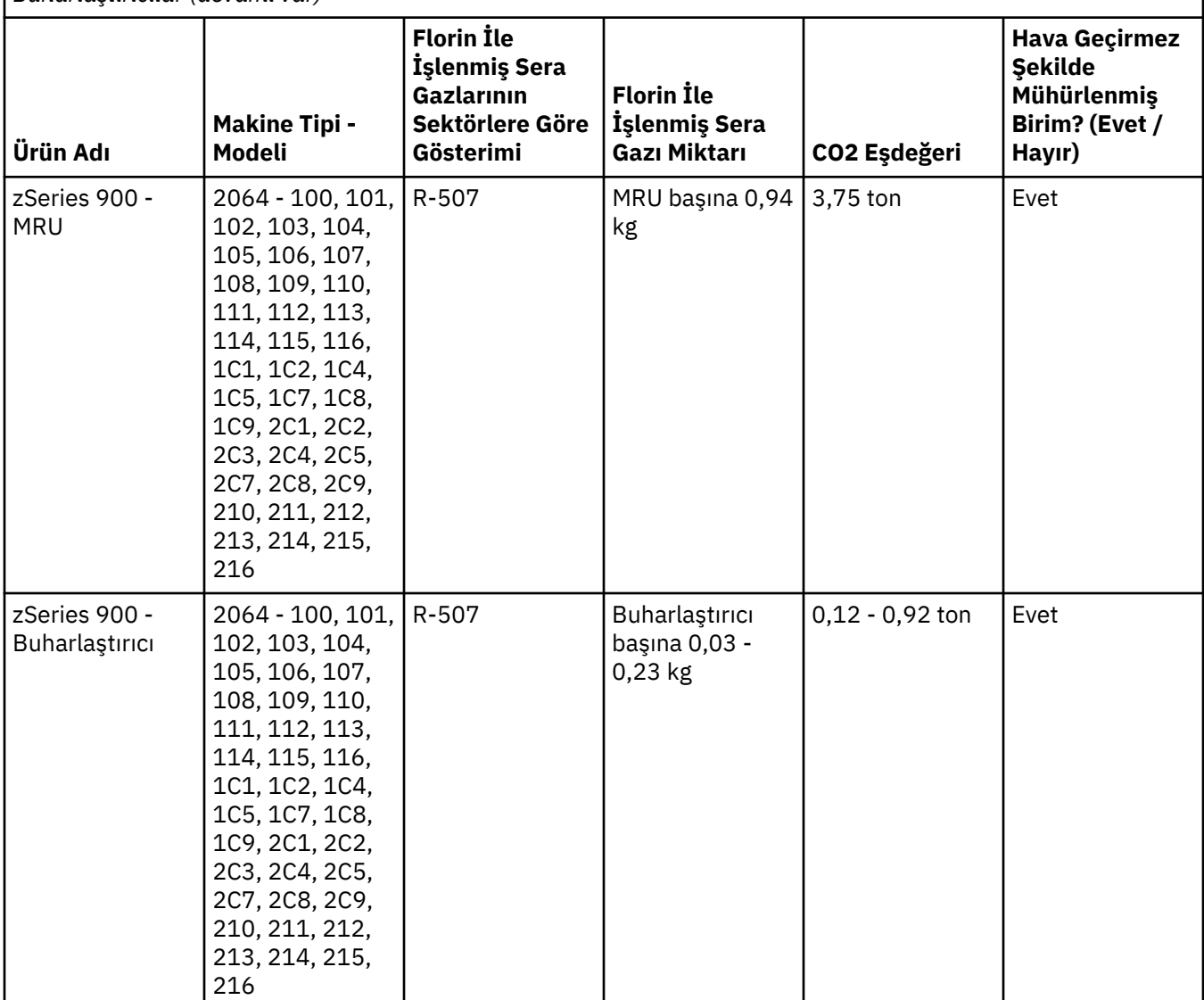

(F3)

## **Su soğutma sistemleri (G)**

Bu uyarı, IBM Power 775, IBM Power 575, IBM zEnterprise 196 (z196), IBM zEnterprise EC12, IBM z13 (z13) ve IBM z14 (z14) gibi IBM'in su çözümü sağladığı bir su soğutma sistemi içeren ürünler için geçerlidir. Sistem, EMD Performance Materials Corps tarafından sağlanan %0.099 Benzotriazol Sulu Çözelti içermektedir. İlk yardım, elle dokunma, kişisel koruma, imha etme ve diğer ilgili bilgiler için başvurulacak Güvenlik Veri Sayfası ürünle birlikte sağlanır. Bu kimyasal çözelti, 67/548/EEC sayılı Avrupa Birliği Direktifi uyarınca zararlı olmayan çözelti sınıfına girer; ancak kimyasal çözeltiyle çalışırken göz korumasının kullanılması önerilir.

Bu uyarı, IBM zEnterprise 196 (z196), IBM zEnterprise EC12, IBM z13 (z13) ve IBM z14 (z14) gibi su soğutmalı birim içeren ürünler için geçerlidir. Bu su soğutmalı birimler, likit biyositle yıkanmıştır. Su soğutmalı birimin içinde yalnızca biyositin artıkları kalır. Likit biyosit; hidrojen peroksit (CAS 7722-84-1), Alkil dimetil etil benzil amonyum klorid (CAS 85409-23-0) ve Alkil Dimetil Benzil Amonyum Klorid (CAS 68391-01-5) maddelerinin karışımıdır.

İmha etme için tüm federal, bölgesel, yerel ve yürürlükteki diğer çevreyle ilgili mevzuatı göz önünde bulundurun. Bu maddelerin imha edilmesi için lisanslı bir profesyonel atık imha etme servisiyle iletişim kurun. Güvenlik Veri Sayfasının ek kopyası gerekirse lütfen talebinizi prodinfo@us.ibm.com (G1) adresine gönderin

## **Harici güç kaynakları (H)**

Bu ürünle birlikte bir harici güç kaynağı veya bir AC/DC bağdaştırıcısı da gönderilebilir veya bunlar yedek parça olarak ürün paketinde yer alabilir. Harici Güç Kaynaklarının ve AC/DC bağdaştırıcısının yalnızca, kullanılması için birlikte gönderildikleri orijinal ürünle birlikte kullanılması gerekir. Aşağıda Harici Güç Kaynaklarının ve AC/DC bağdaştırıcılarının ve birlikte kullanılmak üzere gönderildikleri ürünlerin listesi yer almaktadır. Ancak, listede yer almayan ürünler olabilir. (H1)

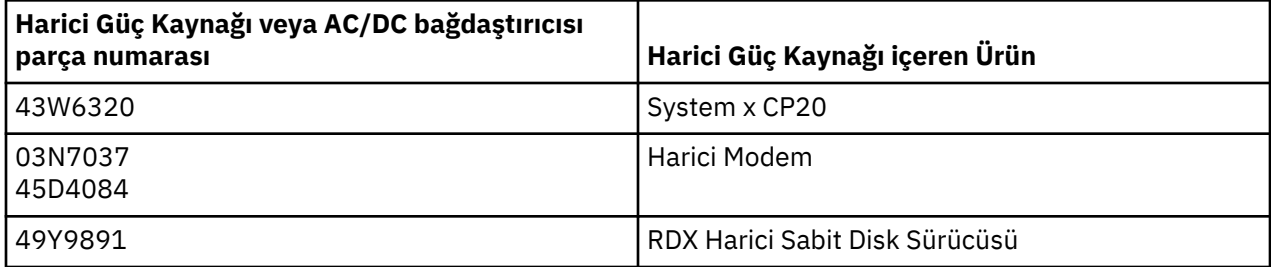

## **Çerçeve Aydınlatması – IBM System Storage TS4500 veya TS3500 Tape Library için LED Işık Düzeneği(I)**

Bu bilgiler IBM Knowledge Center'daki TS4500 Service çevrimiçi belgelerinin Reference (Referans) bölümünde veya IBM System Storage TS3500 3584 Maintenance Information (Bakım Bilgileri) belgesinin Parts Catalog (Parça Kataloğu) bölümünde açıklanan 3584 L25, L55, D25, D55, S25, S55, D53, D23, S24, S54, L53 ve D23 çerçeve düzeneklerinin bir parçası olan Çerçeve Aydınlatması LED düzeneğiyle ilgilidir.

Işık bandı ya da Çerçeve Aydınlatma Kartı (FLC) olarak da bilinen, TS4500 ya da TS3500 yüksek yoğunluklu çerçeve modellerindeki çerçeve aydınlatması LED düzeneği yalnızca TS4500 ya da TS3500 manyetik bant kitaplığında kullanılmak üzere tasarlanmıştır. Ev aydınlatması veya diğer uygulamalar için uygun değildir. (I1)

## **українська мова (Ukrainian)**

## **Обмеження (A)**

Корпорація International Business Machines Corporation (або її філія, що несе відповідальність за переміщення Системи, про яку йдеться в документі) ("IBM") вважає наведену нижче інформацію точною, але в тій мірі, в якій дозволено законом, не бере на себе жодних зобов'язань, не робить заяв і завірень стососно цієї інформації. Натомість IBM надає всю цю інформацію "ЯК Є", без жодних прямих або непрямих гарантій. IBM залишає за собою право оновлювати та змінювати цю інформацію без завчасних попереджень, якщо вважатиме такі дії необхідними або належними. IBM не планує надавати будь-які оновлення або зміни у встановлені терміни. Зауваження, що містяться в цьому документі, перекладені лише для тих юрисдикцій, в яких це необхідно за законодавством або нормативними актами. Це видання замінює всі попередні видання. Останній випуск документа можна знайти за адресою [ftp://public.dhe.ibm.com/systems/support/warranty/envnotices/](ftp://public.dhe.ibm.com/systems/support/warranty/envnotices/environmental_notices_and_user_guide.pdf) [environmental\\_notices\\_and\\_user\\_guide.pdf.](ftp://public.dhe.ibm.com/systems/support/warranty/envnotices/environmental_notices_and_user_guide.pdf) (A1)

Посилання на сторонні веб-сайти надаються виключно для зручності та з інформаційною метою; їх не можна розглядати як підтвердження або схвалення будь-яких продуктів, послуг або заяв корпорації або організації з боку IBM. IBM не несе жодної відповідальності за точність, законність та зміст зовнішніх веб-сайтів або подальших посилань. Із питаннями щодо вмісту зовнішніх вебсайтів звертайтеся до представників цих сайтів. (A1.1)

### **Інформація про продукт (B)**

Зауваження для користувачів з України. Це обладнання задовольняє вимогам Технічного регламенту обмеження використання деяких небезпечних речовин в електричному та електронному обладнанні.(B4)

## IBM

International Business Machines Corporation New Orchard Road Armonk, New York 10504

IBM Deutschland GmbH Technical Relations Europe IBM-Allee 1 D-71139 Ehningen Germany

Країнам-учасникам Європейської Спілки та іншим регіонам, які вимагають єдиної точки контакту для електричного та електронного обладнання відповідно до директиви 2011/65/EU та інших законодавчих вимог у регіонах, де вимагається ця інформація, слід звернутися до служби підтримки IBM за адресою<http://www.ibm.com/customersupport/>. Всі інші регіони, у тому числі Ісландія, Македонія та Мальта, повинні звернутися до свого постачальника. (B6)

Позначка CE застосовується лише до нових продуктів, призначених для Євросоюзу та регіонів, визначених зоною вільної торгівлі. (B7)

Для країн ЄС та інших юрисдикцій, де потрібна ця примітка: стаття 33 "Повідомлення про особливо небезпечні речовини" (SVHC) в статуті вимагається відповідно до Регламенту Європейського Парламенту та Ради (ЄC) № 1907/2006 від 18 грудня 2006 р. про реєстрацію, оцінку, авторизацію та обмеження хімічних речовин (REACH). Повідомлення для відповідних продуктів можна знайти на сайті [https://www.ibm.com/support/knowledgecenter/ENVSAF\\_SHR/envsafetynotice/](https://www.ibm.com/support/knowledgecenter/ENVSAF_SHR/envsafetynotice/envsafetynotice_kickoff.htm) [envsafetynotice\\_kickoff.htm.](https://www.ibm.com/support/knowledgecenter/ENVSAF_SHR/envsafetynotice/envsafetynotice_kickoff.htm) (B9)

*IBM Knowledge Center* - це веб-сайт з публікаціями IBM на технічну тематику та документацією по продуктам IBM. IBM Knowledge Center знаходиться за адресою: [http://www.ibm.com/support/](http://www.ibm.com/support/knowledgecenter) [knowledgecenter.](http://www.ibm.com/support/knowledgecenter) (B10)

## **Утилізація виробів (C)**

Багато місцевих і національних юрисдикцій вимагають програм безкоштовної утилізації виробів окремих типів електронного обладнання. Інформацію про повернення виробів IBM у програмах утилізації наведено на сайті [http://www.ibm.com/ibm/recycle/ww.](http://www.ibm.com/ibm/recycle/ww) (C1.1)

## **Інформація про акумулятори (D)**

Технічні публікації та документацію, зокрема інструкції з експлуатації (наприклад, порядок заміни батарей) продуктів IBM та інших виробників комплектного обладнання (OEM) можна знайти в джерелах, наведених у наступній таблиці:

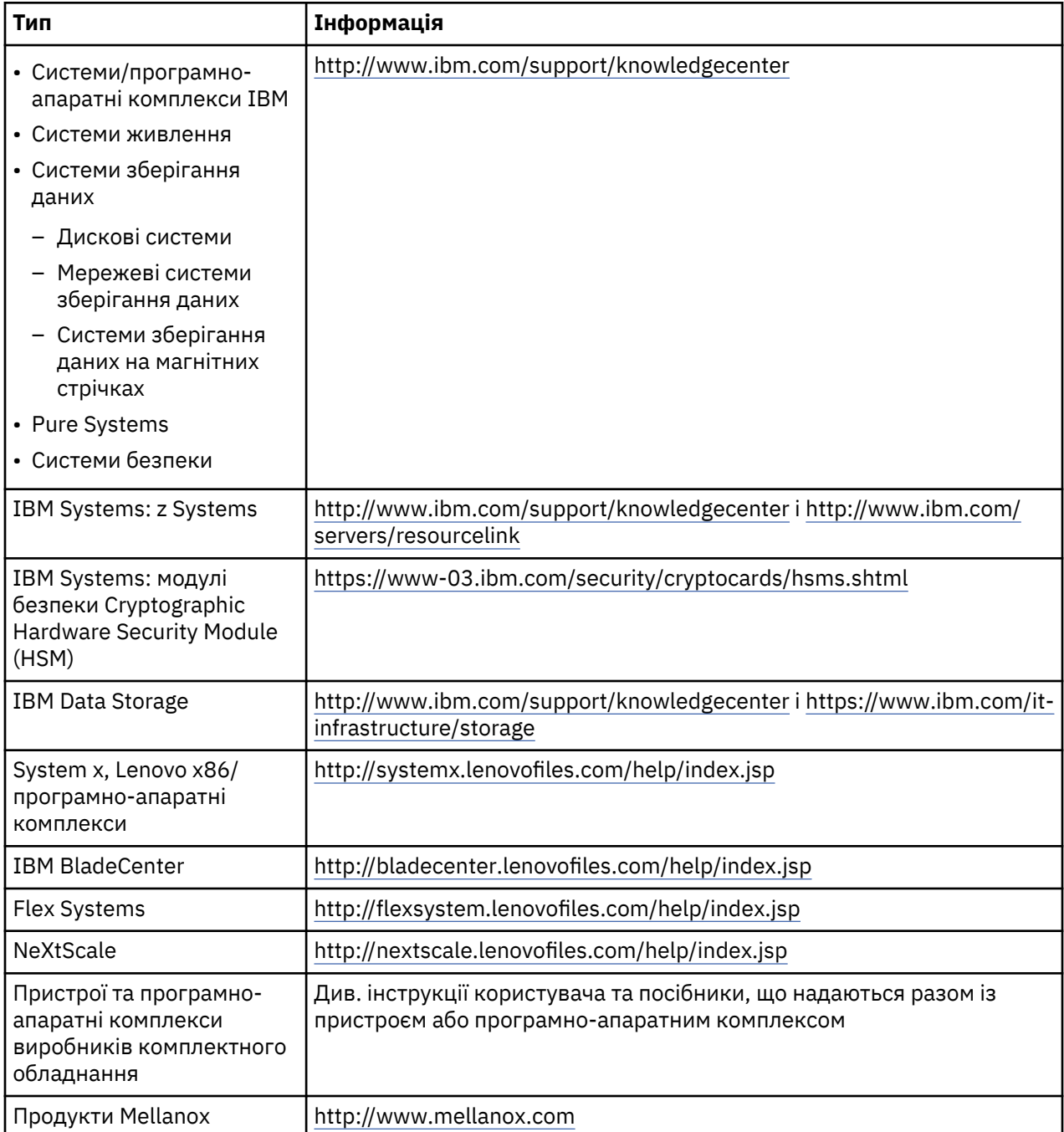

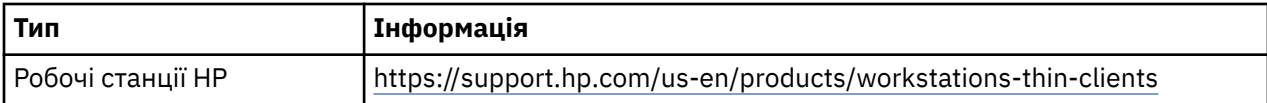

## (D0.5)

Інструкції з видалення батареї, специфічні для використання Lenovo ThinkPad із системами IBM, можна знайти за адресою:

- Lenovo ThinkPad T540 [http://support.lenovo.com/en\\_US/guides-and-manuals/detail.page?](http://support.lenovo.com/en_US/guides-and-manuals/detail.page?DocID=UM019482) [DocID=UM019482](http://support.lenovo.com/en_US/guides-and-manuals/detail.page?DocID=UM019482)
- Lenovo ThinkPad T530 [https://download.lenovo.com/ibmdl/pub/pc/pccbbs/mobiles\\_pdf/](https://download.lenovo.com/ibmdl/pub/pc/pccbbs/mobiles_pdf/t530_t530i_w530_ug_en.pdf?linkTrack=PSP:ProductInfo:UserGuide) [t530\\_t530i\\_w530\\_ug\\_en.pdf?linkTrack=PSP:ProductInfo:UserGuide](https://download.lenovo.com/ibmdl/pub/pc/pccbbs/mobiles_pdf/t530_t530i_w530_ug_en.pdf?linkTrack=PSP:ProductInfo:UserGuide)
- Lenovo ThinkPad T520 [http://download.lenovo.com/pccbbs/mobiles\\_pdf/t520\\_t520i\\_w520\\_ug\\_en.pdf](http://download.lenovo.com/pccbbs/mobiles_pdf/t520_t520i_w520_ug_en.pdf)

(D0.6)

Багато місцевих та державних юрисдикцій вимагають безкоштовних програм повернення/ утилізації певних використаних батарей. Інформацію про повернення продукту IBM для програм утилізації можна знайти за адресою [http://www.ibm.com/ibm/recycle/ww.](http://www.ibm.com/ibm/recycle/ww) (D1.1)

## **Охолодження (F)**

Це зауваження стосується систем, які містять модулі охолодження, наприклад серверів IBM zEnterprise 196 (z196), IBM System z10 Enterprise Class (z10 EC), IBM System z9 Enterprise Class (z9 EC), IBM eServer zSeries 990 (z990) і IBM eServer zSeries 900 (z900). Такі системи містять модулі охолодження (один або декілька) з холодоагентом R-134a або R-507 і поліамідним маслом. Цей холодоагент не можна випускати в атмосферу. Контакт холодоагенту зі шкірою може призвести до обмороження. Надягайте належні захисні засоби для очей і шкіри. Охолоджувальні модулі є герметичними, і їх не можна відкривати і проводити технічне обслуговування. Усі відходи й залишки слід утилізувати, дотримуючись вимог органів місцевого самоврядування. Газ/скраплений газ з усього обладнання необхідно вибрати для переробки, повторного використання й знищення. (F1)

Це зауваження зроблено у відповідності до Регламенту Європейського Парламенту та Ради (ЄС) 517/2014 щодо деяких второваних парникових газів. Цей продукт містить фторовані парникові гази, згадані в кіотському протоколі. Згідно з частиною 1, Додатку I до Регламенту Європейського Парламенту та Ради 517/2014, потенціал глобального потепління R-134a становить 1430, а R-507 - 3985. Системи IBM zEnterprise 196 (z196) та IBM System z10 Enterprise Class (z10 EC) містять до 4,54 кг холодоагенту R-134a. Системи IBM System z9 Enterprise Class (z9 EC) та IBM eServer zSeries 990 (z990) містять 2,44 кг холодоагенту R-134a. У системі IBM eServer zSeries 900 (z900) кожен модуль містить 1,88 кг холодоагенту. (F2)

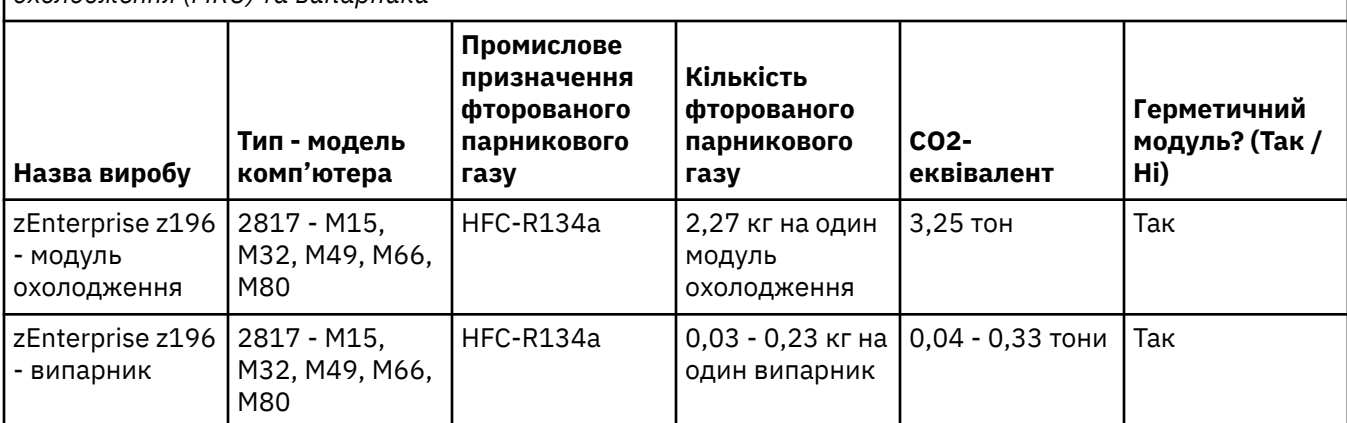

*Табл. 36. Таблиця з інформацією про фторовані парникові гази (FGG) у виробах та обладнанні: модулі охолодження (MRU) та випарники*

*Табл. 36. Таблиця з інформацією про фторовані парникові гази (FGG) у виробах та обладнанні: модулі охолодження (MRU) та випарники (продовження)*

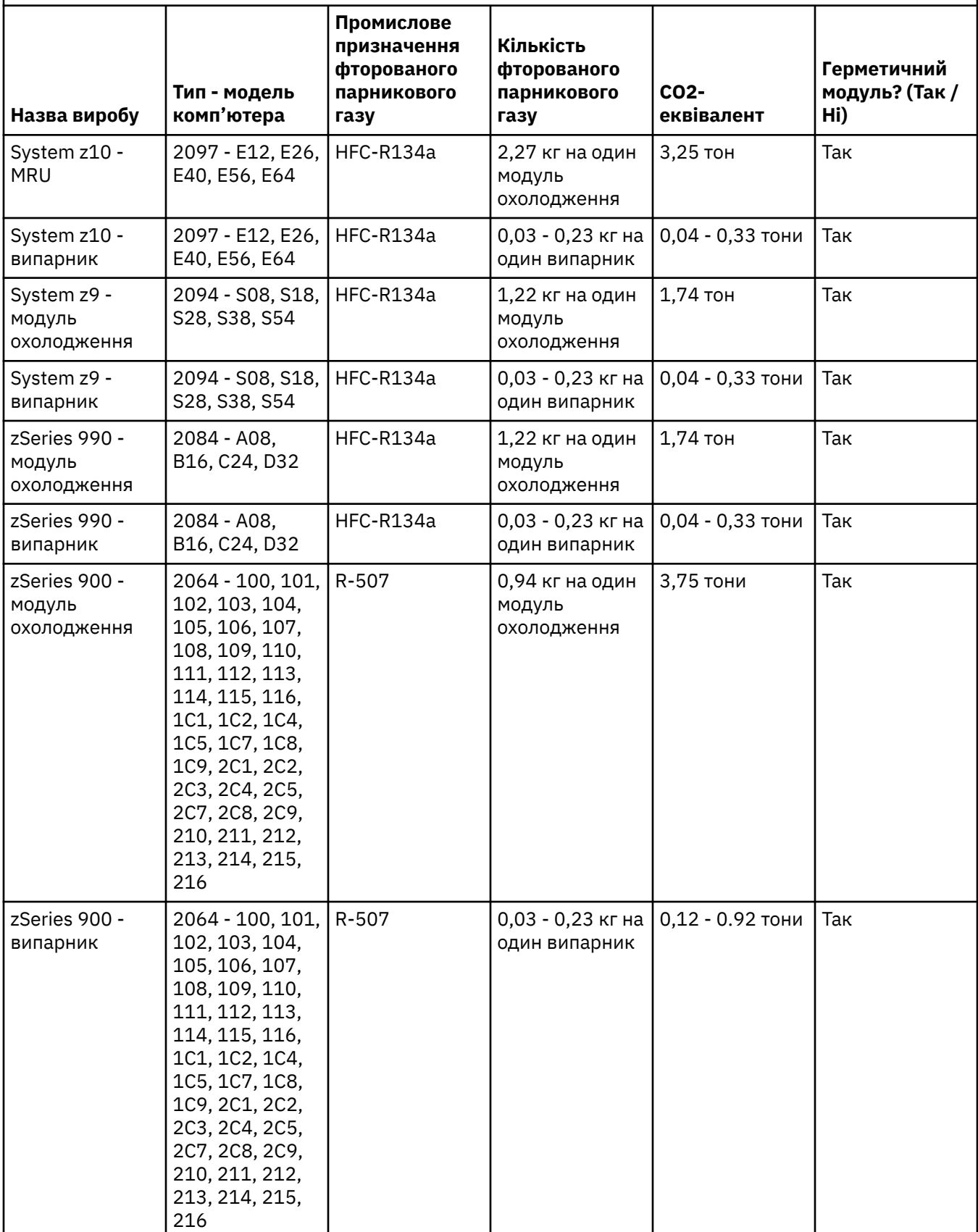

## **Зовнішні джерела живлення (H)**

У комплекті постачання або в якості запасної частини до продукту може додаватися зовнішнє джерело живлення (EPS) або адаптер AC/DC. Джерело EPS й адаптер AC/DC необхідно використовувати лише разом із продуктом, для якого вони призначені. Нижче наведено список джерел EPS й адаптерів AC/DC і зазначено, до яких вихідних продуктів вони призначаються. Список є неповним. (H1)

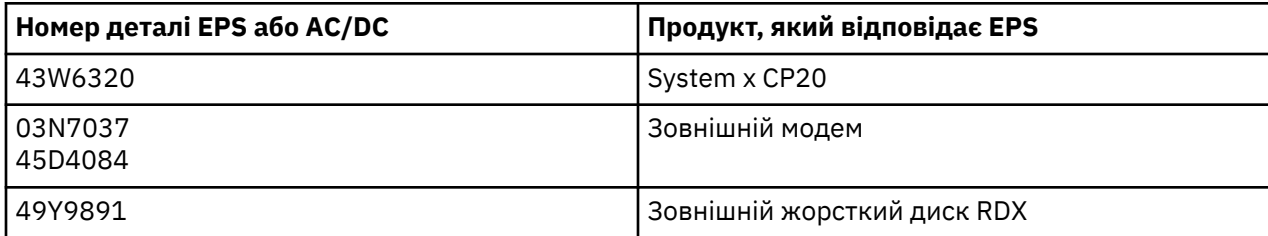
# **Tiếng Việt (Vietnamese)**

## **Hạn chế (A)**

International Business Machines Corporation (hoặc công ty liên kết của IBM Corporation chịu trách nhiệm về việc chuyển giao Hệ thống đối tượng) ("IBM") tin rằng các thông tin được cung cấp dưới đây là chính xác, nhưng không đưa ra cam kết, khẳng định, hoặc chứng nhận nào đối với các thông tin này, trừ khi có quy định của pháp luật. Nói cách khác, IBM cung cấp tất cả thông tin như trên "AS IS", nhưng không đưa ra bất kỳ bảo đảm, dù là rõ ràng hoặc ẩn ý, dưới mọi hình thức. IBM có quyền cập nhật và điều chỉnh thông tin này mà không cần phải thông báo trước nếu IBM tin rằng điều đó là phù hợp. IBM không dự định cung cấp bản cập nhật hoặc điều chỉnh vào mọi thời điểm định kỳ hoặc theo kế hoạch. Các thông báo trong tài liệu này chỉ được dịch theo yêu cầu của quốc gia mà luật hoặc quy định hiện hành có hiệu lực. Ấn bản này thay thế tất cả phiên bản phát hành trước đó. Có thể xem phiên bản mới nhất của tài liệu này tại [ftp://](ftp://public.dhe.ibm.com/systems/support/warranty/envnotices/environmental_notices_and_user_guide.pdf) [public.dhe.ibm.com/systems/support/warranty/envnotices/environmental\\_notices\\_and\\_user\\_guide.pdf](ftp://public.dhe.ibm.com/systems/support/warranty/envnotices/environmental_notices_and_user_guide.pdf). (A1)

Liên kết đến các trang web không thuộc IBM được cung cấp cho thuận tiện và dùng để cung cấp thông tin; không cấu thành sự chứng nhận hoặc phê chuẩn của IBM đối với bất kỳ sản phẩm, dịch vụ hoặc phát biểu nào của tập đoàn hoặc tổ chức tương ứng. IBM không chịu trách nhiệm về tính chính xác, sự hợp pháp hoặc nội dung của trang web bên ngoài, hoặc các liên kết từ đó. Vui lòng liên hệ trang web bên ngoài để được trả lời những câu hỏi về nội dung của trang web. (A1.1)

### **Thông tin sản phẩm (B)**

Ðối với Việt Nam: Thông báo này có hiệu lực kể từ ngày 1 tháng 12 năm 2012: Theo Thông tư Số 30/2011/TT-BCT về các quy định tạm thời đối với giới hạn hàm lượng hóa chất độc hại cho phép trong các sản phẩm điện, các sản phẩm IBM khi sản xuất và nhập khẩu vào Việt nam sau ngày có hiệu lực phù hợp với Thông tư. Hàm lượng hóa chất độc hại tối đa cho phép trong các sản phẩm điện và điện tử là:

- 1. 0.1% tổng trọng lượng đối với chì, thủy ngân, chromium hóa trị 6, polybrominated biphenyls, và polybrominated diphenyl ethers; và
- 2. 0.01% đối với cadmium, trừ khi việc sử dụng chất trong Sản phẩm thuộc diện miễn áp dụng theo Thông tư (có thể tìm thấy một danh sách các chất miễn trừ được Việt Nam phê duyệt trong Phụ lục 3 Miễn trừ về giới hạn nồng độ tối đa đối với các hóa chất độc hại được nêu trong Phụ lục 1.)

Thông báo này không áp dụng cho phụ tùng, pin và các bộ phận điện và điện tử ngoài phạm vi của Thông tư Số 30/2011/TT-BCT. (B5)

Chứng nh∾̣n phù hợp Ch∾u Âu chỉ áp dụng cho các sản ph∾̉m mới được IBM bán tại thị trường trong Liên minh Ch∾u Âu (EU) và Khối M∾̣u dịch Tự do Ch∾u Âu. (B7)

*Trung T*∾*m Kiến Thức của IBM* là website chứa các ∾́n bản kỹ thu∾̣t và tài liệu hướng d∾̃n sản ph∾̉m của IBM tại một nơi duy nh∾́t. Có thể tìm th∾́y Trung T∾m Kiến Thức của IBM tại: [http://www.ibm.com/](http://www.ibm.com/support/knowledgecenter) [support/knowledgecenter.](http://www.ibm.com/support/knowledgecenter) (B10)

### **Xử lý và tái chế sản phẩm (C)**

Nhiều cơ quan có thẩm quyền của quốc gia và địa phương yêu cầu các chương trình tái chế sản phẩm không tính phí cho một số thiết bị điện tử nhất định. Thông tin về việc thu lại sản phẩm IBM cho các chương trình tái chế có thể tìm thấy tại [http://www.ibm.com/ibm/recycle/ww.](http://www.ibm.com/ibm/recycle/ww) (C1.1)

### **Thông tin pin (D)**

Ðối với các sản phẩm của IBM và của các nhà sản xuất thiết bị khác (OEM), có thể tìm thấy các ấn bản kỹ thuật và tài liệu về sản phẩm, trong đó có thể bao gồm các hướng dẫn về sản phẩm như quy trình gỡ bỏ pin, như thể hiện ở bảng bên dưới:

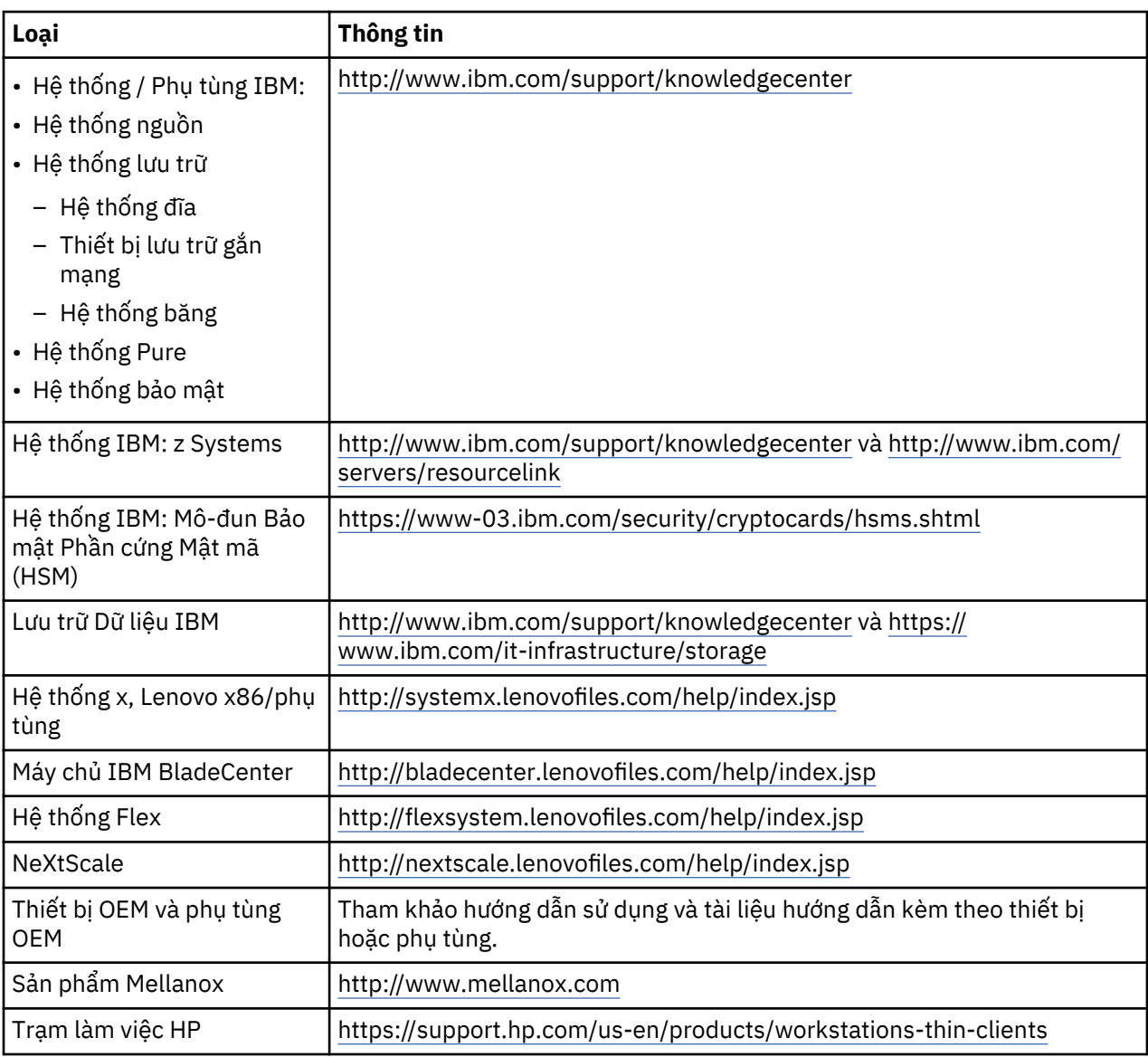

### (D0.5)

Hướng dẫn tháo pin (bằng tiếng Anh) cho sản phẩm Lenovo ThinkPad được sử dụng với hệ thống IBM có thể tìm thấy tại:

- Lenovo ThinkPad T540 [http://support.lenovo.com/en\\_US/guides-and-manuals/detail.page?](http://support.lenovo.com/en_US/guides-and-manuals/detail.page?DocID=UM019482) [DocID=UM019482](http://support.lenovo.com/en_US/guides-and-manuals/detail.page?DocID=UM019482)
- Lenovo ThinkPad T530 [https://download.lenovo.com/ibmdl/pub/pc/pccbbs/mobiles\\_pdf/](https://download.lenovo.com/ibmdl/pub/pc/pccbbs/mobiles_pdf/t530_t530i_w530_ug_en.pdf?linkTrack=PSP:ProductInfo:UserGuide) [t530\\_t530i\\_w530\\_ug\\_en.pdf?linkTrack=PSP:ProductInfo:UserGuide](https://download.lenovo.com/ibmdl/pub/pc/pccbbs/mobiles_pdf/t530_t530i_w530_ug_en.pdf?linkTrack=PSP:ProductInfo:UserGuide)
- Lenovo ThinkPad T520 [http://download.lenovo.com/pccbbs/mobiles\\_pdf/t520\\_t520i\\_w520\\_ug\\_en.pdf](http://download.lenovo.com/pccbbs/mobiles_pdf/t520_t520i_w520_ug_en.pdf)

#### (D0.6)

Nhiều địa phương và quốc gia yêu cầu triển khai chương trình thu hồi/tái chế miễn phí đối với một số loại pin rác. Có thể tìm thấy thông tin (bằng ngôn ngữ của từng khu vực cụ thể) về chương trình thu hồi để tái chế sản phẩm của IBM tại [http://www.ibm.com/ibm/recycle/ww.](http://www.ibm.com/ibm/recycle/ww) (D1.1)

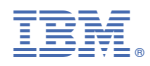

Part Number: 03FP290

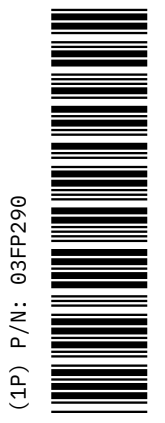

Z125-5823-18

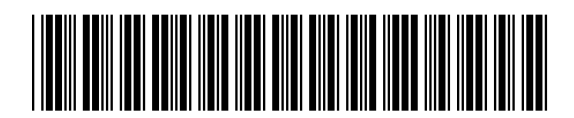